# **nifcloud-cli**

## **FUJITSU CLOUD TECHNOLOGIES LIMITED**

**Aug 10, 2023**

## **CONTENTS**

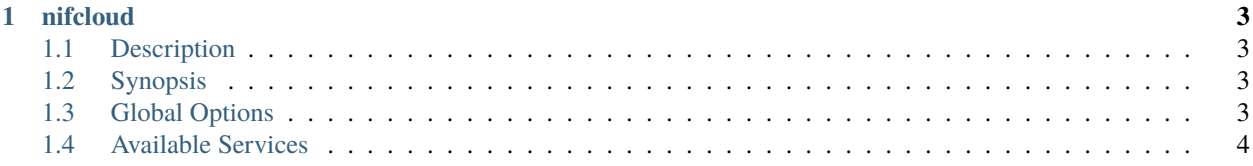

The NIFCLOUD Command Line Interface is a unified tool that provides a consistent interface for interacting with all parts of NIFCLOUD.

#### **CHAPTER**

## **ONE**

## **NIFCLOUD**

## <span id="page-6-1"></span><span id="page-6-0"></span>**1.1 Description**

The NIFCLOUD Command Line Interface is a unified tool to manage your NIFCLOUD services.

## <span id="page-6-2"></span>**1.2 Synopsis**

nifcloud [options] <command> <subcommand> [parameters]

Use *nifcloud command help* for information on a specific command. Use *nifcloud help topics* to view a list of available help topics. The synopsis for each command shows its parameters and their usage. Optional parameters are shown in square brackets.

## <span id="page-6-3"></span>**1.3 Global Options**

--debug (boolean)

Turn on debug logging.

--endpoint-url (string)

Override command's default URL with the given URL.

--no-verify-ssl (boolean)

By default, the AWS CLI uses SSL when communicating with AWS services. For each SSL connection, the AWS CLI will verify SSL certificates. This option overrides the default behavior of verifying SSL certificates.

--no-paginate (boolean)

Disable automatic pagination.

--output (string)

The formatting style for command output.

- json
- text
- table

```
--query (string)
```
A JMESPath query to use in filtering the response data.

--profile (string)

Use a specific profile from your credential file.

--region (string)

The region to use. Overrides config/env settings.

```
--version (string)
```
Display the version of this tool.

```
--color (string)
```
Turn on/off color output.

- on
- off
- auto

```
--no-sign-request (boolean)
```
Do not sign requests. Credentials will not be loaded if this argument is provided.

--ca-bundle (string)

The CA certificate bundle to use when verifying SSL certificates. Overrides config/env settings.

```
--cli-read-timeout (int)
```
The maximum socket read time in seconds. If the value is set to 0, the socket read will be blocking and not timeout. The default value is 60 seconds.

--cli-connect-timeout (int)

The maximum socket connect time in seconds. If the value is set to 0, the socket connect will be blocking and not timeout. The default value is 60 seconds.

## <span id="page-7-0"></span>**1.4 Available Services**

## **1.4.1 computing**

**Description**

**Available Commands**

**allocate-address**

**Description**

See also: [NIFCLOUD API Documentation](https://pfs.nifcloud.com/api/rest/AllocateAddress.htm)

#### **Synopsis**

```
allocate-address
[--domain <value>]
[--instance-id <value>]
[--nifty-private-ip | --no-nifty-private-ip]
[--placement <value>]
[--debug]
[--endpoint-url <value>]
[--no-verify-ssl]
[--no-paginate]
[--output <value>]
[--query <value>]
[--profile <value>]
[--region <value>]
[--version <value>]
[--color <value>]
[--no-sign-request]
[--ca-bundle <value>]
[--cli-read-timeout <value>]
[--cli-connect-timeout <value>]
```
#### **Options**

```
--domain (string)
```

```
--instance-id (string)
```
--nifty-private-ip | --no-nifty-private-ip (boolean)

```
--placement (structure) AvailabilityZone -> (string)
```
Shorthand Syntax:

AvailabilityZone=string

JSON Syntax:

{

}

```
"AvailabilityZone": "string"
```
#### **Global Options**

--debug (boolean)

Turn on debug logging.

--endpoint-url (string)

Override command's default URL with the given URL.

```
--no-verify-ssl (boolean)
```
By default, the AWS CLI uses SSL when communicating with AWS services. For each SSL connection, the AWS CLI will verify SSL certificates. This option overrides the default behavior of verifying SSL certificates.

--no-paginate (boolean)

Disable automatic pagination.

--output (string)

The formatting style for command output.

- json
- text
- table

```
--query (string)
```
A JMESPath query to use in filtering the response data.

--profile (string)

Use a specific profile from your credential file.

```
--region (string)
```
The region to use. Overrides config/env settings.

--version (string)

Display the version of this tool.

--color (string)

Turn on/off color output.

- on
- off
- auto

```
--no-sign-request (boolean)
```
Do not sign requests. Credentials will not be loaded if this argument is provided.

--ca-bundle (string)

The CA certificate bundle to use when verifying SSL certificates. Overrides config/env settings.

--cli-read-timeout (int)

The maximum socket read time in seconds. If the value is set to 0, the socket read will be blocking and not timeout. The default value is 60 seconds.

--cli-connect-timeout (int)

The maximum socket connect time in seconds. If the value is set to 0, the socket connect will be blocking and not timeout. The default value is 60 seconds.

#### **Output**

Placement -> (structure)

AvailabilityZone -> (string)

PrivateIpAddress -> (string)

PublicIp -> (string)

RequestId -> (string)

#### **associate-address**

#### **Description**

See also: [NIFCLOUD API Documentation](https://pfs.nifcloud.com/api/rest/AssociateAddress.htm)

#### **Synopsis**

```
associate-address
[--allocation-id <value>]
[--allow-reassociation | --no-allow-reassociation]
--instance-id <value>
[--network-interface-id <value>]
[--nifty-reboot <value>]
[--private-ip-address <value>]
[--public-ip <value>]
[--debug]
[--endpoint-url <value>]
[--no-verify-ssl]
[--no-paginate]
[--output <value>]
[--query <value>]
[--profile <value>]
[--region <value>]
[--version <value>]
[--color <value>]
[--no-sign-request]
[--ca-bundle <value>]
[--cli-read-timeout <value>]
[--cli-connect-timeout <value>]
```
#### **Options**

- --allocation-id (string)
- --allow-reassociation | --no-allow-reassociation (boolean)
- --instance-id (string)
- --network-interface-id (string)
- --nifty-reboot (string)

Possible values:

- force
- true
- false

--private-ip-address (string)

```
--public-ip (string)
```
#### **Global Options**

--debug (boolean)

Turn on debug logging.

```
--endpoint-url (string)
```
Override command's default URL with the given URL.

```
--no-verify-ssl (boolean)
```
By default, the AWS CLI uses SSL when communicating with AWS services. For each SSL connection, the AWS CLI will verify SSL certificates. This option overrides the default behavior of verifying SSL certificates.

--no-paginate (boolean)

Disable automatic pagination.

```
--output (string)
```
The formatting style for command output.

- json
- text
- table

--query (string)

A JMESPath query to use in filtering the response data.

--profile (string)

Use a specific profile from your credential file.

--region (string)

The region to use. Overrides config/env settings.

--version (string)

Display the version of this tool.

--color (string)

Turn on/off color output.

- on
- off
- auto

```
--no-sign-request (boolean)
```
Do not sign requests. Credentials will not be loaded if this argument is provided.

--ca-bundle (string)

The CA certificate bundle to use when verifying SSL certificates. Overrides config/env settings.

```
--cli-read-timeout (int)
```
The maximum socket read time in seconds. If the value is set to 0, the socket read will be blocking and not timeout. The default value is 60 seconds.

--cli-connect-timeout (int)

The maximum socket connect time in seconds. If the value is set to 0, the socket connect will be blocking and not timeout. The default value is 60 seconds.

#### **Output**

RequestId -> (string)

Return -> (boolean)

#### **associate-multi-ip-address-group**

#### **Description**

See also: [NIFCLOUD API Documentation](https://pfs.nifcloud.com/api/rest/AssociateMultiIpAddressGroup.htm)

#### **Synopsis**

```
associate-multi-ip-address-group
--instance-unique-id <value>
--multi-ip-address-group-id <value>
[--nifty-reboot <value>]
[--debug]
[--endpoint-url <value>]
[--no-verify-ssl]
[--no-paginate]
[--output <value>]
[--query <value>]
[--profile <value>]
[--region <value>]
[--version <value>]
[--color <value>]
```
(continues on next page)

(continued from previous page)

```
[--no-sign-request]
[--ca-bundle <value>]
[--cli-read-timeout <value>]
[--cli-connect-timeout <value>]
```
#### **Options**

--instance-unique-id (string)

--multi-ip-address-group-id (string)

```
--nifty-reboot (string)
```
Possible values:

- force
- true
- false

#### **Global Options**

--debug (boolean)

Turn on debug logging.

--endpoint-url (string)

Override command's default URL with the given URL.

--no-verify-ssl (boolean)

By default, the AWS CLI uses SSL when communicating with AWS services. For each SSL connection, the AWS CLI will verify SSL certificates. This option overrides the default behavior of verifying SSL certificates.

--no-paginate (boolean)

Disable automatic pagination.

```
--output (string)
```
The formatting style for command output.

- json
- text
- table

--query (string)

A JMESPath query to use in filtering the response data.

--profile (string)

Use a specific profile from your credential file.

--region (string)

The region to use. Overrides config/env settings.

```
--version (string)
```
Display the version of this tool.

--color (string)

Turn on/off color output.

• on

- off
- auto

```
--no-sign-request (boolean)
```
Do not sign requests. Credentials will not be loaded if this argument is provided.

--ca-bundle (string)

The CA certificate bundle to use when verifying SSL certificates. Overrides config/env settings.

--cli-read-timeout (int)

The maximum socket read time in seconds. If the value is set to 0, the socket read will be blocking and not timeout. The default value is 60 seconds.

--cli-connect-timeout (int)

The maximum socket connect time in seconds. If the value is set to 0, the socket connect will be blocking and not timeout. The default value is 60 seconds.

#### **Output**

RequestId -> (string) Return -> (boolean)

#### **associate-route-table**

#### **Description**

See also: [NIFCLOUD API Documentation](https://pfs.nifcloud.com/api/rest/AssociateRouteTable.htm)

#### **Synopsis**

```
associate-route-table
[--agreement | --no-agreement]
--route-table-id <value>
[--router-id <value>]
[--router-name <value>]
[--subnet-id <value>]
[--debug][--endpoint-url <value>]
[--no-verify-ssl]
[--no-paginate]
[--output <value>]
[--query <value>]
```
(continues on next page)

(continued from previous page)

[--profile <value>] [--region <value>] [--version <value>] [--color <value>] [--no-sign-request] [--ca-bundle <value>] [--cli-read-timeout <value>] [--cli-connect-timeout <value>]

#### **Options**

- --agreement | --no-agreement (boolean)
- --route-table-id (string)
- --router-id (string)
- --router-name (string)
- --subnet-id (string)

#### **Global Options**

--debug (boolean)

Turn on debug logging.

--endpoint-url (string)

Override command's default URL with the given URL.

```
--no-verify-ssl (boolean)
```
By default, the AWS CLI uses SSL when communicating with AWS services. For each SSL connection, the AWS CLI will verify SSL certificates. This option overrides the default behavior of verifying SSL certificates.

--no-paginate (boolean)

Disable automatic pagination.

--output (string)

The formatting style for command output.

- json
- text
- table

--query (string)

A JMESPath query to use in filtering the response data.

--profile (string)

Use a specific profile from your credential file.

--region (string)

The region to use. Overrides config/env settings.

--version (string)

Display the version of this tool.

--color (string)

Turn on/off color output.

• on

• off

• auto

--no-sign-request (boolean)

Do not sign requests. Credentials will not be loaded if this argument is provided.

--ca-bundle (string)

The CA certificate bundle to use when verifying SSL certificates. Overrides config/env settings.

--cli-read-timeout (int)

The maximum socket read time in seconds. If the value is set to 0, the socket read will be blocking and not timeout. The default value is 60 seconds.

--cli-connect-timeout (int)

The maximum socket connect time in seconds. If the value is set to 0, the socket connect will be blocking and not timeout. The default value is 60 seconds.

#### **Output**

AssociationId -> (string)

RequestId -> (string)

#### **associate-users**

#### **Description**

See also: [NIFCLOUD API Documentation](https://pfs.nifcloud.com/api/rest/AssociateUsers.htm)

#### **Synopsis**

```
associate-users
--function-name <value>
--users <value>
[--debug][--endpoint-url <value>]
[--no-verify-ssl]
[--no-paginate]
[--output <value>]
[--query <value>]
[--profile <value>]
[--region <value>]
```
(continues on next page)

(continued from previous page)

```
[--version <value>]
[--color <value>]
[--no-sign-request]
[--ca-bundle <value>]
[--cli-read-timeout <value>]
[--cli-connect-timeout <value>]
```
#### **Options**

--function-name (string)

Possible values:

• LB

--users (list) (structure)

UserId -> (string)

Shorthand Syntax:

UserId=string ...

JSON Syntax:

```
\Gamma{
     "UserId": "string"
  }
  ...
]
```
## **Global Options**

--debug (boolean)

Turn on debug logging.

--endpoint-url (string)

Override command's default URL with the given URL.

--no-verify-ssl (boolean)

By default, the AWS CLI uses SSL when communicating with AWS services. For each SSL connection, the AWS CLI will verify SSL certificates. This option overrides the default behavior of verifying SSL certificates.

--no-paginate (boolean)

Disable automatic pagination.

--output (string)

The formatting style for command output.

- json
- text

• table

--query (string)

A JMESPath query to use in filtering the response data.

--profile (string)

Use a specific profile from your credential file.

--region (string)

The region to use. Overrides config/env settings.

--version (string)

Display the version of this tool.

```
--color (string)
```
Turn on/off color output.

- on
- off
- auto

--no-sign-request (boolean)

Do not sign requests. Credentials will not be loaded if this argument is provided.

--ca-bundle (string)

The CA certificate bundle to use when verifying SSL certificates. Overrides config/env settings.

--cli-read-timeout (int)

The maximum socket read time in seconds. If the value is set to 0, the socket read will be blocking and not timeout. The default value is 60 seconds.

--cli-connect-timeout (int)

The maximum socket connect time in seconds. If the value is set to 0, the socket connect will be blocking and not timeout. The default value is 60 seconds.

#### **Output**

AssociateUsersResult -> (structure)

```
Users \rightarrow (list)
```
(structure)

UserId -> (string)

ResponseMetadata -> (structure)

RequestId -> (string)

#### **attach-iso-image**

#### **Description**

See also: [NIFCLOUD API Documentation](https://pfs.nifcloud.com/api/rest/AttachIsoImage.htm)

#### **Synopsis**

attach-iso-image --instance-unique-id <value> --iso-image-id <value> [--debug] [--endpoint-url <value>] [--no-verify-ssl] [--no-paginate] [--output <value>] [--query <value>] [--profile <value>] [--region <value>] [--version <value>] [--color <value>] [--no-sign-request] [--ca-bundle <value>] [--cli-read-timeout <value>] [--cli-connect-timeout <value>]

#### **Options**

--instance-unique-id (string)

--iso-image-id (string)

#### **Global Options**

--debug (boolean)

Turn on debug logging.

--endpoint-url (string)

Override command's default URL with the given URL.

--no-verify-ssl (boolean)

By default, the AWS CLI uses SSL when communicating with AWS services. For each SSL connection, the AWS CLI will verify SSL certificates. This option overrides the default behavior of verifying SSL certificates.

--no-paginate (boolean)

Disable automatic pagination.

--output (string)

The formatting style for command output.

- json
- text
- table

```
--query (string)
```
A JMESPath query to use in filtering the response data.

```
--profile (string)
```
Use a specific profile from your credential file.

```
--region (string)
```
The region to use. Overrides config/env settings.

```
--version (string)
```
Display the version of this tool.

--color (string)

Turn on/off color output.

• on

- off
- auto

```
--no-sign-request (boolean)
```
Do not sign requests. Credentials will not be loaded if this argument is provided.

--ca-bundle (string)

The CA certificate bundle to use when verifying SSL certificates. Overrides config/env settings.

--cli-read-timeout (int)

The maximum socket read time in seconds. If the value is set to 0, the socket read will be blocking and not timeout. The default value is 60 seconds.

--cli-connect-timeout (int)

The maximum socket connect time in seconds. If the value is set to 0, the socket connect will be blocking and not timeout. The default value is 60 seconds.

#### **Output**

RequestId -> (string) Return -> (boolean)

#### **attach-network-interface**

#### **Description**

See also: [NIFCLOUD API Documentation](https://pfs.nifcloud.com/api/rest/AttachNetworkInterface.htm)

#### **Synopsis**

attach-network-interface [--instance-id <value>] [--instance-unique-id <value>] --network-interface-id <value> [--nifty-reboot <value>] [--debug] [--endpoint-url <value>] [--no-verify-ssl] [--no-paginate] [--output <value>] [--query <value>] [--profile <value>] [--region <value>] [--version <value>] [--color <value>] [--no-sign-request] [--ca-bundle <value>] [--cli-read-timeout <value>] [--cli-connect-timeout <value>]

#### **Options**

#### --instance-id (string)

--instance-unique-id (string)

```
--network-interface-id (string)
```
--nifty-reboot (string)

Possible values:

- force
- true
- false

#### **Global Options**

--debug (boolean)

Turn on debug logging.

--endpoint-url (string)

Override command's default URL with the given URL.

```
--no-verify-ssl (boolean)
```
By default, the AWS CLI uses SSL when communicating with AWS services. For each SSL connection, the AWS CLI will verify SSL certificates. This option overrides the default behavior of verifying SSL certificates.

--no-paginate (boolean)

Disable automatic pagination.

--output (string)

The formatting style for command output.

- json
- text
- table

--query (string)

A JMESPath query to use in filtering the response data.

```
--profile (string)
```
Use a specific profile from your credential file.

--region (string)

The region to use. Overrides config/env settings.

```
--version (string)
```
Display the version of this tool.

--color (string)

Turn on/off color output.

- on
- off
- auto

```
--no-sign-request (boolean)
```
Do not sign requests. Credentials will not be loaded if this argument is provided.

--ca-bundle (string)

The CA certificate bundle to use when verifying SSL certificates. Overrides config/env settings.

--cli-read-timeout (int)

The maximum socket read time in seconds. If the value is set to 0, the socket read will be blocking and not timeout. The default value is 60 seconds.

--cli-connect-timeout (int)

The maximum socket connect time in seconds. If the value is set to 0, the socket connect will be blocking and not timeout. The default value is 60 seconds.

#### **Output**

AttachmentId -> (string)

RequestId -> (string)

Return -> (boolean)

#### **attach-volume**

#### **Description**

See also: [NIFCLOUD API Documentation](https://pfs.nifcloud.com/api/rest/AttachVolume.htm)

#### **Synopsis**

attach-volume [--device <value>] --instance-id <value> --volume-id <value> [--debug] [--endpoint-url <value>] [--no-verify-ssl] [--no-paginate] [--output <value>] [--query <value>] [--profile <value>] [--region <value>] [--version <value>] [--color <value>] [--no-sign-request] [--ca-bundle <value>] [--cli-read-timeout <value>] [--cli-connect-timeout <value>]

#### **Options**

--device (string)

--instance-id (string)

--volume-id (string)

#### **Global Options**

--debug (boolean)

Turn on debug logging.

--endpoint-url (string)

Override command's default URL with the given URL.

```
--no-verify-ssl (boolean)
```
By default, the AWS CLI uses SSL when communicating with AWS services. For each SSL connection, the AWS CLI will verify SSL certificates. This option overrides the default behavior of verifying SSL certificates.

--no-paginate (boolean)

Disable automatic pagination.

--output (string)

The formatting style for command output.

- json
- text
- table

--query (string)

A JMESPath query to use in filtering the response data.

```
--profile (string)
```
Use a specific profile from your credential file.

--region (string)

The region to use. Overrides config/env settings.

```
--version (string)
```
Display the version of this tool.

--color (string)

Turn on/off color output.

- on
- off
- auto

```
--no-sign-request (boolean)
```
Do not sign requests. Credentials will not be loaded if this argument is provided.

--ca-bundle (string)

The CA certificate bundle to use when verifying SSL certificates. Overrides config/env settings.

--cli-read-timeout (int)

The maximum socket read time in seconds. If the value is set to 0, the socket read will be blocking and not timeout. The default value is 60 seconds.

--cli-connect-timeout (int)

The maximum socket connect time in seconds. If the value is set to 0, the socket connect will be blocking and not timeout. The default value is 60 seconds.

#### **Output**

AttachTime -> (string) Device -> (string) InstanceId -> (string) InstanceUniqueId -> (string) RequestId -> (string) Status -> (string) VolumeId -> (string) VolumeUniqueId -> (string)

#### **authorize-security-group-ingress**

#### **Description**

See also: [NIFCLOUD API Documentation](https://pfs.nifcloud.com/api/rest/AuthorizeSecurityGroupIngress.htm)

#### **Synopsis**

```
authorize-security-group-ingress
--group-name <value>
[--ip-permissions <value>]
[--user-id <value>]
[--debug]
[--endpoint-url <value>]
[--no-verify-ssl]
[--no-paginate]
[--output <value>]
[--query <value>]
[--profile <value>]
[--region <value>]
[--version <value>]
[--color <value>]
[--no-sign-request]
[--ca-bundle <value>]
[--cli-read-timeout <value>]
[--cli-connect-timeout <value>]
```
#### **Options**

```
--group-name (string)
```

```
--ip-permissions (list) (structure)
```
Description -> (string)

FromPort -> (integer)

InOut -> (string)

IpProtocol -> (string)

ListOfRequestGroups -> (list)

(structure)

GroupName -> (string)

UserId -> (string)

```
ListOfRequestIpRanges -> (list)
```
(structure)

```
CidrIp -> (string)
```
ToPort -> (integer)

Shorthand Syntax:

```
Description=string,FromPort=integer,InOut=string,IpProtocol=string,ListOfRequestGroups=[
˓→{GroupName=string,UserId=string},{GroupName=string,UserId=string}],
˓→ListOfRequestIpRanges=[{CidrIp=string},{CidrIp=string}],ToPort=integer ...
```
JSON Syntax:

```
\mathsf{L}% _{0}\left( \mathcal{M}_{0}\right) ^{T}=\mathsf{L}_{0}\left( \mathcal{M}_{0}\right) ^{T}{
     "Description": "string",
     "FromPort": integer,
     "InOut": "IN"|"OUT",
     "IpProtocol": "ANY"|"TCP"|"UDP"|"ICMP"|"SSH"|"HTTP"|"HTTPS"|"RDP"|"GRE"|"ESP"|"AH"|
˓→"VRRP"|"L2TP"|"ICMPv6-all",
     "ListOfRequestGroups": [
       {
          "GroupName": "string",
          "UserId": "string"
       }
        ...
     ],
     "ListOfRequestIpRanges": [
       {
          "CidrIp": "string"
       }
        ...
     ],
     "ToPort": integer
  }
```
(continues on next page)

(continued from previous page)

... ]

--user-id (string)

#### **Global Options**

--debug (boolean)

Turn on debug logging.

--endpoint-url (string)

Override command's default URL with the given URL.

--no-verify-ssl (boolean)

By default, the AWS CLI uses SSL when communicating with AWS services. For each SSL connection, the AWS CLI will verify SSL certificates. This option overrides the default behavior of verifying SSL certificates.

--no-paginate (boolean)

Disable automatic pagination.

--output (string)

The formatting style for command output.

- json
- text
- table

--query (string)

A JMESPath query to use in filtering the response data.

```
--profile (string)
```
Use a specific profile from your credential file.

--region (string)

The region to use. Overrides config/env settings.

--version (string)

Display the version of this tool.

--color (string)

Turn on/off color output.

- on
- off
- auto

--no-sign-request (boolean)

Do not sign requests. Credentials will not be loaded if this argument is provided.

```
--ca-bundle (string)
```
The CA certificate bundle to use when verifying SSL certificates. Overrides config/env settings.

--cli-read-timeout (int)

The maximum socket read time in seconds. If the value is set to 0, the socket read will be blocking and not timeout. The default value is 60 seconds.

--cli-connect-timeout (int)

The maximum socket connect time in seconds. If the value is set to 0, the socket connect will be blocking and not timeout. The default value is 60 seconds.

#### **Output**

RequestId -> (string)

Return -> (boolean)

#### **cancel-copy-instances**

#### **Description**

See also: [NIFCLOUD API Documentation](https://pfs.nifcloud.com/api/rest/CancelCopyInstances.htm)

#### **Synopsis**

```
cancel-copy-instances
--instance-id <value>
[--debug][--endpoint-url <value>]
[--no-verify-ssl]
[--no-paginate]
[--output <value>]
[--query <value>]
[--profile <value>]
[--region <value>]
[--version <value>]
[--color <value>]
[--no-sign-request]
[--ca-bundle <value>]
[--cli-read-timeout <value>]
[--cli-connect-timeout <value>]
```
#### **Options**

--instance-id (string)

#### **Global Options**

--debug (boolean)

Turn on debug logging.

--endpoint-url (string)

Override command's default URL with the given URL.

--no-verify-ssl (boolean)

By default, the AWS CLI uses SSL when communicating with AWS services. For each SSL connection, the AWS CLI will verify SSL certificates. This option overrides the default behavior of verifying SSL certificates.

--no-paginate (boolean)

Disable automatic pagination.

```
--output (string)
```
The formatting style for command output.

- json
- text
- table

--query (string)

A JMESPath query to use in filtering the response data.

--profile (string)

Use a specific profile from your credential file.

--region (string)

The region to use. Overrides config/env settings.

--version (string)

Display the version of this tool.

--color (string)

Turn on/off color output.

- on
- off
- auto

```
--no-sign-request (boolean)
```
Do not sign requests. Credentials will not be loaded if this argument is provided.

```
--ca-bundle (string)
```
The CA certificate bundle to use when verifying SSL certificates. Overrides config/env settings.

--cli-read-timeout (int)

The maximum socket read time in seconds. If the value is set to 0, the socket read will be blocking and not timeout. The default value is 60 seconds.

--cli-connect-timeout (int)

The maximum socket connect time in seconds. If the value is set to 0, the socket connect will be blocking and not timeout. The default value is 60 seconds.

#### **Output**

RequestId -> (string)

#### **cancel-upload**

#### **Description**

See also: [NIFCLOUD API Documentation](https://pfs.nifcloud.com/api/rest/CancelUpload.htm)

#### **Synopsis**

```
cancel-upload
--conversion-task-id <value>
[--debug][--endpoint-url <value>]
[--no-verify-ssl]
[--no-paginate]
[--output <value>]
[--query <value>]
[--profile <value>]
[--region <value>]
[--version <value>]
[--color <value>]
[--no-sign-request]
[--ca-bundle <value>]
[--cli-read-timeout <value>]
[--cli-connect-timeout <value>]
```
#### **Options**

--conversion-task-id (string)

#### **Global Options**

--debug (boolean)

Turn on debug logging.

--endpoint-url (string)

Override command's default URL with the given URL.

```
--no-verify-ssl (boolean)
```
By default, the AWS CLI uses SSL when communicating with AWS services. For each SSL connection, the AWS CLI will verify SSL certificates. This option overrides the default behavior of verifying SSL certificates.

--no-paginate (boolean)

Disable automatic pagination.

--output (string)

The formatting style for command output.

- json
- text
- table

--query (string)

A JMESPath query to use in filtering the response data.

```
--profile (string)
```
Use a specific profile from your credential file.

--region (string)

The region to use. Overrides config/env settings.

```
--version (string)
```
Display the version of this tool.

--color (string)

Turn on/off color output.

- on
- off
- auto

```
--no-sign-request (boolean)
```
Do not sign requests. Credentials will not be loaded if this argument is provided.

--ca-bundle (string)

The CA certificate bundle to use when verifying SSL certificates. Overrides config/env settings.

--cli-read-timeout (int)

The maximum socket read time in seconds. If the value is set to 0, the socket read will be blocking and not timeout. The default value is 60 seconds.

--cli-connect-timeout (int)

The maximum socket connect time in seconds. If the value is set to 0, the socket connect will be blocking and not timeout. The default value is 60 seconds.

#### **Output**

RequestId -> (string)

Return -> (boolean)

#### **clear-load-balancer-session**

#### **Description**

See also: [NIFCLOUD API Documentation](https://pfs.nifcloud.com/api/rest/ClearLoadBalancerSession.htm)

#### **Synopsis**

clear-load-balancer-session --instance-port <value> --load-balancer-name <value> --load-balancer-port <value>  $[--debug]$ [--endpoint-url <value>] [--no-verify-ssl] [--no-paginate] [--output <value>] [--query <value>] [--profile <value>] [--region <value>] [--version <value>] [--color <value>] [--no-sign-request] [--ca-bundle <value>] [--cli-read-timeout <value>] [--cli-connect-timeout <value>]

#### **Options**

- --instance-port (integer)
- --load-balancer-name (string)
- --load-balancer-port (integer)

#### **Global Options**

--debug (boolean)

Turn on debug logging.

--endpoint-url (string)

Override command's default URL with the given URL.

```
--no-verify-ssl (boolean)
```
By default, the AWS CLI uses SSL when communicating with AWS services. For each SSL connection, the AWS CLI will verify SSL certificates. This option overrides the default behavior of verifying SSL certificates.

--no-paginate (boolean)

Disable automatic pagination.

--output (string)

The formatting style for command output.

- json
- text
- table

--query (string)

A JMESPath query to use in filtering the response data.

```
--profile (string)
```
Use a specific profile from your credential file.

--region (string)

The region to use. Overrides config/env settings.

```
--version (string)
```
Display the version of this tool.

--color (string)

Turn on/off color output.

- on
- off
- auto

```
--no-sign-request (boolean)
```
Do not sign requests. Credentials will not be loaded if this argument is provided.

--ca-bundle (string)

The CA certificate bundle to use when verifying SSL certificates. Overrides config/env settings.

--cli-read-timeout (int)

The maximum socket read time in seconds. If the value is set to 0, the socket read will be blocking and not timeout. The default value is 60 seconds.

--cli-connect-timeout (int)

The maximum socket connect time in seconds. If the value is set to 0, the socket connect will be blocking and not timeout. The default value is 60 seconds.

#### **Output**

ClearLoadBalancerSessionResult -> (string)

ResponseMetadata -> (structure)

RequestId -> (string)

#### **configure-health-check**

#### **Description**

See also: [NIFCLOUD API Documentation](https://pfs.nifcloud.com/api/rest/ConfigureHealthCheck.htm)

#### **Synopsis**

configure-health-check --health-check <value> --instance-port <value> --load-balancer-name <value> --load-balancer-port <value> [--debug] [--endpoint-url <value>] [--no-verify-ssl] [--no-paginate] [--output <value>] [--query <value>] [--profile <value>] [--region <value>] [--version <value>] [--color <value>] [--no-sign-request] [--ca-bundle <value>] [--cli-read-timeout <value>] [--cli-connect-timeout <value>]

#### **Options**

```
--health-check (structure) HealthyThreshold -> (integer)
```
Interval -> (integer)

Target -> (string)

Timeout -> (integer)

UnhealthyThreshold -> (integer)

Shorthand Syntax:

```
HealthyThreshold=integer,Interval=integer,Target=string,Timeout=integer,
˓→UnhealthyThreshold=integer
```
JSON Syntax:

}

```
{
  "HealthyThreshold": integer,
  "Interval": integer,
  "Target": "string",
  "Timeout": integer,
  "UnhealthyThreshold": integer
```
--instance-port (integer)

--load-balancer-name (string)

--load-balancer-port (integer)

#### **Global Options**

--debug (boolean)

Turn on debug logging.

--endpoint-url (string)

Override command's default URL with the given URL.

```
--no-verify-ssl (boolean)
```
By default, the AWS CLI uses SSL when communicating with AWS services. For each SSL connection, the AWS CLI will verify SSL certificates. This option overrides the default behavior of verifying SSL certificates.

--no-paginate (boolean)

Disable automatic pagination.

```
--output (string)
```
The formatting style for command output.

- json
- text
- table

```
--query (string)
```
A JMESPath query to use in filtering the response data.

--profile (string)

Use a specific profile from your credential file.

--region (string)

The region to use. Overrides config/env settings.

--version (string)

Display the version of this tool.
--color (string)

Turn on/off color output.

- on
- off
- auto

```
--no-sign-request (boolean)
```
Do not sign requests. Credentials will not be loaded if this argument is provided.

--ca-bundle (string)

The CA certificate bundle to use when verifying SSL certificates. Overrides config/env settings.

```
--cli-read-timeout (int)
```
The maximum socket read time in seconds. If the value is set to 0, the socket read will be blocking and not timeout. The default value is 60 seconds.

--cli-connect-timeout (int)

The maximum socket connect time in seconds. If the value is set to 0, the socket connect will be blocking and not timeout. The default value is 60 seconds.

## **Output**

ConfigureHealthCheckResult -> (structure)

HealthCheck -> (structure) HealthyThreshold -> (integer)

Interval -> (integer)

Target -> (string)

UnhealthyThreshold -> (integer)

ResponseMetadata -> (structure)

RequestId -> (string)

### **copy-from-backup-instance**

### **Description**

See also: [NIFCLOUD API Documentation](https://pfs.nifcloud.com/api/rest/CopyFromBackupInstance.htm)

# **Synopsis**

```
copy-from-backup-instance
[--accounting-type <value>]
--backup-instance-unique-id <value>
[--description <value>]
[--disable-api-termination | --no-disable-api-termination]
[--instance-id <value>]
[--instance-type <value>]
[--network-interface <value>]
[--security-group <value>]
[--debug]
[--endpoint-url <value>]
[--no-verify-ssl]
[--no-paginate]
[--output <value>]
[--query <value>]
[--profile <value>]
[--region <value>]
[--version <value>]
[--color <value>]
[--no-sign-request]
[--ca-bundle <value>]
[--cli-read-timeout <value>]
[--cli-connect-timeout <value>]
```
# **Options**

--accounting-type (string)

Possible values:

• 1

• 2

--backup-instance-unique-id (string)

--description (string)

--disable-api-termination | --no-disable-api-termination (boolean)

```
--instance-id (string)
```
--instance-type (string)

Possible values:

- e-mini
- h2-mini
- mini
- c-small
- e-small
- h2-small
- small
- c-small2
- e-small2
- h2-small2
- small2
- c-small4
- e-small4
- h2-small4
- small4
- e-small8
- h2-small8
- small8
- e-small16
- h2-small16
- small16
- c-medium
- e-medium
- h2-medium
- medium
- c-medium4
- e-medium4
- h2-medium4
- medium4
- c-medium8
- e-medium8
- h2-medium8
- medium8
- e-medium16
- h2-medium16
- medium16
- e-medium24
- h2-medium24
- medium24
- c-large
- e-large
- h2-large
- large
- c-large8
- e-large8
- h2-large8
- large8
- e-large16
- h2-large16
- large16
- e-large24
- h2-large24
- large24
- e-large32
- h2-large32
- large32
- e-extra-large8
- h2-extra-large8
- extra-large8
- e-extra-large16
- h2-extra-large16
- extra-large16
- e-extra-large24
- h2-extra-large24
- extra-large24
- e-extra-large32
- h2-extra-large32
- extra-large32
- e-extra-large48
- h2-extra-large48
- extra-large48
- e-double-large16
- h2-double-large16
- double-large16
- e-double-large24
- h2-double-large24
- double-large24
- e-double-large32
- h2-double-large32
- double-large32
- e-double-large48
- h2-double-large48
- double-large48
- e-double-large64
- h2-double-large64
- double-large64
- e-double-large96
- h2-double-large96
- double-large96
- h2-triple-large32
- triple-large32
- h2-triple-large48
- triple-large48
- h2-triple-large64
- triple-large64
- h2-triple-large96
- triple-large96
- h2-triple-large128
- triple-large128
- h2-quad-large64
- quad-large64
- h2-quad-large96
- quad-large96
- h2-quad-large128
- quad-large128
- h2-septa-large128
- septa-large128

```
--network-interface (list) (structure)
```

```
IpAddress -> (string)
```
NetworkId -> (string)

NetworkName -> (string)

Shorthand Syntax:

IpAddress=string,NetworkId=string,NetworkName=string ...

JSON Syntax:

```
\Gamma{
    "IpAddress": "string",
    "NetworkId": "string",
    "NetworkName": "string"
  }
  ...
]
```
--security-group (list) (string)

Syntax:

"string" "string" ...

# **Global Options**

--debug (boolean)

Turn on debug logging.

--endpoint-url (string)

Override command's default URL with the given URL.

```
--no-verify-ssl (boolean)
```
By default, the AWS CLI uses SSL when communicating with AWS services. For each SSL connection, the AWS CLI will verify SSL certificates. This option overrides the default behavior of verifying SSL certificates.

--no-paginate (boolean)

Disable automatic pagination.

```
--output (string)
```
The formatting style for command output.

- json
- text
- table

--query (string)

A JMESPath query to use in filtering the response data.

```
--profile (string)
```
Use a specific profile from your credential file.

--region (string)

The region to use. Overrides config/env settings.

--version (string)

Display the version of this tool.

```
--color (string)
```
Turn on/off color output.

- on
- off
- auto

```
--no-sign-request (boolean)
```
Do not sign requests. Credentials will not be loaded if this argument is provided.

--ca-bundle (string)

The CA certificate bundle to use when verifying SSL certificates. Overrides config/env settings.

```
--cli-read-timeout (int)
```
The maximum socket read time in seconds. If the value is set to 0, the socket read will be blocking and not timeout. The default value is 60 seconds.

```
--cli-connect-timeout (int)
```
The maximum socket connect time in seconds. If the value is set to 0, the socket connect will be blocking and not timeout. The default value is 60 seconds.

#### **Output**

```
GroupSet -> (list)
```
(structure)

GroupId -> (string)

Instance -> (structure)

```
AccountingType -> (string)
```
Admin -> (string)

```
AmiLaunchIndex -> (string)
```

```
Architecture -> (string)
```
BlockDeviceMapping -> (list)

(structure)

```
DeviceName -> (string)
```

```
Ebs -> (structure)
```
AttachTime -> (string)

```
DeleteOnTermination -> (string)
```
Status -> (string)

VolumeId -> (string)

VolumeUniqueId -> (string)

Description -> (string)

```
DnsName -> (string)
```

```
ImageId -> (string)
```

```
InstanceId -> (string)
```
InstanceLifecycle -> (string) InstanceState -> (structure) Code -> (integer) Name -> (string) InstanceType -> (string) InstanceUniqueId -> (string) IpAddress -> (string) IpAddressV6 -> (string) IpType -> (string) KernelId -> (string) KeyName -> (string) LaunchTime -> (string) Monitoring -> (structure) State -> (string) NetworkInterfaceSet -> (list) (structure) Association -> (structure) AllocationId -> (string) AssociationId -> (string) IpOwnerId -> (string) PublicDnsName -> (string) PublicIp -> (string) PublicIpV6 -> (string) Attachment -> (structure) AttachTime -> (string) AttachmentId -> (string) DeleteOnTermination -> (string) DeviceIndex -> (string) InstanceId -> (string) InstanceOwnerId -> (string) Status -> (string) Description -> (string) GroupSet -> (list) (structure) GroupId -> (string)

MacAddress -> (string) NetworkInterfaceId -> (string) NiftyNetworkId -> (string) NiftyNetworkName -> (string) OwnerId -> (string) PrivateDnsName -> (string) PrivateIpAddress -> (string) PrivateIpAddressesSet -> (list) (structure) Association -> (structure) AllocationId -> (string) AssociationId -> (string) IpOwnerId -> (string) PublicDnsName -> (string) PublicIp -> (string) PublicIpV6 -> (string) Primary -> (string) PrivateDnsName -> (string) PrivateIpAddress -> (string) SourceDestCheck -> (string) Status -> (string) SubnetId -> (string) VpcId -> (string) NiftyPrivateIpType -> (string) Placement -> (structure) AvailabilityZone -> (string) Platform -> (string) PrivateDnsName -> (string) PrivateIpAddress -> (string) PrivateIpAddressV6 -> (string) ProductCodes -> (list) (structure) ProductCode -> (string) RamdiskId -> (string) Reason -> (string) RootDeviceName -> (string)

RootDeviceType -> (string) SpotInstanceRequestId -> (string) StateReason -> (structure) Code -> (string) Message -> (string) SubnetId -> (string) VpcId -> (string) OwnerId -> (string) RequestId -> (string) ReservationId -> (string) Return -> (boolean)

### **copy-instances**

### **Description**

See also: [NIFCLOUD API Documentation](https://pfs.nifcloud.com/api/rest/CopyInstances.htm)

## **Synopsis**

```
copy-instances
[--copy-count <value>]
--copy-instance <value>
--instance-id <value>
[--network-interface <value>]
[--debug]
[--endpoint-url <value>]
[--no-verify-ssl]
[--no-paginate]
[--output <value>]
[--query <value>]
[--profile <value>]
[--region <value>]
[--version <value>]
[--color <value>]
[--no-sign-request]
[--ca-bundle <value>]
[--cli-read-timeout <value>]
[--cli-connect-timeout <value>]
```
# **Options**

--copy-count (integer)

```
--copy-instance (structure) AccountingType -> (string)
```
InstanceName -> (string)

InstanceType -> (string)

IpType -> (string)

ListOfRequestLoadBalancers -> (list)

(structure)

```
InstancePort -> (integer)
```
LoadBalancerName -> (string)

```
LoadBalancerPort -> (integer)
```

```
ListOfRequestSecurityGroup -> (list)
```
(string)

```
RequestPlacement -> (structure)
```
AvailabilityZone -> (string)

```
RegionName -> (string)
```
Shorthand Syntax:

```
AccountingType=string,InstanceName=string,InstanceType=string,IpType=string,
˓→ListOfRequestLoadBalancers=[{InstancePort=integer,LoadBalancerName=string,
˓→LoadBalancerPort=integer},{InstancePort=integer,LoadBalancerName=string,
˓→LoadBalancerPort=integer}],ListOfRequestSecurityGroup=string,string,RequestPlacement=
˓→{AvailabilityZone=string,RegionName=string}
```
JSON Syntax:

```
{
  "AccountingType": "1"|"2",
  "InstanceName": "string",
  "InstanceType": "e-mini"|"h2-mini"|"mini"|"c-small"|"e-small"|"h2-small"|"small"|"c-
˓→small2"|"e-small2"|"h2-small2"|"small2"|"c-small4"|"e-small4"|"h2-small4"|"small4"|"e-
˓→small8"|"h2-small8"|"small8"|"e-small16"|"h2-small16"|"small16"|"c-medium"|"e-medium"|
˓→"h2-medium"|"medium"|"c-medium4"|"e-medium4"|"h2-medium4"|"medium4"|"c-medium8"|"e-
˓→medium8"|"h2-medium8"|"medium8"|"e-medium16"|"h2-medium16"|"medium16"|"e-medium24"|"h2-
˓→medium24"|"medium24"|"c-large"|"e-large"|"h2-large"|"large"|"c-large8"|"e-large8"|"h2-
˓→large8"|"large8"|"e-large16"|"h2-large16"|"large16"|"e-large24"|"h2-large24"|"large24"|
˓→"e-large32"|"h2-large32"|"large32"|"e-extra-large8"|"h2-extra-large8"|"extra-large8"|
˓→"e-extra-large16"|"h2-extra-large16"|"extra-large16"|"e-extra-large24"|"h2-extra-
˓→large24"|"extra-large24"|"e-extra-large32"|"h2-extra-large32"|"extra-large32"|"e-extra-
˓→large48"|"h2-extra-large48"|"extra-large48"|"e-double-large16"|"h2-double-large16"|
˓→"double-large16"|"e-double-large24"|"h2-double-large24"|"double-large24"|"e-double-
˓→large32"|"h2-double-large32"|"double-large32"|"e-double-large48"|"h2-double-large48"|
˓→"double-large48"|"e-double-large64"|"h2-double-large64"|"double-large64"|"e-double-
˓→large96"|"h2-double-large96"|"double-large96"|"h2-triple-large32"|"triple-large32"|"h2-
˓→triple-large48"|"triple-large48"|"h2-triple-large64"|"triple-large64"|"h2-triple-
```
(continues on next page)

(continued from previous page)

```
˓→large96"|"triple-large96"|"h2-triple-large128"|"triple-large128"|"h2-quad-large64"|
˓→"quad-large64"|"h2-quad-large96"|"quad-large96"|"h2-quad-large128"|"quad-large128"|"h2-
˓→septa-large128"|"septa-large128",
  "IpType": "static"|"none",
  "ListOfRequestLoadBalancers": [
   {
      "InstancePort": integer,
      "LoadBalancerName": "string",
      "LoadBalancerPort": integer
   }
    ...
  ],
  "ListOfRequestSecurityGroup": ["string", ...],
  "RequestPlacement": {
    "AvailabilityZone": "string",
   "RegionName": "string"
  }
}
```
--instance-id (string)

```
--network-interface (list) (structure)
```

```
DeviceIndex -> (integer)
```

```
IpAddress -> (string)
```
ListOfRequestSecurityGroupId -> (list)

(string)

```
NetworkId -> (string)
```
NetworkName -> (string)

Shorthand Syntax:

```
DeviceIndex=integer,IpAddress=string,ListOfRequestSecurityGroupId=string,string,
˓→NetworkId=string,NetworkName=string ...
```
JSON Syntax:

```
\Gamma{
    "DeviceIndex": integer,
    "IpAddress": "string",
    "ListOfRequestSecurityGroupId": ["string", ...],
    "NetworkId": "string",
    "NetworkName": "string"
  }
  ...
\overline{\phantom{a}}
```
# **Global Options**

--debug (boolean)

Turn on debug logging.

--endpoint-url (string)

Override command's default URL with the given URL.

```
--no-verify-ssl (boolean)
```
By default, the AWS CLI uses SSL when communicating with AWS services. For each SSL connection, the AWS CLI will verify SSL certificates. This option overrides the default behavior of verifying SSL certificates.

--no-paginate (boolean)

Disable automatic pagination.

--output (string)

The formatting style for command output.

- json
- text
- table

--query (string)

A JMESPath query to use in filtering the response data.

```
--profile (string)
```
Use a specific profile from your credential file.

--region (string)

The region to use. Overrides config/env settings.

```
--version (string)
```
Display the version of this tool.

--color (string)

Turn on/off color output.

- on
- off
- auto

```
--no-sign-request (boolean)
```
Do not sign requests. Credentials will not be loaded if this argument is provided.

--ca-bundle (string)

The CA certificate bundle to use when verifying SSL certificates. Overrides config/env settings.

--cli-read-timeout (int)

The maximum socket read time in seconds. If the value is set to 0, the socket read will be blocking and not timeout. The default value is 60 seconds.

--cli-connect-timeout (int)

The maximum socket connect time in seconds. If the value is set to 0, the socket connect will be blocking and not timeout. The default value is 60 seconds.

# **Output**

```
CopyInstanceSet -> (list)
```
(structure)

InstanceId -> (string)

InstanceState -> (string)

InstanceUniqueId -> (string)

RequestId -> (string)

#### **create-backup-instances**

#### **Description**

See also: [NIFCLOUD API Documentation](https://pfs.nifcloud.com/api/rest/CreateBackupInstances.htm)

### **Synopsis**

```
create-backup-instances
--instance-backup-rule-id <value>
[--debug][--endpoint-url <value>]
[--no-verify-ssl]
[--no-paginate]
[--output <value>]
[--query <value>]
[--profile <value>]
[--region <value>]
[--version <value>]
[--color <value>]
[--no-sign-request]
[--ca-bundle <value>]
[--cli-read-timeout <value>]
[--cli-connect-timeout <value>]
```
### **Options**

--instance-backup-rule-id (string)

# **Global Options**

--debug (boolean)

Turn on debug logging.

--endpoint-url (string)

Override command's default URL with the given URL.

```
--no-verify-ssl (boolean)
```
By default, the AWS CLI uses SSL when communicating with AWS services. For each SSL connection, the AWS CLI will verify SSL certificates. This option overrides the default behavior of verifying SSL certificates.

--no-paginate (boolean)

Disable automatic pagination.

--output (string)

The formatting style for command output.

- json
- text
- table

--query (string)

A JMESPath query to use in filtering the response data.

```
--profile (string)
```
Use a specific profile from your credential file.

--region (string)

The region to use. Overrides config/env settings.

```
--version (string)
```
Display the version of this tool.

--color (string)

Turn on/off color output.

- on
- off
- auto

```
--no-sign-request (boolean)
```
Do not sign requests. Credentials will not be loaded if this argument is provided.

--ca-bundle (string)

The CA certificate bundle to use when verifying SSL certificates. Overrides config/env settings.

--cli-read-timeout (int)

The maximum socket read time in seconds. If the value is set to 0, the socket read will be blocking and not timeout. The default value is 60 seconds.

--cli-connect-timeout (int)

The maximum socket connect time in seconds. If the value is set to 0, the socket connect will be blocking and not timeout. The default value is 60 seconds.

# **Output**

```
InstanceBackupRule -> (structure)
      AvailabilityZone -> (string)
      BackupInstanceMaxCount -> (integer)
      Description -> (string)
      InstanceBackupRuleId -> (string)
      InstanceBackupRuleName -> (string)
      InstancesSet -> (list)
           (structure)
                BackupInstancesSet -> (list)
                    (structure)
                      BackupInstanceCreateTime -> (string)
                      BackupInstanceUniqueId -> (string)
                      Status -> (string)
                InstanceId -> (string)
                InstanceUniqueId -> (string)
      RegionName -> (string)
      Status -> (string)
      TimeSlotId -> (string)
RequestId -> (string)
Return -> (boolean)
```
### **create-customer-gateway**

### **Description**

See also: [NIFCLOUD API Documentation](https://pfs.nifcloud.com/api/rest/CreateCustomerGateway.htm)

# **Synopsis**

```
create-customer-gateway
[--bgp-asn <value>]
--ip-address <value>
[--nifty-customer-gateway-description <value>]
[--nifty-customer-gateway-name <value>]
[--nifty-lan-side-cidr-block <value>]
[--nifty-lan-side-ip-address <value>]
[--type <value>]
[--debug][--endpoint-url <value>]
[--no-verify-ssl]
[--no-paginate]
[--output <value>]
[--query <value>]
[--profile <value>]
[--region <value>]
[--version <value>]
[--color <value>]
[--no-sign-request]
[--ca-bundle <value>]
[--cli-read-timeout <value>]
[--cli-connect-timeout <value>]
```
## **Options**

--bgp-asn (integer)

--ip-address (string)

```
--nifty-customer-gateway-description (string)
```
- --nifty-customer-gateway-name (string)
- --nifty-lan-side-cidr-block (string)
- --nifty-lan-side-ip-address (string)

--type (string)

Possible values:

- IPsec
- IPsec VTI
- L2TPv3 / IPsec

# **Global Options**

--debug (boolean)

Turn on debug logging.

--endpoint-url (string)

Override command's default URL with the given URL.

```
--no-verify-ssl (boolean)
```
By default, the AWS CLI uses SSL when communicating with AWS services. For each SSL connection, the AWS CLI will verify SSL certificates. This option overrides the default behavior of verifying SSL certificates.

--no-paginate (boolean)

Disable automatic pagination.

--output (string)

The formatting style for command output.

- json
- text
- table

--query (string)

A JMESPath query to use in filtering the response data.

```
--profile (string)
```
Use a specific profile from your credential file.

--region (string)

The region to use. Overrides config/env settings.

```
--version (string)
```
Display the version of this tool.

--color (string)

Turn on/off color output.

- on
- off
- auto

```
--no-sign-request (boolean)
```
Do not sign requests. Credentials will not be loaded if this argument is provided.

--ca-bundle (string)

The CA certificate bundle to use when verifying SSL certificates. Overrides config/env settings.

--cli-read-timeout (int)

The maximum socket read time in seconds. If the value is set to 0, the socket read will be blocking and not timeout. The default value is 60 seconds.

--cli-connect-timeout (int)

The maximum socket connect time in seconds. If the value is set to 0, the socket connect will be blocking and not timeout. The default value is 60 seconds.

# **Output**

```
CustomerGateway -> (structure)
      CreatedTime -> (timestamp)
      CustomerGatewayId -> (string)
      IpAddress -> (string)
      NiftyCustomerGatewayDescription -> (string)
      NiftyCustomerGatewayName -> (string)
      NiftyLanSideCidrBlock -> (string)
      NiftyLanSideIpAddress -> (string)
      State -> (string)
      TagSet \rightarrow (list)
           (structure)
                Key -> (string)
```

```
Value -> (string)
```

```
RequestId -> (string)
```
#### **create-dhcp-options**

#### **Description**

See also: [NIFCLOUD API Documentation](https://pfs.nifcloud.com/api/rest/CreateDhcpOptions.htm)

### **Synopsis**

```
create-dhcp-options
--dhcp-configuration <value>
[--debug][--endpoint-url <value>]
[--no-verify-ssl]
[--no-paginate]
[--output <value>]
[--query <value>]
[--profile <value>]
[--region <value>]
[--version <value>]
[--color <value>]
[--no-sign-request]
[--ca-bundle <value>]
```
(continues on next page)

(continued from previous page)

```
[--cli-read-timeout <value>]
[--cli-connect-timeout <value>]
```
# **Options**

--dhcp-configuration (list) (structure)

```
Key -> (string)
```
ListOfRequestValue -> (list)

(string)

Shorthand Syntax:

```
Key=string,ListOfRequestValue=string,string ...
```
JSON Syntax:

```
\Gamma{
    "Key": "default-router"|"domain-name"|"domain-name-servers"|"ntp-servers"|"netbios-
˓→name-servers"|"netbios-node-type"|"lease-time",
    "ListOfRequestValue": ["string", ...]
  }
  ...
]
```
# **Global Options**

--debug (boolean)

Turn on debug logging.

--endpoint-url (string)

Override command's default URL with the given URL.

--no-verify-ssl (boolean)

By default, the AWS CLI uses SSL when communicating with AWS services. For each SSL connection, the AWS CLI will verify SSL certificates. This option overrides the default behavior of verifying SSL certificates.

--no-paginate (boolean)

Disable automatic pagination.

--output (string)

The formatting style for command output.

- json
- text
- table

--query (string)

A JMESPath query to use in filtering the response data.

--profile (string)

Use a specific profile from your credential file.

--region (string)

The region to use. Overrides config/env settings.

```
--version (string)
```
Display the version of this tool.

```
--color (string)
```
Turn on/off color output.

- on
- off
- auto

```
--no-sign-request (boolean)
```
Do not sign requests. Credentials will not be loaded if this argument is provided.

--ca-bundle (string)

The CA certificate bundle to use when verifying SSL certificates. Overrides config/env settings.

--cli-read-timeout (int)

The maximum socket read time in seconds. If the value is set to 0, the socket read will be blocking and not timeout. The default value is 60 seconds.

--cli-connect-timeout (int)

The maximum socket connect time in seconds. If the value is set to 0, the socket connect will be blocking and not timeout. The default value is 60 seconds.

### **Output**

```
DhcpOptions -> (structure)
```
DhcpConfigurationSet -> (list)

(structure)

```
Key -> (string)
```
ValueSet -> (list)

(structure)

```
Value -> (string)
```

```
DhcpOptionsId -> (string)
```
RequestId -> (string)

## **create-image**

## **Description**

See also: [NIFCLOUD API Documentation](https://pfs.nifcloud.com/api/rest/CreateImage.htm)

## **Synopsis**

```
create-image
[--description <value>]
--instance-id <value>
[--left-instance | --no-left-instance]
--name <value>
[--no-reboot | --no-no-reboot]
[--placement <value>]
[--debug]
[--endpoint-url <value>]
[--no-verify-ssl]
[--no-paginate]
[--output <value>]
[--query <value>]
[--profile <value>]
[--region <value>]
[--version <value>]
[--color <value>]
[--no-sign-request]
[--ca-bundle <value>]
[--cli-read-timeout <value>]
[--cli-connect-timeout <value>]
```
# **Options**

```
--description (string)
```
- --instance-id (string)
- --left-instance | --no-left-instance (boolean)

```
--name (string)
```
- --no-reboot | --no-no-reboot (boolean)
- --placement (structure) AvailabilityZone -> (string)

```
RegionName -> (string)
```
Shorthand Syntax:

AvailabilityZone=string,RegionName=string

JSON Syntax:

```
"AvailabilityZone": "string",
"RegionName": "string"
```
# **Global Options**

{

}

--debug (boolean)

Turn on debug logging.

--endpoint-url (string)

Override command's default URL with the given URL.

--no-verify-ssl (boolean)

By default, the AWS CLI uses SSL when communicating with AWS services. For each SSL connection, the AWS CLI will verify SSL certificates. This option overrides the default behavior of verifying SSL certificates.

--no-paginate (boolean)

Disable automatic pagination.

--output (string)

The formatting style for command output.

- json
- text
- table

```
--query (string)
```
A JMESPath query to use in filtering the response data.

```
--profile (string)
```
Use a specific profile from your credential file.

--region (string)

The region to use. Overrides config/env settings.

--version (string)

Display the version of this tool.

--color (string)

Turn on/off color output.

- on
- off
- auto
- --no-sign-request (boolean)

Do not sign requests. Credentials will not be loaded if this argument is provided.

```
--ca-bundle (string)
```
The CA certificate bundle to use when verifying SSL certificates. Overrides config/env settings.

--cli-read-timeout (int)

The maximum socket read time in seconds. If the value is set to 0, the socket read will be blocking and not timeout. The default value is 60 seconds.

--cli-connect-timeout (int)

The maximum socket connect time in seconds. If the value is set to 0, the socket connect will be blocking and not timeout. The default value is 60 seconds.

# **Output**

ImageId -> (string)

ImageState -> (string)

RequestId -> (string)

#### **create-instance-backup-rule**

### **Description**

See also: [NIFCLOUD API Documentation](https://pfs.nifcloud.com/api/rest/CreateInstanceBackupRule.htm)

## **Synopsis**

```
create-instance-backup-rule
--backup-instance-max-count <value>
[--description <value>]
[--instance-backup-rule-name <value>]
--instance-unique-id <value>
--time-slot-id <value>
[--debug]
[--endpoint-url <value>]
[--no-verify-ssl]
[--no-paginate]
[--output <value>]
[--query <value>]
[--profile <value>]
[--region <value>]
[--version <value>]
[--color <value>]
[--no-sign-request]
[--ca-bundle <value>]
[--cli-read-timeout <value>]
[--cli-connect-timeout <value>]
```
## **Options**

```
--backup-instance-max-count (integer)
```

```
--description (string)
```

```
--instance-backup-rule-name (string)
```

```
--instance-unique-id (list) (string)
```
Syntax:

"string" "string" ...

```
--time-slot-id (string)
```
Possible values:

• 1 • 2 • 3 • 4 • 5 • 6 • 7 • 8 • 9 • 10 • 11 • 12

# **Global Options**

--debug (boolean)

Turn on debug logging.

--endpoint-url (string)

Override command's default URL with the given URL.

--no-verify-ssl (boolean)

By default, the AWS CLI uses SSL when communicating with AWS services. For each SSL connection, the AWS CLI will verify SSL certificates. This option overrides the default behavior of verifying SSL certificates.

--no-paginate (boolean)

Disable automatic pagination.

--output (string)

The formatting style for command output.

• json

- text
- table
- --query (string)

A JMESPath query to use in filtering the response data.

--profile (string)

Use a specific profile from your credential file.

```
--region (string)
```
The region to use. Overrides config/env settings.

```
--version (string)
```
Display the version of this tool.

```
--color (string)
```
Turn on/off color output.

- on
- off
- auto

```
--no-sign-request (boolean)
```
Do not sign requests. Credentials will not be loaded if this argument is provided.

```
--ca-bundle (string)
```
The CA certificate bundle to use when verifying SSL certificates. Overrides config/env settings.

--cli-read-timeout (int)

The maximum socket read time in seconds. If the value is set to 0, the socket read will be blocking and not timeout. The default value is 60 seconds.

--cli-connect-timeout (int)

The maximum socket connect time in seconds. If the value is set to 0, the socket connect will be blocking and not timeout. The default value is 60 seconds.

# **Output**

```
InstanceBackupRule -> (structure)
      AvailabilityZone -> (string)
      BackupInstanceMaxCount -> (integer)
      Description -> (string)
      InstanceBackupRuleId -> (string)
      InstanceBackupRuleName -> (string)
      InstancesSet -> (list)
           (structure)
```
BackupInstancesSet -> (string) InstanceId -> (string) InstanceUniqueId -> (string) RegionName -> (string) Status -> (string) TimeSlotId -> (string) RequestId -> (string) Return -> (boolean)

### **create-key-pair**

#### **Description**

See also: [NIFCLOUD API Documentation](https://pfs.nifcloud.com/api/rest/CreateKeyPair.htm)

### **Synopsis**

create-key-pair [--description <value>] --key-name <value> --password <value> [--debug] [--endpoint-url <value>] [--no-verify-ssl] [--no-paginate] [--output <value>] [--query <value>] [--profile <value>] [--region <value>] [--version <value>] [--color <value>] [--no-sign-request] [--ca-bundle <value>] [--cli-read-timeout <value>] [--cli-connect-timeout <value>]

### **Options**

- --description (string)
- --key-name (string)
- --password (string)

# **Global Options**

--debug (boolean)

Turn on debug logging.

--endpoint-url (string)

Override command's default URL with the given URL.

```
--no-verify-ssl (boolean)
```
By default, the AWS CLI uses SSL when communicating with AWS services. For each SSL connection, the AWS CLI will verify SSL certificates. This option overrides the default behavior of verifying SSL certificates.

--no-paginate (boolean)

Disable automatic pagination.

--output (string)

The formatting style for command output.

- json
- text
- table

--query (string)

A JMESPath query to use in filtering the response data.

```
--profile (string)
```
Use a specific profile from your credential file.

--region (string)

The region to use. Overrides config/env settings.

```
--version (string)
```
Display the version of this tool.

--color (string)

Turn on/off color output.

- on
- off
- auto

```
--no-sign-request (boolean)
```
Do not sign requests. Credentials will not be loaded if this argument is provided.

--ca-bundle (string)

The CA certificate bundle to use when verifying SSL certificates. Overrides config/env settings.

--cli-read-timeout (int)

The maximum socket read time in seconds. If the value is set to 0, the socket read will be blocking and not timeout. The default value is 60 seconds.

--cli-connect-timeout (int)

The maximum socket connect time in seconds. If the value is set to 0, the socket connect will be blocking and not timeout. The default value is 60 seconds.

# **Output**

Description -> (string)

KeyFingerprint -> (string)

KeyMaterial -> (string)

KeyName -> (string)

RequestId -> (string)

#### **create-load-balancer**

## **Description**

See also: [NIFCLOUD API Documentation](https://pfs.nifcloud.com/api/rest/CreateLoadBalancer.htm)

### **Synopsis**

```
create-load-balancer
[--accounting-type <value>]
[--availability-zones <value>]
[--ip-version <value>]
[--listeners <value>]
--load-balancer-name <value>
[--network-volume <value>]
[--policy-type <value>]
[--debug]
[--endpoint-url <value>]
[--no-verify-ssl]
[--no-paginate]
[--output <value>]
[--query <value>]
[--profile <value>]
[--region <value>]
[--version <value>]
[--color <value>]
[--no-sign-request]
[--ca-bundle <value>]
[--cli-read-timeout <value>]
[--cli-connect-timeout <value>]
```
# **Options**

--accounting-type (string)

Possible values:

• 1

• 2

--availability-zones (list) (string)

Syntax:

```
"string" "string" ...
```
--ip-version (string)

Possible values:

 $\cdot v4$ 

• v6

```
--listeners (list) (structure)
```
BalancingType -> (integer)

InstancePort -> (integer)

LoadBalancerPort -> (integer)

Protocol -> (string)

Shorthand Syntax:

BalancingType=integer,InstancePort=integer,LoadBalancerPort=integer,Protocol=string ...

JSON Syntax:

```
\mathsf{L}% _{0}\left( \mathcal{M}\right){
     "BalancingType": integer,
     "InstancePort": integer,
     "LoadBalancerPort": integer,
     "Protocol": "HTTP"|"HTTPS"|"FTP"
  }
   ...
]
```
--load-balancer-name (string)

```
--network-volume (integer)
```

```
--policy-type (string)
```
Possible values:

• standard

• ats

# **Global Options**

--debug (boolean)

Turn on debug logging.

--endpoint-url (string)

Override command's default URL with the given URL.

```
--no-verify-ssl (boolean)
```
By default, the AWS CLI uses SSL when communicating with AWS services. For each SSL connection, the AWS CLI will verify SSL certificates. This option overrides the default behavior of verifying SSL certificates.

--no-paginate (boolean)

Disable automatic pagination.

--output (string)

The formatting style for command output.

- json
- text
- table

--query (string)

A JMESPath query to use in filtering the response data.

```
--profile (string)
```
Use a specific profile from your credential file.

--region (string)

The region to use. Overrides config/env settings.

```
--version (string)
```
Display the version of this tool.

--color (string)

Turn on/off color output.

- on
- off
- auto

```
--no-sign-request (boolean)
```
Do not sign requests. Credentials will not be loaded if this argument is provided.

--ca-bundle (string)

The CA certificate bundle to use when verifying SSL certificates. Overrides config/env settings.

--cli-read-timeout (int)

The maximum socket read time in seconds. If the value is set to 0, the socket read will be blocking and not timeout. The default value is 60 seconds.

--cli-connect-timeout (int)

The maximum socket connect time in seconds. If the value is set to 0, the socket connect will be blocking and not timeout. The default value is 60 seconds.

## **Output**

CreateLoadBalancerResult -> (structure)

DNSName -> (string)

ResponseMetadata -> (structure)

RequestId -> (string)

## **create-multi-ip-address-group**

### **Description**

See also: [NIFCLOUD API Documentation](https://pfs.nifcloud.com/api/rest/CreateMultiIpAddressGroup.htm)

## **Synopsis**

```
create-multi-ip-address-group
[--description <value>]
--ip-address-count <value>
--multi-ip-address-group-name <value>
--placement <value>
[--debug][--endpoint-url <value>]
[--no-verify-ssl]
[--no-paginate]
[--output <value>]
[--query <value>]
[--profile <value>]
[--region <value>]
[--version <value>]
[--color <value>]
[--no-sign-request]
[--ca-bundle <value>]
[--cli-read-timeout <value>]
[--cli-connect-timeout <value>]
```
# **Options**

```
--description (string)
```

```
--ip-address-count (integer)
```
- --multi-ip-address-group-name (string)
- --placement (structure) AvailabilityZone -> (string)

```
Shorthand Syntax:
```
### AvailabilityZone=string

JSON Syntax:

{

```
"AvailabilityZone": "string"
}
```
## **Global Options**

--debug (boolean)

Turn on debug logging.

--endpoint-url (string)

Override command's default URL with the given URL.

```
--no-verify-ssl (boolean)
```
By default, the AWS CLI uses SSL when communicating with AWS services. For each SSL connection, the AWS CLI will verify SSL certificates. This option overrides the default behavior of verifying SSL certificates.

--no-paginate (boolean)

Disable automatic pagination.

```
--output (string)
```
The formatting style for command output.

- json
- text
- table

--query (string)

A JMESPath query to use in filtering the response data.

--profile (string)

Use a specific profile from your credential file.

--region (string)

The region to use. Overrides config/env settings.

--version (string)

Display the version of this tool.

--color (string)

Turn on/off color output.

- on
- off
- auto

--no-sign-request (boolean)

Do not sign requests. Credentials will not be loaded if this argument is provided.

--ca-bundle (string)

The CA certificate bundle to use when verifying SSL certificates. Overrides config/env settings.

--cli-read-timeout (int)

The maximum socket read time in seconds. If the value is set to 0, the socket read will be blocking and not timeout. The default value is 60 seconds.

--cli-connect-timeout (int)

The maximum socket connect time in seconds. If the value is set to 0, the socket connect will be blocking and not timeout. The default value is 60 seconds.

## **Output**

```
MultiIpAddressGroup -> (structure)
      AvailabilityZone -> (string)
      CreateTime -> (string)
      Description -> (string)
      InstancesSet -> (string)
      MultiIpAddressGroupId -> (string)
      MultiIpAddressGroupName -> (string)
      MultiIpAddressNetwork -> (structure)
           DefaultGateway -> (string)
           IpAddressesSet -> (string)
           SubnetMask -> (string)
      Status -> (string)
RequestId -> (string)
Return -> (boolean)
```
### **create-network-interface**

### **Description**

See also: [NIFCLOUD API Documentation](https://pfs.nifcloud.com/api/rest/CreateNetworkInterface.htm)

**Synopsis**

```
create-network-interface
[--description <value>]
[--ip-address <value>]
--nifty-network-id <value>
[--placement <value>]
[--debug]
[--endpoint-url <value>]
[--no-verify-ssl]
[--no-paginate]
[--output <value>]
[--query <value>]
[--profile <value>]
[--region <value>]
[--version <value>]
[--color <value>]
[--no-sign-request]
[--ca-bundle <value>]
[--cli-read-timeout <value>]
[--cli-connect-timeout <value>]
```
# **Options**

```
--description (string)
```

```
--ip-address (string)
```

```
--nifty-network-id (string)
```

```
--placement (structure) AvailabilityZone -> (string)
```
Shorthand Syntax:

AvailabilityZone=string

JSON Syntax:

{

}

```
"AvailabilityZone": "string"
```
# **Global Options**

--debug (boolean)

Turn on debug logging.

--endpoint-url (string)

Override command's default URL with the given URL.

```
--no-verify-ssl (boolean)
```
By default, the AWS CLI uses SSL when communicating with AWS services. For each SSL connection, the AWS CLI will verify SSL certificates. This option overrides the default behavior of verifying SSL certificates.

--no-paginate (boolean)

Disable automatic pagination.

--output (string)

The formatting style for command output.

- json
- text
- table

```
--query (string)
```
A JMESPath query to use in filtering the response data.

--profile (string)

Use a specific profile from your credential file.

```
--region (string)
```
The region to use. Overrides config/env settings.

--version (string)

Display the version of this tool.

--color (string)

Turn on/off color output.

- on
- off
- auto

```
--no-sign-request (boolean)
```
Do not sign requests. Credentials will not be loaded if this argument is provided.

--ca-bundle (string)

The CA certificate bundle to use when verifying SSL certificates. Overrides config/env settings.

--cli-read-timeout (int)

The maximum socket read time in seconds. If the value is set to 0, the socket read will be blocking and not timeout. The default value is 60 seconds.

--cli-connect-timeout (int)

The maximum socket connect time in seconds. If the value is set to 0, the socket connect will be blocking and not timeout. The default value is 60 seconds.
# **Output**

```
NetworkInterface -> (structure)
      Association -> (structure)
            AllocationId -> (string)
            AssociationId -> (string)
            IpOwnerId -> (string)
           PublicDnsName -> (string)
           PublicIp -> (string)
           PublicIpV6 -> (\text{string})Attachment -> (structure)
            AttachTime -> (string)
           AttachmentId -> (string)
           DeleteOnTermination -> (string)
           DeviceIndex -> (string)
           InstanceId -> (string)
           InstanceOwnerId -> (string)
           Status -> (string)
      AvailabilityZone -> (string)
      Description -> (string)
      GroupSet -> (list)
           (structure)
                GroupId -> (string)
      InterfaceType -> (string)
      Ipv6AddressesSet -> (list)
            (structure)
                Ipv6Address -> (string)
      MacAddress -> (string)
      NetworkInterfaceId -> (string)
      NiftyNetworkId -> (string)
      NiftyNetworkName -> (string)
      OwnerId -> (string)
      PrivateDnsName -> (string)
      PrivateIpAddress -> (string)
      PrivateIpAddressV6 -> (string)
      PrivateIpAddressesSet -> (list)
           (structure)
```
Association -> (structure) AllocationId -> (string) AssociationId -> (string) IpOwnerId -> (string) PublicDnsName -> (string) PublicIp -> (string) PublicIpV6 -> (string) Primary -> (string) PrivateDnsName -> (string) PrivateIpAddress -> (string) RequesterId -> (string) RequesterManaged -> (string) SourceDestCheck -> (string) Status -> (string) SubnetId -> (string) TagSet -> (list) (structure) Key -> (string) Value -> (string) VpcId -> (string)

RequestId -> (string)

Return -> (boolean)

#### **create-remote-access-vpn-gateway**

#### **Description**

See also: [NIFCLOUD API Documentation](https://pfs.nifcloud.com/api/rest/CreateRemoteAccessVpnGateway.htm)

### **Synopsis**

```
create-remote-access-vpn-gateway
[--accounting-type <value>]
[--ca-certificate-id <value>]
--cipher-suite <value>
[--description <value>]
--network-interface <value>
[--placement <value>]
--pool-network-cidr <value>
[--remote-access-vpn-gateway-name <value>]
```
(continues on next page)

(continued from previous page)

```
[--remote-access-vpn-gateway-type <value>]
--ssl-certificate-id <value>
[--debug][--endpoint-url <value>]
[--no-verify-ssl]
[--no-paginate]
[--output <value>]
[--query <value>]
[--profile <value>]
[--region <value>]
[--version <value>]
[--color <value>]
[--no-sign-request]
[--ca-bundle <value>]
[--cli-read-timeout <value>]
[--cli-connect-timeout <value>]
```
### **Options**

```
--accounting-type (integer)
--ca-certificate-id (string)
```

```
--cipher-suite (list) (string)
```
Syntax:

```
"string" "string" ...
```
--description (string)

```
--network-interface (list) (structure)
```

```
IpAddress -> (string)
```

```
NetworkId -> (string)
```
Shorthand Syntax:

IpAddress=string,NetworkId=string ...

JSON Syntax:

```
\mathsf{L}% _{0}\left( \mathcal{M}_{0}\right) ^{T}=\mathsf{L}_{0}\left( \mathcal{M}_{0}\right) ^{T}{
           "IpAddress": "string",
           "NetworkId": "string"
     }
      ...
]
```
--placement (structure) AvailabilityZone -> (string)

Shorthand Syntax:

AvailabilityZone=string

JSON Syntax:

{

}

```
"AvailabilityZone": "string"
```
--pool-network-cidr (string)

--remote-access-vpn-gateway-name (string)

```
--remote-access-vpn-gateway-type (string)
```
Possible values:

- small
- medium
- large

--ssl-certificate-id (string)

#### **Global Options**

--debug (boolean)

Turn on debug logging.

```
--endpoint-url (string)
```
Override command's default URL with the given URL.

```
--no-verify-ssl (boolean)
```
By default, the AWS CLI uses SSL when communicating with AWS services. For each SSL connection, the AWS CLI will verify SSL certificates. This option overrides the default behavior of verifying SSL certificates.

--no-paginate (boolean)

Disable automatic pagination.

--output (string)

The formatting style for command output.

- json
- text

• table

--query (string)

A JMESPath query to use in filtering the response data.

--profile (string)

Use a specific profile from your credential file.

--region (string)

The region to use. Overrides config/env settings.

```
--version (string)
```
Display the version of this tool.

--color (string)

Turn on/off color output.

• on

- off
- auto

```
--no-sign-request (boolean)
```
Do not sign requests. Credentials will not be loaded if this argument is provided.

--ca-bundle (string)

The CA certificate bundle to use when verifying SSL certificates. Overrides config/env settings.

--cli-read-timeout (int)

The maximum socket read time in seconds. If the value is set to 0, the socket read will be blocking and not timeout. The default value is 60 seconds.

--cli-connect-timeout (int)

The maximum socket connect time in seconds. If the value is set to 0, the socket connect will be blocking and not timeout. The default value is 60 seconds.

### **Output**

```
RemoteAccessVpnGateway -> (structure)
      AccountingType -> (string)
      AuthTypeSet -> (list)
           (structure)
                AuthType -> (string)
      AvailabilityZone -> (string)
      CaCertificateId -> (string)
      CipherSuiteSet -> (list)
           (structure)
                CipherSuite -> (string)
      ClientDownloadEndpoint -> (string)
      ClientTunnelMode -> (string)
      CreatedTime -> (string)
      Description -> (string)
      GroupSet -> (string)
      IsConfiguredNat -> (string)
      NetworkInterfaceSet -> (list)
           (structure)
```
Association -> (structure) AllocationId -> (string) AssociationId -> (string) IpOwnerId -> (string) PublicDnsName -> (string) PublicIp -> (string) PublicIpV6 -> (string) Attachment -> (structure) AttachTime -> (string) AttachmentId -> (string) DeleteOnTermination -> (string) DeviceIndex -> (string) InstanceId -> (string) InstanceOwnerId -> (string) Status -> (string) AvailabilityZone -> (string) Description -> (string) GroupSet -> (string) InterfaceType -> (string) Ipv6AddressesSet -> (string) MacAddress -> (string) NetworkInterfaceId -> (string) NiftyNetworkId -> (string) NiftyNetworkName -> (string) OwnerId -> (string) PrivateDnsName -> (string) PrivateIpAddress -> (string) PrivateIpAddressV6 -> (string) PrivateIpAddressesSet -> (string) RequesterId -> (string) RequesterManaged -> (string) SourceDestCheck -> (string) Status -> (string) SubnetId -> (string) TagSet -> (string)

VpcId -> (string)

NextMonthAccountingType -> (string) PoolNetworkCidr -> (string) PoolNetworkGatewayIpAddress -> (string) RemoteAccessVpnGatewayId -> (string) RemoteAccessVpnGatewayName -> (string) RemoteAccessVpnGatewayType -> (string) RemoteUserSet -> (string) RouteTableAssociationId -> (string) RouteTableId -> (string) SslCertificateId -> (string) Status -> (string) VersionInformation -> (structure) IsLatest -> (string) Version -> (string) RequestId -> (string)

#### **create-remote-access-vpn-gateway-users**

### **Description**

Return -> (boolean)

See also: [NIFCLOUD API Documentation](https://pfs.nifcloud.com/api/rest/CreateRemoteAccessVpnGatewayUsers.htm)

### **Synopsis**

```
create-remote-access-vpn-gateway-users
--remote-access-vpn-gateway-id <value>
--remote-user <value>
[--debug]
[--endpoint-url <value>]
[--no-verify-ssl]
[--no-paginate]
[--output <value>]
[--query <value>]
[--profile <value>]
[--region <value>]
[--version <value>]
[--color <value>]
[--no-sign-request]
[--ca-bundle <value>]
[--cli-read-timeout <value>]
[--cli-connect-timeout <value>]
```
### **Options**

```
--remote-access-vpn-gateway-id (string)
```

```
--remote-user (list) (structure)
```
Description -> (string)

Password -> (string)

UserName -> (string)

Shorthand Syntax:

Description=string,Password=string,UserName=string ...

JSON Syntax:

```
\Gamma{
    "Description": "string",
    "Password": "string",
    "UserName": "string"
  }
  ...
]
```
# **Global Options**

--debug (boolean)

Turn on debug logging.

--endpoint-url (string)

Override command's default URL with the given URL.

```
--no-verify-ssl (boolean)
```
By default, the AWS CLI uses SSL when communicating with AWS services. For each SSL connection, the AWS CLI will verify SSL certificates. This option overrides the default behavior of verifying SSL certificates.

--no-paginate (boolean)

Disable automatic pagination.

```
--output (string)
```
The formatting style for command output.

- json
- text
- table

```
--query (string)
```
A JMESPath query to use in filtering the response data.

```
--profile (string)
```
Use a specific profile from your credential file.

--region (string)

The region to use. Overrides config/env settings.

--version (string)

Display the version of this tool.

--color (string)

Turn on/off color output.

• on

- off
- auto

```
--no-sign-request (boolean)
```
Do not sign requests. Credentials will not be loaded if this argument is provided.

--ca-bundle (string)

The CA certificate bundle to use when verifying SSL certificates. Overrides config/env settings.

--cli-read-timeout (int)

The maximum socket read time in seconds. If the value is set to 0, the socket read will be blocking and not timeout. The default value is 60 seconds.

--cli-connect-timeout (int)

The maximum socket connect time in seconds. If the value is set to 0, the socket connect will be blocking and not timeout. The default value is 60 seconds.

# **Output**

RemoteAccessVpnGatewayId -> (string)

RemoteAccessVpnGatewayName -> (string)

RemoteUserSet -> (list)

(structure)

Description -> (string)

UserName -> (string)

RequestId -> (string)

Return -> (boolean)

### **create-route**

### **Description**

See also: [NIFCLOUD API Documentation](https://pfs.nifcloud.com/api/rest/CreateRoute.htm)

### **Synopsis**

```
create-route
--destination-cidr-block <value>
[--gateway-id <value>]
[--instance-id <value>]
[--ip-address <value>]
[--network-id <value>]
[--network-interface-id <value>]
[--network-name <value>]
--route-table-id <value>
[--vpc-peering-connection-id <value>]
[--debug][--endpoint-url <value>]
[--no-verify-ssl]
[--no-paginate]
[--output <value>]
[--query <value>]
[--profile <value>]
[--region <value>]
[--version <value>]
[--color <value>]
[--no-sign-request]
[--ca-bundle <value>]
[--cli-read-timeout <value>]
[--cli-connect-timeout <value>]
```
# **Options**

- --destination-cidr-block (string)
- --gateway-id (string)
- --instance-id (string)
- --ip-address (string)
- --network-id (string)
- --network-interface-id (string)
- --network-name (string)
- --route-table-id (string)
- --vpc-peering-connection-id (string)

# **Global Options**

--debug (boolean)

Turn on debug logging.

--endpoint-url (string)

Override command's default URL with the given URL.

```
--no-verify-ssl (boolean)
```
By default, the AWS CLI uses SSL when communicating with AWS services. For each SSL connection, the AWS CLI will verify SSL certificates. This option overrides the default behavior of verifying SSL certificates.

--no-paginate (boolean)

Disable automatic pagination.

--output (string)

The formatting style for command output.

- json
- text
- table

--query (string)

A JMESPath query to use in filtering the response data.

```
--profile (string)
```
Use a specific profile from your credential file.

--region (string)

The region to use. Overrides config/env settings.

```
--version (string)
```
Display the version of this tool.

--color (string)

Turn on/off color output.

- on
- off
- auto

```
--no-sign-request (boolean)
```
Do not sign requests. Credentials will not be loaded if this argument is provided.

--ca-bundle (string)

The CA certificate bundle to use when verifying SSL certificates. Overrides config/env settings.

--cli-read-timeout (int)

The maximum socket read time in seconds. If the value is set to 0, the socket read will be blocking and not timeout. The default value is 60 seconds.

--cli-connect-timeout (int)

The maximum socket connect time in seconds. If the value is set to 0, the socket connect will be blocking and not timeout. The default value is 60 seconds.

### **Output**

RequestId -> (string)

Return -> (boolean)

### **create-route-table**

### **Description**

See also: [NIFCLOUD API Documentation](https://pfs.nifcloud.com/api/rest/CreateRouteTable.htm)

### **Synopsis**

create-route-table [--vpc-id <value>]  $[--debug]$ [--endpoint-url <value>] [--no-verify-ssl] [--no-paginate] [--output <value>] [--query <value>] [--profile <value>] [--region <value>] [--version <value>] [--color <value>] [--no-sign-request] [--ca-bundle <value>] [--cli-read-timeout <value>] [--cli-connect-timeout <value>]

# **Options**

--vpc-id (string)

# **Global Options**

--debug (boolean) Turn on debug logging. --endpoint-url (string) Override command's default URL with the given URL. --no-verify-ssl (boolean)

By default, the AWS CLI uses SSL when communicating with AWS services. For each SSL connection, the AWS CLI will verify SSL certificates. This option overrides the default behavior of verifying SSL certificates.

--no-paginate (boolean)

Disable automatic pagination.

--output (string)

The formatting style for command output.

- json
- text
- table

```
--query (string)
```
A JMESPath query to use in filtering the response data.

--profile (string)

Use a specific profile from your credential file.

```
--region (string)
```
The region to use. Overrides config/env settings.

```
--version (string)
```
Display the version of this tool.

--color (string)

Turn on/off color output.

- on
- off
- auto

```
--no-sign-request (boolean)
```
Do not sign requests. Credentials will not be loaded if this argument is provided.

```
--ca-bundle (string)
```
The CA certificate bundle to use when verifying SSL certificates. Overrides config/env settings.

--cli-read-timeout (int)

The maximum socket read time in seconds. If the value is set to 0, the socket read will be blocking and not timeout. The default value is 60 seconds.

--cli-connect-timeout (int)

The maximum socket connect time in seconds. If the value is set to 0, the socket connect will be blocking and not timeout. The default value is 60 seconds.

### **Output**

RequestId -> (string) RouteTable -> (structure) AssociationSet -> (string) ElasticLoadBalancerAssociationSet -> (string) RouteTableId -> (string) TagSet -> (list) (structure) Key -> (string) Value -> (string)

# **create-security-group**

### **Description**

See also: [NIFCLOUD API Documentation](https://pfs.nifcloud.com/api/rest/CreateSecurityGroup.htm)

# **Synopsis**

```
create-security-group
[--group-description <value>]
--group-name <value>
[--placement <value>]
[--debug][--endpoint-url <value>]
[--no-verify-ssl]
[--no-paginate]
[--output <value>]
[--query <value>]
[--profile <value>]
[--region <value>]
[--version <value>]
[--color <value>]
[--no-sign-request]
[--ca-bundle <value>]
[--cli-read-timeout <value>]
[--cli-connect-timeout <value>]
```
# **Options**

--group-description (string)

--group-name (string)

--placement (structure) AvailabilityZone -> (string)

Shorthand Syntax:

AvailabilityZone=string

JSON Syntax:

{

}

"AvailabilityZone": "string"

# **Global Options**

--debug (boolean)

Turn on debug logging.

--endpoint-url (string)

Override command's default URL with the given URL.

--no-verify-ssl (boolean)

By default, the AWS CLI uses SSL when communicating with AWS services. For each SSL connection, the AWS CLI will verify SSL certificates. This option overrides the default behavior of verifying SSL certificates.

--no-paginate (boolean)

Disable automatic pagination.

```
--output (string)
```
The formatting style for command output.

- json
- text
- table

--query (string)

A JMESPath query to use in filtering the response data.

--profile (string)

Use a specific profile from your credential file.

--region (string)

The region to use. Overrides config/env settings.

--version (string)

Display the version of this tool.

--color (string)

Turn on/off color output.

- on
- off
- auto

--no-sign-request (boolean)

Do not sign requests. Credentials will not be loaded if this argument is provided.

```
--ca-bundle (string)
```
The CA certificate bundle to use when verifying SSL certificates. Overrides config/env settings.

```
--cli-read-timeout (int)
```
The maximum socket read time in seconds. If the value is set to 0, the socket read will be blocking and not timeout. The default value is 60 seconds.

--cli-connect-timeout (int)

The maximum socket connect time in seconds. If the value is set to 0, the socket connect will be blocking and not timeout. The default value is 60 seconds.

### **Output**

RequestId -> (string)

Return -> (boolean)

**create-ssl-certificate**

### **Description**

See also: [NIFCLOUD API Documentation](https://pfs.nifcloud.com/api/rest/CreateSslCertificate.htm)

### **Synopsis**

```
create-ssl-certificate
[--approver-email-address <value>]
[--cert-authority <value>]
[--cert-info <value>]
[--count <value>]
[--fqdn <value>]
[--fqdn-id <value>]
[--key-length <value>]
[--validity-term <value>]
[--debug][--endpoint-url <value>]
[--no-verify-ssl]
[--no-paginate]
[--output <value>]
[--query <value>]
```
(continues on next page)

(continued from previous page)

```
[--profile <value>]
[--region <value>]
[--version <value>]
[--color <value>]
[--no-sign-request]
[--ca-bundle <value>]
[--cli-read-timeout <value>]
[--cli-connect-timeout <value>]
```
# **Options**

```
--approver-email-address (string)
```

```
--cert-authority (integer)
```
--cert-info (structure) CountryName -> (string)

EmailAddress -> (string)

LocationName -> (string)

OrganizationName -> (string)

OrganizationUnitName -> (string)

StateName -> (string)

Shorthand Syntax:

```
CountryName=string,EmailAddress=string,LocationName=string,OrganizationName=string,
˓→OrganizationUnitName=string,StateName=string
```
JSON Syntax:

```
{
  "CountryName": "string",
 "EmailAddress": "string",
  "LocationName": "string",
  "OrganizationName": "string",
  "OrganizationUnitName": "string",
  "StateName": "string"
}
```
--count (integer)

--fqdn (string)

--fqdn-id (string)

--key-length (integer)

--validity-term (integer)

# **Global Options**

--debug (boolean)

Turn on debug logging.

--endpoint-url (string)

Override command's default URL with the given URL.

```
--no-verify-ssl (boolean)
```
By default, the AWS CLI uses SSL when communicating with AWS services. For each SSL connection, the AWS CLI will verify SSL certificates. This option overrides the default behavior of verifying SSL certificates.

--no-paginate (boolean)

Disable automatic pagination.

--output (string)

The formatting style for command output.

- json
- text
- table

--query (string)

A JMESPath query to use in filtering the response data.

```
--profile (string)
```
Use a specific profile from your credential file.

--region (string)

The region to use. Overrides config/env settings.

```
--version (string)
```
Display the version of this tool.

--color (string)

Turn on/off color output.

- on
- off
- auto

```
--no-sign-request (boolean)
```
Do not sign requests. Credentials will not be loaded if this argument is provided.

--ca-bundle (string)

The CA certificate bundle to use when verifying SSL certificates. Overrides config/env settings.

--cli-read-timeout (int)

The maximum socket read time in seconds. If the value is set to 0, the socket read will be blocking and not timeout. The default value is 60 seconds.

--cli-connect-timeout (int)

The maximum socket connect time in seconds. If the value is set to 0, the socket connect will be blocking and not timeout. The default value is 60 seconds.

# **Output**

ApproverEmailAddress -> (string)

CertAuthority -> (string)

CertState -> (string)

Fqdn -> (string)

FqdnId -> (string)

RequestId -> (string)

ValidityTerm -> (integer)

#### **create-volume**

#### **Description**

See also: [NIFCLOUD API Documentation](https://pfs.nifcloud.com/api/rest/CreateVolume.htm)

#### **Synopsis**

```
create-volume
[--accounting-type <value>]
[--description <value>]
[--disk-type <value>]
[--instance-id <value>]
[--instance-unique-id <value>]
--size <value>
[--volume-id <value>]
[--debug][--endpoint-url <value>]
[--no-verify-ssl]
[--no-paginate]
[--output <value>]
[--query <value>]
[--profile <value>]
[--region <value>]
[--version <value>]
[--color <value>]
[--no-sign-request]
[--ca-bundle <value>]
[--cli-read-timeout <value>]
[--cli-connect-timeout <value>]
```
# **Options**

--accounting-type (string)

Possible values:

- 1
- 2

--description (string)

--disk-type (string)

Possible values:

- 2
- 3
- 4
- 5
- 6
- 7
- 
- 8
- 9

--instance-id (string)

--instance-unique-id (string)

```
--size (integer)
```
--volume-id (string)

# **Global Options**

--debug (boolean)

Turn on debug logging.

--endpoint-url (string)

Override command's default URL with the given URL.

--no-verify-ssl (boolean)

By default, the AWS CLI uses SSL when communicating with AWS services. For each SSL connection, the AWS CLI will verify SSL certificates. This option overrides the default behavior of verifying SSL certificates.

--no-paginate (boolean)

Disable automatic pagination.

--output (string)

The formatting style for command output.

- json
- text
- table

--query (string)

A JMESPath query to use in filtering the response data.

--profile (string)

Use a specific profile from your credential file.

--region (string)

The region to use. Overrides config/env settings.

```
--version (string)
```
Display the version of this tool.

```
--color (string)
```
Turn on/off color output.

- on
- off
- auto

```
--no-sign-request (boolean)
```
Do not sign requests. Credentials will not be loaded if this argument is provided.

--ca-bundle (string)

The CA certificate bundle to use when verifying SSL certificates. Overrides config/env settings.

--cli-read-timeout (int)

The maximum socket read time in seconds. If the value is set to 0, the socket read will be blocking and not timeout. The default value is 60 seconds.

--cli-connect-timeout (int)

The maximum socket connect time in seconds. If the value is set to 0, the socket connect will be blocking and not timeout. The default value is 60 seconds.

### **Output**

AccountingType -> (string) AvailabilityZone -> (string) CreateTime -> (timestamp) Description -> (string) DiskType -> (string) RequestId -> (string) Size -> (integer) SnapshotId -> (string) Status -> (string) VolumeId -> (string) VolumeUniqueId -> (string)

### **create-vpn-connection**

### **Description**

See also: [NIFCLOUD API Documentation](https://pfs.nifcloud.com/api/rest/CreateVpnConnection.htm)

### **Synopsis**

```
create-vpn-connection
[--agreement | --no-agreement]
[--customer-gateway-id <value>]
[--nifty-customer-gateway-name <value>]
[--nifty-ipsec-configuration <value>]
[--nifty-tunnel <value>]
[--nifty-vpn-connection-description <value>]
[--nifty-vpn-connection-mtu <value>]
[--nifty-vpn-gateway-name <value>]
--type <value>
[--vpn-gateway-id <value>]
[--debug][--endpoint-url <value>]
[--no-verify-ssl]
[--no-paginate]
[--output <value>]
[--query <value>]
[--profile <value>]
[--region <value>]
[--version <value>]
[--color <value>]
[--no-sign-request]
[--ca-bundle <value>]
[--cli-read-timeout <value>]
[--cli-connect-timeout <value>]
```
# **Options**

```
--agreement | --no-agreement (boolean)
```

```
--customer-gateway-id (string)
```

```
--nifty-customer-gateway-name (string)
```

```
--nifty-ipsec-configuration (structure) DiffieHellmanGroup -> (integer)
```

```
EncapsulatingSecurityPayloadLifetime -> (integer)
```

```
EncryptionAlgorithm -> (string)
```

```
HashAlgorithm -> (string)
```

```
InternetKeyExchange -> (string)
```

```
InternetKeyExchangeLifetime -> (integer)
```

```
PreSharedKey -> (string)
```
Shorthand Syntax:

```
DiffieHellmanGroup=integer,EncapsulatingSecurityPayloadLifetime=integer,
˓→EncryptionAlgorithm=string,HashAlgorithm=string,InternetKeyExchange=string,
˓→InternetKeyExchangeLifetime=integer,PreSharedKey=string
```
JSON Syntax:

{

```
"DiffieHellmanGroup": integer,
  "EncapsulatingSecurityPayloadLifetime": integer,
  "EncryptionAlgorithm": "AES128"|"AES256"|"3DES",
  "HashAlgorithm": "SHA1"|"MD5"|"SHA256"|"SHA384"|"SHA512",
  "InternetKeyExchange": "IKEv1"|"IKEv2",
  "InternetKeyExchangeLifetime": integer,
  "PreSharedKey": "string"
}
```
--nifty-tunnel (structure) DestinationPort -> (string)

```
Encapsulation -> (string)
Mode -> (string)
PeerSessionId -> (string)
PeerTunnelId -> (string)
SessionId -> (string)
SourcePort -> (string)
TunnelId -> (string)
Type -> (string)
```
Shorthand Syntax:

```
DestinationPort=string,Encapsulation=string,Mode=string,PeerSessionId=string,
˓→PeerTunnelId=string,SessionId=string,SourcePort=string,TunnelId=string,Type=string
```
JSON Syntax:

{

```
"DestinationPort": "string",
  "Encapsulation": "IP"|"UDP",
  "Mode": "Unmanaged"|"Managed",
  "PeerSessionId": "string",
  "PeerTunnelId": "string",
  "SessionId": "string",
  "SourcePort": "string",
  "TunnelId": "string",
  "Type": "L2TPv3"
}
```
--nifty-vpn-connection-description (string)

```
--nifty-vpn-connection-mtu (string)
```

```
--nifty-vpn-gateway-name (string)
```
--type (string)

Possible values:

- IPsec
- L2TPv3 / IPsec
- IPsec VTI

--vpn-gateway-id (string)

# **Global Options**

--debug (boolean)

Turn on debug logging.

--endpoint-url (string)

Override command's default URL with the given URL.

--no-verify-ssl (boolean)

By default, the AWS CLI uses SSL when communicating with AWS services. For each SSL connection, the AWS CLI will verify SSL certificates. This option overrides the default behavior of verifying SSL certificates.

--no-paginate (boolean)

Disable automatic pagination.

```
--output (string)
```
The formatting style for command output.

- json
- text
- table

--query (string)

A JMESPath query to use in filtering the response data.

--profile (string)

Use a specific profile from your credential file.

--region (string)

The region to use. Overrides config/env settings.

--version (string)

Display the version of this tool.

--color (string)

Turn on/off color output.

- on
- off
- auto

--no-sign-request (boolean)

Do not sign requests. Credentials will not be loaded if this argument is provided.

--ca-bundle (string)

The CA certificate bundle to use when verifying SSL certificates. Overrides config/env settings.

--cli-read-timeout (int)

The maximum socket read time in seconds. If the value is set to 0, the socket read will be blocking and not timeout. The default value is 60 seconds.

--cli-connect-timeout (int)

The maximum socket connect time in seconds. If the value is set to 0, the socket connect will be blocking and not timeout. The default value is 60 seconds.

#### **Output**

```
RequestId -> (string)
VpnConnection -> (structure)
      CreatedTime -> (timestamp)
      CustomerGatewayId -> (string)
      NiftyCustomerGatewayName -> (string)
      NiftyIpsecConfiguration -> (structure)
           DiffieHellmanGroup -> (integer)
           EncapsulatingSecurityPayloadLifetime -> (integer)
           EncryptionAlgorithm -> (string)
           HashingAlgorithm -> (string)
           InternetKeyExchange -> (string)
           InternetKeyExchangeLifetime -> (integer)
           Mtu -> (string)
           PreSharedKey -> (string)
      NiftyTunnel -> (structure)
           DestinationPort -> (string)
           Encapsulation -> (string)
           Mode -> (string)
           PeerSessionId -> (string)
           PeerTunnelId -> (string)
           SessionId -> (string)
           SourcePort -> (string)
           TunnelId -> (string)
           Type -> (string)
```

```
NiftyVpnConnectionDescription -> (string)
NiftyVpnGatewayName -> (string)
State -> (string)
TagSet -> (list)
     (structure)
          Key -> (string)
          Value -> (string)
Type -> (string)
VgwTelemetry -> (list)
     (structure)
          AcceptedRouteCount -> (integer)
          LastStatusChange -> (timestamp)
          OutsideIpAddress -> (string)
          Status -> (string)
          StatusMessage -> (string)
VpnConnectionId -> (string)
VpnGatewayId -> (string)
```
### **create-vpn-gateway**

#### **Description**

See also: [NIFCLOUD API Documentation](https://pfs.nifcloud.com/api/rest/CreateVpnGateway.htm)

#### **Synopsis**

```
create-vpn-gateway
[--accounting-type <value>]
[--nifty-network <value>]
[--nifty-redundancy | --no-nifty-redundancy]
[--nifty-vpn-gateway-description <value>]
[--nifty-vpn-gateway-name <value>]
[--nifty-vpn-gateway-type <value>]
[--placement <value>]
[--security-group <value>]
[--type <value>]
[--debug][--endpoint-url <value>]
[--no-verify-ssl]
[--no-paginate]
[--output <value>]
[--query <value>]
```
(continues on next page)

(continued from previous page)

```
[--profile <value>]
[--region <value>]
[--version <value>]
[--color <value>]
[--no-sign-request]
[--ca-bundle <value>]
[--cli-read-timeout <value>]
[--cli-connect-timeout <value>]
```
# **Options**

```
--accounting-type (string)
```
Possible values:

- 1
- $2$

```
--nifty-network (structure) IpAddress -> (string)
```
NetworkId -> (string)

NetworkName -> (string)

Shorthand Syntax:

IpAddress=string,NetworkId=string,NetworkName=string

JSON Syntax:

```
{
  "IpAddress": "string",
  "NetworkId": "string",
  "NetworkName": "string"
}
```
--nifty-redundancy | --no-nifty-redundancy (boolean)

--nifty-vpn-gateway-description (string)

- --nifty-vpn-gateway-name (string)
- --nifty-vpn-gateway-type (string)

Possible values:

- small
- medium
- large

--placement (structure) AvailabilityZone -> (string)

Shorthand Syntax:

AvailabilityZone=string

JSON Syntax:

"AvailabilityZone": "string" }

--security-group (list) (string)

Syntax:

{

"string" "string" ...

--type (string)

### **Global Options**

--debug (boolean)

Turn on debug logging.

--endpoint-url (string)

Override command's default URL with the given URL.

```
--no-verify-ssl (boolean)
```
By default, the AWS CLI uses SSL when communicating with AWS services. For each SSL connection, the AWS CLI will verify SSL certificates. This option overrides the default behavior of verifying SSL certificates.

--no-paginate (boolean)

Disable automatic pagination.

--output (string)

The formatting style for command output.

- json
- text
- table

--query (string)

A JMESPath query to use in filtering the response data.

--profile (string)

Use a specific profile from your credential file.

--region (string)

The region to use. Overrides config/env settings.

--version (string)

Display the version of this tool.

--color (string)

Turn on/off color output.

- on
- off
- auto

--no-sign-request (boolean)

Do not sign requests. Credentials will not be loaded if this argument is provided.

--ca-bundle (string)

The CA certificate bundle to use when verifying SSL certificates. Overrides config/env settings.

--cli-read-timeout (int)

The maximum socket read time in seconds. If the value is set to 0, the socket read will be blocking and not timeout. The default value is 60 seconds.

--cli-connect-timeout (int)

The maximum socket connect time in seconds. If the value is set to 0, the socket connect will be blocking and not timeout. The default value is 60 seconds.

#### **Output**

```
RequestId -> (string)
VpnGateway -> (structure)
      AccountingType -> (string)
      AvailabilityZone -> (string)
      BackupInformation -> (structure)
           IsBackup -> (boolean)
      GroupSet -> (list)
           (structure)
               GroupId -> (string)
      NetworkInterfaceSet -> (list)
           (structure)
               IpAddress -> (string)
               NetworkId -> (string)
               NetworkName -> (string)
      NextMonthAccountingType -> (string)
      NiftyRedundancy -> (boolean)
      NiftyVpnGatewayDescription -> (string)
      NiftyVpnGatewayName -> (string)
      NiftyVpnGatewayType -> (string)
      State -> (string)
      VersionInformation -> (structure)
           IsLatest -> (boolean)
           Version -> (string)
      VpnGatewayId -> (string)
```
### **delete-customer-gateway**

### **Description**

See also: [NIFCLOUD API Documentation](https://pfs.nifcloud.com/api/rest/DeleteCustomerGateway.htm)

### **Synopsis**

```
delete-customer-gateway
[--customer-gateway-id <value>]
[--nifty-customer-gateway-name <value>]
[--debug]
[--endpoint-url <value>]
[--no-verify-ssl]
[--no-paginate]
[--output <value>]
[--query <value>]
[--profile <value>]
[--region <value>]
[--version <value>]
[--color <value>]
[--no-sign-request]
[--ca-bundle <value>]
[--cli-read-timeout <value>]
[--cli-connect-timeout <value>]
```
# **Options**

```
--customer-gateway-id (string)
```

```
--nifty-customer-gateway-name (string)
```
# **Global Options**

--debug (boolean)

Turn on debug logging.

--endpoint-url (string)

Override command's default URL with the given URL.

--no-verify-ssl (boolean)

By default, the AWS CLI uses SSL when communicating with AWS services. For each SSL connection, the AWS CLI will verify SSL certificates. This option overrides the default behavior of verifying SSL certificates.

--no-paginate (boolean)

Disable automatic pagination.

--output (string)

The formatting style for command output.

- json
- text
- table

```
--query (string)
```
A JMESPath query to use in filtering the response data.

```
--profile (string)
```
Use a specific profile from your credential file.

```
--region (string)
```
The region to use. Overrides config/env settings.

```
--version (string)
```
Display the version of this tool.

--color (string)

Turn on/off color output.

• on

- off
- auto

```
--no-sign-request (boolean)
```
Do not sign requests. Credentials will not be loaded if this argument is provided.

--ca-bundle (string)

The CA certificate bundle to use when verifying SSL certificates. Overrides config/env settings.

--cli-read-timeout (int)

The maximum socket read time in seconds. If the value is set to 0, the socket read will be blocking and not timeout. The default value is 60 seconds.

--cli-connect-timeout (int)

The maximum socket connect time in seconds. If the value is set to 0, the socket connect will be blocking and not timeout. The default value is 60 seconds.

# **Output**

RequestId -> (string) Return -> (boolean)

### **delete-dhcp-options**

### **Description**

See also: [NIFCLOUD API Documentation](https://pfs.nifcloud.com/api/rest/DeleteDhcpOptions.htm)

### **Synopsis**

delete-dhcp-options --dhcp-options-id <value>  $[--debug]$ [--endpoint-url <value>] [--no-verify-ssl] [--no-paginate] [--output <value>] [--query <value>] [--profile <value>] [--region <value>] [--version <value>] [--color <value>] [--no-sign-request] [--ca-bundle <value>] [--cli-read-timeout <value>] [--cli-connect-timeout <value>]

# **Options**

--dhcp-options-id (string)

# **Global Options**

--debug (boolean)

Turn on debug logging.

--endpoint-url (string)

Override command's default URL with the given URL.

--no-verify-ssl (boolean)

By default, the AWS CLI uses SSL when communicating with AWS services. For each SSL connection, the AWS CLI will verify SSL certificates. This option overrides the default behavior of verifying SSL certificates.

--no-paginate (boolean)

Disable automatic pagination.

--output (string)

The formatting style for command output.

- json
- text

• table

--query (string)

A JMESPath query to use in filtering the response data.

--profile (string)

Use a specific profile from your credential file.

--region (string)

The region to use. Overrides config/env settings.

```
--version (string)
```
Display the version of this tool.

```
--color (string)
```
Turn on/off color output.

- on
- off
- auto

```
--no-sign-request (boolean)
```
Do not sign requests. Credentials will not be loaded if this argument is provided.

--ca-bundle (string)

The CA certificate bundle to use when verifying SSL certificates. Overrides config/env settings.

--cli-read-timeout (int)

The maximum socket read time in seconds. If the value is set to 0, the socket read will be blocking and not timeout. The default value is 60 seconds.

--cli-connect-timeout (int)

The maximum socket connect time in seconds. If the value is set to 0, the socket connect will be blocking and not timeout. The default value is 60 seconds.

### **Output**

RequestId -> (string)

Return -> (boolean)

### **delete-image**

### **Description**

See also: [NIFCLOUD API Documentation](https://pfs.nifcloud.com/api/rest/DeleteImage.htm)

# **Synopsis**

```
delete-image
--image-id <value>
[--debug][--endpoint-url <value>]
[--no-verify-ssl]
[--no-paginate]
[--output <value>]
[--query <value>]
[--profile <value>]
[--region <value>]
[--version <value>]
[--color <value>]
[--no-sign-request]
[--ca-bundle <value>]
[--cli-read-timeout <value>]
[--cli-connect-timeout <value>]
```
### **Options**

--image-id (string)

### **Global Options**

--debug (boolean)

Turn on debug logging.

--endpoint-url (string)

Override command's default URL with the given URL.

--no-verify-ssl (boolean)

By default, the AWS CLI uses SSL when communicating with AWS services. For each SSL connection, the AWS CLI will verify SSL certificates. This option overrides the default behavior of verifying SSL certificates.

--no-paginate (boolean)

Disable automatic pagination.

--output (string)

The formatting style for command output.

- json
- text
- table

```
--query (string)
```
A JMESPath query to use in filtering the response data.

--profile (string)

Use a specific profile from your credential file.

--region (string)

The region to use. Overrides config/env settings.

--version (string)

Display the version of this tool.

--color (string)

Turn on/off color output.

• on

- off
- auto

```
--no-sign-request (boolean)
```
Do not sign requests. Credentials will not be loaded if this argument is provided.

--ca-bundle (string)

The CA certificate bundle to use when verifying SSL certificates. Overrides config/env settings.

--cli-read-timeout (int)

The maximum socket read time in seconds. If the value is set to 0, the socket read will be blocking and not timeout. The default value is 60 seconds.

--cli-connect-timeout (int)

The maximum socket connect time in seconds. If the value is set to 0, the socket connect will be blocking and not timeout. The default value is 60 seconds.

### **Output**

RequestId -> (string)

### **delete-instance-backup-rule**

### **Description**

See also: [NIFCLOUD API Documentation](https://pfs.nifcloud.com/api/rest/DeleteInstanceBackupRule.htm)

### **Synopsis**

```
delete-instance-backup-rule
--instance-backup-rule-id <value>
[--debug]
[--endpoint-url <value>]
[--no-verify-ssl]
[--no-paginate]
[--output <value>]
[--query <value>]
[--profile <value>]
```
(continues on next page)

(continued from previous page)

```
[--region <value>]
[--version <value>]
[--color <value>]
[--no-sign-request]
[--ca-bundle <value>]
[--cli-read-timeout <value>]
[--cli-connect-timeout <value>]
```
# **Options**

--instance-backup-rule-id (string)

# **Global Options**

--debug (boolean)

Turn on debug logging.

--endpoint-url (string)

Override command's default URL with the given URL.

--no-verify-ssl (boolean)

By default, the AWS CLI uses SSL when communicating with AWS services. For each SSL connection, the AWS CLI will verify SSL certificates. This option overrides the default behavior of verifying SSL certificates.

--no-paginate (boolean)

Disable automatic pagination.

--output (string)

The formatting style for command output.

- json
- text
- table

```
--query (string)
```
A JMESPath query to use in filtering the response data.

```
--profile (string)
```
Use a specific profile from your credential file.

--region (string)

The region to use. Overrides config/env settings.

--version (string)

Display the version of this tool.

--color (string)

Turn on/off color output.

• on
• off

• auto

--no-sign-request (boolean)

Do not sign requests. Credentials will not be loaded if this argument is provided.

--ca-bundle (string)

The CA certificate bundle to use when verifying SSL certificates. Overrides config/env settings.

```
--cli-read-timeout (int)
```
The maximum socket read time in seconds. If the value is set to 0, the socket read will be blocking and not timeout. The default value is 60 seconds.

--cli-connect-timeout (int)

The maximum socket connect time in seconds. If the value is set to 0, the socket connect will be blocking and not timeout. The default value is 60 seconds.

## **Output**

RequestId -> (string)

Return -> (boolean)

## **delete-iso-image**

### **Description**

See also: [NIFCLOUD API Documentation](https://pfs.nifcloud.com/api/rest/DeleteIsoImage.htm)

### **Synopsis**

```
delete-iso-image
--iso-image-id <value>
[--debug]
[--endpoint-url <value>]
[--no-verify-ssl]
[--no-paginate]
[--output <value>]
[--query <value>]
[--profile <value>]
[--region <value>]
[--version <value>]
[--color <value>]
[--no-sign-request]
[--ca-bundle <value>]
[--cli-read-timeout <value>]
[--cli-connect-timeout <value>]
```
## **Options**

--iso-image-id (string)

## **Global Options**

--debug (boolean)

Turn on debug logging.

--endpoint-url (string)

Override command's default URL with the given URL.

--no-verify-ssl (boolean)

By default, the AWS CLI uses SSL when communicating with AWS services. For each SSL connection, the AWS CLI will verify SSL certificates. This option overrides the default behavior of verifying SSL certificates.

--no-paginate (boolean)

Disable automatic pagination.

```
--output (string)
```
The formatting style for command output.

- json
- text
- table

--query (string)

A JMESPath query to use in filtering the response data.

--profile (string)

Use a specific profile from your credential file.

--region (string)

The region to use. Overrides config/env settings.

--version (string)

Display the version of this tool.

--color (string)

Turn on/off color output.

- on
- off
- auto

```
--no-sign-request (boolean)
```
Do not sign requests. Credentials will not be loaded if this argument is provided.

--ca-bundle (string)

The CA certificate bundle to use when verifying SSL certificates. Overrides config/env settings.

--cli-read-timeout (int)

The maximum socket read time in seconds. If the value is set to 0, the socket read will be blocking and not timeout. The default value is 60 seconds.

--cli-connect-timeout (int)

The maximum socket connect time in seconds. If the value is set to 0, the socket connect will be blocking and not timeout. The default value is 60 seconds.

#### **Output**

RequestId -> (string)

Return -> (boolean)

#### **delete-key-pair**

#### **Description**

See also: [NIFCLOUD API Documentation](https://pfs.nifcloud.com/api/rest/DeleteKeyPair.htm)

#### **Synopsis**

```
delete-key-pair
--key-name <value>
[--debug][--endpoint-url <value>]
[--no-verify-ssl]
[--no-paginate]
[--output <value>]
[--query <value>]
[--profile <value>]
[--region <value>]
[--version <value>]
[--color <value>]
[--no-sign-request]
[--ca-bundle <value>]
[--cli-read-timeout <value>]
[--cli-connect-timeout <value>]
```
## **Options**

--key-name (string)

# **Global Options**

--debug (boolean)

Turn on debug logging.

--endpoint-url (string)

Override command's default URL with the given URL.

```
--no-verify-ssl (boolean)
```
By default, the AWS CLI uses SSL when communicating with AWS services. For each SSL connection, the AWS CLI will verify SSL certificates. This option overrides the default behavior of verifying SSL certificates.

--no-paginate (boolean)

Disable automatic pagination.

--output (string)

The formatting style for command output.

- json
- text
- table

--query (string)

A JMESPath query to use in filtering the response data.

```
--profile (string)
```
Use a specific profile from your credential file.

--region (string)

The region to use. Overrides config/env settings.

```
--version (string)
```
Display the version of this tool.

--color (string)

Turn on/off color output.

- on
- off
- auto

```
--no-sign-request (boolean)
```
Do not sign requests. Credentials will not be loaded if this argument is provided.

--ca-bundle (string)

The CA certificate bundle to use when verifying SSL certificates. Overrides config/env settings.

--cli-read-timeout (int)

The maximum socket read time in seconds. If the value is set to 0, the socket read will be blocking and not timeout. The default value is 60 seconds.

--cli-connect-timeout (int)

The maximum socket connect time in seconds. If the value is set to 0, the socket connect will be blocking and not timeout. The default value is 60 seconds.

# **Output**

RequestId -> (string)

Return -> (boolean)

# **delete-load-balancer**

## **Description**

See also: [NIFCLOUD API Documentation](https://pfs.nifcloud.com/api/rest/DeleteLoadBalancer.htm)

#### **Synopsis**

delete-load-balancer --instance-port <value> --load-balancer-name <value> --load-balancer-port <value>  $[--debug]$ [--endpoint-url <value>] [--no-verify-ssl] [--no-paginate] [--output <value>] [--query <value>] [--profile <value>] [--region <value>] [--version <value>] [--color <value>] [--no-sign-request] [--ca-bundle <value>] [--cli-read-timeout <value>] [--cli-connect-timeout <value>]

### **Options**

- --instance-port (integer)
- --load-balancer-name (string)
- --load-balancer-port (integer)

# **Global Options**

--debug (boolean)

Turn on debug logging.

--endpoint-url (string)

Override command's default URL with the given URL.

```
--no-verify-ssl (boolean)
```
By default, the AWS CLI uses SSL when communicating with AWS services. For each SSL connection, the AWS CLI will verify SSL certificates. This option overrides the default behavior of verifying SSL certificates.

--no-paginate (boolean)

Disable automatic pagination.

--output (string)

The formatting style for command output.

- json
- text
- table

--query (string)

A JMESPath query to use in filtering the response data.

```
--profile (string)
```
Use a specific profile from your credential file.

--region (string)

The region to use. Overrides config/env settings.

```
--version (string)
```
Display the version of this tool.

--color (string)

Turn on/off color output.

- on
- off
- auto

```
--no-sign-request (boolean)
```
Do not sign requests. Credentials will not be loaded if this argument is provided.

--ca-bundle (string)

The CA certificate bundle to use when verifying SSL certificates. Overrides config/env settings.

--cli-read-timeout (int)

The maximum socket read time in seconds. If the value is set to 0, the socket read will be blocking and not timeout. The default value is 60 seconds.

--cli-connect-timeout (int)

The maximum socket connect time in seconds. If the value is set to 0, the socket connect will be blocking and not timeout. The default value is 60 seconds.

# **Output**

DeleteLoadBalancerResult -> (string)

ResponseMetadata -> (structure)

RequestId -> (string)

#### **delete-multi-ip-address-group**

#### **Description**

See also: [NIFCLOUD API Documentation](https://pfs.nifcloud.com/api/rest/DeleteMultiIpAddressGroup.htm)

#### **Synopsis**

```
delete-multi-ip-address-group
--multi-ip-address-group-id <value>
[--debug]
[--endpoint-url <value>]
[--no-verify-ssl]
[--no-paginate]
[--output <value>]
[--query <value>]
[--profile <value>]
[--region <value>]
[--version <value>]
[--color <value>]
[--no-sign-request]
[--ca-bundle <value>]
[--cli-read-timeout <value>]
[--cli-connect-timeout <value>]
```
### **Options**

--multi-ip-address-group-id (string)

# **Global Options**

--debug (boolean)

Turn on debug logging.

--endpoint-url (string)

Override command's default URL with the given URL.

```
--no-verify-ssl (boolean)
```
By default, the AWS CLI uses SSL when communicating with AWS services. For each SSL connection, the AWS CLI will verify SSL certificates. This option overrides the default behavior of verifying SSL certificates.

--no-paginate (boolean)

Disable automatic pagination.

--output (string)

The formatting style for command output.

- json
- text
- table

--query (string)

A JMESPath query to use in filtering the response data.

```
--profile (string)
```
Use a specific profile from your credential file.

--region (string)

The region to use. Overrides config/env settings.

```
--version (string)
```
Display the version of this tool.

--color (string)

Turn on/off color output.

- on
- off
- auto

```
--no-sign-request (boolean)
```
Do not sign requests. Credentials will not be loaded if this argument is provided.

--ca-bundle (string)

The CA certificate bundle to use when verifying SSL certificates. Overrides config/env settings.

--cli-read-timeout (int)

The maximum socket read time in seconds. If the value is set to 0, the socket read will be blocking and not timeout. The default value is 60 seconds.

--cli-connect-timeout (int)

The maximum socket connect time in seconds. If the value is set to 0, the socket connect will be blocking and not timeout. The default value is 60 seconds.

# **Output**

RequestId -> (string)

Return -> (boolean)

### **delete-network-interface**

### **Description**

See also: [NIFCLOUD API Documentation](https://pfs.nifcloud.com/api/rest/DeleteNetworkInterface.htm)

#### **Synopsis**

delete-network-interface --network-interface-id <value>  $[--debug]$ [--endpoint-url <value>] [--no-verify-ssl] [--no-paginate] [--output <value>] [--query <value>] [--profile <value>] [--region <value>] [--version <value>] [--color <value>] [--no-sign-request] [--ca-bundle <value>] [--cli-read-timeout <value>] [--cli-connect-timeout <value>]

### **Options**

--network-interface-id (string)

### **Global Options**

--debug (boolean)

Turn on debug logging.

--endpoint-url (string)

Override command's default URL with the given URL.

```
--no-verify-ssl (boolean)
```
By default, the AWS CLI uses SSL when communicating with AWS services. For each SSL connection, the AWS CLI will verify SSL certificates. This option overrides the default behavior of verifying SSL certificates.

--no-paginate (boolean)

Disable automatic pagination.

--output (string)

The formatting style for command output.

- json
- text
- table

```
--query (string)
```
A JMESPath query to use in filtering the response data.

--profile (string)

Use a specific profile from your credential file.

```
--region (string)
```
The region to use. Overrides config/env settings.

--version (string)

Display the version of this tool.

--color (string)

Turn on/off color output.

- on
- off
- auto

```
--no-sign-request (boolean)
```
Do not sign requests. Credentials will not be loaded if this argument is provided.

--ca-bundle (string)

The CA certificate bundle to use when verifying SSL certificates. Overrides config/env settings.

--cli-read-timeout (int)

The maximum socket read time in seconds. If the value is set to 0, the socket read will be blocking and not timeout. The default value is 60 seconds.

--cli-connect-timeout (int)

The maximum socket connect time in seconds. If the value is set to 0, the socket connect will be blocking and not timeout. The default value is 60 seconds.

## **Output**

RequestId -> (string)

Return -> (boolean)

#### **delete-remote-access-vpn-gateway**

#### **Description**

See also: [NIFCLOUD API Documentation](https://pfs.nifcloud.com/api/rest/DeleteRemoteAccessVpnGateway.htm)

### **Synopsis**

```
delete-remote-access-vpn-gateway
--remote-access-vpn-gateway-id <value>
[--debug][--endpoint-url <value>]
[--no-verify-ssl]
[--no-paginate]
[--output <value>]
[--query <value>]
[--profile <value>]
[--region <value>]
[--version <value>]
[--color <value>]
[--no-sign-request]
[--ca-bundle <value>]
[--cli-read-timeout <value>]
[--cli-connect-timeout <value>]
```
# **Options**

--remote-access-vpn-gateway-id (string)

# **Global Options**

--debug (boolean)

Turn on debug logging.

--endpoint-url (string)

Override command's default URL with the given URL.

```
--no-verify-ssl (boolean)
```
By default, the AWS CLI uses SSL when communicating with AWS services. For each SSL connection, the AWS CLI will verify SSL certificates. This option overrides the default behavior of verifying SSL certificates.

--no-paginate (boolean)

Disable automatic pagination.

--output (string)

The formatting style for command output.

- json
- text
- table

```
--query (string)
```
A JMESPath query to use in filtering the response data.

```
--profile (string)
```
Use a specific profile from your credential file.

--region (string)

The region to use. Overrides config/env settings.

```
--version (string)
```
Display the version of this tool.

--color (string)

Turn on/off color output.

- on
- off
- auto

```
--no-sign-request (boolean)
```
Do not sign requests. Credentials will not be loaded if this argument is provided.

```
--ca-bundle (string)
```
The CA certificate bundle to use when verifying SSL certificates. Overrides config/env settings.

```
--cli-read-timeout (int)
```
The maximum socket read time in seconds. If the value is set to 0, the socket read will be blocking and not timeout. The default value is 60 seconds.

--cli-connect-timeout (int)

The maximum socket connect time in seconds. If the value is set to 0, the socket connect will be blocking and not timeout. The default value is 60 seconds.

### **Output**

RequestId -> (string) Return -> (boolean)

#### **delete-remote-access-vpn-gateway-connections**

## **Description**

See also: [NIFCLOUD API Documentation](https://pfs.nifcloud.com/api/rest/DeleteRemoteAccessVpnGatewayConnections.htm)

## **Synopsis**

```
delete-remote-access-vpn-gateway-connections
--connection <value>
--remote-access-vpn-gateway-id <value>
[--debug]
[--endpoint-url <value>]
[--no-verify-ssl]
[--no-paginate]
[--output <value>]
[--query <value>]
[--profile <value>]
[--region <value>]
[--version <value>]
[--color <value>]
[--no-sign-request]
[--ca-bundle <value>]
[--cli-read-timeout <value>]
[--cli-connect-timeout <value>]
```
# **Options**

--connection (list) (structure)

ConnectionId -> (string)

Shorthand Syntax:

ConnectionId=string ...

JSON Syntax:

```
\overline{[}{
      "ConnectionId": "string"
  }
   ...
]
```
--remote-access-vpn-gateway-id (string)

# **Global Options**

--debug (boolean)

Turn on debug logging.

--endpoint-url (string)

Override command's default URL with the given URL.

```
--no-verify-ssl (boolean)
```
By default, the AWS CLI uses SSL when communicating with AWS services. For each SSL connection, the AWS CLI will verify SSL certificates. This option overrides the default behavior of verifying SSL certificates.

--no-paginate (boolean)

Disable automatic pagination.

--output (string)

The formatting style for command output.

- json
- text
- table

--query (string)

A JMESPath query to use in filtering the response data.

```
--profile (string)
```
Use a specific profile from your credential file.

--region (string)

The region to use. Overrides config/env settings.

```
--version (string)
```
Display the version of this tool.

--color (string)

Turn on/off color output.

- on
- off
- auto

```
--no-sign-request (boolean)
```
Do not sign requests. Credentials will not be loaded if this argument is provided.

--ca-bundle (string)

The CA certificate bundle to use when verifying SSL certificates. Overrides config/env settings.

--cli-read-timeout (int)

The maximum socket read time in seconds. If the value is set to 0, the socket read will be blocking and not timeout. The default value is 60 seconds.

--cli-connect-timeout (int)

The maximum socket connect time in seconds. If the value is set to 0, the socket connect will be blocking and not timeout. The default value is 60 seconds.

### **Output**

RequestId -> (string)

Return -> (boolean)

**delete-remote-access-vpn-gateway-users**

#### **Description**

See also: [NIFCLOUD API Documentation](https://pfs.nifcloud.com/api/rest/DeleteRemoteAccessVpnGatewayUsers.htm)

#### **Synopsis**

```
delete-remote-access-vpn-gateway-users
--remote-access-vpn-gateway-id <value>
--remote-user <value>
[--debug]
[--endpoint-url <value>]
[--no-verify-ssl]
[--no-paginate]
[--output <value>]
[--query <value>]
[--profile <value>]
[--region <value>]
[--version <value>]
[--color <value>]
[--no-sign-request]
[--ca-bundle <value>]
[--cli-read-timeout <value>]
[--cli-connect-timeout <value>]
```
## **Options**

```
--remote-access-vpn-gateway-id (string)
```

```
--remote-user (list) (structure)
```
UserName -> (string)

Shorthand Syntax:

UserName=string ...

JSON Syntax:

```
\Gamma{
     "UserName": "string"
  }
  ...
]
```
# **Global Options**

--debug (boolean)

Turn on debug logging.

--endpoint-url (string)

Override command's default URL with the given URL.

--no-verify-ssl (boolean)

By default, the AWS CLI uses SSL when communicating with AWS services. For each SSL connection, the AWS CLI will verify SSL certificates. This option overrides the default behavior of verifying SSL certificates.

--no-paginate (boolean)

Disable automatic pagination.

```
--output (string)
```
The formatting style for command output.

- json
- text
- table

```
--query (string)
```
A JMESPath query to use in filtering the response data.

--profile (string)

Use a specific profile from your credential file.

--region (string)

The region to use. Overrides config/env settings.

--version (string)

Display the version of this tool.

--color (string)

Turn on/off color output.

- on
- off
- auto

--no-sign-request (boolean)

Do not sign requests. Credentials will not be loaded if this argument is provided.

--ca-bundle (string)

The CA certificate bundle to use when verifying SSL certificates. Overrides config/env settings.

--cli-read-timeout (int)

The maximum socket read time in seconds. If the value is set to 0, the socket read will be blocking and not timeout. The default value is 60 seconds.

--cli-connect-timeout (int)

The maximum socket connect time in seconds. If the value is set to 0, the socket connect will be blocking and not timeout. The default value is 60 seconds.

### **Output**

RequestId -> (string)

Return -> (boolean)

#### **delete-route**

#### **Description**

See also: [NIFCLOUD API Documentation](https://pfs.nifcloud.com/api/rest/DeleteRoute.htm)

### **Synopsis**

```
delete-route
--destination-cidr-block <value>
--route-table-id <value>
[--debug]
[--endpoint-url <value>]
[--no-verify-ssl]
[--no-paginate]
[--output <value>]
[--query <value>]
[--profile <value>]
[--region <value>]
[--version <value>]
[--color <value>]
[--no-sign-request]
[--ca-bundle <value>]
[--cli-read-timeout <value>]
[--cli-connect-timeout <value>]
```
## **Options**

--destination-cidr-block (string)

```
--route-table-id (string)
```
# **Global Options**

--debug (boolean)

Turn on debug logging.

--endpoint-url (string)

Override command's default URL with the given URL.

--no-verify-ssl (boolean)

By default, the AWS CLI uses SSL when communicating with AWS services. For each SSL connection, the AWS CLI will verify SSL certificates. This option overrides the default behavior of verifying SSL certificates.

--no-paginate (boolean)

Disable automatic pagination.

```
--output (string)
```
The formatting style for command output.

- json
- text
- table

--query (string)

A JMESPath query to use in filtering the response data.

--profile (string)

Use a specific profile from your credential file.

--region (string)

The region to use. Overrides config/env settings.

--version (string)

Display the version of this tool.

--color (string)

Turn on/off color output.

- on
- off
- auto
- --no-sign-request (boolean)

Do not sign requests. Credentials will not be loaded if this argument is provided.

```
--ca-bundle (string)
```
The CA certificate bundle to use when verifying SSL certificates. Overrides config/env settings.

#### --cli-read-timeout (int)

The maximum socket read time in seconds. If the value is set to 0, the socket read will be blocking and not timeout. The default value is 60 seconds.

--cli-connect-timeout (int)

The maximum socket connect time in seconds. If the value is set to 0, the socket connect will be blocking and not timeout. The default value is 60 seconds.

## **Output**

RequestId -> (string)

Return -> (boolean)

**delete-route-table**

### **Description**

See also: [NIFCLOUD API Documentation](https://pfs.nifcloud.com/api/rest/DeleteRouteTable.htm)

## **Synopsis**

```
delete-route-table
--route-table-id <value>
[--debug][--endpoint-url <value>]
[--no-verify-ssl]
[--no-paginate]
[--output <value>]
[--query <value>]
[--profile <value>]
[--region <value>]
[--version <value>]
[--color <value>]
[--no-sign-request]
[--ca-bundle <value>]
[--cli-read-timeout <value>]
[--cli-connect-timeout <value>]
```
# **Options**

--route-table-id (string)

# **Global Options**

--debug (boolean)

Turn on debug logging.

--endpoint-url (string)

Override command's default URL with the given URL.

```
--no-verify-ssl (boolean)
```
By default, the AWS CLI uses SSL when communicating with AWS services. For each SSL connection, the AWS CLI will verify SSL certificates. This option overrides the default behavior of verifying SSL certificates.

--no-paginate (boolean)

Disable automatic pagination.

--output (string)

The formatting style for command output.

- json
- text
- table

--query (string)

A JMESPath query to use in filtering the response data.

```
--profile (string)
```
Use a specific profile from your credential file.

--region (string)

The region to use. Overrides config/env settings.

```
--version (string)
```
Display the version of this tool.

--color (string)

Turn on/off color output.

- on
- off
- auto

```
--no-sign-request (boolean)
```
Do not sign requests. Credentials will not be loaded if this argument is provided.

--ca-bundle (string)

The CA certificate bundle to use when verifying SSL certificates. Overrides config/env settings.

--cli-read-timeout (int)

The maximum socket read time in seconds. If the value is set to 0, the socket read will be blocking and not timeout. The default value is 60 seconds.

--cli-connect-timeout (int)

The maximum socket connect time in seconds. If the value is set to 0, the socket connect will be blocking and not timeout. The default value is 60 seconds.

# **Output**

RequestId -> (string)

Return -> (boolean)

## **delete-security-group**

#### **Description**

See also: [NIFCLOUD API Documentation](https://pfs.nifcloud.com/api/rest/DeleteSecurityGroup.htm)

#### **Synopsis**

delete-security-group --group-name <value>  $[--debug]$ [--endpoint-url <value>] [--no-verify-ssl] [--no-paginate] [--output <value>] [--query <value>] [--profile <value>] [--region <value>] [--version <value>] [--color <value>] [--no-sign-request] [--ca-bundle <value>] [--cli-read-timeout <value>] [--cli-connect-timeout <value>]

#### **Options**

--group-name (string)

#### **Global Options**

--debug (boolean) Turn on debug logging. --endpoint-url (string) Override command's default URL with the given URL. --no-verify-ssl (boolean)

By default, the AWS CLI uses SSL when communicating with AWS services. For each SSL connection, the AWS CLI will verify SSL certificates. This option overrides the default behavior of verifying SSL certificates.

--no-paginate (boolean)

Disable automatic pagination.

--output (string)

The formatting style for command output.

- json
- text
- table

```
--query (string)
```
A JMESPath query to use in filtering the response data.

--profile (string)

Use a specific profile from your credential file.

```
--region (string)
```
The region to use. Overrides config/env settings.

--version (string)

Display the version of this tool.

--color (string)

Turn on/off color output.

- on
- off
- auto

```
--no-sign-request (boolean)
```
Do not sign requests. Credentials will not be loaded if this argument is provided.

--ca-bundle (string)

The CA certificate bundle to use when verifying SSL certificates. Overrides config/env settings.

--cli-read-timeout (int)

The maximum socket read time in seconds. If the value is set to 0, the socket read will be blocking and not timeout. The default value is 60 seconds.

--cli-connect-timeout (int)

The maximum socket connect time in seconds. If the value is set to 0, the socket connect will be blocking and not timeout. The default value is 60 seconds.

## **Output**

RequestId -> (string)

Return -> (boolean)

### **delete-ssl-certificate**

### **Description**

See also: [NIFCLOUD API Documentation](https://pfs.nifcloud.com/api/rest/DeleteSslCertificate.htm)

## **Synopsis**

```
delete-ssl-certificate
--fqdn-id <value>
[--debug][--endpoint-url <value>]
[--no-verify-ssl]
[--no-paginate]
[--output <value>]
[--query <value>]
[--profile <value>]
[--region <value>]
[--version <value>]
[--color <value>]
[--no-sign-request]
[--ca-bundle <value>]
[--cli-read-timeout <value>]
[--cli-connect-timeout <value>]
```
# **Options**

--fqdn-id (string)

# **Global Options**

--debug (boolean)

Turn on debug logging.

--endpoint-url (string)

Override command's default URL with the given URL.

```
--no-verify-ssl (boolean)
```
By default, the AWS CLI uses SSL when communicating with AWS services. For each SSL connection, the AWS CLI will verify SSL certificates. This option overrides the default behavior of verifying SSL certificates.

--no-paginate (boolean)

Disable automatic pagination.

--output (string)

The formatting style for command output.

- json
- text
- table

```
--query (string)
```
A JMESPath query to use in filtering the response data.

```
--profile (string)
```
Use a specific profile from your credential file.

--region (string)

The region to use. Overrides config/env settings.

```
--version (string)
```
Display the version of this tool.

--color (string)

Turn on/off color output.

- on
- off
- auto

```
--no-sign-request (boolean)
```
Do not sign requests. Credentials will not be loaded if this argument is provided.

```
--ca-bundle (string)
```
The CA certificate bundle to use when verifying SSL certificates. Overrides config/env settings.

```
--cli-read-timeout (int)
```
The maximum socket read time in seconds. If the value is set to 0, the socket read will be blocking and not timeout. The default value is 60 seconds.

--cli-connect-timeout (int)

The maximum socket connect time in seconds. If the value is set to 0, the socket connect will be blocking and not timeout. The default value is 60 seconds.

### **Output**

RequestId -> (string) Return -> (boolean)

## **delete-volume**

### **Description**

See also: [NIFCLOUD API Documentation](https://pfs.nifcloud.com/api/rest/DeleteVolume.htm)

### **Synopsis**

delete-volume --volume-id <value>  $[--debug]$ [--endpoint-url <value>] [--no-verify-ssl] [--no-paginate] [--output <value>] [--query <value>] [--profile <value>] [--region <value>] [--version <value>] [--color <value>] [--no-sign-request] [--ca-bundle <value>] [--cli-read-timeout <value>] [--cli-connect-timeout <value>]

# **Options**

--volume-id (string)

### **Global Options**

--debug (boolean)

Turn on debug logging.

--endpoint-url (string)

Override command's default URL with the given URL.

--no-verify-ssl (boolean)

By default, the AWS CLI uses SSL when communicating with AWS services. For each SSL connection, the AWS CLI will verify SSL certificates. This option overrides the default behavior of verifying SSL certificates.

--no-paginate (boolean)

Disable automatic pagination.

--output (string)

The formatting style for command output.

- json
- text

```
• table
```
--query (string)

A JMESPath query to use in filtering the response data.

--profile (string)

Use a specific profile from your credential file.

--region (string)

The region to use. Overrides config/env settings.

```
--version (string)
```
Display the version of this tool.

```
--color (string)
```
Turn on/off color output.

- on
- off
- auto

```
--no-sign-request (boolean)
```
Do not sign requests. Credentials will not be loaded if this argument is provided.

--ca-bundle (string)

The CA certificate bundle to use when verifying SSL certificates. Overrides config/env settings.

--cli-read-timeout (int)

The maximum socket read time in seconds. If the value is set to 0, the socket read will be blocking and not timeout. The default value is 60 seconds.

--cli-connect-timeout (int)

The maximum socket connect time in seconds. If the value is set to 0, the socket connect will be blocking and not timeout. The default value is 60 seconds.

# **Output**

RequestId -> (string)

Return -> (boolean)

# **delete-vpn-connection**

# **Description**

See also: [NIFCLOUD API Documentation](https://pfs.nifcloud.com/api/rest/DeleteVpnConnection.htm)

#### **Synopsis**

```
delete-vpn-connection
[--agreement | --no-agreement]
--vpn-connection-id <value>
[--debug][--endpoint-url <value>]
[--no-verify-ssl]
[--no-paginate]
[--output <value>]
[--query <value>]
[--profile <value>]
[--region <value>]
[--version <value>]
[--color <value>]
[--no-sign-request]
[--ca-bundle <value>]
[--cli-read-timeout <value>]
[--cli-connect-timeout <value>]
```
#### **Options**

```
--agreement | --no-agreement (boolean)
```

```
--vpn-connection-id (string)
```
### **Global Options**

--debug (boolean)

Turn on debug logging.

--endpoint-url (string)

Override command's default URL with the given URL.

--no-verify-ssl (boolean)

By default, the AWS CLI uses SSL when communicating with AWS services. For each SSL connection, the AWS CLI will verify SSL certificates. This option overrides the default behavior of verifying SSL certificates.

--no-paginate (boolean)

Disable automatic pagination.

```
--output (string)
```
The formatting style for command output.

- json
- text
- table

--query (string)

A JMESPath query to use in filtering the response data.

--profile (string)

Use a specific profile from your credential file.

--region (string)

The region to use. Overrides config/env settings.

--version (string)

Display the version of this tool.

```
--color (string)
```
Turn on/off color output.

- on
- off
- auto

```
--no-sign-request (boolean)
```
Do not sign requests. Credentials will not be loaded if this argument is provided.

```
--ca-bundle (string)
```
The CA certificate bundle to use when verifying SSL certificates. Overrides config/env settings.

--cli-read-timeout (int)

The maximum socket read time in seconds. If the value is set to 0, the socket read will be blocking and not timeout. The default value is 60 seconds.

--cli-connect-timeout (int)

The maximum socket connect time in seconds. If the value is set to 0, the socket connect will be blocking and not timeout. The default value is 60 seconds.

# **Output**

RequestId -> (string)

Return -> (boolean)

**delete-vpn-gateway**

### **Description**

See also: [NIFCLOUD API Documentation](https://pfs.nifcloud.com/api/rest/DeleteVpnGateway.htm)

#### **Synopsis**

```
delete-vpn-gateway
[--nifty-vpn-gateway-name <value>]
[--vpn-gateway-id <value>]
[--debug][--endpoint-url <value>]
[--no-verify-ssl]
[--no-paginate]
[--output <value>]
[--query <value>]
[--profile <value>]
[--region <value>]
[--version <value>]
[--color <value>]
[--no-sign-request]
[--ca-bundle <value>]
[--cli-read-timeout <value>]
[--cli-connect-timeout <value>]
```
### **Options**

```
--nifty-vpn-gateway-name (string)
```

```
--vpn-gateway-id (string)
```
### **Global Options**

--debug (boolean)

Turn on debug logging.

--endpoint-url (string)

Override command's default URL with the given URL.

--no-verify-ssl (boolean)

By default, the AWS CLI uses SSL when communicating with AWS services. For each SSL connection, the AWS CLI will verify SSL certificates. This option overrides the default behavior of verifying SSL certificates.

--no-paginate (boolean)

Disable automatic pagination.

```
--output (string)
```
The formatting style for command output.

- json
- text
- table

--query (string)

A JMESPath query to use in filtering the response data.

--profile (string)

Use a specific profile from your credential file.

--region (string)

The region to use. Overrides config/env settings.

--version (string)

Display the version of this tool.

```
--color (string)
```
Turn on/off color output.

- on
- off
- auto

```
--no-sign-request (boolean)
```
Do not sign requests. Credentials will not be loaded if this argument is provided.

```
--ca-bundle (string)
```
The CA certificate bundle to use when verifying SSL certificates. Overrides config/env settings.

--cli-read-timeout (int)

The maximum socket read time in seconds. If the value is set to 0, the socket read will be blocking and not timeout. The default value is 60 seconds.

--cli-connect-timeout (int)

The maximum socket connect time in seconds. If the value is set to 0, the socket connect will be blocking and not timeout. The default value is 60 seconds.

# **Output**

RequestId -> (string)

Return -> (boolean)

### **deregister-instances-from-load-balancer**

### **Description**

See also: [NIFCLOUD API Documentation](https://pfs.nifcloud.com/api/rest/DeregisterInstancesFromLoadBalancer.htm)

## **Synopsis**

```
deregister-instances-from-load-balancer
--instance-port <value>
--instances <value>
--load-balancer-name <value>
--load-balancer-port <value>
[--debug]
[--endpoint-url <value>]
[--no-verify-ssl]
[--no-paginate]
[--output <value>]
[--query <value>]
[--profile <value>]
[--region <value>]
[--version <value>]
[--color <value>]
[--no-sign-request]
[--ca-bundle <value>]
[--cli-read-timeout <value>]
[--cli-connect-timeout <value>]
```
# **Options**

```
--instance-port (integer)
```

```
--instances (list) (structure)
```
InstanceId -> (string)

Shorthand Syntax:

InstanceId=string ...

JSON Syntax:

```
\overline{L}{
     "InstanceId": "string"
  }
   ...
]
```
--load-balancer-name (string)

--load-balancer-port (integer)

# **Global Options**

--debug (boolean)

Turn on debug logging.

--endpoint-url (string)

Override command's default URL with the given URL.

```
--no-verify-ssl (boolean)
```
By default, the AWS CLI uses SSL when communicating with AWS services. For each SSL connection, the AWS CLI will verify SSL certificates. This option overrides the default behavior of verifying SSL certificates.

--no-paginate (boolean)

Disable automatic pagination.

--output (string)

The formatting style for command output.

- json
- text
- table

--query (string)

A JMESPath query to use in filtering the response data.

```
--profile (string)
```
Use a specific profile from your credential file.

--region (string)

The region to use. Overrides config/env settings.

```
--version (string)
```
Display the version of this tool.

--color (string)

Turn on/off color output.

- on
- off
- auto

```
--no-sign-request (boolean)
```
Do not sign requests. Credentials will not be loaded if this argument is provided.

--ca-bundle (string)

The CA certificate bundle to use when verifying SSL certificates. Overrides config/env settings.

--cli-read-timeout (int)

The maximum socket read time in seconds. If the value is set to 0, the socket read will be blocking and not timeout. The default value is 60 seconds.

--cli-connect-timeout (int)

The maximum socket connect time in seconds. If the value is set to 0, the socket connect will be blocking and not timeout. The default value is 60 seconds.

# **Output**

DeregisterInstancesFromLoadBalancerResult -> (structure)

```
Instances -> (list)
```
(structure)

InstanceId -> (string)

InstanceUniqueId -> (string)

ResponseMetadata -> (structure)

RequestId -> (string)

#### **deregister-instances-from-security-group**

#### **Description**

See also: [NIFCLOUD API Documentation](https://pfs.nifcloud.com/api/rest/DeregisterInstancesFromSecurityGroup.htm)

### **Synopsis**

```
deregister-instances-from-security-group
--group-name <value>
--instance-id <value>
[--debug][--endpoint-url <value>]
[--no-verify-ssl]
[--no-paginate]
[--output <value>]
[--query <value>]
[--profile <value>]
[--region <value>]
[--version <value>]
[--color <value>]
[--no-sign-request]
[--ca-bundle <value>]
[--cli-read-timeout <value>]
[--cli-connect-timeout <value>]
```
## **Options**

--group-name (string)

```
--instance-id (list) (string)
```
Syntax:

"string" "string" ...

## **Global Options**

--debug (boolean)

Turn on debug logging.

--endpoint-url (string)

Override command's default URL with the given URL.

```
--no-verify-ssl (boolean)
```
By default, the AWS CLI uses SSL when communicating with AWS services. For each SSL connection, the AWS CLI will verify SSL certificates. This option overrides the default behavior of verifying SSL certificates.

--no-paginate (boolean)

Disable automatic pagination.

```
--output (string)
```
The formatting style for command output.

- json
- text
- table

--query (string)

A JMESPath query to use in filtering the response data.

--profile (string)

Use a specific profile from your credential file.

--region (string)

The region to use. Overrides config/env settings.

--version (string)

Display the version of this tool.

--color (string)

Turn on/off color output.

- on
- off
- auto

--no-sign-request (boolean)

Do not sign requests. Credentials will not be loaded if this argument is provided.

--ca-bundle (string)

The CA certificate bundle to use when verifying SSL certificates. Overrides config/env settings.

--cli-read-timeout (int)

The maximum socket read time in seconds. If the value is set to 0, the socket read will be blocking and not timeout. The default value is 60 seconds.

--cli-connect-timeout (int)

The maximum socket connect time in seconds. If the value is set to 0, the socket connect will be blocking and not timeout. The default value is 60 seconds.

### **Output**

```
InstancesSet -> (list)
```
(structure)

InstanceId -> (string)

RequestId -> (string)

## **describe-addresses**

### **Description**

See also: [NIFCLOUD API Documentation](https://pfs.nifcloud.com/api/rest/DescribeAddresses.htm)

### **Synopsis**

```
describe-addresses
[--allocation-id <value>]
[--filter <value>]
[--private-ip-address <value>]
[--public-ip <value>]
[--debug][--endpoint-url <value>]
[--no-verify-ssl]
[--no-paginate]
[--output <value>]
[--query <value>]
[--profile <value>]
[--region <value>]
[--version <value>]
[--color <value>]
[--no-sign-request]
[--ca-bundle <value>]
[--cli-read-timeout <value>]
[--cli-connect-timeout <value>]
```
## **Options**

--allocation-id (list) (string)

Syntax:

"string" "string" ...

--filter (list) (structure)

ListOfRequestValue -> (list)

(string)

Name -> (string)

Shorthand Syntax:

ListOfRequestValue=string,string,Name=string ...

JSON Syntax:

```
\Gamma{
    "ListOfRequestValue": ["string", ...],
    "Name": "string"
  }
  ...
]
```
--private-ip-address (list) (string)

Syntax:

"string" "string" ...

```
--public-ip (list) (string)
```
Syntax:

"string" "string" ...

### **Global Options**

--debug (boolean)

Turn on debug logging.

--endpoint-url (string)

Override command's default URL with the given URL.

```
--no-verify-ssl (boolean)
```
By default, the AWS CLI uses SSL when communicating with AWS services. For each SSL connection, the AWS CLI will verify SSL certificates. This option overrides the default behavior of verifying SSL certificates.

--no-paginate (boolean)

Disable automatic pagination.
--output (string)

The formatting style for command output.

- json
- text
- table

```
--query (string)
```
A JMESPath query to use in filtering the response data.

```
--profile (string)
```
Use a specific profile from your credential file.

```
--region (string)
```
The region to use. Overrides config/env settings.

```
--version (string)
```
Display the version of this tool.

--color (string)

Turn on/off color output.

- on
- off
- auto

```
--no-sign-request (boolean)
```
Do not sign requests. Credentials will not be loaded if this argument is provided.

```
--ca-bundle (string)
```
The CA certificate bundle to use when verifying SSL certificates. Overrides config/env settings.

```
--cli-read-timeout (int)
```
The maximum socket read time in seconds. If the value is set to 0, the socket read will be blocking and not timeout. The default value is 60 seconds.

--cli-connect-timeout (int)

The maximum socket connect time in seconds. If the value is set to 0, the socket connect will be blocking and not timeout. The default value is 60 seconds.

### **Output**

```
AddressesSet -> (list)
```
(structure)

AvailabilityZone -> (string) Description -> (string) InstanceId -> (string) InstanceUniqueId -> (string) PrivateIpAddress -> (string)

PublicIp -> (string)

RequestId -> (string)

### **describe-associated-users**

### **Description**

See also: [NIFCLOUD API Documentation](https://pfs.nifcloud.com/api/rest/DescribeAssociatedUsers.htm)

# **Synopsis**

```
describe-associated-users
--function-name <value>
[--debug]
[--endpoint-url <value>]
[--no-verify-ssl]
[--no-paginate]
[--output <value>]
[--query <value>]
[--profile <value>]
[--region <value>]
[--version <value>]
[--color <value>]
[--no-sign-request]
[--ca-bundle <value>]
[--cli-read-timeout <value>]
[--cli-connect-timeout <value>]
```
# **Options**

--function-name (string)

Possible values:

• LB

# **Global Options**

--debug (boolean)

Turn on debug logging.

--endpoint-url (string)

Override command's default URL with the given URL.

--no-verify-ssl (boolean)

By default, the AWS CLI uses SSL when communicating with AWS services. For each SSL connection, the AWS CLI will verify SSL certificates. This option overrides the default behavior of verifying SSL certificates.

--no-paginate (boolean)

Disable automatic pagination.

--output (string)

The formatting style for command output.

- json
- text
- table

```
--query (string)
```
A JMESPath query to use in filtering the response data.

```
--profile (string)
```
Use a specific profile from your credential file.

```
--region (string)
```
The region to use. Overrides config/env settings.

--version (string)

Display the version of this tool.

--color (string)

Turn on/off color output.

- on
- off
- auto

```
--no-sign-request (boolean)
```
Do not sign requests. Credentials will not be loaded if this argument is provided.

```
--ca-bundle (string)
```
The CA certificate bundle to use when verifying SSL certificates. Overrides config/env settings.

--cli-read-timeout (int)

The maximum socket read time in seconds. If the value is set to 0, the socket read will be blocking and not timeout. The default value is 60 seconds.

--cli-connect-timeout (int)

The maximum socket connect time in seconds. If the value is set to 0, the socket connect will be blocking and not timeout. The default value is 60 seconds.

# **Output**

DescribeAssociatedUsersResult -> (structure)

Users -> (list)

(structure)

UserId -> (string)

ResponseMetadata -> (structure)

RequestId -> (string)

### **describe-availability-zones**

### **Description**

See also: [NIFCLOUD API Documentation](https://pfs.nifcloud.com/api/rest/DescribeAvailabilityZones.htm)

### **Synopsis**

```
describe-availability-zones
[--zone-name <value>]
[--debug]
[--endpoint-url <value>]
[--no-verify-ssl]
[--no-paginate]
[--output <value>]
[--query <value>]
[--profile <value>]
[--region <value>]
[--version <value>]
[--color <value>]
[--no-sign-request]
[--ca-bundle <value>]
[--cli-read-timeout <value>]
[--cli-connect-timeout <value>]
```
# **Options**

--zone-name (list) (string)

Syntax:

"string" "string" ...

# **Global Options**

--debug (boolean)

Turn on debug logging.

--endpoint-url (string)

Override command's default URL with the given URL.

```
--no-verify-ssl (boolean)
```
By default, the AWS CLI uses SSL when communicating with AWS services. For each SSL connection, the AWS CLI will verify SSL certificates. This option overrides the default behavior of verifying SSL certificates.

--no-paginate (boolean)

Disable automatic pagination.

--output (string)

The formatting style for command output.

- json
- text
- table

--query (string)

A JMESPath query to use in filtering the response data.

```
--profile (string)
```
Use a specific profile from your credential file.

--region (string)

The region to use. Overrides config/env settings.

```
--version (string)
```
Display the version of this tool.

--color (string)

Turn on/off color output.

- on
- off
- auto

```
--no-sign-request (boolean)
```
Do not sign requests. Credentials will not be loaded if this argument is provided.

--ca-bundle (string)

The CA certificate bundle to use when verifying SSL certificates. Overrides config/env settings.

--cli-read-timeout (int)

The maximum socket read time in seconds. If the value is set to 0, the socket read will be blocking and not timeout. The default value is 60 seconds.

--cli-connect-timeout (int)

The maximum socket connect time in seconds. If the value is set to 0, the socket connect will be blocking and not timeout. The default value is 60 seconds.

### **Output**

```
AvailabilityZoneInfo -> (list)
```
(structure)

IsDefault -> (boolean) MessageSet -> (string) RegionName -> (string) SecurityGroupSupported -> (boolean) ZoneName -> (string) ZoneState -> (string)

RequestId -> (string)

#### **describe-customer-gateways**

### **Description**

See also: [NIFCLOUD API Documentation](https://pfs.nifcloud.com/api/rest/DescribeCustomerGateways.htm)

### **Synopsis**

```
describe-customer-gateways
[--customer-gateway-id <value>]
[--filter <value>]
[--nifty-customer-gateway-name <value>]
[--debug]
[--endpoint-url <value>]
[--no-verify-ssl]
[--no-paginate]
[--output <value>]
[--query <value>]
[--profile <value>]
[--region <value>]
[--version <value>]
[--color <value>]
[--no-sign-request]
[--ca-bundle <value>]
[--cli-read-timeout <value>]
[--cli-connect-timeout <value>]
```
### **Options**

--customer-gateway-id (list) (string)

Syntax:

```
"string" "string" ...
```
--filter (list) (structure)

ListOfRequestValue -> (list)

(string)

Name -> (string)

Shorthand Syntax:

ListOfRequestValue=string,string,Name=string ...

JSON Syntax:

```
\Gamma{
    "ListOfRequestValue": ["string", ...],
    "Name": "customer-gateway-id"|"nifty-customer-gateway-name"|"ip-address"|"state"|
˓→"nifty-customer-gateway-description"
  }
  ...
]
```
--nifty-customer-gateway-name (list) (string)

Syntax:

```
"string" "string" ...
```
# **Global Options**

--debug (boolean)

Turn on debug logging.

--endpoint-url (string)

Override command's default URL with the given URL.

--no-verify-ssl (boolean)

By default, the AWS CLI uses SSL when communicating with AWS services. For each SSL connection, the AWS CLI will verify SSL certificates. This option overrides the default behavior of verifying SSL certificates.

--no-paginate (boolean)

Disable automatic pagination.

--output (string)

The formatting style for command output.

• json

- text
- table
- --query (string)

A JMESPath query to use in filtering the response data.

--profile (string)

Use a specific profile from your credential file.

```
--region (string)
```
The region to use. Overrides config/env settings.

```
--version (string)
```
Display the version of this tool.

```
--color (string)
```
Turn on/off color output.

- on
- off
- auto

```
--no-sign-request (boolean)
```
Do not sign requests. Credentials will not be loaded if this argument is provided.

```
--ca-bundle (string)
```
The CA certificate bundle to use when verifying SSL certificates. Overrides config/env settings.

--cli-read-timeout (int)

The maximum socket read time in seconds. If the value is set to 0, the socket read will be blocking and not timeout. The default value is 60 seconds.

--cli-connect-timeout (int)

The maximum socket connect time in seconds. If the value is set to 0, the socket connect will be blocking and not timeout. The default value is 60 seconds.

# **Output**

CustomerGatewaySet -> (list)

(structure)

CreatedTime -> (timestamp) CustomerGatewayId -> (string) IpAddress -> (string) NiftyCustomerGatewayDescription -> (string) NiftyCustomerGatewayName -> (string) NiftyLanSideCidrBlock -> (string) NiftyLanSideIpAddress -> (string)

State -> (string)

TagSet  $\rightarrow$  (list)

(structure)

Key -> (string)

Value -> (string)

RequestId -> (string)

#### **describe-dhcp-options**

#### **Description**

See also: [NIFCLOUD API Documentation](https://pfs.nifcloud.com/api/rest/DescribeDhcpOptions.htm)

#### **Synopsis**

describe-dhcp-options [--dhcp-options-id <value>] [--filter <value>] [--debug] [--endpoint-url <value>] [--no-verify-ssl] [--no-paginate] [--output <value>] [--query <value>] [--profile <value>] [--region <value>] [--version <value>] [--color <value>] [--no-sign-request] [--ca-bundle <value>] [--cli-read-timeout <value>] [--cli-connect-timeout <value>]

### **Options**

--dhcp-options-id (list) (string)

Syntax:

"string" "string" ...

--filter (list) (structure)

ListOfRequestValue -> (list)

(string)

Name -> (string)

Shorthand Syntax:

ListOfRequestValue=string,string,Name=string ...

JSON Syntax:

```
\Gamma{
    "ListOfRequestValue": ["string", ...],
    "Name": "dhcp-options-id"|"key"|"value"
  }
  ...
]
```
# **Global Options**

--debug (boolean)

Turn on debug logging.

--endpoint-url (string)

Override command's default URL with the given URL.

--no-verify-ssl (boolean)

By default, the AWS CLI uses SSL when communicating with AWS services. For each SSL connection, the AWS CLI will verify SSL certificates. This option overrides the default behavior of verifying SSL certificates.

--no-paginate (boolean)

Disable automatic pagination.

```
--output (string)
```
The formatting style for command output.

- json
- text
- table

--query (string)

A JMESPath query to use in filtering the response data.

--profile (string)

Use a specific profile from your credential file.

```
--region (string)
```
The region to use. Overrides config/env settings.

--version (string)

Display the version of this tool.

--color (string)

Turn on/off color output.

```
• on
```
• off

• auto

--no-sign-request (boolean)

Do not sign requests. Credentials will not be loaded if this argument is provided.

--ca-bundle (string)

The CA certificate bundle to use when verifying SSL certificates. Overrides config/env settings.

--cli-read-timeout (int)

The maximum socket read time in seconds. If the value is set to 0, the socket read will be blocking and not timeout. The default value is 60 seconds.

--cli-connect-timeout (int)

The maximum socket connect time in seconds. If the value is set to 0, the socket connect will be blocking and not timeout. The default value is 60 seconds.

#### **Output**

DhcpOptionsSet -> (list)

(structure)

DhcpConfigurationSet -> (list)

(structure)

Key -> (string)

ValueSet -> (list)

(structure)

Value -> (string)

DhcpOptionsId -> (string)

RequestId -> (string)

#### **describe-images**

#### **Description**

See also: [NIFCLOUD API Documentation](https://pfs.nifcloud.com/api/rest/DescribeImages.htm)

### **Synopsis**

```
describe-images
[--executable-by <value>]
[--image-id <value>]
[--image-name <value>]
[--owner <value>]
[--debug]
[--endpoint-url <value>]
[--no-verify-ssl]
```
(continues on next page)

(continued from previous page)

[--no-paginate] [--output <value>] [--query <value>] [--profile <value>] [--region <value>] [--version <value>] [--color <value>] [--no-sign-request] [--ca-bundle <value>] [--cli-read-timeout <value>] [--cli-connect-timeout <value>]

# **Options**

--executable-by (list) (string)

Syntax:

"string" "string" ...

--image-id (list) (string)

Syntax:

"string" "string" ...

--image-name (list) (string)

Syntax:

"string" "string" ...

--owner (list) (string)

Syntax:

"string" "string" ...

# **Global Options**

--debug (boolean)

Turn on debug logging.

--endpoint-url (string)

Override command's default URL with the given URL.

```
--no-verify-ssl (boolean)
```
By default, the AWS CLI uses SSL when communicating with AWS services. For each SSL connection, the AWS CLI will verify SSL certificates. This option overrides the default behavior of verifying SSL certificates.

--no-paginate (boolean)

Disable automatic pagination.

--output (string)

The formatting style for command output.

- json
- text
- table

```
--query (string)
```
A JMESPath query to use in filtering the response data.

```
--profile (string)
```
Use a specific profile from your credential file.

```
--region (string)
```
The region to use. Overrides config/env settings.

```
--version (string)
```
Display the version of this tool.

--color (string)

Turn on/off color output.

- on
- off
- auto

```
--no-sign-request (boolean)
```
Do not sign requests. Credentials will not be loaded if this argument is provided.

```
--ca-bundle (string)
```
The CA certificate bundle to use when verifying SSL certificates. Overrides config/env settings.

```
--cli-read-timeout (int)
```
The maximum socket read time in seconds. If the value is set to 0, the socket read will be blocking and not timeout. The default value is 60 seconds.

--cli-connect-timeout (int)

The maximum socket connect time in seconds. If the value is set to 0, the socket connect will be blocking and not timeout. The default value is 60 seconds.

### **Output**

```
ImagesSet -> (list)
```
(structure)

Architecture -> (string) BlockDeviceMapping -> (list) (structure)

DeviceName -> (string) Ebs -> (structure) DeleteOnTermination -> (string) DiskType -> (string) SnapshotId -> (string) VolumeSize -> (integer) Description -> (string) DetailDescription -> (string) ImageId -> (string) ImageLocation -> (string) ImageOwnerAlias -> (string) ImageOwnerId -> (string) ImageState -> (string) ImageType -> (string) IsPublic -> (boolean) KernelId -> (string) LaunchTime -> (timestamp) Name -> (string) NiftyContactUrl -> (string) NiftyDistributionIds -> (list) (structure) DistributionId -> (string) NiftyImageSize -> (string) NiftyIsAllowedDistribution -> (boolean) Placement -> (structure) AvailabilityZone -> (string) RegionName -> (string) Platform -> (string) ProductCodes -> (list) (structure) ProductCode -> (string) RamdiskId -> (string) Redistributable -> (boolean) RootDeviceName -> (string) RootDeviceType -> (string) StateReason -> (structure)

Code -> (string)

Message -> (string)

RequestId -> (string)

#### **describe-instance-attribute**

#### **Description**

See also: [NIFCLOUD API Documentation](https://pfs.nifcloud.com/api/rest/DescribeInstanceAttribute.htm)

### **Synopsis**

```
describe-instance-attribute
[--attribute <value>]
--instance-id <value>
[--debug][--endpoint-url <value>]
[--no-verify-ssl]
[--no-paginate]
[--output <value>]
[--query <value>]
[--profile <value>]
[--region <value>]
[--version <value>]
[--color <value>]
[--no-sign-request]
[--ca-bundle <value>]
[--cli-read-timeout <value>]
[--cli-connect-timeout <value>]
```
### **Options**

--attribute (string)

Possible values:

- instanceType
- disableApiTermination
- blockDeviceMapping
- accountingType
- nextMonthAccountingType
- loadbalancing
- copyInfo
- autoscaling
- ipType
- niftyPrivateIpType
- groupId
- description
- networkInterfaceSet
- elasticloadbalancing

--instance-id (string)

### **Global Options**

--debug (boolean)

Turn on debug logging.

```
--endpoint-url (string)
```
Override command's default URL with the given URL.

--no-verify-ssl (boolean)

By default, the AWS CLI uses SSL when communicating with AWS services. For each SSL connection, the AWS CLI will verify SSL certificates. This option overrides the default behavior of verifying SSL certificates.

--no-paginate (boolean)

Disable automatic pagination.

```
--output (string)
```
The formatting style for command output.

- json
- text
- table

--query (string)

A JMESPath query to use in filtering the response data.

--profile (string)

Use a specific profile from your credential file.

--region (string)

The region to use. Overrides config/env settings.

--version (string)

Display the version of this tool.

--color (string)

Turn on/off color output.

- on
- off
- auto

--no-sign-request (boolean)

Do not sign requests. Credentials will not be loaded if this argument is provided.

--ca-bundle (string)

The CA certificate bundle to use when verifying SSL certificates. Overrides config/env settings.

--cli-read-timeout (int)

The maximum socket read time in seconds. If the value is set to 0, the socket read will be blocking and not timeout. The default value is 60 seconds.

--cli-connect-timeout (int)

The maximum socket connect time in seconds. If the value is set to 0, the socket connect will be blocking and not timeout. The default value is 60 seconds.

### **Output**

```
AccountingType -> (structure)
      Value -> (string)
Autoscaling -> (structure)
      AutoScalingGroupName -> (string)
      ExpireTime -> (timestamp)
BlockDeviceMapping -> (list)
      (structure)
           DeviceName -> (string)
           Ebs -> (structure)
                AttachTime -> (string)
                DeleteOnTermination -> (string)
                Status -> (string)
                VolumeId -> (string)
                VolumeUniqueId -> (string)
CopyInfo -> (structure)
      Value -> (string)
Description -> (structure)
      Value -> (string)
DisableApiTermination -> (structure)
      Value -> (boolean)
GroupId -> (structure)
      Value -> (string)
InstanceId -> (string)
```

```
InstanceType -> (structure)
```

```
Value -> (string)
InstanceUniqueId -> (string)
IpType -> (structure)
      Value -> (string)
Loadbalancing -> (list)
      (structure)
           InstancePort -> (integer)
           LoadBalancerName -> (string)
           LoadBalancerPort -> (integer)
           State -> (string)
NetworkInterfaceSet -> (list)
      (structure)
           Association -> (structure)
                IpOwnerId -> (string)
                PublicDnsName -> (string)
                PublicIp -> (string)
                PublicIpV6 -> (\text{string})Attachment -> (structure)
                AttachTime -> (string)
                AttachmentId -> (string)
                DeleteOnTermination -> (string)
                DeviceIndex -> (string)
                Status -> (string)
           Description -> (string)
           GroupSet -> (string)
            MacAddress -> (string)
           MultiIpAddressesSet -> (list)
                (structure)
                    IpAddress -> (string)
            NetworkInterfaceId -> (string)
           NiftyNetworkId -> (string)
           NiftyNetworkName -> (string)
           OwnerId -> (string)
            PrivateDnsName -> (string)
           PrivateIpAddress -> (string)
           PrivateIpAddressV6 -> (string)
```
PrivateIpAddressesSet -> (string) SourceDestCheck -> (string) Status -> (string) SubnetId -> (string) VpcId -> (string) NextMonthAccountingType -> (structure) Value -> (string) NiftyElasticLoadBalancing -> (list) (structure) ElasticLoadBalancerId -> (string) ElasticLoadBalancerName -> (string) ElasticLoadBalancerPort -> (integer) InstancePort -> (integer) Protocol -> (string) NiftyPrivateIpType -> (structure) Value -> (string)

RequestId -> (string)

### **describe-instance-backup-rule-activities**

### **Description**

See also: [NIFCLOUD API Documentation](https://pfs.nifcloud.com/api/rest/DescribeInstanceBackupRuleActivities.htm)

### **Synopsis**

```
describe-instance-backup-rule-activities
[--duration <value>]
[--end-date-time <value>]
--instance-backup-rule-id <value>
[--max-records <value>]
[--debug]
[--endpoint-url <value>]
[--no-verify-ssl]
[--no-paginate]
[--output <value>]
[--query <value>]
[--profile <value>]
[--region <value>]
[--version <value>]
[--color <value>]
[--no-sign-request]
```
(continues on next page)

(continued from previous page)

```
[--ca-bundle <value>]
[--cli-read-timeout <value>]
[--cli-connect-timeout <value>]
```
# **Options**

--duration (integer)

--end-date-time (string)

--instance-backup-rule-id (string)

--max-records (integer)

# **Global Options**

--debug (boolean)

Turn on debug logging.

--endpoint-url (string)

Override command's default URL with the given URL.

--no-verify-ssl (boolean)

By default, the AWS CLI uses SSL when communicating with AWS services. For each SSL connection, the AWS CLI will verify SSL certificates. This option overrides the default behavior of verifying SSL certificates.

--no-paginate (boolean)

Disable automatic pagination.

--output (string)

The formatting style for command output.

- json
- text
- table

--query (string)

A JMESPath query to use in filtering the response data.

```
--profile (string)
```
Use a specific profile from your credential file.

--region (string)

The region to use. Overrides config/env settings.

--version (string)

Display the version of this tool.

```
--color (string)
```
Turn on/off color output.

- on
- off
- auto

```
--no-sign-request (boolean)
```
Do not sign requests. Credentials will not be loaded if this argument is provided.

```
--ca-bundle (string)
```
The CA certificate bundle to use when verifying SSL certificates. Overrides config/env settings.

```
--cli-read-timeout (int)
```
The maximum socket read time in seconds. If the value is set to 0, the socket read will be blocking and not timeout. The default value is 60 seconds.

```
--cli-connect-timeout (int)
```
The maximum socket connect time in seconds. If the value is set to 0, the socket connect will be blocking and not timeout. The default value is 60 seconds.

# **Output**

```
ActivitiesSet -> (list)
```
(structure)

BackupInstanceUniqueId -> (string)

Detail -> (string)

EndDateTime -> (string)

```
InstanceUniqueId -> (string)
```

```
Operation -> (string)
```

```
StartDateTime -> (string)
```
Status -> (string)

InstanceBackupRuleId -> (string)

InstanceBackupRuleName -> (string)

RequestId -> (string)

# **describe-instance-backup-rules**

# **Description**

See also: [NIFCLOUD API Documentation](https://pfs.nifcloud.com/api/rest/DescribeInstanceBackupRules.htm)

# **Synopsis**

```
describe-instance-backup-rules
[--instance-backup-rule-id <value>]
[--debug][--endpoint-url <value>]
[--no-verify-ssl]
[--no-paginate]
[--output <value>]
[--query <value>]
[--profile <value>]
[--region <value>]
[--version <value>]
[--color <value>]
[--no-sign-request]
[--ca-bundle <value>]
[--cli-read-timeout <value>]
[--cli-connect-timeout <value>]
```
### **Options**

--instance-backup-rule-id (list) (string)

Syntax:

"string" "string" ...

### **Global Options**

--debug (boolean)

Turn on debug logging.

--endpoint-url (string)

Override command's default URL with the given URL.

--no-verify-ssl (boolean)

By default, the AWS CLI uses SSL when communicating with AWS services. For each SSL connection, the AWS CLI will verify SSL certificates. This option overrides the default behavior of verifying SSL certificates.

--no-paginate (boolean)

Disable automatic pagination.

--output (string)

The formatting style for command output.

- json
- text
- table

--query (string)

A JMESPath query to use in filtering the response data.

--profile (string)

Use a specific profile from your credential file.

--region (string)

The region to use. Overrides config/env settings.

```
--version (string)
```
Display the version of this tool.

```
--color (string)
```
Turn on/off color output.

- on
- off
- auto

--no-sign-request (boolean)

Do not sign requests. Credentials will not be loaded if this argument is provided.

--ca-bundle (string)

The CA certificate bundle to use when verifying SSL certificates. Overrides config/env settings.

--cli-read-timeout (int)

The maximum socket read time in seconds. If the value is set to 0, the socket read will be blocking and not timeout. The default value is 60 seconds.

--cli-connect-timeout (int)

The maximum socket connect time in seconds. If the value is set to 0, the socket connect will be blocking and not timeout. The default value is 60 seconds.

### **Output**

InstanceBackupRulesSet -> (list)

(structure)

AvailabilityZone -> (string) BackupInstanceMaxCount -> (integer) Description -> (string) InstanceBackupRuleId -> (string) InstanceBackupRuleName -> (string) InstancesSet -> (list) (structure) BackupInstancesSet -> (list) (structure)

BackupInstanceCreateTime -> (string) BackupInstanceUniqueId -> (string) Status -> (string) InstanceId -> (string) InstanceUniqueId -> (string) RegionName -> (string) Status -> (string) TimeSlotId -> (string) RequestId -> (string)

### **describe-instance-health**

### **Description**

See also: [NIFCLOUD API Documentation](https://pfs.nifcloud.com/api/rest/DescribeInstanceHealth.htm)

### **Synopsis**

```
describe-instance-health
--instance-port <value>
[--instances <value>]
--load-balancer-name <value>
--load-balancer-port <value>
[--debug][--endpoint-url <value>]
[--no-verify-ssl]
[--no-paginate]
[--output <value>]
[--query <value>]
[--profile <value>]
[--region <value>]
[--version <value>]
[--color <value>]
[--no-sign-request]
[--ca-bundle <value>]
[--cli-read-timeout <value>]
[--cli-connect-timeout <value>]
```
# **Options**

--instance-port (integer)

```
--instances (list) (structure)
```
InstanceId -> (string)

Shorthand Syntax:

InstanceId=string ...

JSON Syntax:

```
\Gamma{
     "InstanceId": "string"
  }
  ...
]
```
--load-balancer-name (string)

--load-balancer-port (integer)

### **Global Options**

--debug (boolean)

Turn on debug logging.

```
--endpoint-url (string)
```
Override command's default URL with the given URL.

```
--no-verify-ssl (boolean)
```
By default, the AWS CLI uses SSL when communicating with AWS services. For each SSL connection, the AWS CLI will verify SSL certificates. This option overrides the default behavior of verifying SSL certificates.

--no-paginate (boolean)

Disable automatic pagination.

--output (string)

The formatting style for command output.

- json
- text
- table

```
--query (string)
```
A JMESPath query to use in filtering the response data.

--profile (string)

Use a specific profile from your credential file.

```
--region (string)
```
The region to use. Overrides config/env settings.

--version (string)

Display the version of this tool.

--color (string)

Turn on/off color output.

• on

- off
- auto

--no-sign-request (boolean)

Do not sign requests. Credentials will not be loaded if this argument is provided.

--ca-bundle (string)

The CA certificate bundle to use when verifying SSL certificates. Overrides config/env settings.

--cli-read-timeout (int)

The maximum socket read time in seconds. If the value is set to 0, the socket read will be blocking and not timeout. The default value is 60 seconds.

--cli-connect-timeout (int)

The maximum socket connect time in seconds. If the value is set to 0, the socket connect will be blocking and not timeout. The default value is 60 seconds.

# **Output**

DescribeInstanceHealthResult -> (structure) InstanceStates -> (list)

(structure)

Description -> (string)

InstanceId -> (string)

InstanceUniqueId -> (string)

ReasonCode -> (string)

State -> (string)

ResponseMetadata -> (structure)

RequestId -> (string)

### **describe-instances**

### **Description**

See also: [NIFCLOUD API Documentation](https://pfs.nifcloud.com/api/rest/DescribeInstances.htm)

### **Synopsis**

describe-instances [--instance-id <value>] [--tenancy <value>] [--debug] [--endpoint-url <value>] [--no-verify-ssl] [--no-paginate] [--output <value>] [--query <value>] [--profile <value>] [--region <value>] [--version <value>] [--color <value>] [--no-sign-request] [--ca-bundle <value>] [--cli-read-timeout <value>] [--cli-connect-timeout <value>]

# **Options**

--instance-id (list) (string)

Syntax:

"string" "string" ...

--tenancy (list) (string)

Syntax:

"string" "string" ...

### **Global Options**

--debug (boolean)

Turn on debug logging.

--endpoint-url (string)

Override command's default URL with the given URL.

```
--no-verify-ssl (boolean)
```
By default, the AWS CLI uses SSL when communicating with AWS services. For each SSL connection, the AWS CLI will verify SSL certificates. This option overrides the default behavior of verifying SSL certificates.

--no-paginate (boolean)

Disable automatic pagination.

--output (string)

The formatting style for command output.

- json
- text
- table

```
--query (string)
```
A JMESPath query to use in filtering the response data.

--profile (string)

Use a specific profile from your credential file.

```
--region (string)
```
The region to use. Overrides config/env settings.

--version (string)

Display the version of this tool.

--color (string)

Turn on/off color output.

- on
- off
- auto

```
--no-sign-request (boolean)
```
Do not sign requests. Credentials will not be loaded if this argument is provided.

--ca-bundle (string)

The CA certificate bundle to use when verifying SSL certificates. Overrides config/env settings.

--cli-read-timeout (int)

The maximum socket read time in seconds. If the value is set to 0, the socket read will be blocking and not timeout. The default value is 60 seconds.

--cli-connect-timeout (int)

The maximum socket connect time in seconds. If the value is set to 0, the socket connect will be blocking and not timeout. The default value is 60 seconds.

### **Output**

```
RequestId -> (string)
ReservationSet -> (list)
      (structure)
           GroupSet -> (list)
                (structure)
                    GroupId -> (string)
           InstancesSet -> (list)
                (structure)
                    AccountingType -> (string)
                    AmiLaunchIndex -> (string)
                    Architecture -> (string)
                    Autoscaling -> (structure)
                      AutoScalingGroupName -> (string)
                      ExpireTime -> (timestamp)
                    BlockDeviceMapping -> (list)
                       (structure)
                         DeviceName -> (string)
                         Ebs -> (structure)
                            AttachTime -> (string)
                            DeleteOnTermination -> (string)
                           Status -> (string)
                            VolumeId -> (string)
                            VolumeUniqueId -> (string)
                    CopyInfo -> (string)
                    Description -> (string)
                    DnsName -> (string)
                    HotAdd -> (string)
                    ImageId -> (string)
                    ImageName -> (string)
                    InstanceBackupRule -> (structure)
                        InstanceBackupRuleId -> (string)
                        InstanceBackupRuleName -> (string)
                    InstanceId -> (string)
                    InstanceLifecycle -> (string)
                    InstanceState -> (structure)
```
Code -> (integer) Name -> (string) InstanceType -> (string) InstanceUniqueId -> (string) IpAddress -> (string) IpAddressV6 -> (string) IpType -> (string) IsoImageSet -> (list) (structure) IsoImageId -> (string) IsoImageName -> (string) KernelId -> (string) KeyName -> (string) LaunchTime -> (timestamp) Loadbalancing -> (list) (structure) InstancePort -> (integer) LoadBalancerName -> (string) LoadBalancerPort -> (integer) State -> (string) Monitoring -> (structure) State -> (string) MultiIpAddressGroup -> (structure) MultiIpAddressGroupId -> (string) MultiIpAddressGroupName -> (string) NetworkInterfaceSet -> (list) (structure) Association -> (structure) IpOwnerId -> (string) PublicDnsName -> (string) PublicIp -> (string) PublicIpV6 -> (string) Attachment -> (structure) AttachTime -> (string) AttachmentId -> (string) DeleteOnTermination -> (string)

```
DeviceIndex -> (string)
         Status -> (string)
      Description -> (string)
      GroupSet -> (list)
         (structure)
           GroupId -> (string)
      MacAddress -> (string)
      MultiIpAddressesSet -> (list)
         (structure)
           IpAddress -> (string)
      NetworkInterfaceId -> (string)
      NiftyNetworkId -> (string)
      NiftyNetworkName -> (string)
      OwnerId -> (string)
      PrivateDnsName -> (string)
      PrivateIpAddress -> (string)
      PrivateIpAddressV6 -> (string)
      PrivateIpAddressesSet -> (list)
         (structure)
           Association -> (structure)
              IpOwnerId -> (string)
              PublicDnsName -> (string)
              PublicIp -> (string)
              PublicIpV6 -> (\text{string})Primary -> (boolean)
           PrivateDnsName -> (string)
           PrivateIpAddress -> (string)
      SourceDestCheck -> (string)
      Status -> (string)
      SubnetId -> (string)
      VpcId -> (string)
NextMonthAccountingType -> (string)
NiftyElasticLoadBalancing -> (list)
     (structure)
```

```
ElasticLoadBalancerId -> (string)
                  ElasticLoadBalancerName -> (string)
                  ElasticLoadBalancerPort -> (integer)
                  InstancePort -> (integer)
                  Protocol -> (string)
        NiftyPrivateIpType -> (string)
        NiftyPrivateNetworkType -> (string)
        NiftySnapshotting -> (list)
              (structure)
                  State -> (string)
        Placement -> (structure)
              AvailabilityZone -> (string)
        Platform -> (string)
        PrivateDnsName -> (string)
        PrivateIpAddress -> (string)
        PrivateIpAddressV6 -> (string)
        ProductCodes -> (list)
              (structure)
                  ProductCode -> (string)
        RamdiskId -> (string)
        Reason -> (string)
        RootDeviceName -> (string)
        RootDeviceType -> (string)
        SpotInstanceRequestId -> (string)
        StateReason -> (structure)
              Code -> (string)
              Message -> (string)
        SubnetId -> (string)
        Tenancy -> (string)
        VmTools -> (structure)
              State -> (string)
              Version -> (string)
        VpcId -> (string)
OwnerId -> (string)
ReservationId -> (string)
```
### **describe-iso-images**

# **Description**

See also: [NIFCLOUD API Documentation](https://pfs.nifcloud.com/api/rest/DescribeIsoImages.htm)

### **Synopsis**

describe-iso-images [--filter <value>] [--iso-image-id <value>] [--debug] [--endpoint-url <value>] [--no-verify-ssl] [--no-paginate] [--output <value>] [--query <value>] [--profile <value>] [--region <value>] [--version <value>] [--color <value>] [--no-sign-request] [--ca-bundle <value>] [--cli-read-timeout <value>] [--cli-connect-timeout <value>]

# **Options**

--filter (list) (structure)

ListOfRequestValue -> (list)

(string)

Name -> (string)

Shorthand Syntax:

ListOfRequestValue=string,string,Name=string ...

JSON Syntax:

```
\Gamma{
    "ListOfRequestValue": ["string", ...],
    "Name": "iso-image-id"|"iso-image-name"|"availability-zone"|"description"
 }
  ...
]
```
--iso-image-id (string)

# **Global Options**

--debug (boolean)

Turn on debug logging.

--endpoint-url (string)

Override command's default URL with the given URL.

```
--no-verify-ssl (boolean)
```
By default, the AWS CLI uses SSL when communicating with AWS services. For each SSL connection, the AWS CLI will verify SSL certificates. This option overrides the default behavior of verifying SSL certificates.

--no-paginate (boolean)

Disable automatic pagination.

--output (string)

The formatting style for command output.

- json
- text
- table

--query (string)

A JMESPath query to use in filtering the response data.

```
--profile (string)
```
Use a specific profile from your credential file.

--region (string)

The region to use. Overrides config/env settings.

```
--version (string)
```
Display the version of this tool.

--color (string)

Turn on/off color output.

- on
- off
- auto

```
--no-sign-request (boolean)
```
Do not sign requests. Credentials will not be loaded if this argument is provided.

--ca-bundle (string)

The CA certificate bundle to use when verifying SSL certificates. Overrides config/env settings.

--cli-read-timeout (int)

The maximum socket read time in seconds. If the value is set to 0, the socket read will be blocking and not timeout. The default value is 60 seconds.

--cli-connect-timeout (int)

The maximum socket connect time in seconds. If the value is set to 0, the socket connect will be blocking and not timeout. The default value is 60 seconds.

# **Output**

```
IsoImagesSet -> (list)
```
(structure)

AvailabilityZone -> (string)

CreatedTime -> (string)

Description -> (string)

ExpiredTime -> (string)

InstancesSet -> (list)

(structure)

InstanceId -> (string)

InstanceUniqueId -> (string)

IsoImageId -> (string)

IsoImageName -> (string)

IsoImageSize -> (string)

Status -> (string)

RequestId -> (string)

#### **describe-key-pairs**

#### **Description**

See also: [NIFCLOUD API Documentation](https://pfs.nifcloud.com/api/rest/DescribeKeyPairs.htm)

### **Synopsis**

```
describe-key-pairs
[--key-name <value>]
[--debug]
[--endpoint-url <value>]
[--no-verify-ssl]
[--no-paginate]
[--output <value>]
[--query <value>]
[--profile <value>]
[--region <value>]
[--version <value>]
[--color <value>]
[--no-sign-request]
```
(continues on next page)

(continued from previous page)

```
[--ca-bundle <value>]
[--cli-read-timeout <value>]
[--cli-connect-timeout <value>]
```
### **Options**

--key-name (list) (string)

Syntax:

"string" "string" ...

### **Global Options**

--debug (boolean)

Turn on debug logging.

--endpoint-url (string)

Override command's default URL with the given URL.

--no-verify-ssl (boolean)

By default, the AWS CLI uses SSL when communicating with AWS services. For each SSL connection, the AWS CLI will verify SSL certificates. This option overrides the default behavior of verifying SSL certificates.

--no-paginate (boolean)

Disable automatic pagination.

--output (string)

The formatting style for command output.

- json
- text
- table

--query (string)

A JMESPath query to use in filtering the response data.

```
--profile (string)
```
Use a specific profile from your credential file.

--region (string)

The region to use. Overrides config/env settings.

--version (string)

Display the version of this tool.

--color (string)

Turn on/off color output.

• on
• off

• auto

--no-sign-request (boolean)

Do not sign requests. Credentials will not be loaded if this argument is provided.

--ca-bundle (string)

The CA certificate bundle to use when verifying SSL certificates. Overrides config/env settings.

```
--cli-read-timeout (int)
```
The maximum socket read time in seconds. If the value is set to 0, the socket read will be blocking and not timeout. The default value is 60 seconds.

--cli-connect-timeout (int)

The maximum socket connect time in seconds. If the value is set to 0, the socket connect will be blocking and not timeout. The default value is 60 seconds.

# **Output**

```
KeySet -> (list)
```
(structure)

Description -> (string) InstancesSet -> (list) (structure) InstanceId -> (string) RegionName -> (string) KeyFingerprint -> (string) KeyName -> (string) RequestId -> (string)

#### **describe-load-balancers**

### **Description**

See also: [NIFCLOUD API Documentation](https://pfs.nifcloud.com/api/rest/DescribeLoadBalancers.htm)

# **Synopsis**

```
describe-load-balancers
[--load-balancer-names <value>]
[--owner <value>]
[--debug][--endpoint-url <value>]
[--no-verify-ssl]
```
(continues on next page)

(continued from previous page)

[--no-paginate] [--output <value>] [--query <value>] [--profile <value>] [--region <value>] [--version <value>] [--color <value>] [--no-sign-request] [--ca-bundle <value>] [--cli-read-timeout <value>] [--cli-connect-timeout <value>]

# **Options**

--load-balancer-names (list) (structure)

InstancePort -> (integer)

LoadBalancerName -> (string)

LoadBalancerPort -> (integer)

Shorthand Syntax:

InstancePort=integer,LoadBalancerName=string,LoadBalancerPort=integer ...

JSON Syntax:

```
\overline{\mathsf{L}}{
    "InstancePort": integer,
    "LoadBalancerName": "string",
    "LoadBalancerPort": integer
  }
  ...
]
```
--owner (string)

Possible values:

- self
- other
- all

# **Global Options**

--debug (boolean)

Turn on debug logging.

--endpoint-url (string)

Override command's default URL with the given URL.

```
--no-verify-ssl (boolean)
```
By default, the AWS CLI uses SSL when communicating with AWS services. For each SSL connection, the AWS CLI will verify SSL certificates. This option overrides the default behavior of verifying SSL certificates.

--no-paginate (boolean)

Disable automatic pagination.

--output (string)

The formatting style for command output.

- json
- text
- table

--query (string)

A JMESPath query to use in filtering the response data.

```
--profile (string)
```
Use a specific profile from your credential file.

--region (string)

The region to use. Overrides config/env settings.

```
--version (string)
```
Display the version of this tool.

--color (string)

Turn on/off color output.

- on
- off
- auto

```
--no-sign-request (boolean)
```
Do not sign requests. Credentials will not be loaded if this argument is provided.

--ca-bundle (string)

The CA certificate bundle to use when verifying SSL certificates. Overrides config/env settings.

--cli-read-timeout (int)

The maximum socket read time in seconds. If the value is set to 0, the socket read will be blocking and not timeout. The default value is 60 seconds.

--cli-connect-timeout (int)

The maximum socket connect time in seconds. If the value is set to 0, the socket connect will be blocking and not timeout. The default value is 60 seconds.

# **Output**

```
DescribeLoadBalancersResult -> (structure)
      LoadBalancerDescriptions -> (list)
            (structure)
                   AccountingType -> (string)
                   AvailabilityZones -> (list)
                         (string)
                  CreatedTime -> (timestamp)
                  DNSName -> (string)
                  Description -> (string)
                  Filter -> (structure)
                         FilterType -> (string)
                         IPAddresses -> (list)
                               (structure)
                                   IPAddress -> (string)
                  HealthCheck -> (structure)
                         HealthyThreshold -> (integer)
                         InstanceStates -> (list)
                              (structure)
                                   Description -> (string)
                                   InstanceId -> (string)
                                   InstanceUniqueId -> (string)
                                   ReasonCode -> (string)
                                   State -> (string)
                         Interval -> (integer)
                         Target -> (string)
                         Timeout -> (integer)
                         UnhealthyThreshold -> (integer)
                  Instances -> (list)
                         (structure)
                               InstanceId -> (string)
                              InstanceUniqueId -> (string)
                  ListenerDescriptions -> (list)
```
(structure)

Listener -> (structure)

BalancingType -> (integer)

InstancePort -> (integer)

LoadBalancerPort -> (integer)

Protocol -> (string)

SSLCertificateId -> (string)

SSLPolicy -> (structure)

SSLPolicyId -> (string)

SSLPolicyName -> (string)

LoadBalancerName -> (string)

NetworkVolume -> (integer)

NextMonthAccountingType -> (string)

Option -> (structure)

SessionStickinessPolicy -> (structure)

Enabled -> (boolean)

ExpirationPeriod -> (integer)

SorryPage -> (structure)

Enabled -> (boolean)

StatusCode -> (integer)

```
Policies -> (structure)
```
AppCookieStickinessPolicies -> (list)

(structure)

CookieName -> (string)

PolicyName -> (string)

LBCookieStickinessPolicies -> (list)

```
(structure)
```
CookieExpirationPeriod -> (string)

```
PolicyName -> (string)
```
PolicyType -> (string)

ResponseMetadata -> (structure)

RequestId -> (string)

### **describe-multi-ip-address-groups**

### **Description**

See also: [NIFCLOUD API Documentation](https://pfs.nifcloud.com/api/rest/DescribeMultiIpAddressGroups.htm)

### **Synopsis**

```
describe-multi-ip-address-groups
[--multi-ip-address-group-id <value>]
[--debug][--endpoint-url <value>]
[--no-verify-ssl]
[--no-paginate]
[--output <value>]
[--query <value>]
[--profile <value>]
[--region <value>]
[--version <value>]
[--color <value>]
[--no-sign-request]
[--ca-bundle <value>]
[--cli-read-timeout <value>]
[--cli-connect-timeout <value>]
```
# **Options**

--multi-ip-address-group-id (list) (string)

Syntax:

"string" "string" ...

# **Global Options**

--debug (boolean)

Turn on debug logging.

--endpoint-url (string)

Override command's default URL with the given URL.

```
--no-verify-ssl (boolean)
```
By default, the AWS CLI uses SSL when communicating with AWS services. For each SSL connection, the AWS CLI will verify SSL certificates. This option overrides the default behavior of verifying SSL certificates.

--no-paginate (boolean)

Disable automatic pagination.

--output (string)

The formatting style for command output.

- json
- text
- table

--query (string)

A JMESPath query to use in filtering the response data.

--profile (string)

Use a specific profile from your credential file.

--region (string)

The region to use. Overrides config/env settings.

--version (string)

Display the version of this tool.

--color (string)

Turn on/off color output.

- on
- off
- auto

```
--no-sign-request (boolean)
```
Do not sign requests. Credentials will not be loaded if this argument is provided.

```
--ca-bundle (string)
```
The CA certificate bundle to use when verifying SSL certificates. Overrides config/env settings.

--cli-read-timeout (int)

The maximum socket read time in seconds. If the value is set to 0, the socket read will be blocking and not timeout. The default value is 60 seconds.

--cli-connect-timeout (int)

The maximum socket connect time in seconds. If the value is set to 0, the socket connect will be blocking and not timeout. The default value is 60 seconds.

#### **Output**

MultiIpAddressGroupsSet -> (list)

(structure)

AvailabilityZone -> (string) CreateTime -> (string) Description -> (string) InstancesSet -> (list) (structure)

InstanceId -> (string) InstanceUniqueId -> (string) MultiIpAddressGroupId -> (string) MultiIpAddressGroupName -> (string) MultiIpAddressNetwork -> (structure) DefaultGateway -> (string) IpAddressesSet -> (list) (structure) IpAddress -> (string) SubnetMask -> (string) Status -> (string)

RequestId -> (string)

# **describe-network-interfaces**

### **Description**

See also: [NIFCLOUD API Documentation](https://pfs.nifcloud.com/api/rest/DescribeNetworkInterfaces.htm)

### **Synopsis**

```
describe-network-interfaces
[--filter <value>]
[--network-interface-id <value>]
[--debug][--endpoint-url <value>]
[--no-verify-ssl]
[--no-paginate]
[--output <value>]
[--query <value>]
[--profile <value>]
[--region <value>]
[--version <value>]
[--color <value>]
[--no-sign-request]
[--ca-bundle <value>]
[--cli-read-timeout <value>]
[--cli-connect-timeout <value>]
```
# **Options**

--filter (list) (structure)

ListOfRequestValue -> (list)

(string)

Name -> (string)

Shorthand Syntax:

ListOfRequestValue=string,string,Name=string ...

JSON Syntax:

```
\Gamma{
    "ListOfRequestValue": ["string", ...],
    "Name": "attachment.instance-id"|"availability-zone"|"description"|"network-
˓→interface-id"|"nifty-network-id"|"nifty-network-name"
  }
  ...
]
```
--network-interface-id (list) (string)

Syntax:

"string" "string" ...

#### **Global Options**

--debug (boolean)

Turn on debug logging.

--endpoint-url (string)

Override command's default URL with the given URL.

--no-verify-ssl (boolean)

By default, the AWS CLI uses SSL when communicating with AWS services. For each SSL connection, the AWS CLI will verify SSL certificates. This option overrides the default behavior of verifying SSL certificates.

--no-paginate (boolean)

Disable automatic pagination.

--output (string)

The formatting style for command output.

- json
- text
- table

```
--query (string)
```
A JMESPath query to use in filtering the response data.

--profile (string)

Use a specific profile from your credential file.

--region (string)

The region to use. Overrides config/env settings.

```
--version (string)
```
Display the version of this tool.

```
--color (string)
```
Turn on/off color output.

- on
- off
- auto

--no-sign-request (boolean)

Do not sign requests. Credentials will not be loaded if this argument is provided.

--ca-bundle (string)

The CA certificate bundle to use when verifying SSL certificates. Overrides config/env settings.

--cli-read-timeout (int)

The maximum socket read time in seconds. If the value is set to 0, the socket read will be blocking and not timeout. The default value is 60 seconds.

--cli-connect-timeout (int)

The maximum socket connect time in seconds. If the value is set to 0, the socket connect will be blocking and not timeout. The default value is 60 seconds.

# **Output**

```
NetworkInterfaceSet -> (list)
```
(structure)

Association -> (structure)

```
AllocationId -> (string)
```
AssociationId -> (string)

IpOwnerId -> (string)

PublicDnsName -> (string)

PublicIp -> (string)

```
PublicIpV6 \rightarrow (string)
```
Attachment -> (structure)

AttachTime -> (string) AttachmentId -> (string) DeleteOnTermination -> (string) DeviceIndex -> (string) InstanceId -> (string) InstanceOwnerId -> (string) Status -> (string) AvailabilityZone -> (string) Description -> (string) GroupSet -> (list) (structure) GroupId -> (string) InterfaceType -> (string) Ipv6AddressesSet -> (list) (structure) Ipv6Address -> (string) MacAddress -> (string) NetworkInterfaceId -> (string) NiftyNetworkId -> (string) NiftyNetworkName -> (string) OwnerId -> (string) PrivateDnsName -> (string) PrivateIpAddress -> (string) PrivateIpAddressV6 -> (string) PrivateIpAddressesSet -> (list) (structure) Association -> (structure) AllocationId -> (string) AssociationId -> (string) IpOwnerId -> (string) PublicDnsName -> (string) PublicIp -> (string) PublicIpV6 -> (string) Primary -> (string) PrivateDnsName -> (string) PrivateIpAddress -> (string)

RequesterId -> (string) RequesterManaged -> (string) SourceDestCheck -> (string) Status -> (string) SubnetId -> (string) TagSet -> (list) (structure) Key -> (string) Value -> (string) VpcId -> (string)

RequestId -> (string)

#### **describe-regions**

#### **Description**

See also: [NIFCLOUD API Documentation](https://pfs.nifcloud.com/api/rest/DescribeRegions.htm)

# **Synopsis**

```
describe-regions
[--filter <value>]
[--region-name <value>]
[--debug]
[--endpoint-url <value>]
[--no-verify-ssl]
[--no-paginate]
[--output <value>]
[--query <value>]
[--profile <value>]
[--region <value>]
[--version <value>]
[--color <value>]
[--no-sign-request]
[--ca-bundle <value>]
[--cli-read-timeout <value>]
[--cli-connect-timeout <value>]
```
# **Options**

--filter (list) (structure)

ListOfRequestValue -> (list)

(string)

Name -> (string)

Shorthand Syntax:

ListOfRequestValue=string,string,Name=string ...

JSON Syntax:

```
\Gamma{
    "ListOfRequestValue": ["string", ...],
    "Name": "string"
  }
  ...
]
```
--region-name (list) (string)

Syntax:

"string" "string" ...

#### **Global Options**

--debug (boolean)

Turn on debug logging.

--endpoint-url (string)

Override command's default URL with the given URL.

```
--no-verify-ssl (boolean)
```
By default, the AWS CLI uses SSL when communicating with AWS services. For each SSL connection, the AWS CLI will verify SSL certificates. This option overrides the default behavior of verifying SSL certificates.

--no-paginate (boolean)

Disable automatic pagination.

```
--output (string)
```
The formatting style for command output.

- json
- text
- table

```
--query (string)
```
A JMESPath query to use in filtering the response data.

--profile (string)

Use a specific profile from your credential file.

--region (string)

The region to use. Overrides config/env settings.

--version (string)

Display the version of this tool.

```
--color (string)
```
Turn on/off color output.

- on
- off
- auto

```
--no-sign-request (boolean)
```
Do not sign requests. Credentials will not be loaded if this argument is provided.

```
--ca-bundle (string)
```
The CA certificate bundle to use when verifying SSL certificates. Overrides config/env settings.

--cli-read-timeout (int)

The maximum socket read time in seconds. If the value is set to 0, the socket read will be blocking and not timeout. The default value is 60 seconds.

--cli-connect-timeout (int)

The maximum socket connect time in seconds. If the value is set to 0, the socket connect will be blocking and not timeout. The default value is 60 seconds.

# **Output**

```
RegionInfo -> (list)
```
(structure)

IsDefault -> (boolean)

MessageSet -> (list)

(structure)

Message -> (string)

RegionEndpoint -> (string)

RegionName -> (string)

RequestId -> (string)

#### **describe-remote-access-vpn-gateway-activities**

### **Description**

See also: [NIFCLOUD API Documentation](https://pfs.nifcloud.com/api/rest/DescribeRemoteAccessVpnGatewayActivities.htm)

### **Synopsis**

```
describe-remote-access-vpn-gateway-activities
--remote-access-vpn-gateway-id <value>
[--debug][--endpoint-url <value>]
[--no-verify-ssl]
[--no-paginate]
[--output <value>]
[--query <value>]
[--profile <value>]
[--region <value>]
[--version <value>]
[--color <value>]
[--no-sign-request]
[--ca-bundle <value>]
[--cli-read-timeout <value>]
[--cli-connect-timeout <value>]
```
# **Options**

--remote-access-vpn-gateway-id (string)

#### **Global Options**

--debug (boolean)

Turn on debug logging.

--endpoint-url (string)

Override command's default URL with the given URL.

--no-verify-ssl (boolean)

By default, the AWS CLI uses SSL when communicating with AWS services. For each SSL connection, the AWS CLI will verify SSL certificates. This option overrides the default behavior of verifying SSL certificates.

--no-paginate (boolean)

Disable automatic pagination.

--output (string)

The formatting style for command output.

- json
- text

```
• table
```
--query (string)

A JMESPath query to use in filtering the response data.

--profile (string)

Use a specific profile from your credential file.

--region (string)

The region to use. Overrides config/env settings.

```
--version (string)
```
Display the version of this tool.

```
--color (string)
```
Turn on/off color output.

- on
- off
- auto

```
--no-sign-request (boolean)
```
Do not sign requests. Credentials will not be loaded if this argument is provided.

--ca-bundle (string)

The CA certificate bundle to use when verifying SSL certificates. Overrides config/env settings.

--cli-read-timeout (int)

The maximum socket read time in seconds. If the value is set to 0, the socket read will be blocking and not timeout. The default value is 60 seconds.

--cli-connect-timeout (int)

The maximum socket connect time in seconds. If the value is set to 0, the socket connect will be blocking and not timeout. The default value is 60 seconds.

# **Output**

Log -> (string) RemoteAccessVpnGatewayId -> (string) RemoteAccessVpnGatewayName -> (string) RequestId -> (string)

#### **describe-remote-access-vpn-gateway-client-config**

#### **Description**

See also: [NIFCLOUD API Documentation](https://pfs.nifcloud.com/api/rest/DescribeRemoteAccessVpnGatewayClientConfig.htm)

### **Synopsis**

```
describe-remote-access-vpn-gateway-client-config
--remote-access-vpn-gateway-id <value>
[--debug][--endpoint-url <value>]
[--no-verify-ssl]
[--no-paginate]
[--output <value>]
[--query <value>]
[--profile <value>]
[--region <value>]
[--version <value>]
[--color <value>]
[--no-sign-request]
[--ca-bundle <value>]
[--cli-read-timeout <value>]
[--cli-connect-timeout <value>]
```
# **Options**

--remote-access-vpn-gateway-id (string)

#### **Global Options**

--debug (boolean)

Turn on debug logging.

--endpoint-url (string)

Override command's default URL with the given URL.

--no-verify-ssl (boolean)

By default, the AWS CLI uses SSL when communicating with AWS services. For each SSL connection, the AWS CLI will verify SSL certificates. This option overrides the default behavior of verifying SSL certificates.

--no-paginate (boolean)

Disable automatic pagination.

--output (string)

The formatting style for command output.

- json
- text

```
• table
```
--query (string)

A JMESPath query to use in filtering the response data.

--profile (string)

Use a specific profile from your credential file.

--region (string)

The region to use. Overrides config/env settings.

```
--version (string)
```
Display the version of this tool.

```
--color (string)
```
Turn on/off color output.

- on
- off
- auto

```
--no-sign-request (boolean)
```
Do not sign requests. Credentials will not be loaded if this argument is provided.

--ca-bundle (string)

The CA certificate bundle to use when verifying SSL certificates. Overrides config/env settings.

--cli-read-timeout (int)

The maximum socket read time in seconds. If the value is set to 0, the socket read will be blocking and not timeout. The default value is 60 seconds.

--cli-connect-timeout (int)

The maximum socket connect time in seconds. If the value is set to 0, the socket connect will be blocking and not timeout. The default value is 60 seconds.

# **Output**

Encoding -> (string) FileData -> (string)

RequestId -> (string)

#### **describe-remote-access-vpn-gateway-connections**

### **Description**

See also: [NIFCLOUD API Documentation](https://pfs.nifcloud.com/api/rest/DescribeRemoteAccessVpnGatewayConnections.htm)

### **Synopsis**

```
describe-remote-access-vpn-gateway-connections
--remote-access-vpn-gateway-id <value>
[--debug][--endpoint-url <value>]
[--no-verify-ssl]
[--no-paginate]
[--output <value>]
[--query <value>]
[--profile <value>]
[--region <value>]
[--version <value>]
[--color <value>]
[--no-sign-request]
[--ca-bundle <value>]
[--cli-read-timeout <value>]
[--cli-connect-timeout <value>]
```
# **Options**

--remote-access-vpn-gateway-id (string)

# **Global Options**

--debug (boolean)

Turn on debug logging.

--endpoint-url (string)

Override command's default URL with the given URL.

--no-verify-ssl (boolean)

By default, the AWS CLI uses SSL when communicating with AWS services. For each SSL connection, the AWS CLI will verify SSL certificates. This option overrides the default behavior of verifying SSL certificates.

--no-paginate (boolean)

Disable automatic pagination.

--output (string)

The formatting style for command output.

- json
- text

```
• table
```
--query (string)

A JMESPath query to use in filtering the response data.

--profile (string)

Use a specific profile from your credential file.

```
--region (string)
```
The region to use. Overrides config/env settings.

```
--version (string)
```
Display the version of this tool.

```
--color (string)
```
Turn on/off color output.

- on
- off
- auto

```
--no-sign-request (boolean)
```
Do not sign requests. Credentials will not be loaded if this argument is provided.

--ca-bundle (string)

The CA certificate bundle to use when verifying SSL certificates. Overrides config/env settings.

--cli-read-timeout (int)

The maximum socket read time in seconds. If the value is set to 0, the socket read will be blocking and not timeout. The default value is 60 seconds.

--cli-connect-timeout (int)

The maximum socket connect time in seconds. If the value is set to 0, the socket connect will be blocking and not timeout. The default value is 60 seconds.

# **Output**

```
RemoteAccessVpnGatewayConnection -> (structure)
```
ConnectionCount -> (integer)

ConnectionSet -> (list)

(structure)

AssignedIpAddress -> (string) ClientIpAddress -> (string) ConnectionId -> (string) RemoteUserName -> (string) StartTime -> (string)

RemoteAccessVpnGatewayId -> (string)

RemoteAccessVpnGatewayName -> (string)

RequestId -> (string)

#### **describe-remote-access-vpn-gateways**

#### **Description**

See also: [NIFCLOUD API Documentation](https://pfs.nifcloud.com/api/rest/DescribeRemoteAccessVpnGateways.htm)

### **Synopsis**

```
describe-remote-access-vpn-gateways
[--remote-access-vpn-gateway-id <value>]
[--debug][--endpoint-url <value>]
[--no-verify-ssl]
[--no-paginate]
[--output <value>]
[--query <value>]
[--profile <value>]
[--region <value>]
[--version <value>]
[--color <value>]
[--no-sign-request]
[--ca-bundle <value>]
[--cli-read-timeout <value>]
[--cli-connect-timeout <value>]
```
# **Options**

```
--remote-access-vpn-gateway-id (list) (string)
```
Syntax:

```
"string" "string" ...
```
# **Global Options**

--debug (boolean)

Turn on debug logging.

--endpoint-url (string)

Override command's default URL with the given URL.

```
--no-verify-ssl (boolean)
```
By default, the AWS CLI uses SSL when communicating with AWS services. For each SSL connection, the AWS CLI will verify SSL certificates. This option overrides the default behavior of verifying SSL certificates.

--no-paginate (boolean)

Disable automatic pagination.

--output (string)

The formatting style for command output.

- json
- text
- table

```
--query (string)
```
A JMESPath query to use in filtering the response data.

```
--profile (string)
```
Use a specific profile from your credential file.

```
--region (string)
```
The region to use. Overrides config/env settings.

--version (string)

Display the version of this tool.

--color (string)

Turn on/off color output.

- on
- off
- auto

```
--no-sign-request (boolean)
```
Do not sign requests. Credentials will not be loaded if this argument is provided.

```
--ca-bundle (string)
```
The CA certificate bundle to use when verifying SSL certificates. Overrides config/env settings.

--cli-read-timeout (int)

The maximum socket read time in seconds. If the value is set to 0, the socket read will be blocking and not timeout. The default value is 60 seconds.

--cli-connect-timeout (int)

The maximum socket connect time in seconds. If the value is set to 0, the socket connect will be blocking and not timeout. The default value is 60 seconds.

# **Output**

```
RemoteAccessVpnGatewaySet -> (list)
      (structure)
            AccountingType -> (string)
            AuthTypeSet -> (list)
                  (structure)
                         AuthType -> (string)
            AvailabilityZone -> (string)
            CaCertificateId -> (string)
            CipherSuiteSet -> (list)
                  (structure)
                         CipherSuite -> (string)
            ClientDownloadEndpoint -> (string)
            ClientTunnelMode -> (string)
            CreatedTime -> (string)
            Description -> (string)
            GroupSet -> (string)
            IsConfiguredNat -> (string)
            NetworkInterfaceSet -> (list)
                  (structure)
                         Association -> (structure)
                              AllocationId -> (string)
                              AssociationId -> (string)
                              IpOwnerId -> (string)
                              PublicDnsName -> (string)
                              PublicIp -> (string)
                              PublicIpV6 -> (string)
                         Attachment -> (structure)
                              AttachTime -> (string)
                              AttachmentId -> (string)
                              DeleteOnTermination -> (string)
                              DeviceIndex -> (string)
                              InstanceId -> (string)
                              InstanceOwnerId -> (string)
                              Status -> (string)
```
AvailabilityZone -> (string) Description -> (string) GroupSet -> (string) InterfaceType -> (string) Ipv6AddressesSet -> (string) MacAddress -> (string) NetworkInterfaceId -> (string) NiftyNetworkId -> (string) NiftyNetworkName -> (string) OwnerId -> (string) PrivateDnsName -> (string) PrivateIpAddress -> (string) PrivateIpAddressV6 -> (string) PrivateIpAddressesSet -> (string) RequesterId -> (string) RequesterManaged -> (string) SourceDestCheck -> (string) Status -> (string) SubnetId -> (string) TagSet -> (string) VpcId -> (string) NextMonthAccountingType -> (string) PoolNetworkCidr -> (string) PoolNetworkGatewayIpAddress -> (string) RemoteAccessVpnGatewayId -> (string) RemoteAccessVpnGatewayName -> (string) RemoteAccessVpnGatewayType -> (string) RemoteUserSet -> (list) (structure) Description -> (string) UserName -> (string) RouteTableAssociationId -> (string) RouteTableId -> (string) SslCertificateId -> (string) Status -> (string) VersionInformation -> (structure)

IsLatest -> (string)

Version -> (string)

RequestId -> (string)

#### **describe-resources**

#### **Description**

See also: [NIFCLOUD API Documentation](https://pfs.nifcloud.com/api/rest/DescribeResources.htm)

### **Synopsis**

```
describe-resources
[--debug]
[--endpoint-url <value>]
[--no-verify-ssl]
[--no-paginate]
[--output <value>]
[--query <value>]
[--profile <value>]
[--region <value>]
[--version <value>]
[--color <value>]
[--no-sign-request]
[--ca-bundle <value>]
[--cli-read-timeout <value>]
[--cli-connect-timeout <value>]
```
# **Options**

*None*

# **Global Options**

--debug (boolean)

Turn on debug logging.

--endpoint-url (string)

Override command's default URL with the given URL.

--no-verify-ssl (boolean)

By default, the AWS CLI uses SSL when communicating with AWS services. For each SSL connection, the AWS CLI will verify SSL certificates. This option overrides the default behavior of verifying SSL certificates.

--no-paginate (boolean)

Disable automatic pagination.

--output (string)

The formatting style for command output.

- json
- text
- table

--query (string)

A JMESPath query to use in filtering the response data.

--profile (string)

Use a specific profile from your credential file.

--region (string)

The region to use. Overrides config/env settings.

--version (string)

Display the version of this tool.

--color (string)

Turn on/off color output.

- on
- off
- auto

```
--no-sign-request (boolean)
```
Do not sign requests. Credentials will not be loaded if this argument is provided.

```
--ca-bundle (string)
```
The CA certificate bundle to use when verifying SSL certificates. Overrides config/env settings.

--cli-read-timeout (int)

The maximum socket read time in seconds. If the value is set to 0, the socket read will be blocking and not timeout. The default value is 60 seconds.

--cli-connect-timeout (int)

The maximum socket connect time in seconds. If the value is set to 0, the socket connect will be blocking and not timeout. The default value is 60 seconds.

#### **Output**

```
RequestId -> (string)
ResourceInfo -> (structure)
     AddDiskCount -> (integer)
     AddDiskTotalSize -> (integer)
     AutoScaleCount -> (integer)
     CustomizeImageCount -> (integer)
     DynamicIpCount -> (integer)
```

```
ElasticIpItemSet -> (list)
      (structure)
            Count -> (integer)
            Type -> (string)
ElasticLoadBalancerCount -> (integer)
InstanceBackupRuleCount -> (integer)
InstanceItemSet -> (list)
      (structure)
            Count -> (integer)
            Type -> (string)
LoadBalancerCount -> (integer)
MigrationHubItemSet -> (list)
      (structure)
            Count -> (integer)
            Type -> (string)
MonitoringRuleCount -> (integer)
MultiIpAddressItemSet -> (list)
      (structure)
            Count -> (integer)
            Type -> (string)
NetworkFlowAmount -> (integer)
NetworkInterfaceItemSet -> (list)
      (structure)
            Count -> (integer)
            Type -> (string)
NiftyMultiAccountCount -> (integer)
PremiumSupportSet -> (list)
      (structure)
            SupportName -> (string)
PrivateLanClassicCount -> (integer)
PrivateLanCount -> (integer)
RemoteAccessVpnGatewaySet -> (list)
      (structure)
            Count -> (integer)
            Type -> (string)
RouterItemSet -> (list)
```
(structure) Count -> (integer) Type -> (string) SecurityGroupCount -> (integer) SslCertCount -> (integer) VpnGatewayItemSet -> (list) (structure) Count -> (integer) Type -> (string)

### **describe-route-tables**

### **Description**

See also: [NIFCLOUD API Documentation](https://pfs.nifcloud.com/api/rest/DescribeRouteTables.htm)

#### **Synopsis**

```
describe-route-tables
[--filter <value>]
[--route-table-id <value>]
[--debug][--endpoint-url <value>]
[--no-verify-ssl]
[--no-paginate]
[--output <value>]
[--query <value>]
[--profile <value>]
[--region <value>]
[--version <value>]
[--color <value>]
[--no-sign-request]
[--ca-bundle <value>]
[--cli-read-timeout <value>]
[--cli-connect-timeout <value>]
```
#### **Options**

--filter (list) (structure)

ListOfRequestValue -> (list)

(string)

Name -> (string)

Shorthand Syntax:

ListOfRequestValue=string,string,Name=string ...

JSON Syntax:

```
\Gamma{
    "ListOfRequestValue": ["string", ...],
    "Name": "association.route-table-association-id"|"association.route-table-id"|
˓→"association.router-id"|"association.router-name"|"association.main"|"route-table-id"|
˓→"route.destination-cidr-block"|"route.gateway-id"|"route.vpc-peering-connection-id"|
˓→"route.origin"|"route.state"|"route.ip-address"|"route.network-id"
 }
  ...
]
```
--route-table-id (list) (string)

Syntax:

"string" "string" ...

### **Global Options**

--debug (boolean)

Turn on debug logging.

--endpoint-url (string)

Override command's default URL with the given URL.

```
--no-verify-ssl (boolean)
```
By default, the AWS CLI uses SSL when communicating with AWS services. For each SSL connection, the AWS CLI will verify SSL certificates. This option overrides the default behavior of verifying SSL certificates.

--no-paginate (boolean)

Disable automatic pagination.

--output (string)

The formatting style for command output.

- json
- text
- table

--query (string)

A JMESPath query to use in filtering the response data.

--profile (string)

Use a specific profile from your credential file.

--region (string)

The region to use. Overrides config/env settings.

--version (string)

Display the version of this tool.

--color (string)

Turn on/off color output.

• on

• off

• auto

--no-sign-request (boolean)

Do not sign requests. Credentials will not be loaded if this argument is provided.

--ca-bundle (string)

The CA certificate bundle to use when verifying SSL certificates. Overrides config/env settings.

--cli-read-timeout (int)

The maximum socket read time in seconds. If the value is set to 0, the socket read will be blocking and not timeout. The default value is 60 seconds.

--cli-connect-timeout (int)

The maximum socket connect time in seconds. If the value is set to 0, the socket connect will be blocking and not timeout. The default value is 60 seconds.

#### **Output**

```
RequestId -> (string)
RouteTableSet -> (list)
      (structure)
            AssociationSet -> (list)
                  (structure)
                         Main -> (boolean)
                         RouteTableAssociationId -> (string)
                         RouteTableId -> (string)
                         RouterId -> (string)
                         RouterName -> (string)
            ElasticLoadBalancerAssociationSet -> (list)
                  (structure)
                         ElasticLoadBalancerId -> (string)
                         ElasticLoadBalancerName -> (string)
                         Main -> (boolean)
                         RouteTableAssociationId -> (string)
                         RouteTableId -> (string)
```
PropagatingVgwSet -> (list) (structure) GatewayId -> (string) NiftyGatewayName -> (string) RouteTableAssociationId -> (string) RouteSet -> (list) (structure) DestinationCidrBlock -> (string) IpAddress -> (string) NetworkId -> (string) NetworkName -> (string) Origin  $\rightarrow$  (string) Priority -> (string) State -> (string) VpcPeeringConnectionId -> (string) RouteTableId -> (string) TagSet -> (list) (structure) Key -> (string) Value -> (string)

# **describe-security-activities**

# **Description**

See also: [NIFCLOUD API Documentation](https://pfs.nifcloud.com/api/rest/DescribeSecurityActivities.htm)

# **Synopsis**

```
describe-security-activities
[--activity-date <value>]
--group-name <value>
[--range <value>]
[--debug]
[--endpoint-url <value>]
[--no-verify-ssl]
[--no-paginate]
[--output <value>]
[--query <value>]
[--profile <value>]
[--region <value>]
```
(continues on next page)

(continued from previous page)

```
[--version <value>]
[--color <value>]
[--no-sign-request]
[--ca-bundle <value>]
[--cli-read-timeout <value>]
[--cli-connect-timeout <value>]
```
# **Options**

```
--activity-date (string)
```

```
--group-name (string)
```

```
--range (structure) All -> (boolean)
```
EndNumber -> (integer)

StartNumber -> (integer)

Shorthand Syntax:

All=boolean,EndNumber=integer,StartNumber=integer

JSON Syntax:

{

}

```
"All": true|false,
"EndNumber": integer,
"StartNumber": integer
```
# **Global Options**

--debug (boolean)

Turn on debug logging.

--endpoint-url (string)

Override command's default URL with the given URL.

--no-verify-ssl (boolean)

By default, the AWS CLI uses SSL when communicating with AWS services. For each SSL connection, the AWS CLI will verify SSL certificates. This option overrides the default behavior of verifying SSL certificates.

--no-paginate (boolean)

Disable automatic pagination.

--output (string)

The formatting style for command output.

- json
- text
- table

--query (string)

A JMESPath query to use in filtering the response data.

--profile (string)

Use a specific profile from your credential file.

--region (string)

The region to use. Overrides config/env settings.

```
--version (string)
```
Display the version of this tool.

```
--color (string)
```
Turn on/off color output.

- on
- off
- auto

```
--no-sign-request (boolean)
```
Do not sign requests. Credentials will not be loaded if this argument is provided.

--ca-bundle (string)

The CA certificate bundle to use when verifying SSL certificates. Overrides config/env settings.

--cli-read-timeout (int)

The maximum socket read time in seconds. If the value is set to 0, the socket read will be blocking and not timeout. The default value is 60 seconds.

--cli-connect-timeout (int)

The maximum socket connect time in seconds. If the value is set to 0, the socket connect will be blocking and not timeout. The default value is 60 seconds.

#### **Output**

GroupName -> (string) Log -> (string) RequestId -> (string)

#### **describe-security-groups**

#### **Description**

See also: [NIFCLOUD API Documentation](https://pfs.nifcloud.com/api/rest/DescribeSecurityGroups.htm)

# **Synopsis**

```
describe-security-groups
[--filter <value>]
[--group-name <value>]
[--debug][--endpoint-url <value>]
[--no-verify-ssl]
[--no-paginate]
[--output <value>]
[--query <value>]
[--profile <value>]
[--region <value>]
[--version <value>]
[--color <value>]
[--no-sign-request]
[--ca-bundle <value>]
[--cli-read-timeout <value>]
[--cli-connect-timeout <value>]
```
### **Options**

--filter (list) (structure)

ListOfRequestValue -> (list)

(string)

Name -> (string)

Shorthand Syntax:

ListOfRequestValue=string,string,Name=string ...

JSON Syntax:

```
\overline{\mathsf{L}}{
    "ListOfRequestValue": ["string", ...],
    "Name": "description"|"group-name"
  }
  ...
]
```
--group-name (list) (string)

Syntax:

"string" "string" ...

# **Global Options**

--debug (boolean)

Turn on debug logging.

--endpoint-url (string)

Override command's default URL with the given URL.

```
--no-verify-ssl (boolean)
```
By default, the AWS CLI uses SSL when communicating with AWS services. For each SSL connection, the AWS CLI will verify SSL certificates. This option overrides the default behavior of verifying SSL certificates.

--no-paginate (boolean)

Disable automatic pagination.

--output (string)

The formatting style for command output.

- json
- text
- table

--query (string)

A JMESPath query to use in filtering the response data.

```
--profile (string)
```
Use a specific profile from your credential file.

--region (string)

The region to use. Overrides config/env settings.

```
--version (string)
```
Display the version of this tool.

--color (string)

Turn on/off color output.

- on
- off
- auto

```
--no-sign-request (boolean)
```
Do not sign requests. Credentials will not be loaded if this argument is provided.

--ca-bundle (string)

The CA certificate bundle to use when verifying SSL certificates. Overrides config/env settings.

--cli-read-timeout (int)

The maximum socket read time in seconds. If the value is set to 0, the socket read will be blocking and not timeout. The default value is 60 seconds.

--cli-connect-timeout (int)

The maximum socket connect time in seconds. If the value is set to 0, the socket connect will be blocking and not timeout. The default value is 60 seconds.

### **Output**

```
RequestId -> (string)
SecurityGroupInfo -> (list)
      (structure)
            AvailabilityZone -> (string)
            GroupDescription -> (string)
            GroupLogFilterBroadcast -> (boolean)
            GroupLogFilterNetBios -> (boolean)
            GroupLogLimit -> (integer)
            GroupName -> (string)
            GroupRuleLimit -> (integer)
            GroupStatus -> (string)
            InstanceUniqueIdsSet -> (list)
                  (structure)
                        InstanceUniqueId -> (string)
            InstancesSet -> (list)
                  (structure)
                        InstanceId -> (string)
            IpPermissions -> (list)
                  (structure)
                        AddDatetime -> (timestamp)
                        Description -> (string)
                        FromPort -> (integer)
                        Groups -> (list)
                              (structure)
                                  GroupName -> (string)
                                   UserId -> (string)
                        InOut -> (string)
                        IpProtocol -> (string)
                        IpRanges -> (list)
                              (structure)
                                  CidrIp -> (string)
                        ToPort -> (integer)
```
OwnerId -> (string) RouterSet -> (list) (structure) RouterId -> (string) RouterName -> (string) VpnGatewaySet -> (list) (structure) NiftyVpnGatewayName -> (string) VpnGatewayId -> (string)

# **describe-service-status**

## **Description**

See also: [NIFCLOUD API Documentation](https://pfs.nifcloud.com/api/rest/DescribeServiceStatus.htm)

### **Synopsis**

```
describe-service-status
[--from-date <value>]
[--to-date <value>]
[--debug][--endpoint-url <value>]
[--no-verify-ssl]
[--no-paginate]
[--output <value>]
[--query <value>]
[--profile <value>]
[--region <value>]
[--version <value>]
[--color <value>]
[--no-sign-request]
[--ca-bundle <value>]
[--cli-read-timeout <value>]
[--cli-connect-timeout <value>]
```
#### **Options**

--from-date (string)

--to-date (string)

# **Global Options**

--debug (boolean)

Turn on debug logging.

--endpoint-url (string)

Override command's default URL with the given URL.

```
--no-verify-ssl (boolean)
```
By default, the AWS CLI uses SSL when communicating with AWS services. For each SSL connection, the AWS CLI will verify SSL certificates. This option overrides the default behavior of verifying SSL certificates.

--no-paginate (boolean)

Disable automatic pagination.

--output (string)

The formatting style for command output.

- json
- text
- table

--query (string)

A JMESPath query to use in filtering the response data.

```
--profile (string)
```
Use a specific profile from your credential file.

--region (string)

The region to use. Overrides config/env settings.

```
--version (string)
```
Display the version of this tool.

--color (string)

Turn on/off color output.

- on
- off
- auto

```
--no-sign-request (boolean)
```
Do not sign requests. Credentials will not be loaded if this argument is provided.

--ca-bundle (string)

The CA certificate bundle to use when verifying SSL certificates. Overrides config/env settings.

--cli-read-timeout (int)

The maximum socket read time in seconds. If the value is set to 0, the socket read will be blocking and not timeout. The default value is 60 seconds.

--cli-connect-timeout (int)

The maximum socket connect time in seconds. If the value is set to 0, the socket connect will be blocking and not timeout. The default value is 60 seconds.

# **Output**

RequestId -> (string) ServiceStatusSet -> (list) (structure) ControlPanelStatus -> (string) Date -> (string) DiskStatus -> (string) InstanceStatus -> (string) NetworkStatus -> (string) StorageStatus -> (string)

# **describe-ssl-certificate-attribute**

#### **Description**

See also: [NIFCLOUD API Documentation](https://pfs.nifcloud.com/api/rest/DescribeSslCertificateAttribute.htm)

#### **Synopsis**

```
describe-ssl-certificate-attribute
[--attribute <value>]
--fqdn-id <value>
[--debug]
[--endpoint-url <value>]
[--no-verify-ssl]
[--no-paginate]
[--output <value>]
[--query <value>]
[--profile <value>]
[--region <value>]
[--version <value>]
[--color <value>]
[--no-sign-request]
[--ca-bundle <value>]
[--cli-read-timeout <value>]
[--cli-connect-timeout <value>]
```
# **Options**

--attribute (string)

Possible values:

- certAuthority
- count
- certState
- period
- validityTerm
- keyLength
- uploadState
- description
- certInfo
- caState

--fqdn-id (string)

# **Global Options**

--debug (boolean)

Turn on debug logging.

```
--endpoint-url (string)
```
Override command's default URL with the given URL.

```
--no-verify-ssl (boolean)
```
By default, the AWS CLI uses SSL when communicating with AWS services. For each SSL connection, the AWS CLI will verify SSL certificates. This option overrides the default behavior of verifying SSL certificates.

--no-paginate (boolean)

Disable automatic pagination.

```
--output (string)
```
The formatting style for command output.

- json
- text
- table

--query (string)

A JMESPath query to use in filtering the response data.

--profile (string)

Use a specific profile from your credential file.

--region (string)

The region to use. Overrides config/env settings.

--version (string)

Display the version of this tool.

--color (string)

Turn on/off color output.

• on

• off

```
• auto
```
--no-sign-request (boolean)

Do not sign requests. Credentials will not be loaded if this argument is provided.

--ca-bundle (string)

The CA certificate bundle to use when verifying SSL certificates. Overrides config/env settings.

--cli-read-timeout (int)

The maximum socket read time in seconds. If the value is set to 0, the socket read will be blocking and not timeout. The default value is 60 seconds.

--cli-connect-timeout (int)

The maximum socket connect time in seconds. If the value is set to 0, the socket connect will be blocking and not timeout. The default value is 60 seconds.

#### **Output**

CaState -> (structure) Value -> (boolean) CertAuthority -> (structure) Value -> (string) CertInfo -> (structure) CountryName -> (string) EmailAddress -> (string) LocationName -> (string) OrganizationName -> (string) OrganizationUnitName -> (string) StateName -> (string) CertState -> (structure) Value -> (string) Count -> (structure) Value -> (integer) Description -> (structure) Value -> (string)

Fqdn -> (string) FqdnId -> (string) KeyLength -> (structure) Value -> (integer) Period -> (structure) EndDate -> (timestamp) StartDate -> (timestamp) ValidityTerm -> (integer) RequestId -> (string) UploadState -> (structure) Value -> (boolean)

#### **describe-ssl-certificates**

#### **Description**

See also: [NIFCLOUD API Documentation](https://pfs.nifcloud.com/api/rest/DescribeSslCertificates.htm)

## **Synopsis**

```
describe-ssl-certificates
[--fqdn <value>]
[--fqdn-id <value>]
[--debug]
[--endpoint-url <value>]
[--no-verify-ssl]
[--no-paginate]
[--output <value>]
[--query <value>]
[--profile <value>]
[--region <value>]
[--version <value>]
[--color <value>]
[--no-sign-request]
[--ca-bundle <value>]
[--cli-read-timeout <value>]
[--cli-connect-timeout <value>]
```
# **Options**

--fqdn (list) (string)

Syntax:

"string" "string" ...

--fqdn-id (list) (string)

Syntax:

"string" "string" ...

## **Global Options**

--debug (boolean)

Turn on debug logging.

--endpoint-url (string)

Override command's default URL with the given URL.

--no-verify-ssl (boolean)

By default, the AWS CLI uses SSL when communicating with AWS services. For each SSL connection, the AWS CLI will verify SSL certificates. This option overrides the default behavior of verifying SSL certificates.

--no-paginate (boolean)

Disable automatic pagination.

--output (string)

The formatting style for command output.

- json
- text
- table

```
--query (string)
```
A JMESPath query to use in filtering the response data.

--profile (string)

Use a specific profile from your credential file.

--region (string)

The region to use. Overrides config/env settings.

--version (string)

Display the version of this tool.

--color (string)

Turn on/off color output.

• on

- off
- auto

--no-sign-request (boolean)

Do not sign requests. Credentials will not be loaded if this argument is provided.

--ca-bundle (string)

The CA certificate bundle to use when verifying SSL certificates. Overrides config/env settings.

```
--cli-read-timeout (int)
```
The maximum socket read time in seconds. If the value is set to 0, the socket read will be blocking and not timeout. The default value is 60 seconds.

--cli-connect-timeout (int)

The maximum socket connect time in seconds. If the value is set to 0, the socket connect will be blocking and not timeout. The default value is 60 seconds.

# **Output**

```
CertsSet -> (list)
```
(structure)

CaState -> (boolean) CertAuthority -> (string) CertInfo -> (structure) CountryName -> (string) EmailAddress -> (string) LocationName -> (string) OrganizationName -> (string) OrganizationUnitName -> (string) StateName -> (string) CertState -> (string) Count -> (integer) Description -> (string) Fqdn -> (string) FqdnId -> (string) KeyLength -> (integer) Period -> (structure) EndDate -> (timestamp) StartDate -> (timestamp) ValidityTerm -> (integer) UploadState -> (boolean)

RequestId -> (string)

#### **describe-uploads**

### **Description**

See also: [NIFCLOUD API Documentation](https://pfs.nifcloud.com/api/rest/DescribeUploads.htm)

## **Synopsis**

```
describe-uploads
[--conversion-task-id <value>]
[--debug]
[--endpoint-url <value>]
[--no-verify-ssl]
[--no-paginate]
[--output <value>]
[--query <value>]
[--profile <value>]
[--region <value>]
[--version <value>]
[--color <value>]
[--no-sign-request]
[--ca-bundle <value>]
[--cli-read-timeout <value>]
[--cli-connect-timeout <value>]
```
# **Options**

--conversion-task-id (list) (string)

Syntax:

"string" "string" ...

# **Global Options**

--debug (boolean)

Turn on debug logging.

--endpoint-url (string)

Override command's default URL with the given URL.

```
--no-verify-ssl (boolean)
```
By default, the AWS CLI uses SSL when communicating with AWS services. For each SSL connection, the AWS CLI will verify SSL certificates. This option overrides the default behavior of verifying SSL certificates.

--no-paginate (boolean)

Disable automatic pagination.

--output (string)

The formatting style for command output.

- json
- text
- table

```
--query (string)
```
A JMESPath query to use in filtering the response data.

```
--profile (string)
```
Use a specific profile from your credential file.

--region (string)

The region to use. Overrides config/env settings.

```
--version (string)
```
Display the version of this tool.

--color (string)

Turn on/off color output.

- on
- off
- auto

```
--no-sign-request (boolean)
```
Do not sign requests. Credentials will not be loaded if this argument is provided.

```
--ca-bundle (string)
```
The CA certificate bundle to use when verifying SSL certificates. Overrides config/env settings.

```
--cli-read-timeout (int)
```
The maximum socket read time in seconds. If the value is set to 0, the socket read will be blocking and not timeout. The default value is 60 seconds.

--cli-connect-timeout (int)

The maximum socket connect time in seconds. If the value is set to 0, the socket connect will be blocking and not timeout. The default value is 60 seconds.

#### **Output**

```
Uploads -> (list)
```
(structure)

ConversionTaskId -> (integer) ExpirationTime -> (string) ImportInstance -> (structure)

AvailabilityZone -> (string) Image -> (structure) Format -> (string) Size -> (integer) InstanceId -> (string) InstanceUniqueId -> (string)

# **describe-usage**

#### **Description**

See also: [NIFCLOUD API Documentation](https://pfs.nifcloud.com/api/rest/DescribeUsage.htm)

#### **Synopsis**

describe-usage [--is-charge | --no-is-charge] [--region <value>] [--year-month <value>]  $[--debug]$ [--endpoint-url <value>] [--no-verify-ssl] [--no-paginate] [--output <value>] [--query <value>] [--profile <value>] [--region <value>] [--version <value>] [--color <value>] [--no-sign-request] [--ca-bundle <value>] [--cli-read-timeout <value>] [--cli-connect-timeout <value>]

## **Options**

- --is-charge | --no-is-charge (boolean)
- --region (string)
- --year-month (string)

# **Global Options**

--debug (boolean)

Turn on debug logging.

--endpoint-url (string)

Override command's default URL with the given URL.

```
--no-verify-ssl (boolean)
```
By default, the AWS CLI uses SSL when communicating with AWS services. For each SSL connection, the AWS CLI will verify SSL certificates. This option overrides the default behavior of verifying SSL certificates.

--no-paginate (boolean)

Disable automatic pagination.

--output (string)

The formatting style for command output.

- json
- text
- table

--query (string)

A JMESPath query to use in filtering the response data.

```
--profile (string)
```
Use a specific profile from your credential file.

--region (string)

The region to use. Overrides config/env settings.

```
--version (string)
```
Display the version of this tool.

--color (string)

Turn on/off color output.

- on
- off
- auto

```
--no-sign-request (boolean)
```
Do not sign requests. Credentials will not be loaded if this argument is provided.

--ca-bundle (string)

The CA certificate bundle to use when verifying SSL certificates. Overrides config/env settings.

--cli-read-timeout (int)

The maximum socket read time in seconds. If the value is set to 0, the socket read will be blocking and not timeout. The default value is 60 seconds.

--cli-connect-timeout (int)

The maximum socket connect time in seconds. If the value is set to 0, the socket connect will be blocking and not timeout. The default value is 60 seconds.

# **Output**

```
AutoScaleInfo -> (structure)
      AutoScaleCount -> (structure)
            Charge -> (integer)
            Type -> (string)
            Unit -> (string)
            Value -> (integer)
      RunningScaleOutInstanceSet -> (list)
            (structure)
                   Charge -> (integer)
                   Type -> (string)
                   Unit -> (string)
                   Value -> (integer)
      RunningScaleOutOsSet -> (list)
            (structure)
                   Charge -> (integer)
                   Type -> (string)
                   Unit -> (string)
                   Value -> (integer)
      StoppedScaleOutInstanceSet -> (list)
            (structure)
                   Charge -> (integer)
                   Type -> (string)
                   Unit -> (string)
                   Value -> (integer)
      StoppedScaleOutOsSet -> (list)
            (structure)
                   Charge -> (integer)
                   Type -> (string)
                   Unit -> (string)
                   Value -> (integer)
ChargeDetailInfo -> (structure)
      ChargeDetail -> (structure)
```
Charge -> (integer) Value -> (integer) CopyInfo -> (structure) InstanceCopy -> (structure) Charge -> (integer) Type -> (string) Unit -> (string) Value -> (integer) ElasticIpInfo -> (structure) ElasticIpSet -> (list) (structure) Charge -> (integer) Type -> (string) Unit -> (string) Value -> (integer) ElasticLoadBalancerInfo -> (structure) Vip  $\rightarrow$  (list) (structure) Charge -> (integer) Type -> (string) Unit -> (string) Value -> (integer) VipMeasuredRate -> (list) (structure) Charge -> (integer) Type -> (string) Unit -> (string) Value -> (integer) ExtraChargeInfo -> (structure) ExtraChargeMonthlyRateSet -> (list) (structure) Charge -> (integer) Type -> (string) Unit -> (string) Value -> (integer) ImageInfo -> (structure)

CreateImage -> (structure) Charge -> (integer) Type -> (string) Unit -> (string) Value -> (integer) KeepImageSet -> (list) (structure) Charge -> (integer) Type -> (string) Unit -> (string) Value -> (integer) InstanceBackupInfo -> (structure) InstanceBackupBaseSet -> (list) (structure) Charge -> (integer) Type -> (string) Unit  $\rightarrow$  (string) Value -> (integer) InstanceBackupImportInstanceDiskSet -> (structure) Charge -> (integer) Unit -> (string) Value -> (integer) InstanceBackupVolumeSet -> (structure) Charge -> (integer) Unit -> (string) Value -> (integer) InstanceInfo -> (structure) DynamicIpMeasuredRate -> (structure) Charge -> (integer) Type -> (string) Unit -> (string) Value -> (integer) DynamicIpMonthlyRate -> (structure) Charge -> (integer) Type -> (string) Unit -> (string)

```
Value -> (integer)
InstanceMonthlyRateSet -> (list)
      (structure)
             Charge -> (integer)
             Type -> (string)
             Unit \rightarrow (string)
             Value -> (integer)
MultiIpMonthlyRate -> (structure)
      Charge -> (integer)
      Type -> (string)
      Unit -> (string)
      Value -> (integer)
OsMeasuredRate -> (list)
      (structure)
             Charge -> (integer)
             Type -> (string)
             Unit \rightarrow (string)
             Value -> (integer)
OsMonthlyRate -> (list)
      (structure)
             Charge -> (integer)
             Type -> (string)
             Unit -> (string)
             Value -> (integer)
RunningInstanceMeasuredRateSet -> (list)
      (structure)
             Charge -> (integer)
             Type -> (string)
             Unit -> (string)
             Value -> (integer)
StoppedInstanceMeasuredRateSet -> (list)
      (structure)
             Charge -> (integer)
             Type -> (string)
             Unit \rightarrow (string)
             Value -> (integer)
```
InternetVpnInfo -> (structure)

```
InternetVpnInitial -> (structure)
```
Charge -> (integer)

```
Type -> (string)
```

```
Unit -> (string)
```
Value -> (integer)

#### InternetVpnMonthlyRateSet -> (list)

(structure)

Charge -> (integer)

```
Type -> (string)
```
Value -> (integer)

#### LicenseInfo -> (structure)

LicenseMonthlyRateSet -> (list)

(structure)

Charge -> (integer)

Type -> (string)

Unit  $\rightarrow$  (string)

Value -> (integer)

#### LiveMigrationInfo -> (structure)

```
LiveMigrationHubMonthlyRateSet -> (list)
```
(structure)

Charge -> (integer)

```
Type -> (string)
```
Unit  $\rightarrow$  (string)

```
Value -> (integer)
```
LiveMigrationOperationMonthlyRateSet -> (list)

(structure)

```
Charge -> (integer)
```

```
Type -> (string)
```

```
Unit -> (string)
```
Value -> (integer)

LoadBalancerInfo -> (structure)

OptionSet -> (list)

(structure)

```
Charge -> (integer)
                   Type -> (string)
                   Unit -> (string)
                   Value -> (integer)
      VipMeasuredRateSet -> (list)
            (structure)
                   Charge -> (integer)
                   Type -> (string)
                   Unit -> (string)
                   Value -> (integer)
      VipSet -> (list)
            (structure)
                   Charge -> (integer)
                   Type -> (string)
                   Unit -> (string)
                   Value -> (integer)
MultiAccountInfo -> (structure)
      MultiAccount -> (structure)
            Charge -> (integer)
            Unit -> (string)
            Value -> (integer)
MultiIpAddressInfo -> (structure)
      MultiIpAddressMonthlyRateSet -> (list)
            (structure)
                   Charge -> (integer)
                   Type -> (string)
                   Unit -> (string)
                   Value -> (integer)
NetworkInfo -> (structure)
      NetworkFlowSet -> (list)
            (structure)
                   Charge -> (integer)
                   Type -> (string)
                   Unit -> (string)
                   Value -> (integer)
NetworkInterfaceInfo -> (structure)
```

```
NetworkInterfaceMonthlyRateSet -> (list)
            (structure)
                   Charge -> (integer)
                   Type -> (string)
                   Unit -> (string)
                   Value -> (integer)
OptionCommonInfo -> (list)
      (structure)
            OptionName -> (string)
            OptionSet -> (list)
                   (structure)
                         Charge -> (integer)
                         Type -> (string)
                         Unit -> (string)
                         Value -> (integer)
OptionInfo -> (list)
      (structure)
            OptionName -> (string)
            OptionSet -> (list)
                   (structure)
                         Charge -> (integer)
                         Type -> (string)
                         Unit -> (string)
                         Value -> (integer)
OsOptionChargeInfo -> (structure)
      OsOptionChargeMonthlyRateSet -> (list)
            (structure)
                   Charge -> (integer)
                   Type -> (string)
                   Unit -> (string)
                   Value -> (integer)
PatternAuthInfo -> (structure)
      PatternAuthSet -> (list)
            (structure)
```
Charge -> (integer) Type -> (string) Unit -> (string) Value -> (integer) PremiumSupportInfo -> (structure) PremiumSupportSet -> (list) (structure) Charge -> (integer) Type -> (string) Unit -> (string) Value -> (integer) PrivateLanInfo -> (structure) PrivateLan -> (structure) Charge -> (integer) Type -> (string) Unit -> (string) Value -> (integer) PrivateNetworkInfo -> (structure) PrivateNetworkMeasuredRate -> (structure) Charge -> (integer) Unit -> (string) Value -> (integer) PrivateNetworkMonthlyRate -> (structure) Charge -> (integer) Value -> (integer) RemoteAccessVpnGatewayInfo -> (structure) RemoteAccessVpnGatewayMeasuredRateSet -> (list) (structure) Charge -> (integer) Type -> (string) Unit -> (string) Value -> (integer) RemoteAccessVpnGatewayMonthlyRateSet -> (list) (structure)

```
Charge -> (integer)
                   Type -> (string)
                   Unit -> (string)
                   Value -> (integer)
RequestId -> (string)
RouterInfo -> (structure)
      RouterMeasuredRateSet -> (list)
             (structure)
                   Charge -> (integer)
                   Type -> (string)
                   Unit -> (string)
                   Value -> (integer)
      RouterMonthlyRateSet -> (list)
             (structure)
                   Charge -> (integer)
                   Type -> (string)
                   Unit -> (string)
                   Value -> (integer)
SecurityGroupInfo -> (structure)
      OptionSet -> (list)
            (structure)
                   Charge -> (integer)
                   Type -> (string)
                   Unit \rightarrow (string)
                   Value -> (integer)
      SecurityGroupApplyTime -> (structure)
            Charge -> (integer)
            Type -> (string)
            Unit -> (string)
             Value -> (integer)
SnapshotInfo -> (structure)
      SnapShot -> (structure)
            Charge -> (integer)
             Unit -> (string)
            Value -> (integer)
SslCertInfo -> (structure)
```

```
CreateSslCertSet -> (list)
            (structure)
                  Charge -> (integer)
                  Type -> (string)
                   Unit -> (string)
                   Value -> (integer)
VolumeInfo -> (structure)
      ImportInstanceDiskMeasuredRate -> (structure)
            Charge -> (integer)
            Type -> (string)
            Unit -> (string)
            Value -> (integer)
      ImportInstanceDiskMonthlyRate -> (structure)
            Charge -> (integer)
            Type -> (string)
            Unit -> (string)
            Value -> (integer)
      VolumeMeasuredRateSet -> (list)
            (structure)
                  Charge -> (integer)
                  Type -> (string)
                  Unit -> (string)
                   Value -> (integer)
      VolumeSet -> (list)
            (structure)
                  Charge -> (integer)
                  Type -> (string)
                  Unit -> (string)
                  Value -> (integer)
VpnGatewayInfo -> (structure)
      VpnGatewayMeasuredRateSet -> (list)
            (structure)
                  Charge -> (integer)
                  Type -> (string)
                  Unit \rightarrow (string)
                   Value -> (integer)
```
VpnGatewayMonthlyRateSet -> (list)

(structure)

Charge -> (integer)

Type -> (string)

Unit -> (string)

Value -> (integer)

YearMonth -> (string)

#### **describe-user-activities**

## **Description**

See also: [NIFCLOUD API Documentation](https://pfs.nifcloud.com/api/rest/DescribeUserActivities.htm)

## **Synopsis**

```
describe-user-activities
[--range <value>]
[--year-month <value>]
[--debug]
[--endpoint-url <value>]
[--no-verify-ssl]
[--no-paginate]
[--output <value>]
[--query <value>]
[--profile <value>]
[--region <value>]
[--version <value>]
[--color <value>]
[--no-sign-request]
[--ca-bundle <value>]
[--cli-read-timeout <value>]
[--cli-connect-timeout <value>]
```
# **Options**

```
--range (structure) EndNumber -> (integer)
```
StartNumber -> (integer)

Shorthand Syntax:

EndNumber=integer,StartNumber=integer

JSON Syntax:

{

}

```
"EndNumber": integer,
"StartNumber": integer
```
--year-month (string)

### **Global Options**

--debug (boolean)

Turn on debug logging.

--endpoint-url (string)

Override command's default URL with the given URL.

--no-verify-ssl (boolean)

By default, the AWS CLI uses SSL when communicating with AWS services. For each SSL connection, the AWS CLI will verify SSL certificates. This option overrides the default behavior of verifying SSL certificates.

--no-paginate (boolean)

Disable automatic pagination.

```
--output (string)
```
The formatting style for command output.

- json
- text
- table

```
--query (string)
```
A JMESPath query to use in filtering the response data.

```
--profile (string)
```
Use a specific profile from your credential file.

--region (string)

The region to use. Overrides config/env settings.

--version (string)

Display the version of this tool.

--color (string)

Turn on/off color output.

- on
- off
- auto

```
--no-sign-request (boolean)
```
Do not sign requests. Credentials will not be loaded if this argument is provided.

```
--ca-bundle (string)
```
The CA certificate bundle to use when verifying SSL certificates. Overrides config/env settings.

--cli-read-timeout (int)

The maximum socket read time in seconds. If the value is set to 0, the socket read will be blocking and not timeout. The default value is 60 seconds.

--cli-connect-timeout (int)

The maximum socket connect time in seconds. If the value is set to 0, the socket connect will be blocking and not timeout. The default value is 60 seconds.

## **Output**

```
RequestId -> (string)
```
UserActivitiesSet -> (list)

(structure)

```
CategoryName -> (string)
DateTime -> (timestamp)
IpAddress -> (string)
Operation -> (string)
Operator -> (string)
Result -> (boolean)
ServiceId -> (string)
Uuid -> (string)
```
## **describe-volumes**

#### **Description**

See also: [NIFCLOUD API Documentation](https://pfs.nifcloud.com/api/rest/DescribeVolumes.htm)

#### **Synopsis**

```
describe-volumes
[--volume-id <value>]
[--debug]
[--endpoint-url <value>]
[--no-verify-ssl]
[--no-paginate]
[--output <value>]
[--query <value>]
[--profile <value>]
[--region <value>]
[--version <value>]
```
(continues on next page)

(continued from previous page)

```
[--color <value>]
[--no-sign-request]
[--ca-bundle <value>]
[--cli-read-timeout <value>]
[--cli-connect-timeout <value>]
```
# **Options**

--volume-id (list) (string)

Syntax:

"string" "string" ...

#### **Global Options**

--debug (boolean)

Turn on debug logging.

--endpoint-url (string)

Override command's default URL with the given URL.

--no-verify-ssl (boolean)

By default, the AWS CLI uses SSL when communicating with AWS services. For each SSL connection, the AWS CLI will verify SSL certificates. This option overrides the default behavior of verifying SSL certificates.

--no-paginate (boolean)

Disable automatic pagination.

--output (string)

The formatting style for command output.

- json
- text
- table

--query (string)

A JMESPath query to use in filtering the response data.

--profile (string)

Use a specific profile from your credential file.

--region (string)

The region to use. Overrides config/env settings.

--version (string)

Display the version of this tool.

--color (string)

Turn on/off color output.

- on
- off
- auto

--no-sign-request (boolean)

Do not sign requests. Credentials will not be loaded if this argument is provided.

```
--ca-bundle (string)
```
The CA certificate bundle to use when verifying SSL certificates. Overrides config/env settings.

--cli-read-timeout (int)

The maximum socket read time in seconds. If the value is set to 0, the socket read will be blocking and not timeout. The default value is 60 seconds.

--cli-connect-timeout (int)

The maximum socket connect time in seconds. If the value is set to 0, the socket connect will be blocking and not timeout. The default value is 60 seconds.

#### **Output**

```
RequestId -> (string)
```
VolumeSet -> (list)

(structure)

AccountingType -> (string)

AttachmentSet -> (list)

(structure)

AttachTime -> (string)

DeleteOnTermination -> (string)

Device -> (string)

InstanceId -> (string)

InstanceUniqueId -> (string)

Status -> (string)

VolumeId -> (string)

VolumeUniqueId -> (string)

AvailabilityZone -> (string)

CreateTime -> (timestamp)

Description -> (string)

DiskType -> (string)

NextMonthAccountingType -> (string)

Size -> (string)

SnapshotId -> (string) Status -> (string) VolumeId -> (string) VolumeUniqueId -> (string)

#### **describe-vpn-connections**

#### **Description**

See also: [NIFCLOUD API Documentation](https://pfs.nifcloud.com/api/rest/DescribeVpnConnections.htm)

#### **Synopsis**

```
describe-vpn-connections
[--filter <value>]
[--vpn-connection-id <value>]
[--debug]
[--endpoint-url <value>]
[--no-verify-ssl]
[--no-paginate]
[--output <value>]
[--query <value>]
[--profile <value>]
[--region <value>]
[--version <value>]
[--color <value>]
[--no-sign-request]
[--ca-bundle <value>]
[--cli-read-timeout <value>]
[--cli-connect-timeout <value>]
```
#### **Options**

--filter (list) (structure)

ListOfRequestValue -> (list)

(string)

Name -> (string)

Shorthand Syntax:

ListOfRequestValue=string,string,Name=string ...

JSON Syntax:

"ListOfRequestValue": ["string", ...],

(continues on next page)

 $\overline{L}$ {

(continued from previous page)

```
"Name": "customer-gateway-configuration"|"customer-gateway-id"|"nifty-customer-
˓→gateway-name"|"state"|"option.static-routes-only"|"route.destination-cidr-block"|"type
˓→"|"vpn-connection-id"|"vpn-gateway-id"|"nifty-vpn-gateway-name"|"nifty-vpn-connection-
˓→description"|"nifty-internet-key-exchange"
  }
  ...
]
```
### --vpn-connection-id (list) (string)

Syntax:

"string" "string" ...

# **Global Options**

--debug (boolean)

Turn on debug logging.

--endpoint-url (string)

Override command's default URL with the given URL.

--no-verify-ssl (boolean)

By default, the AWS CLI uses SSL when communicating with AWS services. For each SSL connection, the AWS CLI will verify SSL certificates. This option overrides the default behavior of verifying SSL certificates.

--no-paginate (boolean)

Disable automatic pagination.

--output (string)

The formatting style for command output.

- json
- text
- table

--query (string)

A JMESPath query to use in filtering the response data.

--profile (string)

Use a specific profile from your credential file.

--region (string)

The region to use. Overrides config/env settings.

--version (string)

Display the version of this tool.

```
--color (string)
```
Turn on/off color output.

- on
- off
- auto

```
--no-sign-request (boolean)
```
Do not sign requests. Credentials will not be loaded if this argument is provided.

```
--ca-bundle (string)
```
The CA certificate bundle to use when verifying SSL certificates. Overrides config/env settings.

```
--cli-read-timeout (int)
```
The maximum socket read time in seconds. If the value is set to 0, the socket read will be blocking and not timeout. The default value is 60 seconds.

--cli-connect-timeout (int)

The maximum socket connect time in seconds. If the value is set to 0, the socket connect will be blocking and not timeout. The default value is 60 seconds.

# **Output**

```
RequestId -> (string)
```
VpnConnectionSet -> (list)

(structure)

CreatedTime -> (timestamp)

CustomerGatewayConfiguration -> (string)

CustomerGatewayId -> (string)

NiftyCustomerGatewayName -> (string)

NiftyIpsecConfiguration -> (structure)

DiffieHellmanGroup -> (integer)

EncapsulatingSecurityPayloadLifetime -> (integer)

EncryptionAlgorithm -> (string)

HashingAlgorithm -> (string)

InternetKeyExchange -> (string)

InternetKeyExchangeLifetime -> (integer)

Mtu -> (string)

PreSharedKey -> (string)

NiftyTunnel -> (structure)

DestinationPort -> (string)

Encapsulation -> (string)

Mode -> (string)

PeerSessionId -> (string)

```
PeerTunnelId -> (string)
      SessionId -> (string)
      SourcePort -> (string)
      TunnelId -> (string)
      Type -> (string)
NiftyVpnConnectionDescription -> (string)
NiftyVpnGatewayName -> (string)
State -> (string)
TagSet -> (list)
      (structure)
            Key -> (string)
            Value -> (string)
Type -> (string)
VgwTelemetry -> (list)
      (structure)
            AcceptedRouteCount -> (integer)
            LastStatusChange -> (timestamp)
            OutsideIpAddress -> (string)
            Status -> (string)
            StatusMessage -> (string)
VpnConnectionId -> (string)
VpnGatewayId -> (string)
```
# **describe-vpn-gateways**

# **Description**

See also: [NIFCLOUD API Documentation](https://pfs.nifcloud.com/api/rest/DescribeVpnGateways.htm)

# **Synopsis**

```
describe-vpn-gateways
[--filter <value>]
[--nifty-vpn-gateway-name <value>]
[--vpn-gateway-id <value>]
[--debug][--endpoint-url <value>]
[--no-verify-ssl]
[--no-paginate]
[--output <value>]
```
(continues on next page)

(continued from previous page)

```
[--query <value>]
[--profile <value>]
[--region <value>]
[--version <value>]
[--color <value>]
[--no-sign-request]
[--ca-bundle <value>]
[--cli-read-timeout <value>]
[--cli-connect-timeout <value>]
```
#### **Options**

--filter (list) (structure)

ListOfRequestValue -> (list)

(string)

Name -> (string)

Shorthand Syntax:

ListOfRequestValue=string,string,Name=string ...

JSON Syntax:

```
\Gamma{
    "ListOfRequestValue": ["string", ...],
   "Name": "attachment.state"|"attachment.vpc-id"|"availability-zone"|"state"|"type"|
˓→"vpn-gateway-id"|"nifty-vpn-gateway-name"|"nifty-vpn-gateway-type"|"nifty-vpn-gateway-
˓→description"|"nifty-vpn-gateway-accountingType"|"ip-address"|"latest-version-
˓→information"|"version"
 }
  ...
]
```
--nifty-vpn-gateway-name (list) (string)

Syntax:

"string" "string" ...

```
--vpn-gateway-id (list) (string)
```
Syntax:

"string" "string" ...

# **Global Options**

--debug (boolean)

Turn on debug logging.

--endpoint-url (string)

Override command's default URL with the given URL.

```
--no-verify-ssl (boolean)
```
By default, the AWS CLI uses SSL when communicating with AWS services. For each SSL connection, the AWS CLI will verify SSL certificates. This option overrides the default behavior of verifying SSL certificates.

--no-paginate (boolean)

Disable automatic pagination.

--output (string)

The formatting style for command output.

- json
- text
- table

--query (string)

A JMESPath query to use in filtering the response data.

```
--profile (string)
```
Use a specific profile from your credential file.

--region (string)

The region to use. Overrides config/env settings.

```
--version (string)
```
Display the version of this tool.

--color (string)

Turn on/off color output.

- on
- off
- auto

```
--no-sign-request (boolean)
```
Do not sign requests. Credentials will not be loaded if this argument is provided.

--ca-bundle (string)

The CA certificate bundle to use when verifying SSL certificates. Overrides config/env settings.

--cli-read-timeout (int)

The maximum socket read time in seconds. If the value is set to 0, the socket read will be blocking and not timeout. The default value is 60 seconds.

--cli-connect-timeout (int)

The maximum socket connect time in seconds. If the value is set to 0, the socket connect will be blocking and not timeout. The default value is 60 seconds.

## **Output**

```
RequestId -> (string)
VpnGatewaySet -> (list)
      (structure)
            AccountingType -> (string)
            Attachments -> (string)
            AvailabilityZone -> (string)
            BackupInformation -> (structure)
                  ExpirationDate -> (timestamp)
                  IsBackup -> (boolean)
            CreatedTime -> (timestamp)
            GroupSet -> (list)
                  (structure)
                        GroupId -> (string)
            NetworkInterfaceSet -> (list)
                  (structure)
                        CidrBlock -> (string)
                        Descriprion -> (string)
                        DeviceIndex -> (string)
                        IpAddress -> (string)
                        NetworkId -> (string)
                        NetworkName -> (string)
            NextMonthAccountingType -> (string)
           NiftyRedundancy -> (boolean)
           NiftyVpnGatewayDescription -> (string)
           NiftyVpnGatewayName -> (string)
            NiftyVpnGatewayType -> (string)
            RouteTableAssociationId -> (string)
            RouteTableId -> (string)
            State -> (string)
            TagSet -> (list)
                  (structure)
```
Key -> (string)

Value -> (string)

VersionInformation -> (structure)

IsLatest -> (boolean)

Version -> (string)

VpnGatewayId -> (string)

#### **detach-iso-image**

## **Description**

See also: [NIFCLOUD API Documentation](https://pfs.nifcloud.com/api/rest/DetachIsoImage.htm)

#### **Synopsis**

detach-iso-image --instance-unique-id <value> --iso-image-id <value> [--debug] [--endpoint-url <value>] [--no-verify-ssl] [--no-paginate] [--output <value>] [--query <value>] [--profile <value>] [--region <value>] [--version <value>] [--color <value>] [--no-sign-request] [--ca-bundle <value>] [--cli-read-timeout <value>] [--cli-connect-timeout <value>]

#### **Options**

--instance-unique-id (string)

--iso-image-id (string)

# **Global Options**

--debug (boolean)

Turn on debug logging.

--endpoint-url (string)

Override command's default URL with the given URL.

```
--no-verify-ssl (boolean)
```
By default, the AWS CLI uses SSL when communicating with AWS services. For each SSL connection, the AWS CLI will verify SSL certificates. This option overrides the default behavior of verifying SSL certificates.

--no-paginate (boolean)

Disable automatic pagination.

--output (string)

The formatting style for command output.

- json
- text
- table

--query (string)

A JMESPath query to use in filtering the response data.

```
--profile (string)
```
Use a specific profile from your credential file.

--region (string)

The region to use. Overrides config/env settings.

```
--version (string)
```
Display the version of this tool.

--color (string)

Turn on/off color output.

- on
- off
- auto

```
--no-sign-request (boolean)
```
Do not sign requests. Credentials will not be loaded if this argument is provided.

--ca-bundle (string)

The CA certificate bundle to use when verifying SSL certificates. Overrides config/env settings.

--cli-read-timeout (int)

The maximum socket read time in seconds. If the value is set to 0, the socket read will be blocking and not timeout. The default value is 60 seconds.

--cli-connect-timeout (int)
The maximum socket connect time in seconds. If the value is set to 0, the socket connect will be blocking and not timeout. The default value is 60 seconds.

# **Output**

RequestId -> (string)

Return -> (boolean)

### **detach-network-interface**

### **Description**

See also: [NIFCLOUD API Documentation](https://pfs.nifcloud.com/api/rest/DetachNetworkInterface.htm)

#### **Synopsis**

detach-network-interface --attachment-id <value> [--nifty-reboot <value>]  $[--debug]$ [--endpoint-url <value>] [--no-verify-ssl] [--no-paginate] [--output <value>] [--query <value>] [--profile <value>] [--region <value>] [--version <value>] [--color <value>] [--no-sign-request] [--ca-bundle <value>] [--cli-read-timeout <value>] [--cli-connect-timeout <value>]

#### **Options**

--attachment-id (string)

--nifty-reboot (string)

Possible values:

- force
- true
- false

# **Global Options**

--debug (boolean)

Turn on debug logging.

--endpoint-url (string)

Override command's default URL with the given URL.

```
--no-verify-ssl (boolean)
```
By default, the AWS CLI uses SSL when communicating with AWS services. For each SSL connection, the AWS CLI will verify SSL certificates. This option overrides the default behavior of verifying SSL certificates.

--no-paginate (boolean)

Disable automatic pagination.

--output (string)

The formatting style for command output.

- json
- text
- table

--query (string)

A JMESPath query to use in filtering the response data.

```
--profile (string)
```
Use a specific profile from your credential file.

--region (string)

The region to use. Overrides config/env settings.

```
--version (string)
```
Display the version of this tool.

--color (string)

Turn on/off color output.

- on
- off
- auto

```
--no-sign-request (boolean)
```
Do not sign requests. Credentials will not be loaded if this argument is provided.

--ca-bundle (string)

The CA certificate bundle to use when verifying SSL certificates. Overrides config/env settings.

--cli-read-timeout (int)

The maximum socket read time in seconds. If the value is set to 0, the socket read will be blocking and not timeout. The default value is 60 seconds.

--cli-connect-timeout (int)

The maximum socket connect time in seconds. If the value is set to 0, the socket connect will be blocking and not timeout. The default value is 60 seconds.

# **Output**

RequestId -> (string)

Return -> (boolean)

# **detach-volume**

#### **Description**

See also: [NIFCLOUD API Documentation](https://pfs.nifcloud.com/api/rest/DetachVolume.htm)

#### **Synopsis**

detach-volume [--agreement | --no-agreement] [--device <value>] [--force | --no-force] [--instance-id <value>] --volume-id <value>  $[--debug]$ [--endpoint-url <value>] [--no-verify-ssl] [--no-paginate] [--output <value>] [--query <value>] [--profile <value>] [--region <value>] [--version <value>] [--color <value>] [--no-sign-request] [--ca-bundle <value>] [--cli-read-timeout <value>] [--cli-connect-timeout <value>]

# **Options**

```
--agreement | --no-agreement (boolean)
```

```
--device (string)
```
--force | --no-force (boolean)

```
--instance-id (string)
```

```
--volume-id (string)
```
# **Global Options**

--debug (boolean)

Turn on debug logging.

--endpoint-url (string)

Override command's default URL with the given URL.

```
--no-verify-ssl (boolean)
```
By default, the AWS CLI uses SSL when communicating with AWS services. For each SSL connection, the AWS CLI will verify SSL certificates. This option overrides the default behavior of verifying SSL certificates.

--no-paginate (boolean)

Disable automatic pagination.

--output (string)

The formatting style for command output.

- json
- text
- table

--query (string)

A JMESPath query to use in filtering the response data.

```
--profile (string)
```
Use a specific profile from your credential file.

--region (string)

The region to use. Overrides config/env settings.

```
--version (string)
```
Display the version of this tool.

--color (string)

Turn on/off color output.

- on
- off
- auto

```
--no-sign-request (boolean)
```
Do not sign requests. Credentials will not be loaded if this argument is provided.

--ca-bundle (string)

The CA certificate bundle to use when verifying SSL certificates. Overrides config/env settings.

--cli-read-timeout (int)

The maximum socket read time in seconds. If the value is set to 0, the socket read will be blocking and not timeout. The default value is 60 seconds.

--cli-connect-timeout (int)

The maximum socket connect time in seconds. If the value is set to 0, the socket connect will be blocking and not timeout. The default value is 60 seconds.

# **Output**

AttachTime -> (string) Device -> (string) InstanceId -> (string) InstanceUniqueId -> (string) RequestId -> (string) Status -> (string) VolumeId -> (string) VolumeUniqueId -> (string)

### **disassociate-address**

### **Description**

See also: [NIFCLOUD API Documentation](https://pfs.nifcloud.com/api/rest/DisassociateAddress.htm)

### **Synopsis**

```
disassociate-address
[--association-id <value>]
[--nifty-reboot <value>]
[--private-ip-address <value>]
[--public-ip <value>]
[--debug]
[--endpoint-url <value>]
[--no-verify-ssl]
[--no-paginate]
[--output <value>]
[--query <value>]
[--profile <value>]
[--region <value>]
[--version <value>]
[--color <value>]
[--no-sign-request]
[--ca-bundle <value>]
[--cli-read-timeout <value>]
[--cli-connect-timeout <value>]
```
### **Options**

--association-id (string)

```
--nifty-reboot (string)
```
Possible values:

- force
- true
- false

--private-ip-address (string)

```
--public-ip (string)
```
# **Global Options**

--debug (boolean)

Turn on debug logging.

--endpoint-url (string)

Override command's default URL with the given URL.

--no-verify-ssl (boolean)

By default, the AWS CLI uses SSL when communicating with AWS services. For each SSL connection, the AWS CLI will verify SSL certificates. This option overrides the default behavior of verifying SSL certificates.

--no-paginate (boolean)

Disable automatic pagination.

--output (string)

The formatting style for command output.

- json
- text
- table

--query (string)

A JMESPath query to use in filtering the response data.

--profile (string)

Use a specific profile from your credential file.

--region (string)

The region to use. Overrides config/env settings.

--version (string)

Display the version of this tool.

--color (string)

Turn on/off color output.

• on

• off

• auto

--no-sign-request (boolean)

Do not sign requests. Credentials will not be loaded if this argument is provided.

--ca-bundle (string)

The CA certificate bundle to use when verifying SSL certificates. Overrides config/env settings.

```
--cli-read-timeout (int)
```
The maximum socket read time in seconds. If the value is set to 0, the socket read will be blocking and not timeout. The default value is 60 seconds.

--cli-connect-timeout (int)

The maximum socket connect time in seconds. If the value is set to 0, the socket connect will be blocking and not timeout. The default value is 60 seconds.

### **Output**

RequestId -> (string)

Return -> (boolean)

#### **disassociate-multi-ip-address-group**

#### **Description**

See also: [NIFCLOUD API Documentation](https://pfs.nifcloud.com/api/rest/DisassociateMultiIpAddressGroup.htm)

#### **Synopsis**

```
disassociate-multi-ip-address-group
--instance-unique-id <value>
--multi-ip-address-group-id <value>
[--nifty-reboot <value>]
[--debug]
[--endpoint-url <value>]
[--no-verify-ssl]
[--no-paginate]
[--output <value>]
[--query <value>]
[--profile <value>]
[--region <value>]
[--version <value>]
[--color <value>]
[--no-sign-request]
[--ca-bundle <value>]
[--cli-read-timeout <value>]
[--cli-connect-timeout <value>]
```
# **Options**

- --instance-unique-id (string)
- --multi-ip-address-group-id (string)

--nifty-reboot (string)

Possible values:

- force
- true
- false

### **Global Options**

--debug (boolean)

Turn on debug logging.

```
--endpoint-url (string)
```
Override command's default URL with the given URL.

```
--no-verify-ssl (boolean)
```
By default, the AWS CLI uses SSL when communicating with AWS services. For each SSL connection, the AWS CLI will verify SSL certificates. This option overrides the default behavior of verifying SSL certificates.

--no-paginate (boolean)

Disable automatic pagination.

--output (string)

The formatting style for command output.

- json
- text
- table

```
--query (string)
```
A JMESPath query to use in filtering the response data.

```
--profile (string)
```
Use a specific profile from your credential file.

--region (string)

The region to use. Overrides config/env settings.

--version (string)

Display the version of this tool.

--color (string)

Turn on/off color output.

• on

• off

• auto

--no-sign-request (boolean)

Do not sign requests. Credentials will not be loaded if this argument is provided.

--ca-bundle (string)

The CA certificate bundle to use when verifying SSL certificates. Overrides config/env settings.

--cli-read-timeout (int)

The maximum socket read time in seconds. If the value is set to 0, the socket read will be blocking and not timeout. The default value is 60 seconds.

--cli-connect-timeout (int)

The maximum socket connect time in seconds. If the value is set to 0, the socket connect will be blocking and not timeout. The default value is 60 seconds.

#### **Output**

RequestId -> (string) Return -> (boolean)

#### **disassociate-route-table**

#### **Description**

See also: [NIFCLOUD API Documentation](https://pfs.nifcloud.com/api/rest/DisassociateRouteTable.htm)

#### **Synopsis**

```
disassociate-route-table
[--agreement | --no-agreement]
--association-id <value>
[--debug][--endpoint-url <value>]
[--no-verify-ssl]
[--no-paginate]
[--output <value>]
[--query <value>]
[--profile <value>]
[--region <value>]
[--version <value>]
[--color <value>]
[--no-sign-request]
[--ca-bundle <value>]
[--cli-read-timeout <value>]
[--cli-connect-timeout <value>]
```
### **Options**

```
--agreement | --no-agreement (boolean)
```

```
--association-id (string)
```
# **Global Options**

```
--debug (boolean)
```
Turn on debug logging.

--endpoint-url (string)

Override command's default URL with the given URL.

--no-verify-ssl (boolean)

By default, the AWS CLI uses SSL when communicating with AWS services. For each SSL connection, the AWS CLI will verify SSL certificates. This option overrides the default behavior of verifying SSL certificates.

--no-paginate (boolean)

Disable automatic pagination.

```
--output (string)
```
The formatting style for command output.

- json
- text
- table

--query (string)

A JMESPath query to use in filtering the response data.

--profile (string)

Use a specific profile from your credential file.

--region (string)

The region to use. Overrides config/env settings.

--version (string)

Display the version of this tool.

--color (string)

Turn on/off color output.

- on
- off
- auto
- --no-sign-request (boolean)

Do not sign requests. Credentials will not be loaded if this argument is provided.

```
--ca-bundle (string)
```
The CA certificate bundle to use when verifying SSL certificates. Overrides config/env settings.

#### --cli-read-timeout (int)

The maximum socket read time in seconds. If the value is set to 0, the socket read will be blocking and not timeout. The default value is 60 seconds.

--cli-connect-timeout (int)

The maximum socket connect time in seconds. If the value is set to 0, the socket connect will be blocking and not timeout. The default value is 60 seconds.

### **Output**

RequestId -> (string)

Return -> (boolean)

**dissociate-users**

#### **Description**

See also: [NIFCLOUD API Documentation](https://pfs.nifcloud.com/api/rest/DissociateUsers.htm)

### **Synopsis**

```
dissociate-users
--function-name <value>
--users <value>
[--debug]
[--endpoint-url <value>]
[--no-verify-ssl]
[--no-paginate]
[--output <value>]
[--query <value>]
[--profile <value>]
[--region <value>]
[--version <value>]
[--color <value>]
[--no-sign-request]
[--ca-bundle <value>]
[--cli-read-timeout <value>]
[--cli-connect-timeout <value>]
```
### **Options**

--function-name (string)

Possible values:

• LB

--users (list) (structure)

UserId -> (string)

Shorthand Syntax:

UserId=string ...

JSON Syntax:

```
\Gamma{
     "UserId": "string"
  }
   ...
]
```
# **Global Options**

--debug (boolean)

Turn on debug logging.

--endpoint-url (string)

Override command's default URL with the given URL.

--no-verify-ssl (boolean)

By default, the AWS CLI uses SSL when communicating with AWS services. For each SSL connection, the AWS CLI will verify SSL certificates. This option overrides the default behavior of verifying SSL certificates.

--no-paginate (boolean)

Disable automatic pagination.

--output (string)

The formatting style for command output.

- json
- text
- table

```
--query (string)
```
A JMESPath query to use in filtering the response data.

--profile (string)

Use a specific profile from your credential file.

```
--region (string)
```
The region to use. Overrides config/env settings.

--version (string)

Display the version of this tool.

--color (string)

Turn on/off color output.

• on

- off
- auto

--no-sign-request (boolean)

Do not sign requests. Credentials will not be loaded if this argument is provided.

```
--ca-bundle (string)
```
The CA certificate bundle to use when verifying SSL certificates. Overrides config/env settings.

--cli-read-timeout (int)

The maximum socket read time in seconds. If the value is set to 0, the socket read will be blocking and not timeout. The default value is 60 seconds.

--cli-connect-timeout (int)

The maximum socket connect time in seconds. If the value is set to 0, the socket connect will be blocking and not timeout. The default value is 60 seconds.

# **Output**

DissociateUsersResult -> (structure)

Users -> (list)

(structure)

UserId  $\rightarrow$  (string)

ResponseMetadata -> (structure)

RequestId -> (string)

#### **download-ssl-certificate**

#### **Description**

See also: [NIFCLOUD API Documentation](https://pfs.nifcloud.com/api/rest/DownloadSslCertificate.htm)

# **Synopsis**

```
download-ssl-certificate
--file-type <value>
--fqdn-id <value>
[--debug][--endpoint-url <value>]
[--no-verify-ssl]
[--no-paginate]
[--output <value>]
[--query <value>]
[--profile <value>]
[--region <value>]
[--version <value>]
[--color <value>]
[--no-sign-request]
[--ca-bundle <value>]
[--cli-read-timeout <value>]
[--cli-connect-timeout <value>]
```
### **Options**

--file-type (string)

Possible values:

- 1
- 2
- 3

--fqdn-id (string)

# **Global Options**

--debug (boolean)

Turn on debug logging.

--endpoint-url (string)

Override command's default URL with the given URL.

--no-verify-ssl (boolean)

By default, the AWS CLI uses SSL when communicating with AWS services. For each SSL connection, the AWS CLI will verify SSL certificates. This option overrides the default behavior of verifying SSL certificates.

--no-paginate (boolean)

Disable automatic pagination.

--output (string)

The formatting style for command output.

• json

• text

```
• table
```
--query (string)

A JMESPath query to use in filtering the response data.

--profile (string)

Use a specific profile from your credential file.

```
--region (string)
```
The region to use. Overrides config/env settings.

```
--version (string)
```
Display the version of this tool.

```
--color (string)
```
Turn on/off color output.

• on

```
• off
```
• auto

```
--no-sign-request (boolean)
```
Do not sign requests. Credentials will not be loaded if this argument is provided.

--ca-bundle (string)

The CA certificate bundle to use when verifying SSL certificates. Overrides config/env settings.

--cli-read-timeout (int)

The maximum socket read time in seconds. If the value is set to 0, the socket read will be blocking and not timeout. The default value is 60 seconds.

--cli-connect-timeout (int)

The maximum socket connect time in seconds. If the value is set to 0, the socket connect will be blocking and not timeout. The default value is 60 seconds.

# **Output**

FileData -> (string) Fqdn -> (string) FqdnId -> (string) RequestId -> (string)

### **extend-volume-size**

#### **Description**

See also: [NIFCLOUD API Documentation](https://pfs.nifcloud.com/api/rest/ExtendVolumeSize.htm)

#### **Synopsis**

```
extend-volume-size
[--nifty-reboot <value>]
--volume-id <value>
[--debug]
[--endpoint-url <value>]
[--no-verify-ssl]
[--no-paginate]
[--output <value>]
[--query <value>]
[--profile <value>]
[--region <value>]
[--version <value>]
[--color <value>]
[--no-sign-request]
[--ca-bundle <value>]
[--cli-read-timeout <value>]
[--cli-connect-timeout <value>]
```
# **Options**

--nifty-reboot (string)

Possible values:

- force
- true
- false

--volume-id (string)

# **Global Options**

--debug (boolean)

Turn on debug logging.

--endpoint-url (string)

Override command's default URL with the given URL.

--no-verify-ssl (boolean)

By default, the AWS CLI uses SSL when communicating with AWS services. For each SSL connection, the AWS CLI will verify SSL certificates. This option overrides the default behavior of verifying SSL certificates.

--no-paginate (boolean)

Disable automatic pagination.

--output (string)

The formatting style for command output.

- json
- text
- table

```
--query (string)
```
A JMESPath query to use in filtering the response data.

```
--profile (string)
```
Use a specific profile from your credential file.

```
--region (string)
```
The region to use. Overrides config/env settings.

--version (string)

Display the version of this tool.

--color (string)

Turn on/off color output.

- on
- off
- auto

```
--no-sign-request (boolean)
```
Do not sign requests. Credentials will not be loaded if this argument is provided.

```
--ca-bundle (string)
```
The CA certificate bundle to use when verifying SSL certificates. Overrides config/env settings.

--cli-read-timeout (int)

The maximum socket read time in seconds. If the value is set to 0, the socket read will be blocking and not timeout. The default value is 60 seconds.

--cli-connect-timeout (int)

The maximum socket connect time in seconds. If the value is set to 0, the socket connect will be blocking and not timeout. The default value is 60 seconds.

### **Output**

RequestId -> (string)

Return -> (string)

#### **import-instance**

#### **Description**

See also: [NIFCLOUD API Documentation](https://pfs.nifcloud.com/api/rest/ImportInstance.htm)

### **Synopsis**

```
import-instance
[--accounting-type <value>]
[--architecture <value>]
[--description <value>]
[--disk-image <value>]
[--instance-id <value>]
[--instance-initiated-shutdown-behavior <value>]
[--instance-type <value>]
[--ip-type <value>]
[--monitoring <value>]
[--network-interface <value>]
--ovf <value>
[--placement <value>]
[--platform <value>]
[--private-ip-address <value>]
[--public-ip <value>]
[--security-group <value>]
[--subnet-id <value>]
[--user-data <value>]
[--debug]
[--endpoint-url <value>]
[--no-verify-ssl]
[--no-paginate]
[--output <value>]
[--query <value>]
[--profile <value>]
[--region <value>]
[--version <value>]
[--color <value>]
[--no-sign-request]
[--ca-bundle <value>]
[--cli-read-timeout <value>]
[--cli-connect-timeout <value>]
```
### **Options**

--accounting-type (string)

Possible values:

• 1

• 2

--architecture (string)

--description (string)

```
--disk-image (list) (structure)
```
Description -> (string)

RequestImage -> (structure)

Bytes -> (integer)

```
Format -> (string)
```
ImportManifestUrl -> (string)

RequestVolume -> (structure)

Size -> (integer)

Shorthand Syntax:

Description=string,RequestImage={Bytes=integer,Format=string,ImportManifestUrl=string}, ˓<sup>→</sup>RequestVolume={Size=integer} ...

JSON Syntax:

```
\mathsf{L}% _{0}\left( \mathcal{M}\right){
     "Description": "string",
     "RequestImage": {
       "Bytes": integer,
       "Format": "string",
       "ImportManifestUrl": "string"
     },
     "RequestVolume": {
       "Size": integer
     }
  }
   ...
]
```
--instance-id (string)

--instance-initiated-shutdown-behavior (string)

```
--instance-type (string)
```
Possible values:

- e-mini
- h2-mini
- mini
- c-small
- e-small
- h2-small
- small
- c-small2
- e-small2
- h2-small2
- small2
- c-small4
- e-small4
- h2-small4
- small4
- e-small8
- h2-small8
- small8
- e-small16
- h2-small16
- small16
- c-medium
- e-medium
- h2-medium
- medium
- c-medium4
- e-medium4
- h2-medium4
- medium4
- c-medium8
- e-medium8
- h2-medium8
- medium8
- e-medium16
- h2-medium16
- medium16
- e-medium24
- h2-medium24
- medium24
- c-large
- e-large
- h2-large
- large
- c-large8
- e-large8
- h2-large8
- large8
- e-large16
- h2-large16
- large16
- e-large24
- h2-large24
- large24
- e-large32
- h2-large32
- large32
- e-extra-large8
- h2-extra-large8
- extra-large8
- e-extra-large16
- h2-extra-large16
- extra-large16
- e-extra-large24
- h2-extra-large24
- extra-large24
- e-extra-large32
- h2-extra-large32
- extra-large32
- e-extra-large48
- h2-extra-large48
- extra-large48
- e-double-large16
- h2-double-large16
- double-large16
- e-double-large24
- h2-double-large24
- double-large24
- e-double-large32
- h2-double-large32
- double-large32
- e-double-large48
- h2-double-large48
- double-large48
- e-double-large64
- h2-double-large64
- double-large64
- e-double-large96
- h2-double-large96
- double-large96
- h2-triple-large32
- triple-large32
- h2-triple-large48
- triple-large48
- h2-triple-large64
- triple-large64
- h2-triple-large96
- triple-large96
- h2-triple-large128
- triple-large128
- h2-quad-large64
- quad-large64
- h2-quad-large96
- quad-large96
- h2-quad-large128
- quad-large128
- h2-septa-large128
- septa-large128

--ip-type (string)

Possible values:

• static

- elastic
- none

--monitoring (structure) Enabled -> (string)

Shorthand Syntax:

Enabled=string

JSON Syntax:

```
{
  "Enabled": "string"
}
```
--network-interface (list) (structure)

```
DeviceIndex -> (integer)
```
IpAddress -> (string)

ListOfRequestSecurityGroupId -> (list)

(string)

NetworkId -> (string)

NetworkName -> (string)

Shorthand Syntax:

DeviceIndex=integer,IpAddress=string,ListOfRequestSecurityGroupId=string,string, ˓<sup>→</sup>NetworkId=string,NetworkName=string ...

JSON Syntax:

 $\Gamma$ 

```
{
    "DeviceIndex": integer,
    "IpAddress": "string",
   "ListOfRequestSecurityGroupId": ["string", ...],
    "NetworkId": "string",
    "NetworkName": "string"
 }
  ...
]
```
--ovf (string)

--placement (structure) AvailabilityZone -> (string)

Shorthand Syntax:

AvailabilityZone=string

JSON Syntax:

{

}

"AvailabilityZone": "string"

```
--platform (string)
```

```
--private-ip-address (string)
```

```
--public-ip (string)
```

```
--security-group (list) (string)
```
Syntax:

"string" "string" ...

```
--subnet-id (string)
```

```
--user-data (structure) Content -> (string)
```
Shorthand Syntax:

Content=string

JSON Syntax:

```
{
  "Content": "string"
}
```
# **Global Options**

--debug (boolean)

Turn on debug logging.

```
--endpoint-url (string)
```
Override command's default URL with the given URL.

```
--no-verify-ssl (boolean)
```
By default, the AWS CLI uses SSL when communicating with AWS services. For each SSL connection, the AWS CLI will verify SSL certificates. This option overrides the default behavior of verifying SSL certificates.

--no-paginate (boolean)

Disable automatic pagination.

--output (string)

The formatting style for command output.

- json
- text
- table

```
--query (string)
```
A JMESPath query to use in filtering the response data.

```
--profile (string)
```
Use a specific profile from your credential file.

```
--region (string)
```
The region to use. Overrides config/env settings.

--version (string)

Display the version of this tool.

--color (string)

Turn on/off color output.

• on

- off
- auto

--no-sign-request (boolean)

Do not sign requests. Credentials will not be loaded if this argument is provided.

```
--ca-bundle (string)
```
The CA certificate bundle to use when verifying SSL certificates. Overrides config/env settings.

--cli-read-timeout (int)

The maximum socket read time in seconds. If the value is set to 0, the socket read will be blocking and not timeout. The default value is 60 seconds.

--cli-connect-timeout (int)

The maximum socket connect time in seconds. If the value is set to 0, the socket connect will be blocking and not timeout. The default value is 60 seconds.

#### **Output**

```
ConversionTask -> (structure)
      ConversionTaskId -> (string)
      ExpirationTime -> (string)
      ImportInstance -> (structure)
            Description -> (string)
            InstanceId -> (string)
            InstanceUniqueId -> (string)
            Volumes -> (list)
                   (structure)
                         AvailabilityZone -> (string)
                         BytesConverted -> (integer)
                         Image -> (structure)
                               Format -> (string)
                               Size -> (integer)
                         Status -> (string)
      NetworkInterfaceSet -> (list)
```
(structure) Association -> (structure) IpOwnerId -> (string) PublicDnsName -> (string) Attachment -> (structure) AttachTime -> (string) AttachmentID -> (string) DeleteOnTermination -> (string) DeviceIndex -> (string) Status -> (string) Description -> (string) GroupSet -> (string) NetworkInterfaceId -> (string) NiftyNetworkId -> (string) NiftyNetworkName -> (string) OwnerId -> (string) PrivateDnsName -> (string) PrivateIpAddressesSet -> (string) SourceDestCheck -> (string) Status -> (string) SubnetId -> (string) VpcId -> (string) State -> (string)

#### **import-key-pair**

#### **Description**

See also: [NIFCLOUD API Documentation](https://pfs.nifcloud.com/api/rest/ImportKeyPair.htm)

#### **Synopsis**

```
import-key-pair
[--description <value>]
--key-name <value>
--public-key-material <value>
[--debug]
[--endpoint-url <value>]
[--no-verify-ssl]
```
(continues on next page)

(continued from previous page)

[--no-paginate] [--output <value>] [--query <value>] [--profile <value>] [--region <value>] [--version <value>] [--color <value>] [--no-sign-request] [--ca-bundle <value>] [--cli-read-timeout <value>] [--cli-connect-timeout <value>]

# **Options**

--description (string)

--key-name (string)

--public-key-material (string)

# **Global Options**

--debug (boolean)

Turn on debug logging.

--endpoint-url (string)

Override command's default URL with the given URL.

--no-verify-ssl (boolean)

By default, the AWS CLI uses SSL when communicating with AWS services. For each SSL connection, the AWS CLI will verify SSL certificates. This option overrides the default behavior of verifying SSL certificates.

--no-paginate (boolean)

Disable automatic pagination.

--output (string)

The formatting style for command output.

- json
- text
- table

--query (string)

A JMESPath query to use in filtering the response data.

--profile (string)

Use a specific profile from your credential file.

--region (string)

The region to use. Overrides config/env settings.

--version (string)

Display the version of this tool.

--color (string)

Turn on/off color output.

• on

• off

• auto

--no-sign-request (boolean)

Do not sign requests. Credentials will not be loaded if this argument is provided.

--ca-bundle (string)

The CA certificate bundle to use when verifying SSL certificates. Overrides config/env settings.

--cli-read-timeout (int)

The maximum socket read time in seconds. If the value is set to 0, the socket read will be blocking and not timeout. The default value is 60 seconds.

--cli-connect-timeout (int)

The maximum socket connect time in seconds. If the value is set to 0, the socket connect will be blocking and not timeout. The default value is 60 seconds.

### **Output**

KeyFingerprint -> (string) KeyName -> (string) RequestId -> (string)

#### **increase-multi-ip-address-count**

#### **Description**

See also: [NIFCLOUD API Documentation](https://pfs.nifcloud.com/api/rest/IncreaseMultiIpAddressCount.htm)

#### **Synopsis**

```
increase-multi-ip-address-count
--ip-address-count <value>
--multi-ip-address-group-id <value>
[--debug][--endpoint-url <value>]
[--no-verify-ssl]
[--no-paginate]
[--output <value>]
[--query <value>]
```
(continues on next page)

(continued from previous page)

[--profile <value>] [--region <value>] [--version <value>] [--color <value>] [--no-sign-request] [--ca-bundle <value>] [--cli-read-timeout <value>] [--cli-connect-timeout <value>]

# **Options**

--ip-address-count (integer)

--multi-ip-address-group-id (string)

### **Global Options**

--debug (boolean)

Turn on debug logging.

--endpoint-url (string)

Override command's default URL with the given URL.

--no-verify-ssl (boolean)

By default, the AWS CLI uses SSL when communicating with AWS services. For each SSL connection, the AWS CLI will verify SSL certificates. This option overrides the default behavior of verifying SSL certificates.

--no-paginate (boolean)

Disable automatic pagination.

--output (string)

The formatting style for command output.

- json
- text
- table

--query (string)

A JMESPath query to use in filtering the response data.

--profile (string)

Use a specific profile from your credential file.

--region (string)

The region to use. Overrides config/env settings.

--version (string)

Display the version of this tool.

--color (string)

Turn on/off color output.

- on
- off
- auto

--no-sign-request (boolean)

Do not sign requests. Credentials will not be loaded if this argument is provided.

```
--ca-bundle (string)
```
The CA certificate bundle to use when verifying SSL certificates. Overrides config/env settings.

```
--cli-read-timeout (int)
```
The maximum socket read time in seconds. If the value is set to 0, the socket read will be blocking and not timeout. The default value is 60 seconds.

--cli-connect-timeout (int)

The maximum socket connect time in seconds. If the value is set to 0, the socket connect will be blocking and not timeout. The default value is 60 seconds.

#### **Output**

```
RequestId -> (string)
```
Return -> (boolean)

**modify-image-attribute**

#### **Description**

See also: [NIFCLOUD API Documentation](https://pfs.nifcloud.com/api/rest/ModifyImageAttribute.htm)

#### **Synopsis**

```
modify-image-attribute
[--attribute <value>]
--image-id <value>
[--launch-permission <value>]
[--product-code <value>]
[--value <value>]
[--debug]
[--endpoint-url <value>]
[--no-verify-ssl]
[--no-paginate]
[--output <value>]
[--query <value>]
[--profile <value>]
[--region <value>]
[--version <value>]
```
(continues on next page)

(continued from previous page)

```
[--color <value>]
[--no-sign-request]
[--ca-bundle <value>]
[--cli-read-timeout <value>]
[--cli-connect-timeout <value>]
```
#### **Options**

--attribute (string)

Possible values:

- description
- imageName
- niftyContactUrl
- detailDescription
- --image-id (string)

```
--launch-permission (structure) ListOfRequestAdd -> (list)
```
(structure)

Group -> (string)

```
UserId -> (string)
```
ListOfRequestRemove -> (list)

(structure)

Group -> (string)

UserId -> (string)

Shorthand Syntax:

ListOfRequestAdd=[{Group=string,UserId=string},{Group=string,UserId=string}], ˓<sup>→</sup>ListOfRequestRemove=[{Group=string,UserId=string},{Group=string,UserId=string}]

JSON Syntax:

```
{
 "ListOfRequestAdd": [
   {
      "Group": "string",
      "UserId": "string"
   }
    ...
 ],
 "ListOfRequestRemove": [
   {
      "Group": "string",
      "UserId": "string"
   }
```
(continues on next page)

...

(continued from previous page)

] }

--product-code (list) (string)

Syntax:

"string" "string" ...

--value (string)

### **Global Options**

--debug (boolean)

Turn on debug logging.

--endpoint-url (string)

Override command's default URL with the given URL.

--no-verify-ssl (boolean)

By default, the AWS CLI uses SSL when communicating with AWS services. For each SSL connection, the AWS CLI will verify SSL certificates. This option overrides the default behavior of verifying SSL certificates.

--no-paginate (boolean)

Disable automatic pagination.

```
--output (string)
```
The formatting style for command output.

- json
- text
- table

--query (string)

A JMESPath query to use in filtering the response data.

--profile (string)

Use a specific profile from your credential file.

--region (string)

The region to use. Overrides config/env settings.

--version (string)

Display the version of this tool.

--color (string)

Turn on/off color output.

- on
- off

• auto

--no-sign-request (boolean)

Do not sign requests. Credentials will not be loaded if this argument is provided.

--ca-bundle (string)

The CA certificate bundle to use when verifying SSL certificates. Overrides config/env settings.

--cli-read-timeout (int)

The maximum socket read time in seconds. If the value is set to 0, the socket read will be blocking and not timeout. The default value is 60 seconds.

--cli-connect-timeout (int)

The maximum socket connect time in seconds. If the value is set to 0, the socket connect will be blocking and not timeout. The default value is 60 seconds.

#### **Output**

RequestId -> (string) Return -> (boolean)

#### **modify-instance-attribute**

#### **Description**

See also: [NIFCLOUD API Documentation](https://pfs.nifcloud.com/api/rest/ModifyInstanceAttribute.htm)

#### **Synopsis**

```
modify-instance-attribute
--attribute <value>
[--force | --no-force]
--instance-id <value>
[--nifty-reboot <value>]
[--tenancy <value>]
--value <value>
[--debug]
[--endpoint-url <value>]
[--no-verify-ssl]
[--no-paginate]
[--output <value>]
[--query <value>]
[--profile <value>]
[--region <value>]
[--version <value>]
[--color <value>]
[--no-sign-request]
[--ca-bundle <value>]
```
(continues on next page)

(continued from previous page)

```
[--cli-read-timeout <value>]
[--cli-connect-timeout <value>]
```
### **Options**

--attribute (string)

Possible values:

- instanceType
- disableApiTermination
- instanceName
- description
- ipType
- groupId
- accountingType
- --force | --no-force (boolean)
- --instance-id (string)
- --nifty-reboot (string)

Possible values:

- force
- true
- false

--tenancy (string)

Possible values:

- dafault
- dedicated

--value (string)

#### **Global Options**

--debug (boolean)

Turn on debug logging.

--endpoint-url (string)

Override command's default URL with the given URL.

```
--no-verify-ssl (boolean)
```
By default, the AWS CLI uses SSL when communicating with AWS services. For each SSL connection, the AWS CLI will verify SSL certificates. This option overrides the default behavior of verifying SSL certificates.

--no-paginate (boolean)

Disable automatic pagination.

--output (string)

The formatting style for command output.

- json
- text
- table

```
--query (string)
```
A JMESPath query to use in filtering the response data.

--profile (string)

Use a specific profile from your credential file.

--region (string)

The region to use. Overrides config/env settings.

--version (string)

Display the version of this tool.

--color (string)

Turn on/off color output.

- on
- off
- auto

--no-sign-request (boolean)

Do not sign requests. Credentials will not be loaded if this argument is provided.

```
--ca-bundle (string)
```
The CA certificate bundle to use when verifying SSL certificates. Overrides config/env settings.

```
--cli-read-timeout (int)
```
The maximum socket read time in seconds. If the value is set to 0, the socket read will be blocking and not timeout. The default value is 60 seconds.

--cli-connect-timeout (int)

The maximum socket connect time in seconds. If the value is set to 0, the socket connect will be blocking and not timeout. The default value is 60 seconds.

# **Output**

RequestId -> (string) Return -> (boolean)

# **modify-instance-backup-rule-attribute**

### **Description**

See also: [NIFCLOUD API Documentation](https://pfs.nifcloud.com/api/rest/ModifyInstanceBackupRuleAttribute.htm)

### **Synopsis**

```
modify-instance-backup-rule-attribute
[--backup-instance-max-count <value>]
[--description <value>]
--instance-backup-rule-id <value>
[--instance-backup-rule-name <value>]
[--time-slot-id <value>]
[--debug]
[--endpoint-url <value>]
[--no-verify-ssl]
[--no-paginate]
[--output <value>]
[--query <value>]
[--profile <value>]
[--region <value>]
[--version <value>]
[--color <value>]
[--no-sign-request]
[--ca-bundle <value>]
[--cli-read-timeout <value>]
[--cli-connect-timeout <value>]
```
# **Options**

```
--backup-instance-max-count (integer)
```

```
--description (string)
```
- --instance-backup-rule-id (string)
- --instance-backup-rule-name (string)

```
--time-slot-id (string)
```

```
Possible values:
```

```
• 1
```
- 2
- 3
- 4
- 5
- 6
- 7
- 8
- 9
- 10
- 11
- 12

## **Global Options**

--debug (boolean)

Turn on debug logging.

--endpoint-url (string)

Override command's default URL with the given URL.

--no-verify-ssl (boolean)

By default, the AWS CLI uses SSL when communicating with AWS services. For each SSL connection, the AWS CLI will verify SSL certificates. This option overrides the default behavior of verifying SSL certificates.

--no-paginate (boolean)

Disable automatic pagination.

--output (string)

The formatting style for command output.

- json
- text
- table

```
--query (string)
```
A JMESPath query to use in filtering the response data.

--profile (string)

Use a specific profile from your credential file.

--region (string)

The region to use. Overrides config/env settings.

--version (string)

Display the version of this tool.

--color (string)

Turn on/off color output.

- on
- off
- auto

--no-sign-request (boolean)

Do not sign requests. Credentials will not be loaded if this argument is provided.

--ca-bundle (string)

The CA certificate bundle to use when verifying SSL certificates. Overrides config/env settings.

--cli-read-timeout (int)

The maximum socket read time in seconds. If the value is set to 0, the socket read will be blocking and not timeout. The default value is 60 seconds.

--cli-connect-timeout (int)

The maximum socket connect time in seconds. If the value is set to 0, the socket connect will be blocking and not timeout. The default value is 60 seconds.

## **Output**

RequestId -> (string)

Return -> (boolean)

### **modify-multi-ip-address-group-attribute**

## **Description**

See also: [NIFCLOUD API Documentation](https://pfs.nifcloud.com/api/rest/ModifyMultiIpAddressGroupAttribute.htm)

# **Synopsis**

```
modify-multi-ip-address-group-attribute
[--description <value>]
--multi-ip-address-group-id <value>
[--multi-ip-address-group-name <value>]
[--debug][--endpoint-url <value>]
[--no-verify-ssl]
[--no-paginate]
[--output <value>]
[--query <value>]
[--profile <value>]
[--region <value>]
[--version <value>]
[--color <value>]
[--no-sign-request]
[--ca-bundle <value>]
[--cli-read-timeout <value>]
[--cli-connect-timeout <value>]
```
## **Options**

--description (string)

- --multi-ip-address-group-id (string)
- --multi-ip-address-group-name (string)

# **Global Options**

--debug (boolean)

Turn on debug logging.

--endpoint-url (string)

Override command's default URL with the given URL.

```
--no-verify-ssl (boolean)
```
By default, the AWS CLI uses SSL when communicating with AWS services. For each SSL connection, the AWS CLI will verify SSL certificates. This option overrides the default behavior of verifying SSL certificates.

--no-paginate (boolean)

Disable automatic pagination.

```
--output (string)
```
The formatting style for command output.

- json
- text
- table

```
--query (string)
```
A JMESPath query to use in filtering the response data.

--profile (string)

Use a specific profile from your credential file.

--region (string)

The region to use. Overrides config/env settings.

--version (string)

Display the version of this tool.

--color (string)

Turn on/off color output.

- on
- off
- auto

```
--no-sign-request (boolean)
```
Do not sign requests. Credentials will not be loaded if this argument is provided.

--ca-bundle (string)

The CA certificate bundle to use when verifying SSL certificates. Overrides config/env settings.

--cli-read-timeout (int)

The maximum socket read time in seconds. If the value is set to 0, the socket read will be blocking and not timeout. The default value is 60 seconds.

--cli-connect-timeout (int)

The maximum socket connect time in seconds. If the value is set to 0, the socket connect will be blocking and not timeout. The default value is 60 seconds.

# **Output**

RequestId -> (string)

Return -> (boolean)

## **modify-network-interface-attribute**

## **Description**

See also: [NIFCLOUD API Documentation](https://pfs.nifcloud.com/api/rest/ModifyNetworkInterfaceAttribute.htm)

# **Synopsis**

```
modify-network-interface-attribute
[--description <value>]
[--ip-address <value>]
--network-interface-id <value>
[--debug]
[--endpoint-url <value>]
[--no-verify-ssl]
[--no-paginate]
[--output <value>]
[--query <value>]
[--profile <value>]
[--region <value>]
[--version <value>]
[--color <value>]
[--no-sign-request]
[--ca-bundle <value>]
[--cli-read-timeout <value>]
[--cli-connect-timeout <value>]
```
## **Options**

```
--description (string)
```

```
--ip-address (string)
```

```
--network-interface-id (string)
```
# **Global Options**

--debug (boolean)

Turn on debug logging.

```
--endpoint-url (string)
```
Override command's default URL with the given URL.

```
--no-verify-ssl (boolean)
```
By default, the AWS CLI uses SSL when communicating with AWS services. For each SSL connection, the AWS CLI will verify SSL certificates. This option overrides the default behavior of verifying SSL certificates.

--no-paginate (boolean)

Disable automatic pagination.

```
--output (string)
```
The formatting style for command output.

- json
- text
- table

```
--query (string)
```
A JMESPath query to use in filtering the response data.

--profile (string)

Use a specific profile from your credential file.

--region (string)

The region to use. Overrides config/env settings.

--version (string)

Display the version of this tool.

--color (string)

Turn on/off color output.

- on
- off
- auto

```
--no-sign-request (boolean)
```
Do not sign requests. Credentials will not be loaded if this argument is provided.

--ca-bundle (string)

The CA certificate bundle to use when verifying SSL certificates. Overrides config/env settings.

--cli-read-timeout (int)

The maximum socket read time in seconds. If the value is set to 0, the socket read will be blocking and not timeout. The default value is 60 seconds.

--cli-connect-timeout (int)

The maximum socket connect time in seconds. If the value is set to 0, the socket connect will be blocking and not timeout. The default value is 60 seconds.

## **Output**

RequestId -> (string)

Return -> (boolean)

### **modify-remote-access-vpn-gateway-attribute**

### **Description**

See also: [NIFCLOUD API Documentation](https://pfs.nifcloud.com/api/rest/ModifyRemoteAccessVpnGatewayAttribute.htm)

# **Synopsis**

```
modify-remote-access-vpn-gateway-attribute
[--accounting-type <value>]
[--client-tunnel-mode <value>]
[--description <value>]
--remote-access-vpn-gateway-id <value>
[--remote-access-vpn-gateway-name <value>]
[--remote-access-vpn-gateway-type <value>]
[--debug]
[--endpoint-url <value>]
[--no-verify-ssl]
[--no-paginate]
[--output <value>]
[--query <value>]
[--profile <value>]
[--region <value>]
[--version <value>]
[--color <value>]
[--no-sign-request]
[--ca-bundle <value>]
[--cli-read-timeout <value>]
[--cli-connect-timeout <value>]
```
## **Options**

--accounting-type (string)

Possible values:

• 1

• 2

--client-tunnel-mode (string)

Possible values:

• split

• full

--description (string)

--remote-access-vpn-gateway-id (string)

--remote-access-vpn-gateway-name (string)

--remote-access-vpn-gateway-type (string)

Possible values:

- small
- medium
- large

# **Global Options**

--debug (boolean)

Turn on debug logging.

--endpoint-url (string)

Override command's default URL with the given URL.

--no-verify-ssl (boolean)

By default, the AWS CLI uses SSL when communicating with AWS services. For each SSL connection, the AWS CLI will verify SSL certificates. This option overrides the default behavior of verifying SSL certificates.

--no-paginate (boolean)

Disable automatic pagination.

--output (string)

The formatting style for command output.

• json

- text
- table

```
--query (string)
```
A JMESPath query to use in filtering the response data.

--profile (string)

Use a specific profile from your credential file.

--region (string)

The region to use. Overrides config/env settings.

--version (string)

Display the version of this tool.

--color (string)

Turn on/off color output.

- on
- off
- auto

```
--no-sign-request (boolean)
```
Do not sign requests. Credentials will not be loaded if this argument is provided.

```
--ca-bundle (string)
```
The CA certificate bundle to use when verifying SSL certificates. Overrides config/env settings.

--cli-read-timeout (int)

The maximum socket read time in seconds. If the value is set to 0, the socket read will be blocking and not timeout. The default value is 60 seconds.

--cli-connect-timeout (int)

The maximum socket connect time in seconds. If the value is set to 0, the socket connect will be blocking and not timeout. The default value is 60 seconds.

### **Output**

RequestId -> (string)

Return -> (boolean)

**modify-remote-access-vpn-gateway-user-attribute**

**Description**

See also: [NIFCLOUD API Documentation](https://pfs.nifcloud.com/api/rest/ModifyRemoteAccessVpnGatewayUserAttribute.htm)

### **Synopsis**

```
modify-remote-access-vpn-gateway-user-attribute
[--description <value>]
[--password <value>]
--remote-access-vpn-gateway-id <value>
--user-name <value>
[--debug]
```
[--endpoint-url <value>] [--no-verify-ssl] [--no-paginate] [--output <value>] [--query <value>] [--profile <value>] [--region <value>] [--version <value>] [--color <value>] [--no-sign-request] [--ca-bundle <value>] [--cli-read-timeout <value>] [--cli-connect-timeout <value>]

# **Options**

- --description (string)
- --password (string)
- --remote-access-vpn-gateway-id (string)

```
--user-name (string)
```
# **Global Options**

--debug (boolean)

Turn on debug logging.

--endpoint-url (string)

Override command's default URL with the given URL.

```
--no-verify-ssl (boolean)
```
By default, the AWS CLI uses SSL when communicating with AWS services. For each SSL connection, the AWS CLI will verify SSL certificates. This option overrides the default behavior of verifying SSL certificates.

--no-paginate (boolean)

Disable automatic pagination.

--output (string)

The formatting style for command output.

- json
- text
- table

```
--query (string)
```
A JMESPath query to use in filtering the response data.

```
--profile (string)
```
Use a specific profile from your credential file.

--region (string)

The region to use. Overrides config/env settings.

--version (string)

Display the version of this tool.

--color (string)

Turn on/off color output.

• on

- off
- auto

```
--no-sign-request (boolean)
```
Do not sign requests. Credentials will not be loaded if this argument is provided.

--ca-bundle (string)

The CA certificate bundle to use when verifying SSL certificates. Overrides config/env settings.

--cli-read-timeout (int)

The maximum socket read time in seconds. If the value is set to 0, the socket read will be blocking and not timeout. The default value is 60 seconds.

--cli-connect-timeout (int)

The maximum socket connect time in seconds. If the value is set to 0, the socket connect will be blocking and not timeout. The default value is 60 seconds.

### **Output**

RequestId -> (string)

Return -> (boolean)

### **modify-ssl-certificate-attribute**

**Description**

See also: [NIFCLOUD API Documentation](https://pfs.nifcloud.com/api/rest/ModifySslCertificateAttribute.htm)

### **Synopsis**

```
modify-ssl-certificate-attribute
[--description <value>]
--fqdn-id <value>
[--debug][--endpoint-url <value>]
[--no-verify-ssl]
[--no-paginate]
[--output <value>]
```
[--query <value>] [--profile <value>] [--region <value>] [--version <value>] [--color <value>] [--no-sign-request] [--ca-bundle <value>] [--cli-read-timeout <value>] [--cli-connect-timeout <value>]

## **Options**

```
--description (structure) Value -> (string)
```
--fqdn-id (string)

# **Global Options**

--debug (boolean)

Turn on debug logging.

--endpoint-url (string)

Override command's default URL with the given URL.

```
--no-verify-ssl (boolean)
```
By default, the AWS CLI uses SSL when communicating with AWS services. For each SSL connection, the AWS CLI will verify SSL certificates. This option overrides the default behavior of verifying SSL certificates.

--no-paginate (boolean)

Disable automatic pagination.

```
--output (string)
```
The formatting style for command output.

- json
- text
- table

```
--query (string)
```
A JMESPath query to use in filtering the response data.

--profile (string)

Use a specific profile from your credential file.

--region (string)

The region to use. Overrides config/env settings.

--version (string)

Display the version of this tool.

--color (string)

Turn on/off color output.

- on
- off
- auto

```
--no-sign-request (boolean)
```
Do not sign requests. Credentials will not be loaded if this argument is provided.

--ca-bundle (string)

The CA certificate bundle to use when verifying SSL certificates. Overrides config/env settings.

```
--cli-read-timeout (int)
```
The maximum socket read time in seconds. If the value is set to 0, the socket read will be blocking and not timeout. The default value is 60 seconds.

--cli-connect-timeout (int)

The maximum socket connect time in seconds. If the value is set to 0, the socket connect will be blocking and not timeout. The default value is 60 seconds.

## **Output**

RequestId -> (string)

Return -> (boolean)

#### **modify-volume-attribute**

### **Description**

See also: [NIFCLOUD API Documentation](https://pfs.nifcloud.com/api/rest/ModifyVolumeAttribute.htm)

### **Synopsis**

```
modify-volume-attribute
[--attribute <value>]
[--value <value>]
--volume-id <value>
[--debug][--endpoint-url <value>]
[--no-verify-ssl]
[--no-paginate]
[--output <value>]
[--query <value>]
[--profile <value>]
[--region <value>]
[--version <value>]
[--color <value>]
```

```
[--no-sign-request]
[--ca-bundle <value>]
[--cli-read-timeout <value>]
[--cli-connect-timeout <value>]
```
## **Options**

--attribute (string)

Possible values:

- accountingType
- volumeName
- description

--value (string)

--volume-id (string)

#### **Global Options**

--debug (boolean)

Turn on debug logging.

--endpoint-url (string)

Override command's default URL with the given URL.

--no-verify-ssl (boolean)

By default, the AWS CLI uses SSL when communicating with AWS services. For each SSL connection, the AWS CLI will verify SSL certificates. This option overrides the default behavior of verifying SSL certificates.

--no-paginate (boolean)

Disable automatic pagination.

--output (string)

The formatting style for command output.

- json
- text
- table

--query (string)

A JMESPath query to use in filtering the response data.

--profile (string)

Use a specific profile from your credential file.

--region (string)

The region to use. Overrides config/env settings.

```
--version (string)
```
Display the version of this tool.

--color (string)

Turn on/off color output.

• on

- off
- auto

```
--no-sign-request (boolean)
```
Do not sign requests. Credentials will not be loaded if this argument is provided.

--ca-bundle (string)

The CA certificate bundle to use when verifying SSL certificates. Overrides config/env settings.

--cli-read-timeout (int)

The maximum socket read time in seconds. If the value is set to 0, the socket read will be blocking and not timeout. The default value is 60 seconds.

--cli-connect-timeout (int)

The maximum socket connect time in seconds. If the value is set to 0, the socket connect will be blocking and not timeout. The default value is 60 seconds.

## **Output**

RequestId -> (string) Return -> (boolean)

### **nifty-associate-image**

### **Description**

See also: [NIFCLOUD API Documentation](https://pfs.nifcloud.com/api/rest/NiftyAssociateImage.htm)

### **Synopsis**

```
nifty-associate-image
[--distribution-id <value>]
--image-id <value>
--is-public | --no-is-public
[--is-redistribute | --no-is-redistribute]
[--debug]
[--endpoint-url <value>]
[--no-verify-ssl]
[--no-paginate]
[--output <value>]
[--query <value>]
[--profile <value>]
```

```
[--region <value>]
[--version <value>]
[--color <value>]
[--no-sign-request]
[--ca-bundle <value>]
[--cli-read-timeout <value>]
[--cli-connect-timeout <value>]
```
## **Options**

--distribution-id (list) (string)

Syntax:

"string" "string" ...

--image-id (string)

--is-public | --no-is-public (boolean)

--is-redistribute | --no-is-redistribute (boolean)

## **Global Options**

--debug (boolean)

Turn on debug logging.

--endpoint-url (string)

Override command's default URL with the given URL.

--no-verify-ssl (boolean)

By default, the AWS CLI uses SSL when communicating with AWS services. For each SSL connection, the AWS CLI will verify SSL certificates. This option overrides the default behavior of verifying SSL certificates.

--no-paginate (boolean)

Disable automatic pagination.

```
--output (string)
```
The formatting style for command output.

- json
- text
- table

```
--query (string)
```
A JMESPath query to use in filtering the response data.

--profile (string)

Use a specific profile from your credential file.

```
--region (string)
```
The region to use. Overrides config/env settings.

--version (string)

Display the version of this tool.

--color (string)

Turn on/off color output.

• on

- off
- auto

--no-sign-request (boolean)

Do not sign requests. Credentials will not be loaded if this argument is provided.

```
--ca-bundle (string)
```
The CA certificate bundle to use when verifying SSL certificates. Overrides config/env settings.

--cli-read-timeout (int)

The maximum socket read time in seconds. If the value is set to 0, the socket read will be blocking and not timeout. The default value is 60 seconds.

--cli-connect-timeout (int)

The maximum socket connect time in seconds. If the value is set to 0, the socket connect will be blocking and not timeout. The default value is 60 seconds.

### **Output**

RequestId -> (string) Return -> (boolean)

### **nifty-associate-nat-table**

### **Description**

See also: [NIFCLOUD API Documentation](https://pfs.nifcloud.com/api/rest/NiftyAssociateNatTable.htm)

### **Synopsis**

```
nifty-associate-nat-table
[--agreement | --no-agreement]
--nat-table-id <value>
[--router-id <value>]
[--router-name <value>]
[--debug][--endpoint-url <value>]
[--no-verify-ssl]
[--no-paginate]
```
[--output <value>] [--query <value>] [--profile <value>] [--region <value>] [--version <value>] [--color <value>] [--no-sign-request] [--ca-bundle <value>] [--cli-read-timeout <value>] [--cli-connect-timeout <value>]

# **Options**

```
--agreement | --no-agreement (boolean)
```

```
--nat-table-id (string)
```
--router-id (string)

--router-name (string)

# **Global Options**

--debug (boolean)

Turn on debug logging.

```
--endpoint-url (string)
```
Override command's default URL with the given URL.

```
--no-verify-ssl (boolean)
```
By default, the AWS CLI uses SSL when communicating with AWS services. For each SSL connection, the AWS CLI will verify SSL certificates. This option overrides the default behavior of verifying SSL certificates.

--no-paginate (boolean)

Disable automatic pagination.

```
--output (string)
```
The formatting style for command output.

- json
- text
- table

--query (string)

A JMESPath query to use in filtering the response data.

--profile (string)

Use a specific profile from your credential file.

```
--region (string)
```
The region to use. Overrides config/env settings.

--version (string)

Display the version of this tool.

--color (string)

Turn on/off color output.

• on

• off

```
• auto
```
--no-sign-request (boolean)

Do not sign requests. Credentials will not be loaded if this argument is provided.

--ca-bundle (string)

The CA certificate bundle to use when verifying SSL certificates. Overrides config/env settings.

--cli-read-timeout (int)

The maximum socket read time in seconds. If the value is set to 0, the socket read will be blocking and not timeout. The default value is 60 seconds.

--cli-connect-timeout (int)

The maximum socket connect time in seconds. If the value is set to 0, the socket connect will be blocking and not timeout. The default value is 60 seconds.

## **Output**

AssociationId -> (string)

RequestId -> (string)

### **nifty-associate-route-table-with-elastic-load-balancer**

### **Description**

See also: [NIFCLOUD API Documentation](https://pfs.nifcloud.com/api/rest/NiftyAssociateRouteTableWithElasticLoadBalancer.htm)

### **Synopsis**

```
nifty-associate-route-table-with-elastic-load-balancer
--elastic-load-balancer-id <value>
--route-table-id <value>
[--debug][--endpoint-url <value>]
[--no-verify-ssl]
[--no-paginate]
[--output <value>]
[--query <value>]
[--profile <value>]
[--region <value>]
```

```
[--version <value>]
[--color <value>]
[--no-sign-request]
[--ca-bundle <value>]
[--cli-read-timeout <value>]
[--cli-connect-timeout <value>]
```
### **Options**

--elastic-load-balancer-id (string)

```
--route-table-id (string)
```
## **Global Options**

--debug (boolean)

Turn on debug logging.

--endpoint-url (string)

Override command's default URL with the given URL.

--no-verify-ssl (boolean)

By default, the AWS CLI uses SSL when communicating with AWS services. For each SSL connection, the AWS CLI will verify SSL certificates. This option overrides the default behavior of verifying SSL certificates.

--no-paginate (boolean)

Disable automatic pagination.

--output (string)

The formatting style for command output.

- json
- text
- table

--query (string)

A JMESPath query to use in filtering the response data.

```
--profile (string)
```
Use a specific profile from your credential file.

--region (string)

The region to use. Overrides config/env settings.

--version (string)

Display the version of this tool.

--color (string)

Turn on/off color output.

- on
- off
- auto

```
--no-sign-request (boolean)
```
Do not sign requests. Credentials will not be loaded if this argument is provided.

```
--ca-bundle (string)
```
The CA certificate bundle to use when verifying SSL certificates. Overrides config/env settings.

```
--cli-read-timeout (int)
```
The maximum socket read time in seconds. If the value is set to 0, the socket read will be blocking and not timeout. The default value is 60 seconds.

```
--cli-connect-timeout (int)
```
The maximum socket connect time in seconds. If the value is set to 0, the socket connect will be blocking and not timeout. The default value is 60 seconds.

## **Output**

RequestId -> (string)

Return -> (boolean)

### **nifty-associate-route-table-with-vpn-gateway**

### **Description**

See also: [NIFCLOUD API Documentation](https://pfs.nifcloud.com/api/rest/NiftyAssociateRouteTableWithVpnGateway.htm)

# **Synopsis**

```
nifty-associate-route-table-with-vpn-gateway
[--agreement | --no-agreement]
[--nifty-vpn-gateway-name <value>]
--route-table-id <value>
[--vpn-gateway-id <value>]
[--debug][--endpoint-url <value>]
[--no-verify-ssl]
[--no-paginate]
[--output <value>]
[--query <value>]
[--profile <value>]
[--region <value>]
[--version <value>]
[--color <value>]
[--no-sign-request]
[--ca-bundle <value>]
```

```
[--cli-read-timeout <value>]
[--cli-connect-timeout <value>]
```
## **Options**

--agreement | --no-agreement (boolean)

--nifty-vpn-gateway-name (string)

--route-table-id (string)

--vpn-gateway-id (string)

## **Global Options**

--debug (boolean)

Turn on debug logging.

--endpoint-url (string)

Override command's default URL with the given URL.

--no-verify-ssl (boolean)

By default, the AWS CLI uses SSL when communicating with AWS services. For each SSL connection, the AWS CLI will verify SSL certificates. This option overrides the default behavior of verifying SSL certificates.

--no-paginate (boolean)

Disable automatic pagination.

```
--output (string)
```
The formatting style for command output.

- json
- text
- table

--query (string)

A JMESPath query to use in filtering the response data.

```
--profile (string)
```
Use a specific profile from your credential file.

--region (string)

The region to use. Overrides config/env settings.

--version (string)

Display the version of this tool.

--color (string)

Turn on/off color output.

• on

- off
- auto

--no-sign-request (boolean)

Do not sign requests. Credentials will not be loaded if this argument is provided.

--ca-bundle (string)

The CA certificate bundle to use when verifying SSL certificates. Overrides config/env settings.

```
--cli-read-timeout (int)
```
The maximum socket read time in seconds. If the value is set to 0, the socket read will be blocking and not timeout. The default value is 60 seconds.

--cli-connect-timeout (int)

The maximum socket connect time in seconds. If the value is set to 0, the socket connect will be blocking and not timeout. The default value is 60 seconds.

## **Output**

```
AssociationId -> (string)
```
RequestId -> (string)

#### **nifty-configure-elastic-load-balancer-health-check**

### **Description**

See also: [NIFCLOUD API Documentation](https://pfs.nifcloud.com/api/rest/NiftyConfigureElasticLoadBalancerHealthCheck.htm)

### **Synopsis**

```
nifty-configure-elastic-load-balancer-health-check
[--elastic-load-balancer-id <value>]
[--elastic-load-balancer-name <value>]
--elastic-load-balancer-port <value>
--health-check <value>
--instance-port <value>
--protocol <value>
[--debug][--endpoint-url <value>]
[--no-verify-ssl]
[--no-paginate]
[--output <value>]
[--query <value>]
[--profile <value>]
[--region <value>]
[--version <value>]
[--color <value>]
[--no-sign-request]
```

```
[--ca-bundle <value>]
[--cli-read-timeout <value>]
[--cli-connect-timeout <value>]
```
## **Options**

--elastic-load-balancer-id (string)

--elastic-load-balancer-name (string)

--elastic-load-balancer-port (integer)

--health-check (structure) Interval -> (integer)

ListOfRequestExpectation -> (list)

(structure)

HttpCode -> (string)

Path -> (string)

Target -> (string)

UnhealthyThreshold -> (integer)

Shorthand Syntax:

Interval=integer,ListOfRequestExpectation=[{HttpCode=string},{HttpCode=string}], ˓<sup>→</sup>Path=string,Target=string,UnhealthyThreshold=integer

JSON Syntax:

```
{
  "Interval": integer,
  "ListOfRequestExpectation": [
    {
      "HttpCode": "string"
    }
    ...
 ],
  "Path" "string",
 "Target": "string",
  "UnhealthyThreshold": integer
}
```
--instance-port (integer)

--protocol (string)

Possible values:

- TCP
- UDP
- HTTP
- HTTPS

# **Global Options**

--debug (boolean)

Turn on debug logging.

--endpoint-url (string)

Override command's default URL with the given URL.

```
--no-verify-ssl (boolean)
```
By default, the AWS CLI uses SSL when communicating with AWS services. For each SSL connection, the AWS CLI will verify SSL certificates. This option overrides the default behavior of verifying SSL certificates.

--no-paginate (boolean)

Disable automatic pagination.

--output (string)

The formatting style for command output.

- json
- text
- table

--query (string)

A JMESPath query to use in filtering the response data.

```
--profile (string)
```
Use a specific profile from your credential file.

--region (string)

The region to use. Overrides config/env settings.

```
--version (string)
```
Display the version of this tool.

--color (string)

Turn on/off color output.

- on
- off
- auto

```
--no-sign-request (boolean)
```
Do not sign requests. Credentials will not be loaded if this argument is provided.

--ca-bundle (string)

The CA certificate bundle to use when verifying SSL certificates. Overrides config/env settings.

--cli-read-timeout (int)

The maximum socket read time in seconds. If the value is set to 0, the socket read will be blocking and not timeout. The default value is 60 seconds.

--cli-connect-timeout (int)

The maximum socket connect time in seconds. If the value is set to 0, the socket connect will be blocking and not timeout. The default value is 60 seconds.

### **Output**

NiftyConfigureElasticLoadBalancerHealthCheckResult -> (structure)

```
HealthCheck -> (structure)
      Expectation -> (list)
            (structure)
                   HttpCode -> (string)
      Interval -> (integer)
      Path -> (string)
      Target -> (string)
      UnhealthyThreshold -> (integer)
```
ResponseMetadata -> (structure)

RequestId -> (string)

#### **nifty-create-alarm**

#### **Description**

See also: [NIFCLOUD API Documentation](https://pfs.nifcloud.com/api/rest/NiftyCreateAlarm.htm)

#### **Synopsis**

```
nifty-create-alarm
[--alarm-condition <value>]
[--description <value>]
[--elastic-load-balancer-name <value>]
[--elastic-load-balancer-port <value>]
[--elastic-load-balancer-protocol <value>]
--email-address <value>
--function-name <value>
[--instance-id <value>]
[--load-balancer-name <value>]
[--load-balancer-port <value>]
[--partition <value>]
--rule <value>
[--rule-name <value>]
[--zone <value>]
[--debug][--endpoint-url <value>]
[--no-verify-ssl]
[--no-paginate]
```
[--output <value>] [--query <value>] [--profile <value>] [--region <value>] [--version <value>] [--color <value>] [--no-sign-request] [--ca-bundle <value>] [--cli-read-timeout <value>] [--cli-connect-timeout <value>]

# **Options**

--alarm-condition (string)

Possible values:

- and
- or

```
--description (string)
```

```
--elastic-load-balancer-name (list) (string)
```
Syntax:

"string" "string" ...

```
--elastic-load-balancer-port (list) (integer)
```
Syntax:

integer integer ...

```
--elastic-load-balancer-protocol (list) (string)
```
Syntax:

"string" "string" ...

--email-address (list) (string)

Syntax:

"string" "string" ...

--function-name (string)

Possible values:

- Server
- LoadBalancer
- DiskPartition
- ElasticLoadBalancer

--instance-id (list) (string)

Syntax:

"string" "string" ...

--load-balancer-name (list) (string)

Syntax:

"string" "string" ...

--load-balancer-port (list) (integer)

Syntax:

integer integer ...

--partition (list) (string)

Syntax:

"string" "string" ...

--rule (list) (structure)

BreachDuration -> (integer)

DataType -> (string)

Threshold -> (double)

UpperLowerCondition -> (string)

Shorthand Syntax:

BreachDuration=integer,DataType=string,Threshold=double,UpperLowerCondition=string ...

JSON Syntax:

```
\overline{\mathsf{L}}{
    "BreachDuration": integer,
    "DataType": "string",
    "Threshold": double,
    "UpperLowerCondition": "upper"|"lower"
  }
  ...
]
```
--rule-name (string)

--zone (string)

# **Global Options**

--debug (boolean)

Turn on debug logging.

--endpoint-url (string)

Override command's default URL with the given URL.

```
--no-verify-ssl (boolean)
```
By default, the AWS CLI uses SSL when communicating with AWS services. For each SSL connection, the AWS CLI will verify SSL certificates. This option overrides the default behavior of verifying SSL certificates.

--no-paginate (boolean)

Disable automatic pagination.

--output (string)

The formatting style for command output.

- json
- text
- table

--query (string)

A JMESPath query to use in filtering the response data.

```
--profile (string)
```
Use a specific profile from your credential file.

--region (string)

The region to use. Overrides config/env settings.

```
--version (string)
```
Display the version of this tool.

--color (string)

Turn on/off color output.

- on
- off
- auto

```
--no-sign-request (boolean)
```
Do not sign requests. Credentials will not be loaded if this argument is provided.

--ca-bundle (string)

The CA certificate bundle to use when verifying SSL certificates. Overrides config/env settings.

--cli-read-timeout (int)

The maximum socket read time in seconds. If the value is set to 0, the socket read will be blocking and not timeout. The default value is 60 seconds.

--cli-connect-timeout (int)

The maximum socket connect time in seconds. If the value is set to 0, the socket connect will be blocking and not timeout. The default value is 60 seconds.

### **Output**

RequestId -> (string)

Return -> (boolean)

**nifty-create-auto-scaling-group**

#### **Description**

See also: [NIFCLOUD API Documentation](https://pfs.nifcloud.com/api/rest/NiftyCreateAutoScalingGroup.htm)

#### **Synopsis**

```
nifty-create-auto-scaling-group
--auto-scaling-group-name <value>
--change-in-capacity <value>
[--default-cooldown <value>]
[--description <value>]
--image-id <value>
[--instance-lifecycle-limit <value>]
[--instance-type <value>]
[--load-balancers <value>]
--max-size <value>
--min-size <value>
[--scaleout <value>]
--scaleout-condition <value>
[--scaling-schedule <value>]
--scaling-trigger <value>
[--security-group <value>]
[--debug]
[--endpoint-url <value>]
[--no-verify-ssl]
[--no-paginate]
[--output <value>]
[--query <value>]
[--profile <value>]
[--region <value>]
[--version <value>]
[--color <value>]
[--no-sign-request]
[--ca-bundle <value>]
[--cli-read-timeout <value>]
[--cli-connect-timeout <value>]
```
## **Options**

- --auto-scaling-group-name (string)
- --change-in-capacity (integer)
- --default-cooldown (integer)
- --description (string)
- --image-id (string)
- --instance-lifecycle-limit (integer)
- --instance-type (string)

Possible values:

- e-mini
- h2-mini
- mini
- c-small
- e-small
- h2-small
- small
- c-small2
- e-small2
- h2-small2
- small2
- c-small4
- e-small4
- h2-small4
- small4
- e-small8
- h2-small8
- small8
- e-small16
- h2-small16
- small16
- c-medium
- e-medium
- h2-medium
- medium
- c-medium4
- e-medium4
- h2-medium4
- medium4
- c-medium8
- e-medium8
- h2-medium8
- medium8
- e-medium16
- h2-medium16
- medium16
- e-medium24
- h2-medium24
- medium24
- c-large
- e-large
- h2-large
- large
- c-large8
- e-large8
- h2-large8
- large8
- e-large16
- h2-large16
- large16
- e-large24
- h2-large24
- large24
- e-large32
- h2-large32
- large32
- e-extra-large8
- h2-extra-large8
- extra-large8
- e-extra-large16
- h2-extra-large16
- extra-large16
- e-extra-large24
- h2-extra-large24
- extra-large24
- e-extra-large32
- h2-extra-large32
- extra-large32
- e-extra-large48
- h2-extra-large48
- extra-large48
- e-double-large16
- h2-double-large16
- double-large16
- e-double-large24
- h2-double-large24
- double-large24
- e-double-large32
- h2-double-large32
- double-large32
- e-double-large48
- h2-double-large48
- double-large48
- e-double-large64
- h2-double-large64
- double-large64
- e-double-large96
- h2-double-large96
- double-large96
- h2-triple-large32
- triple-large32
- h2-triple-large48
- triple-large48
- h2-triple-large64
- triple-large64
- h2-triple-large96
- triple-large96
- h2-triple-large128
- triple-large128
- h2-quad-large64
- quad-large64
- h2-quad-large96
- quad-large96
- h2-quad-large128
- quad-large128
- h2-septa-large128
- septa-large128

```
--load-balancers (list) (structure)
```
InstancePort -> (integer)

LoadBalancerPort -> (integer)

```
Name -> (string)
```
Shorthand Syntax:

InstancePort=integer,LoadBalancerPort=integer,Name=string ...

JSON Syntax:

```
\Gamma{
    "InstancePort": integer,
    "LoadBalancerPort": integer,
    "Name": "string"
  }
  ...
]
```
--max-size (integer)

```
--min-size (integer)
```

```
--scaleout (integer)
```

```
--scaleout-condition (string)
```
Possible values:

```
• or
```
• and

```
--scaling-schedule (list) (structure)
```
RequestDDay -> (structure)

```
EndingDDay -> (string)
```

```
StartingDDay -> (string)
```

```
RequestDay -> (structure)
```

```
SetFriday -> (string)
```

```
SetMonday -> (string)
```
SetSaturday -> (string) SetSunday -> (string) SetThursday -> (string) SetTuesday -> (string) SetWednesday -> (string) RequestMonth -> (structure) EndingMonth -> (string) StartingMonth -> (string) RequestTimeZone -> (structure) EndingTimeZone -> (string) StartingTimeZone -> (string) Shorthand Syntax:

```
RequestDDay={EndingDDay=string,StartingDDay=string},RequestDay={SetFriday=string,
˓→SetMonday=string,SetSaturday=string,SetSunday=string,SetThursday=string,
˓→SetTuesday=string,SetWednesday=string},RequestMonth={EndingMonth=string,
˓→StartingMonth=string},RequestTimeZone={EndingTimeZone=string,StartingTimeZone=string} .
\leftrightarrow...
```
JSON Syntax:

```
\Gamma{
    "RequestDDay": {
      "EndingDDay": "string",
      "StartingDDay": "string"
    },
    "RequestDay": {
      "SetFriday": "0"|"1",
      "SetMonday": "0"|"1",
      "SetSaturday": "0"|"1",
      "SetSunday": "0"|"1",
      "SetThursday": "0"|"1",
      "SetTuesday": "0"|"1",
      "SetWednesday": "0"|"1"
    },
    "RequestMonth": {
      "EndingMonth": "string",
      "StartingMonth": "string"
    },
    "RequestTimeZone": {
      "EndingTimeZone": "string",
      "StartingTimeZone": "string"
    }
  }
  ...
]
```
--scaling-trigger (list) (structure)

BreachDuration -> (integer)

Resource -> (string)

UpperThreshold -> (double)

Shorthand Syntax:

BreachDuration=integer,Resource=string,UpperThreshold=double ...

JSON Syntax:

```
\overline{L}{
    "BreachDuration": integer,
    "Resource": "Server-cpu"|"Server-memory"|"Server-network"|"LoadBalancer-network",
    "UpperThreshold": double
  }
  ...
]
```
--security-group (list) (string)

Syntax:

"string" "string" ...

## **Global Options**

--debug (boolean)

Turn on debug logging.

--endpoint-url (string)

Override command's default URL with the given URL.

--no-verify-ssl (boolean)

By default, the AWS CLI uses SSL when communicating with AWS services. For each SSL connection, the AWS CLI will verify SSL certificates. This option overrides the default behavior of verifying SSL certificates.

--no-paginate (boolean)

Disable automatic pagination.

--output (string)

The formatting style for command output.

- json
- text
- table

--query (string)

A JMESPath query to use in filtering the response data.

--profile (string)

Use a specific profile from your credential file.

--region (string)

The region to use. Overrides config/env settings.

--version (string)

Display the version of this tool.

--color (string)

Turn on/off color output.

• on

- off
- auto

```
--no-sign-request (boolean)
```
Do not sign requests. Credentials will not be loaded if this argument is provided.

--ca-bundle (string)

The CA certificate bundle to use when verifying SSL certificates. Overrides config/env settings.

--cli-read-timeout (int)

The maximum socket read time in seconds. If the value is set to 0, the socket read will be blocking and not timeout. The default value is 60 seconds.

--cli-connect-timeout (int)

The maximum socket connect time in seconds. If the value is set to 0, the socket connect will be blocking and not timeout. The default value is 60 seconds.

### **Output**

RequestId -> (string)

Return -> (boolean)

### **nifty-create-dhcp-config**

### **Description**

See also: [NIFCLOUD API Documentation](https://pfs.nifcloud.com/api/rest/NiftyCreateDhcpConfig.htm)

# **Synopsis**

```
nifty-create-dhcp-config
[--debug][--endpoint-url <value>]
[--no-verify-ssl]
[--no-paginate]
[--output <value>]
[--query <value>]
[--profile <value>]
```
(continued from previous page)

```
[--region <value>]
[--version <value>]
[--color <value>]
[--no-sign-request]
[--ca-bundle <value>]
[--cli-read-timeout <value>]
[--cli-connect-timeout <value>]
```
## **Options**

*None*

## **Global Options**

--debug (boolean)

Turn on debug logging.

--endpoint-url (string)

Override command's default URL with the given URL.

--no-verify-ssl (boolean)

By default, the AWS CLI uses SSL when communicating with AWS services. For each SSL connection, the AWS CLI will verify SSL certificates. This option overrides the default behavior of verifying SSL certificates.

--no-paginate (boolean)

Disable automatic pagination.

--output (string)

The formatting style for command output.

- json
- text
- table

--query (string)

A JMESPath query to use in filtering the response data.

--profile (string)

Use a specific profile from your credential file.

--region (string)

The region to use. Overrides config/env settings.

--version (string)

Display the version of this tool.

--color (string)

Turn on/off color output.

• on

- off
- auto

--no-sign-request (boolean)

Do not sign requests. Credentials will not be loaded if this argument is provided.

--ca-bundle (string)

The CA certificate bundle to use when verifying SSL certificates. Overrides config/env settings.

```
--cli-read-timeout (int)
```
The maximum socket read time in seconds. If the value is set to 0, the socket read will be blocking and not timeout. The default value is 60 seconds.

--cli-connect-timeout (int)

The maximum socket connect time in seconds. If the value is set to 0, the socket connect will be blocking and not timeout. The default value is 60 seconds.

## **Output**

```
DhcpConfig -> (structure)
```
DhcpConfigId -> (string)

RequestId -> (string)

**nifty-create-dhcp-ip-address-pool**

### **Description**

See also: [NIFCLOUD API Documentation](https://pfs.nifcloud.com/api/rest/NiftyCreateDhcpIpAddressPool.htm)

### **Synopsis**

```
nifty-create-dhcp-ip-address-pool
[--description <value>]
--dhcp-config-id <value>
--start-ip-address <value>
--stop-ip-address <value>
[--debug][--endpoint-url <value>]
[--no-verify-ssl]
[--no-paginate]
[--output <value>]
[--query <value>]
[--profile <value>]
[--region <value>]
[--version <value>]
[--color <value>]
[--no-sign-request]
[--ca-bundle <value>]
```
(continues on next page)

(continued from previous page)

```
[--cli-read-timeout <value>]
[--cli-connect-timeout <value>]
```
# **Options**

--description (string)

--dhcp-config-id (string)

--start-ip-address (string)

--stop-ip-address (string)

# **Global Options**

--debug (boolean)

Turn on debug logging.

--endpoint-url (string)

Override command's default URL with the given URL.

--no-verify-ssl (boolean)

By default, the AWS CLI uses SSL when communicating with AWS services. For each SSL connection, the AWS CLI will verify SSL certificates. This option overrides the default behavior of verifying SSL certificates.

--no-paginate (boolean)

Disable automatic pagination.

```
--output (string)
```
The formatting style for command output.

- json
- text
- table

--query (string)

A JMESPath query to use in filtering the response data.

```
--profile (string)
```
Use a specific profile from your credential file.

```
--region (string)
```
The region to use. Overrides config/env settings.

--version (string)

Display the version of this tool.

```
--color (string)
```
Turn on/off color output.

• on

- off
- auto

--no-sign-request (boolean)

Do not sign requests. Credentials will not be loaded if this argument is provided.

--ca-bundle (string)

The CA certificate bundle to use when verifying SSL certificates. Overrides config/env settings.

```
--cli-read-timeout (int)
```
The maximum socket read time in seconds. If the value is set to 0, the socket read will be blocking and not timeout. The default value is 60 seconds.

--cli-connect-timeout (int)

The maximum socket connect time in seconds. If the value is set to 0, the socket connect will be blocking and not timeout. The default value is 60 seconds.

# **Output**

RequestId -> (string)

Return -> (boolean)

## **nifty-create-dhcp-static-mapping**

### **Description**

See also: [NIFCLOUD API Documentation](https://pfs.nifcloud.com/api/rest/NiftyCreateDhcpStaticMapping.htm)

### **Synopsis**

```
nifty-create-dhcp-static-mapping
[--description <value>]
--dhcp-config-id <value>
--ip-address <value>
--mac-address <value>
[--debug][--endpoint-url <value>]
[--no-verify-ssl]
[--no-paginate]
[--output <value>]
[--query <value>]
[--profile <value>]
[--region <value>]
[--version <value>]
[--color <value>]
[--no-sign-request]
[--ca-bundle <value>]
[--cli-read-timeout <value>]
[--cli-connect-timeout <value>]
```
# **Options**

- --description (string)
- --dhcp-config-id (string)
- --ip-address (string)
- --mac-address (string)

# **Global Options**

--debug (boolean)

Turn on debug logging.

--endpoint-url (string)

Override command's default URL with the given URL.

```
--no-verify-ssl (boolean)
```
By default, the AWS CLI uses SSL when communicating with AWS services. For each SSL connection, the AWS CLI will verify SSL certificates. This option overrides the default behavior of verifying SSL certificates.

--no-paginate (boolean)

Disable automatic pagination.

```
--output (string)
```
The formatting style for command output.

- json
- text
- table

```
--query (string)
```
A JMESPath query to use in filtering the response data.

--profile (string)

Use a specific profile from your credential file.

--region (string)

The region to use. Overrides config/env settings.

--version (string)

Display the version of this tool.

--color (string)

Turn on/off color output.

- on
- off
- auto

--no-sign-request (boolean)

Do not sign requests. Credentials will not be loaded if this argument is provided.

--ca-bundle (string)

The CA certificate bundle to use when verifying SSL certificates. Overrides config/env settings.

--cli-read-timeout (int)

The maximum socket read time in seconds. If the value is set to 0, the socket read will be blocking and not timeout. The default value is 60 seconds.

--cli-connect-timeout (int)

The maximum socket connect time in seconds. If the value is set to 0, the socket connect will be blocking and not timeout. The default value is 60 seconds.

## **Output**

RequestId -> (string)

Return -> (boolean)

### **nifty-create-elastic-load-balancer**

## **Description**

See also: [NIFCLOUD API Documentation](https://pfs.nifcloud.com/api/rest/NiftyCreateElasticLoadBalancer.htm)

### **Synopsis**

```
nifty-create-elastic-load-balancer
[--accounting-type <value>]
--availability-zones <value>
[--elastic-load-balancer-name <value>]
--listeners <value>
[--network-interface <value>]
[--network-volume <value>]
[--debug]
[--endpoint-url <value>]
[--no-verify-ssl]
[--no-paginate]
[--output <value>]
[--query <value>]
[--profile <value>]
[--region <value>]
[--version <value>]
[--color <value>]
[--no-sign-request]
[--ca-bundle <value>]
[--cli-read-timeout <value>]
[--cli-connect-timeout <value>]
```
# **Options**

--accounting-type (string)

Possible values:

- 1
- 2

--availability-zones (list) (string)

Syntax:

## "string" "string" ...

```
--elastic-load-balancer-name (string)
--listeners (list) (structure)
      BalancingType -> (integer)
      Description -> (string)
      ElasticLoadBalancerPort -> (integer)
      InstancePort -> (integer)
      ListOfRequestInstances -> (list)
            (structure)
                  InstanceId -> (string)
                  InstanceUniqueId -> (string)
      Protocol -> (string)
      RequestHealthCheck -> (structure)
            Interval -> (integer)
            ListOfRequestExpectation -> (list)
                  (structure)
                        HttpCode -> (string)
            Path -> (string)
            Target -> (string)
            UnhealthyThreshold -> (integer)
      RequestSession -> (structure)
            RequestStickinessPolicy -> (structure)
                  Enable -> (boolean)
                  ExpirationPeriod -> (integer)
                  Method -> (string)
      RequestSorryPage -> (structure)
            Enable -> (boolean)
            RedirectUrl -> (string)
```
SSLCertificateId -> (string)

JSON Syntax:

```
\Gamma{
    "BalancingType": integer,
    "Description": "string",
    "ElasticLoadBalancerPort": integer,
    "InstancePort": integer,
    "ListOfRequestInstances": [
      {
        "InstanceId": "string",
        "InstanceUniqueId": "string"
      }
      ...
    ],
    "Protocol": "TCP"|"UDP"|"HTTP"|"HTTPS",
    "RequestHealthCheck": {
      "Interval": integer,
      "ListOfRequestExpectation": [
        {
          "HttpCode": "1xx"|"2xx"|"3xx"|"4xx"|"5xx"
        }
        ...
      ],
      "Path": "string",
      "Target": "string",
      "UnhealthyThreshold": integer
    },
    "RequestSession": {
      "RequestStickinessPolicy": {
        "Enable": true|false,
        "ExpirationPeriod": integer,
        "Method": "1"|"2"
     }
    },
    "RequestSorryPage": {
      "Enable": true|false,
      "RedirectUrl": "string"
    },
    "SSLCertificateId": "string"
  }
  ...
]
```
--network-interface (list) (structure)

```
IpAddress -> (string)
IsVipNetwork -> (boolean)
ListOfRequestSystemIpAddresses -> (list)
      (structure)
            SystemIpAddress -> (string)
```
NetworkId -> (string)

NetworkName -> (string)

Shorthand Syntax:

```
IpAddress=string,IsVipNetwork=boolean,ListOfRequestSystemIpAddresses=[
˓→{SystemIpAddress=string},{SystemIpAddress=string}],NetworkId=string,NetworkName=string␣
\leftrightarrow...
```
JSON Syntax:

```
\Gamma{
    "IpAddress": "string",
    "IsVipNetwork": true|false,
    "ListOfRequestSystemIpAddresses": [
      {
        "SystemIpAddress": "string"
      }
      ...
    ],
    "NetworkId": "string",
    "NetworkName": "string"
  }
  ...
]
```
--network-volume (integer)

### **Global Options**

--debug (boolean)

Turn on debug logging.

--endpoint-url (string)

Override command's default URL with the given URL.

--no-verify-ssl (boolean)

By default, the AWS CLI uses SSL when communicating with AWS services. For each SSL connection, the AWS CLI will verify SSL certificates. This option overrides the default behavior of verifying SSL certificates.

--no-paginate (boolean)

Disable automatic pagination.

--output (string)

The formatting style for command output.

- json
- text
- table

```
--query (string)
```
A JMESPath query to use in filtering the response data.

--profile (string)

Use a specific profile from your credential file.

--region (string)

The region to use. Overrides config/env settings.

```
--version (string)
```
Display the version of this tool.

```
--color (string)
```
Turn on/off color output.

- on
- off
- auto

--no-sign-request (boolean)

Do not sign requests. Credentials will not be loaded if this argument is provided.

--ca-bundle (string)

The CA certificate bundle to use when verifying SSL certificates. Overrides config/env settings.

--cli-read-timeout (int)

The maximum socket read time in seconds. If the value is set to 0, the socket read will be blocking and not timeout. The default value is 60 seconds.

--cli-connect-timeout (int)

The maximum socket connect time in seconds. If the value is set to 0, the socket connect will be blocking and not timeout. The default value is 60 seconds.

# **Output**

NiftyCreateElasticLoadBalancerResult -> (structure)

DNSName -> (string)

ResponseMetadata -> (structure)

RequestId -> (string)

### **nifty-create-instance-snapshot**

## **Description**

See also: [NIFCLOUD API Documentation](https://pfs.nifcloud.com/api/rest/NiftyCreateInstanceSnapshot.htm)

### **Synopsis**

```
nifty-create-instance-snapshot
[--description <value>]
--instance-id <value>
--snapshot-name <value>
[--debug][--endpoint-url <value>]
[--no-verify-ssl]
[--no-paginate]
[--output <value>]
[--query <value>]
[--profile <value>]
[--region <value>]
[--version <value>]
[--color <value>]
[--no-sign-request]
[--ca-bundle <value>]
[--cli-read-timeout <value>]
[--cli-connect-timeout <value>]
```
# **Options**

--description (string)

### --instance-id (string)

--snapshot-name (string)

# **Global Options**

--debug (boolean)

Turn on debug logging.

--endpoint-url (string)

Override command's default URL with the given URL.

--no-verify-ssl (boolean)

By default, the AWS CLI uses SSL when communicating with AWS services. For each SSL connection, the AWS CLI will verify SSL certificates. This option overrides the default behavior of verifying SSL certificates.

--no-paginate (boolean)

Disable automatic pagination.

--output (string)

The formatting style for command output.

- json
- text
- table

--query (string)

A JMESPath query to use in filtering the response data.

--profile (string)

Use a specific profile from your credential file.

--region (string)

The region to use. Overrides config/env settings.

--version (string)

Display the version of this tool.

--color (string)

Turn on/off color output.

- on
- off
- auto

```
--no-sign-request (boolean)
```
Do not sign requests. Credentials will not be loaded if this argument is provided.

```
--ca-bundle (string)
```
The CA certificate bundle to use when verifying SSL certificates. Overrides config/env settings.

```
--cli-read-timeout (int)
```
The maximum socket read time in seconds. If the value is set to 0, the socket read will be blocking and not timeout. The default value is 60 seconds.

--cli-connect-timeout (int)

The maximum socket connect time in seconds. If the value is set to 0, the socket connect will be blocking and not timeout. The default value is 60 seconds.

#### **Output**

```
InstanceSet -> (list)
      (structure)
            InstanceId -> (string)
            InstanceState -> (string)
            InstanceUniqueId -> (string)
RequestId -> (string)
```

```
SnapshotName -> (string)
```
### **nifty-create-nat-rule**

### **Description**

See also: [NIFCLOUD API Documentation](https://pfs.nifcloud.com/api/rest/NiftyCreateNatRule.htm)

### **Synopsis**

nifty-create-nat-rule [--description <value>] [--destination <value>] [--inbound-interface <value>] --nat-table-id <value> --nat-type <value> [--outbound-interface <value>] --protocol <value> --rule-number <value> [--source <value>] [--translation <value>]  $[--debug]$ [--endpoint-url <value>] [--no-verify-ssl] [--no-paginate] [--output <value>] [--query <value>] [--profile <value>] [--region <value>] [--version <value>] [--color <value>] [--no-sign-request] [--ca-bundle <value>] [--cli-read-timeout <value>] [--cli-connect-timeout <value>]

# **Options**

--description (string)

--destination (structure) Port -> (integer)

Shorthand Syntax:

Port=integer

JSON Syntax:

{

}

"Port": integer

--inbound-interface (structure) NetworkId -> (string)

NetworkName -> (string)

Shorthand Syntax:

NetworkId=string,NetworkName=string

JSON Syntax:

{

}

```
"NetworkId": "string",
"NetworkName": "string"
```
--nat-table-id (string)

```
--nat-type (string)
```
Possible values:

- snat
- dnat

--outbound-interface (structure) NetworkId -> (string)

NetworkName -> (string)

Shorthand Syntax:

NetworkId=string,NetworkName=string

JSON Syntax:

{

}

```
"NetworkId": "string",
"NetworkName": "string"
```
--protocol (string)

Possible values:

- ALL
- TCP
- UDP
- TCP\_UDP
- ICMP

```
--rule-number (string)
```

```
--source (structure) Address -> (string)
```
Port -> (integer)

Shorthand Syntax:

Address=string,Port=integer

JSON Syntax:

```
{
  "Address": "string",
  "Port": integer
}
```
--translation (structure) Address -> (string)

Port -> (integer)

Shorthand Syntax:

Address=string,Port=integer

JSON Syntax:

{

}

```
"Address": "string",
"Port": integer
```
### **Global Options**

--debug (boolean)

Turn on debug logging.

```
--endpoint-url (string)
```
Override command's default URL with the given URL.

```
--no-verify-ssl (boolean)
```
By default, the AWS CLI uses SSL when communicating with AWS services. For each SSL connection, the AWS CLI will verify SSL certificates. This option overrides the default behavior of verifying SSL certificates.

--no-paginate (boolean)

Disable automatic pagination.

```
--output (string)
```
The formatting style for command output.

- json
- text
- table

--query (string)

A JMESPath query to use in filtering the response data.

--profile (string)

Use a specific profile from your credential file.

--region (string)

The region to use. Overrides config/env settings.

```
--version (string)
```
Display the version of this tool.

--color (string)

Turn on/off color output.

• on

- off
- auto

```
--no-sign-request (boolean)
```
Do not sign requests. Credentials will not be loaded if this argument is provided.

--ca-bundle (string)

The CA certificate bundle to use when verifying SSL certificates. Overrides config/env settings.

--cli-read-timeout (int)

The maximum socket read time in seconds. If the value is set to 0, the socket read will be blocking and not timeout. The default value is 60 seconds.

--cli-connect-timeout (int)

The maximum socket connect time in seconds. If the value is set to 0, the socket connect will be blocking and not timeout. The default value is 60 seconds.

#### **Output**

```
NatRule -> (structure)
      Description -> (string)
      Destination -> (structure)
            Port -> (integer)
      InboundInterface -> (structure)
            NetworkId -> (string)
            NetworkName -> (string)
      NatType -> (string)
      OutboundInterface -> (structure)
            NetworkId -> (string)
            NetworkName -> (string)
      Protocol -> (string)
      RuleNumber -> (string)
      Source -> (structure)
            Address -> (string)
            Port -> (integer)
      Translation -> (structure)
```
Address -> (string)

Port -> (integer)

NatTableId -> (string)

RequestId -> (string)

#### **nifty-create-nat-table**

### **Description**

See also: [NIFCLOUD API Documentation](https://pfs.nifcloud.com/api/rest/NiftyCreateNatTable.htm)

### **Synopsis**

```
nifty-create-nat-table
[--debug]
[--endpoint-url <value>]
[--no-verify-ssl]
[--no-paginate]
[--output <value>]
[--query <value>]
[--profile <value>]
[--region <value>]
[--version <value>]
[--color <value>]
[--no-sign-request]
[--ca-bundle <value>]
[--cli-read-timeout <value>]
[--cli-connect-timeout <value>]
```
### **Options**

*None*

### **Global Options**

--debug (boolean)

Turn on debug logging.

--endpoint-url (string)

Override command's default URL with the given URL.

--no-verify-ssl (boolean)

By default, the AWS CLI uses SSL when communicating with AWS services. For each SSL connection, the AWS CLI will verify SSL certificates. This option overrides the default behavior of verifying SSL certificates.

--no-paginate (boolean)

Disable automatic pagination.

--output (string)

The formatting style for command output.

- json
- text
- table

```
--query (string)
```
A JMESPath query to use in filtering the response data.

```
--profile (string)
```
Use a specific profile from your credential file.

--region (string)

The region to use. Overrides config/env settings.

```
--version (string)
```
Display the version of this tool.

--color (string)

Turn on/off color output.

- on
- off
- auto

```
--no-sign-request (boolean)
```
Do not sign requests. Credentials will not be loaded if this argument is provided.

```
--ca-bundle (string)
```
The CA certificate bundle to use when verifying SSL certificates. Overrides config/env settings.

```
--cli-read-timeout (int)
```
The maximum socket read time in seconds. If the value is set to 0, the socket read will be blocking and not timeout. The default value is 60 seconds.

--cli-connect-timeout (int)

The maximum socket connect time in seconds. If the value is set to 0, the socket connect will be blocking and not timeout. The default value is 60 seconds.

### **Output**

```
NatTable -> (structure)
```
NatTableId -> (string)

TagSet -> (list)

(structure)

Key -> (string)

Value -> (string)

RequestId -> (string)

### **nifty-create-private-lan**

### **Description**

See also: [NIFCLOUD API Documentation](https://pfs.nifcloud.com/api/rest/NiftyCreatePrivateLan.htm)

## **Synopsis**

```
nifty-create-private-lan
[--accounting-type <value>]
[--availability-zone <value>]
--cidr-block <value>
[--description <value>]
[--private-lan-name <value>]
[--debug][--endpoint-url <value>]
[--no-verify-ssl]
[--no-paginate]
[--output <value>]
[--query <value>]
[--profile <value>]
[--region <value>]
[--version <value>]
[--color <value>]
[--no-sign-request]
[--ca-bundle <value>]
[--cli-read-timeout <value>]
[--cli-connect-timeout <value>]
```
# **Options**

--accounting-type (string)

Possible values:

• 1

• 2

--availability-zone (string)

--cidr-block (string)

--description (string)

--private-lan-name (string)

# **Global Options**

--debug (boolean)

Turn on debug logging.

--endpoint-url (string)

Override command's default URL with the given URL.

```
--no-verify-ssl (boolean)
```
By default, the AWS CLI uses SSL when communicating with AWS services. For each SSL connection, the AWS CLI will verify SSL certificates. This option overrides the default behavior of verifying SSL certificates.

--no-paginate (boolean)

Disable automatic pagination.

--output (string)

The formatting style for command output.

- json
- text
- table

--query (string)

A JMESPath query to use in filtering the response data.

```
--profile (string)
```
Use a specific profile from your credential file.

--region (string)

The region to use. Overrides config/env settings.

```
--version (string)
```
Display the version of this tool.

--color (string)

Turn on/off color output.

- on
- off
- auto

```
--no-sign-request (boolean)
```
Do not sign requests. Credentials will not be loaded if this argument is provided.

--ca-bundle (string)

The CA certificate bundle to use when verifying SSL certificates. Overrides config/env settings.

--cli-read-timeout (int)

The maximum socket read time in seconds. If the value is set to 0, the socket read will be blocking and not timeout. The default value is 60 seconds.

--cli-connect-timeout (int)

The maximum socket connect time in seconds. If the value is set to 0, the socket connect will be blocking and not timeout. The default value is 60 seconds.

# **Output**

```
PrivateLan -> (structure)
      AccountingType -> (string)
      AvailabilityZone -> (string)
      CidrBlock -> (string)
      CreatedTime -> (timestamp)
      Description -> (string)
      ElasticLoadBalancingSet -> (list)
            (structure)
                  ElasticLoadBalancerName -> (string)
                  ElasticLoadBalancerPort -> (integer)
                  InstancePort -> (integer)
                  Protocol -> (string)
      InstancesSet -> (list)
            (structure)
                  DeviceIndex -> (string)
                  InstanceId -> (string)
                  InstanceUniqueId -> (string)
                  IpAddress -> (string)
      NetworkId -> (string)
      NetworkInterfaceSet -> (list)
            (structure)
                  IpAddress -> (string)
                  NetworkInterfaceId -> (string)
      NextMonthAccountingType -> (string)
      PrivateLanName -> (string)
      RemoteAccessVpnGatewaySet -> (list)
            (structure)
                  DeviceIndex -> (string)
                  IpAddress -> (string)
                  RemoteAccessVpnGatewayId -> (string)
                  RemoteAccessVpnGatewayName -> (string)
      RouterSet -> (list)
```
(structure) DeviceIndex -> (string) IpAddress -> (string) RouterId -> (string) RouterName -> (string) SharingStatus -> (string) State -> (string) TagSet -> (list) (structure) Key -> (string) Value -> (string) VpnGatewaySet -> (list) (structure) DeviceIndex -> (string) IpAddress -> (string) NiftyVpnGatewayName -> (string) VpnGatewayId -> (string)

RequestId -> (string)

#### **nifty-create-router**

#### **Description**

See also: [NIFCLOUD API Documentation](https://pfs.nifcloud.com/api/rest/NiftyCreateRouter.htm)

#### **Synopsis**

```
nifty-create-router
[--accounting-type <value>]
[--availability-zone <value>]
[--description <value>]
[--network-interface <value>]
[--router-name <value>]
[--security-group <value>]
[--type <value>]
[--debug]
[--endpoint-url <value>]
[--no-verify-ssl]
[--no-paginate]
[--output <value>]
[--query <value>]
[--profile <value>]
```
(continues on next page)

(continued from previous page)

```
[--region <value>]
[--version <value>]
[--color <value>]
[--no-sign-request]
[--ca-bundle <value>]
[--cli-read-timeout <value>]
[--cli-connect-timeout <value>]
```
# **Options**

--accounting-type (string)

Possible values:

• 1

• 2

--availability-zone (string)

```
--description (string)
```
--network-interface (list) (structure)

DeviceIndex -> (integer)

Dhcp -> (boolean)

DhcpConfigId -> (string)

DhcpOptionsId -> (string)

IpAddress -> (string)

ListOfRequestSecurityGroupId -> (list)

(string)

NetworkId -> (string)

NetworkName -> (string)

Shorthand Syntax:

```
DeviceIndex=integer,Dhcp=boolean,DhcpConfigId=string,DhcpOptionsId=string,
˓→IpAddress=string,ListOfRequestSecurityGroupId=string,string,NetworkId=string,
˓→NetworkName=string ...
```
JSON Syntax:

```
\mathsf{L}% _{0}\left( \mathcal{M}\right){
    "DeviceIndex": integer,
    "Dhcp": true|false,
    "DhcpConfigId": "string",
    "DhcpOptionsId": "string",
    "IpAddress": "string",
    "ListOfRequestSecurityGroupId": ["string", ...],
    "NetworkId": "string",
```
(continues on next page)

(continued from previous page)

```
"NetworkName": "string"
}
...
```
--router-name (string)

```
--security-group (list) (string)
```
Syntax:

]

"string" "string" ...

```
--type (string)
```
Possible values:

- small
- medium
- large

# **Global Options**

--debug (boolean)

Turn on debug logging.

--endpoint-url (string)

Override command's default URL with the given URL.

--no-verify-ssl (boolean)

By default, the AWS CLI uses SSL when communicating with AWS services. For each SSL connection, the AWS CLI will verify SSL certificates. This option overrides the default behavior of verifying SSL certificates.

--no-paginate (boolean)

Disable automatic pagination.

```
--output (string)
```
The formatting style for command output.

• json

```
• text
```

```
• table
```
--query (string)

A JMESPath query to use in filtering the response data.

--profile (string)

Use a specific profile from your credential file.

--region (string)

The region to use. Overrides config/env settings.

--version (string)

Display the version of this tool.

--color (string)

Turn on/off color output.

• on

• off

```
• auto
```
--no-sign-request (boolean)

Do not sign requests. Credentials will not be loaded if this argument is provided.

```
--ca-bundle (string)
```
The CA certificate bundle to use when verifying SSL certificates. Overrides config/env settings.

--cli-read-timeout (int)

The maximum socket read time in seconds. If the value is set to 0, the socket read will be blocking and not timeout. The default value is 60 seconds.

--cli-connect-timeout (int)

The maximum socket connect time in seconds. If the value is set to 0, the socket connect will be blocking and not timeout. The default value is 60 seconds.

# **Output**

```
RequestId -> (string)
Router -> (structure)
      AccountingType -> (string)
      AvailabilityZone -> (string)
      BackupInformation -> (structure)
            IsBackup -> (boolean)
      Description -> (string)
      GroupSet -> (list)
            (structure)
                  GroupId -> (string)
      NetworkInterfaceSet -> (list)
            (structure)
                  Dhcp -> (boolean)
                  DhcpConfigId -> (string)
                  DhcpOptionsId -> (string)
                  IpAddress -> (string)
                  NetworkId -> (string)
```
NetworkName -> (string) NextMonthAccountingType -> (string) RouterId -> (string) RouterName -> (string) State -> (string) Type -> (string) VersionInformation -> (structure) IsLatest -> (boolean) Version -> (string)

## **nifty-create-separate-instance-rule**

### **Description**

See also: [NIFCLOUD API Documentation](https://pfs.nifcloud.com/api/rest/NiftyCreateSeparateInstanceRule.htm)

# **Synopsis**

```
nifty-create-separate-instance-rule
[--instance-id <value>]
[--instance-unique-id <value>]
--placement <value>
[--separate-instance-rule-description <value>]
--separate-instance-rule-name <value>
[--debug][--endpoint-url <value>]
[--no-verify-ssl]
[--no-paginate]
[--output <value>]
[--query <value>]
[--profile <value>]
[--region <value>]
[--version <value>]
[--color <value>]
[--no-sign-request]
[--ca-bundle <value>]
[--cli-read-timeout <value>]
[--cli-connect-timeout <value>]
```
## **Options**

--instance-id (list) (string)

Syntax:

"string" "string" ...

--instance-unique-id (list) (string)

Syntax:

"string" "string" ...

--placement (structure) AvailabilityZone -> (string)

Shorthand Syntax:

AvailabilityZone=string

JSON Syntax:

{

}

"AvailabilityZone": "string"

--separate-instance-rule-description (string)

```
--separate-instance-rule-name (string)
```
### **Global Options**

--debug (boolean)

Turn on debug logging.

--endpoint-url (string)

Override command's default URL with the given URL.

--no-verify-ssl (boolean)

By default, the AWS CLI uses SSL when communicating with AWS services. For each SSL connection, the AWS CLI will verify SSL certificates. This option overrides the default behavior of verifying SSL certificates.

--no-paginate (boolean)

Disable automatic pagination.

--output (string)

The formatting style for command output.

- json
- text
- table

--query (string)

A JMESPath query to use in filtering the response data.

--profile (string)

Use a specific profile from your credential file.

--region (string)

The region to use. Overrides config/env settings.

--version (string)

Display the version of this tool.

```
--color (string)
```
Turn on/off color output.

- on
- off
- auto

```
--no-sign-request (boolean)
```
Do not sign requests. Credentials will not be loaded if this argument is provided.

```
--ca-bundle (string)
```
The CA certificate bundle to use when verifying SSL certificates. Overrides config/env settings.

--cli-read-timeout (int)

The maximum socket read time in seconds. If the value is set to 0, the socket read will be blocking and not timeout. The default value is 60 seconds.

--cli-connect-timeout (int)

The maximum socket connect time in seconds. If the value is set to 0, the socket connect will be blocking and not timeout. The default value is 60 seconds.

# **Output**

RequestId -> (string)

Return -> (string)

**nifty-create-web-proxy**

### **Description**

See also: [NIFCLOUD API Documentation](https://pfs.nifcloud.com/api/rest/NiftyCreateWebProxy.htm)

### **Synopsis**

```
nifty-create-web-proxy
[--agreement | --no-agreement]
[--bypass-interface <value>]
[--description <value>]
[--listen-interface <value>]
--listen-port <value>
[--option <value>]
[--router-id <value>]
[--router-name <value>]
[--debug]
[--endpoint-url <value>]
[--no-verify-ssl]
[--no-paginate]
[--output <value>]
[--query <value>]
[--profile <value>]
[--region <value>]
[--version <value>]
[--color <value>]
[--no-sign-request]
[--ca-bundle <value>]
[--cli-read-timeout <value>]
[--cli-connect-timeout <value>]
```
### **Options**

```
--agreement | --no-agreement (boolean)
```

```
--bypass-interface (structure) NetworkId -> (string)
```
NetworkName -> (string)

Shorthand Syntax:

NetworkId=string,NetworkName=string

JSON Syntax:

{

}

```
"NetworkId": "string",
"NetworkName": "string"
```

```
--description (string)
```

```
--listen-interface (structure) NetworkId -> (string)
```

```
NetworkName -> (string)
```
Shorthand Syntax:

NetworkId=string,NetworkName=string

JSON Syntax:

{

}

```
"NetworkId": "string",
"NetworkName": "string"
```
--listen-port (string)

--option (structure) NameServer -> (string)

Shorthand Syntax:

NameServer=string

JSON Syntax:

{ "NameServer": "string" }

--router-id (string)

--router-name (string)

#### **Global Options**

--debug (boolean)

Turn on debug logging.

```
--endpoint-url (string)
```
Override command's default URL with the given URL.

```
--no-verify-ssl (boolean)
```
By default, the AWS CLI uses SSL when communicating with AWS services. For each SSL connection, the AWS CLI will verify SSL certificates. This option overrides the default behavior of verifying SSL certificates.

--no-paginate (boolean)

Disable automatic pagination.

--output (string)

The formatting style for command output.

- json
- text
- table

```
--query (string)
```
A JMESPath query to use in filtering the response data.

--profile (string)

Use a specific profile from your credential file.

```
--region (string)
```
The region to use. Overrides config/env settings.

--version (string)

Display the version of this tool.

--color (string)

Turn on/off color output.

• on

- off
- auto

--no-sign-request (boolean)

Do not sign requests. Credentials will not be loaded if this argument is provided.

```
--ca-bundle (string)
```
The CA certificate bundle to use when verifying SSL certificates. Overrides config/env settings.

--cli-read-timeout (int)

The maximum socket read time in seconds. If the value is set to 0, the socket read will be blocking and not timeout. The default value is 60 seconds.

--cli-connect-timeout (int)

The maximum socket connect time in seconds. If the value is set to 0, the socket connect will be blocking and not timeout. The default value is 60 seconds.

# **Output**

```
RequestId -> (string)
WebProxy -> (structure)
      BypassInterface -> (structure)
            NetworkId -> (string)
            NetworkName -> (string)
      Description -> (string)
      ListenInterface -> (structure)
            NetworkId -> (string)
            NetworkName -> (string)
      ListenPort -> (string)
      Option -> (structure)
            NameServer -> (string)
      RouterId -> (string)
      RouterName -> (string)
```
### **nifty-delete-alarm**

## **Description**

See also: [NIFCLOUD API Documentation](https://pfs.nifcloud.com/api/rest/NiftyDeleteAlarm.htm)

## **Synopsis**

nifty-delete-alarm --function-name <value> --rule-name <value> [--debug] [--endpoint-url <value>] [--no-verify-ssl] [--no-paginate] [--output <value>] [--query <value>] [--profile <value>] [--region <value>] [--version <value>] [--color <value>] [--no-sign-request] [--ca-bundle <value>] [--cli-read-timeout <value>] [--cli-connect-timeout <value>]

# **Options**

--function-name (string)

Possible values:

- Server
- LoadBalancer
- DiskPartition
- ElasticLoadBalancer

--rule-name (string)

# **Global Options**

--debug (boolean)

Turn on debug logging.

--endpoint-url (string)

Override command's default URL with the given URL.

```
--no-verify-ssl (boolean)
```
By default, the AWS CLI uses SSL when communicating with AWS services. For each SSL connection, the AWS CLI will verify SSL certificates. This option overrides the default behavior of verifying SSL certificates.

--no-paginate (boolean)

Disable automatic pagination.

--output (string)

The formatting style for command output.

- json
- text
- table

```
--query (string)
```
A JMESPath query to use in filtering the response data.

--profile (string)

Use a specific profile from your credential file.

```
--region (string)
```
The region to use. Overrides config/env settings.

```
--version (string)
```
Display the version of this tool.

--color (string)

Turn on/off color output.

- on
- off
- auto

```
--no-sign-request (boolean)
```
Do not sign requests. Credentials will not be loaded if this argument is provided.

```
--ca-bundle (string)
```
The CA certificate bundle to use when verifying SSL certificates. Overrides config/env settings.

--cli-read-timeout (int)

The maximum socket read time in seconds. If the value is set to 0, the socket read will be blocking and not timeout. The default value is 60 seconds.

--cli-connect-timeout (int)

The maximum socket connect time in seconds. If the value is set to 0, the socket connect will be blocking and not timeout. The default value is 60 seconds.

### **Output**

RequestId -> (string)

Return -> (boolean)

#### **nifty-delete-auto-scaling-group**

#### **Description**

See also: [NIFCLOUD API Documentation](https://pfs.nifcloud.com/api/rest/NiftyDeleteAutoScalingGroup.htm)

### **Synopsis**

```
nifty-delete-auto-scaling-group
--auto-scaling-group-name <value>
[--debug][--endpoint-url <value>]
[--no-verify-ssl]
[--no-paginate]
[--output <value>]
[--query <value>]
[--profile <value>]
[--region <value>]
[--version <value>]
[--color <value>]
[--no-sign-request]
[--ca-bundle <value>]
[--cli-read-timeout <value>]
[--cli-connect-timeout <value>]
```
### **Options**

--auto-scaling-group-name (string)

# **Global Options**

--debug (boolean)

Turn on debug logging.

--endpoint-url (string)

Override command's default URL with the given URL.

```
--no-verify-ssl (boolean)
```
By default, the AWS CLI uses SSL when communicating with AWS services. For each SSL connection, the AWS CLI will verify SSL certificates. This option overrides the default behavior of verifying SSL certificates.

--no-paginate (boolean)

Disable automatic pagination.

--output (string)

The formatting style for command output.

- json
- text
- table

```
--query (string)
```
A JMESPath query to use in filtering the response data.

```
--profile (string)
```
Use a specific profile from your credential file.

```
--region (string)
```
The region to use. Overrides config/env settings.

```
--version (string)
```
Display the version of this tool.

--color (string)

Turn on/off color output.

- on
- off
- auto

```
--no-sign-request (boolean)
```
Do not sign requests. Credentials will not be loaded if this argument is provided.

```
--ca-bundle (string)
```
The CA certificate bundle to use when verifying SSL certificates. Overrides config/env settings.

```
--cli-read-timeout (int)
```
The maximum socket read time in seconds. If the value is set to 0, the socket read will be blocking and not timeout. The default value is 60 seconds.

--cli-connect-timeout (int)

The maximum socket connect time in seconds. If the value is set to 0, the socket connect will be blocking and not timeout. The default value is 60 seconds.

### **Output**

RequestId -> (string) Return -> (boolean)

# **nifty-delete-dhcp-config**

## **Description**

See also: [NIFCLOUD API Documentation](https://pfs.nifcloud.com/api/rest/NiftyDeleteDhcpConfig.htm)

## **Synopsis**

nifty-delete-dhcp-config --dhcp-config-id <value>  $[--debug]$ [--endpoint-url <value>] [--no-verify-ssl] [--no-paginate] [--output <value>] [--query <value>] [--profile <value>] [--region <value>] [--version <value>] [--color <value>] [--no-sign-request] [--ca-bundle <value>] [--cli-read-timeout <value>] [--cli-connect-timeout <value>]

# **Options**

--dhcp-config-id (string)

### **Global Options**

--debug (boolean)

Turn on debug logging.

--endpoint-url (string)

Override command's default URL with the given URL.

--no-verify-ssl (boolean)

By default, the AWS CLI uses SSL when communicating with AWS services. For each SSL connection, the AWS CLI will verify SSL certificates. This option overrides the default behavior of verifying SSL certificates.

--no-paginate (boolean)

Disable automatic pagination.

--output (string)

The formatting style for command output.

- json
- text
• table

--query (string)

A JMESPath query to use in filtering the response data.

--profile (string)

Use a specific profile from your credential file.

--region (string)

The region to use. Overrides config/env settings.

--version (string)

Display the version of this tool.

```
--color (string)
```
Turn on/off color output.

- on
- off
- auto

--no-sign-request (boolean)

Do not sign requests. Credentials will not be loaded if this argument is provided.

--ca-bundle (string)

The CA certificate bundle to use when verifying SSL certificates. Overrides config/env settings.

--cli-read-timeout (int)

The maximum socket read time in seconds. If the value is set to 0, the socket read will be blocking and not timeout. The default value is 60 seconds.

--cli-connect-timeout (int)

The maximum socket connect time in seconds. If the value is set to 0, the socket connect will be blocking and not timeout. The default value is 60 seconds.

## **Output**

RequestId -> (string)

Return -> (boolean)

#### **nifty-delete-dhcp-ip-address-pool**

## **Description**

See also: [NIFCLOUD API Documentation](https://pfs.nifcloud.com/api/rest/NiftyDeleteDhcpIpAddressPool.htm)

# **Synopsis**

```
nifty-delete-dhcp-ip-address-pool
--dhcp-config-id <value>
--start-ip-address <value>
--stop-ip-address <value>
[--debug]
[--endpoint-url <value>]
[--no-verify-ssl]
[--no-paginate]
[--output <value>]
[--query <value>]
[--profile <value>]
[--region <value>]
[--version <value>]
[--color <value>]
[--no-sign-request]
[--ca-bundle <value>]
[--cli-read-timeout <value>]
[--cli-connect-timeout <value>]
```
## **Options**

```
--dhcp-config-id (string)
```
--start-ip-address (string)

--stop-ip-address (string)

# **Global Options**

--debug (boolean)

Turn on debug logging.

--endpoint-url (string)

Override command's default URL with the given URL.

```
--no-verify-ssl (boolean)
```
By default, the AWS CLI uses SSL when communicating with AWS services. For each SSL connection, the AWS CLI will verify SSL certificates. This option overrides the default behavior of verifying SSL certificates.

--no-paginate (boolean)

Disable automatic pagination.

--output (string)

The formatting style for command output.

- json
- text
- table

--query (string)

A JMESPath query to use in filtering the response data.

--profile (string)

Use a specific profile from your credential file.

--region (string)

The region to use. Overrides config/env settings.

```
--version (string)
```
Display the version of this tool.

```
--color (string)
```
Turn on/off color output.

- on
- off
- auto

```
--no-sign-request (boolean)
```
Do not sign requests. Credentials will not be loaded if this argument is provided.

--ca-bundle (string)

The CA certificate bundle to use when verifying SSL certificates. Overrides config/env settings.

```
--cli-read-timeout (int)
```
The maximum socket read time in seconds. If the value is set to 0, the socket read will be blocking and not timeout. The default value is 60 seconds.

--cli-connect-timeout (int)

The maximum socket connect time in seconds. If the value is set to 0, the socket connect will be blocking and not timeout. The default value is 60 seconds.

## **Output**

RequestId -> (string) Return -> (boolean)

## **nifty-delete-dhcp-static-mapping**

## **Description**

See also: [NIFCLOUD API Documentation](https://pfs.nifcloud.com/api/rest/NiftyDeleteDhcpStaticMapping.htm)

# **Synopsis**

```
nifty-delete-dhcp-static-mapping
--dhcp-config-id <value>
--ip-address <value>
--mac-address <value>
[--debug][--endpoint-url <value>]
[--no-verify-ssl]
[--no-paginate]
[--output <value>]
[--query <value>]
[--profile <value>]
[--region <value>]
[--version <value>]
[--color <value>]
[--no-sign-request]
[--ca-bundle <value>]
[--cli-read-timeout <value>]
[--cli-connect-timeout <value>]
```
## **Options**

--dhcp-config-id (string)

--ip-address (string)

--mac-address (string)

# **Global Options**

--debug (boolean)

Turn on debug logging.

--endpoint-url (string)

Override command's default URL with the given URL.

--no-verify-ssl (boolean)

By default, the AWS CLI uses SSL when communicating with AWS services. For each SSL connection, the AWS CLI will verify SSL certificates. This option overrides the default behavior of verifying SSL certificates.

--no-paginate (boolean)

Disable automatic pagination.

--output (string)

The formatting style for command output.

- json
- text
- table

--query (string)

A JMESPath query to use in filtering the response data.

--profile (string)

Use a specific profile from your credential file.

--region (string)

The region to use. Overrides config/env settings.

```
--version (string)
```
Display the version of this tool.

```
--color (string)
```
Turn on/off color output.

- on
- off
- auto

```
--no-sign-request (boolean)
```
Do not sign requests. Credentials will not be loaded if this argument is provided.

--ca-bundle (string)

The CA certificate bundle to use when verifying SSL certificates. Overrides config/env settings.

```
--cli-read-timeout (int)
```
The maximum socket read time in seconds. If the value is set to 0, the socket read will be blocking and not timeout. The default value is 60 seconds.

--cli-connect-timeout (int)

The maximum socket connect time in seconds. If the value is set to 0, the socket connect will be blocking and not timeout. The default value is 60 seconds.

## **Output**

RequestId -> (string) Return -> (boolean)

## **nifty-delete-elastic-load-balancer**

## **Description**

See also: [NIFCLOUD API Documentation](https://pfs.nifcloud.com/api/rest/NiftyDeleteElasticLoadBalancer.htm)

# **Synopsis**

```
nifty-delete-elastic-load-balancer
[--elastic-load-balancer-id <value>]
[--elastic-load-balancer-name <value>]
--elastic-load-balancer-port <value>
--instance-port <value>
--protocol <value>
[--debug]
[--endpoint-url <value>]
[--no-verify-ssl]
[--no-paginate]
[--output <value>]
[--query <value>]
[--profile <value>]
[--region <value>]
[--version <value>]
[--color <value>]
[--no-sign-request]
[--ca-bundle <value>]
[--cli-read-timeout <value>]
[--cli-connect-timeout <value>]
```
# **Options**

- --elastic-load-balancer-id (string)
- --elastic-load-balancer-name (string)
- --elastic-load-balancer-port (integer)
- --instance-port (integer)
- --protocol (string)

Possible values:

- TCP
- UDP
- HTTP
- HTTPS

# **Global Options**

--debug (boolean)

Turn on debug logging.

```
--endpoint-url (string)
```
Override command's default URL with the given URL.

```
--no-verify-ssl (boolean)
```
By default, the AWS CLI uses SSL when communicating with AWS services. For each SSL connection, the AWS CLI will verify SSL certificates. This option overrides the default behavior of verifying SSL certificates.

--no-paginate (boolean)

Disable automatic pagination.

--output (string)

The formatting style for command output.

- json
- text
- table

```
--query (string)
```
A JMESPath query to use in filtering the response data.

--profile (string)

Use a specific profile from your credential file.

```
--region (string)
```
The region to use. Overrides config/env settings.

```
--version (string)
```
Display the version of this tool.

--color (string)

Turn on/off color output.

- on
- off
- auto

```
--no-sign-request (boolean)
```
Do not sign requests. Credentials will not be loaded if this argument is provided.

```
--ca-bundle (string)
```
The CA certificate bundle to use when verifying SSL certificates. Overrides config/env settings.

--cli-read-timeout (int)

The maximum socket read time in seconds. If the value is set to 0, the socket read will be blocking and not timeout. The default value is 60 seconds.

--cli-connect-timeout (int)

The maximum socket connect time in seconds. If the value is set to 0, the socket connect will be blocking and not timeout. The default value is 60 seconds.

## **Output**

NiftyDeleteElasticLoadBalancerResult -> (string)

ResponseMetadata -> (structure)

RequestId -> (string)

## **nifty-delete-instance-snapshot**

## **Description**

See also: [NIFCLOUD API Documentation](https://pfs.nifcloud.com/api/rest/NiftyDeleteInstanceSnapshot.htm)

## **Synopsis**

```
nifty-delete-instance-snapshot
[--instance-snapshot-id <value>]
[--snapshot-name <value>]
[--debug][--endpoint-url <value>]
[--no-verify-ssl]
[--no-paginate]
[--output <value>]
[--query <value>]
[--profile <value>]
[--region <value>]
[--version <value>]
[--color <value>]
[--no-sign-request]
[--ca-bundle <value>]
[--cli-read-timeout <value>]
[--cli-connect-timeout <value>]
```
# **Options**

--instance-snapshot-id (string)

```
--snapshot-name (string)
```
# **Global Options**

--debug (boolean)

Turn on debug logging.

--endpoint-url (string)

Override command's default URL with the given URL.

```
--no-verify-ssl (boolean)
```
By default, the AWS CLI uses SSL when communicating with AWS services. For each SSL connection, the AWS CLI will verify SSL certificates. This option overrides the default behavior of verifying SSL certificates.

--no-paginate (boolean)

Disable automatic pagination.

--output (string)

The formatting style for command output.

- json
- text
- table

```
--query (string)
```
A JMESPath query to use in filtering the response data.

--profile (string)

Use a specific profile from your credential file.

```
--region (string)
```
The region to use. Overrides config/env settings.

--version (string)

Display the version of this tool.

--color (string)

Turn on/off color output.

- on
- off
- auto

```
--no-sign-request (boolean)
```
Do not sign requests. Credentials will not be loaded if this argument is provided.

```
--ca-bundle (string)
```
The CA certificate bundle to use when verifying SSL certificates. Overrides config/env settings.

--cli-read-timeout (int)

The maximum socket read time in seconds. If the value is set to 0, the socket read will be blocking and not timeout. The default value is 60 seconds.

--cli-connect-timeout (int)

The maximum socket connect time in seconds. If the value is set to 0, the socket connect will be blocking and not timeout. The default value is 60 seconds.

## **Output**

RequestId -> (string)

SnapshotInfoSet -> (list)

(structure)

CreatedTime -> (string) Difference -> (string) ExpiredTime -> (string) InstanceId -> (string) InstanceSnapshotId -> (string) Memo -> (string) PowerStatus -> (string) SnapshotName -> (string) Status -> (string) UpdatedTime -> (string)

## **nifty-delete-nat-rule**

## **Description**

See also: [NIFCLOUD API Documentation](https://pfs.nifcloud.com/api/rest/NiftyDeleteNatRule.htm)

## **Synopsis**

```
nifty-delete-nat-rule
--nat-table-id <value>
--nat-type <value>
--rule-number <value>
[--debug]
[--endpoint-url <value>]
[--no-verify-ssl]
[--no-paginate]
[--output <value>]
[--query <value>]
[--profile <value>]
[--region <value>]
[--version <value>]
[--color <value>]
[--no-sign-request]
[--ca-bundle <value>]
[--cli-read-timeout <value>]
[--cli-connect-timeout <value>]
```
# **Options**

--nat-table-id (string)

```
--nat-type (string)
```
Possible values:

• snat

• dnat

--rule-number (string)

# **Global Options**

--debug (boolean)

Turn on debug logging.

--endpoint-url (string)

Override command's default URL with the given URL.

```
--no-verify-ssl (boolean)
```
By default, the AWS CLI uses SSL when communicating with AWS services. For each SSL connection, the AWS CLI will verify SSL certificates. This option overrides the default behavior of verifying SSL certificates.

--no-paginate (boolean)

Disable automatic pagination.

--output (string)

The formatting style for command output.

- json
- text
- table

--query (string)

A JMESPath query to use in filtering the response data.

--profile (string)

Use a specific profile from your credential file.

--region (string)

The region to use. Overrides config/env settings.

--version (string)

Display the version of this tool.

--color (string)

Turn on/off color output.

- on
- off
- auto

--no-sign-request (boolean)

Do not sign requests. Credentials will not be loaded if this argument is provided.

--ca-bundle (string)

The CA certificate bundle to use when verifying SSL certificates. Overrides config/env settings.

--cli-read-timeout (int)

The maximum socket read time in seconds. If the value is set to 0, the socket read will be blocking and not timeout. The default value is 60 seconds.

--cli-connect-timeout (int)

The maximum socket connect time in seconds. If the value is set to 0, the socket connect will be blocking and not timeout. The default value is 60 seconds.

## **Output**

RequestId -> (string)

Return -> (boolean)

## **nifty-delete-nat-table**

## **Description**

See also: [NIFCLOUD API Documentation](https://pfs.nifcloud.com/api/rest/NiftyDeleteNatTable.htm)

## **Synopsis**

```
nifty-delete-nat-table
--nat-table-id <value>
[--debug]
[--endpoint-url <value>]
[--no-verify-ssl]
[--no-paginate]
[--output <value>]
[--query <value>]
[--profile <value>]
[--region <value>]
[--version <value>]
[--color <value>]
[--no-sign-request]
[--ca-bundle <value>]
[--cli-read-timeout <value>]
[--cli-connect-timeout <value>]
```
## **Options**

--nat-table-id (string)

# **Global Options**

--debug (boolean)

Turn on debug logging.

--endpoint-url (string)

Override command's default URL with the given URL.

```
--no-verify-ssl (boolean)
```
By default, the AWS CLI uses SSL when communicating with AWS services. For each SSL connection, the AWS CLI will verify SSL certificates. This option overrides the default behavior of verifying SSL certificates.

--no-paginate (boolean)

Disable automatic pagination.

```
--output (string)
```
The formatting style for command output.

- json
- text
- table

--query (string)

A JMESPath query to use in filtering the response data.

--profile (string)

Use a specific profile from your credential file.

--region (string)

The region to use. Overrides config/env settings.

--version (string)

Display the version of this tool.

--color (string)

Turn on/off color output.

- on
- off
- auto

```
--no-sign-request (boolean)
```
Do not sign requests. Credentials will not be loaded if this argument is provided.

--ca-bundle (string)

The CA certificate bundle to use when verifying SSL certificates. Overrides config/env settings.

```
--cli-read-timeout (int)
```
The maximum socket read time in seconds. If the value is set to 0, the socket read will be blocking and not timeout. The default value is 60 seconds.

--cli-connect-timeout (int)

The maximum socket connect time in seconds. If the value is set to 0, the socket connect will be blocking and not timeout. The default value is 60 seconds.

## **Output**

RequestId -> (string)

Return -> (boolean)

#### **nifty-delete-private-lan**

## **Description**

See also: [NIFCLOUD API Documentation](https://pfs.nifcloud.com/api/rest/NiftyDeletePrivateLan.htm)

#### **Synopsis**

```
nifty-delete-private-lan
[--network-id <value>]
[--private-lan-name <value>]
[--debug][--endpoint-url <value>]
[--no-verify-ssl]
[--no-paginate]
[--output <value>]
[--query <value>]
[--profile <value>]
[--region <value>]
[--version <value>]
[--color <value>]
[--no-sign-request]
[--ca-bundle <value>]
[--cli-read-timeout <value>]
[--cli-connect-timeout <value>]
```
## **Options**

```
--network-id (string)
```

```
--private-lan-name (string)
```
# **Global Options**

--debug (boolean)

Turn on debug logging.

--endpoint-url (string)

Override command's default URL with the given URL.

```
--no-verify-ssl (boolean)
```
By default, the AWS CLI uses SSL when communicating with AWS services. For each SSL connection, the AWS CLI will verify SSL certificates. This option overrides the default behavior of verifying SSL certificates.

--no-paginate (boolean)

Disable automatic pagination.

--output (string)

The formatting style for command output.

- json
- text
- table

--query (string)

A JMESPath query to use in filtering the response data.

```
--profile (string)
```
Use a specific profile from your credential file.

--region (string)

The region to use. Overrides config/env settings.

```
--version (string)
```
Display the version of this tool.

--color (string)

Turn on/off color output.

- on
- off
- auto

```
--no-sign-request (boolean)
```
Do not sign requests. Credentials will not be loaded if this argument is provided.

--ca-bundle (string)

The CA certificate bundle to use when verifying SSL certificates. Overrides config/env settings.

--cli-read-timeout (int)

The maximum socket read time in seconds. If the value is set to 0, the socket read will be blocking and not timeout. The default value is 60 seconds.

--cli-connect-timeout (int)

The maximum socket connect time in seconds. If the value is set to 0, the socket connect will be blocking and not timeout. The default value is 60 seconds.

## **Output**

RequestId -> (string)

Return -> (boolean)

## **nifty-delete-router**

## **Description**

See also: [NIFCLOUD API Documentation](https://pfs.nifcloud.com/api/rest/NiftyDeleteRouter.htm)

## **Synopsis**

nifty-delete-router [--router-id <value>] [--router-name <value>] [--debug] [--endpoint-url <value>] [--no-verify-ssl] [--no-paginate] [--output <value>] [--query <value>] [--profile <value>] [--region <value>] [--version <value>] [--color <value>] [--no-sign-request] [--ca-bundle <value>] [--cli-read-timeout <value>] [--cli-connect-timeout <value>]

# **Options**

- --router-id (string)
- --router-name (string)

# **Global Options**

--debug (boolean)

Turn on debug logging.

--endpoint-url (string)

Override command's default URL with the given URL.

```
--no-verify-ssl (boolean)
```
By default, the AWS CLI uses SSL when communicating with AWS services. For each SSL connection, the AWS CLI will verify SSL certificates. This option overrides the default behavior of verifying SSL certificates.

--no-paginate (boolean)

Disable automatic pagination.

--output (string)

The formatting style for command output.

- json
- text
- table

--query (string)

A JMESPath query to use in filtering the response data.

```
--profile (string)
```
Use a specific profile from your credential file.

--region (string)

The region to use. Overrides config/env settings.

```
--version (string)
```
Display the version of this tool.

--color (string)

Turn on/off color output.

- on
- off
- auto

```
--no-sign-request (boolean)
```
Do not sign requests. Credentials will not be loaded if this argument is provided.

--ca-bundle (string)

The CA certificate bundle to use when verifying SSL certificates. Overrides config/env settings.

--cli-read-timeout (int)

The maximum socket read time in seconds. If the value is set to 0, the socket read will be blocking and not timeout. The default value is 60 seconds.

--cli-connect-timeout (int)

The maximum socket connect time in seconds. If the value is set to 0, the socket connect will be blocking and not timeout. The default value is 60 seconds.

#### **Output**

RequestId -> (string)

Return -> (boolean)

**nifty-delete-separate-instance-rule**

## **Description**

See also: [NIFCLOUD API Documentation](https://pfs.nifcloud.com/api/rest/NiftyDeleteSeparateInstanceRule.htm)

## **Synopsis**

```
nifty-delete-separate-instance-rule
--separate-instance-rule-name <value>
[--debug][--endpoint-url <value>]
[--no-verify-ssl]
[--no-paginate]
[--output <value>]
[--query <value>]
[--profile <value>]
[--region <value>]
[--version <value>]
[--color <value>]
[--no-sign-request]
[--ca-bundle <value>]
[--cli-read-timeout <value>]
[--cli-connect-timeout <value>]
```
# **Options**

--separate-instance-rule-name (string)

# **Global Options**

--debug (boolean)

Turn on debug logging.

--endpoint-url (string)

Override command's default URL with the given URL.

```
--no-verify-ssl (boolean)
```
By default, the AWS CLI uses SSL when communicating with AWS services. For each SSL connection, the AWS CLI will verify SSL certificates. This option overrides the default behavior of verifying SSL certificates.

--no-paginate (boolean)

Disable automatic pagination.

--output (string)

The formatting style for command output.

- json
- text
- table

```
--query (string)
```
A JMESPath query to use in filtering the response data.

--profile (string)

Use a specific profile from your credential file.

```
--region (string)
```
The region to use. Overrides config/env settings.

```
--version (string)
```
Display the version of this tool.

--color (string)

Turn on/off color output.

- on
- off
- auto

```
--no-sign-request (boolean)
```
Do not sign requests. Credentials will not be loaded if this argument is provided.

```
--ca-bundle (string)
```
The CA certificate bundle to use when verifying SSL certificates. Overrides config/env settings.

--cli-read-timeout (int)

The maximum socket read time in seconds. If the value is set to 0, the socket read will be blocking and not timeout. The default value is 60 seconds.

--cli-connect-timeout (int)

The maximum socket connect time in seconds. If the value is set to 0, the socket connect will be blocking and not timeout. The default value is 60 seconds.

## **Output**

RequestId -> (string)

Return -> (string)

## **nifty-delete-web-proxy**

## **Description**

See also: [NIFCLOUD API Documentation](https://pfs.nifcloud.com/api/rest/NiftyDeleteWebProxy.htm)

## **Synopsis**

```
nifty-delete-web-proxy
[--agreement | --no-agreement]
[--router-id <value>]
[--router-name <value>]
[--debug][--endpoint-url <value>]
[--no-verify-ssl]
[--no-paginate]
[--output <value>]
[--query <value>]
[--profile <value>]
[--region <value>]
[--version <value>]
[--color <value>]
[--no-sign-request]
[--ca-bundle <value>]
[--cli-read-timeout <value>]
[--cli-connect-timeout <value>]
```
# **Options**

- --agreement | --no-agreement (boolean)
- --router-id (string)
- --router-name (string)

# **Global Options**

--debug (boolean)

Turn on debug logging.

--endpoint-url (string)

Override command's default URL with the given URL.

```
--no-verify-ssl (boolean)
```
By default, the AWS CLI uses SSL when communicating with AWS services. For each SSL connection, the AWS CLI will verify SSL certificates. This option overrides the default behavior of verifying SSL certificates.

--no-paginate (boolean)

Disable automatic pagination.

--output (string)

The formatting style for command output.

- json
- text
- table

--query (string)

A JMESPath query to use in filtering the response data.

```
--profile (string)
```
Use a specific profile from your credential file.

--region (string)

The region to use. Overrides config/env settings.

```
--version (string)
```
Display the version of this tool.

--color (string)

Turn on/off color output.

- on
- off
- auto

```
--no-sign-request (boolean)
```
Do not sign requests. Credentials will not be loaded if this argument is provided.

--ca-bundle (string)

The CA certificate bundle to use when verifying SSL certificates. Overrides config/env settings.

--cli-read-timeout (int)

The maximum socket read time in seconds. If the value is set to 0, the socket read will be blocking and not timeout. The default value is 60 seconds.

--cli-connect-timeout (int)

The maximum socket connect time in seconds. If the value is set to 0, the socket connect will be blocking and not timeout. The default value is 60 seconds.

## **Output**

RequestId -> (string)

Return -> (boolean)

**nifty-deregister-instances-from-elastic-load-balancer**

#### **Description**

See also: [NIFCLOUD API Documentation](https://pfs.nifcloud.com/api/rest/NiftyDeregisterInstancesFromElasticLoadBalancer.htm)

#### **Synopsis**

```
nifty-deregister-instances-from-elastic-load-balancer
[--elastic-load-balancer-id <value>]
[--elastic-load-balancer-name <value>]
--elastic-load-balancer-port <value>
--instance-port <value>
[--instances <value>]
--protocol <value>
[--debug][--endpoint-url <value>]
[--no-verify-ssl]
[--no-paginate]
[--output <value>]
[--query <value>]
[--profile <value>]
[--region <value>]
[--version <value>]
[--color <value>]
[--no-sign-request]
[--ca-bundle <value>]
[--cli-read-timeout <value>]
[--cli-connect-timeout <value>]
```
## **Options**

```
--elastic-load-balancer-id (string)
```
- --elastic-load-balancer-name (string)
- --elastic-load-balancer-port (integer)
- --instance-port (integer)

```
--instances (list) (structure)
```
InstanceId -> (string)

InstanceUniqueId -> (string)

Shorthand Syntax:

```
InstanceId=string,InstanceUniqueId=string ...
```
JSON Syntax:

```
\Gamma{
    "InstanceId": "string",
    "InstanceUniqueId": "string"
  }
  ...
]
```
--protocol (string)

Possible values:

- TCP
- UDP
- HTTP
- HTTPS

# **Global Options**

--debug (boolean)

Turn on debug logging.

--endpoint-url (string)

Override command's default URL with the given URL.

--no-verify-ssl (boolean)

By default, the AWS CLI uses SSL when communicating with AWS services. For each SSL connection, the AWS CLI will verify SSL certificates. This option overrides the default behavior of verifying SSL certificates.

--no-paginate (boolean)

Disable automatic pagination.

--output (string)

The formatting style for command output.

- json
- text
- table

```
--query (string)
```
A JMESPath query to use in filtering the response data.

```
--profile (string)
```
Use a specific profile from your credential file.

--region (string)

The region to use. Overrides config/env settings.

--version (string)

Display the version of this tool.

```
--color (string)
```
Turn on/off color output.

- on
- off
- auto

```
--no-sign-request (boolean)
```
Do not sign requests. Credentials will not be loaded if this argument is provided.

```
--ca-bundle (string)
```
The CA certificate bundle to use when verifying SSL certificates. Overrides config/env settings.

--cli-read-timeout (int)

The maximum socket read time in seconds. If the value is set to 0, the socket read will be blocking and not timeout. The default value is 60 seconds.

--cli-connect-timeout (int)

The maximum socket connect time in seconds. If the value is set to 0, the socket connect will be blocking and not timeout. The default value is 60 seconds.

# **Output**

NiftyDeregisterInstancesFromElasticLoadBalancerResult -> (string)

ResponseMetadata -> (structure)

RequestId -> (string)

## **nifty-deregister-instances-from-separate-instance-rule**

## **Description**

See also: [NIFCLOUD API Documentation](https://pfs.nifcloud.com/api/rest/NiftyDeregisterInstancesFromSeparateInstanceRule.htm)

**Synopsis**

```
nifty-deregister-instances-from-separate-instance-rule
[--instance-id <value>]
[--instance-unique-id <value>]
--separate-instance-rule-name <value>
[--debug][--endpoint-url <value>]
[--no-verify-ssl]
[--no-paginate]
[--output <value>]
[--query <value>]
[--profile <value>]
[--region <value>]
[--version <value>]
[--color <value>]
[--no-sign-request]
[--ca-bundle <value>]
[--cli-read-timeout <value>]
[--cli-connect-timeout <value>]
```
# **Options**

--instance-id (list) (string)

Syntax:

```
"string" "string" ...
```
--instance-unique-id (list) (string)

Syntax:

"string" "string" ...

--separate-instance-rule-name (string)

## **Global Options**

--debug (boolean)

Turn on debug logging.

--endpoint-url (string)

Override command's default URL with the given URL.

--no-verify-ssl (boolean)

By default, the AWS CLI uses SSL when communicating with AWS services. For each SSL connection, the AWS CLI will verify SSL certificates. This option overrides the default behavior of verifying SSL certificates.

--no-paginate (boolean)

Disable automatic pagination.

--output (string)

The formatting style for command output.

- json
- text
- table

```
--query (string)
```
A JMESPath query to use in filtering the response data.

```
--profile (string)
```
Use a specific profile from your credential file.

--region (string)

The region to use. Overrides config/env settings.

```
--version (string)
```
Display the version of this tool.

--color (string)

Turn on/off color output.

- on
- off
- auto

```
--no-sign-request (boolean)
```
Do not sign requests. Credentials will not be loaded if this argument is provided.

```
--ca-bundle (string)
```
The CA certificate bundle to use when verifying SSL certificates. Overrides config/env settings.

```
--cli-read-timeout (int)
```
The maximum socket read time in seconds. If the value is set to 0, the socket read will be blocking and not timeout. The default value is 60 seconds.

--cli-connect-timeout (int)

The maximum socket connect time in seconds. If the value is set to 0, the socket connect will be blocking and not timeout. The default value is 60 seconds.

## **Output**

```
InstancesSet -> (list)
```
(structure)

InstanceId -> (string)

```
InstanceUniqueId -> (string)
```
RequestId -> (string)

# **nifty-deregister-routers-from-security-group**

# **Description**

See also: [NIFCLOUD API Documentation](https://pfs.nifcloud.com/api/rest/NiftyDeregisterRoutersFromSecurityGroup.htm)

## **Synopsis**

```
nifty-deregister-routers-from-security-group
--group-name <value>
[--router-set <value>]
[--debug]
[--endpoint-url <value>]
[--no-verify-ssl]
[--no-paginate]
[--output <value>]
[--query <value>]
[--profile <value>]
[--region <value>]
[--version <value>]
[--color <value>]
[--no-sign-request]
[--ca-bundle <value>]
[--cli-read-timeout <value>]
[--cli-connect-timeout <value>]
```
# **Options**

```
--group-name (string)
```

```
--router-set (list) (structure)
```
RouterId -> (string)

RouterName -> (string)

Shorthand Syntax:

RouterId=string,RouterName=string ...

JSON Syntax:

```
\Gamma{
    "RouterId": "string",
    "RouterName": "string"
  }
  ...
]
```
# **Global Options**

--debug (boolean)

Turn on debug logging.

--endpoint-url (string)

Override command's default URL with the given URL.

```
--no-verify-ssl (boolean)
```
By default, the AWS CLI uses SSL when communicating with AWS services. For each SSL connection, the AWS CLI will verify SSL certificates. This option overrides the default behavior of verifying SSL certificates.

--no-paginate (boolean)

Disable automatic pagination.

--output (string)

The formatting style for command output.

- json
- text
- table

--query (string)

A JMESPath query to use in filtering the response data.

```
--profile (string)
```
Use a specific profile from your credential file.

--region (string)

The region to use. Overrides config/env settings.

```
--version (string)
```
Display the version of this tool.

--color (string)

Turn on/off color output.

- on
- off
- auto

```
--no-sign-request (boolean)
```
Do not sign requests. Credentials will not be loaded if this argument is provided.

--ca-bundle (string)

The CA certificate bundle to use when verifying SSL certificates. Overrides config/env settings.

--cli-read-timeout (int)

The maximum socket read time in seconds. If the value is set to 0, the socket read will be blocking and not timeout. The default value is 60 seconds.

--cli-connect-timeout (int)

The maximum socket connect time in seconds. If the value is set to 0, the socket connect will be blocking and not timeout. The default value is 60 seconds.

# **Output**

RequestId -> (string) RouterSet -> (list) (structure)

RouterId -> (string)

RouterName -> (string)

#### **nifty-deregister-vpn-gateways-from-security-group**

#### **Description**

See also: [NIFCLOUD API Documentation](https://pfs.nifcloud.com/api/rest/NiftyDeregisterVpnGatewaysFromSecurityGroup.htm)

## **Synopsis**

```
nifty-deregister-vpn-gateways-from-security-group
--group-name <value>
[--vpn-gateway-set <value>]
[--debug][--endpoint-url <value>]
[--no-verify-ssl]
[--no-paginate]
[--output <value>]
[--query <value>]
[--profile <value>]
[--region <value>]
[--version <value>]
[--color <value>]
[--no-sign-request]
[--ca-bundle <value>]
[--cli-read-timeout <value>]
[--cli-connect-timeout <value>]
```
## **Options**

```
--group-name (string)
```

```
--vpn-gateway-set (list) (structure)
```
NiftyVpnGatewayName -> (string)

```
VpnGatewayId -> (string)
```
Shorthand Syntax:

NiftyVpnGatewayName=string,VpnGatewayId=string ...

JSON Syntax:

```
\Gamma{
    "NiftyVpnGatewayName": "string",
    "VpnGatewayId": "string"
  }
  ...
]
```
# **Global Options**

--debug (boolean)

Turn on debug logging.

--endpoint-url (string)

Override command's default URL with the given URL.

--no-verify-ssl (boolean)

By default, the AWS CLI uses SSL when communicating with AWS services. For each SSL connection, the AWS CLI will verify SSL certificates. This option overrides the default behavior of verifying SSL certificates.

--no-paginate (boolean)

Disable automatic pagination.

```
--output (string)
```
The formatting style for command output.

- json
- text
- table

--query (string)

A JMESPath query to use in filtering the response data.

--profile (string)

Use a specific profile from your credential file.

```
--region (string)
```
The region to use. Overrides config/env settings.

--version (string)

Display the version of this tool.

--color (string)

Turn on/off color output.

```
• on
```
• off

• auto

--no-sign-request (boolean)

Do not sign requests. Credentials will not be loaded if this argument is provided.

--ca-bundle (string)

The CA certificate bundle to use when verifying SSL certificates. Overrides config/env settings.

--cli-read-timeout (int)

The maximum socket read time in seconds. If the value is set to 0, the socket read will be blocking and not timeout. The default value is 60 seconds.

--cli-connect-timeout (int)

The maximum socket connect time in seconds. If the value is set to 0, the socket connect will be blocking and not timeout. The default value is 60 seconds.

#### **Output**

RequestId -> (string)

```
VpnGatewaySet -> (list)
```
(structure)

NiftyVpnGatewayName -> (string)

VpnGatewayId -> (string)

#### **nifty-describe-alarm-history**

#### **Description**

See also: [NIFCLOUD API Documentation](https://pfs.nifcloud.com/api/rest/NiftyDescribeAlarmHistory.htm)

## **Synopsis**

```
nifty-describe-alarm-history
[--rule <value>]
[--debug][--endpoint-url <value>]
[--no-verify-ssl]
[--no-paginate]
[--output <value>]
[--query <value>]
[--profile <value>]
[--region <value>]
[--version <value>]
[--color <value>]
[--no-sign-request]
[--ca-bundle <value>]
[--cli-read-timeout <value>]
[--cli-connect-timeout <value>]
```
# **Options**

--rule (list) (structure)

FromDate -> (string)

FunctionName -> (string)

RuleName -> (string)

ToDate -> (string)

Shorthand Syntax:

FromDate=string,FunctionName=string,RuleName=string,ToDate=string ...

JSON Syntax:

```
\Gamma{
    "FromDate": "string",
    "FunctionName": "Server"|"LoadBalancer"|"DiskPartition"|"ElasticLoadBalancer",
    "RuleName": "string",
    "ToDate": "string"
 }
  ...
]
```
# **Global Options**

--debug (boolean)

Turn on debug logging.

--endpoint-url (string)

Override command's default URL with the given URL.

--no-verify-ssl (boolean)

By default, the AWS CLI uses SSL when communicating with AWS services. For each SSL connection, the AWS CLI will verify SSL certificates. This option overrides the default behavior of verifying SSL certificates.

--no-paginate (boolean)

Disable automatic pagination.

--output (string)

The formatting style for command output.

- json
- text
- table

```
--query (string)
```
A JMESPath query to use in filtering the response data.

```
--profile (string)
```
Use a specific profile from your credential file.

--region (string)

The region to use. Overrides config/env settings.

--version (string)

Display the version of this tool.

```
--color (string)
```
Turn on/off color output.

- on
- off
- auto

```
--no-sign-request (boolean)
```
Do not sign requests. Credentials will not be loaded if this argument is provided.

```
--ca-bundle (string)
```
The CA certificate bundle to use when verifying SSL certificates. Overrides config/env settings.

--cli-read-timeout (int)

The maximum socket read time in seconds. If the value is set to 0, the socket read will be blocking and not timeout. The default value is 60 seconds.

--cli-connect-timeout (int)

The maximum socket connect time in seconds. If the value is set to 0, the socket connect will be blocking and not timeout. The default value is 60 seconds.

# **Output**

```
RequestId -> (string)
```
ReservationSet -> (list)

(structure)

AlarmDateHistorySet -> (list)

(structure)

AlarmEventHistorySet -> (list)

(structure)

AlarmEvent -> (string)

AlarmEventDatetime -> (timestamp)

Date -> (string)

FunctionName -> (string)

RuleName -> (string)

## **nifty-describe-alarm-rules-activities**

## **Description**

See also: [NIFCLOUD API Documentation](https://pfs.nifcloud.com/api/rest/NiftyDescribeAlarmRulesActivities.htm)

## **Synopsis**

```
nifty-describe-alarm-rules-activities
[--rule <value>]
[--debug][--endpoint-url <value>]
[--no-verify-ssl]
[--no-paginate]
[--output <value>]
[--query <value>]
[--profile <value>]
[--region <value>]
[--version <value>]
[--color <value>]
[--no-sign-request]
[--ca-bundle <value>]
[--cli-read-timeout <value>]
[--cli-connect-timeout <value>]
```
# **Options**

--rule (list) (structure)

DataType -> (string)

FromDate -> (string)

FunctionName -> (string)

RuleName -> (string)

ToDate -> (string)

Shorthand Syntax:

DataType=string,FromDate=string,FunctionName=string,RuleName=string,ToDate=string ...

JSON Syntax:

```
\overline{L}{
    "DataType": "string",
    "FromDate": "string",
    "FunctionName": "Server"|"LoadBalancer"|"DiskPartition",
    "RuleName": "string",
    "ToDate" "string"
  }
```
(continues on next page)

(continued from previous page)

... ]

# **Global Options**

--debug (boolean)

Turn on debug logging.

--endpoint-url (string)

Override command's default URL with the given URL.

--no-verify-ssl (boolean)

By default, the AWS CLI uses SSL when communicating with AWS services. For each SSL connection, the AWS CLI will verify SSL certificates. This option overrides the default behavior of verifying SSL certificates.

--no-paginate (boolean)

Disable automatic pagination.

--output (string)

The formatting style for command output.

- json
- text
- table

--query (string)

A JMESPath query to use in filtering the response data.

```
--profile (string)
```
Use a specific profile from your credential file.

```
--region (string)
```
The region to use. Overrides config/env settings.

--version (string)

Display the version of this tool.

--color (string)

Turn on/off color output.

```
• on
```
- off
- auto

```
--no-sign-request (boolean)
```
Do not sign requests. Credentials will not be loaded if this argument is provided.

--ca-bundle (string)

The CA certificate bundle to use when verifying SSL certificates. Overrides config/env settings.

#### --cli-read-timeout (int)

The maximum socket read time in seconds. If the value is set to 0, the socket read will be blocking and not timeout. The default value is 60 seconds.

--cli-connect-timeout (int)

The maximum socket connect time in seconds. If the value is set to 0, the socket connect will be blocking and not timeout. The default value is 60 seconds.

## **Output**

```
RequestId -> (string)
```
ReservationSet -> (list)

(structure)

AlarmRulesActivitiesSet -> (list)

(structure)

AlarmRulesActivitiesDateSet -> (list)

(structure)

AlarmRulesActivitiesEventSet -> (list)

(structure)

AlarmRulesActivitiesEvent -> (string)

AlarmRulesActivitiesEventDatetime -> (timestamp)

ResourceName -> (string)

Value -> (string)

Date -> (string)

```
DataType -> (string)
```
FunctionName -> (string)

RuleName -> (string)

#### **nifty-describe-alarms**

#### **Description**

See also: [NIFCLOUD API Documentation](https://pfs.nifcloud.com/api/rest/NiftyDescribeAlarms.htm)
### **Synopsis**

```
nifty-describe-alarms
[--rule <value>]
[--debug][--endpoint-url <value>]
[--no-verify-ssl]
[--no-paginate]
[--output <value>]
[--query <value>]
[--profile <value>]
[--region <value>]
[--version <value>]
[--color <value>]
[--no-sign-request]
[--ca-bundle <value>]
[--cli-read-timeout <value>]
[--cli-connect-timeout <value>]
```
## **Options**

```
--rule (list) (structure)
```
FunctionName -> (string)

RuleName -> (string)

Shorthand Syntax:

FunctionName=string,RuleName=string ...

JSON Syntax:

```
\Gamma{
    "FunctionName": "Server"|"LoadBalancer"|"DiskPartition"|"ElasticLoadBalancer",
    "RuleName": "string"
  }
  ...
]
```
# **Global Options**

--debug (boolean)

Turn on debug logging.

--endpoint-url (string)

Override command's default URL with the given URL.

```
--no-verify-ssl (boolean)
```
By default, the AWS CLI uses SSL when communicating with AWS services. For each SSL connection, the AWS CLI will verify SSL certificates. This option overrides the default behavior of verifying SSL certificates.

--no-paginate (boolean)

Disable automatic pagination.

--output (string)

The formatting style for command output.

- json
- text
- table

```
--query (string)
```
A JMESPath query to use in filtering the response data.

```
--profile (string)
```
Use a specific profile from your credential file.

```
--region (string)
```
The region to use. Overrides config/env settings.

--version (string)

Display the version of this tool.

--color (string)

Turn on/off color output.

- on
- off
- auto

```
--no-sign-request (boolean)
```
Do not sign requests. Credentials will not be loaded if this argument is provided.

```
--ca-bundle (string)
```
The CA certificate bundle to use when verifying SSL certificates. Overrides config/env settings.

--cli-read-timeout (int)

The maximum socket read time in seconds. If the value is set to 0, the socket read will be blocking and not timeout. The default value is 60 seconds.

--cli-connect-timeout (int)

The maximum socket connect time in seconds. If the value is set to 0, the socket connect will be blocking and not timeout. The default value is 60 seconds.

# **Output**

RequestId -> (string) ReservationSet -> (list) (structure) AlarmCondition -> (string) AlarmState -> (string) AlarmTargetsSet -> (list) (structure) ResourceName -> (string) CreatedTime -> (timestamp) Description -> (string) EmailAddressSet -> (list) (structure) EmailAddress -> (string) FunctionName -> (string) RuleName -> (string) RuleSet -> (list) (structure) AddDatetime -> (timestamp) BreachDuration -> (integer) DataType -> (string) Threshold -> (double) UpperLowerCondition -> (string) Zone -> (string)

# **nifty-describe-alarms-partitions**

# **Description**

See also: [NIFCLOUD API Documentation](https://pfs.nifcloud.com/api/rest/NiftyDescribeAlarmsPartitions.htm)

# **Synopsis**

```
nifty-describe-alarms-partitions
[--instance-id <value>]
[--debug][--endpoint-url <value>]
[--no-verify-ssl]
[--no-paginate]
[--output <value>]
[--query <value>]
[--profile <value>]
[--region <value>]
[--version <value>]
[--color <value>]
[--no-sign-request]
[--ca-bundle <value>]
[--cli-read-timeout <value>]
[--cli-connect-timeout <value>]
```
### **Options**

--instance-id (list) (string)

Syntax:

"string" "string" ...

### **Global Options**

--debug (boolean)

Turn on debug logging.

--endpoint-url (string)

Override command's default URL with the given URL.

--no-verify-ssl (boolean)

By default, the AWS CLI uses SSL when communicating with AWS services. For each SSL connection, the AWS CLI will verify SSL certificates. This option overrides the default behavior of verifying SSL certificates.

--no-paginate (boolean)

Disable automatic pagination.

--output (string)

The formatting style for command output.

- json
- text
- table

--query (string)

A JMESPath query to use in filtering the response data.

--profile (string)

Use a specific profile from your credential file.

--region (string)

The region to use. Overrides config/env settings.

```
--version (string)
```
Display the version of this tool.

```
--color (string)
```
Turn on/off color output.

- on
- off
- auto

```
--no-sign-request (boolean)
```
Do not sign requests. Credentials will not be loaded if this argument is provided.

--ca-bundle (string)

The CA certificate bundle to use when verifying SSL certificates. Overrides config/env settings.

--cli-read-timeout (int)

The maximum socket read time in seconds. If the value is set to 0, the socket read will be blocking and not timeout. The default value is 60 seconds.

--cli-connect-timeout (int)

The maximum socket connect time in seconds. If the value is set to 0, the socket connect will be blocking and not timeout. The default value is 60 seconds.

### **Output**

```
AlarmTargetSet -> (list)
```
(structure)

InstanceId -> (string)

PartitionsSet -> (list)

(structure)

Partition -> (string)

RequestId -> (string)

### **nifty-describe-auto-scaling-groups**

### **Description**

See also: [NIFCLOUD API Documentation](https://pfs.nifcloud.com/api/rest/NiftyDescribeAutoScalingGroups.htm)

### **Synopsis**

```
nifty-describe-auto-scaling-groups
[--auto-scaling-group-name <value>]
[--debug][--endpoint-url <value>]
[--no-verify-ssl]
[--no-paginate]
[--output <value>]
[--query <value>]
[--profile <value>]
[--region <value>]
[--version <value>]
[--color <value>]
[--no-sign-request]
[--ca-bundle <value>]
[--cli-read-timeout <value>]
[--cli-connect-timeout <value>]
```
### **Options**

--auto-scaling-group-name (list) (string)

Syntax:

"string" "string" ...

### **Global Options**

--debug (boolean)

Turn on debug logging.

--endpoint-url (string)

Override command's default URL with the given URL.

```
--no-verify-ssl (boolean)
```
By default, the AWS CLI uses SSL when communicating with AWS services. For each SSL connection, the AWS CLI will verify SSL certificates. This option overrides the default behavior of verifying SSL certificates.

--no-paginate (boolean)

Disable automatic pagination.

--output (string)

The formatting style for command output.

- json
- text
- table

--query (string)

A JMESPath query to use in filtering the response data.

--profile (string)

Use a specific profile from your credential file.

--region (string)

The region to use. Overrides config/env settings.

--version (string)

Display the version of this tool.

--color (string)

Turn on/off color output.

- on
- off
- auto

```
--no-sign-request (boolean)
```
Do not sign requests. Credentials will not be loaded if this argument is provided.

```
--ca-bundle (string)
```
The CA certificate bundle to use when verifying SSL certificates. Overrides config/env settings.

```
--cli-read-timeout (int)
```
The maximum socket read time in seconds. If the value is set to 0, the socket read will be blocking and not timeout. The default value is 60 seconds.

--cli-connect-timeout (int)

The maximum socket connect time in seconds. If the value is set to 0, the socket connect will be blocking and not timeout. The default value is 60 seconds.

### **Output**

AutoScalingReservationSet -> (list)

(structure)

Alarm -> (string) AutoScalingGroupName -> (string) ChangeInCapacity -> (integer) CreatedTime -> (timestamp) DefaultCooldown -> (integer)

Description -> (string) GroupSet -> (list) (structure) GroupId -> (string) ImageId -> (string) InstanceLifecycleLimit -> (integer) InstanceType -> (string) InstancesSet -> (list) (structure) DnsName -> (string) ExpireTime -> (timestamp) InstanceId -> (string) InstanceState -> (structure) Code -> (integer) Name -> (string) InstanceType -> (string) InstanceUniqueId -> (string) LoadBalancing -> (list) (structure) InstancePort -> (integer) LoadBalancerName -> (string) LoadBalancerPort -> (integer) MaxSize -> (integer) MinSize -> (integer) Placement -> (structure) AvailabilityZone -> (string) Scaleout -> (integer) ScaleoutCondition -> (string) ScheduleSet -> (list) (structure) DDay -> (structure) EndingDDay -> (string) StartingDDay -> (string) Day -> (structure)

```
SetFriday -> (string)
                  SetMonday -> (string)
                  SetSaturday -> (string)
                  SetSunday -> (string)
                  SetThursday -> (string)
                  SetTuesday -> (string)
                  SetWednesday -> (string)
            Month -> (structure)
                 EndingMonth -> (string)
                  StartingMonth -> (string)
            TimeZone -> (structure)
                 EndingTimeZone -> (string)
                 StartingTimeZone -> (string)
TriggerSet -> (list)
      (structure)
            BreachDuration -> (integer)
            Resource -> (string)
            UpperThreshold -> (double)
```
RequestId -> (string)

### **nifty-describe-corporate-info-for-certificate**

### **Description**

See also: [NIFCLOUD API Documentation](https://pfs.nifcloud.com/api/rest/NiftyDescribeCorporateInfoForCertificate.htm)

# **Synopsis**

```
nifty-describe-corporate-info-for-certificate
[--debug]
[--endpoint-url <value>]
[--no-verify-ssl]
[--no-paginate]
[--output <value>]
[--query <value>]
[--profile <value>]
[--region <value>]
[--version <value>]
[--color <value>]
[--no-sign-request]
[--ca-bundle <value>]
```
(continues on next page)

(continued from previous page)

```
[--cli-read-timeout <value>]
[--cli-connect-timeout <value>]
```
# **Options**

*None*

# **Global Options**

--debug (boolean)

Turn on debug logging.

--endpoint-url (string)

Override command's default URL with the given URL.

```
--no-verify-ssl (boolean)
```
By default, the AWS CLI uses SSL when communicating with AWS services. For each SSL connection, the AWS CLI will verify SSL certificates. This option overrides the default behavior of verifying SSL certificates.

--no-paginate (boolean)

Disable automatic pagination.

```
--output (string)
```
The formatting style for command output.

- json
- text
- table

--query (string)

A JMESPath query to use in filtering the response data.

--profile (string)

Use a specific profile from your credential file.

--region (string)

The region to use. Overrides config/env settings.

```
--version (string)
```
Display the version of this tool.

--color (string)

Turn on/off color output.

- on
- off
- auto

--no-sign-request (boolean)

Do not sign requests. Credentials will not be loaded if this argument is provided.

--ca-bundle (string)

The CA certificate bundle to use when verifying SSL certificates. Overrides config/env settings.

--cli-read-timeout (int)

The maximum socket read time in seconds. If the value is set to 0, the socket read will be blocking and not timeout. The default value is 60 seconds.

--cli-connect-timeout (int)

The maximum socket connect time in seconds. If the value is set to 0, the socket connect will be blocking and not timeout. The default value is 60 seconds.

### **Output**

AlphabetName1 -> (string) AlphabetName2 -> (string) City -> (string) CorpGrade -> (string) CorpName -> (string) DivisionName -> (string) EmailAddress -> (string) KanaName1 -> (string) KanaName2 -> (string) Name1 -> (string) Name2 -> (string) PhoneNumber -> (string) PostName -> (string) Pref -> (string) PresidentName1 -> (string) PresidentName2 -> (string) RequestId -> (string) TdbCode -> (string)  $Zip1 - > (string)$  $Zip2$  -> (string)

## **nifty-describe-dhcp-configs**

### **Description**

See also: [NIFCLOUD API Documentation](https://pfs.nifcloud.com/api/rest/NiftyDescribeDhcpConfigs.htm)

### **Synopsis**

nifty-describe-dhcp-configs [--dhcp-config-id <value>] [--filter <value>]  $[--debug]$ [--endpoint-url <value>] [--no-verify-ssl] [--no-paginate] [--output <value>] [--query <value>] [--profile <value>] [--region <value>] [--version <value>] [--color <value>] [--no-sign-request] [--ca-bundle <value>] [--cli-read-timeout <value>] [--cli-connect-timeout <value>]

# **Options**

--dhcp-config-id (list) (string)

Syntax:

```
"string" "string" ...
```

```
--filter (list) (structure)
```
ListOfRequestValue -> (list)

(string)

Name -> (string)

Shorthand Syntax:

ListOfRequestValue=string,string,Name=string ...

JSON Syntax:

```
{
   "ListOfRequestValue": ["string", ...],
   "Name": "dhcp-config-id"|"ipaddress-pool-start"|"ipaddress-pool-stop"|"ipaddress-
˓→pool-description"|"static-mapping-ipaddress"|"static-mapping-macaddress"|"static-
```
(continues on next page)

 $\overline{L}$ 

(continued from previous page)

```
˓→mapping-description"
  }
  ...
]
```
# **Global Options**

--debug (boolean)

Turn on debug logging.

--endpoint-url (string)

Override command's default URL with the given URL.

--no-verify-ssl (boolean)

By default, the AWS CLI uses SSL when communicating with AWS services. For each SSL connection, the AWS CLI will verify SSL certificates. This option overrides the default behavior of verifying SSL certificates.

--no-paginate (boolean)

Disable automatic pagination.

--output (string)

The formatting style for command output.

- json
- text
- table

--query (string)

A JMESPath query to use in filtering the response data.

--profile (string)

Use a specific profile from your credential file.

--region (string)

The region to use. Overrides config/env settings.

--version (string)

Display the version of this tool.

--color (string)

Turn on/off color output.

- on
- off
- auto

--no-sign-request (boolean)

Do not sign requests. Credentials will not be loaded if this argument is provided.

```
--ca-bundle (string)
```
The CA certificate bundle to use when verifying SSL certificates. Overrides config/env settings.

--cli-read-timeout (int)

The maximum socket read time in seconds. If the value is set to 0, the socket read will be blocking and not timeout. The default value is 60 seconds.

--cli-connect-timeout (int)

The maximum socket connect time in seconds. If the value is set to 0, the socket connect will be blocking and not timeout. The default value is 60 seconds.

### **Output**

DhcpConfigsSet -> (list)

(structure)

DhcpConfigId -> (string)

IpAddressPoolsSet -> (list)

(structure)

Description -> (string)

StartIpAddress -> (string)

StopIpAddress -> (string)

StaticMappingsSet -> (list)

(structure)

Description -> (string)

IpAddress -> (string)

MacAddress -> (string)

RequestId -> (string)

#### **nifty-describe-dhcp-status**

#### **Description**

See also: [NIFCLOUD API Documentation](https://pfs.nifcloud.com/api/rest/NiftyDescribeDhcpStatus.htm)

### **Synopsis**

```
nifty-describe-dhcp-status
[--router-id <value>]
[--router-name <value>]
[--debug][--endpoint-url <value>]
[--no-verify-ssl]
[--no-paginate]
[--output <value>]
```
(continues on next page)

(continued from previous page)

[--query <value>] [--profile <value>] [--region <value>] [--version <value>] [--color <value>] [--no-sign-request] [--ca-bundle <value>] [--cli-read-timeout <value>] [--cli-connect-timeout <value>]

# **Options**

--router-id (string)

--router-name (string)

# **Global Options**

--debug (boolean)

Turn on debug logging.

--endpoint-url (string)

Override command's default URL with the given URL.

```
--no-verify-ssl (boolean)
```
By default, the AWS CLI uses SSL when communicating with AWS services. For each SSL connection, the AWS CLI will verify SSL certificates. This option overrides the default behavior of verifying SSL certificates.

--no-paginate (boolean)

Disable automatic pagination.

```
--output (string)
```
The formatting style for command output.

- json
- text
- table

```
--query (string)
```
A JMESPath query to use in filtering the response data.

--profile (string)

Use a specific profile from your credential file.

--region (string)

The region to use. Overrides config/env settings.

--version (string)

Display the version of this tool.

--color (string)

Turn on/off color output.

- on
- off
- auto

```
--no-sign-request (boolean)
```
Do not sign requests. Credentials will not be loaded if this argument is provided.

--ca-bundle (string)

The CA certificate bundle to use when verifying SSL certificates. Overrides config/env settings.

```
--cli-read-timeout (int)
```
The maximum socket read time in seconds. If the value is set to 0, the socket read will be blocking and not timeout. The default value is 60 seconds.

--cli-connect-timeout (int)

The maximum socket connect time in seconds. If the value is set to 0, the socket connect will be blocking and not timeout. The default value is 60 seconds.

## **Output**

DhcpStatusInformationSet -> (list)

(structure)

DhcpIpAddressInformation -> (structure)

DhcpIpAddressSet -> (list)

(structure)

ClientName -> (string)

Description -> (string) IpAddress -> (string)

LeaseExpiration -> (timestamp)

```
LeaseType -> (string)
```
MacAddress -> (string)

IpAddressPoolSet -> (list)

(structure)

Description -> (string)

StartIpAddress -> (string)

StopIpAddress -> (string)

NetworkId -> (string)

PrivateLanName -> (string)

RequestId -> (string) RouterId -> (string) RouterName -> (string)

### **nifty-describe-elastic-load-balancers**

### **Description**

See also: [NIFCLOUD API Documentation](https://pfs.nifcloud.com/api/rest/NiftyDescribeElasticLoadBalancers.htm)

## **Synopsis**

```
nifty-describe-elastic-load-balancers
[--elastic-load-balancers <value>]
[--filter <value>]
[--debug][--endpoint-url <value>]
[--no-verify-ssl]
[--no-paginate]
[--output <value>]
[--query <value>]
[--profile <value>]
[--region <value>]
[--version <value>]
[--color <value>]
[--no-sign-request]
[--ca-bundle <value>]
[--cli-read-timeout <value>]
[--cli-connect-timeout <value>]
```
# **Options**

```
--elastic-load-balancers (structure) ListOfRequestElasticLoadBalancerId -> (list)
```

```
(string)
```
ListOfRequestElasticLoadBalancerName -> (list)

(string)

ListOfRequestElasticLoadBalancerPort -> (list)

(integer)

```
ListOfRequestInstancePort -> (list)
```
(integer)

ListOfRequestProtocol -> (list)

(string)

Shorthand Syntax:

ListOfRequestElasticLoadBalancerId=string,string, ˓<sup>→</sup>ListOfRequestElasticLoadBalancerName=string,string, ˓<sup>→</sup>ListOfRequestElasticLoadBalancerPort=integer,integer,ListOfRequestInstancePort=integer, ˓<sup>→</sup>integer,ListOfRequestProtocol=string,string

JSON Syntax:

```
{
 "ListOfRequestElasticLoadBalancerId": ["string", ...],
 "ListOfRequestElasticLoadBalancerName": ["string", ...],
 "ListOfRequestElasticLoadBalancerPort": [integer, ...],
 "ListOfRequestInstancePort": [integer, ...],
 "ListOfRequestProtocol": ["string", ...]
}
```
--filter (list) (structure)

ListOfRequestValue -> (list)

(string)

Name -> (string)

Shorthand Syntax:

ListOfRequestValue=string,string,Name=string ...

JSON Syntax:

```
\mathsf{L}% _{0}\left( \mathcal{M}\right){
    "ListOfRequestValue": ["string", ...],
    "Name": "availability-zone"|"state"|"elastic-loadbalancer-id"|"elastic-loadbalancer-
˓→name"|"description"|"accounting-type"|"ip-address"|"version"
  }
  ...
]
```
# **Global Options**

--debug (boolean)

Turn on debug logging.

```
--endpoint-url (string)
```
Override command's default URL with the given URL.

```
--no-verify-ssl (boolean)
```
By default, the AWS CLI uses SSL when communicating with AWS services. For each SSL connection, the AWS CLI will verify SSL certificates. This option overrides the default behavior of verifying SSL certificates.

--no-paginate (boolean)

Disable automatic pagination.

```
--output (string)
```
The formatting style for command output.

- json
- text
- table

--query (string)

A JMESPath query to use in filtering the response data.

--profile (string)

Use a specific profile from your credential file.

--region (string)

The region to use. Overrides config/env settings.

--version (string)

Display the version of this tool.

--color (string)

Turn on/off color output.

- on
- off
- auto

```
--no-sign-request (boolean)
```
Do not sign requests. Credentials will not be loaded if this argument is provided.

```
--ca-bundle (string)
```
The CA certificate bundle to use when verifying SSL certificates. Overrides config/env settings.

```
--cli-read-timeout (int)
```
The maximum socket read time in seconds. If the value is set to 0, the socket read will be blocking and not timeout. The default value is 60 seconds.

--cli-connect-timeout (int)

The maximum socket connect time in seconds. If the value is set to 0, the socket connect will be blocking and not timeout. The default value is 60 seconds.

### **Output**

NiftyDescribeElasticLoadBalancersResult -> (structure)

```
ElasticLoadBalancerDescriptions -> (list)
      (structure)
            AccountingType -> (string)
            AvailabilityZones -> (list)
                   (string)
```

```
CreatedTime -> (timestamp)
DNSName -> (string)
ElasticLoadBalancerId -> (string)
ElasticLoadBalancerListenerDescriptions -> (list)
      (structure)
           Listener -> (structure)
                BalancingType -> (integer)
                Description -> (string)
                ElasticLoadBalancerPort -> (integer)
                HealthCheck -> (structure)
                    Expectation -> (list)
                       (structure)
                          HttpCode -> (string)
                    InstanceStates -> (list)
                       (structure)
                          Description -> (string)
                          InstanceId -> (string)
                          InstanceUniqueId -> (string)
                          ReasonCode -> (string)
                          State -> (string)
                    Interval -> (integer)
                    Path -> (string)
                    Target -> (string)
                    UnhealthyThreshold -> (integer)
                InstancePort -> (integer)
                Instances -> (list)
                    (structure)
                       InstanceId -> (string)
                       InstanceUniqueId -> (string)
                Protocol -> (string)
                SSLCertificateId -> (string)
                SessionStickinessPolicy -> (structure)
                    Enabled -> (boolean)
                    ExpirationPeriod -> (integer)
                    Method -> (integer)
                SorryPage -> (structure)
```
Enabled -> (boolean) RedirectUrl -> (string) ElasticLoadBalancerName -> (string) NetworkInterfaces -> (list) (structure) Description -> (string) DeviceIndex -> (string) IpAddress -> (string) IsVipNetwork -> (boolean) NetworkId -> (string) NetworkName -> (string) SystemIpAddresses -> (list) (structure) SystemIpAddress -> (string) NetworkVolume -> (string) NextMonthAccountingType -> (string) RouteTableAssociationId -> (string) RouteTableId -> (string) State -> (string) VersionInformation -> (structure) IsLatest -> (boolean) Version -> (string) ResponseMetadata -> (structure) RequestId -> (string)

# **nifty-describe-instance-elastic-load-balancer-health**

# **Description**

See also: [NIFCLOUD API Documentation](https://pfs.nifcloud.com/api/rest/NiftyDescribeInstanceElasticLoadBalancerHealth.htm)

# **Synopsis**

```
nifty-describe-instance-elastic-load-balancer-health
[--elastic-load-balancer-id <value>]
[--elastic-load-balancer-name <value>]
--elastic-load-balancer-port <value>
--instance-port <value>
[--instances <value>]
--protocol <value>
[--debug]
[--endpoint-url <value>]
[--no-verify-ssl]
[--no-paginate]
[--output <value>]
[--query <value>]
[--profile <value>]
[--region <value>]
[--version <value>]
[--color <value>]
[--no-sign-request]
[--ca-bundle <value>]
[--cli-read-timeout <value>]
[--cli-connect-timeout <value>]
```
# **Options**

--elastic-load-balancer-id (string)

--elastic-load-balancer-name (string)

```
--elastic-load-balancer-port (integer)
```

```
--instance-port (integer)
```

```
--instances (list) (structure)
```
InstanceId -> (string)

InstanceUniqueId -> (string)

Shorthand Syntax:

InstanceId=string,InstanceUniqueId=string ...

JSON Syntax:

```
\Gamma{
    "InstanceId": "string",
    "InstanceUniqueId": "string"
  }
  ...
]
```
--protocol (string)

Possible values:

- TCP
- UDP
- HTTP
- HTTPS

### **Global Options**

--debug (boolean)

Turn on debug logging.

--endpoint-url (string)

Override command's default URL with the given URL.

--no-verify-ssl (boolean)

By default, the AWS CLI uses SSL when communicating with AWS services. For each SSL connection, the AWS CLI will verify SSL certificates. This option overrides the default behavior of verifying SSL certificates.

--no-paginate (boolean)

Disable automatic pagination.

--output (string)

The formatting style for command output.

- json
- text
- table

```
--query (string)
```
A JMESPath query to use in filtering the response data.

--profile (string)

Use a specific profile from your credential file.

--region (string)

The region to use. Overrides config/env settings.

--version (string)

Display the version of this tool.

--color (string)

Turn on/off color output.

- on
- off
- auto

--no-sign-request (boolean)

Do not sign requests. Credentials will not be loaded if this argument is provided.

--ca-bundle (string)

The CA certificate bundle to use when verifying SSL certificates. Overrides config/env settings.

--cli-read-timeout (int)

The maximum socket read time in seconds. If the value is set to 0, the socket read will be blocking and not timeout. The default value is 60 seconds.

--cli-connect-timeout (int)

The maximum socket connect time in seconds. If the value is set to 0, the socket connect will be blocking and not timeout. The default value is 60 seconds.

## **Output**

NiftyDescribeInstanceElasticLoadBalancerHealthResult -> (structure)

InstanceStates -> (list) (structure) Description -> (string) InstanceId -> (string) InstanceUniqueId -> (string) ReasonCode -> (string) State -> (string) ResponseMetadata -> (structure) RequestId -> (string)

### **nifty-describe-instance-snapshots**

# **Description**

See also: [NIFCLOUD API Documentation](https://pfs.nifcloud.com/api/rest/NiftyDescribeInstanceSnapshots.htm)

# **Synopsis**

```
nifty-describe-instance-snapshots
[--instance-snapshot-id <value>]
[--snapshot-name <value>]
[--debug][--endpoint-url <value>]
[--no-verify-ssl]
[--no-paginate]
[--output <value>]
[--query <value>]
```
(continues on next page)

(continued from previous page)

[--profile <value>] [--region <value>] [--version <value>] [--color <value>] [--no-sign-request] [--ca-bundle <value>] [--cli-read-timeout <value>] [--cli-connect-timeout <value>]

# **Options**

--instance-snapshot-id (list) (string)

Syntax:

```
"string" "string" ...
```
--snapshot-name (list) (string)

Syntax:

"string" "string" ...

### **Global Options**

--debug (boolean)

Turn on debug logging.

--endpoint-url (string)

Override command's default URL with the given URL.

--no-verify-ssl (boolean)

By default, the AWS CLI uses SSL when communicating with AWS services. For each SSL connection, the AWS CLI will verify SSL certificates. This option overrides the default behavior of verifying SSL certificates.

--no-paginate (boolean)

Disable automatic pagination.

--output (string)

The formatting style for command output.

- json
- text
- table

--query (string)

A JMESPath query to use in filtering the response data.

--profile (string)

Use a specific profile from your credential file.

--region (string)

The region to use. Overrides config/env settings.

--version (string)

Display the version of this tool.

--color (string)

Turn on/off color output.

• on

- off
- auto

```
--no-sign-request (boolean)
```
Do not sign requests. Credentials will not be loaded if this argument is provided.

--ca-bundle (string)

The CA certificate bundle to use when verifying SSL certificates. Overrides config/env settings.

--cli-read-timeout (int)

The maximum socket read time in seconds. If the value is set to 0, the socket read will be blocking and not timeout. The default value is 60 seconds.

--cli-connect-timeout (int)

The maximum socket connect time in seconds. If the value is set to 0, the socket connect will be blocking and not timeout. The default value is 60 seconds.

# **Output**

```
RequestId -> (string)
SnapshotInfoSet -> (list)
      (structure)
            CreatedTime -> (string)
            Difference -> (string)
            ExpiredTime -> (string)
            InstanceId -> (string)
            InstanceSnapshotId -> (string)
            Memo -> (string)
            PowerStatus -> (string)
            SnapshotName -> (string)
            Status -> (string)
            UpdatedTime -> (string)
```
### **nifty-describe-load-balancer-ssl-policies**

## **Description**

See also: [NIFCLOUD API Documentation](https://pfs.nifcloud.com/api/rest/NiftyDescribeLoadBalancerSSLPolicies.htm)

## **Synopsis**

```
nifty-describe-load-balancer-ssl-policies
--load-balancer-name <value>
[--debug][--endpoint-url <value>]
[--no-verify-ssl]
[--no-paginate]
[--output <value>]
[--query <value>]
[--profile <value>]
[--region <value>]
[--version <value>]
[--color <value>]
[--no-sign-request]
[--ca-bundle <value>]
[--cli-read-timeout <value>]
[--cli-connect-timeout <value>]
```
# **Options**

--load-balancer-name (string)

# **Global Options**

--debug (boolean)

Turn on debug logging.

--endpoint-url (string)

Override command's default URL with the given URL.

--no-verify-ssl (boolean)

By default, the AWS CLI uses SSL when communicating with AWS services. For each SSL connection, the AWS CLI will verify SSL certificates. This option overrides the default behavior of verifying SSL certificates.

--no-paginate (boolean)

Disable automatic pagination.

--output (string)

The formatting style for command output.

- json
- text

```
• table
```
--query (string)

A JMESPath query to use in filtering the response data.

--profile (string)

Use a specific profile from your credential file.

--region (string)

The region to use. Overrides config/env settings.

```
--version (string)
```
Display the version of this tool.

```
--color (string)
```
Turn on/off color output.

- on
- off
- auto

```
--no-sign-request (boolean)
```
Do not sign requests. Credentials will not be loaded if this argument is provided.

--ca-bundle (string)

The CA certificate bundle to use when verifying SSL certificates. Overrides config/env settings.

--cli-read-timeout (int)

The maximum socket read time in seconds. If the value is set to 0, the socket read will be blocking and not timeout. The default value is 60 seconds.

--cli-connect-timeout (int)

The maximum socket connect time in seconds. If the value is set to 0, the socket connect will be blocking and not timeout. The default value is 60 seconds.

### **Output**

NiftyDescribeLoadBalancerSSLPoliciesResult -> (structure)

```
LoadBalancerName -> (string)
```
SSLPoliciesDescriptions -> (list)

(structure)

```
SSLPolicyId -> (integer)
```

```
SSLPolicyName -> (string)
```

```
SSLPolicySet -> (list)
```
(structure)

Cipher -> (string)

ResponseMetadata -> (structure)

RequestId -> (string)

## **nifty-describe-nat-tables**

## **Description**

See also: [NIFCLOUD API Documentation](https://pfs.nifcloud.com/api/rest/NiftyDescribeNatTables.htm)

## **Synopsis**

```
nifty-describe-nat-tables
[--filter <value>]
[--nat-table-id <value>]
[--debug][--endpoint-url <value>]
[--no-verify-ssl]
[--no-paginate]
[--output <value>]
[--query <value>]
[--profile <value>]
[--region <value>]
[--version <value>]
[--color <value>]
[--no-sign-request]
[--ca-bundle <value>]
[--cli-read-timeout <value>]
[--cli-connect-timeout <value>]
```
# **Options**

```
--filter (list) (structure)
```
ListOfRequestValue -> (list)

(string)

Name -> (string)

Shorthand Syntax:

ListOfRequestValue=string,string,Name=string ...

JSON Syntax:

```
\Gamma{
   "ListOfRequestValue": ["string", ...],
   "Name": "association.association-id"|"association.nat-table-id"|"association.router-
˓→id"|"nat-table-id"|"nat-rule.nat-type"|"nat-rule.rule-number"|"nat-rule.description"|
˓→"nat-rule.protocol"|"nat-rule.outbound-interface.network-id"|"nat-rule.outbound-
˓→interface.network-name"|"nat-rule.inbound-interface.network-id"|"nat-rule.inbound-
```
(continues on next page)

(continued from previous page)

```
˓→interface.network-name"|"nat-rule.destination.address"|"nat-rule.destination.port"|
˓→"nat-rule.source.address"|"nat-rule.source.port"|"nat-rule.translation.address"|"nat-
˓→rule.translation.port"
 }
  ...
]
```
### --nat-table-id (list) (string)

Syntax:

"string" "string" ...

### **Global Options**

--debug (boolean)

Turn on debug logging.

--endpoint-url (string)

Override command's default URL with the given URL.

```
--no-verify-ssl (boolean)
```
By default, the AWS CLI uses SSL when communicating with AWS services. For each SSL connection, the AWS CLI will verify SSL certificates. This option overrides the default behavior of verifying SSL certificates.

--no-paginate (boolean)

Disable automatic pagination.

```
--output (string)
```
The formatting style for command output.

- json
- text
- table

--query (string)

A JMESPath query to use in filtering the response data.

```
--profile (string)
```
Use a specific profile from your credential file.

--region (string)

The region to use. Overrides config/env settings.

--version (string)

Display the version of this tool.

--color (string)

Turn on/off color output.

• on

• off

• auto

--no-sign-request (boolean)

Do not sign requests. Credentials will not be loaded if this argument is provided.

--ca-bundle (string)

The CA certificate bundle to use when verifying SSL certificates. Overrides config/env settings.

```
--cli-read-timeout (int)
```
The maximum socket read time in seconds. If the value is set to 0, the socket read will be blocking and not timeout. The default value is 60 seconds.

--cli-connect-timeout (int)

The maximum socket connect time in seconds. If the value is set to 0, the socket connect will be blocking and not timeout. The default value is 60 seconds.

## **Output**

```
NatTableSet -> (list)
      (structure)
            AssociationSet -> (list)
                   (structure)
                         AssociationId -> (string)
                         NatTableId -> (string)
                         RouterId -> (string)
                         RouterName -> (string)
            NatRuleSet -> (list)
                   (structure)
                         Description -> (string)
                         Destination -> (structure)
                              Port -> (integer)
                         InboundInterface -> (structure)
                               NetworkId -> (string)
                              NetworkName -> (string)
                         NatType -> (string)
                         OutboundInterface -> (structure)
                               NetworkId -> (string)
                               NetworkName -> (string)
                         Protocol -> (string)
                         RuleNumber -> (string)
```
Source -> (structure) Address -> (string) Port -> (integer) Translation -> (structure) Address -> (string) Port -> (integer) NatTableId -> (string) TagSet -> (list) (structure) Key -> (string) Value -> (string)

RequestId -> (string)

### **nifty-describe-performance-chart**

### **Description**

See also: [NIFCLOUD API Documentation](https://pfs.nifcloud.com/api/rest/NiftyDescribePerformanceChart.htm)

## **Synopsis**

```
nifty-describe-performance-chart
[--data-type <value>]
[--from-date <value>]
--function-name <value>
--resource-name <value>
[--to-date <value>]
[--value-type <value>]
[--debug]
[--endpoint-url <value>]
[--no-verify-ssl]
[--no-paginate]
[--output <value>]
[--query <value>]
[--profile <value>]
[--region <value>]
[--version <value>]
[--color <value>]
[--no-sign-request]
[--ca-bundle <value>]
[--cli-read-timeout <value>]
[--cli-connect-timeout <value>]
```
## **Options**

--data-type (list) (string)

Syntax:

"string" "string" ...

--from-date (string)

--function-name (string)

Possible values:

• Server

- LoadBalancer
- LB
- DiskPartition
- DP
- ElasticLoadBalancer
- ELB

--resource-name (list) (string)

Syntax:

"string" "string" ...

--to-date (string)

--value-type (string)

Possible values:

• 1

• 2

### **Global Options**

--debug (boolean)

Turn on debug logging.

```
--endpoint-url (string)
```
Override command's default URL with the given URL.

--no-verify-ssl (boolean)

By default, the AWS CLI uses SSL when communicating with AWS services. For each SSL connection, the AWS CLI will verify SSL certificates. This option overrides the default behavior of verifying SSL certificates.

--no-paginate (boolean)

Disable automatic pagination.

--output (string)

The formatting style for command output.

- json
- text
- table

```
--query (string)
```
A JMESPath query to use in filtering the response data.

```
--profile (string)
```
Use a specific profile from your credential file.

```
--region (string)
```
The region to use. Overrides config/env settings.

```
--version (string)
```
Display the version of this tool.

--color (string)

Turn on/off color output.

• on

- off
- auto

```
--no-sign-request (boolean)
```
Do not sign requests. Credentials will not be loaded if this argument is provided.

--ca-bundle (string)

The CA certificate bundle to use when verifying SSL certificates. Overrides config/env settings.

--cli-read-timeout (int)

The maximum socket read time in seconds. If the value is set to 0, the socket read will be blocking and not timeout. The default value is 60 seconds.

--cli-connect-timeout (int)

The maximum socket connect time in seconds. If the value is set to 0, the socket connect will be blocking and not timeout. The default value is 60 seconds.

# **Output**

```
FunctionName -> (string)
PerformanceChartSet -> (list)
      (structure)
            DataSet -> (list)
                   (structure)
                         DateTime -> (string)
                         Value -> (string)
```
DataType -> (string)

ResourceName -> (string)

RequestId -> (string)

ValueType -> (string)

## **nifty-describe-private-lans**

### **Description**

See also: [NIFCLOUD API Documentation](https://pfs.nifcloud.com/api/rest/NiftyDescribePrivateLans.htm)

### **Synopsis**

```
nifty-describe-private-lans
[--filter <value>]
[--network-id <value>]
[--private-lan-name <value>]
[--debug]
[--endpoint-url <value>]
[--no-verify-ssl]
[--no-paginate]
[--output <value>]
[--query <value>]
[--profile <value>]
[--region <value>]
[--version <value>]
[--color <value>]
[--no-sign-request]
[--ca-bundle <value>]
[--cli-read-timeout <value>]
[--cli-connect-timeout <value>]
```
### **Options**

--filter (list) (structure)

ListOfRequestValue -> (list)

(string)

Name -> (string)

Shorthand Syntax:

ListOfRequestValue=string,string,Name=string ...

JSON Syntax:

```
\Gamma{
    "ListOfRequestValue": ["string", ...],
    "Name": "availabilityZone, availability-zone"|"cidrBlock, cidr, cidr-block"|"state"|
˓→"network-id"|"private-lan-name"|"accountingType"|"description"
 }
  ...
]
```
--network-id (list) (string)

Syntax:

"string" "string" ...

--private-lan-name (list) (string)

Syntax:

"string" "string" ...

# **Global Options**

--debug (boolean)

Turn on debug logging.

--endpoint-url (string)

Override command's default URL with the given URL.

```
--no-verify-ssl (boolean)
```
By default, the AWS CLI uses SSL when communicating with AWS services. For each SSL connection, the AWS CLI will verify SSL certificates. This option overrides the default behavior of verifying SSL certificates.

--no-paginate (boolean)

Disable automatic pagination.

--output (string)

The formatting style for command output.

- json
- text
- table

--query (string)

A JMESPath query to use in filtering the response data.

--profile (string)

Use a specific profile from your credential file.

--region (string)

The region to use. Overrides config/env settings.

```
--version (string)
```
Display the version of this tool.

--color (string)

Turn on/off color output.

• on

- off
- auto

```
--no-sign-request (boolean)
```
Do not sign requests. Credentials will not be loaded if this argument is provided.

--ca-bundle (string)

The CA certificate bundle to use when verifying SSL certificates. Overrides config/env settings.

--cli-read-timeout (int)

The maximum socket read time in seconds. If the value is set to 0, the socket read will be blocking and not timeout. The default value is 60 seconds.

--cli-connect-timeout (int)

The maximum socket connect time in seconds. If the value is set to 0, the socket connect will be blocking and not timeout. The default value is 60 seconds.

## **Output**

PrivateLanSet -> (list)

(structure)

```
AccountingType -> (string)
AvailabilityZone -> (string)
CidrBlock -> (string)
CreatedTime -> (timestamp)
Description -> (string)
ElasticLoadBalancingSet -> (list)
      (structure)
            ElasticLoadBalancerName -> (string)
            ElasticLoadBalancerPort -> (integer)
            InstancePort -> (integer)
            Protocol -> (string)
InstancesSet -> (list)
      (structure)
            DeviceIndex -> (string)
            InstanceId -> (string)
            InstanceUniqueId -> (string)
```
IpAddress -> (string) NetworkId -> (string) NetworkInterfaceSet -> (list) (structure) IpAddress -> (string) NetworkInterfaceId -> (string) NextMonthAccountingType -> (string) PrivateLanName -> (string) RemoteAccessVpnGatewaySet -> (list) (structure) DeviceIndex -> (string) IpAddress -> (string) RemoteAccessVpnGatewayId -> (string) RemoteAccessVpnGatewayName -> (string) RouterSet -> (list) (structure) DeviceIndex -> (string) IpAddress -> (string) RouterId -> (string) RouterName -> (string) SharingStatus -> (string) State -> (string) TagSet -> (list) (structure) Key -> (string) Value -> (string) VpnGatewaySet -> (list) (structure) DeviceIndex -> (string) IpAddress -> (string) NiftyVpnGatewayName -> (string) VpnGatewayId -> (string) RequestId -> (string)

## **nifty-describe-routers**

# **Description**

See also: [NIFCLOUD API Documentation](https://pfs.nifcloud.com/api/rest/NiftyDescribeRouters.htm)

# **Synopsis**

```
nifty-describe-routers
[--filter <value>]
[--router-id <value>]
[--router-name <value>]
[--debug][--endpoint-url <value>]
[--no-verify-ssl]
[--no-paginate]
[--output <value>]
[--query <value>]
[--profile <value>]
[--region <value>]
[--version <value>]
[--color <value>]
[--no-sign-request]
[--ca-bundle <value>]
[--cli-read-timeout <value>]
[--cli-connect-timeout <value>]
```
# **Options**

--filter (list) (structure)

ListOfRequestValue -> (list)

(string)

Name -> (string)

Shorthand Syntax:

ListOfRequestValue=string,string,Name=string ...

JSON Syntax:

```
\Gamma{
    "ListOfRequestValue": ["string", ...],
    "Name": "availability-zone"|"state"|"router-id"|"router-name"|"description"|
˓→"accountingType"|"type"|"ip-address"|"version"|"latest-version-information"
  }
  ...
\mathbf{I}
```
--router-id (list) (string)

Syntax:

"string" "string" ...

--router-name (list) (string)

Syntax:

"string" "string" ...

## **Global Options**

--debug (boolean)

Turn on debug logging.

--endpoint-url (string)

Override command's default URL with the given URL.

```
--no-verify-ssl (boolean)
```
By default, the AWS CLI uses SSL when communicating with AWS services. For each SSL connection, the AWS CLI will verify SSL certificates. This option overrides the default behavior of verifying SSL certificates.

--no-paginate (boolean)

Disable automatic pagination.

```
--output (string)
```
The formatting style for command output.

- json
- text
- table

--query (string)

A JMESPath query to use in filtering the response data.

--profile (string)

Use a specific profile from your credential file.

--region (string)

The region to use. Overrides config/env settings.

--version (string)

Display the version of this tool.

```
--color (string)
```
Turn on/off color output.

- on
- off
- auto

--no-sign-request (boolean)

Do not sign requests. Credentials will not be loaded if this argument is provided.

--ca-bundle (string)

The CA certificate bundle to use when verifying SSL certificates. Overrides config/env settings.

--cli-read-timeout (int)

The maximum socket read time in seconds. If the value is set to 0, the socket read will be blocking and not timeout. The default value is 60 seconds.

--cli-connect-timeout (int)

The maximum socket connect time in seconds. If the value is set to 0, the socket connect will be blocking and not timeout. The default value is 60 seconds.

### **Output**

```
RequestId -> (string)
RouterSet -> (list)
      (structure)
            AccountingType -> (string)
            AvailabilityZone -> (string)
            BackupInformation -> (structure)
                  ExpirationDate -> (timestamp)
                  IsBackup -> (boolean)
            CreatedTime -> (timestamp)
            Description -> (string)
            GroupSet -> (list)
                  (structure)
                         GroupId -> (string)
            NatTableAssociationId -> (string)
            NatTableId -> (string)
            NetworkInterfaceSet -> (list)
                  (structure)
                         CidrBlock -> (string)
                         Description -> (string)
                         DeviceIndex -> (string)
                         Dhcp -> (boolean)
                         DhcpConfigId -> (string)
                         DhcpOptionsId -> (string)
                         IpAddress -> (string)
```
NetworkId -> (string) NetworkName -> (string) NextMonthAccountingType -> (string) RouteTableAssociationId -> (string) RouteTableId -> (string) RouterId -> (string) RouterName -> (string) State -> (string) TagSet -> (list) (structure) Key -> (string) Value -> (string) Type -> (string) VersionInformation -> (structure) IsLatest -> (boolean)

Version -> (string)

#### **nifty-describe-scaling-activities**

## **Description**

See also: [NIFCLOUD API Documentation](https://pfs.nifcloud.com/api/rest/NiftyDescribeScalingActivities.htm)

#### **Synopsis**

```
nifty-describe-scaling-activities
[--activity-date-from <value>]
[--activity-date-to <value>]
--auto-scaling-group-name <value>
[--range <value>]
[--debug]
[--endpoint-url <value>]
[--no-verify-ssl]
[--no-paginate]
[--output <value>]
[--query <value>]
[--profile <value>]
[--region <value>]
[--version <value>]
[--color <value>]
[--no-sign-request]
[--ca-bundle <value>]
```

```
[--cli-read-timeout <value>]
[--cli-connect-timeout <value>]
```
# **Options**

--activity-date-from (string)

```
--activity-date-to (string)
```

```
--auto-scaling-group-name (string)
```

```
--range (structure) All -> (boolean)
```
EndNumber -> (integer)

StartNumber -> (integer)

Shorthand Syntax:

#### All=boolean,EndNumber=integer,StartNumber=integer

JSON Syntax:

{

}

```
"All": true|false,
"EndNumber": integer,
"StartNumber": integer
```
# **Global Options**

--debug (boolean)

Turn on debug logging.

--endpoint-url (string)

Override command's default URL with the given URL.

--no-verify-ssl (boolean)

By default, the AWS CLI uses SSL when communicating with AWS services. For each SSL connection, the AWS CLI will verify SSL certificates. This option overrides the default behavior of verifying SSL certificates.

--no-paginate (boolean)

Disable automatic pagination.

--output (string)

The formatting style for command output.

- json
- text
- table

```
--query (string)
```
A JMESPath query to use in filtering the response data.

--profile (string)

Use a specific profile from your credential file.

--region (string)

The region to use. Overrides config/env settings.

```
--version (string)
```
Display the version of this tool.

```
--color (string)
```
Turn on/off color output.

- on
- off
- auto

--no-sign-request (boolean)

Do not sign requests. Credentials will not be loaded if this argument is provided.

--ca-bundle (string)

The CA certificate bundle to use when verifying SSL certificates. Overrides config/env settings.

--cli-read-timeout (int)

The maximum socket read time in seconds. If the value is set to 0, the socket read will be blocking and not timeout. The default value is 60 seconds.

--cli-connect-timeout (int)

The maximum socket connect time in seconds. If the value is set to 0, the socket connect will be blocking and not timeout. The default value is 60 seconds.

# **Output**

AutoScalingGroupName -> (string)

 $LogSet$  -> (list)

(structure)

Details -> (structure)

```
ChangeInCapacity -> (integer)
      CurrentServersCount -> (integer)
      Resource -> (string)
      ResourceValue -> (double)
      UpperThreshold -> (double)
Process -> (string)
Time -> (timestamp)
```
RequestId -> (string)

## **nifty-describe-separate-instance-rules**

## **Description**

See also: [NIFCLOUD API Documentation](https://pfs.nifcloud.com/api/rest/NiftyDescribeSeparateInstanceRules.htm)

# **Synopsis**

```
nifty-describe-separate-instance-rules
[--filter <value>]
[--separate-instance-rule-name <value>]
[--debug][--endpoint-url <value>]
[--no-verify-ssl]
[--no-paginate]
[--output <value>]
[--query <value>]
[--profile <value>]
[--region <value>]
[--version <value>]
[--color <value>]
[--no-sign-request]
[--ca-bundle <value>]
[--cli-read-timeout <value>]
[--cli-connect-timeout <value>]
```
# **Options**

```
--filter (list) (structure)
```
ListOfRequestValue -> (list)

(string)

Name -> (string)

Shorthand Syntax:

ListOfRequestValue=string,string,Name=string ...

JSON Syntax:

```
\Gamma{
    "ListOfRequestValue": ["string", ...],
    "Name": "description"|"instanceId"|"instanceUniqueId"
  }
  ...
]
```
--separate-instance-rule-name (list) (string)

Syntax:

"string" "string" ...

### **Global Options**

--debug (boolean)

Turn on debug logging.

--endpoint-url (string)

Override command's default URL with the given URL.

--no-verify-ssl (boolean)

By default, the AWS CLI uses SSL when communicating with AWS services. For each SSL connection, the AWS CLI will verify SSL certificates. This option overrides the default behavior of verifying SSL certificates.

--no-paginate (boolean)

Disable automatic pagination.

--output (string)

The formatting style for command output.

- json
- text
- table

--query (string)

A JMESPath query to use in filtering the response data.

--profile (string)

Use a specific profile from your credential file.

--region (string)

The region to use. Overrides config/env settings.

--version (string)

Display the version of this tool.

--color (string)

Turn on/off color output.

- on
- off
- auto
- --no-sign-request (boolean)

Do not sign requests. Credentials will not be loaded if this argument is provided.

```
--ca-bundle (string)
```
The CA certificate bundle to use when verifying SSL certificates. Overrides config/env settings.

#### --cli-read-timeout (int)

The maximum socket read time in seconds. If the value is set to 0, the socket read will be blocking and not timeout. The default value is 60 seconds.

--cli-connect-timeout (int)

The maximum socket connect time in seconds. If the value is set to 0, the socket connect will be blocking and not timeout. The default value is 60 seconds.

# **Output**

RequestId -> (string)

SeparateInstanceRulesInfo -> (list)

(structure)

AvailabilityZone -> (string)

InstancesSet -> (list)

(structure)

InstanceId -> (string)

InstanceUniqueId -> (string)

SeparateInstanceRuleDescription -> (string)

SeparateInstanceRuleName -> (string)

SeparateInstanceRuleStatus -> (string)

## **nifty-describe-vpn-gateway-activities**

## **Description**

See also: [NIFCLOUD API Documentation](https://pfs.nifcloud.com/api/rest/NiftyDescribeVpnGatewayActivities.htm)

## **Synopsis**

```
nifty-describe-vpn-gateway-activities
[--nifty-vpn-gateway-name <value>]
[--vpn-gateway-id <value>]
[--debug]
[--endpoint-url <value>]
[--no-verify-ssl]
[--no-paginate]
[--output <value>]
[--query <value>]
[--profile <value>]
[--region <value>]
[--version <value>]
[--color <value>]
[--no-sign-request]
```

```
[--ca-bundle <value>]
[--cli-read-timeout <value>]
[--cli-connect-timeout <value>]
```
# **Options**

--nifty-vpn-gateway-name (string)

--vpn-gateway-id (string)

## **Global Options**

--debug (boolean)

Turn on debug logging.

```
--endpoint-url (string)
```
Override command's default URL with the given URL.

--no-verify-ssl (boolean)

By default, the AWS CLI uses SSL when communicating with AWS services. For each SSL connection, the AWS CLI will verify SSL certificates. This option overrides the default behavior of verifying SSL certificates.

--no-paginate (boolean)

Disable automatic pagination.

```
--output (string)
```
The formatting style for command output.

- json
- text
- table

```
--query (string)
```
A JMESPath query to use in filtering the response data.

--profile (string)

Use a specific profile from your credential file.

--region (string)

The region to use. Overrides config/env settings.

--version (string)

Display the version of this tool.

--color (string)

Turn on/off color output.

• on

• off

• auto

--no-sign-request (boolean)

Do not sign requests. Credentials will not be loaded if this argument is provided.

--ca-bundle (string)

The CA certificate bundle to use when verifying SSL certificates. Overrides config/env settings.

--cli-read-timeout (int)

The maximum socket read time in seconds. If the value is set to 0, the socket read will be blocking and not timeout. The default value is 60 seconds.

--cli-connect-timeout (int)

The maximum socket connect time in seconds. If the value is set to 0, the socket connect will be blocking and not timeout. The default value is 60 seconds.

#### **Output**

```
AnalyzeResultSet -> (list)
```
(structure)

AnalyzeCode -> (string)

Line -> (string)

 $Log$  -> (string)

NiftyVpnGatewayName -> (string)

RequestId -> (string)

VpnGatewayId -> (string)

#### **nifty-describe-web-proxies**

**Description**

See also: [NIFCLOUD API Documentation](https://pfs.nifcloud.com/api/rest/NiftyDescribeWebProxies.htm)

## **Synopsis**

```
nifty-describe-web-proxies
[--filter <value>]
[--router-id <value>]
[--router-name <value>]
[--debug][--endpoint-url <value>]
[--no-verify-ssl]
[--no-paginate]
[--output <value>]
[--query <value>]
[--profile <value>]
```

```
[--region <value>]
[--version <value>]
[--color <value>]
[--no-sign-request]
[--ca-bundle <value>]
[--cli-read-timeout <value>]
[--cli-connect-timeout <value>]
```
# **Options**

--filter (list) (structure)

ListOfRequestValue -> (list)

(string)

Name -> (string)

Shorthand Syntax:

ListOfRequestValue=string,string,Name=string ...

JSON Syntax:

```
\Gamma{
    "ListOfRequestValue": ["string", ...],
    "Name": "router-id"|"router-name"|"listen-network-id"|"listen-network-name"|"listen-
˓→port"|"proxy-bypass-network-id"|"proxy-bypass-network-name"|"option-name-server"
 }
  ...
]
```
--router-id (list) (string)

Syntax:

"string" "string" ...

--router-name (list) (string)

Syntax:

"string" "string" ...

# **Global Options**

--debug (boolean)

Turn on debug logging.

--endpoint-url (string)

Override command's default URL with the given URL.

```
--no-verify-ssl (boolean)
```
By default, the AWS CLI uses SSL when communicating with AWS services. For each SSL connection, the AWS CLI will verify SSL certificates. This option overrides the default behavior of verifying SSL certificates.

--no-paginate (boolean)

Disable automatic pagination.

--output (string)

The formatting style for command output.

- json
- text
- table

--query (string)

A JMESPath query to use in filtering the response data.

```
--profile (string)
```
Use a specific profile from your credential file.

--region (string)

The region to use. Overrides config/env settings.

```
--version (string)
```
Display the version of this tool.

--color (string)

Turn on/off color output.

- on
- off
- auto

```
--no-sign-request (boolean)
```
Do not sign requests. Credentials will not be loaded if this argument is provided.

--ca-bundle (string)

The CA certificate bundle to use when verifying SSL certificates. Overrides config/env settings.

--cli-read-timeout (int)

The maximum socket read time in seconds. If the value is set to 0, the socket read will be blocking and not timeout. The default value is 60 seconds.

--cli-connect-timeout (int)

The maximum socket connect time in seconds. If the value is set to 0, the socket connect will be blocking and not timeout. The default value is 60 seconds.

### **Output**

```
RequestId -> (string)
WebProxy -> (list)
     (structure)
            BypassInterface -> (structure)
                  NetworkId -> (string)
                  NetworkName -> (string)
            Description -> (string)
            ListenInterface -> (structure)
                  NetworkId -> (string)
                  NetworkName -> (string)
            ListenPort -> (string)
            Option -> (structure)
                  NameServer -> (string)
            RouterId -> (string)
            RouterName -> (string)
```
#### **nifty-disable-dhcp**

## **Description**

See also: [NIFCLOUD API Documentation](https://pfs.nifcloud.com/api/rest/NiftyDisableDhcp.htm)

## **Synopsis**

```
nifty-disable-dhcp
[--agreement | --no-agreement]
[--network-id <value>]
[--network-name <value>]
[--router-id <value>]
[--router-name <value>]
[--debug]
[--endpoint-url <value>]
[--no-verify-ssl]
[--no-paginate]
[--output <value>]
[--query <value>]
[--profile <value>]
```

```
[--region <value>]
[--version <value>]
[--color <value>]
[--no-sign-request]
[--ca-bundle <value>]
[--cli-read-timeout <value>]
[--cli-connect-timeout <value>]
```
## **Options**

```
--agreement | --no-agreement (boolean)
```

```
--network-id (string)
```
--network-name (string)

--router-id (string)

--router-name (string)

## **Global Options**

--debug (boolean)

Turn on debug logging.

--endpoint-url (string)

Override command's default URL with the given URL.

--no-verify-ssl (boolean)

By default, the AWS CLI uses SSL when communicating with AWS services. For each SSL connection, the AWS CLI will verify SSL certificates. This option overrides the default behavior of verifying SSL certificates.

--no-paginate (boolean)

Disable automatic pagination.

```
--output (string)
```
The formatting style for command output.

- json
- text
- table

--query (string)

A JMESPath query to use in filtering the response data.

--profile (string)

Use a specific profile from your credential file.

--region (string)

The region to use. Overrides config/env settings.

```
--version (string)
```
Display the version of this tool.

--color (string)

Turn on/off color output.

• on

- off
- auto

```
--no-sign-request (boolean)
```
Do not sign requests. Credentials will not be loaded if this argument is provided.

--ca-bundle (string)

The CA certificate bundle to use when verifying SSL certificates. Overrides config/env settings.

--cli-read-timeout (int)

The maximum socket read time in seconds. If the value is set to 0, the socket read will be blocking and not timeout. The default value is 60 seconds.

--cli-connect-timeout (int)

The maximum socket connect time in seconds. If the value is set to 0, the socket connect will be blocking and not timeout. The default value is 60 seconds.

## **Output**

RequestId -> (string) Return -> (boolean)

## **nifty-disassociate-nat-table**

## **Description**

See also: [NIFCLOUD API Documentation](https://pfs.nifcloud.com/api/rest/NiftyDisassociateNatTable.htm)

## **Synopsis**

```
nifty-disassociate-nat-table
[--agreement | --no-agreement]
--association-id <value>
[--debug][--endpoint-url <value>]
[--no-verify-ssl]
[--no-paginate]
[--output <value>]
[--query <value>]
[--profile <value>]
[--region <value>]
[--version <value>]
```

```
[--color <value>]
[--no-sign-request]
[--ca-bundle <value>]
[--cli-read-timeout <value>]
[--cli-connect-timeout <value>]
```
## **Options**

--agreement | --no-agreement (boolean)

```
--association-id (string)
```
# **Global Options**

--debug (boolean)

Turn on debug logging.

--endpoint-url (string)

Override command's default URL with the given URL.

--no-verify-ssl (boolean)

By default, the AWS CLI uses SSL when communicating with AWS services. For each SSL connection, the AWS CLI will verify SSL certificates. This option overrides the default behavior of verifying SSL certificates.

--no-paginate (boolean)

Disable automatic pagination.

```
--output (string)
```
The formatting style for command output.

- json
- text
- table

--query (string)

A JMESPath query to use in filtering the response data.

```
--profile (string)
```
Use a specific profile from your credential file.

--region (string)

The region to use. Overrides config/env settings.

--version (string)

Display the version of this tool.

--color (string)

Turn on/off color output.

• on

- off
- auto

--no-sign-request (boolean)

Do not sign requests. Credentials will not be loaded if this argument is provided.

--ca-bundle (string)

The CA certificate bundle to use when verifying SSL certificates. Overrides config/env settings.

```
--cli-read-timeout (int)
```
The maximum socket read time in seconds. If the value is set to 0, the socket read will be blocking and not timeout. The default value is 60 seconds.

--cli-connect-timeout (int)

The maximum socket connect time in seconds. If the value is set to 0, the socket connect will be blocking and not timeout. The default value is 60 seconds.

## **Output**

RequestId -> (string)

Return -> (boolean)

## **nifty-disassociate-route-table-from-elastic-load-balancer**

## **Description**

See also: [NIFCLOUD API Documentation](https://pfs.nifcloud.com/api/rest/NiftyDisassociateRouteTableFromElasticLoadBalancer.htm)

## **Synopsis**

```
nifty-disassociate-route-table-from-elastic-load-balancer
--association-id <value>
[--debug][--endpoint-url <value>]
[--no-verify-ssl]
[--no-paginate]
[--output <value>]
[--query <value>]
[--profile <value>]
[--region <value>]
[--version <value>]
[--color <value>]
[--no-sign-request]
[--ca-bundle <value>]
[--cli-read-timeout <value>]
[--cli-connect-timeout <value>]
```
## **Options**

--association-id (string)

# **Global Options**

--debug (boolean)

Turn on debug logging.

--endpoint-url (string)

Override command's default URL with the given URL.

```
--no-verify-ssl (boolean)
```
By default, the AWS CLI uses SSL when communicating with AWS services. For each SSL connection, the AWS CLI will verify SSL certificates. This option overrides the default behavior of verifying SSL certificates.

--no-paginate (boolean)

Disable automatic pagination.

```
--output (string)
```
The formatting style for command output.

- json
- text
- table

--query (string)

A JMESPath query to use in filtering the response data.

--profile (string)

Use a specific profile from your credential file.

--region (string)

The region to use. Overrides config/env settings.

--version (string)

Display the version of this tool.

--color (string)

Turn on/off color output.

- on
- off
- auto

```
--no-sign-request (boolean)
```
Do not sign requests. Credentials will not be loaded if this argument is provided.

--ca-bundle (string)

The CA certificate bundle to use when verifying SSL certificates. Overrides config/env settings.

```
--cli-read-timeout (int)
```
The maximum socket read time in seconds. If the value is set to 0, the socket read will be blocking and not timeout. The default value is 60 seconds.

--cli-connect-timeout (int)

The maximum socket connect time in seconds. If the value is set to 0, the socket connect will be blocking and not timeout. The default value is 60 seconds.

#### **Output**

RequestId -> (string)

Return -> (boolean)

#### **nifty-disassociate-route-table-from-vpn-gateway**

## **Description**

See also: [NIFCLOUD API Documentation](https://pfs.nifcloud.com/api/rest/NiftyDisassociateRouteTableFromVpnGateway.htm)

#### **Synopsis**

```
nifty-disassociate-route-table-from-vpn-gateway
[--agreement | --no-agreement]
--association-id <value>
[--debug][--endpoint-url <value>]
[--no-verify-ssl]
[--no-paginate]
[--output <value>]
[--query <value>]
[--profile <value>]
[--region <value>]
[--version <value>]
[--color <value>]
[--no-sign-request]
[--ca-bundle <value>]
[--cli-read-timeout <value>]
[--cli-connect-timeout <value>]
```
#### **Options**

```
--agreement | --no-agreement (boolean)
```

```
--association-id (string)
```
# **Global Options**

--debug (boolean)

Turn on debug logging.

--endpoint-url (string)

Override command's default URL with the given URL.

```
--no-verify-ssl (boolean)
```
By default, the AWS CLI uses SSL when communicating with AWS services. For each SSL connection, the AWS CLI will verify SSL certificates. This option overrides the default behavior of verifying SSL certificates.

--no-paginate (boolean)

Disable automatic pagination.

--output (string)

The formatting style for command output.

- json
- text
- table

--query (string)

A JMESPath query to use in filtering the response data.

```
--profile (string)
```
Use a specific profile from your credential file.

--region (string)

The region to use. Overrides config/env settings.

```
--version (string)
```
Display the version of this tool.

--color (string)

Turn on/off color output.

- on
- off
- auto

```
--no-sign-request (boolean)
```
Do not sign requests. Credentials will not be loaded if this argument is provided.

--ca-bundle (string)

The CA certificate bundle to use when verifying SSL certificates. Overrides config/env settings.

--cli-read-timeout (int)

The maximum socket read time in seconds. If the value is set to 0, the socket read will be blocking and not timeout. The default value is 60 seconds.

--cli-connect-timeout (int)

The maximum socket connect time in seconds. If the value is set to 0, the socket connect will be blocking and not timeout. The default value is 60 seconds.

## **Output**

RequestId -> (string)

Return -> (boolean)

## **nifty-enable-dhcp**

## **Description**

See also: [NIFCLOUD API Documentation](https://pfs.nifcloud.com/api/rest/NiftyEnableDhcp.htm)

## **Synopsis**

nifty-enable-dhcp [--agreement | --no-agreement] [--dhcp-config-id <value>] [--dhcp-options-id <value>] [--network-id <value>] [--network-name <value>] [--router-id <value>] [--router-name <value>]  $[--debug]$ [--endpoint-url <value>] [--no-verify-ssl] [--no-paginate] [--output <value>] [--query <value>] [--profile <value>] [--region <value>] [--version <value>] [--color <value>] [--no-sign-request] [--ca-bundle <value>] [--cli-read-timeout <value>] [--cli-connect-timeout <value>]

# **Options**

--agreement | --no-agreement (boolean)

```
--dhcp-config-id (string)
```

```
--dhcp-options-id (string)
```

```
--network-id (string)
```
--network-name (string)

--router-id (string)

--router-name (string)

#### **Global Options**

--debug (boolean)

Turn on debug logging.

--endpoint-url (string)

Override command's default URL with the given URL.

--no-verify-ssl (boolean)

By default, the AWS CLI uses SSL when communicating with AWS services. For each SSL connection, the AWS CLI will verify SSL certificates. This option overrides the default behavior of verifying SSL certificates.

--no-paginate (boolean)

Disable automatic pagination.

--output (string)

The formatting style for command output.

- json
- text
- table

--query (string)

A JMESPath query to use in filtering the response data.

```
--profile (string)
```
Use a specific profile from your credential file.

```
--region (string)
```
The region to use. Overrides config/env settings.

--version (string)

Display the version of this tool.

--color (string)

Turn on/off color output.

• on

```
• off
```

```
• auto
```

```
--no-sign-request (boolean)
```
Do not sign requests. Credentials will not be loaded if this argument is provided.

--ca-bundle (string)

The CA certificate bundle to use when verifying SSL certificates. Overrides config/env settings.

```
--cli-read-timeout (int)
```
The maximum socket read time in seconds. If the value is set to 0, the socket read will be blocking and not timeout. The default value is 60 seconds.

--cli-connect-timeout (int)

The maximum socket connect time in seconds. If the value is set to 0, the socket connect will be blocking and not timeout. The default value is 60 seconds.

## **Output**

RequestId -> (string)

Return -> (boolean)

## **nifty-modify-address-attribute**

## **Description**

See also: [NIFCLOUD API Documentation](https://pfs.nifcloud.com/api/rest/NiftyModifyAddressAttribute.htm)

## **Synopsis**

```
nifty-modify-address-attribute
--attribute <value>
[--private-ip-address <value>]
[--public-ip <value>]
--value <value>
[--debug][--endpoint-url <value>]
[--no-verify-ssl]
[--no-paginate]
[--output <value>]
[--query <value>]
[--profile <value>]
[--region <value>]
[--version <value>]
[--color <value>]
[--no-sign-request]
[--ca-bundle <value>]
[--cli-read-timeout <value>]
[--cli-connect-timeout <value>]
```
# **Options**

--attribute (string)

Possible values:

• description

--private-ip-address (string)

--public-ip (string)

--value (string)

## **Global Options**

--debug (boolean)

Turn on debug logging.

--endpoint-url (string)

Override command's default URL with the given URL.

```
--no-verify-ssl (boolean)
```
By default, the AWS CLI uses SSL when communicating with AWS services. For each SSL connection, the AWS CLI will verify SSL certificates. This option overrides the default behavior of verifying SSL certificates.

--no-paginate (boolean)

Disable automatic pagination.

--output (string)

The formatting style for command output.

- json
- text
- table

--query (string)

A JMESPath query to use in filtering the response data.

--profile (string)

Use a specific profile from your credential file.

--region (string)

The region to use. Overrides config/env settings.

--version (string)

Display the version of this tool.

--color (string)

Turn on/off color output.

- on
- off
- auto

--no-sign-request (boolean)

Do not sign requests. Credentials will not be loaded if this argument is provided.

--ca-bundle (string)

The CA certificate bundle to use when verifying SSL certificates. Overrides config/env settings.

--cli-read-timeout (int)

The maximum socket read time in seconds. If the value is set to 0, the socket read will be blocking and not timeout. The default value is 60 seconds.

--cli-connect-timeout (int)

The maximum socket connect time in seconds. If the value is set to 0, the socket connect will be blocking and not timeout. The default value is 60 seconds.

## **Output**

RequestId -> (string)

Return -> (boolean)

## **nifty-modify-customer-gateway-attribute**

## **Description**

See also: [NIFCLOUD API Documentation](https://pfs.nifcloud.com/api/rest/NiftyModifyCustomerGatewayAttribute.htm)

# **Synopsis**

```
nifty-modify-customer-gateway-attribute
--attribute <value>
[--customer-gateway-id <value>]
[--nifty-customer-gateway-name <value>]
--value <value>
[--debug][--endpoint-url <value>]
[--no-verify-ssl]
[--no-paginate]
[--output <value>]
[--query <value>]
[--profile <value>]
[--region <value>]
[--version <value>]
[--color <value>]
[--no-sign-request]
[--ca-bundle <value>]
[--cli-read-timeout <value>]
[--cli-connect-timeout <value>]
```
## **Options**

--attribute (string)

Possible values:

- niftyCustomerGatewayName
- niftyCustomerGatewayDescription

--customer-gateway-id (string)

--nifty-customer-gateway-name (string)

--value (string)

## **Global Options**

--debug (boolean)

Turn on debug logging.

```
--endpoint-url (string)
```
Override command's default URL with the given URL.

--no-verify-ssl (boolean)

By default, the AWS CLI uses SSL when communicating with AWS services. For each SSL connection, the AWS CLI will verify SSL certificates. This option overrides the default behavior of verifying SSL certificates.

--no-paginate (boolean)

Disable automatic pagination.

--output (string)

The formatting style for command output.

- json
- text
- table

```
--query (string)
```
A JMESPath query to use in filtering the response data.

```
--profile (string)
```
Use a specific profile from your credential file.

--region (string)

The region to use. Overrides config/env settings.

--version (string)

Display the version of this tool.

--color (string)

Turn on/off color output.

• on

• off

• auto

--no-sign-request (boolean)

Do not sign requests. Credentials will not be loaded if this argument is provided.

--ca-bundle (string)

The CA certificate bundle to use when verifying SSL certificates. Overrides config/env settings.

--cli-read-timeout (int)

The maximum socket read time in seconds. If the value is set to 0, the socket read will be blocking and not timeout. The default value is 60 seconds.

--cli-connect-timeout (int)

The maximum socket connect time in seconds. If the value is set to 0, the socket connect will be blocking and not timeout. The default value is 60 seconds.

## **Output**

RequestId -> (string) Return -> (boolean)

## **nifty-modify-elastic-load-balancer-attributes**

## **Description**

See also: [NIFCLOUD API Documentation](https://pfs.nifcloud.com/api/rest/NiftyModifyElasticLoadBalancerAttributes.htm)

## **Synopsis**

```
nifty-modify-elastic-load-balancer-attributes
[--elastic-load-balancer-id <value>]
[--elastic-load-balancer-name <value>]
--elastic-load-balancer-port <value>
--instance-port <value>
[--load-balancer-attributes <value>]
--protocol <value>
[--debug][--endpoint-url <value>]
[--no-verify-ssl]
[--no-paginate]
[--output <value>]
[--query <value>]
[--profile <value>]
[--region <value>]
[--version <value>]
[--color <value>]
[--no-sign-request]
[--ca-bundle <value>]
```
[--cli-read-timeout <value>] [--cli-connect-timeout <value>]

# **Options**

--elastic-load-balancer-id (string)

--elastic-load-balancer-name (string)

--elastic-load-balancer-port (integer)

--instance-port (integer)

--load-balancer-attributes (structure) ListOfRequestAdditionalAttributes -> (list)

(structure)

Key -> (string)

Value -> (string)

RequestSession -> (structure)

RequestStickinessPolicy -> (structure)

Enable -> (boolean)

ExpirationPeriod -> (integer)

Method -> (string)

RequestSorryPage -> (structure)

Enable -> (boolean)

RedirectUrl -> (string)

Shorthand Syntax:

```
ListOfRequestAdditionalAttributes=[{Key=string,Value=string},{Key=string,Value=string}],
˓→RequestSession={RequestStickinessPolicy={Enable=boolean,ExpirationPeriod=integer,
˓→Method=string}},RequestSorryPage={Enable=boolean,RedirectUrl=string}
```
JSON Syntax:

```
{
 "ListOfRequestAdditionalAttributes": [
    {
     "Key": "protocol"|"elasticLoadBalancerPort"|"instancePort"|"description"|
˓→"balancingType"|"sslCertificateId",
      "Value": "string"
   }
    ...
 ],
 "RequestSession": {
   "RequestStickinessPolicy": {
     "Enable": true|false,
      "ExpirationPeriod": integer,
      "Method": "1"|"2"
```

```
}
  },
  "RequestSorryPage": {
    "Enable": true|false,
    "RedirectUrl": "string"
  }
}
```
--protocol (string)

Possible values:

- TCP
- UDP
- HTTP
- HTTPS

# **Global Options**

--debug (boolean)

Turn on debug logging.

--endpoint-url (string)

Override command's default URL with the given URL.

```
--no-verify-ssl (boolean)
```
By default, the AWS CLI uses SSL when communicating with AWS services. For each SSL connection, the AWS CLI will verify SSL certificates. This option overrides the default behavior of verifying SSL certificates.

--no-paginate (boolean)

Disable automatic pagination.

--output (string)

The formatting style for command output.

- json
- text
- table

--query (string)

A JMESPath query to use in filtering the response data.

--profile (string)

Use a specific profile from your credential file.

--region (string)

The region to use. Overrides config/env settings.

--version (string)

Display the version of this tool.

--color (string)

Turn on/off color output.

- on
- off
- auto

```
--no-sign-request (boolean)
```
Do not sign requests. Credentials will not be loaded if this argument is provided.

--ca-bundle (string)

The CA certificate bundle to use when verifying SSL certificates. Overrides config/env settings.

```
--cli-read-timeout (int)
```
The maximum socket read time in seconds. If the value is set to 0, the socket read will be blocking and not timeout. The default value is 60 seconds.

--cli-connect-timeout (int)

The maximum socket connect time in seconds. If the value is set to 0, the socket connect will be blocking and not timeout. The default value is 60 seconds.

## **Output**

ResponseMetadata -> (structure)

RequestId -> (string)

## **nifty-modify-instance-snapshot-attribute**

## **Description**

See also: [NIFCLOUD API Documentation](https://pfs.nifcloud.com/api/rest/NiftyModifyInstanceSnapshotAttribute.htm)

## **Synopsis**

```
nifty-modify-instance-snapshot-attribute
--attribute <value>
[--instance-snapshot-id <value>]
[--snapshot-name <value>]
--value <value>
[--debug]
[--endpoint-url <value>]
[--no-verify-ssl]
[--no-paginate]
[--output <value>]
[--query <value>]
[--profile <value>]
[--region <value>]
[--version <value>]
```

```
[--color <value>]
[--no-sign-request]
[--ca-bundle <value>]
[--cli-read-timeout <value>]
[--cli-connect-timeout <value>]
```
# **Options**

--attribute (string)

Possible values:

• description

--instance-snapshot-id (string)

--snapshot-name (string)

--value (string)

## **Global Options**

--debug (boolean)

Turn on debug logging.

--endpoint-url (string)

Override command's default URL with the given URL.

--no-verify-ssl (boolean)

By default, the AWS CLI uses SSL when communicating with AWS services. For each SSL connection, the AWS CLI will verify SSL certificates. This option overrides the default behavior of verifying SSL certificates.

--no-paginate (boolean)

Disable automatic pagination.

--output (string)

The formatting style for command output.

- json
- text
- table

```
--query (string)
```
A JMESPath query to use in filtering the response data.

--profile (string)

Use a specific profile from your credential file.

--region (string)

The region to use. Overrides config/env settings.

```
--version (string)
```
Display the version of this tool.

--color (string)

Turn on/off color output.

• on

- off
- auto

```
--no-sign-request (boolean)
```
Do not sign requests. Credentials will not be loaded if this argument is provided.

--ca-bundle (string)

The CA certificate bundle to use when verifying SSL certificates. Overrides config/env settings.

--cli-read-timeout (int)

The maximum socket read time in seconds. If the value is set to 0, the socket read will be blocking and not timeout. The default value is 60 seconds.

--cli-connect-timeout (int)

The maximum socket connect time in seconds. If the value is set to 0, the socket connect will be blocking and not timeout. The default value is 60 seconds.

## **Output**

RequestId -> (string) Return -> (boolean)

## **nifty-modify-key-pair-attribute**

## **Description**

See also: [NIFCLOUD API Documentation](https://pfs.nifcloud.com/api/rest/NiftyModifyKeyPairAttribute.htm)

## **Synopsis**

```
nifty-modify-key-pair-attribute
--attribute <value>
--key-name <value>
--value <value>
[--debug][--endpoint-url <value>]
[--no-verify-ssl]
[--no-paginate]
[--output <value>]
[--query <value>]
[--profile <value>]
[--region <value>]
```

```
[--version <value>]
[--color <value>]
[--no-sign-request]
[--ca-bundle <value>]
[--cli-read-timeout <value>]
[--cli-connect-timeout <value>]
```
# **Options**

--attribute (string)

Possible values:

• description

--key-name (string)

--value (string)

# **Global Options**

--debug (boolean)

Turn on debug logging.

--endpoint-url (string)

Override command's default URL with the given URL.

```
--no-verify-ssl (boolean)
```
By default, the AWS CLI uses SSL when communicating with AWS services. For each SSL connection, the AWS CLI will verify SSL certificates. This option overrides the default behavior of verifying SSL certificates.

--no-paginate (boolean)

Disable automatic pagination.

```
--output (string)
```
The formatting style for command output.

- json
- text
- table

--query (string)

A JMESPath query to use in filtering the response data.

--profile (string)

Use a specific profile from your credential file.

--region (string)

The region to use. Overrides config/env settings.

```
--version (string)
```
Display the version of this tool.

--color (string)

Turn on/off color output.

• on

- off
- auto

```
--no-sign-request (boolean)
```
Do not sign requests. Credentials will not be loaded if this argument is provided.

--ca-bundle (string)

The CA certificate bundle to use when verifying SSL certificates. Overrides config/env settings.

--cli-read-timeout (int)

The maximum socket read time in seconds. If the value is set to 0, the socket read will be blocking and not timeout. The default value is 60 seconds.

--cli-connect-timeout (int)

The maximum socket connect time in seconds. If the value is set to 0, the socket connect will be blocking and not timeout. The default value is 60 seconds.

## **Output**

Attribute -> (string) RequestId -> (string) Return -> (boolean) Value -> (string)

## **nifty-modify-private-lan-attribute**

# **Description**

See also: [NIFCLOUD API Documentation](https://pfs.nifcloud.com/api/rest/NiftyModifyPrivateLanAttribute.htm)

# **Synopsis**

```
nifty-modify-private-lan-attribute
--attribute <value>
[--network-id <value>]
[--private-lan-name <value>]
--value <value>
[--debug][--endpoint-url <value>]
[--no-verify-ssl]
[--no-paginate]
```
(continues on next page)

(continued from previous page)

[--output <value>] [--query <value>] [--profile <value>] [--region <value>] [--version <value>] [--color <value>] [--no-sign-request] [--ca-bundle <value>] [--cli-read-timeout <value>] [--cli-connect-timeout <value>]

# **Options**

--attribute (string)

Possible values:

- privateLanName
- cidrBlock
- accountingType
- description
- --network-id (string)
- --private-lan-name (string)
- --value (string)

# **Global Options**

--debug (boolean)

Turn on debug logging.

```
--endpoint-url (string)
```
Override command's default URL with the given URL.

```
--no-verify-ssl (boolean)
```
By default, the AWS CLI uses SSL when communicating with AWS services. For each SSL connection, the AWS CLI will verify SSL certificates. This option overrides the default behavior of verifying SSL certificates.

--no-paginate (boolean)

Disable automatic pagination.

--output (string)

The formatting style for command output.

- json
- text
- table

--query (string)

A JMESPath query to use in filtering the response data.

--profile (string)

Use a specific profile from your credential file.

--region (string)

The region to use. Overrides config/env settings.

```
--version (string)
```
Display the version of this tool.

```
--color (string)
```
Turn on/off color output.

- on
- off
- auto

--no-sign-request (boolean)

Do not sign requests. Credentials will not be loaded if this argument is provided.

--ca-bundle (string)

The CA certificate bundle to use when verifying SSL certificates. Overrides config/env settings.

```
--cli-read-timeout (int)
```
The maximum socket read time in seconds. If the value is set to 0, the socket read will be blocking and not timeout. The default value is 60 seconds.

--cli-connect-timeout (int)

The maximum socket connect time in seconds. If the value is set to 0, the socket connect will be blocking and not timeout. The default value is 60 seconds.

## **Output**

RequestId -> (string) Return -> (boolean)

## **nifty-modify-router-attribute**

## **Description**

See also: [NIFCLOUD API Documentation](https://pfs.nifcloud.com/api/rest/NiftyModifyRouterAttribute.htm)

# **Synopsis**

```
nifty-modify-router-attribute
[--agreement | --no-agreement]
--attribute <value>
[--router-id <value>]
[--router-name <value>]
--value <value>
[--debug]
[--endpoint-url <value>]
[--no-verify-ssl]
[--no-paginate]
[--output <value>]
[--query <value>]
[--profile <value>]
[--region <value>]
[--version <value>]
[--color <value>]
[--no-sign-request]
[--ca-bundle <value>]
[--cli-read-timeout <value>]
[--cli-connect-timeout <value>]
```
# **Options**

--agreement | --no-agreement (boolean)

--attribute (string)

Possible values:

- routerName
- description
- accountingType
- type
- groupId

```
--router-id (string)
```

```
--router-name (string)
```
--value (string)

--debug (boolean)

Turn on debug logging.

--endpoint-url (string)

Override command's default URL with the given URL.

```
--no-verify-ssl (boolean)
```
By default, the AWS CLI uses SSL when communicating with AWS services. For each SSL connection, the AWS CLI will verify SSL certificates. This option overrides the default behavior of verifying SSL certificates.

--no-paginate (boolean)

Disable automatic pagination.

--output (string)

The formatting style for command output.

- json
- text
- table

--query (string)

A JMESPath query to use in filtering the response data.

```
--profile (string)
```
Use a specific profile from your credential file.

--region (string)

The region to use. Overrides config/env settings.

```
--version (string)
```
Display the version of this tool.

--color (string)

Turn on/off color output.

- on
- off
- auto

```
--no-sign-request (boolean)
```
Do not sign requests. Credentials will not be loaded if this argument is provided.

--ca-bundle (string)

The CA certificate bundle to use when verifying SSL certificates. Overrides config/env settings.

--cli-read-timeout (int)

The maximum socket read time in seconds. If the value is set to 0, the socket read will be blocking and not timeout. The default value is 60 seconds.

--cli-connect-timeout (int)

The maximum socket connect time in seconds. If the value is set to 0, the socket connect will be blocking and not timeout. The default value is 60 seconds.

## **Output**

RequestId -> (string)

Return -> (boolean)

**nifty-modify-vpn-gateway-attribute**

## **Description**

See also: [NIFCLOUD API Documentation](https://pfs.nifcloud.com/api/rest/NiftyModifyVpnGatewayAttribute.htm)

## **Synopsis**

```
nifty-modify-vpn-gateway-attribute
[--agreement | --no-agreement]
--attribute <value>
[--nifty-vpn-gateway-name <value>]
--value <value>
[--vpn-gateway-id <value>]
[--debug][--endpoint-url <value>]
[--no-verify-ssl]
[--no-paginate]
[--output <value>]
[--query <value>]
[--profile <value>]
[--region <value>]
[--version <value>]
[--color <value>]
[--no-sign-request]
[--ca-bundle <value>]
[--cli-read-timeout <value>]
[--cli-connect-timeout <value>]
```
## **Options**

--agreement | --no-agreement (boolean)

--attribute (string)

Possible values:

- niftyVpnGatewayName
- niftyVpnGatewayType
- niftyVpnGatewayDescription
- niftyVpnGatewayAccountingType
- groupId
- --nifty-vpn-gateway-name (string)

```
--value (string)
```
--vpn-gateway-id (string)

# **Global Options**

--debug (boolean)

Turn on debug logging.

--endpoint-url (string)

Override command's default URL with the given URL.

```
--no-verify-ssl (boolean)
```
By default, the AWS CLI uses SSL when communicating with AWS services. For each SSL connection, the AWS CLI will verify SSL certificates. This option overrides the default behavior of verifying SSL certificates.

--no-paginate (boolean)

Disable automatic pagination.

```
--output (string)
```
The formatting style for command output.

- json
- text
- table

```
--query (string)
```
A JMESPath query to use in filtering the response data.

--profile (string)

Use a specific profile from your credential file.

--region (string)

The region to use. Overrides config/env settings.

--version (string)

Display the version of this tool.

--color (string)

Turn on/off color output.

- on
- off
- auto

--no-sign-request (boolean)

Do not sign requests. Credentials will not be loaded if this argument is provided.

--ca-bundle (string)

The CA certificate bundle to use when verifying SSL certificates. Overrides config/env settings.

--cli-read-timeout (int)

The maximum socket read time in seconds. If the value is set to 0, the socket read will be blocking and not timeout. The default value is 60 seconds.

--cli-connect-timeout (int)

The maximum socket connect time in seconds. If the value is set to 0, the socket connect will be blocking and not timeout. The default value is 60 seconds.

## **Output**

RequestId -> (string)

Return -> (boolean)

## **nifty-modify-web-proxy-attribute**

## **Description**

See also: [NIFCLOUD API Documentation](https://pfs.nifcloud.com/api/rest/NiftyModifyWebProxyAttribute.htm)

## **Synopsis**

```
nifty-modify-web-proxy-attribute
[--agreement | --no-agreement]
[--attribute <value>]
[--router-id <value>]
[--router-name <value>]
--value <value>
[--debug][--endpoint-url <value>]
[--no-verify-ssl]
[--no-paginate]
[--output <value>]
[--query <value>]
[--profile <value>]
[--region <value>]
[--version <value>]
[--color <value>]
[--no-sign-request]
[--ca-bundle <value>]
[--cli-read-timeout <value>]
[--cli-connect-timeout <value>]
```
## **Options**

```
--agreement | --no-agreement (boolean)
```

```
--attribute (string)
```
Possible values:

- listenInterface.NetworkId
- listenInterface.NetworkName
- listenPort
- bypassInterface.NetworkId
- bypassInterface.NetworkName
- option-nameServer
- description

```
--router-id (string)
```

```
--router-name (string)
```
--value (string)

# **Global Options**

--debug (boolean)

Turn on debug logging.

```
--endpoint-url (string)
```
Override command's default URL with the given URL.

```
--no-verify-ssl (boolean)
```
By default, the AWS CLI uses SSL when communicating with AWS services. For each SSL connection, the AWS CLI will verify SSL certificates. This option overrides the default behavior of verifying SSL certificates.

--no-paginate (boolean)

Disable automatic pagination.

```
--output (string)
```
The formatting style for command output.

- json
- text
- table

--query (string)

A JMESPath query to use in filtering the response data.

--profile (string)

Use a specific profile from your credential file.

--region (string)

The region to use. Overrides config/env settings.

--version (string)

Display the version of this tool.

--color (string)

Turn on/off color output.

• on

• off

• auto

--no-sign-request (boolean)

Do not sign requests. Credentials will not be loaded if this argument is provided.

--ca-bundle (string)

The CA certificate bundle to use when verifying SSL certificates. Overrides config/env settings.

--cli-read-timeout (int)

The maximum socket read time in seconds. If the value is set to 0, the socket read will be blocking and not timeout. The default value is 60 seconds.

--cli-connect-timeout (int)

The maximum socket connect time in seconds. If the value is set to 0, the socket connect will be blocking and not timeout. The default value is 60 seconds.

## **Output**

RequestId -> (string) Return -> (boolean)

## **nifty-reboot-routers**

## **Description**

See also: [NIFCLOUD API Documentation](https://pfs.nifcloud.com/api/rest/NiftyRebootRouters.htm)

## **Synopsis**

```
nifty-reboot-routers
[--router <value>]
[--debug]
[--endpoint-url <value>]
[--no-verify-ssl]
[--no-paginate]
[--output <value>]
[--query <value>]
[--profile <value>]
[--region <value>]
[--version <value>]
```
(continues on next page)

(continued from previous page)

```
[--color <value>]
[--no-sign-request]
[--ca-bundle <value>]
[--cli-read-timeout <value>]
[--cli-connect-timeout <value>]
```
## **Options**

--router (list) (structure)

NiftyReboot -> (string)

RouterId -> (string)

RouterName -> (string)

Shorthand Syntax:

NiftyReboot=string,RouterId=string,RouterName=string ...

JSON Syntax:

```
\mathsf{L}% _{0}\left( \mathcal{M}_{0}\right) ^{T}=\mathsf{L}_{0}\left( \mathcal{M}_{0}\right) ^{T}{
         "NiftyReboot": "force"|"true",
         "RouterId": "string",
        "RouterName": "string"
    }
     ...
]
```
# **Global Options**

--debug (boolean)

Turn on debug logging.

--endpoint-url (string)

Override command's default URL with the given URL.

```
--no-verify-ssl (boolean)
```
By default, the AWS CLI uses SSL when communicating with AWS services. For each SSL connection, the AWS CLI will verify SSL certificates. This option overrides the default behavior of verifying SSL certificates.

--no-paginate (boolean)

Disable automatic pagination.

--output (string)

The formatting style for command output.

- json
- text

```
• table
```
--query (string)

A JMESPath query to use in filtering the response data.

--profile (string)

Use a specific profile from your credential file.

--region (string)

The region to use. Overrides config/env settings.

```
--version (string)
```
Display the version of this tool.

```
--color (string)
```
Turn on/off color output.

- on
- off
- auto

```
--no-sign-request (boolean)
```
Do not sign requests. Credentials will not be loaded if this argument is provided.

--ca-bundle (string)

The CA certificate bundle to use when verifying SSL certificates. Overrides config/env settings.

--cli-read-timeout (int)

The maximum socket read time in seconds. If the value is set to 0, the socket read will be blocking and not timeout. The default value is 60 seconds.

--cli-connect-timeout (int)

The maximum socket connect time in seconds. If the value is set to 0, the socket connect will be blocking and not timeout. The default value is 60 seconds.

# **Output**

RequestId -> (string)

Return -> (boolean)

# **nifty-reboot-vpn-gateways**

# **Description**

See also: [NIFCLOUD API Documentation](https://pfs.nifcloud.com/api/rest/NiftyRebootVpnGateways.htm)

# **Synopsis**

```
nifty-reboot-vpn-gateways
[--vpn-gateway <value>]
[--debug][--endpoint-url <value>]
[--no-verify-ssl]
[--no-paginate]
[--output <value>]
[--query <value>]
[--profile <value>]
[--region <value>]
[--version <value>]
[--color <value>]
[--no-sign-request]
[--ca-bundle <value>]
[--cli-read-timeout <value>]
[--cli-connect-timeout <value>]
```
# **Options**

```
--vpn-gateway (list) (structure)
```

```
NiftyReboot -> (string)
```

```
NiftyVpnGatewayName -> (string)
```

```
VpnGatewayId -> (string)
```
Shorthand Syntax:

NiftyReboot=string,NiftyVpnGatewayName=string,VpnGatewayId=string ...

JSON Syntax:

```
\Gamma{
    "NiftyReboot": "force"|"true",
    "NiftyVpnGatewayName": "string",
    "VpnGatewayId": "string"
  }
  ...
]
```
--debug (boolean)

Turn on debug logging.

--endpoint-url (string)

Override command's default URL with the given URL.

```
--no-verify-ssl (boolean)
```
By default, the AWS CLI uses SSL when communicating with AWS services. For each SSL connection, the AWS CLI will verify SSL certificates. This option overrides the default behavior of verifying SSL certificates.

--no-paginate (boolean)

Disable automatic pagination.

--output (string)

The formatting style for command output.

- json
- text
- table

--query (string)

A JMESPath query to use in filtering the response data.

```
--profile (string)
```
Use a specific profile from your credential file.

--region (string)

The region to use. Overrides config/env settings.

```
--version (string)
```
Display the version of this tool.

--color (string)

Turn on/off color output.

- on
- off
- auto

```
--no-sign-request (boolean)
```
Do not sign requests. Credentials will not be loaded if this argument is provided.

--ca-bundle (string)

The CA certificate bundle to use when verifying SSL certificates. Overrides config/env settings.

--cli-read-timeout (int)

The maximum socket read time in seconds. If the value is set to 0, the socket read will be blocking and not timeout. The default value is 60 seconds.

--cli-connect-timeout (int)

The maximum socket connect time in seconds. If the value is set to 0, the socket connect will be blocking and not timeout. The default value is 60 seconds.

### **Output**

RequestId -> (string)

Return -> (boolean)

**nifty-register-instances-with-elastic-load-balancer**

#### **Description**

See also: [NIFCLOUD API Documentation](https://pfs.nifcloud.com/api/rest/NiftyRegisterInstancesWithElasticLoadBalancer.htm)

#### **Synopsis**

```
nifty-register-instances-with-elastic-load-balancer
[--elastic-load-balancer-id <value>]
[--elastic-load-balancer-name <value>]
--elastic-load-balancer-port <value>
--instance-port <value>
[--instances <value>]
--protocol <value>
[--debug][--endpoint-url <value>]
[--no-verify-ssl]
[--no-paginate]
[--output <value>]
[--query <value>]
[--profile <value>]
[--region <value>]
[--version <value>]
[--color <value>]
[--no-sign-request]
[--ca-bundle <value>]
[--cli-read-timeout <value>]
[--cli-connect-timeout <value>]
```
## **Options**

- --elastic-load-balancer-id (string)
- --elastic-load-balancer-name (string)
- --elastic-load-balancer-port (integer)
- --instance-port (integer)
- --instances (list) (structure)

InstanceId -> (string)

InstanceUniqueId -> (string)

Shorthand Syntax:

```
InstanceId=string,InstanceUniqueId=string ...
```
JSON Syntax:

```
\Gamma{
    "InstanceId": "string",
    "InstanceUniqueId": "string"
  }
  ...
]
```
--protocol (string)

Possible values:

- TCP
- UDP
- HTTP
- HTTPS

# **Global Options**

--debug (boolean)

Turn on debug logging.

--endpoint-url (string)

Override command's default URL with the given URL.

--no-verify-ssl (boolean)

By default, the AWS CLI uses SSL when communicating with AWS services. For each SSL connection, the AWS CLI will verify SSL certificates. This option overrides the default behavior of verifying SSL certificates.

--no-paginate (boolean)

Disable automatic pagination.

--output (string)

The formatting style for command output.

- json
- text
- table

```
--query (string)
```
A JMESPath query to use in filtering the response data.

```
--profile (string)
```
Use a specific profile from your credential file.

--region (string)

The region to use. Overrides config/env settings.

--version (string)

Display the version of this tool.

```
--color (string)
```
Turn on/off color output.

- on
- off
- auto

```
--no-sign-request (boolean)
```
Do not sign requests. Credentials will not be loaded if this argument is provided.

```
--ca-bundle (string)
```
The CA certificate bundle to use when verifying SSL certificates. Overrides config/env settings.

--cli-read-timeout (int)

The maximum socket read time in seconds. If the value is set to 0, the socket read will be blocking and not timeout. The default value is 60 seconds.

--cli-connect-timeout (int)

The maximum socket connect time in seconds. If the value is set to 0, the socket connect will be blocking and not timeout. The default value is 60 seconds.

# **Output**

NiftyRegisterInstancesWithElasticLoadBalancerResult -> (string)

ResponseMetadata -> (structure)

RequestId -> (string)

## **nifty-register-instances-with-separate-instance-rule**

## **Description**

See also: [NIFCLOUD API Documentation](https://pfs.nifcloud.com/api/rest/NiftyRegisterInstancesWithSeparateInstanceRule.htm)

## **nifcloud-cli**

## **Synopsis**

```
nifty-register-instances-with-separate-instance-rule
[--instance-id <value>]
[--instance-unique-id <value>]
--separate-instance-rule-name <value>
[--debug][--endpoint-url <value>]
[--no-verify-ssl]
[--no-paginate]
[--output <value>]
[--query <value>]
[--profile <value>]
[--region <value>]
[--version <value>]
[--color <value>]
[--no-sign-request]
[--ca-bundle <value>]
[--cli-read-timeout <value>]
[--cli-connect-timeout <value>]
```
## **Options**

--instance-id (list) (string)

#### Syntax:

```
"string" "string" ...
```
--instance-unique-id (list) (string)

Syntax:

"string" "string" ...

--separate-instance-rule-name (string)

## **Global Options**

--debug (boolean)

Turn on debug logging.

--endpoint-url (string)

Override command's default URL with the given URL.

--no-verify-ssl (boolean)

By default, the AWS CLI uses SSL when communicating with AWS services. For each SSL connection, the AWS CLI will verify SSL certificates. This option overrides the default behavior of verifying SSL certificates.

--no-paginate (boolean)

Disable automatic pagination.

--output (string)

The formatting style for command output.

- json
- text
- table

```
--query (string)
```
A JMESPath query to use in filtering the response data.

```
--profile (string)
```
Use a specific profile from your credential file.

```
--region (string)
```
The region to use. Overrides config/env settings.

```
--version (string)
```
Display the version of this tool.

--color (string)

Turn on/off color output.

- on
- off
- auto

```
--no-sign-request (boolean)
```
Do not sign requests. Credentials will not be loaded if this argument is provided.

```
--ca-bundle (string)
```
The CA certificate bundle to use when verifying SSL certificates. Overrides config/env settings.

```
--cli-read-timeout (int)
```
The maximum socket read time in seconds. If the value is set to 0, the socket read will be blocking and not timeout. The default value is 60 seconds.

--cli-connect-timeout (int)

The maximum socket connect time in seconds. If the value is set to 0, the socket connect will be blocking and not timeout. The default value is 60 seconds.

## **Output**

```
InstancesSet -> (list)
```
(structure)

InstanceId -> (string)

```
InstanceUniqueId -> (string)
```
RequestId -> (string)

## **nifty-register-port-with-elastic-load-balancer**

## **Description**

See also: [NIFCLOUD API Documentation](https://pfs.nifcloud.com/api/rest/NiftyRegisterPortWithElasticLoadBalancer.htm)

## **Synopsis**

```
nifty-register-port-with-elastic-load-balancer
[--elastic-load-balancer-id <value>]
[--elastic-load-balancer-name <value>]
--listeners <value>
[--debug][--endpoint-url <value>]
[--no-verify-ssl]
[--no-paginate]
[--output <value>]
[--query <value>]
[--profile <value>]
[--region <value>]
[--version <value>]
[--color <value>]
[--no-sign-request]
[--ca-bundle <value>]
[--cli-read-timeout <value>]
[--cli-connect-timeout <value>]
```
# **Options**

--elastic-load-balancer-id (string)

```
--elastic-load-balancer-name (string)
```
--listeners (list) (structure)

BalancingType -> (integer)

Description -> (string)

ElasticLoadBalancerPort -> (integer)

InstancePort -> (integer)

Protocol -> (string)

SSLCertificateId -> (string)

Shorthand Syntax:

BalancingType=integer,Description=string,ElasticLoadBalancerPort=integer, ˓<sup>→</sup>InstancePort=integer,Protocol=string,SSLCertificateId=string ...

JSON Syntax:

```
\Gamma{
   "BalancingType": integer,
    "Description": "string",
    "ElasticLoadBalancerPort": integer,
    "InstancePort": integer,
    "Protocol": "TCP"|"UDP"|"HTTP"|"HTTPS",
    "SSLCertificateId": "string"
 }
  ...
]
```
--debug (boolean)

Turn on debug logging.

--endpoint-url (string)

Override command's default URL with the given URL.

--no-verify-ssl (boolean)

By default, the AWS CLI uses SSL when communicating with AWS services. For each SSL connection, the AWS CLI will verify SSL certificates. This option overrides the default behavior of verifying SSL certificates.

--no-paginate (boolean)

Disable automatic pagination.

--output (string)

The formatting style for command output.

- json
- text
- table

--query (string)

A JMESPath query to use in filtering the response data.

```
--profile (string)
```
Use a specific profile from your credential file.

```
--region (string)
```
The region to use. Overrides config/env settings.

--version (string)

Display the version of this tool.

--color (string)

Turn on/off color output.

• on

• off

• auto

--no-sign-request (boolean)

Do not sign requests. Credentials will not be loaded if this argument is provided.

--ca-bundle (string)

The CA certificate bundle to use when verifying SSL certificates. Overrides config/env settings.

--cli-read-timeout (int)

The maximum socket read time in seconds. If the value is set to 0, the socket read will be blocking and not timeout. The default value is 60 seconds.

--cli-connect-timeout (int)

The maximum socket connect time in seconds. If the value is set to 0, the socket connect will be blocking and not timeout. The default value is 60 seconds.

## **Output**

NiftyRegisterPortWithElasticLoadBalancerResult -> (structure)

```
Listeners -> (list)
```
(structure)

BalancingType -> (integer)

```
Description -> (string)
```
ElasticLoadBalancerPort -> (integer)

```
InstancePort -> (integer)
```

```
Protocol -> (string)
```
SSLCertificateId -> (string)

ResponseMetadata -> (structure)

RequestId -> (string)

## **nifty-register-routers-with-security-group**

## **Description**

See also: [NIFCLOUD API Documentation](https://pfs.nifcloud.com/api/rest/NiftyRegisterRoutersWithSecurityGroup.htm)

# **Synopsis**

```
nifty-register-routers-with-security-group
--group-name <value>
[--router-set <value>]
[--debug][--endpoint-url <value>]
[--no-verify-ssl]
```
(continues on next page)

(continued from previous page)

[--no-paginate] [--output <value>] [--query <value>] [--profile <value>] [--region <value>] [--version <value>] [--color <value>] [--no-sign-request] [--ca-bundle <value>] [--cli-read-timeout <value>] [--cli-connect-timeout <value>]

# **Options**

--group-name (string)

```
--router-set (list) (structure)
```
RouterId -> (string)

RouterName -> (string)

Shorthand Syntax:

RouterId=string,RouterName=string ...

JSON Syntax:

```
\Gamma{
    "RouterId": "string",
    "RouterName": "string"
  }
  ...
]
```
# **Global Options**

--debug (boolean)

Turn on debug logging.

--endpoint-url (string)

Override command's default URL with the given URL.

--no-verify-ssl (boolean)

By default, the AWS CLI uses SSL when communicating with AWS services. For each SSL connection, the AWS CLI will verify SSL certificates. This option overrides the default behavior of verifying SSL certificates.

--no-paginate (boolean)

Disable automatic pagination.

--output (string)

The formatting style for command output.

- json
- text
- table

--query (string)

A JMESPath query to use in filtering the response data.

--profile (string)

Use a specific profile from your credential file.

--region (string)

The region to use. Overrides config/env settings.

--version (string)

Display the version of this tool.

--color (string)

Turn on/off color output.

- on
- off
- auto

```
--no-sign-request (boolean)
```
Do not sign requests. Credentials will not be loaded if this argument is provided.

```
--ca-bundle (string)
```
The CA certificate bundle to use when verifying SSL certificates. Overrides config/env settings.

```
--cli-read-timeout (int)
```
The maximum socket read time in seconds. If the value is set to 0, the socket read will be blocking and not timeout. The default value is 60 seconds.

--cli-connect-timeout (int)

The maximum socket connect time in seconds. If the value is set to 0, the socket connect will be blocking and not timeout. The default value is 60 seconds.

# **Output**

```
RequestId -> (string)
RouterSet -> (list)
      (structure)
             RouterId -> (string)
```
RouterName -> (string)

# **nifty-register-vpn-gateways-with-security-group**

## **Description**

See also: [NIFCLOUD API Documentation](https://pfs.nifcloud.com/api/rest/NiftyRegisterVpnGatewaysWithSecurityGroup.htm)

## **Synopsis**

```
nifty-register-vpn-gateways-with-security-group
--group-name <value>
[--vpn-gateway-set <value>]
[--debug]
[--endpoint-url <value>]
[--no-verify-ssl]
[--no-paginate]
[--output <value>]
[--query <value>]
[--profile <value>]
[--region <value>]
[--version <value>]
[--color <value>]
[--no-sign-request]
[--ca-bundle <value>]
[--cli-read-timeout <value>]
[--cli-connect-timeout <value>]
```
# **Options**

```
--group-name (string)
```

```
--vpn-gateway-set (list) (structure)
```
NiftyVpnGatewayName -> (string)

VpnGatewayId -> (string)

Shorthand Syntax:

NiftyVpnGatewayName=string,VpnGatewayId=string ...

JSON Syntax:

```
\Gamma{
    "NiftyVpnGatewayName": "string",
    "VpnGatewayId": "string"
  }
  ...
]
```
--debug (boolean)

Turn on debug logging.

--endpoint-url (string)

Override command's default URL with the given URL.

```
--no-verify-ssl (boolean)
```
By default, the AWS CLI uses SSL when communicating with AWS services. For each SSL connection, the AWS CLI will verify SSL certificates. This option overrides the default behavior of verifying SSL certificates.

--no-paginate (boolean)

Disable automatic pagination.

--output (string)

The formatting style for command output.

- json
- text
- table

--query (string)

A JMESPath query to use in filtering the response data.

```
--profile (string)
```
Use a specific profile from your credential file.

--region (string)

The region to use. Overrides config/env settings.

```
--version (string)
```
Display the version of this tool.

--color (string)

Turn on/off color output.

- on
- off
- auto

```
--no-sign-request (boolean)
```
Do not sign requests. Credentials will not be loaded if this argument is provided.

--ca-bundle (string)

The CA certificate bundle to use when verifying SSL certificates. Overrides config/env settings.

--cli-read-timeout (int)

The maximum socket read time in seconds. If the value is set to 0, the socket read will be blocking and not timeout. The default value is 60 seconds.

--cli-connect-timeout (int)

The maximum socket connect time in seconds. If the value is set to 0, the socket connect will be blocking and not timeout. The default value is 60 seconds.

# **Output**

RequestId -> (string)

VpnGatewaySet -> (list)

(structure)

NiftyVpnGatewayName -> (string)

VpnGatewayId -> (string)

#### **nifty-release-router-backup-state**

**Description**

See also: [NIFCLOUD API Documentation](https://pfs.nifcloud.com/api/rest/NiftyReleaseRouterBackupState.htm)

## **Synopsis**

```
nifty-release-router-backup-state
[--router-id <value>]
[--router-name <value>]
[--debug][--endpoint-url <value>]
[--no-verify-ssl]
[--no-paginate]
[--output <value>]
[--query <value>]
[--profile <value>]
[--region <value>]
[--version <value>]
[--color <value>]
[--no-sign-request]
[--ca-bundle <value>]
[--cli-read-timeout <value>]
[--cli-connect-timeout <value>]
```
## **Options**

--router-id (string)

--router-name (string)

--debug (boolean)

Turn on debug logging.

--endpoint-url (string)

Override command's default URL with the given URL.

```
--no-verify-ssl (boolean)
```
By default, the AWS CLI uses SSL when communicating with AWS services. For each SSL connection, the AWS CLI will verify SSL certificates. This option overrides the default behavior of verifying SSL certificates.

--no-paginate (boolean)

Disable automatic pagination.

--output (string)

The formatting style for command output.

- json
- text
- table

--query (string)

A JMESPath query to use in filtering the response data.

```
--profile (string)
```
Use a specific profile from your credential file.

--region (string)

The region to use. Overrides config/env settings.

```
--version (string)
```
Display the version of this tool.

--color (string)

Turn on/off color output.

- on
- off
- auto

```
--no-sign-request (boolean)
```
Do not sign requests. Credentials will not be loaded if this argument is provided.

--ca-bundle (string)

The CA certificate bundle to use when verifying SSL certificates. Overrides config/env settings.

--cli-read-timeout (int)

The maximum socket read time in seconds. If the value is set to 0, the socket read will be blocking and not timeout. The default value is 60 seconds.

--cli-connect-timeout (int)

The maximum socket connect time in seconds. If the value is set to 0, the socket connect will be blocking and not timeout. The default value is 60 seconds.

## **Output**

RequestId -> (string)

Return -> (boolean)

**nifty-release-vpn-gateway-backup-state**

### **Description**

See also: [NIFCLOUD API Documentation](https://pfs.nifcloud.com/api/rest/NiftyReleaseVpnGatewayBackupState.htm)

#### **Synopsis**

```
nifty-release-vpn-gateway-backup-state
[--nifty-vpn-gateway-name <value>]
[--vpn-gateway-id <value>]
[--debug]
[--endpoint-url <value>]
[--no-verify-ssl]
[--no-paginate]
[--output <value>]
[--query <value>]
[--profile <value>]
[--region <value>]
[--version <value>]
[--color <value>]
[--no-sign-request]
[--ca-bundle <value>]
[--cli-read-timeout <value>]
[--cli-connect-timeout <value>]
```
## **Options**

```
--nifty-vpn-gateway-name (string)
```
--vpn-gateway-id (string)

--debug (boolean)

Turn on debug logging.

--endpoint-url (string)

Override command's default URL with the given URL.

```
--no-verify-ssl (boolean)
```
By default, the AWS CLI uses SSL when communicating with AWS services. For each SSL connection, the AWS CLI will verify SSL certificates. This option overrides the default behavior of verifying SSL certificates.

--no-paginate (boolean)

Disable automatic pagination.

--output (string)

The formatting style for command output.

- json
- text
- table

--query (string)

A JMESPath query to use in filtering the response data.

```
--profile (string)
```
Use a specific profile from your credential file.

--region (string)

The region to use. Overrides config/env settings.

```
--version (string)
```
Display the version of this tool.

--color (string)

Turn on/off color output.

- on
- off
- auto

```
--no-sign-request (boolean)
```
Do not sign requests. Credentials will not be loaded if this argument is provided.

--ca-bundle (string)

The CA certificate bundle to use when verifying SSL certificates. Overrides config/env settings.

--cli-read-timeout (int)

The maximum socket read time in seconds. If the value is set to 0, the socket read will be blocking and not timeout. The default value is 60 seconds.

--cli-connect-timeout (int)

The maximum socket connect time in seconds. If the value is set to 0, the socket connect will be blocking and not timeout. The default value is 60 seconds.

## **Output**

RequestId -> (string)

Return -> (boolean)

#### **nifty-replace-dhcp-config**

#### **Description**

See also: [NIFCLOUD API Documentation](https://pfs.nifcloud.com/api/rest/NiftyReplaceDhcpConfig.htm)

#### **Synopsis**

```
nifty-replace-dhcp-config
[--agreement | --no-agreement]
--dhcp-config-id <value>
[--network-id <value>]
[--network-name <value>]
[--router-id <value>]
[--router-name <value>]
[--debug][--endpoint-url <value>]
[--no-verify-ssl]
[--no-paginate]
[--output <value>]
[--query <value>]
[--profile <value>]
[--region <value>]
[--version <value>]
[--color <value>]
[--no-sign-request]
[--ca-bundle <value>]
[--cli-read-timeout <value>]
[--cli-connect-timeout <value>]
```
## **Options**

--agreement | --no-agreement (boolean)

```
--dhcp-config-id (string)
```
- --network-id (string)
- --network-name (string)

```
--router-id (string)
```

```
--router-name (string)
```
--debug (boolean)

Turn on debug logging.

--endpoint-url (string)

Override command's default URL with the given URL.

```
--no-verify-ssl (boolean)
```
By default, the AWS CLI uses SSL when communicating with AWS services. For each SSL connection, the AWS CLI will verify SSL certificates. This option overrides the default behavior of verifying SSL certificates.

--no-paginate (boolean)

Disable automatic pagination.

--output (string)

The formatting style for command output.

- json
- text
- table

--query (string)

A JMESPath query to use in filtering the response data.

```
--profile (string)
```
Use a specific profile from your credential file.

--region (string)

The region to use. Overrides config/env settings.

```
--version (string)
```
Display the version of this tool.

--color (string)

Turn on/off color output.

- on
- off
- auto

```
--no-sign-request (boolean)
```
Do not sign requests. Credentials will not be loaded if this argument is provided.

--ca-bundle (string)

The CA certificate bundle to use when verifying SSL certificates. Overrides config/env settings.

--cli-read-timeout (int)

The maximum socket read time in seconds. If the value is set to 0, the socket read will be blocking and not timeout. The default value is 60 seconds.

--cli-connect-timeout (int)

The maximum socket connect time in seconds. If the value is set to 0, the socket connect will be blocking and not timeout. The default value is 60 seconds.

## **Output**

RequestId -> (string)

Return -> (boolean)

#### **nifty-replace-dhcp-option**

#### **Description**

See also: [NIFCLOUD API Documentation](https://pfs.nifcloud.com/api/rest/NiftyReplaceDhcpOption.htm)

#### **Synopsis**

```
nifty-replace-dhcp-option
[--agreement | --no-agreement]
--dhcp-options-id <value>
[--network-id <value>]
[--network-name <value>]
[--router-id <value>]
[--router-name <value>]
[--debug][--endpoint-url <value>]
[--no-verify-ssl]
[--no-paginate]
[--output <value>]
[--query <value>]
[--profile <value>]
[--region <value>]
[--version <value>]
[--color <value>]
[--no-sign-request]
[--ca-bundle <value>]
[--cli-read-timeout <value>]
[--cli-connect-timeout <value>]
```
## **Options**

- --agreement | --no-agreement (boolean)
- --dhcp-options-id (string)
- --network-id (string)
- --network-name (string)

```
--router-id (string)
```

```
--router-name (string)
```
--debug (boolean)

Turn on debug logging.

--endpoint-url (string)

Override command's default URL with the given URL.

```
--no-verify-ssl (boolean)
```
By default, the AWS CLI uses SSL when communicating with AWS services. For each SSL connection, the AWS CLI will verify SSL certificates. This option overrides the default behavior of verifying SSL certificates.

--no-paginate (boolean)

Disable automatic pagination.

--output (string)

The formatting style for command output.

- json
- text
- table

--query (string)

A JMESPath query to use in filtering the response data.

```
--profile (string)
```
Use a specific profile from your credential file.

--region (string)

The region to use. Overrides config/env settings.

```
--version (string)
```
Display the version of this tool.

--color (string)

Turn on/off color output.

- on
- off
- auto

```
--no-sign-request (boolean)
```
Do not sign requests. Credentials will not be loaded if this argument is provided.

--ca-bundle (string)

The CA certificate bundle to use when verifying SSL certificates. Overrides config/env settings.

--cli-read-timeout (int)

The maximum socket read time in seconds. If the value is set to 0, the socket read will be blocking and not timeout. The default value is 60 seconds.

--cli-connect-timeout (int)

The maximum socket connect time in seconds. If the value is set to 0, the socket connect will be blocking and not timeout. The default value is 60 seconds.

### **Output**

RequestId -> (string)

Return -> (boolean)

**nifty-replace-elastic-load-balancer-latest-version**

#### **Description**

See also: [NIFCLOUD API Documentation](https://pfs.nifcloud.com/api/rest/NiftyReplaceElasticLoadBalancerLatestVersion.htm)

#### **Synopsis**

```
nifty-replace-elastic-load-balancer-latest-version
[--elastic-load-balancer-id <value>]
[--elastic-load-balancer-name <value>]
[--network-interface <value>]
[--debug][--endpoint-url <value>]
[--no-verify-ssl]
[--no-paginate]
[--output <value>]
[--query <value>]
[--profile <value>]
[--region <value>]
[--version <value>]
[--color <value>]
[--no-sign-request]
[--ca-bundle <value>]
[--cli-read-timeout <value>]
[--cli-connect-timeout <value>]
```
## **Options**

--elastic-load-balancer-id (string)

```
--elastic-load-balancer-name (string)
```

```
--network-interface (list) (structure)
```
ListOfRequestSystemIpAddresses -> (list)

(structure)

SystemIpAddress -> (string)

```
NetworkId -> (string)
```
Shorthand Syntax:

ListOfRequestSystemIpAddresses=[{SystemIpAddress=string},{SystemIpAddress=string}], ˓<sup>→</sup>NetworkId=string ...

JSON Syntax:

```
\mathsf{L}% _{0}\left( \mathcal{M}\right){
     "ListOfRequestSystemIpAddresses": [
        {
           "SystemIpAddress": "string"
        }
         ...
     ],
     "NetworkId": "string"
  }
   ...
]
```
## **Global Options**

--debug (boolean)

Turn on debug logging.

--endpoint-url (string)

Override command's default URL with the given URL.

```
--no-verify-ssl (boolean)
```
By default, the AWS CLI uses SSL when communicating with AWS services. For each SSL connection, the AWS CLI will verify SSL certificates. This option overrides the default behavior of verifying SSL certificates.

--no-paginate (boolean)

Disable automatic pagination.

--output (string)

The formatting style for command output.

- json
- text
- table

--query (string)

A JMESPath query to use in filtering the response data.

--profile (string)

Use a specific profile from your credential file.

--region (string)

The region to use. Overrides config/env settings.

--version (string)

Display the version of this tool.
--color (string)

Turn on/off color output.

- on
- off
- auto

```
--no-sign-request (boolean)
```
Do not sign requests. Credentials will not be loaded if this argument is provided.

```
--ca-bundle (string)
```
The CA certificate bundle to use when verifying SSL certificates. Overrides config/env settings.

```
--cli-read-timeout (int)
```
The maximum socket read time in seconds. If the value is set to 0, the socket read will be blocking and not timeout. The default value is 60 seconds.

--cli-connect-timeout (int)

The maximum socket connect time in seconds. If the value is set to 0, the socket connect will be blocking and not timeout. The default value is 60 seconds.

### **Output**

NiftyReplaceElasticLoadBalancerLatestVersionResult -> (string)

ResponseMetadata -> (structure)

RequestId -> (string)

#### **nifty-replace-elastic-load-balancer-listener-ssl-certificate**

#### **Description**

See also: [NIFCLOUD API Documentation](https://pfs.nifcloud.com/api/rest/NiftyReplaceElasticLoadBalancerListenerSSLCertificate.htm)

#### **Synopsis**

```
nifty-replace-elastic-load-balancer-listener-ssl-certificate
[--elastic-load-balancer-id <value>]
[--elastic-load-balancer-name <value>]
--elastic-load-balancer-port <value>
--instance-port <value>
--protocol <value>
--ssl-certificate-id <value>
[--debug]
[--endpoint-url <value>]
[--no-verify-ssl]
[--no-paginate]
[--output <value>]
```
(continues on next page)

(continued from previous page)

[--query <value>] [--profile <value>] [--region <value>] [--version <value>] [--color <value>] [--no-sign-request] [--ca-bundle <value>] [--cli-read-timeout <value>] [--cli-connect-timeout <value>]

# **Options**

--elastic-load-balancer-id (string)

--elastic-load-balancer-name (string)

--elastic-load-balancer-port (integer)

--instance-port (integer)

--protocol (string)

Possible values:

```
• HTTPS
```
--ssl-certificate-id (string)

# **Global Options**

--debug (boolean)

Turn on debug logging.

--endpoint-url (string)

Override command's default URL with the given URL.

--no-verify-ssl (boolean)

By default, the AWS CLI uses SSL when communicating with AWS services. For each SSL connection, the AWS CLI will verify SSL certificates. This option overrides the default behavior of verifying SSL certificates.

--no-paginate (boolean)

Disable automatic pagination.

--output (string)

The formatting style for command output.

- json
- text
- table

```
--query (string)
```
A JMESPath query to use in filtering the response data.

--profile (string)

Use a specific profile from your credential file.

--region (string)

The region to use. Overrides config/env settings.

--version (string)

Display the version of this tool.

--color (string)

Turn on/off color output.

- on
- off
- auto

--no-sign-request (boolean)

Do not sign requests. Credentials will not be loaded if this argument is provided.

```
--ca-bundle (string)
```
The CA certificate bundle to use when verifying SSL certificates. Overrides config/env settings.

--cli-read-timeout (int)

The maximum socket read time in seconds. If the value is set to 0, the socket read will be blocking and not timeout. The default value is 60 seconds.

--cli-connect-timeout (int)

The maximum socket connect time in seconds. If the value is set to 0, the socket connect will be blocking and not timeout. The default value is 60 seconds.

#### **Output**

NiftyReplaceElasticLoadBalancerListenerSSLCertificateResult -> (string)

ResponseMetadata -> (structure)

RequestId -> (string)

#### **nifty-replace-nat-rule**

#### **Description**

See also: [NIFCLOUD API Documentation](https://pfs.nifcloud.com/api/rest/NiftyReplaceNatRule.htm)

### **Synopsis**

```
nifty-replace-nat-rule
[--description <value>]
[--destination <value>]
[--inbound-interface <value>]
--nat-table-id <value>
--nat-type <value>
[--outbound-interface <value>]
--protocol <value>
--rule-number <value>
[--source <value>]
[--translation <value>]
[--debug]
[--endpoint-url <value>]
[--no-verify-ssl]
[--no-paginate]
[--output <value>]
[--query <value>]
[--profile <value>]
[--region <value>]
[--version <value>]
[--color <value>]
[--no-sign-request]
[--ca-bundle <value>]
[--cli-read-timeout <value>]
[--cli-connect-timeout <value>]
```
#### **Options**

--description (string)

--destination (structure) Port -> (integer)

Shorthand Syntax:

Port=integer

JSON Syntax:

{

}

"Port": integer

```
--inbound-interface (structure) NetworkId -> (string)
```
NetworkName -> (string)

Shorthand Syntax:

NetworkId=string,NetworkName=string

JSON Syntax:

```
"NetworkId": "string",
"NetworkName": "string"
```
--nat-table-id (string)

--nat-type (string)

{

}

Possible values:

- snat
- dnat

```
--outbound-interface (structure) NetworkId -> (string)
```
NetworkName -> (string)

Shorthand Syntax:

NetworkId=string,NetworkName=string

JSON Syntax:

```
{
  "NetworkId": "string",
  "NetworkName": "string"
}
```
--protocol (string)

Possible values:

- ALL
- TCP
- UDP
- TCP\_UDP
- ICMP

```
--rule-number (string)
```

```
--source (structure) Address -> (string)
```
Port -> (integer)

Shorthand Syntax:

Address=string,Port=integer

JSON Syntax:

```
{
  "Address": "string",
  "Port": integer
}
```
--translation (structure) Address -> (string)

Port -> (integer)

Shorthand Syntax:

Address=string,Port=integer

JSON Syntax:

```
{
  "Address": "string",
  "Port": integer
}
```
### **Global Options**

--debug (boolean)

Turn on debug logging.

--endpoint-url (string)

Override command's default URL with the given URL.

```
--no-verify-ssl (boolean)
```
By default, the AWS CLI uses SSL when communicating with AWS services. For each SSL connection, the AWS CLI will verify SSL certificates. This option overrides the default behavior of verifying SSL certificates.

--no-paginate (boolean)

Disable automatic pagination.

```
--output (string)
```
The formatting style for command output.

- json
- text
- table

--query (string)

A JMESPath query to use in filtering the response data.

--profile (string)

Use a specific profile from your credential file.

```
--region (string)
```
The region to use. Overrides config/env settings.

--version (string)

Display the version of this tool.

```
--color (string)
```
Turn on/off color output.

- on
- off

• auto

--no-sign-request (boolean)

Do not sign requests. Credentials will not be loaded if this argument is provided.

--ca-bundle (string)

The CA certificate bundle to use when verifying SSL certificates. Overrides config/env settings.

--cli-read-timeout (int)

The maximum socket read time in seconds. If the value is set to 0, the socket read will be blocking and not timeout. The default value is 60 seconds.

--cli-connect-timeout (int)

The maximum socket connect time in seconds. If the value is set to 0, the socket connect will be blocking and not timeout. The default value is 60 seconds.

#### **Output**

```
NatRule -> (structure)
      Description -> (string)
      Destination -> (structure)
            Port -> (integer)
      InboundInterface -> (structure)
            NetworkId -> (string)
            NetworkName -> (string)
      NatType -> (string)
      OutboundInterface -> (structure)
            NetworkId -> (string)
            NetworkName -> (string)
      Protocol -> (string)
      RuleNumber -> (string)
      Source -> (structure)
            Address -> (string)
            Port -> (integer)
      Translation -> (structure)
            Address -> (string)
            Port -> (integer)
NatTableId -> (string)
RequestId -> (string)
```
### **nifty-replace-nat-table-association**

### **Description**

See also: [NIFCLOUD API Documentation](https://pfs.nifcloud.com/api/rest/NiftyReplaceNatTableAssociation.htm)

### **Synopsis**

```
nifty-replace-nat-table-association
[--agreement | --no-agreement]
--association-id <value>
--nat-table-id <value>
[--debug][--endpoint-url <value>]
[--no-verify-ssl]
[--no-paginate]
[--output <value>]
[--query <value>]
[--profile <value>]
[--region <value>]
[--version <value>]
[--color <value>]
[--no-sign-request]
[--ca-bundle <value>]
[--cli-read-timeout <value>]
[--cli-connect-timeout <value>]
```
# **Options**

--agreement | --no-agreement (boolean)

--association-id (string)

--nat-table-id (string)

# **Global Options**

--debug (boolean)

Turn on debug logging.

--endpoint-url (string)

Override command's default URL with the given URL.

--no-verify-ssl (boolean)

By default, the AWS CLI uses SSL when communicating with AWS services. For each SSL connection, the AWS CLI will verify SSL certificates. This option overrides the default behavior of verifying SSL certificates.

--no-paginate (boolean)

Disable automatic pagination.

--output (string)

The formatting style for command output.

- json
- text
- table

--query (string)

A JMESPath query to use in filtering the response data.

--profile (string)

Use a specific profile from your credential file.

--region (string)

The region to use. Overrides config/env settings.

--version (string)

Display the version of this tool.

--color (string)

Turn on/off color output.

- on
- off
- auto

```
--no-sign-request (boolean)
```
Do not sign requests. Credentials will not be loaded if this argument is provided.

```
--ca-bundle (string)
```
The CA certificate bundle to use when verifying SSL certificates. Overrides config/env settings.

```
--cli-read-timeout (int)
```
The maximum socket read time in seconds. If the value is set to 0, the socket read will be blocking and not timeout. The default value is 60 seconds.

--cli-connect-timeout (int)

The maximum socket connect time in seconds. If the value is set to 0, the socket connect will be blocking and not timeout. The default value is 60 seconds.

#### **Output**

NewAssociationId -> (string)

RequestId -> (string)

#### **nifty-replace-route-table-association-with-elastic-load-balancer**

### **Description**

See also: [NIFCLOUD API Documentation](https://pfs.nifcloud.com/api/rest/NiftyReplaceRouteTableAssociationWithElasticLoadBalancer.htm)

### **Synopsis**

```
nifty-replace-route-table-association-with-elastic-load-balancer
--association-id <value>
--route-table-id <value>
[--debug][--endpoint-url <value>]
[--no-verify-ssl]
[--no-paginate]
[--output <value>]
[--query <value>]
[--profile <value>]
[--region <value>]
[--version <value>]
[--color <value>]
[--no-sign-request]
[--ca-bundle <value>]
[--cli-read-timeout <value>]
[--cli-connect-timeout <value>]
```
# **Options**

--association-id (string)

--route-table-id (string)

# **Global Options**

--debug (boolean)

Turn on debug logging.

--endpoint-url (string)

Override command's default URL with the given URL.

--no-verify-ssl (boolean)

By default, the AWS CLI uses SSL when communicating with AWS services. For each SSL connection, the AWS CLI will verify SSL certificates. This option overrides the default behavior of verifying SSL certificates.

--no-paginate (boolean)

Disable automatic pagination.

--output (string)

The formatting style for command output.

- json
- text
- table

```
--query (string)
```
A JMESPath query to use in filtering the response data.

```
--profile (string)
```
Use a specific profile from your credential file.

```
--region (string)
```
The region to use. Overrides config/env settings.

```
--version (string)
```
Display the version of this tool.

--color (string)

Turn on/off color output.

• on

- off
- auto

```
--no-sign-request (boolean)
```
Do not sign requests. Credentials will not be loaded if this argument is provided.

--ca-bundle (string)

The CA certificate bundle to use when verifying SSL certificates. Overrides config/env settings.

--cli-read-timeout (int)

The maximum socket read time in seconds. If the value is set to 0, the socket read will be blocking and not timeout. The default value is 60 seconds.

--cli-connect-timeout (int)

The maximum socket connect time in seconds. If the value is set to 0, the socket connect will be blocking and not timeout. The default value is 60 seconds.

# **Output**

#### **nifty-replace-route-table-association-with-vpn-gateway**

#### **Description**

See also: [NIFCLOUD API Documentation](https://pfs.nifcloud.com/api/rest/NiftyReplaceRouteTableAssociationWithVpnGateway.htm)

### **Synopsis**

```
nifty-replace-route-table-association-with-vpn-gateway
[--agreement | --no-agreement]
--association-id <value>
--route-table-id <value>
[--debug][--endpoint-url <value>]
[--no-verify-ssl]
[--no-paginate]
[--output <value>]
[--query <value>]
[--profile <value>]
[--region <value>]
[--version <value>]
[--color <value>]
[--no-sign-request]
[--ca-bundle <value>]
[--cli-read-timeout <value>]
[--cli-connect-timeout <value>]
```
# **Options**

--agreement | --no-agreement (boolean)

--association-id (string)

--route-table-id (string)

# **Global Options**

--debug (boolean)

Turn on debug logging.

--endpoint-url (string)

Override command's default URL with the given URL.

--no-verify-ssl (boolean)

By default, the AWS CLI uses SSL when communicating with AWS services. For each SSL connection, the AWS CLI will verify SSL certificates. This option overrides the default behavior of verifying SSL certificates.

--no-paginate (boolean)

Disable automatic pagination.

--output (string)

The formatting style for command output.

- json
- text
- table

--query (string)

A JMESPath query to use in filtering the response data.

--profile (string)

Use a specific profile from your credential file.

--region (string)

The region to use. Overrides config/env settings.

--version (string)

Display the version of this tool.

--color (string)

Turn on/off color output.

- on
- off
- auto

```
--no-sign-request (boolean)
```
Do not sign requests. Credentials will not be loaded if this argument is provided.

```
--ca-bundle (string)
```
The CA certificate bundle to use when verifying SSL certificates. Overrides config/env settings.

```
--cli-read-timeout (int)
```
The maximum socket read time in seconds. If the value is set to 0, the socket read will be blocking and not timeout. The default value is 60 seconds.

--cli-connect-timeout (int)

The maximum socket connect time in seconds. If the value is set to 0, the socket connect will be blocking and not timeout. The default value is 60 seconds.

#### **Output**

NewAssociationId -> (string)

RequestId -> (string)

#### **nifty-replace-router-latest-version**

#### **Description**

See also: [NIFCLOUD API Documentation](https://pfs.nifcloud.com/api/rest/NiftyReplaceRouterLatestVersion.htm)

#### **Synopsis**

```
nifty-replace-router-latest-version
[--agreement | --no-agreement]
[--router-id <value>]
[--router-name <value>]
[--debug][--endpoint-url <value>]
[--no-verify-ssl]
[--no-paginate]
[--output <value>]
[--query <value>]
[--profile <value>]
[--region <value>]
[--version <value>]
[--color <value>]
[--no-sign-request]
[--ca-bundle <value>]
[--cli-read-timeout <value>]
[--cli-connect-timeout <value>]
```
#### **Options**

--agreement | --no-agreement (boolean)

--router-id (string)

--router-name (string)

#### **Global Options**

--debug (boolean)

Turn on debug logging.

--endpoint-url (string)

Override command's default URL with the given URL.

--no-verify-ssl (boolean)

By default, the AWS CLI uses SSL when communicating with AWS services. For each SSL connection, the AWS CLI will verify SSL certificates. This option overrides the default behavior of verifying SSL certificates.

--no-paginate (boolean)

Disable automatic pagination.

--output (string)

The formatting style for command output.

- json
- text
- table

--query (string)

A JMESPath query to use in filtering the response data.

--profile (string)

Use a specific profile from your credential file.

--region (string)

The region to use. Overrides config/env settings.

--version (string)

Display the version of this tool.

--color (string)

Turn on/off color output.

- on
- off
- auto

```
--no-sign-request (boolean)
```
Do not sign requests. Credentials will not be loaded if this argument is provided.

```
--ca-bundle (string)
```
The CA certificate bundle to use when verifying SSL certificates. Overrides config/env settings.

--cli-read-timeout (int)

The maximum socket read time in seconds. If the value is set to 0, the socket read will be blocking and not timeout. The default value is 60 seconds.

--cli-connect-timeout (int)

The maximum socket connect time in seconds. If the value is set to 0, the socket connect will be blocking and not timeout. The default value is 60 seconds.

#### **Output**

### **nifty-replace-vpn-gateway-latest-version**

### **Description**

See also: [NIFCLOUD API Documentation](https://pfs.nifcloud.com/api/rest/NiftyReplaceVpnGatewayLatestVersion.htm)

### **Synopsis**

```
nifty-replace-vpn-gateway-latest-version
[--agreement | --no-agreement]
[--nifty-vpn-gateway-name <value>]
[--vpn-gateway-id <value>]
[--debug]
[--endpoint-url <value>]
[--no-verify-ssl]
[--no-paginate]
[--output <value>]
[--query <value>]
[--profile <value>]
[--region <value>]
[--version <value>]
[--color <value>]
[--no-sign-request]
[--ca-bundle <value>]
[--cli-read-timeout <value>]
[--cli-connect-timeout <value>]
```
# **Options**

--agreement | --no-agreement (boolean)

```
--nifty-vpn-gateway-name (string)
```
--vpn-gateway-id (string)

# **Global Options**

--debug (boolean)

Turn on debug logging.

--endpoint-url (string)

Override command's default URL with the given URL.

--no-verify-ssl (boolean)

By default, the AWS CLI uses SSL when communicating with AWS services. For each SSL connection, the AWS CLI will verify SSL certificates. This option overrides the default behavior of verifying SSL certificates.

--no-paginate (boolean)

Disable automatic pagination.

--output (string)

The formatting style for command output.

- json
- text
- table

--query (string)

A JMESPath query to use in filtering the response data.

--profile (string)

Use a specific profile from your credential file.

--region (string)

The region to use. Overrides config/env settings.

--version (string)

Display the version of this tool.

--color (string)

Turn on/off color output.

- on
- off
- auto

```
--no-sign-request (boolean)
```
Do not sign requests. Credentials will not be loaded if this argument is provided.

```
--ca-bundle (string)
```
The CA certificate bundle to use when verifying SSL certificates. Overrides config/env settings.

```
--cli-read-timeout (int)
```
The maximum socket read time in seconds. If the value is set to 0, the socket read will be blocking and not timeout. The default value is 60 seconds.

--cli-connect-timeout (int)

The maximum socket connect time in seconds. If the value is set to 0, the socket connect will be blocking and not timeout. The default value is 60 seconds.

#### **Output**

### **nifty-restore-instance-snapshot**

### **Description**

See also: [NIFCLOUD API Documentation](https://pfs.nifcloud.com/api/rest/NiftyRestoreInstanceSnapshot.htm)

### **Synopsis**

```
nifty-restore-instance-snapshot
[--instance-snapshot-id <value>]
[--snapshot-name <value>]
[--debug]
[--endpoint-url <value>]
[--no-verify-ssl]
[--no-paginate]
[--output <value>]
[--query <value>]
[--profile <value>]
[--region <value>]
[--version <value>]
[--color <value>]
[--no-sign-request]
[--ca-bundle <value>]
[--cli-read-timeout <value>]
[--cli-connect-timeout <value>]
```
# **Options**

```
--instance-snapshot-id (string)
```

```
--snapshot-name (string)
```
# **Global Options**

--debug (boolean)

Turn on debug logging.

--endpoint-url (string)

Override command's default URL with the given URL.

--no-verify-ssl (boolean)

By default, the AWS CLI uses SSL when communicating with AWS services. For each SSL connection, the AWS CLI will verify SSL certificates. This option overrides the default behavior of verifying SSL certificates.

--no-paginate (boolean)

Disable automatic pagination.

--output (string)

The formatting style for command output.

- json
- text
- table

```
--query (string)
```
A JMESPath query to use in filtering the response data.

```
--profile (string)
```
Use a specific profile from your credential file.

```
--region (string)
```
The region to use. Overrides config/env settings.

```
--version (string)
```
Display the version of this tool.

--color (string)

Turn on/off color output.

• on

- off
- auto

```
--no-sign-request (boolean)
```
Do not sign requests. Credentials will not be loaded if this argument is provided.

--ca-bundle (string)

The CA certificate bundle to use when verifying SSL certificates. Overrides config/env settings.

--cli-read-timeout (int)

The maximum socket read time in seconds. If the value is set to 0, the socket read will be blocking and not timeout. The default value is 60 seconds.

--cli-connect-timeout (int)

The maximum socket connect time in seconds. If the value is set to 0, the socket connect will be blocking and not timeout. The default value is 60 seconds.

# **Output**

#### **nifty-restore-router-previous-version**

### **Description**

See also: [NIFCLOUD API Documentation](https://pfs.nifcloud.com/api/rest/NiftyRestoreRouterPreviousVersion.htm)

### **Synopsis**

```
nifty-restore-router-previous-version
[--router-id <value>]
[--router-name <value>]
[--debug]
[--endpoint-url <value>]
[--no-verify-ssl]
[--no-paginate]
[--output <value>]
[--query <value>]
[--profile <value>]
[--region <value>]
[--version <value>]
[--color <value>]
[--no-sign-request]
[--ca-bundle <value>]
[--cli-read-timeout <value>]
[--cli-connect-timeout <value>]
```
# **Options**

--router-id (string)

--router-name (string)

# **Global Options**

--debug (boolean)

Turn on debug logging.

--endpoint-url (string)

Override command's default URL with the given URL.

--no-verify-ssl (boolean)

By default, the AWS CLI uses SSL when communicating with AWS services. For each SSL connection, the AWS CLI will verify SSL certificates. This option overrides the default behavior of verifying SSL certificates.

--no-paginate (boolean)

Disable automatic pagination.

--output (string)

The formatting style for command output.

- json
- text
- table

```
--query (string)
```
A JMESPath query to use in filtering the response data.

```
--profile (string)
```
Use a specific profile from your credential file.

```
--region (string)
```
The region to use. Overrides config/env settings.

```
--version (string)
```
Display the version of this tool.

--color (string)

Turn on/off color output.

• on

- off
- auto

```
--no-sign-request (boolean)
```
Do not sign requests. Credentials will not be loaded if this argument is provided.

--ca-bundle (string)

The CA certificate bundle to use when verifying SSL certificates. Overrides config/env settings.

--cli-read-timeout (int)

The maximum socket read time in seconds. If the value is set to 0, the socket read will be blocking and not timeout. The default value is 60 seconds.

--cli-connect-timeout (int)

The maximum socket connect time in seconds. If the value is set to 0, the socket connect will be blocking and not timeout. The default value is 60 seconds.

# **Output**

### **nifty-restore-vpn-gateway-previous-version**

### **Description**

See also: [NIFCLOUD API Documentation](https://pfs.nifcloud.com/api/rest/NiftyRestoreVpnGatewayPreviousVersion.htm)

### **Synopsis**

```
nifty-restore-vpn-gateway-previous-version
[--nifty-vpn-gateway-name <value>]
[--vpn-gateway-id <value>]
[--debug]
[--endpoint-url <value>]
[--no-verify-ssl]
[--no-paginate]
[--output <value>]
[--query <value>]
[--profile <value>]
[--region <value>]
[--version <value>]
[--color <value>]
[--no-sign-request]
[--ca-bundle <value>]
[--cli-read-timeout <value>]
[--cli-connect-timeout <value>]
```
# **Options**

```
--nifty-vpn-gateway-name (string)
```
--vpn-gateway-id (string)

# **Global Options**

--debug (boolean)

Turn on debug logging.

--endpoint-url (string)

Override command's default URL with the given URL.

--no-verify-ssl (boolean)

By default, the AWS CLI uses SSL when communicating with AWS services. For each SSL connection, the AWS CLI will verify SSL certificates. This option overrides the default behavior of verifying SSL certificates.

--no-paginate (boolean)

Disable automatic pagination.

--output (string)

The formatting style for command output.

- json
- text
- table

```
--query (string)
```
A JMESPath query to use in filtering the response data.

```
--profile (string)
```
Use a specific profile from your credential file.

```
--region (string)
```
The region to use. Overrides config/env settings.

```
--version (string)
```
Display the version of this tool.

--color (string)

Turn on/off color output.

• on

- off
- auto

```
--no-sign-request (boolean)
```
Do not sign requests. Credentials will not be loaded if this argument is provided.

--ca-bundle (string)

The CA certificate bundle to use when verifying SSL certificates. Overrides config/env settings.

--cli-read-timeout (int)

The maximum socket read time in seconds. If the value is set to 0, the socket read will be blocking and not timeout. The default value is 60 seconds.

--cli-connect-timeout (int)

The maximum socket connect time in seconds. If the value is set to 0, the socket connect will be blocking and not timeout. The default value is 60 seconds.

# **Output**

### **nifty-retry-import-instance**

### **Description**

See also: [NIFCLOUD API Documentation](https://pfs.nifcloud.com/api/rest/NiftyRetryImportInstance.htm)

### **Synopsis**

nifty-retry-import-instance [--instance-id <value>] [--instance-unique-id <value>] [--debug] [--endpoint-url <value>] [--no-verify-ssl] [--no-paginate] [--output <value>] [--query <value>] [--profile <value>] [--region <value>] [--version <value>] [--color <value>] [--no-sign-request] [--ca-bundle <value>] [--cli-read-timeout <value>] [--cli-connect-timeout <value>]

# **Options**

--instance-id (string)

--instance-unique-id (string)

# **Global Options**

--debug (boolean)

Turn on debug logging.

--endpoint-url (string)

Override command's default URL with the given URL.

--no-verify-ssl (boolean)

By default, the AWS CLI uses SSL when communicating with AWS services. For each SSL connection, the AWS CLI will verify SSL certificates. This option overrides the default behavior of verifying SSL certificates.

--no-paginate (boolean)

Disable automatic pagination.

--output (string)

The formatting style for command output.

- json
- text
- table

```
--query (string)
```
A JMESPath query to use in filtering the response data.

```
--profile (string)
```
Use a specific profile from your credential file.

```
--region (string)
```
The region to use. Overrides config/env settings.

```
--version (string)
```
Display the version of this tool.

--color (string)

Turn on/off color output.

• on

- off
- auto

```
--no-sign-request (boolean)
```
Do not sign requests. Credentials will not be loaded if this argument is provided.

--ca-bundle (string)

The CA certificate bundle to use when verifying SSL certificates. Overrides config/env settings.

--cli-read-timeout (int)

The maximum socket read time in seconds. If the value is set to 0, the socket read will be blocking and not timeout. The default value is 60 seconds.

--cli-connect-timeout (int)

The maximum socket connect time in seconds. If the value is set to 0, the socket connect will be blocking and not timeout. The default value is 60 seconds.

# **Output**

InstanceId -> (string) InstanceState -> (string) InstanceUniqueId -> (string) RequestId -> (string)

### **nifty-set-load-balancer-ssl-policies-of-listener**

### **Description**

See also: [NIFCLOUD API Documentation](https://pfs.nifcloud.com/api/rest/NiftySetLoadBalancerSSLPoliciesOfListener.htm)

### **Synopsis**

```
nifty-set-load-balancer-ssl-policies-of-listener
--instance-port <value>
--load-balancer-name <value>
--load-balancer-port <value>
[--ssl-policy-id <value>]
[--ssl-policy-name <value>]
[--debug]
[--endpoint-url <value>]
[--no-verify-ssl]
[--no-paginate]
[--output <value>]
[--query <value>]
[--profile <value>]
[--region <value>]
[--version <value>]
[--color <value>]
[--no-sign-request]
[--ca-bundle <value>]
[--cli-read-timeout <value>]
[--cli-connect-timeout <value>]
```
# **Options**

```
--instance-port (integer)
```

```
--load-balancer-name (string)
```
--load-balancer-port (integer)

```
--ssl-policy-id (string)
```
--ssl-policy-name (string)

# **Global Options**

```
--debug (boolean)
```
Turn on debug logging.

--endpoint-url (string)

Override command's default URL with the given URL.

```
--no-verify-ssl (boolean)
```
By default, the AWS CLI uses SSL when communicating with AWS services. For each SSL connection, the AWS CLI will verify SSL certificates. This option overrides the default behavior of verifying SSL certificates.

--no-paginate (boolean)

Disable automatic pagination.

--output (string)

The formatting style for command output.

- json
- text
- table

```
--query (string)
```
A JMESPath query to use in filtering the response data.

--profile (string)

Use a specific profile from your credential file.

```
--region (string)
```
The region to use. Overrides config/env settings.

--version (string)

Display the version of this tool.

--color (string)

Turn on/off color output.

- on
- off
- auto

```
--no-sign-request (boolean)
```
Do not sign requests. Credentials will not be loaded if this argument is provided.

```
--ca-bundle (string)
```
The CA certificate bundle to use when verifying SSL certificates. Overrides config/env settings.

--cli-read-timeout (int)

The maximum socket read time in seconds. If the value is set to 0, the socket read will be blocking and not timeout. The default value is 60 seconds.

--cli-connect-timeout (int)

The maximum socket connect time in seconds. If the value is set to 0, the socket connect will be blocking and not timeout. The default value is 60 seconds.

# **Output**

ResponseMetadata -> (structure)

RequestId -> (string)

### **nifty-unset-load-balancer-ssl-policies-of-listener**

### **Description**

See also: [NIFCLOUD API Documentation](https://pfs.nifcloud.com/api/rest/NiftyUnsetLoadBalancerSSLPoliciesOfListener.htm)

### **Synopsis**

```
nifty-unset-load-balancer-ssl-policies-of-listener
--instance-port <value>
--load-balancer-name <value>
--load-balancer-port <value>
[--debug][--endpoint-url <value>]
[--no-verify-ssl]
[--no-paginate]
[--output <value>]
[--query <value>]
[--profile <value>]
[--region <value>]
[--version <value>]
[--color <value>]
[--no-sign-request]
[--ca-bundle <value>]
[--cli-read-timeout <value>]
[--cli-connect-timeout <value>]
```
# **Options**

- --instance-port (integer)
- --load-balancer-name (string)
- --load-balancer-port (integer)

# **Global Options**

--debug (boolean)

Turn on debug logging.

--endpoint-url (string)

Override command's default URL with the given URL.

```
--no-verify-ssl (boolean)
```
By default, the AWS CLI uses SSL when communicating with AWS services. For each SSL connection, the AWS CLI will verify SSL certificates. This option overrides the default behavior of verifying SSL certificates.

--no-paginate (boolean)

Disable automatic pagination.

--output (string)

The formatting style for command output.

- json
- text
- table

--query (string)

A JMESPath query to use in filtering the response data.

```
--profile (string)
```
Use a specific profile from your credential file.

--region (string)

The region to use. Overrides config/env settings.

```
--version (string)
```
Display the version of this tool.

--color (string)

Turn on/off color output.

- on
- off
- auto

```
--no-sign-request (boolean)
```
Do not sign requests. Credentials will not be loaded if this argument is provided.

--ca-bundle (string)

The CA certificate bundle to use when verifying SSL certificates. Overrides config/env settings.

--cli-read-timeout (int)

The maximum socket read time in seconds. If the value is set to 0, the socket read will be blocking and not timeout. The default value is 60 seconds.

--cli-connect-timeout (int)

The maximum socket connect time in seconds. If the value is set to 0, the socket connect will be blocking and not timeout. The default value is 60 seconds.

#### **Output**

ResponseMetadata -> (structure)

RequestId -> (string)

#### **nifty-update-alarm**

#### **Description**

See also: [NIFCLOUD API Documentation](https://pfs.nifcloud.com/api/rest/NiftyUpdateAlarm.htm)

#### **Synopsis**

```
nifty-update-alarm
[--alarm-condition <value>]
[--description <value>]
[--elastic-load-balancer-name <value>]
[--elastic-load-balancer-port <value>]
[--elastic-load-balancer-protocol <value>]
[--email-address <value>]
--function-name <value>
[--instance-id <value>]
[--load-balancer-name <value>]
[--load-balancer-port <value>]
[--partition <value>]
--rule <value>
--rule-name <value>
[--rule-name-update <value>]
[--debug]
[--endpoint-url <value>]
[--no-verify-ssl]
[--no-paginate]
[--output <value>]
[--query <value>]
[--profile <value>]
[--region <value>]
[--version <value>]
[--color <value>]
[--no-sign-request]
[--ca-bundle <value>]
[--cli-read-timeout <value>]
[--cli-connect-timeout <value>]
```
# **Options**

--alarm-condition (string)

Possible values:

- and
- or

--description (string)

--elastic-load-balancer-name (list) (string)

Syntax:

"string" "string" ...

--elastic-load-balancer-port (list) (integer)

Syntax:

integer integer ...

--elastic-load-balancer-protocol (list) (string)

Syntax:

"string" "string" ...

```
--email-address (list) (string)
```
Syntax:

"string" "string" ...

--function-name (string)

Possible values:

- Server
- LoadBalancer
- DiskPartition
- ElasticLoadBalancer

--instance-id (list) (string)

Syntax:

"string" "string" ...

--load-balancer-name (list) (string)

Syntax:

"string" "string" ...

```
--load-balancer-port (list) (integer)
```
Syntax:

integer integer ...

--partition (list) (string)

Syntax:

"string" "string" ...

--rule (list) (structure)

BreachDuration -> (integer)

DataType -> (string)

Threshold -> (double)

UpperLowerCondition -> (string)

Shorthand Syntax:

BreachDuration=integer,DataType=string,Threshold=double,UpperLowerCondition=string ...

JSON Syntax:

```
\Gamma{
    "BreachDuration": integer,
    "DataType": "string",
    "Threshold": double,
    "UpperLowerCondition": "upper"|"lower"
  }
  ...
]
```
--rule-name (string)

--rule-name-update (string)

# **Global Options**

--debug (boolean)

Turn on debug logging.

--endpoint-url (string)

Override command's default URL with the given URL.

--no-verify-ssl (boolean)

By default, the AWS CLI uses SSL when communicating with AWS services. For each SSL connection, the AWS CLI will verify SSL certificates. This option overrides the default behavior of verifying SSL certificates.

--no-paginate (boolean)

Disable automatic pagination.

--output (string)

The formatting style for command output.

- json
- text
- table

```
--query (string)
```
A JMESPath query to use in filtering the response data.

```
--profile (string)
```
Use a specific profile from your credential file.

```
--region (string)
```
The region to use. Overrides config/env settings.

```
--version (string)
```
Display the version of this tool.

--color (string)

Turn on/off color output.

• on

- off
- auto

```
--no-sign-request (boolean)
```
Do not sign requests. Credentials will not be loaded if this argument is provided.

--ca-bundle (string)

The CA certificate bundle to use when verifying SSL certificates. Overrides config/env settings.

--cli-read-timeout (int)

The maximum socket read time in seconds. If the value is set to 0, the socket read will be blocking and not timeout. The default value is 60 seconds.

--cli-connect-timeout (int)

The maximum socket connect time in seconds. If the value is set to 0, the socket connect will be blocking and not timeout. The default value is 60 seconds.

# **Output**

### **nifty-update-auto-scaling-group**

### **Description**

See also: [NIFCLOUD API Documentation](https://pfs.nifcloud.com/api/rest/NiftyUpdateAutoScalingGroup.htm)

### **Synopsis**

```
nifty-update-auto-scaling-group
--auto-scaling-group-name <value>
[--auto-scaling-group-name-update <value>]
--change-in-capacity <value>
[--default-cooldown <value>]
[--description <value>]
[--image-id <value>]
[--instance-lifecycle-limit <value>]
[--instance-type <value>]
[--load-balancers <value>]
--max-size <value>
--min-size <value>
[--scaleout <value>]
--scaleout-condition <value>
[--scaling-schedule <value>]
--scaling-trigger <value>
[--security-group <value>]
[--debug]
[--endpoint-url <value>]
[--no-verify-ssl]
[--no-paginate]
[--output <value>]
[--query <value>]
[--profile <value>]
[--region <value>]
[--version <value>]
[--color <value>]
[--no-sign-request]
[--ca-bundle <value>]
[--cli-read-timeout <value>]
[--cli-connect-timeout <value>]
```
# **Options**

- --auto-scaling-group-name (string)
- --auto-scaling-group-name-update (string)
- --change-in-capacity (integer)
- --default-cooldown (integer)
- --description (string)
- --image-id (string)
- --instance-lifecycle-limit (integer)
- --instance-type (string)

Possible values:

- e-mini
- h2-mini
- mini
- c-small
- e-small
- h2-small
- small
- c-small2
- e-small2
- h2-small2
- small2
- c-small4
- e-small4
- h2-small4
- small4
- e-small8
- h2-small8
- small8
- e-small16
- h2-small16
- small16
- c-medium
- e-medium
- h2-medium
- medium
- c-medium4
- e-medium4
- h2-medium4
- medium4
- c-medium8
- e-medium8
- h2-medium8
- medium8
- e-medium16
- h2-medium16
- medium16
- e-medium24
- h2-medium24
- medium24
- c-large
- e-large
- h2-large
- large
- c-large8
- e-large8
- h2-large8
- large8
- e-large16
- h2-large16
- large16
- e-large24
- h2-large24
- large24
- e-large32
- h2-large32
- large32
- e-extra-large8
- h2-extra-large8
- extra-large8
- e-extra-large16
- h2-extra-large16
- extra-large16
- e-extra-large24
- h2-extra-large24
- extra-large24
- e-extra-large32
- h2-extra-large32
- extra-large32
- e-extra-large48
- h2-extra-large48
- extra-large48
- e-double-large16
- h2-double-large16
- double-large16
- e-double-large24
- h2-double-large24
- double-large24
- e-double-large32
- h2-double-large32
- double-large32
- e-double-large48
- h2-double-large48
- double-large48
- e-double-large64
- h2-double-large64
- double-large64
- e-double-large96
- h2-double-large96
- double-large96
- h2-triple-large32
- triple-large32
- h2-triple-large48
- triple-large48
- h2-triple-large64
- triple-large64
- h2-triple-large96
- triple-large96
- h2-triple-large128
- triple-large128
- h2-quad-large64
- quad-large64
- h2-quad-large96
- quad-large96
- h2-quad-large128
- quad-large128
- h2-septa-large128
- septa-large128
- --load-balancers (list) (structure)

InstancePort -> (integer)

LoadBalancerPort -> (integer)

Name -> (string)

Shorthand Syntax:

InstancePort=integer,LoadBalancerPort=integer,Name=string ...

JSON Syntax:

```
\Gamma{
    "InstancePort": integer,
    "LoadBalancerPort": integer,
    "Name": "string"
  }
  ...
]
```

```
--max-size (integer)
```

```
--min-size (integer)
```

```
--scaleout (integer)
```

```
--scaleout-condition (string)
```
Possible values:

```
• or
```
• and

```
--scaling-schedule (list) (structure)
```

```
RequestDDay -> (structure)
```
EndingDDay -> (string)

```
StartingDDay -> (string)
```
RequestDay -> (structure)

```
SetFriday -> (string)
```

```
SetMonday -> (string)
```

```
SetSaturday -> (string)
```

```
SetSunday -> (string)
```

```
SetThursday -> (string)
```

```
SetTuesday -> (string)
```

```
SetWednesday -> (string)
```

```
RequestMonth -> (structure)
```
EndingMonth -> (string) StartingMonth -> (string) RequestTimeZone -> (structure) EndingTimeZone -> (string) StartingTimeZone -> (string)

Shorthand Syntax:

```
RequestDDay={EndingDDay=string,StartingDDay=string},RequestDay={SetFriday=string,
˓→SetMonday=string,SetSaturday=string,SetSunday=string,SetThursday=string,
˓→SetTuesday=string,SetWednesday=string},RequestMonth={EndingMonth=string,
˓→StartingMonth=string},RequestTimeZone={EndingTimeZone=string,StartingTimeZone=string} .
\leftrightarrow...
```
JSON Syntax:

```
\Gamma{
    "RequestDDay": {
      "EndingDDay": "string",
      "StartingDDay": "string"
    },
    "RequestDay": {
      "SetFriday": "0"|"1",
      "SetMonday": "0"|"1",
      "SetSaturday": "0"|"1",
      "SetSunday": "0"|"1",
      "SetThursday": "0"|"1",
      "SetTuesday": "0"|"1",
      "SetWednesday": "0"|"1"
    },
    "RequestMonth": {
      "EndingMonth": "string",
      "StartingMonth": "string"
    },
    "RequestTimeZone": {
      "EndingTimeZone": "string",
      "StartingTimeZone": "string"
    }
  }
  ...
]
```
--scaling-trigger (list) (structure)

BreachDuration -> (integer)

Resource -> (string)

UpperThreshold -> (double)

Shorthand Syntax:

BreachDuration=integer,Resource=string,UpperThreshold=double ...

JSON Syntax:

```
\Gamma{
    "BreachDuration": integer,
    "Resource": "Server-cpu"|"Server-memory"|"Server-network"|"LoadBalancer-network",
    "UpperThreshold": double
  }
  ...
]
```
--security-group (list) (string)

Syntax:

"string" "string" ...

## **Global Options**

--debug (boolean)

Turn on debug logging.

--endpoint-url (string)

Override command's default URL with the given URL.

--no-verify-ssl (boolean)

By default, the AWS CLI uses SSL when communicating with AWS services. For each SSL connection, the AWS CLI will verify SSL certificates. This option overrides the default behavior of verifying SSL certificates.

--no-paginate (boolean)

Disable automatic pagination.

--output (string)

The formatting style for command output.

- json
- text
- table

--query (string)

A JMESPath query to use in filtering the response data.

--profile (string)

Use a specific profile from your credential file.

--region (string)

The region to use. Overrides config/env settings.

--version (string)

Display the version of this tool.

--color (string)

Turn on/off color output.

- on
- off
- auto

--no-sign-request (boolean)

Do not sign requests. Credentials will not be loaded if this argument is provided.

```
--ca-bundle (string)
```
The CA certificate bundle to use when verifying SSL certificates. Overrides config/env settings.

--cli-read-timeout (int)

The maximum socket read time in seconds. If the value is set to 0, the socket read will be blocking and not timeout. The default value is 60 seconds.

--cli-connect-timeout (int)

The maximum socket connect time in seconds. If the value is set to 0, the socket connect will be blocking and not timeout. The default value is 60 seconds.

### **Output**

RequestId -> (string)

Return -> (boolean)

**nifty-update-elastic-load-balancer**

### **Description**

See also: [NIFCLOUD API Documentation](https://pfs.nifcloud.com/api/rest/NiftyUpdateElasticLoadBalancer.htm)

### **Synopsis**

```
nifty-update-elastic-load-balancer
[--accounting-type-update <value>]
[--elastic-load-balancer-id <value>]
[--elastic-load-balancer-name <value>]
[--elastic-load-balancer-name-update <value>]
[--network-volume-update <value>]
[--debug]
[--endpoint-url <value>]
[--no-verify-ssl]
[--no-paginate]
[--output <value>]
[--query <value>]
[--profile <value>]
[--region <value>]
[--version <value>]
```
(continues on next page)

(continued from previous page)

```
[--color <value>]
[--no-sign-request]
[--ca-bundle <value>]
[--cli-read-timeout <value>]
[--cli-connect-timeout <value>]
```
## **Options**

--accounting-type-update (integer)

--elastic-load-balancer-id (string)

--elastic-load-balancer-name (string)

--elastic-load-balancer-name-update (string)

--network-volume-update (integer)

# **Global Options**

--debug (boolean)

Turn on debug logging.

--endpoint-url (string)

Override command's default URL with the given URL.

--no-verify-ssl (boolean)

By default, the AWS CLI uses SSL when communicating with AWS services. For each SSL connection, the AWS CLI will verify SSL certificates. This option overrides the default behavior of verifying SSL certificates.

--no-paginate (boolean)

Disable automatic pagination.

--output (string)

The formatting style for command output.

- json
- text
- table

--query (string)

A JMESPath query to use in filtering the response data.

--profile (string)

Use a specific profile from your credential file.

--region (string)

The region to use. Overrides config/env settings.

--version (string)

Display the version of this tool.

--color (string)

Turn on/off color output.

- on
- off
- auto

```
--no-sign-request (boolean)
```
Do not sign requests. Credentials will not be loaded if this argument is provided.

--ca-bundle (string)

The CA certificate bundle to use when verifying SSL certificates. Overrides config/env settings.

```
--cli-read-timeout (int)
```
The maximum socket read time in seconds. If the value is set to 0, the socket read will be blocking and not timeout. The default value is 60 seconds.

--cli-connect-timeout (int)

The maximum socket connect time in seconds. If the value is set to 0, the socket connect will be blocking and not timeout. The default value is 60 seconds.

## **Output**

ResponseMetadata -> (structure)

RequestId -> (string)

### **nifty-update-instance-network-interfaces**

### **Description**

See also: [NIFCLOUD API Documentation](https://pfs.nifcloud.com/api/rest/NiftyUpdateInstanceNetworkInterfaces.htm)

# **Synopsis**

```
nifty-update-instance-network-interfaces
--instance-id <value>
[--network-interface <value>]
[--nifty-reboot <value>]
[--debug]
[--endpoint-url <value>]
[--no-verify-ssl]
[--no-paginate]
[--output <value>]
[--query <value>]
[--profile <value>]
[--region <value>]
[--version <value>]
[--color <value>]
```
(continues on next page)

(continued from previous page)

```
[--no-sign-request]
[--ca-bundle <value>]
[--cli-read-timeout <value>]
[--cli-connect-timeout <value>]
```
# **Options**

--instance-id (string)

--network-interface (list) (structure)

DeviceIndex -> (integer)

IpAddress -> (string)

ListOfRequestSecurityGroupId -> (list)

(string)

NetworkId -> (string)

NetworkName -> (string)

Shorthand Syntax:

```
DeviceIndex=integer,IpAddress=string,ListOfRequestSecurityGroupId=string,string,
˓→NetworkId=string,NetworkName=string ...
```
JSON Syntax:

```
\overline{\mathsf{L}}{
    "DeviceIndex": integer,
    "IpAddress": "string",
    "ListOfRequestSecurityGroupId": ["string", ...],
    "NetworkId": "string",
    "NetworkName": "string"
  }
  ...
]
```
--nifty-reboot (string)

Possible values:

- force
- true
- false

# **Global Options**

--debug (boolean)

Turn on debug logging.

--endpoint-url (string)

Override command's default URL with the given URL.

```
--no-verify-ssl (boolean)
```
By default, the AWS CLI uses SSL when communicating with AWS services. For each SSL connection, the AWS CLI will verify SSL certificates. This option overrides the default behavior of verifying SSL certificates.

--no-paginate (boolean)

Disable automatic pagination.

--output (string)

The formatting style for command output.

- json
- text
- table

--query (string)

A JMESPath query to use in filtering the response data.

```
--profile (string)
```
Use a specific profile from your credential file.

--region (string)

The region to use. Overrides config/env settings.

```
--version (string)
```
Display the version of this tool.

--color (string)

Turn on/off color output.

- on
- off
- auto

```
--no-sign-request (boolean)
```
Do not sign requests. Credentials will not be loaded if this argument is provided.

--ca-bundle (string)

The CA certificate bundle to use when verifying SSL certificates. Overrides config/env settings.

--cli-read-timeout (int)

The maximum socket read time in seconds. If the value is set to 0, the socket read will be blocking and not timeout. The default value is 60 seconds.

--cli-connect-timeout (int)

The maximum socket connect time in seconds. If the value is set to 0, the socket connect will be blocking and not timeout. The default value is 60 seconds.

### **Output**

RequestId -> (string)

Return -> (boolean)

#### **nifty-update-router-network-interfaces**

### **Description**

See also: [NIFCLOUD API Documentation](https://pfs.nifcloud.com/api/rest/NiftyUpdateRouterNetworkInterfaces.htm)

## **Synopsis**

```
nifty-update-router-network-interfaces
[--agreement | --no-agreement]
[--network-interface <value>]
[--nifty-reboot <value>]
[--router-id <value>]
[--router-name <value>]
[--debug]
[--endpoint-url <value>]
[--no-verify-ssl]
[--no-paginate]
[--output <value>]
[--query <value>]
[--profile <value>]
[--region <value>]
[--version <value>]
[--color <value>]
[--no-sign-request]
[--ca-bundle <value>]
[--cli-read-timeout <value>]
[--cli-connect-timeout <value>]
```
### **Options**

```
--agreement | --no-agreement (boolean)
--network-interface (list) (structure)
     DeviceIndex -> (integer)
     Dhcp -> (boolean)
     DhcpConfigId -> (string)
     DhcpOptionsId -> (string)
```

```
IpAddress -> (string)
ListOfRequestSecurityGroupId -> (list)
      (string)
NetworkId -> (string)
NetworkName -> (string)
```
Shorthand Syntax:

```
DeviceIndex=integer,Dhcp=boolean,DhcpConfigId=string,DhcpOptionsId=string,
˓→IpAddress=string,ListOfRequestSecurityGroupId=string,string,NetworkId=string,
˓→NetworkName=string ...
```
JSON Syntax:

```
\Gamma{
    "DeviceIndex": integer,
    "Dhcp": true|false,
    "DhcpConfigId": "string",
    "DhcpOptionsId": "string",
    "IpAddress": "string",
    "ListOfRequestSecurityGroupId": ["string", ...],
    "NetworkId": "string",
    "NetworkName": "string"
  }
  ...
]
```
--nifty-reboot (string)

Possible values:

- force
- true

--router-id (string)

```
--router-name (string)
```
### **Global Options**

--debug (boolean)

Turn on debug logging.

--endpoint-url (string)

Override command's default URL with the given URL.

```
--no-verify-ssl (boolean)
```
By default, the AWS CLI uses SSL when communicating with AWS services. For each SSL connection, the AWS CLI will verify SSL certificates. This option overrides the default behavior of verifying SSL certificates.

--no-paginate (boolean)

Disable automatic pagination.

--output (string)

The formatting style for command output.

- json
- text
- table

```
--query (string)
```
A JMESPath query to use in filtering the response data.

```
--profile (string)
```
Use a specific profile from your credential file.

--region (string)

The region to use. Overrides config/env settings.

```
--version (string)
```
Display the version of this tool.

--color (string)

Turn on/off color output.

- on
- off
- auto

```
--no-sign-request (boolean)
```
Do not sign requests. Credentials will not be loaded if this argument is provided.

```
--ca-bundle (string)
```
The CA certificate bundle to use when verifying SSL certificates. Overrides config/env settings.

```
--cli-read-timeout (int)
```
The maximum socket read time in seconds. If the value is set to 0, the socket read will be blocking and not timeout. The default value is 60 seconds.

--cli-connect-timeout (int)

The maximum socket connect time in seconds. If the value is set to 0, the socket connect will be blocking and not timeout. The default value is 60 seconds.

### **Output**

RequestId -> (string) Return -> (boolean)

### **nifty-update-separate-instance-rule**

## **Description**

See also: [NIFCLOUD API Documentation](https://pfs.nifcloud.com/api/rest/NiftyUpdateSeparateInstanceRule.htm)

## **Synopsis**

```
nifty-update-separate-instance-rule
[--separate-instance-rule-description-update <value>]
--separate-instance-rule-name <value>
[--separate-instance-rule-name-update <value>]
[--debug][--endpoint-url <value>]
[--no-verify-ssl]
[--no-paginate]
[--output <value>]
[--query <value>]
[--profile <value>]
[--region <value>]
[--version <value>]
[--color <value>]
[--no-sign-request]
[--ca-bundle <value>]
[--cli-read-timeout <value>]
[--cli-connect-timeout <value>]
```
# **Options**

--separate-instance-rule-description-update (string)

```
--separate-instance-rule-name (string)
```

```
--separate-instance-rule-name-update (string)
```
# **Global Options**

--debug (boolean)

Turn on debug logging.

--endpoint-url (string)

Override command's default URL with the given URL.

--no-verify-ssl (boolean)

By default, the AWS CLI uses SSL when communicating with AWS services. For each SSL connection, the AWS CLI will verify SSL certificates. This option overrides the default behavior of verifying SSL certificates.

--no-paginate (boolean)

Disable automatic pagination.

--output (string)

The formatting style for command output.

- json
- text
- table

--query (string)

A JMESPath query to use in filtering the response data.

--profile (string)

Use a specific profile from your credential file.

--region (string)

The region to use. Overrides config/env settings.

--version (string)

Display the version of this tool.

```
--color (string)
```
Turn on/off color output.

- on
- off
- auto

```
--no-sign-request (boolean)
```
Do not sign requests. Credentials will not be loaded if this argument is provided.

```
--ca-bundle (string)
```
The CA certificate bundle to use when verifying SSL certificates. Overrides config/env settings.

```
--cli-read-timeout (int)
```
The maximum socket read time in seconds. If the value is set to 0, the socket read will be blocking and not timeout. The default value is 60 seconds.

--cli-connect-timeout (int)

The maximum socket connect time in seconds. If the value is set to 0, the socket connect will be blocking and not timeout. The default value is 60 seconds.

# **Output**

```
RequestId -> (string)
```
Return -> (string)

#### **nifty-update-vpn-gateway-network-interfaces**

### **Description**

See also: [NIFCLOUD API Documentation](https://pfs.nifcloud.com/api/rest/NiftyUpdateVpnGatewayNetworkInterfaces.htm)

## **Synopsis**

```
nifty-update-vpn-gateway-network-interfaces
[--agreement | --no-agreement]
[--network-interface <value>]
[--nifty-reboot <value>]
[--nifty-vpn-gateway-name <value>]
[--vpn-gateway-id <value>]
[--debug][--endpoint-url <value>]
[--no-verify-ssl]
[--no-paginate]
[--output <value>]
[--query <value>]
[--profile <value>]
[--region <value>]
[--version <value>]
[--color <value>]
[--no-sign-request]
[--ca-bundle <value>]
[--cli-read-timeout <value>]
[--cli-connect-timeout <value>]
```
### **Options**

```
--agreement | --no-agreement (boolean)
```
--network-interface (structure) IpAddress -> (string)

Shorthand Syntax:

IpAddress=string

JSON Syntax:

```
{
  "IpAddress": "string"
}
```
--nifty-reboot (string)

Possible values:

- force
- true

--nifty-vpn-gateway-name (string)

--vpn-gateway-id (string)

#### **Global Options**

--debug (boolean)

Turn on debug logging.

--endpoint-url (string)

Override command's default URL with the given URL.

--no-verify-ssl (boolean)

By default, the AWS CLI uses SSL when communicating with AWS services. For each SSL connection, the AWS CLI will verify SSL certificates. This option overrides the default behavior of verifying SSL certificates.

--no-paginate (boolean)

Disable automatic pagination.

--output (string)

The formatting style for command output.

- json
- text
- table

--query (string)

A JMESPath query to use in filtering the response data.

```
--profile (string)
```
Use a specific profile from your credential file.

```
--region (string)
```
The region to use. Overrides config/env settings.

--version (string)

Display the version of this tool.

--color (string)

Turn on/off color output.

- on
- off
- auto

```
--no-sign-request (boolean)
```
Do not sign requests. Credentials will not be loaded if this argument is provided.

--ca-bundle (string)

The CA certificate bundle to use when verifying SSL certificates. Overrides config/env settings.

```
--cli-read-timeout (int)
```
The maximum socket read time in seconds. If the value is set to 0, the socket read will be blocking and not timeout. The default value is 60 seconds.

--cli-connect-timeout (int)

The maximum socket connect time in seconds. If the value is set to 0, the socket connect will be blocking and not timeout. The default value is 60 seconds.

#### **Output**

RequestId -> (string)

Return -> (boolean)

#### **reboot-instances**

### **Description**

See also: [NIFCLOUD API Documentation](https://pfs.nifcloud.com/api/rest/RebootInstances.htm)

#### **Synopsis**

```
reboot-instances
[--force | --no-force]
--instance-id <value>
[--nifty-is-bios | --no-nifty-is-bios]
[--tenancy <value>]
[--user-data <value>]
[--debug][--endpoint-url <value>]
[--no-verify-ssl]
[--no-paginate]
[--output <value>]
[--query <value>]
[--profile <value>]
[--region <value>]
[--version <value>]
[--color <value>]
[--no-sign-request]
[--ca-bundle <value>]
[--cli-read-timeout <value>]
[--cli-connect-timeout <value>]
```
## **Options**

--force | --no-force (boolean)

--instance-id (list) (string)

Syntax:

"string" "string" ...

--nifty-is-bios | --no-nifty-is-bios (boolean)

```
--tenancy (list) (string)
```
Syntax:

"string" "string" ...

--user-data (structure) Content -> (string)

Encoding -> (string)

Shorthand Syntax:

Content=string,Encoding=string

JSON Syntax:

}

```
{
  "Content": "string",
  "Encoding": "string"
```
## **Global Options**

--debug (boolean)

Turn on debug logging.

--endpoint-url (string)

Override command's default URL with the given URL.

--no-verify-ssl (boolean)

By default, the AWS CLI uses SSL when communicating with AWS services. For each SSL connection, the AWS CLI will verify SSL certificates. This option overrides the default behavior of verifying SSL certificates.

--no-paginate (boolean)

Disable automatic pagination.

--output (string)

The formatting style for command output.

- json
- text
- table

--query (string)

A JMESPath query to use in filtering the response data.

--profile (string)

Use a specific profile from your credential file.

--region (string)

The region to use. Overrides config/env settings.

```
--version (string)
```
Display the version of this tool.

```
--color (string)
```
Turn on/off color output.

- on
- off
- auto

--no-sign-request (boolean)

Do not sign requests. Credentials will not be loaded if this argument is provided.

--ca-bundle (string)

The CA certificate bundle to use when verifying SSL certificates. Overrides config/env settings.

```
--cli-read-timeout (int)
```
The maximum socket read time in seconds. If the value is set to 0, the socket read will be blocking and not timeout. The default value is 60 seconds.

--cli-connect-timeout (int)

The maximum socket connect time in seconds. If the value is set to 0, the socket connect will be blocking and not timeout. The default value is 60 seconds.

### **Output**

RequestId -> (string) Return -> (boolean)

#### **reboot-remote-access-vpn-gateway**

#### **Description**

See also: [NIFCLOUD API Documentation](https://pfs.nifcloud.com/api/rest/RebootRemoteAccessVpnGateway.htm)

# **Synopsis**

```
reboot-remote-access-vpn-gateway
[--nifty-reboot <value>]
--remote-access-vpn-gateway-id <value>
[--debug][--endpoint-url <value>]
[--no-verify-ssl]
[--no-paginate]
[--output <value>]
[--query <value>]
[--profile <value>]
[--region <value>]
[--version <value>]
[--color <value>]
[--no-sign-request]
[--ca-bundle <value>]
[--cli-read-timeout <value>]
[--cli-connect-timeout <value>]
```
## **Options**

```
--nifty-reboot (string)
```
Possible values:

- force
- true

```
--remote-access-vpn-gateway-id (string)
```
# **Global Options**

--debug (boolean)

Turn on debug logging.

--endpoint-url (string)

Override command's default URL with the given URL.

--no-verify-ssl (boolean)

By default, the AWS CLI uses SSL when communicating with AWS services. For each SSL connection, the AWS CLI will verify SSL certificates. This option overrides the default behavior of verifying SSL certificates.

--no-paginate (boolean)

Disable automatic pagination.

--output (string)

The formatting style for command output.

- json
- text

• table

--query (string)

A JMESPath query to use in filtering the response data.

--profile (string)

Use a specific profile from your credential file.

--region (string)

The region to use. Overrides config/env settings.

```
--version (string)
```
Display the version of this tool.

```
--color (string)
```
Turn on/off color output.

- on
- off
- auto

```
--no-sign-request (boolean)
```
Do not sign requests. Credentials will not be loaded if this argument is provided.

--ca-bundle (string)

The CA certificate bundle to use when verifying SSL certificates. Overrides config/env settings.

--cli-read-timeout (int)

The maximum socket read time in seconds. If the value is set to 0, the socket read will be blocking and not timeout. The default value is 60 seconds.

--cli-connect-timeout (int)

The maximum socket connect time in seconds. If the value is set to 0, the socket connect will be blocking and not timeout. The default value is 60 seconds.

## **Output**

RequestId -> (string)

Return -> (boolean)

### **refresh-instance-backup-rule**

### **Description**

See also: [NIFCLOUD API Documentation](https://pfs.nifcloud.com/api/rest/RefreshInstanceBackupRule.htm)

# **Synopsis**

```
refresh-instance-backup-rule
--instance-backup-rule-id <value>
[--debug][--endpoint-url <value>]
[--no-verify-ssl]
[--no-paginate]
[--output <value>]
[--query <value>]
[--profile <value>]
[--region <value>]
[--version <value>]
[--color <value>]
[--no-sign-request]
[--ca-bundle <value>]
[--cli-read-timeout <value>]
[--cli-connect-timeout <value>]
```
## **Options**

--instance-backup-rule-id (string)

# **Global Options**

--debug (boolean)

Turn on debug logging.

--endpoint-url (string)

Override command's default URL with the given URL.

--no-verify-ssl (boolean)

By default, the AWS CLI uses SSL when communicating with AWS services. For each SSL connection, the AWS CLI will verify SSL certificates. This option overrides the default behavior of verifying SSL certificates.

--no-paginate (boolean)

Disable automatic pagination.

--output (string)

The formatting style for command output.

- json
- text
- table

```
--query (string)
```
A JMESPath query to use in filtering the response data.

--profile (string)

Use a specific profile from your credential file.

--region (string)

The region to use. Overrides config/env settings.

--version (string)

Display the version of this tool.

--color (string)

Turn on/off color output.

• on

- off
- auto

```
--no-sign-request (boolean)
```
Do not sign requests. Credentials will not be loaded if this argument is provided.

--ca-bundle (string)

The CA certificate bundle to use when verifying SSL certificates. Overrides config/env settings.

--cli-read-timeout (int)

The maximum socket read time in seconds. If the value is set to 0, the socket read will be blocking and not timeout. The default value is 60 seconds.

--cli-connect-timeout (int)

The maximum socket connect time in seconds. If the value is set to 0, the socket connect will be blocking and not timeout. The default value is 60 seconds.

### **Output**

RequestId -> (string)

Return -> (boolean)

### **register-corporate-info-for-certificate**

**Description**

See also: [NIFCLOUD API Documentation](https://pfs.nifcloud.com/api/rest/RegisterCorporateInfoForCertificate.htm)

### **Synopsis**

```
register-corporate-info-for-certificate
--agreement | --no-agreement
--alphabet-name1 <value>
--alphabet-name2 <value>
--city <value>
--corp-grade <value>
--corp-name <value>
--division-name <value>
```
(continues on next page)

(continued from previous page)

--email-address <value> --kana-name1 <value> --kana-name2 <value> --name1 <value> --name2 <value> --phone-number <value> --post-name <value> --pref <value> --president-name1 <value> --president-name2 <value> [--tdb-code <value>] --zip1 <value> --zip2 <value> [--debug] [--endpoint-url <value>] [--no-verify-ssl] [--no-paginate] [--output <value>] [--query <value>] [--profile <value>] [--region <value>] [--version <value>] [--color <value>] [--no-sign-request] [--ca-bundle <value>] [--cli-read-timeout <value>] [--cli-connect-timeout <value>]

# **Options**

--agreement | --no-agreement (boolean)

```
--alphabet-name1 (string)
```

```
--alphabet-name2 (string)
```

```
--city (string)
```
- --corp-grade (string)
- --corp-name (string)
- --division-name (string)
- --email-address (string)
- --kana-name1 (string)
- --kana-name2 (string)
- --name1 (string)
- --name2 (string)
- --phone-number (string)
- --post-name (string)

--pref (string)

- --president-name1 (string)
- --president-name2 (string)
- --tdb-code (string)
- --zip1 (string)
- --zip2 (string)

## **Global Options**

--debug (boolean)

Turn on debug logging.

--endpoint-url (string)

Override command's default URL with the given URL.

--no-verify-ssl (boolean)

By default, the AWS CLI uses SSL when communicating with AWS services. For each SSL connection, the AWS CLI will verify SSL certificates. This option overrides the default behavior of verifying SSL certificates.

--no-paginate (boolean)

Disable automatic pagination.

```
--output (string)
```
The formatting style for command output.

- json
- text
- table

--query (string)

A JMESPath query to use in filtering the response data.

--profile (string)

Use a specific profile from your credential file.

--region (string)

The region to use. Overrides config/env settings.

--version (string)

Display the version of this tool.

--color (string)

Turn on/off color output.

- on
- off
- auto

--no-sign-request (boolean)

Do not sign requests. Credentials will not be loaded if this argument is provided.

--ca-bundle (string)

The CA certificate bundle to use when verifying SSL certificates. Overrides config/env settings.

--cli-read-timeout (int)

The maximum socket read time in seconds. If the value is set to 0, the socket read will be blocking and not timeout. The default value is 60 seconds.

--cli-connect-timeout (int)

The maximum socket connect time in seconds. If the value is set to 0, the socket connect will be blocking and not timeout. The default value is 60 seconds.

## **Output**

AlphabetName1 -> (string) AlphabetName2 -> (string) City -> (string) CorpGrade -> (string) CorpName -> (string) DivisionName -> (string) EmailAddress -> (string) KanaName1 -> (string) KanaName2 -> (string) Name1 -> (string) Name2 -> (string) PhoneNumber -> (string) PostName -> (string) Pref -> (string) PresidentName1 -> (string) PresidentName2 -> (string) RequestId -> (string) TdbCode -> (string)  $Zip1 - > (string)$  $Zip2$  -> (string)

### **register-instances-with-load-balancer**

## **Description**

See also: [NIFCLOUD API Documentation](https://pfs.nifcloud.com/api/rest/RegisterInstancesWithLoadBalancer.htm)

## **Synopsis**

```
register-instances-with-load-balancer
--instance-port <value>
--instances <value>
--load-balancer-name <value>
--load-balancer-port <value>
[--debug]
[--endpoint-url <value>]
[--no-verify-ssl]
[--no-paginate]
[--output <value>]
[--query <value>]
[--profile <value>]
[--region <value>]
[--version <value>]
[--color <value>]
[--no-sign-request]
[--ca-bundle <value>]
[--cli-read-timeout <value>]
[--cli-connect-timeout <value>]
```
# **Options**

--instance-port (integer)

--instances (list) (structure)

InstanceId -> (string)

Shorthand Syntax:

InstanceId=string ...

JSON Syntax:

```
\Gamma{
     "InstanceId": "string"
  }
  ...
]
```
--load-balancer-name (string)

```
--load-balancer-port (integer)
```
# **Global Options**

--debug (boolean)

Turn on debug logging.

--endpoint-url (string)

Override command's default URL with the given URL.

```
--no-verify-ssl (boolean)
```
By default, the AWS CLI uses SSL when communicating with AWS services. For each SSL connection, the AWS CLI will verify SSL certificates. This option overrides the default behavior of verifying SSL certificates.

--no-paginate (boolean)

Disable automatic pagination.

--output (string)

The formatting style for command output.

- json
- text
- table

--query (string)

A JMESPath query to use in filtering the response data.

```
--profile (string)
```
Use a specific profile from your credential file.

--region (string)

The region to use. Overrides config/env settings.

```
--version (string)
```
Display the version of this tool.

--color (string)

Turn on/off color output.

- on
- off
- auto

```
--no-sign-request (boolean)
```
Do not sign requests. Credentials will not be loaded if this argument is provided.

--ca-bundle (string)

The CA certificate bundle to use when verifying SSL certificates. Overrides config/env settings.

--cli-read-timeout (int)

The maximum socket read time in seconds. If the value is set to 0, the socket read will be blocking and not timeout. The default value is 60 seconds.

--cli-connect-timeout (int)

The maximum socket connect time in seconds. If the value is set to 0, the socket connect will be blocking and not timeout. The default value is 60 seconds.

# **Output**

RegisterInstancesWithLoadBalancerResult -> (structure)

```
Instances -> (list)
```
(structure)

InstanceId -> (string)

InstanceUniqueId -> (string)

ResponseMetadata -> (structure)

RequestId -> (string)

#### **register-instances-with-security-group**

#### **Description**

See also: [NIFCLOUD API Documentation](https://pfs.nifcloud.com/api/rest/RegisterInstancesWithSecurityGroup.htm)

#### **Synopsis**

```
register-instances-with-security-group
--group-name <value>
--instance-id <value>
[--debug][--endpoint-url <value>]
[--no-verify-ssl]
[--no-paginate]
[--output <value>]
[--query <value>]
[--profile <value>]
[--region <value>]
[--version <value>]
[--color <value>]
[--no-sign-request]
[--ca-bundle <value>]
[--cli-read-timeout <value>]
[--cli-connect-timeout <value>]
```
## **Options**

--group-name (string)

```
--instance-id (list) (string)
```
Syntax:

"string" "string" ...

## **Global Options**

--debug (boolean)

Turn on debug logging.

--endpoint-url (string)

Override command's default URL with the given URL.

```
--no-verify-ssl (boolean)
```
By default, the AWS CLI uses SSL when communicating with AWS services. For each SSL connection, the AWS CLI will verify SSL certificates. This option overrides the default behavior of verifying SSL certificates.

--no-paginate (boolean)

Disable automatic pagination.

```
--output (string)
```
The formatting style for command output.

- json
- text
- table

--query (string)

A JMESPath query to use in filtering the response data.

--profile (string)

Use a specific profile from your credential file.

--region (string)

The region to use. Overrides config/env settings.

--version (string)

Display the version of this tool.

--color (string)

Turn on/off color output.

- on
- off

• auto

--no-sign-request (boolean)

Do not sign requests. Credentials will not be loaded if this argument is provided.

--ca-bundle (string)

The CA certificate bundle to use when verifying SSL certificates. Overrides config/env settings.

--cli-read-timeout (int)

The maximum socket read time in seconds. If the value is set to 0, the socket read will be blocking and not timeout. The default value is 60 seconds.

--cli-connect-timeout (int)

The maximum socket connect time in seconds. If the value is set to 0, the socket connect will be blocking and not timeout. The default value is 60 seconds.

### **Output**

InstancesSet -> (list)

(structure)

InstanceId -> (string)

RequestId -> (string)

#### **register-port-with-load-balancer**

**Description**

See also: [NIFCLOUD API Documentation](https://pfs.nifcloud.com/api/rest/RegisterPortWithLoadBalancer.htm)

### **Synopsis**

```
register-port-with-load-balancer
[--listeners <value>]
--load-balancer-name <value>
[--debug][--endpoint-url <value>]
[--no-verify-ssl]
[--no-paginate]
[--output <value>]
[--query <value>]
[--profile <value>]
[--region <value>]
[--version <value>]
[--color <value>]
[--no-sign-request]
[--ca-bundle <value>]
[--cli-read-timeout <value>]
[--cli-connect-timeout <value>]
```
# **Options**

```
--listeners (list) (structure)
```
BalancingType -> (integer)

InstancePort -> (integer)

LoadBalancerPort -> (integer)

Protocol -> (string)

Shorthand Syntax:

BalancingType=integer,InstancePort=integer,LoadBalancerPort=integer,Protocol=string ...

JSON Syntax:

```
\Gamma{
    "BalancingType": integer,
    "InstancePort": integer,
    "LoadBalancerPort": integer,
    "Protocol": "HTTP"|"HTTPS"|"FTP"
  }
  ...
]
```
--load-balancer-name (string)

# **Global Options**

--debug (boolean)

Turn on debug logging.

--endpoint-url (string)

Override command's default URL with the given URL.

--no-verify-ssl (boolean)

By default, the AWS CLI uses SSL when communicating with AWS services. For each SSL connection, the AWS CLI will verify SSL certificates. This option overrides the default behavior of verifying SSL certificates.

--no-paginate (boolean)

Disable automatic pagination.

```
--output (string)
```
The formatting style for command output.

- json
- text
- table

```
--query (string)
```
A JMESPath query to use in filtering the response data.

--profile (string)

Use a specific profile from your credential file.

--region (string)

The region to use. Overrides config/env settings.

--version (string)

Display the version of this tool.

--color (string)

Turn on/off color output.

- on
- off
- auto

--no-sign-request (boolean)

Do not sign requests. Credentials will not be loaded if this argument is provided.

```
--ca-bundle (string)
```
The CA certificate bundle to use when verifying SSL certificates. Overrides config/env settings.

--cli-read-timeout (int)

The maximum socket read time in seconds. If the value is set to 0, the socket read will be blocking and not timeout. The default value is 60 seconds.

--cli-connect-timeout (int)

The maximum socket connect time in seconds. If the value is set to 0, the socket connect will be blocking and not timeout. The default value is 60 seconds.

# **Output**

RegisterPortWithLoadBalancerResult -> (structure)

Listeners -> (list)

(structure)

BalancingType -> (integer)

```
InstancePort -> (integer)
```
LoadBalancerPort -> (integer)

Protocol -> (string)

ResponseMetadata -> (structure)

RequestId -> (string)

## **release-address**

## **Description**

See also: [NIFCLOUD API Documentation](https://pfs.nifcloud.com/api/rest/ReleaseAddress.htm)

## **Synopsis**

release-address [--allocation-id <value>] [--private-ip-address <value>] [--public-ip <value>] [--debug] [--endpoint-url <value>] [--no-verify-ssl] [--no-paginate] [--output <value>] [--query <value>] [--profile <value>] [--region <value>] [--version <value>] [--color <value>] [--no-sign-request] [--ca-bundle <value>] [--cli-read-timeout <value>] [--cli-connect-timeout <value>]

# **Options**

--allocation-id (string)

--private-ip-address (string)

--public-ip (string)

# **Global Options**

--debug (boolean)

Turn on debug logging.

--endpoint-url (string)

Override command's default URL with the given URL.

--no-verify-ssl (boolean)

By default, the AWS CLI uses SSL when communicating with AWS services. For each SSL connection, the AWS CLI will verify SSL certificates. This option overrides the default behavior of verifying SSL certificates.

--no-paginate (boolean)

Disable automatic pagination.

--output (string)

The formatting style for command output.

- json
- text
- table

--query (string)

A JMESPath query to use in filtering the response data.

--profile (string)

Use a specific profile from your credential file.

--region (string)

The region to use. Overrides config/env settings.

--version (string)

Display the version of this tool.

--color (string)

Turn on/off color output.

- on
- off
- auto

```
--no-sign-request (boolean)
```
Do not sign requests. Credentials will not be loaded if this argument is provided.

```
--ca-bundle (string)
```
The CA certificate bundle to use when verifying SSL certificates. Overrides config/env settings.

```
--cli-read-timeout (int)
```
The maximum socket read time in seconds. If the value is set to 0, the socket read will be blocking and not timeout. The default value is 60 seconds.

--cli-connect-timeout (int)

The maximum socket connect time in seconds. If the value is set to 0, the socket connect will be blocking and not timeout. The default value is 60 seconds.

### **Output**

RequestId -> (string) Return -> (boolean)

### **release-multi-ip-addresses**

## **Description**

See also: [NIFCLOUD API Documentation](https://pfs.nifcloud.com/api/rest/ReleaseMultiIpAddresses.htm)

## **Synopsis**

release-multi-ip-addresses --ip-address <value> --multi-ip-address-group-id <value> [--debug] [--endpoint-url <value>] [--no-verify-ssl] [--no-paginate] [--output <value>] [--query <value>] [--profile <value>] [--region <value>] [--version <value>] [--color <value>] [--no-sign-request] [--ca-bundle <value>] [--cli-read-timeout <value>] [--cli-connect-timeout <value>]

# **Options**

--ip-address (list) (string)

Syntax:

"string" "string" ...

--multi-ip-address-group-id (string)

# **Global Options**

--debug (boolean)

Turn on debug logging.

--endpoint-url (string)

Override command's default URL with the given URL.

```
--no-verify-ssl (boolean)
```
By default, the AWS CLI uses SSL when communicating with AWS services. For each SSL connection, the AWS CLI will verify SSL certificates. This option overrides the default behavior of verifying SSL certificates.

--no-paginate (boolean)

Disable automatic pagination.
--output (string)

The formatting style for command output.

- json
- text
- table

```
--query (string)
```
A JMESPath query to use in filtering the response data.

```
--profile (string)
```
Use a specific profile from your credential file.

```
--region (string)
```
The region to use. Overrides config/env settings.

```
--version (string)
```
Display the version of this tool.

--color (string)

Turn on/off color output.

- on
- off
- auto

```
--no-sign-request (boolean)
```
Do not sign requests. Credentials will not be loaded if this argument is provided.

```
--ca-bundle (string)
```
The CA certificate bundle to use when verifying SSL certificates. Overrides config/env settings.

```
--cli-read-timeout (int)
```
The maximum socket read time in seconds. If the value is set to 0, the socket read will be blocking and not timeout. The default value is 60 seconds.

--cli-connect-timeout (int)

The maximum socket connect time in seconds. If the value is set to 0, the socket connect will be blocking and not timeout. The default value is 60 seconds.

### **Output**

RequestId -> (string) Return -> (boolean)

**replace-remote-access-vpn-gateway-latest-version**

## **Description**

See also: [NIFCLOUD API Documentation](https://pfs.nifcloud.com/api/rest/ReplaceRemoteAccessVpnGatewayLatestVersion.htm)

## **Synopsis**

```
replace-remote-access-vpn-gateway-latest-version
--remote-access-vpn-gateway-id <value>
[--debug][--endpoint-url <value>]
[--no-verify-ssl]
[--no-paginate]
[--output <value>]
[--query <value>]
[--profile <value>]
[--region <value>]
[--version <value>]
[--color <value>]
[--no-sign-request]
[--ca-bundle <value>]
[--cli-read-timeout <value>]
[--cli-connect-timeout <value>]
```
# **Options**

--remote-access-vpn-gateway-id (string)

# **Global Options**

--debug (boolean)

Turn on debug logging.

--endpoint-url (string)

Override command's default URL with the given URL.

```
--no-verify-ssl (boolean)
```
By default, the AWS CLI uses SSL when communicating with AWS services. For each SSL connection, the AWS CLI will verify SSL certificates. This option overrides the default behavior of verifying SSL certificates.

--no-paginate (boolean)

Disable automatic pagination.

--output (string)

The formatting style for command output.

- json
- text

• table

--query (string)

A JMESPath query to use in filtering the response data.

--profile (string)

Use a specific profile from your credential file.

--region (string)

The region to use. Overrides config/env settings.

--version (string)

Display the version of this tool.

```
--color (string)
```
Turn on/off color output.

- on
- off
- auto

--no-sign-request (boolean)

Do not sign requests. Credentials will not be loaded if this argument is provided.

--ca-bundle (string)

The CA certificate bundle to use when verifying SSL certificates. Overrides config/env settings.

--cli-read-timeout (int)

The maximum socket read time in seconds. If the value is set to 0, the socket read will be blocking and not timeout. The default value is 60 seconds.

--cli-connect-timeout (int)

The maximum socket connect time in seconds. If the value is set to 0, the socket connect will be blocking and not timeout. The default value is 60 seconds.

### **Output**

RequestId -> (string)

Return -> (boolean)

#### **replace-route**

### **Description**

See also: [NIFCLOUD API Documentation](https://pfs.nifcloud.com/api/rest/ReplaceRoute.htm)

# **Synopsis**

```
replace-route
--destination-cidr-block <value>
[--gateway-id <value>]
[--instance-id <value>]
[--ip-address <value>]
[--network-id <value>]
[--network-interface-id <value>]
[--network-name <value>]
--route-table-id <value>
[--vpc-peering-connection-id <value>]
[--debug][--endpoint-url <value>]
[--no-verify-ssl]
[--no-paginate]
[--output <value>]
[--query <value>]
[--profile <value>]
[--region <value>]
[--version <value>]
[--color <value>]
[--no-sign-request]
[--ca-bundle <value>]
[--cli-read-timeout <value>]
[--cli-connect-timeout <value>]
```
# **Options**

- --destination-cidr-block (string)
- --gateway-id (string)
- --instance-id (string)
- --ip-address (string)
- --network-id (string)
- --network-interface-id (string)
- --network-name (string)
- --route-table-id (string)
- --vpc-peering-connection-id (string)

# **Global Options**

--debug (boolean)

Turn on debug logging.

--endpoint-url (string)

Override command's default URL with the given URL.

```
--no-verify-ssl (boolean)
```
By default, the AWS CLI uses SSL when communicating with AWS services. For each SSL connection, the AWS CLI will verify SSL certificates. This option overrides the default behavior of verifying SSL certificates.

--no-paginate (boolean)

Disable automatic pagination.

--output (string)

The formatting style for command output.

- json
- text
- table

--query (string)

A JMESPath query to use in filtering the response data.

```
--profile (string)
```
Use a specific profile from your credential file.

--region (string)

The region to use. Overrides config/env settings.

```
--version (string)
```
Display the version of this tool.

--color (string)

Turn on/off color output.

- on
- off
- auto

```
--no-sign-request (boolean)
```
Do not sign requests. Credentials will not be loaded if this argument is provided.

--ca-bundle (string)

The CA certificate bundle to use when verifying SSL certificates. Overrides config/env settings.

--cli-read-timeout (int)

The maximum socket read time in seconds. If the value is set to 0, the socket read will be blocking and not timeout. The default value is 60 seconds.

--cli-connect-timeout (int)

The maximum socket connect time in seconds. If the value is set to 0, the socket connect will be blocking and not timeout. The default value is 60 seconds.

## **Output**

RequestId -> (string)

Return -> (boolean)

**replace-route-table-association**

## **Description**

See also: [NIFCLOUD API Documentation](https://pfs.nifcloud.com/api/rest/ReplaceRouteTableAssociation.htm)

## **Synopsis**

```
replace-route-table-association
[--agreement | --no-agreement]
--association-id <value>
--route-table-id <value>
[--debug][--endpoint-url <value>]
[--no-verify-ssl]
[--no-paginate]
[--output <value>]
[--query <value>]
[--profile <value>]
[--region <value>]
[--version <value>]
[--color <value>]
[--no-sign-request]
[--ca-bundle <value>]
[--cli-read-timeout <value>]
[--cli-connect-timeout <value>]
```
# **Options**

```
--agreement | --no-agreement (boolean)
```
--association-id (string)

--route-table-id (string)

# **Global Options**

--debug (boolean)

Turn on debug logging.

--endpoint-url (string)

Override command's default URL with the given URL.

```
--no-verify-ssl (boolean)
```
By default, the AWS CLI uses SSL when communicating with AWS services. For each SSL connection, the AWS CLI will verify SSL certificates. This option overrides the default behavior of verifying SSL certificates.

--no-paginate (boolean)

Disable automatic pagination.

--output (string)

The formatting style for command output.

- json
- text
- table

--query (string)

A JMESPath query to use in filtering the response data.

```
--profile (string)
```
Use a specific profile from your credential file.

--region (string)

The region to use. Overrides config/env settings.

```
--version (string)
```
Display the version of this tool.

--color (string)

Turn on/off color output.

- on
- off
- auto

```
--no-sign-request (boolean)
```
Do not sign requests. Credentials will not be loaded if this argument is provided.

--ca-bundle (string)

The CA certificate bundle to use when verifying SSL certificates. Overrides config/env settings.

--cli-read-timeout (int)

The maximum socket read time in seconds. If the value is set to 0, the socket read will be blocking and not timeout. The default value is 60 seconds.

--cli-connect-timeout (int)

The maximum socket connect time in seconds. If the value is set to 0, the socket connect will be blocking and not timeout. The default value is 60 seconds.

## **Output**

NewAssociationId -> (string)

RequestId -> (string)

**revoke-security-group-ingress**

### **Description**

See also: [NIFCLOUD API Documentation](https://pfs.nifcloud.com/api/rest/RevokeSecurityGroupIngress.htm)

## **Synopsis**

```
revoke-security-group-ingress
--group-name <value>
[--ip-permissions <value>]
[--user-id <value>]
[--debug][--endpoint-url <value>]
[--no-verify-ssl]
[--no-paginate]
[--output <value>]
[--query <value>]
[--profile <value>]
[--region <value>]
[--version <value>]
[--color <value>]
[--no-sign-request]
[--ca-bundle <value>]
[--cli-read-timeout <value>]
[--cli-connect-timeout <value>]
```
# **Options**

```
--group-name (string)
```

```
--ip-permissions (list) (structure)
```
FromPort -> (integer)

InOut -> (string)

IpProtocol -> (string)

ListOfRequestGroups -> (list)

(structure)

GroupName -> (string)

UserId -> (string)

ListOfRequestIpRanges -> (list)

(structure)

CidrIp -> (string)

ToPort -> (integer)

Shorthand Syntax:

```
FromPort=integer,InOut=string,IpProtocol=string,ListOfRequestGroups=[{GroupName=string,
˓→UserId=string},{GroupName=string,UserId=string}],ListOfRequestIpRanges=[{CidrIp=string}
˓→,{CidrIp=string}],ToPort=integer ...
```
JSON Syntax:

```
\Gamma{
    "FromPort": integer,
    "InOut": "IN"|"OUT",
    "IpProtocol": "ANY"|"TCP"|"UDP"|"ICMP"|"SSH"|"HTTP"|"HTTPS"|"RDP"|"GRE"|"ESP"|"AH"|
˓→"VRRP"|"L2TP"|"ICMPv6-all",
    "ListOfRequestGroups": [
      {
        "GroupName": "string",
        "UserId": "string"
      }
      ...
    ],
    "ListOfRequestIpRanges": [
      {
        "CidrIp": "string"
      }
      ...
    ],
    "ToPort": integer
  }
  ...
]
```
--user-id (string)

### **Global Options**

--debug (boolean)

Turn on debug logging.

--endpoint-url (string)

Override command's default URL with the given URL.

```
--no-verify-ssl (boolean)
```
By default, the AWS CLI uses SSL when communicating with AWS services. For each SSL connection, the AWS CLI will verify SSL certificates. This option overrides the default behavior of verifying SSL certificates.

--no-paginate (boolean)

Disable automatic pagination.

--output (string)

The formatting style for command output.

- json
- text
- table

```
--query (string)
```
A JMESPath query to use in filtering the response data.

--profile (string)

Use a specific profile from your credential file.

```
--region (string)
```
The region to use. Overrides config/env settings.

--version (string)

Display the version of this tool.

--color (string)

Turn on/off color output.

- on
- off
- auto

```
--no-sign-request (boolean)
```
Do not sign requests. Credentials will not be loaded if this argument is provided.

--ca-bundle (string)

The CA certificate bundle to use when verifying SSL certificates. Overrides config/env settings.

--cli-read-timeout (int)

The maximum socket read time in seconds. If the value is set to 0, the socket read will be blocking and not timeout. The default value is 60 seconds.

--cli-connect-timeout (int)

The maximum socket connect time in seconds. If the value is set to 0, the socket connect will be blocking and not timeout. The default value is 60 seconds.

## **Output**

RequestId -> (string)

Return -> (boolean)

### **run-instances**

### **Description**

See also: [NIFCLOUD API Documentation](https://pfs.nifcloud.com/api/rest/RunInstances.htm)

# **Synopsis**

```
run-instances
[--accounting-type <value>]
[--addressing-type <value>]
[--admin <value>]
[--agreement | --no-agreement]
[--block-device-mapping <value>]
[--description <value>]
[--disable-api-termination | --no-disable-api-termination]
--image-id <value>
[--instance-id <value>]
[--instance-initiated-shutdown-behavior <value>]
[--instance-type <value>]
[--ip-type <value>]
[--kernel-id <value>]
[--key-name <value>]
[--license <value>]
[--max-count <value>]
[--min-count <value>]
[--monitoring <value>]
[--network-interface <value>]
[--password <value>]
[--placement <value>]
[--public-ip <value>]
[--ramdisk-id <value>]
[--security-group <value>]
[--subnet-id <value>]
[--user-data <value>]
[--debug][--endpoint-url <value>]
[--no-verify-ssl]
[--no-paginate]
[--output <value>]
[--query <value>]
[--profile <value>]
[--region <value>]
[--version <value>]
[--color <value>]
```
(continues on next page)

(continued from previous page)

```
[--no-sign-request]
[--ca-bundle <value>]
[--cli-read-timeout <value>]
[--cli-connect-timeout <value>]
```
# **Options**

--accounting-type (string)

Possible values:

• 1

• 2

--addressing-type (string)

--admin (string)

--agreement | --no-agreement (boolean)

--block-device-mapping (list) (structure)

DeviceName -> (string)

RequestEbs -> (structure)

DeleteOnTermination -> (boolean)

NoDevice -> (boolean)

SnapshotId -> (string)

VolumeSize -> (integer)

VirtualName -> (string)

Shorthand Syntax:

```
DeviceName=string,RequestEbs={DeleteOnTermination=boolean,NoDevice=boolean,
˓→SnapshotId=string,VolumeSize=integer},VirtualName=string ...
```
JSON Syntax:

```
\Gamma{
    "DeviceName": "string",
    "RequestEbs": {
      "DeleteOnTermination": true|false,
      "NoDevice": true|false,
      "SnapshotId": "string",
      "VolumeSize": integer
    },
    "VirtualName": "string"
  }
  ...
]
```

```
--description (string)
```
--disable-api-termination | --no-disable-api-termination (boolean)

- --image-id (string)
- --instance-id (string)
- --instance-initiated-shutdown-behavior (string)

--instance-type (string)

Possible values:

- e-mini
- h2-mini
- mini
- c-small
- e-small
- h2-small
- small
- c-small2
- e-small2
- h2-small2
- small2
- c-small4
- e-small4
- h2-small4
- small4
- e-small8
- h2-small8
- small8
- e-small16
- h2-small16
- small16
- c-medium
- e-medium
- h2-medium
- medium
- c-medium4
- e-medium4
- h2-medium4
- medium4
- c-medium8
- e-medium8
- h2-medium8
- medium8
- e-medium16
- h2-medium16
- medium16
- e-medium24
- h2-medium24
- medium24
- c-large
- e-large
- h2-large
- large
- c-large8
- e-large8
- h2-large8
- large8
- e-large16
- h2-large16
- large16
- e-large24
- h2-large24
- large24
- e-large32
- h2-large32
- large32
- e-extra-large8
- h2-extra-large8
- extra-large8
- e-extra-large16
- h2-extra-large16
- extra-large16
- e-extra-large24
- h2-extra-large24
- extra-large24
- e-extra-large32
- h2-extra-large32
- extra-large32
- e-extra-large48
- h2-extra-large48
- extra-large48
- e-double-large16
- h2-double-large16
- double-large16
- e-double-large24
- h2-double-large24
- double-large24
- e-double-large32
- h2-double-large32
- double-large32
- e-double-large48
- h2-double-large48
- double-large48
- e-double-large64
- h2-double-large64
- double-large64
- e-double-large96
- h2-double-large96
- double-large96
- h2-triple-large32
- triple-large32
- h2-triple-large48
- triple-large48
- h2-triple-large64
- triple-large64
- h2-triple-large96
- triple-large96
- h2-triple-large128
- triple-large128
- h2-quad-large64
- quad-large64
- h2-quad-large96
- quad-large96
- h2-quad-large128
- quad-large128
- h2-septa-large128
- septa-large128

```
--ip-type (string)
```
Possible values:

- static
- elastic
- none

```
--kernel-id (string)
```
--key-name (string)

```
--license (list) (structure)
```
LicenseName -> (string)

LicenseNum -> (string)

Shorthand Syntax:

LicenseName=string,LicenseNum=string ...

JSON Syntax:

```
\Gamma{
    "LicenseName": "RDS"|"Office(Std)"|"Office(Pro Plus)",
    "LicenseNum": "string"
  }
  ...
]
```
--max-count (integer)

--min-count (integer)

--monitoring (structure) Enabled -> (boolean)

Shorthand Syntax:

Enabled=boolean

JSON Syntax:

"Enabled": true|false

--network-interface (list) (structure)

{

}

```
DeviceIndex -> (integer)
```
IpAddress -> (string)

ListOfRequestSecurityGroupId -> (list)

(string)

NetworkId -> (string)

NetworkName -> (string)

Shorthand Syntax:

```
DeviceIndex=integer,IpAddress=string,ListOfRequestSecurityGroupId=string,string,
˓→NetworkId=string,NetworkName=string ...
```
JSON Syntax:

```
\Gamma{
    "DeviceIndex": integer,
    "IpAddress": "string",
    "ListOfRequestSecurityGroupId": ["string", ...],
    "NetworkId": "string",
    "NetworkName": "string"
  }
  ...
]
```
--password (string)

```
--placement (structure) AvailabilityZone -> (string)
```
GroupName -> (string)

Shorthand Syntax:

AvailabilityZone=string,GroupName=string

JSON Syntax:

{

}

```
"AvailabilityZone": "string",
"GroupName": "string"
```
--public-ip (string)

--ramdisk-id (string)

```
--security-group (list) (string)
```
Syntax:

"string" "string" ...

--subnet-id (string)

```
--user-data (structure) Content -> (string)
```
Encoding -> (string)

Shorthand Syntax:

Content=string,Encoding=string

JSON Syntax:

```
{
  "Content": "string",
  "Encoding": "string"
}
```
### **Global Options**

--debug (boolean)

Turn on debug logging.

--endpoint-url (string)

Override command's default URL with the given URL.

```
--no-verify-ssl (boolean)
```
By default, the AWS CLI uses SSL when communicating with AWS services. For each SSL connection, the AWS CLI will verify SSL certificates. This option overrides the default behavior of verifying SSL certificates.

--no-paginate (boolean)

Disable automatic pagination.

```
--output (string)
```
The formatting style for command output.

- json
- text
- table

--query (string)

A JMESPath query to use in filtering the response data.

--profile (string)

Use a specific profile from your credential file.

--region (string)

The region to use. Overrides config/env settings.

--version (string)

Display the version of this tool.

```
--color (string)
```
Turn on/off color output.

- on
- off
- auto

--no-sign-request (boolean)

Do not sign requests. Credentials will not be loaded if this argument is provided.

--ca-bundle (string)

The CA certificate bundle to use when verifying SSL certificates. Overrides config/env settings.

--cli-read-timeout (int)

The maximum socket read time in seconds. If the value is set to 0, the socket read will be blocking and not timeout. The default value is 60 seconds.

--cli-connect-timeout (int)

The maximum socket connect time in seconds. If the value is set to 0, the socket connect will be blocking and not timeout. The default value is 60 seconds.

#### **Output**

GroupSet -> (list)

(structure)

GroupId -> (string)

InstancesSet -> (list)

(structure)

AccountingType -> (string)

Admin -> (string)

Architecture -> (string)

BlockDeviceMapping -> (list)

(structure)

DeviceName -> (string)

Ebs -> (structure)

DeleteOnTermination -> (string)

```
Status -> (string)
```

```
VolumeId -> (string)
```
VolumeUniqueId -> (string)

Description -> (string)

DnsName -> (string)

ImageId -> (string)

InstanceId -> (string)

InstanceState -> (structure)

Code -> (integer)

Name -> (string)

InstanceType -> (string) InstanceUniqueId -> (string) IpAddress -> (string) IpAddressV6 -> (string) IpType -> (string) IsoImage -> (list) (structure) IsoImageId -> (string) IsoImageName -> (string) KeyName -> (string) LaunchTime -> (timestamp) Monitoring -> (structure) State -> (string) NetworkInterfaceSet -> (list) (structure) Association -> (structure) IpOwnerId -> (string) PublicDnsName -> (string) PublicIp -> (string) Attachment -> (structure) AttachTime -> (string) AttachmentID -> (string) DeleteOnTermination -> (string) DeviceIndex -> (string) Status -> (string) Description -> (string) GroupSet -> (list) (structure) GroupId -> (string) NetworkInterfaceId -> (string) NiftyNetworkId -> (string) NiftyNetworkName -> (string) OwnerId -> (string) PrivateDnsName -> (string) PrivateIpAddressesSet -> (list) (structure)

Association -> (structure) IpOwnerId -> (string) PublicDnsName -> (string) PublicIp -> (string) Primary -> (boolean) PrivateDnsName -> (string) PrivateIpAddress -> (string) SourceDestCheck -> (string) Status -> (string) SubnetId -> (string) VpcId -> (string) NiftyPrivateIpType -> (string) Placement -> (structure) AvailabilityZone -> (string) Platform -> (string) PrivateDnsName -> (string) PrivateIpAddress -> (string) PrivateIpAddressV6 -> (string) Reason -> (string) RootDeviceType -> (string) OwnerId -> (string) RequestId -> (string)

ReservationId -> (string)

### **set-filter-for-load-balancer**

### **Description**

See also: [NIFCLOUD API Documentation](https://pfs.nifcloud.com/api/rest/SetFilterForLoadBalancer.htm)

### **Synopsis**

```
set-filter-for-load-balancer
[--filter-type <value>]
[--ip-addresses <value>]
--instance-port <value>
--load-balancer-name <value>
--load-balancer-port <value>
[--debug]
```
(continues on next page)

(continued from previous page)

```
[--endpoint-url <value>]
[--no-verify-ssl]
[--no-paginate]
[--output <value>]
[--query <value>]
[--profile <value>]
[--region <value>]
[--version <value>]
[--color <value>]
[--no-sign-request]
[--ca-bundle <value>]
[--cli-read-timeout <value>]
[--cli-connect-timeout <value>]
```
# **Options**

--filter-type (string)

Possible values:

• 1

• 2

```
--ip-addresses (list) (structure)
```
AddOnFilter -> (boolean)

IPAddress -> (string)

Shorthand Syntax:

AddOnFilter=boolean,IPAddress=string ...

JSON Syntax:

```
\Gamma{
    "AddOnFilter": true|false,
    "IPAddress": "string"
  }
  ...
]
```
--instance-port (integer)

--load-balancer-name (string)

```
--load-balancer-port (integer)
```
# **Global Options**

--debug (boolean)

Turn on debug logging.

--endpoint-url (string)

Override command's default URL with the given URL.

```
--no-verify-ssl (boolean)
```
By default, the AWS CLI uses SSL when communicating with AWS services. For each SSL connection, the AWS CLI will verify SSL certificates. This option overrides the default behavior of verifying SSL certificates.

--no-paginate (boolean)

Disable automatic pagination.

--output (string)

The formatting style for command output.

- json
- text
- table

--query (string)

A JMESPath query to use in filtering the response data.

```
--profile (string)
```
Use a specific profile from your credential file.

--region (string)

The region to use. Overrides config/env settings.

```
--version (string)
```
Display the version of this tool.

--color (string)

Turn on/off color output.

- on
- off
- auto

```
--no-sign-request (boolean)
```
Do not sign requests. Credentials will not be loaded if this argument is provided.

--ca-bundle (string)

The CA certificate bundle to use when verifying SSL certificates. Overrides config/env settings.

--cli-read-timeout (int)

The maximum socket read time in seconds. If the value is set to 0, the socket read will be blocking and not timeout. The default value is 60 seconds.

--cli-connect-timeout (int)

The maximum socket connect time in seconds. If the value is set to 0, the socket connect will be blocking and not timeout. The default value is 60 seconds.

## **Output**

ResponseMetadata -> (structure)

RequestId -> (string)

SetFilterForLoadBalancerResult -> (structure)

Filter -> (structure)

FilterType -> (string)

IPAddresses -> (list)

(structure)

IPAddress -> (string)

## **set-load-balancer-listener-ssl-certificate**

## **Description**

See also: [NIFCLOUD API Documentation](https://pfs.nifcloud.com/api/rest/SetLoadBalancerListenerSSLCertificate.htm)

# **Synopsis**

```
set-load-balancer-listener-ssl-certificate
--instance-port <value>
--load-balancer-name <value>
--load-balancer-port <value>
--ssl-certificate-id <value>
[--debug]
[--endpoint-url <value>]
[--no-verify-ssl]
[--no-paginate]
[--output <value>]
[--query <value>]
[--profile <value>]
[--region <value>]
[--version <value>]
[--color <value>]
[--no-sign-request]
[--ca-bundle <value>]
[--cli-read-timeout <value>]
[--cli-connect-timeout <value>]
```
# **Options**

- --instance-port (integer)
- --load-balancer-name (string)
- --load-balancer-port (integer)
- --ssl-certificate-id (string)

# **Global Options**

--debug (boolean)

Turn on debug logging.

--endpoint-url (string)

Override command's default URL with the given URL.

```
--no-verify-ssl (boolean)
```
By default, the AWS CLI uses SSL when communicating with AWS services. For each SSL connection, the AWS CLI will verify SSL certificates. This option overrides the default behavior of verifying SSL certificates.

--no-paginate (boolean)

Disable automatic pagination.

```
--output (string)
```
The formatting style for command output.

- json
- text
- table

```
--query (string)
```
A JMESPath query to use in filtering the response data.

--profile (string)

Use a specific profile from your credential file.

--region (string)

The region to use. Overrides config/env settings.

--version (string)

Display the version of this tool.

--color (string)

Turn on/off color output.

- on
- off
- auto

--no-sign-request (boolean)

Do not sign requests. Credentials will not be loaded if this argument is provided.

--ca-bundle (string)

The CA certificate bundle to use when verifying SSL certificates. Overrides config/env settings.

--cli-read-timeout (int)

The maximum socket read time in seconds. If the value is set to 0, the socket read will be blocking and not timeout. The default value is 60 seconds.

--cli-connect-timeout (int)

The maximum socket connect time in seconds. If the value is set to 0, the socket connect will be blocking and not timeout. The default value is 60 seconds.

## **Output**

ResponseMetadata -> (structure)

RequestId -> (string)

SetLoadBalancerListenerSSLCertificateResult -> (string)

#### **set-remote-access-vpn-gateway-ca-certificate**

### **Description**

See also: [NIFCLOUD API Documentation](https://pfs.nifcloud.com/api/rest/SetRemoteAccessVpnGatewayCACertificate.htm)

### **Synopsis**

```
set-remote-access-vpn-gateway-ca-certificate
--ca-certificate-id <value>
--remote-access-vpn-gateway-id <value>
[--debug][--endpoint-url <value>]
[--no-verify-ssl]
[--no-paginate]
[--output <value>]
[--query <value>]
[--profile <value>]
[--region <value>]
[--version <value>]
[--color <value>]
[--no-sign-request]
[--ca-bundle <value>]
[--cli-read-timeout <value>]
[--cli-connect-timeout <value>]
```
## **Options**

--ca-certificate-id (string)

```
--remote-access-vpn-gateway-id (string)
```
# **Global Options**

--debug (boolean)

Turn on debug logging.

--endpoint-url (string)

Override command's default URL with the given URL.

--no-verify-ssl (boolean)

By default, the AWS CLI uses SSL when communicating with AWS services. For each SSL connection, the AWS CLI will verify SSL certificates. This option overrides the default behavior of verifying SSL certificates.

--no-paginate (boolean)

Disable automatic pagination.

```
--output (string)
```
The formatting style for command output.

- json
- text
- table

--query (string)

A JMESPath query to use in filtering the response data.

--profile (string)

Use a specific profile from your credential file.

--region (string)

The region to use. Overrides config/env settings.

--version (string)

Display the version of this tool.

--color (string)

Turn on/off color output.

```
• on
```
• off

• auto

```
--no-sign-request (boolean)
```
Do not sign requests. Credentials will not be loaded if this argument is provided.

```
--ca-bundle (string)
```
The CA certificate bundle to use when verifying SSL certificates. Overrides config/env settings.

#### --cli-read-timeout (int)

The maximum socket read time in seconds. If the value is set to 0, the socket read will be blocking and not timeout. The default value is 60 seconds.

--cli-connect-timeout (int)

The maximum socket connect time in seconds. If the value is set to 0, the socket connect will be blocking and not timeout. The default value is 60 seconds.

## **Output**

RequestId -> (string)

Return -> (boolean)

#### **set-remote-access-vpn-gateway-ssl-certificate**

### **Description**

See also: [NIFCLOUD API Documentation](https://pfs.nifcloud.com/api/rest/SetRemoteAccessVpnGatewaySSLCertificate.htm)

## **Synopsis**

```
set-remote-access-vpn-gateway-ssl-certificate
--remote-access-vpn-gateway-id <value>
--ssl-certificate-id <value>
[--debug]
[--endpoint-url <value>]
[--no-verify-ssl]
[--no-paginate]
[--output <value>]
[--query <value>]
[--profile <value>]
[--region <value>]
[--version <value>]
[--color <value>]
[--no-sign-request]
[--ca-bundle <value>]
[--cli-read-timeout <value>]
[--cli-connect-timeout <value>]
```
## **Options**

--remote-access-vpn-gateway-id (string)

```
--ssl-certificate-id (string)
```
# **Global Options**

--debug (boolean)

Turn on debug logging.

--endpoint-url (string)

Override command's default URL with the given URL.

--no-verify-ssl (boolean)

By default, the AWS CLI uses SSL when communicating with AWS services. For each SSL connection, the AWS CLI will verify SSL certificates. This option overrides the default behavior of verifying SSL certificates.

--no-paginate (boolean)

Disable automatic pagination.

```
--output (string)
```
The formatting style for command output.

- json
- text
- table

--query (string)

A JMESPath query to use in filtering the response data.

```
--profile (string)
```
Use a specific profile from your credential file.

--region (string)

The region to use. Overrides config/env settings.

--version (string)

Display the version of this tool.

--color (string)

Turn on/off color output.

```
• on
```

```
• off
```
• auto

```
--no-sign-request (boolean)
```
Do not sign requests. Credentials will not be loaded if this argument is provided.

```
--ca-bundle (string)
```
The CA certificate bundle to use when verifying SSL certificates. Overrides config/env settings.

#### --cli-read-timeout (int)

The maximum socket read time in seconds. If the value is set to 0, the socket read will be blocking and not timeout. The default value is 60 seconds.

--cli-connect-timeout (int)

The maximum socket connect time in seconds. If the value is set to 0, the socket connect will be blocking and not timeout. The default value is 60 seconds.

# **Output**

RequestId -> (string)

Return -> (boolean)

**start-instances**

### **Description**

See also: [NIFCLOUD API Documentation](https://pfs.nifcloud.com/api/rest/StartInstances.htm)

# **Synopsis**

```
start-instances
[--accounting-type <value>]
--instance-id <value>
[--instance-type <value>]
[--nifty-is-bios | --no-nifty-is-bios]
[--tenancy <value>]
[--user-data <value>]
[--debug][--endpoint-url <value>]
[--no-verify-ssl]
[--no-paginate]
[--output <value>]
[--query <value>]
[--profile <value>]
[--region <value>]
[--version <value>]
[--color <value>]
[--no-sign-request]
[--ca-bundle <value>]
[--cli-read-timeout <value>]
[--cli-connect-timeout <value>]
```
# **Options**

--accounting-type (list) (string)

Syntax:

"string" "string" ...

--instance-id (list) (string)

Syntax:

"string" "string" ...

--instance-type (list) (string)

Syntax:

"string" "string" ...

--nifty-is-bios | --no-nifty-is-bios (boolean)

--tenancy (list) (string)

Syntax:

```
"string" "string" ...
```
--user-data (structure) Content -> (string)

Encoding -> (string)

Shorthand Syntax:

Content=string,Encoding=string

JSON Syntax:

{

}

```
"Content": "string",
"Encoding": "string"
```
### **Global Options**

--debug (boolean)

Turn on debug logging.

--endpoint-url (string)

Override command's default URL with the given URL.

```
--no-verify-ssl (boolean)
```
By default, the AWS CLI uses SSL when communicating with AWS services. For each SSL connection, the AWS CLI will verify SSL certificates. This option overrides the default behavior of verifying SSL certificates.

--no-paginate (boolean)

Disable automatic pagination.

--output (string)

The formatting style for command output.

- json
- text
- table

```
--query (string)
```
A JMESPath query to use in filtering the response data.

--profile (string)

Use a specific profile from your credential file.

--region (string)

The region to use. Overrides config/env settings.

--version (string)

Display the version of this tool.

--color (string)

Turn on/off color output.

- on
- off
- auto

--no-sign-request (boolean)

Do not sign requests. Credentials will not be loaded if this argument is provided.

```
--ca-bundle (string)
```
The CA certificate bundle to use when verifying SSL certificates. Overrides config/env settings.

```
--cli-read-timeout (int)
```
The maximum socket read time in seconds. If the value is set to 0, the socket read will be blocking and not timeout. The default value is 60 seconds.

--cli-connect-timeout (int)

The maximum socket connect time in seconds. If the value is set to 0, the socket connect will be blocking and not timeout. The default value is 60 seconds.

### **Output**

```
InstancesSet -> (list)
```
(structure)

CurrentState -> (structure) Code -> (integer)

Name -> (string)

InstanceId -> (string)

InstanceUniqueId -> (string)

PreviousState -> (structure)

Code -> (integer)

Name -> (string)

Tenancy -> (string)

RequestId -> (string)

#### **stop-instances**

### **Description**

See also: [NIFCLOUD API Documentation](https://pfs.nifcloud.com/api/rest/StopInstances.htm)

## **Synopsis**

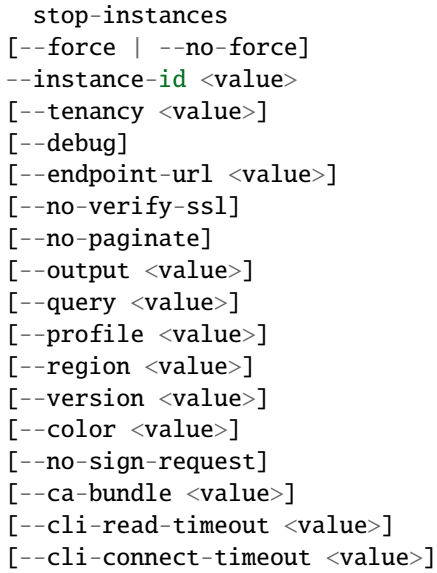

# **Options**

--force | --no-force (boolean)

--instance-id (list) (string)

Syntax:

"string" "string" ...

--tenancy (list) (string)

Syntax:

"string" "string" ...

### **Global Options**

--debug (boolean)

Turn on debug logging.

--endpoint-url (string)

Override command's default URL with the given URL.

--no-verify-ssl (boolean)

By default, the AWS CLI uses SSL when communicating with AWS services. For each SSL connection, the AWS CLI will verify SSL certificates. This option overrides the default behavior of verifying SSL certificates.

--no-paginate (boolean)

Disable automatic pagination.

```
--output (string)
```
The formatting style for command output.

- json
- text
- table

--query (string)

A JMESPath query to use in filtering the response data.

--profile (string)

Use a specific profile from your credential file.

```
--region (string)
```
The region to use. Overrides config/env settings.

```
--version (string)
```
Display the version of this tool.

--color (string)

Turn on/off color output.

• on

```
• off
```

```
• auto
```
--no-sign-request (boolean)

Do not sign requests. Credentials will not be loaded if this argument is provided.

--ca-bundle (string)

The CA certificate bundle to use when verifying SSL certificates. Overrides config/env settings.

```
--cli-read-timeout (int)
```
The maximum socket read time in seconds. If the value is set to 0, the socket read will be blocking and not timeout. The default value is 60 seconds.

--cli-connect-timeout (int)

The maximum socket connect time in seconds. If the value is set to 0, the socket connect will be blocking and not timeout. The default value is 60 seconds.

### **Output**

InstancesSet -> (list)

(structure)

CurrentState -> (structure)

Code -> (integer)

Name -> (string)

InstanceId -> (string)

InstanceUniqueId -> (string)

PreviousState -> (structure)

```
Code -> (integer)
```
Name -> (string)

Tenancy -> (string)

RequestId -> (string)

#### **terminate-instances**

#### **Description**

See also: [NIFCLOUD API Documentation](https://pfs.nifcloud.com/api/rest/TerminateInstances.htm)

#### **Synopsis**

```
terminate-instances
--instance-id <value>
[--debug][--endpoint-url <value>]
[--no-verify-ssl]
[--no-paginate]
[--output <value>]
[--query <value>]
[--profile <value>]
[--region <value>]
[--version <value>]
[--color <value>]
[--no-sign-request]
[--ca-bundle <value>]
```
(continues on next page)

(continued from previous page)

```
[--cli-read-timeout <value>]
[--cli-connect-timeout <value>]
```
# **Options**

--instance-id (list) (string)

Syntax:

"string" "string" ...

# **Global Options**

--debug (boolean)

Turn on debug logging.

--endpoint-url (string)

Override command's default URL with the given URL.

--no-verify-ssl (boolean)

By default, the AWS CLI uses SSL when communicating with AWS services. For each SSL connection, the AWS CLI will verify SSL certificates. This option overrides the default behavior of verifying SSL certificates.

--no-paginate (boolean)

Disable automatic pagination.

--output (string)

The formatting style for command output.

- json
- text
- table

```
--query (string)
```
A JMESPath query to use in filtering the response data.

--profile (string)

Use a specific profile from your credential file.

--region (string)

The region to use. Overrides config/env settings.

--version (string)

Display the version of this tool.

--color (string)

Turn on/off color output.

• on
• off

• auto

--no-sign-request (boolean)

Do not sign requests. Credentials will not be loaded if this argument is provided.

--ca-bundle (string)

The CA certificate bundle to use when verifying SSL certificates. Overrides config/env settings.

```
--cli-read-timeout (int)
```
The maximum socket read time in seconds. If the value is set to 0, the socket read will be blocking and not timeout. The default value is 60 seconds.

--cli-connect-timeout (int)

The maximum socket connect time in seconds. If the value is set to 0, the socket connect will be blocking and not timeout. The default value is 60 seconds.

# **Output**

```
InstancesSet -> (list)
```
(structure)

CurrentState -> (structure) Code -> (integer)

Name -> (string)

InstanceId -> (string)

InstanceUniqueId -> (string)

```
PreviousState -> (structure)
```

```
Code -> (integer)
```
Name -> (string)

RequestId -> (string)

# **unset-load-balancer-listener-ssl-certificate**

## **Description**

See also: [NIFCLOUD API Documentation](https://pfs.nifcloud.com/api/rest/UnsetLoadBalancerListenerSSLCertificate.htm)

# **Synopsis**

```
unset-load-balancer-listener-ssl-certificate
--instance-port <value>
--load-balancer-name <value>
--load-balancer-port <value>
[--debug][--endpoint-url <value>]
[--no-verify-ssl]
[--no-paginate]
[--output <value>]
[--query <value>]
[--profile <value>]
[--region <value>]
[--version <value>]
[--color <value>]
[--no-sign-request]
[--ca-bundle <value>]
[--cli-read-timeout <value>]
[--cli-connect-timeout <value>]
```
# **Options**

```
--instance-port (integer)
```
--load-balancer-name (string)

--load-balancer-port (integer)

# **Global Options**

--debug (boolean)

Turn on debug logging.

--endpoint-url (string)

Override command's default URL with the given URL.

```
--no-verify-ssl (boolean)
```
By default, the AWS CLI uses SSL when communicating with AWS services. For each SSL connection, the AWS CLI will verify SSL certificates. This option overrides the default behavior of verifying SSL certificates.

--no-paginate (boolean)

Disable automatic pagination.

--output (string)

The formatting style for command output.

- json
- text
- table

--query (string)

A JMESPath query to use in filtering the response data.

--profile (string)

Use a specific profile from your credential file.

--region (string)

The region to use. Overrides config/env settings.

```
--version (string)
```
Display the version of this tool.

```
--color (string)
```
Turn on/off color output.

- on
- off
- auto

--no-sign-request (boolean)

Do not sign requests. Credentials will not be loaded if this argument is provided.

--ca-bundle (string)

The CA certificate bundle to use when verifying SSL certificates. Overrides config/env settings.

```
--cli-read-timeout (int)
```
The maximum socket read time in seconds. If the value is set to 0, the socket read will be blocking and not timeout. The default value is 60 seconds.

--cli-connect-timeout (int)

The maximum socket connect time in seconds. If the value is set to 0, the socket connect will be blocking and not timeout. The default value is 60 seconds.

## **Output**

ResponseMetadata -> (structure)

```
RequestId -> (string)
```
UnsetLoadBalancerListenerSSLCertificateResult -> (string)

# **unset-remote-access-vpn-gateway-ca-certificate**

# **Description**

See also: [NIFCLOUD API Documentation](https://pfs.nifcloud.com/api/rest/UnsetRemoteAccessVpnGatewayCACertificate.htm)

# **Synopsis**

```
unset-remote-access-vpn-gateway-ca-certificate
--remote-access-vpn-gateway-id <value>
[--debug][--endpoint-url <value>]
[--no-verify-ssl]
[--no-paginate]
[--output <value>]
[--query <value>]
[--profile <value>]
[--region <value>]
[--version <value>]
[--color <value>]
[--no-sign-request]
[--ca-bundle <value>]
[--cli-read-timeout <value>]
[--cli-connect-timeout <value>]
```
# **Options**

--remote-access-vpn-gateway-id (string)

# **Global Options**

--debug (boolean)

Turn on debug logging.

--endpoint-url (string)

Override command's default URL with the given URL.

--no-verify-ssl (boolean)

By default, the AWS CLI uses SSL when communicating with AWS services. For each SSL connection, the AWS CLI will verify SSL certificates. This option overrides the default behavior of verifying SSL certificates.

--no-paginate (boolean)

Disable automatic pagination.

--output (string)

The formatting style for command output.

- json
- text
- table

```
--query (string)
```
A JMESPath query to use in filtering the response data.

--profile (string)

Use a specific profile from your credential file.

--region (string)

The region to use. Overrides config/env settings.

--version (string)

Display the version of this tool.

--color (string)

Turn on/off color output.

• on

- off
- auto

```
--no-sign-request (boolean)
```
Do not sign requests. Credentials will not be loaded if this argument is provided.

--ca-bundle (string)

The CA certificate bundle to use when verifying SSL certificates. Overrides config/env settings.

--cli-read-timeout (int)

The maximum socket read time in seconds. If the value is set to 0, the socket read will be blocking and not timeout. The default value is 60 seconds.

--cli-connect-timeout (int)

The maximum socket connect time in seconds. If the value is set to 0, the socket connect will be blocking and not timeout. The default value is 60 seconds.

## **Output**

RequestId -> (string)

Return -> (boolean)

## **unset-remote-access-vpn-gateway-ssl-certificate**

## **Description**

See also: [NIFCLOUD API Documentation](https://pfs.nifcloud.com/api/rest/UnsetRemoteAccessVpnGatewaySSLCertificate.htm)

# **Synopsis**

```
unset-remote-access-vpn-gateway-ssl-certificate
--remote-access-vpn-gateway-id <value>
[--debug]
[--endpoint-url <value>]
[--no-verify-ssl]
[--no-paginate]
[--output <value>]
[--query <value>]
```
(continues on next page)

(continued from previous page)

[--profile <value>] [--region <value>] [--version <value>] [--color <value>] [--no-sign-request] [--ca-bundle <value>] [--cli-read-timeout <value>] [--cli-connect-timeout <value>]

# **Options**

--remote-access-vpn-gateway-id (string)

# **Global Options**

--debug (boolean)

Turn on debug logging.

--endpoint-url (string)

Override command's default URL with the given URL.

--no-verify-ssl (boolean)

By default, the AWS CLI uses SSL when communicating with AWS services. For each SSL connection, the AWS CLI will verify SSL certificates. This option overrides the default behavior of verifying SSL certificates.

--no-paginate (boolean)

Disable automatic pagination.

```
--output (string)
```
The formatting style for command output.

- json
- text
- table

--query (string)

A JMESPath query to use in filtering the response data.

```
--profile (string)
```
Use a specific profile from your credential file.

--region (string)

The region to use. Overrides config/env settings.

--version (string)

Display the version of this tool.

--color (string)

Turn on/off color output.

- on
- off
- auto

```
--no-sign-request (boolean)
```
Do not sign requests. Credentials will not be loaded if this argument is provided.

```
--ca-bundle (string)
```
The CA certificate bundle to use when verifying SSL certificates. Overrides config/env settings.

```
--cli-read-timeout (int)
```
The maximum socket read time in seconds. If the value is set to 0, the socket read will be blocking and not timeout. The default value is 60 seconds.

```
--cli-connect-timeout (int)
```
The maximum socket connect time in seconds. If the value is set to 0, the socket connect will be blocking and not timeout. The default value is 60 seconds.

# **Output**

RequestId -> (string)

Return -> (boolean)

# **update-load-balancer**

**Description**

See also: [NIFCLOUD API Documentation](https://pfs.nifcloud.com/api/rest/UpdateLoadBalancer.htm)

# **Synopsis**

```
update-load-balancer
[--accounting-type-update <value>]
[--listener-update <value>]
--load-balancer-name <value>
[--load-balancer-name-update <value>]
[--network-volume-update <value>]
[--debug]
[--endpoint-url <value>]
[--no-verify-ssl]
[--no-paginate]
[--output <value>]
[--query <value>]
[--profile <value>]
[--region <value>]
[--version <value>]
[--color <value>]
[--no-sign-request]
```
(continues on next page)

(continued from previous page)

```
[--ca-bundle <value>]
[--cli-read-timeout <value>]
[--cli-connect-timeout <value>]
```
# **Options**

--accounting-type-update (integer)

--listener-update (structure) InstancePort -> (integer)

```
LoadBalancerPort -> (integer)
```
RequestListener -> (structure)

BalancingType -> (integer)

InstancePort -> (integer)

LoadBalancerPort -> (integer)

Protocol -> (string)

Shorthand Syntax:

InstancePort=integer,LoadBalancerPort=integer,RequestListener={BalancingType=integer, ˓<sup>→</sup>InstancePort=integer,LoadBalancerPort=integer,Protocol=string}

JSON Syntax:

```
{
  "InstancePort": integer,
  "LoadBalancerPort": integer,
 "RequestListener": {
   "BalancingType": integer,
   "InstancePort": integer,
   "LoadBalancerPort": integer,
    "Protocol": "HTTP"|"HTTPS"|"FTP"|"custom"
 }
}
```
--load-balancer-name (string)

--load-balancer-name-update (string)

--network-volume-update (integer)

# **Global Options**

--debug (boolean)

Turn on debug logging.

--endpoint-url (string)

Override command's default URL with the given URL.

--no-verify-ssl (boolean)

By default, the AWS CLI uses SSL when communicating with AWS services. For each SSL connection, the AWS CLI will verify SSL certificates. This option overrides the default behavior of verifying SSL certificates.

--no-paginate (boolean)

Disable automatic pagination.

--output (string)

The formatting style for command output.

- json
- text
- table

```
--query (string)
```
A JMESPath query to use in filtering the response data.

--profile (string)

Use a specific profile from your credential file.

```
--region (string)
```
The region to use. Overrides config/env settings.

--version (string)

Display the version of this tool.

--color (string)

Turn on/off color output.

- on
- off
- auto

```
--no-sign-request (boolean)
```
Do not sign requests. Credentials will not be loaded if this argument is provided.

--ca-bundle (string)

The CA certificate bundle to use when verifying SSL certificates. Overrides config/env settings.

--cli-read-timeout (int)

The maximum socket read time in seconds. If the value is set to 0, the socket read will be blocking and not timeout. The default value is 60 seconds.

--cli-connect-timeout (int)

The maximum socket connect time in seconds. If the value is set to 0, the socket connect will be blocking and not timeout. The default value is 60 seconds.

# **Output**

ResponseMetadata -> (structure)

RequestId -> (string)

## **update-load-balancer-option**

## **Description**

See also: [NIFCLOUD API Documentation](https://pfs.nifcloud.com/api/rest/UpdateLoadBalancerOption.htm)

# **Synopsis**

```
update-load-balancer-option
--instance-port <value>
--load-balancer-name <value>
--load-balancer-port <value>
[--session-stickiness-policy-update <value>]
[--sorry-page-update <value>]
[--debug]
[--endpoint-url <value>]
[--no-verify-ssl]
[--no-paginate]
[--output <value>]
[--query <value>]
[--profile <value>]
[--region <value>]
[--version <value>]
[--color <value>]
[--no-sign-request]
[--ca-bundle <value>]
[--cli-read-timeout <value>]
[--cli-connect-timeout <value>]
```
# **Options**

--instance-port (integer)

```
--load-balancer-name (string)
```
- --load-balancer-port (integer)
- --session-stickiness-policy-update (structure) Enable -> (boolean)

ExpirationPeriod -> (integer)

Shorthand Syntax:

Enable=boolean,ExpirationPeriod=integer

JSON Syntax:

```
"Enable": true|false,
"ExpirationPeriod": integer
```
--sorry-page-update (structure) Enable -> (boolean)

StatusCode -> (integer)

Shorthand Syntax:

Enable=boolean,StatusCode=integer

JSON Syntax:

{

}

{

}

"Enable": true|false, "StatusCode": integer

## **Global Options**

--debug (boolean)

Turn on debug logging.

```
--endpoint-url (string)
```
Override command's default URL with the given URL.

```
--no-verify-ssl (boolean)
```
By default, the AWS CLI uses SSL when communicating with AWS services. For each SSL connection, the AWS CLI will verify SSL certificates. This option overrides the default behavior of verifying SSL certificates.

--no-paginate (boolean)

Disable automatic pagination.

```
--output (string)
```
The formatting style for command output.

- json
- text
- table

--query (string)

A JMESPath query to use in filtering the response data.

--profile (string)

Use a specific profile from your credential file.

--region (string)

The region to use. Overrides config/env settings.

```
--version (string)
```
Display the version of this tool.

--color (string)

Turn on/off color output.

• on

- off
- auto

```
--no-sign-request (boolean)
```
Do not sign requests. Credentials will not be loaded if this argument is provided.

--ca-bundle (string)

The CA certificate bundle to use when verifying SSL certificates. Overrides config/env settings.

--cli-read-timeout (int)

The maximum socket read time in seconds. If the value is set to 0, the socket read will be blocking and not timeout. The default value is 60 seconds.

--cli-connect-timeout (int)

The maximum socket connect time in seconds. If the value is set to 0, the socket connect will be blocking and not timeout. The default value is 60 seconds.

# **Output**

ResponseMetadata -> (structure)

RequestId -> (string)

## **update-security-group**

## **Description**

See also: [NIFCLOUD API Documentation](https://pfs.nifcloud.com/api/rest/UpdateSecurityGroup.htm)

# **Synopsis**

```
update-security-group
[--group-description-update <value>]
[--group-log-filter-broadcast | --no-group-log-filter-broadcast]
[--group-log-filter-net-bios | --no-group-log-filter-net-bios]
[--group-log-limit-update <value>]
--group-name <value>
[--group-name-update <value>]
[--group-rule-limit-update <value>]
[--debug][--endpoint-url <value>]
[--no-verify-ssl]
[--no-paginate]
```
(continues on next page)

(continued from previous page)

[--output <value>] [--query <value>] [--profile <value>] [--region <value>] [--version <value>] [--color <value>] [--no-sign-request] [--ca-bundle <value>] [--cli-read-timeout <value>] [--cli-connect-timeout <value>]

# **Options**

- --group-description-update (string)
- --group-log-filter-broadcast | --no-group-log-filter-broadcast (boolean)
- --group-log-filter-net-bios | --no-group-log-filter-net-bios (boolean)
- --group-log-limit-update (integer)
- --group-name (string)
- --group-name-update (string)
- --group-rule-limit-update (integer)

# **Global Options**

--debug (boolean)

Turn on debug logging.

--endpoint-url (string)

Override command's default URL with the given URL.

--no-verify-ssl (boolean)

By default, the AWS CLI uses SSL when communicating with AWS services. For each SSL connection, the AWS CLI will verify SSL certificates. This option overrides the default behavior of verifying SSL certificates.

--no-paginate (boolean)

Disable automatic pagination.

```
--output (string)
```
The formatting style for command output.

- json
- text
- table

```
--query (string)
```
A JMESPath query to use in filtering the response data.

```
--profile (string)
```
Use a specific profile from your credential file.

--region (string)

The region to use. Overrides config/env settings.

--version (string)

Display the version of this tool.

--color (string)

Turn on/off color output.

- on
- off
- auto

```
--no-sign-request (boolean)
```
Do not sign requests. Credentials will not be loaded if this argument is provided.

```
--ca-bundle (string)
```
The CA certificate bundle to use when verifying SSL certificates. Overrides config/env settings.

--cli-read-timeout (int)

The maximum socket read time in seconds. If the value is set to 0, the socket read will be blocking and not timeout. The default value is 60 seconds.

--cli-connect-timeout (int)

The maximum socket connect time in seconds. If the value is set to 0, the socket connect will be blocking and not timeout. The default value is 60 seconds.

#### **Output**

RequestId -> (string)

Return -> (boolean)

## **upload-iso-image**

### **Description**

See also: [NIFCLOUD API Documentation](https://pfs.nifcloud.com/api/rest/UploadIsoImage.htm)

#### **Synopsis**

```
upload-iso-image
[--availability-zone <value>]
[--description <value>]
[--iso-image-name <value>]
--iso-url <value>
[--debug]
```
(continues on next page)

(continued from previous page)

[--endpoint-url <value>] [--no-verify-ssl] [--no-paginate] [--output <value>] [--query <value>] [--profile <value>] [--region <value>] [--version <value>] [--color <value>] [--no-sign-request] [--ca-bundle <value>] [--cli-read-timeout <value>] [--cli-connect-timeout <value>]

# **Options**

--availability-zone (string)

```
--description (string)
```
--iso-image-name (string)

--iso-url (string)

# **Global Options**

--debug (boolean)

Turn on debug logging.

--endpoint-url (string)

Override command's default URL with the given URL.

```
--no-verify-ssl (boolean)
```
By default, the AWS CLI uses SSL when communicating with AWS services. For each SSL connection, the AWS CLI will verify SSL certificates. This option overrides the default behavior of verifying SSL certificates.

--no-paginate (boolean)

Disable automatic pagination.

--output (string)

The formatting style for command output.

- json
- text
- table

```
--query (string)
```
A JMESPath query to use in filtering the response data.

--profile (string)

Use a specific profile from your credential file.

--region (string)

The region to use. Overrides config/env settings.

--version (string)

Display the version of this tool.

--color (string)

Turn on/off color output.

• on

- off
- auto

```
--no-sign-request (boolean)
```
Do not sign requests. Credentials will not be loaded if this argument is provided.

--ca-bundle (string)

The CA certificate bundle to use when verifying SSL certificates. Overrides config/env settings.

--cli-read-timeout (int)

The maximum socket read time in seconds. If the value is set to 0, the socket read will be blocking and not timeout. The default value is 60 seconds.

--cli-connect-timeout (int)

The maximum socket connect time in seconds. If the value is set to 0, the socket connect will be blocking and not timeout. The default value is 60 seconds.

## **Output**

RequestId -> (string)

Return -> (boolean)

## **upload-ssl-certificate**

## **Description**

See also: [NIFCLOUD API Documentation](https://pfs.nifcloud.com/api/rest/UploadSslCertificate.htm)

## **Synopsis**

```
upload-ssl-certificate
--certificate <value>
[--certificate-authority <value>]
--key <value>
[--debug][--endpoint-url <value>]
[--no-verify-ssl]
[--no-paginate]
```
(continues on next page)

(continued from previous page)

[--output <value>] [--query <value>] [--profile <value>] [--region <value>] [--version <value>] [--color <value>] [--no-sign-request] [--ca-bundle <value>] [--cli-read-timeout <value>] [--cli-connect-timeout <value>]

# **Options**

--certificate (string)

```
--certificate-authority (string)
```
--key (string)

# **Global Options**

--debug (boolean)

Turn on debug logging.

--endpoint-url (string)

Override command's default URL with the given URL.

```
--no-verify-ssl (boolean)
```
By default, the AWS CLI uses SSL when communicating with AWS services. For each SSL connection, the AWS CLI will verify SSL certificates. This option overrides the default behavior of verifying SSL certificates.

--no-paginate (boolean)

Disable automatic pagination.

```
--output (string)
```
The formatting style for command output.

- json
- text
- table

--query (string)

A JMESPath query to use in filtering the response data.

--profile (string)

Use a specific profile from your credential file.

--region (string)

The region to use. Overrides config/env settings.

```
--version (string)
```
Display the version of this tool.

--color (string)

Turn on/off color output.

• on

- off
- auto

```
--no-sign-request (boolean)
```
Do not sign requests. Credentials will not be loaded if this argument is provided.

--ca-bundle (string)

The CA certificate bundle to use when verifying SSL certificates. Overrides config/env settings.

--cli-read-timeout (int)

The maximum socket read time in seconds. If the value is set to 0, the socket read will be blocking and not timeout. The default value is 60 seconds.

--cli-connect-timeout (int)

The maximum socket connect time in seconds. If the value is set to 0, the socket connect will be blocking and not timeout. The default value is 60 seconds.

# **Output**

Fqdn -> (string) FqdnId -> (string) KeyFingerprint -> (string) RequestId -> (string)

## **wait**

# **Description**

Wait until a particular condition is satisfied. Each subcommand polls an API until the listed requirement is met.

## **Available Commands**

#### **customer-gateway-available**

## **Description**

Wait until JMESPath query CustomerGatewaySet[].State returns available for all elements when polling with describe-customer-gateways. It will poll every 20 seconds until a successful state has been reached. This will exit with a return code of 255 after 40 failed checks.

See also: [NIFCLOUD API Documentation](https://pfs.nifcloud.com/api/rest/DescribeCustomerGateways.htm)

# **Synopsis**

```
customer-gateway-available
[--customer-gateway-id <value>]
[--filter <value>]
[--nifty-customer-gateway-name <value>]
[--debug][--endpoint-url <value>]
[--no-verify-ssl]
[--no-paginate]
[--output <value>]
[--query <value>]
[--profile <value>]
[--region <value>]
[--version <value>]
[--color <value>]
[--no-sign-request]
[--ca-bundle <value>]
[--cli-read-timeout <value>]
[--cli-connect-timeout <value>]
```
# **Options**

```
--customer-gateway-id (list) (string)
```
#### Syntax:

```
"string" "string" ...
```
--filter (list) (structure)

ListOfRequestValue -> (list)

(string)

Name -> (string)

Shorthand Syntax:

ListOfRequestValue=string,string,Name=string ...

JSON Syntax:

 $\Gamma$ 

```
{
   "ListOfRequestValue": ["string", ...],
   "Name": "customer-gateway-id"|"nifty-customer-gateway-name"|"ip-address"|"state"|
˓→"nifty-customer-gateway-description"
 }
  ...
]
```

```
--nifty-customer-gateway-name (list) (string)
```
Syntax:

"string" "string" ...

## **Global Options**

--debug (boolean)

Turn on debug logging.

--endpoint-url (string)

Override command's default URL with the given URL.

--no-verify-ssl (boolean)

By default, the AWS CLI uses SSL when communicating with AWS services. For each SSL connection, the AWS CLI will verify SSL certificates. This option overrides the default behavior of verifying SSL certificates.

--no-paginate (boolean)

Disable automatic pagination.

```
--output (string)
```
The formatting style for command output.

- json
- text
- table

--query (string)

A JMESPath query to use in filtering the response data.

--profile (string)

Use a specific profile from your credential file.

```
--region (string)
```
The region to use. Overrides config/env settings.

--version (string)

Display the version of this tool.

--color (string)

Turn on/off color output.

• on

```
• off
```

```
• auto
```
--no-sign-request (boolean)

Do not sign requests. Credentials will not be loaded if this argument is provided.

--ca-bundle (string)

The CA certificate bundle to use when verifying SSL certificates. Overrides config/env settings.

```
--cli-read-timeout (int)
```
The maximum socket read time in seconds. If the value is set to 0, the socket read will be blocking and not timeout. The default value is 60 seconds.

--cli-connect-timeout (int)

The maximum socket connect time in seconds. If the value is set to 0, the socket connect will be blocking and not timeout. The default value is 60 seconds.

#### **Output**

None

### **customer-gateway-deleted**

### **Description**

Wait until Client.InvalidParameterNotFound.CustomerGatewayName is thrown when polling with describe-customer-gateways. It will poll every 20 seconds until a successful state has been reached. This will exit with a return code of 255 after 40 failed checks.

See also: [NIFCLOUD API Documentation](https://pfs.nifcloud.com/api/rest/DescribeCustomerGateways.htm)

### **Synopsis**

```
customer-gateway-deleted
[--customer-gateway-id <value>]
[--filter <value>]
[--nifty-customer-gateway-name <value>]
[--debug]
[--endpoint-url <value>]
[--no-verify-ssl]
[--no-paginate]
[--output <value>]
[--query <value>]
[--profile <value>]
[--region <value>]
[--version <value>]
[--color <value>]
[--no-sign-request]
[--ca-bundle <value>]
[--cli-read-timeout <value>]
[--cli-connect-timeout <value>]
```
# **Options**

--customer-gateway-id (list) (string)

Syntax:

```
"string" "string" ...
```
--filter (list) (structure)

ListOfRequestValue -> (list)

(string)

Name -> (string)

Shorthand Syntax:

ListOfRequestValue=string,string,Name=string ...

JSON Syntax:

```
\Gamma{
    "ListOfRequestValue": ["string", ...],
    "Name": "customer-gateway-id"|"nifty-customer-gateway-name"|"ip-address"|"state"|
˓→"nifty-customer-gateway-description"
  }
  ...
\mathbf{I}
```
--nifty-customer-gateway-name (list) (string)

Syntax:

```
"string" "string" ...
```
# **Global Options**

--debug (boolean)

Turn on debug logging.

--endpoint-url (string)

Override command's default URL with the given URL.

--no-verify-ssl (boolean)

By default, the AWS CLI uses SSL when communicating with AWS services. For each SSL connection, the AWS CLI will verify SSL certificates. This option overrides the default behavior of verifying SSL certificates.

--no-paginate (boolean)

Disable automatic pagination.

--output (string)

The formatting style for command output.

• json

• text

• table

--query (string)

A JMESPath query to use in filtering the response data.

--profile (string)

Use a specific profile from your credential file.

--region (string)

The region to use. Overrides config/env settings.

--version (string)

Display the version of this tool.

```
--color (string)
```
Turn on/off color output.

• on

```
• off
```
• auto

--no-sign-request (boolean)

Do not sign requests. Credentials will not be loaded if this argument is provided.

--ca-bundle (string)

The CA certificate bundle to use when verifying SSL certificates. Overrides config/env settings.

--cli-read-timeout (int)

The maximum socket read time in seconds. If the value is set to 0, the socket read will be blocking and not timeout. The default value is 60 seconds.

--cli-connect-timeout (int)

The maximum socket connect time in seconds. If the value is set to 0, the socket connect will be blocking and not timeout. The default value is 60 seconds.

# **Output**

None

#### **customer-gateway-exists**

## **Description**

Wait until JMESPath query length(CustomerGatewaySet[]) > *0* returns True when polling with describe-customer-gateways. It will poll every 20 seconds until a successful state has been reached. This will exit with a return code of 255 after 40 failed checks.

See also: [NIFCLOUD API Documentation](https://pfs.nifcloud.com/api/rest/DescribeCustomerGateways.htm)

# **Synopsis**

```
customer-gateway-exists
[--customer-gateway-id <value>]
[--filter <value>]
[--nifty-customer-gateway-name <value>]
[--debug][--endpoint-url <value>]
[--no-verify-ssl]
[--no-paginate]
[--output <value>]
[--query <value>]
[--profile <value>]
[--region <value>]
[--version <value>]
[--color <value>]
[--no-sign-request]
[--ca-bundle <value>]
[--cli-read-timeout <value>]
[--cli-connect-timeout <value>]
```
# **Options**

```
--customer-gateway-id (list) (string)
```
### Syntax:

```
"string" "string" ...
```
--filter (list) (structure)

ListOfRequestValue -> (list)

(string)

Name -> (string)

Shorthand Syntax:

ListOfRequestValue=string,string,Name=string ...

JSON Syntax:

 $\Gamma$ 

```
{
   "ListOfRequestValue": ["string", ...],
   "Name": "customer-gateway-id"|"nifty-customer-gateway-name"|"ip-address"|"state"|
˓→"nifty-customer-gateway-description"
 }
  ...
]
```

```
--nifty-customer-gateway-name (list) (string)
```
Syntax:

"string" "string" ...

# **Global Options**

--debug (boolean)

Turn on debug logging.

--endpoint-url (string)

Override command's default URL with the given URL.

--no-verify-ssl (boolean)

By default, the AWS CLI uses SSL when communicating with AWS services. For each SSL connection, the AWS CLI will verify SSL certificates. This option overrides the default behavior of verifying SSL certificates.

--no-paginate (boolean)

Disable automatic pagination.

```
--output (string)
```
The formatting style for command output.

- json
- text
- table

--query (string)

A JMESPath query to use in filtering the response data.

--profile (string)

Use a specific profile from your credential file.

```
--region (string)
```
The region to use. Overrides config/env settings.

--version (string)

Display the version of this tool.

--color (string)

Turn on/off color output.

• on

- off
- auto

--no-sign-request (boolean)

Do not sign requests. Credentials will not be loaded if this argument is provided.

--ca-bundle (string)

The CA certificate bundle to use when verifying SSL certificates. Overrides config/env settings.

```
--cli-read-timeout (int)
```
The maximum socket read time in seconds. If the value is set to 0, the socket read will be blocking and not timeout. The default value is 60 seconds.

--cli-connect-timeout (int)

The maximum socket connect time in seconds. If the value is set to 0, the socket connect will be blocking and not timeout. The default value is 60 seconds.

### **Output**

None

### **customer-gateway-stopped**

## **Description**

Wait until JMESPath query CustomerGatewaySet[].State returns stopped for all elements when polling with describe-customer-gateways. It will poll every 20 seconds until a successful state has been reached. This will exit with a return code of 255 after 40 failed checks.

See also: [NIFCLOUD API Documentation](https://pfs.nifcloud.com/api/rest/DescribeCustomerGateways.htm)

## **Synopsis**

```
customer-gateway-stopped
[--customer-gateway-id <value>]
[--filter <value>]
[--nifty-customer-gateway-name <value>]
[--debug]
[--endpoint-url <value>]
[--no-verify-ssl]
[--no-paginate]
[--output <value>]
[--query <value>]
[--profile <value>]
[--region <value>]
[--version <value>]
[--color <value>]
[--no-sign-request]
[--ca-bundle <value>]
[--cli-read-timeout <value>]
[--cli-connect-timeout <value>]
```
# **Options**

--customer-gateway-id (list) (string)

Syntax:

```
"string" "string" ...
```
--filter (list) (structure)

ListOfRequestValue -> (list)

(string)

Name -> (string)

Shorthand Syntax:

ListOfRequestValue=string,string,Name=string ...

JSON Syntax:

```
\Gamma{
    "ListOfRequestValue": ["string", ...],
    "Name": "customer-gateway-id"|"nifty-customer-gateway-name"|"ip-address"|"state"|
˓→"nifty-customer-gateway-description"
  }
  ...
]
```
--nifty-customer-gateway-name (list) (string)

Syntax:

```
"string" "string" ...
```
# **Global Options**

--debug (boolean)

Turn on debug logging.

--endpoint-url (string)

Override command's default URL with the given URL.

--no-verify-ssl (boolean)

By default, the AWS CLI uses SSL when communicating with AWS services. For each SSL connection, the AWS CLI will verify SSL certificates. This option overrides the default behavior of verifying SSL certificates.

--no-paginate (boolean)

Disable automatic pagination.

--output (string)

The formatting style for command output.

• json

- text
- table
- --query (string)

A JMESPath query to use in filtering the response data.

--profile (string)

Use a specific profile from your credential file.

```
--region (string)
```
The region to use. Overrides config/env settings.

```
--version (string)
```
Display the version of this tool.

```
--color (string)
```
Turn on/off color output.

- on
- off
- auto

--no-sign-request (boolean)

Do not sign requests. Credentials will not be loaded if this argument is provided.

--ca-bundle (string)

The CA certificate bundle to use when verifying SSL certificates. Overrides config/env settings.

--cli-read-timeout (int)

The maximum socket read time in seconds. If the value is set to 0, the socket read will be blocking and not timeout. The default value is 60 seconds.

--cli-connect-timeout (int)

The maximum socket connect time in seconds. If the value is set to 0, the socket connect will be blocking and not timeout. The default value is 60 seconds.

## **Output**

None

## **customer-gateway-warning**

## **Description**

Wait until JMESPath query CustomerGatewaySet[].State returns warning for all elements when polling with describe-customer-gateways. It will poll every 20 seconds until a successful state has been reached. This will exit with a return code of 255 after 40 failed checks.

See also: [NIFCLOUD API Documentation](https://pfs.nifcloud.com/api/rest/DescribeCustomerGateways.htm)

**Synopsis**

```
customer-gateway-warning
[--customer-gateway-id <value>]
[--filter <value>]
[--nifty-customer-gateway-name <value>]
[--debug][--endpoint-url <value>]
[--no-verify-ssl]
[--no-paginate]
[--output <value>]
[--query <value>]
[--profile <value>]
[--region <value>]
[--version <value>]
[--color <value>]
[--no-sign-request]
[--ca-bundle <value>]
[--cli-read-timeout <value>]
[--cli-connect-timeout <value>]
```
# **Options**

```
--customer-gateway-id (list) (string)
```
Syntax:

```
"string" "string" ...
```
--filter (list) (structure)

ListOfRequestValue -> (list)

(string)

Name -> (string)

Shorthand Syntax:

ListOfRequestValue=string,string,Name=string ...

JSON Syntax:

 $\Gamma$ 

```
{
   "ListOfRequestValue": ["string", ...],
   "Name": "customer-gateway-id"|"nifty-customer-gateway-name"|"ip-address"|"state"|
˓→"nifty-customer-gateway-description"
 }
  ...
]
```
--nifty-customer-gateway-name (list) (string)

Syntax:

"string" "string" ...

## **Global Options**

--debug (boolean)

Turn on debug logging.

--endpoint-url (string)

Override command's default URL with the given URL.

--no-verify-ssl (boolean)

By default, the AWS CLI uses SSL when communicating with AWS services. For each SSL connection, the AWS CLI will verify SSL certificates. This option overrides the default behavior of verifying SSL certificates.

--no-paginate (boolean)

Disable automatic pagination.

```
--output (string)
```
The formatting style for command output.

- json
- text
- table

--query (string)

A JMESPath query to use in filtering the response data.

--profile (string)

Use a specific profile from your credential file.

```
--region (string)
```
The region to use. Overrides config/env settings.

```
--version (string)
```
Display the version of this tool.

--color (string)

Turn on/off color output.

• on

```
• off
```

```
• auto
```
--no-sign-request (boolean)

Do not sign requests. Credentials will not be loaded if this argument is provided.

--ca-bundle (string)

The CA certificate bundle to use when verifying SSL certificates. Overrides config/env settings.

```
--cli-read-timeout (int)
```
The maximum socket read time in seconds. If the value is set to 0, the socket read will be blocking and not timeout. The default value is 60 seconds.

--cli-connect-timeout (int)

The maximum socket connect time in seconds. If the value is set to 0, the socket connect will be blocking and not timeout. The default value is 60 seconds.

## **Output**

None

### **elastic-load-balancer-available**

## **Description**

Wait until JMESPath query NiftyDescribeElasticLoadBalancersResult.ElasticLoadBalancerDescriptions[].State returns available for all elements when polling with nifty-describe-elastic-load-balancers. It will poll every 20 seconds until a successful state has been reached. This will exit with a return code of 255 after 40 failed checks.

See also: [NIFCLOUD API Documentation](https://pfs.nifcloud.com/api/rest/NiftyDescribeElasticLoadBalancers.htm)

## **Synopsis**

```
elastic-load-balancer-available
[--elastic-load-balancers <value>]
[--filter <value>]
[--debug][--endpoint-url <value>]
[--no-verify-ssl]
[--no-paginate]
[--output <value>]
[--query <value>]
[--profile <value>]
[--region <value>]
[--version <value>]
[--color <value>]
[--no-sign-request]
[--ca-bundle <value>]
[--cli-read-timeout <value>]
[--cli-connect-timeout <value>]
```
# **Options**

```
--elastic-load-balancers (structure) ListOfRequestElasticLoadBalancerId -> (list)
```
(string)

ListOfRequestElasticLoadBalancerName -> (list)

(string)

ListOfRequestElasticLoadBalancerPort -> (list)

(integer)

ListOfRequestInstancePort -> (list)

(integer)

ListOfRequestProtocol -> (list)

(string)

Shorthand Syntax:

```
ListOfRequestElasticLoadBalancerId=string,string,
˓→ListOfRequestElasticLoadBalancerName=string,string,
˓→ListOfRequestElasticLoadBalancerPort=integer,integer,ListOfRequestInstancePort=integer,
˓→integer,ListOfRequestProtocol=string,string
```
JSON Syntax:

}

```
{
 "ListOfRequestElasticLoadBalancerId": ["string", ...],
 "ListOfRequestElasticLoadBalancerName": ["string", ...],
 "ListOfRequestElasticLoadBalancerPort": [integer, ...],
 "ListOfRequestInstancePort": [integer, ...],
 "ListOfRequestProtocol": ["string", ...]
```
--filter (list) (structure)

ListOfRequestValue -> (list)

(string)

Name -> (string)

Shorthand Syntax:

ListOfRequestValue=string,string,Name=string ...

JSON Syntax:

```
\overline{[}\{"ListOfRequestValue": ["string", ...],
    "Name": "availability-zone"|"state"|"elastic-loadbalancer-id"|"elastic-loadbalancer-
˓→name"|"description"|"accounting-type"|"ip-address"|"version"
  }
  ...
]
```
# **Global Options**

--debug (boolean)

Turn on debug logging.

--endpoint-url (string)

Override command's default URL with the given URL.

```
--no-verify-ssl (boolean)
```
By default, the AWS CLI uses SSL when communicating with AWS services. For each SSL connection, the AWS CLI will verify SSL certificates. This option overrides the default behavior of verifying SSL certificates.

--no-paginate (boolean)

Disable automatic pagination.

--output (string)

The formatting style for command output.

- json
- text
- table

--query (string)

A JMESPath query to use in filtering the response data.

```
--profile (string)
```
Use a specific profile from your credential file.

--region (string)

The region to use. Overrides config/env settings.

```
--version (string)
```
Display the version of this tool.

--color (string)

Turn on/off color output.

- on
- off
- auto

```
--no-sign-request (boolean)
```
Do not sign requests. Credentials will not be loaded if this argument is provided.

--ca-bundle (string)

The CA certificate bundle to use when verifying SSL certificates. Overrides config/env settings.

--cli-read-timeout (int)

The maximum socket read time in seconds. If the value is set to 0, the socket read will be blocking and not timeout. The default value is 60 seconds.

--cli-connect-timeout (int)

The maximum socket connect time in seconds. If the value is set to 0, the socket connect will be blocking and not timeout. The default value is 60 seconds.

### **Output**

None

#### **elastic-load-balancer-deleted**

#### **Description**

Wait until Client.InvalidParameterNotFound.ElasticLoadBalancer is thrown when polling with nifty-describe-elastic-load-balancers. It will poll every 20 seconds until a successful state has been reached. This will exit with a return code of 255 after 40 failed checks.

See also: [NIFCLOUD API Documentation](https://pfs.nifcloud.com/api/rest/NiftyDescribeElasticLoadBalancers.htm)

## **Synopsis**

```
elastic-load-balancer-deleted
[--elastic-load-balancers <value>]
[--filter <value>]
[--debug]
[--endpoint-url <value>]
[--no-verify-ssl]
[--no-paginate]
[--output <value>]
[--query <value>]
[--profile <value>]
[--region <value>]
[--version <value>]
[--color <value>]
[--no-sign-request]
[--ca-bundle <value>]
[--cli-read-timeout <value>]
[--cli-connect-timeout <value>]
```
## **Options**

```
--elastic-load-balancers (structure) ListOfRequestElasticLoadBalancerId -> (list)
```
(string)

ListOfRequestElasticLoadBalancerName -> (list)

(string)

ListOfRequestElasticLoadBalancerPort -> (list)

(integer)

ListOfRequestInstancePort -> (list)

(integer)

ListOfRequestProtocol -> (list)

(string)

Shorthand Syntax:

```
ListOfRequestElasticLoadBalancerId=string,string,
˓→ListOfRequestElasticLoadBalancerName=string,string,
˓→ListOfRequestElasticLoadBalancerPort=integer,integer,ListOfRequestInstancePort=integer,
˓→integer,ListOfRequestProtocol=string,string
```
JSON Syntax:

```
{
  "ListOfRequestElasticLoadBalancerId": ["string", ...],
  "ListOfRequestElasticLoadBalancerName": ["string", ...],
  "ListOfRequestElasticLoadBalancerPort": [integer, ...],
 "ListOfRequestInstancePort": [integer, ...],
  "ListOfRequestProtocol": ["string", ...]
}
```
--filter (list) (structure)

ListOfRequestValue -> (list)

(string)

Name -> (string)

Shorthand Syntax:

ListOfRequestValue=string,string,Name=string ...

JSON Syntax:

```
\overline{[}{
    "ListOfRequestValue": ["string", ...],
    "Name": "availability-zone"|"state"|"elastic-loadbalancer-id"|"elastic-loadbalancer-
˓→name"|"description"|"accounting-type"|"ip-address"|"version"
  }
  ...
]
```
## **Global Options**

--debug (boolean)

Turn on debug logging.

--endpoint-url (string)

Override command's default URL with the given URL.

```
--no-verify-ssl (boolean)
```
By default, the AWS CLI uses SSL when communicating with AWS services. For each SSL connection, the AWS CLI will verify SSL certificates. This option overrides the default behavior of verifying SSL certificates.

--no-paginate (boolean)

Disable automatic pagination.

--output (string)

The formatting style for command output.

- json
- text
- table

```
--query (string)
```
A JMESPath query to use in filtering the response data.

--profile (string)

Use a specific profile from your credential file.

```
--region (string)
```
The region to use. Overrides config/env settings.

--version (string)

Display the version of this tool.

--color (string)

Turn on/off color output.

- on
- off
- auto

```
--no-sign-request (boolean)
```
Do not sign requests. Credentials will not be loaded if this argument is provided.

--ca-bundle (string)

The CA certificate bundle to use when verifying SSL certificates. Overrides config/env settings.

--cli-read-timeout (int)

The maximum socket read time in seconds. If the value is set to 0, the socket read will be blocking and not timeout. The default value is 60 seconds.

--cli-connect-timeout (int)

The maximum socket connect time in seconds. If the value is set to 0, the socket connect will be blocking and not timeout. The default value is 60 seconds.
## **Output**

None

## **elastic-load-balancer-exists**

## **Description**

Wait until JMESPath query length(NiftyDescribeElasticLoadBalancersResult.ElasticLoadBalancerDescriptions[]) > *0* returns True when polling with nifty-describe-elastic-load-balancers. It will poll every 20 seconds until a successful state has been reached. This will exit with a return code of 255 after 40 failed checks.

See also: [NIFCLOUD API Documentation](https://pfs.nifcloud.com/api/rest/NiftyDescribeElasticLoadBalancers.htm)

# **Synopsis**

```
elastic-load-balancer-exists
[--elastic-load-balancers <value>]
[--filter <value>]
[--debug]
[--endpoint-url <value>]
[--no-verify-ssl]
[--no-paginate]
[--output <value>]
[--query <value>]
[--profile <value>]
[--region <value>]
[--version <value>]
[--color <value>]
[--no-sign-request]
[--ca-bundle <value>]
[--cli-read-timeout <value>]
[--cli-connect-timeout <value>]
```
# **Options**

```
--elastic-load-balancers (structure) ListOfRequestElasticLoadBalancerId -> (list)
            (string)
      ListOfRequestElasticLoadBalancerName -> (list)
            (string)
      ListOfRequestElasticLoadBalancerPort -> (list)
            (integer)
      ListOfRequestInstancePort -> (list)
            (integer)
      ListOfRequestProtocol -> (list)
            (string)
```
Shorthand Syntax:

```
ListOfRequestElasticLoadBalancerId=string,string,
˓→ListOfRequestElasticLoadBalancerName=string,string,
˓→ListOfRequestElasticLoadBalancerPort=integer,integer,ListOfRequestInstancePort=integer,
˓→integer,ListOfRequestProtocol=string,string
```
JSON Syntax:

```
{
  "ListOfRequestElasticLoadBalancerId": ["string", ...],
  "ListOfRequestElasticLoadBalancerName": ["string", ...],
  "ListOfRequestElasticLoadBalancerPort": [integer, ...],
  "ListOfRequestInstancePort": [integer, ...],
  "ListOfRequestProtocol": ["string", ...]
}
```
--filter (list) (structure)

ListOfRequestValue -> (list)

(string)

Name -> (string)

Shorthand Syntax:

ListOfRequestValue=string,string,Name=string ...

JSON Syntax:

```
\Gamma{
    "ListOfRequestValue": ["string", ...],
    "Name": "availability-zone"|"state"|"elastic-loadbalancer-id"|"elastic-loadbalancer-
˓→name"|"description"|"accounting-type"|"ip-address"|"version"
 }
  ...
]
```
# **Global Options**

--debug (boolean)

Turn on debug logging.

--endpoint-url (string)

Override command's default URL with the given URL.

--no-verify-ssl (boolean)

By default, the AWS CLI uses SSL when communicating with AWS services. For each SSL connection, the AWS CLI will verify SSL certificates. This option overrides the default behavior of verifying SSL certificates.

--no-paginate (boolean)

Disable automatic pagination.

--output (string)

The formatting style for command output.

- json
- text
- table

```
--query (string)
```
A JMESPath query to use in filtering the response data.

```
--profile (string)
```
Use a specific profile from your credential file.

```
--region (string)
```
The region to use. Overrides config/env settings.

```
--version (string)
```
Display the version of this tool.

--color (string)

Turn on/off color output.

- on
- off
- auto

```
--no-sign-request (boolean)
```
Do not sign requests. Credentials will not be loaded if this argument is provided.

```
--ca-bundle (string)
```
The CA certificate bundle to use when verifying SSL certificates. Overrides config/env settings.

```
--cli-read-timeout (int)
```
The maximum socket read time in seconds. If the value is set to 0, the socket read will be blocking and not timeout. The default value is 60 seconds.

--cli-connect-timeout (int)

The maximum socket connect time in seconds. If the value is set to 0, the socket connect will be blocking and not timeout. The default value is 60 seconds.

## **Output**

None

# **instance-deleted**

## **Description**

Wait until Client.InvalidParameterNotFound.Instance is thrown when polling with describe-instances. It will poll every 20 seconds until a successful state has been reached. This will exit with a return code of 255 after 40 failed checks.

See also: [NIFCLOUD API Documentation](https://pfs.nifcloud.com/api/rest/DescribeInstances.htm)

## **Synopsis**

```
instance-deleted
[--instance-id <value>]
[--tenancy <value>]
[--debug]
[--endpoint-url <value>]
[--no-verify-ssl]
[--no-paginate]
[--output <value>]
[--query <value>]
[--profile <value>]
[--region <value>]
[--version <value>]
[--color <value>]
[--no-sign-request]
[--ca-bundle <value>]
[--cli-read-timeout <value>]
[--cli-connect-timeout <value>]
```
# **Options**

--instance-id (list) (string)

Syntax:

"string" "string" ...

--tenancy (list) (string)

Syntax:

"string" "string" ...

# **Global Options**

--debug (boolean)

Turn on debug logging.

--endpoint-url (string)

Override command's default URL with the given URL.

```
--no-verify-ssl (boolean)
```
By default, the AWS CLI uses SSL when communicating with AWS services. For each SSL connection, the AWS CLI will verify SSL certificates. This option overrides the default behavior of verifying SSL certificates.

--no-paginate (boolean)

Disable automatic pagination.

--output (string)

The formatting style for command output.

- json
- text
- table

--query (string)

A JMESPath query to use in filtering the response data.

```
--profile (string)
```
Use a specific profile from your credential file.

--region (string)

The region to use. Overrides config/env settings.

```
--version (string)
```
Display the version of this tool.

--color (string)

Turn on/off color output.

- on
- off
- auto

```
--no-sign-request (boolean)
```
Do not sign requests. Credentials will not be loaded if this argument is provided.

--ca-bundle (string)

The CA certificate bundle to use when verifying SSL certificates. Overrides config/env settings.

--cli-read-timeout (int)

The maximum socket read time in seconds. If the value is set to 0, the socket read will be blocking and not timeout. The default value is 60 seconds.

--cli-connect-timeout (int)

The maximum socket connect time in seconds. If the value is set to 0, the socket connect will be blocking and not timeout. The default value is 60 seconds.

#### **Output**

None

## **instance-exists**

#### **Description**

Wait until JMESPath query length(ReservationSet[]) > 0 returns True when polling with describe-instances. It will poll every 20 seconds until a successful state has been reached. This will exit with a return code of 255 after 40 failed checks.

See also: [NIFCLOUD API Documentation](https://pfs.nifcloud.com/api/rest/DescribeInstances.htm)

## **Synopsis**

```
instance-exists
[--instance-id <value>]
[--tenancy <value>]
[--debug]
[--endpoint-url <value>]
[--no-verify-ssl]
[--no-paginate]
[--output <value>]
[--query <value>]
[--profile <value>]
[--region <value>]
[--version <value>]
[--color <value>]
[--no-sign-request]
[--ca-bundle <value>]
[--cli-read-timeout <value>]
[--cli-connect-timeout <value>]
```
## **Options**

--instance-id (list) (string)

Syntax:

"string" "string" ...

--tenancy (list) (string)

Syntax:

"string" "string" ...

# **Global Options**

--debug (boolean)

Turn on debug logging.

--endpoint-url (string)

Override command's default URL with the given URL.

```
--no-verify-ssl (boolean)
```
By default, the AWS CLI uses SSL when communicating with AWS services. For each SSL connection, the AWS CLI will verify SSL certificates. This option overrides the default behavior of verifying SSL certificates.

--no-paginate (boolean)

Disable automatic pagination.

--output (string)

The formatting style for command output.

- json
- text
- table

--query (string)

A JMESPath query to use in filtering the response data.

```
--profile (string)
```
Use a specific profile from your credential file.

--region (string)

The region to use. Overrides config/env settings.

```
--version (string)
```
Display the version of this tool.

--color (string)

Turn on/off color output.

- on
- off
- auto

```
--no-sign-request (boolean)
```
Do not sign requests. Credentials will not be loaded if this argument is provided.

--ca-bundle (string)

The CA certificate bundle to use when verifying SSL certificates. Overrides config/env settings.

--cli-read-timeout (int)

The maximum socket read time in seconds. If the value is set to 0, the socket read will be blocking and not timeout. The default value is 60 seconds.

--cli-connect-timeout (int)

The maximum socket connect time in seconds. If the value is set to 0, the socket connect will be blocking and not timeout. The default value is 60 seconds.

#### **Output**

None

#### **instance-import-error**

#### **Description**

Wait until JMESPath query ReservationSet[].InstancesSet[].InstanceState.Name returns import\_error for all elements when polling with describe-instances. It will poll every 20 seconds until a successful state has been reached. This will exit with a return code of 255 after 40 failed checks.

See also: [NIFCLOUD API Documentation](https://pfs.nifcloud.com/api/rest/DescribeInstances.htm)

## **Synopsis**

```
instance-import-error
[--instance-id <value>]
[--tenancy <value>]
[--debug]
[--endpoint-url <value>]
[--no-verify-ssl]
[--no-paginate]
[--output <value>]
[--query <value>]
[--profile <value>]
[--region <value>]
[--version <value>]
[--color <value>]
[--no-sign-request]
[--ca-bundle <value>]
[--cli-read-timeout <value>]
[--cli-connect-timeout <value>]
```
## **Options**

--instance-id (list) (string)

Syntax:

"string" "string" ...

```
--tenancy (list) (string)
```
Syntax:

"string" "string" ...

# **Global Options**

--debug (boolean)

Turn on debug logging.

--endpoint-url (string)

Override command's default URL with the given URL.

```
--no-verify-ssl (boolean)
```
By default, the AWS CLI uses SSL when communicating with AWS services. For each SSL connection, the AWS CLI will verify SSL certificates. This option overrides the default behavior of verifying SSL certificates.

--no-paginate (boolean)

Disable automatic pagination.

--output (string)

The formatting style for command output.

- json
- text
- table

--query (string)

A JMESPath query to use in filtering the response data.

```
--profile (string)
```
Use a specific profile from your credential file.

--region (string)

The region to use. Overrides config/env settings.

```
--version (string)
```
Display the version of this tool.

--color (string)

Turn on/off color output.

- on
- off
- auto

```
--no-sign-request (boolean)
```
Do not sign requests. Credentials will not be loaded if this argument is provided.

--ca-bundle (string)

The CA certificate bundle to use when verifying SSL certificates. Overrides config/env settings.

--cli-read-timeout (int)

The maximum socket read time in seconds. If the value is set to 0, the socket read will be blocking and not timeout. The default value is 60 seconds.

--cli-connect-timeout (int)

The maximum socket connect time in seconds. If the value is set to 0, the socket connect will be blocking and not timeout. The default value is 60 seconds.

## **Output**

None

### **instance-running**

## **Description**

Wait until JMESPath query ReservationSet[].InstancesSet[].InstanceState.Name returns running for all elements when polling with describe-instances. It will poll every 20 seconds until a successful state has been reached. This will exit with a return code of 255 after 40 failed checks.

See also: [NIFCLOUD API Documentation](https://pfs.nifcloud.com/api/rest/DescribeInstances.htm)

## **Synopsis**

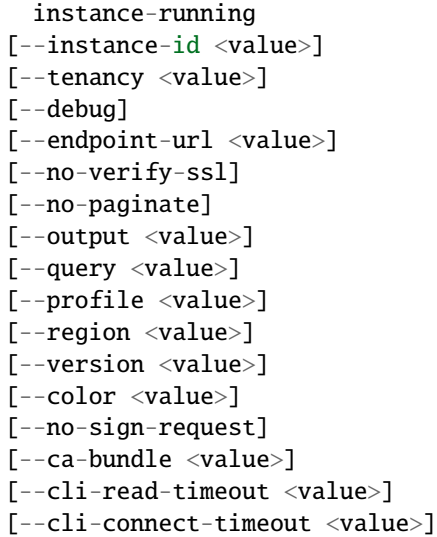

## **Options**

--instance-id (list) (string)

Syntax:

"string" "string" ...

--tenancy (list) (string)

Syntax:

"string" "string" ...

# **Global Options**

--debug (boolean)

Turn on debug logging.

--endpoint-url (string)

Override command's default URL with the given URL.

```
--no-verify-ssl (boolean)
```
By default, the AWS CLI uses SSL when communicating with AWS services. For each SSL connection, the AWS CLI will verify SSL certificates. This option overrides the default behavior of verifying SSL certificates.

--no-paginate (boolean)

Disable automatic pagination.

--output (string)

The formatting style for command output.

- json
- text
- table

--query (string)

A JMESPath query to use in filtering the response data.

```
--profile (string)
```
Use a specific profile from your credential file.

--region (string)

The region to use. Overrides config/env settings.

```
--version (string)
```
Display the version of this tool.

--color (string)

Turn on/off color output.

- on
- off
- auto

```
--no-sign-request (boolean)
```
Do not sign requests. Credentials will not be loaded if this argument is provided.

--ca-bundle (string)

The CA certificate bundle to use when verifying SSL certificates. Overrides config/env settings.

--cli-read-timeout (int)

The maximum socket read time in seconds. If the value is set to 0, the socket read will be blocking and not timeout. The default value is 60 seconds.

--cli-connect-timeout (int)

The maximum socket connect time in seconds. If the value is set to 0, the socket connect will be blocking and not timeout. The default value is 60 seconds.

## **Output**

None

### **instance-stopped**

#### **Description**

Wait until JMESPath query ReservationSet[].InstancesSet[].InstanceState.Name returns stopped for all elements when polling with describe-instances. It will poll every 20 seconds until a successful state has been reached. This will exit with a return code of 255 after 40 failed checks.

See also: [NIFCLOUD API Documentation](https://pfs.nifcloud.com/api/rest/DescribeInstances.htm)

## **Synopsis**

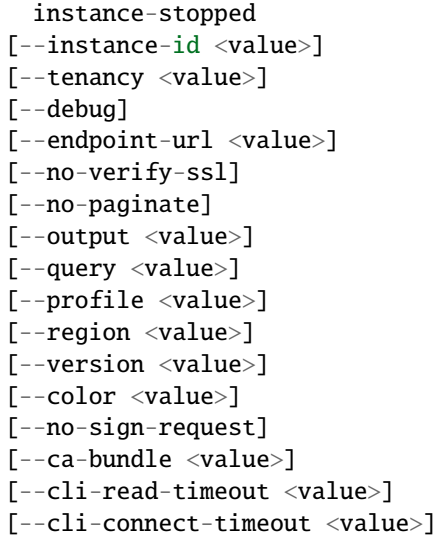

## **Options**

--instance-id (list) (string)

Syntax:

"string" "string" ...

--tenancy (list) (string)

Syntax:

"string" "string" ...

# **Global Options**

--debug (boolean)

Turn on debug logging.

--endpoint-url (string)

Override command's default URL with the given URL.

```
--no-verify-ssl (boolean)
```
By default, the AWS CLI uses SSL when communicating with AWS services. For each SSL connection, the AWS CLI will verify SSL certificates. This option overrides the default behavior of verifying SSL certificates.

--no-paginate (boolean)

Disable automatic pagination.

--output (string)

The formatting style for command output.

- json
- text
- table

--query (string)

A JMESPath query to use in filtering the response data.

```
--profile (string)
```
Use a specific profile from your credential file.

--region (string)

The region to use. Overrides config/env settings.

```
--version (string)
```
Display the version of this tool.

--color (string)

Turn on/off color output.

- on
- off
- auto

```
--no-sign-request (boolean)
```
Do not sign requests. Credentials will not be loaded if this argument is provided.

--ca-bundle (string)

The CA certificate bundle to use when verifying SSL certificates. Overrides config/env settings.

--cli-read-timeout (int)

The maximum socket read time in seconds. If the value is set to 0, the socket read will be blocking and not timeout. The default value is 60 seconds.

--cli-connect-timeout (int)

The maximum socket connect time in seconds. If the value is set to 0, the socket connect will be blocking and not timeout. The default value is 60 seconds.

#### **Output**

None

### **instance-suspending**

#### **Description**

Wait until JMESPath query ReservationSet[].InstancesSet[].InstanceState.Name returns suspending for all elements when polling with describe-instances. It will poll every 20 seconds until a successful state has been reached. This will exit with a return code of 255 after 40 failed checks.

See also: [NIFCLOUD API Documentation](https://pfs.nifcloud.com/api/rest/DescribeInstances.htm)

## **Synopsis**

```
instance-suspending
[--instance-id <value>]
[--tenancy <value>]
[--debug]
[--endpoint-url <value>]
[--no-verify-ssl]
[--no-paginate]
[--output <value>]
[--query <value>]
[--profile <value>]
[--region <value>]
[--version <value>]
[--color <value>]
[--no-sign-request]
[--ca-bundle <value>]
[--cli-read-timeout <value>]
[--cli-connect-timeout <value>]
```
## **Options**

--instance-id (list) (string)

Syntax:

"string" "string" ...

--tenancy (list) (string)

Syntax:

"string" "string" ...

# **Global Options**

--debug (boolean)

Turn on debug logging.

--endpoint-url (string)

Override command's default URL with the given URL.

```
--no-verify-ssl (boolean)
```
By default, the AWS CLI uses SSL when communicating with AWS services. For each SSL connection, the AWS CLI will verify SSL certificates. This option overrides the default behavior of verifying SSL certificates.

--no-paginate (boolean)

Disable automatic pagination.

--output (string)

The formatting style for command output.

- json
- text
- table

--query (string)

A JMESPath query to use in filtering the response data.

```
--profile (string)
```
Use a specific profile from your credential file.

--region (string)

The region to use. Overrides config/env settings.

```
--version (string)
```
Display the version of this tool.

--color (string)

Turn on/off color output.

- on
- off
- auto

```
--no-sign-request (boolean)
```
Do not sign requests. Credentials will not be loaded if this argument is provided.

--ca-bundle (string)

The CA certificate bundle to use when verifying SSL certificates. Overrides config/env settings.

--cli-read-timeout (int)

The maximum socket read time in seconds. If the value is set to 0, the socket read will be blocking and not timeout. The default value is 60 seconds.

--cli-connect-timeout (int)

The maximum socket connect time in seconds. If the value is set to 0, the socket connect will be blocking and not timeout. The default value is 60 seconds.

## **Output**

None

## **instance-warning**

#### **Description**

Wait until JMESPath query ReservationSet[].InstancesSet[].InstanceState.Name returns warning for all elements when polling with describe-instances. It will poll every 20 seconds until a successful state has been reached. This will exit with a return code of 255 after 40 failed checks.

See also: [NIFCLOUD API Documentation](https://pfs.nifcloud.com/api/rest/DescribeInstances.htm)

## **Synopsis**

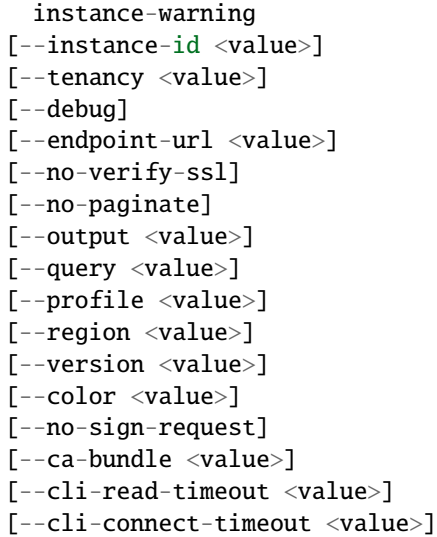

## **Options**

--instance-id (list) (string)

Syntax:

"string" "string" ...

--tenancy (list) (string)

Syntax:

"string" "string" ...

# **Global Options**

--debug (boolean)

Turn on debug logging.

--endpoint-url (string)

Override command's default URL with the given URL.

```
--no-verify-ssl (boolean)
```
By default, the AWS CLI uses SSL when communicating with AWS services. For each SSL connection, the AWS CLI will verify SSL certificates. This option overrides the default behavior of verifying SSL certificates.

--no-paginate (boolean)

Disable automatic pagination.

--output (string)

The formatting style for command output.

- json
- text
- table

--query (string)

A JMESPath query to use in filtering the response data.

```
--profile (string)
```
Use a specific profile from your credential file.

--region (string)

The region to use. Overrides config/env settings.

```
--version (string)
```
Display the version of this tool.

--color (string)

Turn on/off color output.

- on
- off
- auto

```
--no-sign-request (boolean)
```
Do not sign requests. Credentials will not be loaded if this argument is provided.

--ca-bundle (string)

The CA certificate bundle to use when verifying SSL certificates. Overrides config/env settings.

--cli-read-timeout (int)

The maximum socket read time in seconds. If the value is set to 0, the socket read will be blocking and not timeout. The default value is 60 seconds.

--cli-connect-timeout (int)

The maximum socket connect time in seconds. If the value is set to 0, the socket connect will be blocking and not timeout. The default value is 60 seconds.

#### **Output**

None

## **load-balancer-deleted**

## **Description**

Wait until Client.InvalidParameterNotFound.LoadBalancer is thrown when polling with describe-load-balancers. It will poll every 20 seconds until a successful state has been reached. This will exit with a return code of 255 after 40 failed checks.

See also: [NIFCLOUD API Documentation](https://pfs.nifcloud.com/api/rest/DescribeLoadBalancers.htm)

#### **Synopsis**

```
load-balancer-deleted
[--load-balancer-names <value>]
[--owner <value>]
[--debug]
[--endpoint-url <value>]
[--no-verify-ssl]
[--no-paginate]
[--output <value>]
[--query <value>]
[--profile <value>]
[--region <value>]
[--version <value>]
[--color <value>]
[--no-sign-request]
[--ca-bundle <value>]
[--cli-read-timeout <value>]
[--cli-connect-timeout <value>]
```
## **Options**

--load-balancer-names (list) (structure)

InstancePort -> (integer)

LoadBalancerName -> (string)

LoadBalancerPort -> (integer)

Shorthand Syntax:

InstancePort=integer,LoadBalancerName=string,LoadBalancerPort=integer ...

JSON Syntax:

```
\Gamma{
    "InstancePort": integer,
    "LoadBalancerName": "string",
    "LoadBalancerPort": integer
  }
  ...
]
```
--owner (string)

Possible values:

- self
- other
- all

# **Global Options**

--debug (boolean)

Turn on debug logging.

--endpoint-url (string)

Override command's default URL with the given URL.

--no-verify-ssl (boolean)

By default, the AWS CLI uses SSL when communicating with AWS services. For each SSL connection, the AWS CLI will verify SSL certificates. This option overrides the default behavior of verifying SSL certificates.

--no-paginate (boolean)

Disable automatic pagination.

--output (string)

The formatting style for command output.

- json
- text
- table

--query (string)

A JMESPath query to use in filtering the response data.

--profile (string)

Use a specific profile from your credential file.

--region (string)

The region to use. Overrides config/env settings.

--version (string)

Display the version of this tool.

--color (string)

Turn on/off color output.

- on
- off
- auto

--no-sign-request (boolean)

Do not sign requests. Credentials will not be loaded if this argument is provided.

```
--ca-bundle (string)
```
The CA certificate bundle to use when verifying SSL certificates. Overrides config/env settings.

```
--cli-read-timeout (int)
```
The maximum socket read time in seconds. If the value is set to 0, the socket read will be blocking and not timeout. The default value is 60 seconds.

--cli-connect-timeout (int)

The maximum socket connect time in seconds. If the value is set to 0, the socket connect will be blocking and not timeout. The default value is 60 seconds.

#### **Output**

None

## **load-balancer-exists**

## **Description**

Wait until JMESPath query length(DescribeLoadBalancersResult.LoadBalancerDescriptions[]) > 0 returns True when polling with describe-load-balancers. It will poll every 20 seconds until a successful state has been reached. This will exit with a return code of 255 after 40 failed checks.

See also: [NIFCLOUD API Documentation](https://pfs.nifcloud.com/api/rest/DescribeLoadBalancers.htm)

## **Synopsis**

```
load-balancer-exists
[--load-balancer-names <value>]
[--owner <value>]
[--debug]
[--endpoint-url <value>]
[--no-verify-ssl]
[--no-paginate]
[--output <value>]
[--query <value>]
[--profile <value>]
[--region <value>]
[--version <value>]
[--color <value>]
```
(continues on next page)

(continued from previous page)

```
[--no-sign-request]
[--ca-bundle <value>]
[--cli-read-timeout <value>]
[--cli-connect-timeout <value>]
```
# **Options**

--load-balancer-names (list) (structure)

InstancePort -> (integer)

LoadBalancerName -> (string)

LoadBalancerPort -> (integer)

Shorthand Syntax:

InstancePort=integer,LoadBalancerName=string,LoadBalancerPort=integer ...

JSON Syntax:

```
[
  {
    "InstancePort": integer,
    "LoadBalancerName": "string",
    "LoadBalancerPort": integer
  }
  ...
]
```
--owner (string)

Possible values:

- self
- other
- all

# **Global Options**

--debug (boolean)

Turn on debug logging.

--endpoint-url (string)

Override command's default URL with the given URL.

```
--no-verify-ssl (boolean)
```
By default, the AWS CLI uses SSL when communicating with AWS services. For each SSL connection, the AWS CLI will verify SSL certificates. This option overrides the default behavior of verifying SSL certificates.

--no-paginate (boolean)

Disable automatic pagination.

--output (string)

The formatting style for command output.

- json
- text
- table

```
--query (string)
```
A JMESPath query to use in filtering the response data.

```
--profile (string)
```
Use a specific profile from your credential file.

--region (string)

The region to use. Overrides config/env settings.

```
--version (string)
```
Display the version of this tool.

--color (string)

Turn on/off color output.

- on
- off
- auto

```
--no-sign-request (boolean)
```
Do not sign requests. Credentials will not be loaded if this argument is provided.

```
--ca-bundle (string)
```
The CA certificate bundle to use when verifying SSL certificates. Overrides config/env settings.

```
--cli-read-timeout (int)
```
The maximum socket read time in seconds. If the value is set to 0, the socket read will be blocking and not timeout. The default value is 60 seconds.

--cli-connect-timeout (int)

The maximum socket connect time in seconds. If the value is set to 0, the socket connect will be blocking and not timeout. The default value is 60 seconds.

# **Output**

None

# **load-balancer-in-service**

## **Description**

Wait until JMESPath query DescribeLoadBalancersResult.LoadBalancerDescriptions[].HealthCheck.InstanceStates[].State returns InService for all elements when polling with describe-load-balancers. It will poll every 20 seconds until a successful state has been reached. This will exit with a return code of 255 after 40 failed checks.

See also: [NIFCLOUD API Documentation](https://pfs.nifcloud.com/api/rest/DescribeLoadBalancers.htm)

## **Synopsis**

```
load-balancer-in-service
[--load-balancer-names <value>]
[--owner <value>]
[--debug]
[--endpoint-url <value>]
[--no-verify-ssl]
[--no-paginate]
[--output <value>]
[--query <value>]
[--profile <value>]
[--region <value>]
[--version <value>]
[--color <value>]
[--no-sign-request]
[--ca-bundle <value>]
[--cli-read-timeout <value>]
[--cli-connect-timeout <value>]
```
# **Options**

```
--load-balancer-names (list) (structure)
```

```
InstancePort -> (integer)
```

```
LoadBalancerName -> (string)
```
LoadBalancerPort -> (integer)

Shorthand Syntax:

InstancePort=integer,LoadBalancerName=string,LoadBalancerPort=integer ...

```
JSON Syntax:
```

```
\Gamma{
    "InstancePort": integer,
    "LoadBalancerName": "string",
    "LoadBalancerPort": integer
  }
```
(continues on next page)

(continued from previous page)

... ]

--owner (string)

Possible values:

• self

- other
- all

## **Global Options**

--debug (boolean)

Turn on debug logging.

```
--endpoint-url (string)
```
Override command's default URL with the given URL.

--no-verify-ssl (boolean)

By default, the AWS CLI uses SSL when communicating with AWS services. For each SSL connection, the AWS CLI will verify SSL certificates. This option overrides the default behavior of verifying SSL certificates.

--no-paginate (boolean)

Disable automatic pagination.

```
--output (string)
```
The formatting style for command output.

- json
- text
- table

```
--query (string)
```
A JMESPath query to use in filtering the response data.

--profile (string)

Use a specific profile from your credential file.

--region (string)

The region to use. Overrides config/env settings.

--version (string)

Display the version of this tool.

--color (string)

Turn on/off color output.

• on

• off

• auto

--no-sign-request (boolean)

Do not sign requests. Credentials will not be loaded if this argument is provided.

--ca-bundle (string)

The CA certificate bundle to use when verifying SSL certificates. Overrides config/env settings.

--cli-read-timeout (int)

The maximum socket read time in seconds. If the value is set to 0, the socket read will be blocking and not timeout. The default value is 60 seconds.

--cli-connect-timeout (int)

The maximum socket connect time in seconds. If the value is set to 0, the socket connect will be blocking and not timeout. The default value is 60 seconds.

#### **Output**

None

#### **private-lan-available**

### **Description**

Wait until JMESPath query PrivateLanSet[].State returns available for all elements when polling with nifty-describe-private-lans. It will poll every 20 seconds until a successful state has been reached. This will exit with a return code of 255 after 40 failed checks.

See also: [NIFCLOUD API Documentation](https://pfs.nifcloud.com/api/rest/NiftyDescribePrivateLans.htm)

### **Synopsis**

```
private-lan-available
[--filter <value>]
[--network-id <value>]
[--private-lan-name <value>]
[--debug][--endpoint-url <value>]
[--no-verify-ssl]
[--no-paginate]
[--output <value>]
[--query <value>]
[--profile <value>]
[--region <value>]
[--version <value>]
[--color <value>]
[--no-sign-request]
[--ca-bundle <value>]
[--cli-read-timeout <value>]
[--cli-connect-timeout <value>]
```
# **Options**

--filter (list) (structure)

ListOfRequestValue -> (list)

(string)

Name -> (string)

Shorthand Syntax:

ListOfRequestValue=string,string,Name=string ...

JSON Syntax:

```
\Gamma{
    "ListOfRequestValue": ["string", ...],
    "Name": "availabilityZone, availability-zone"|"cidrBlock, cidr, cidr-block"|"state"|
˓→"network-id"|"private-lan-name"|"accountingType"|"description"
  }
  ...
]
```
--network-id (list) (string)

Syntax:

"string" "string" ...

--private-lan-name (list) (string)

Syntax:

"string" "string" ...

# **Global Options**

--debug (boolean)

Turn on debug logging.

--endpoint-url (string)

Override command's default URL with the given URL.

--no-verify-ssl (boolean)

By default, the AWS CLI uses SSL when communicating with AWS services. For each SSL connection, the AWS CLI will verify SSL certificates. This option overrides the default behavior of verifying SSL certificates.

--no-paginate (boolean)

Disable automatic pagination.

--output (string)

The formatting style for command output.

• json

• text

• table

--query (string)

A JMESPath query to use in filtering the response data.

--profile (string)

Use a specific profile from your credential file.

--region (string)

The region to use. Overrides config/env settings.

--version (string)

Display the version of this tool.

```
--color (string)
```
Turn on/off color output.

• on

```
• off
```
• auto

--no-sign-request (boolean)

Do not sign requests. Credentials will not be loaded if this argument is provided.

--ca-bundle (string)

The CA certificate bundle to use when verifying SSL certificates. Overrides config/env settings.

--cli-read-timeout (int)

The maximum socket read time in seconds. If the value is set to 0, the socket read will be blocking and not timeout. The default value is 60 seconds.

--cli-connect-timeout (int)

The maximum socket connect time in seconds. If the value is set to 0, the socket connect will be blocking and not timeout. The default value is 60 seconds.

# **Output**

None

#### **private-lan-deleted**

## **Description**

Wait until Client.InvalidParameterNotFound.PrivateLanName is thrown when polling with nifty-describe-private-lans. It will poll every 20 seconds until a successful state has been reached. This will exit with a return code of 255 after 40 failed checks.

See also: [NIFCLOUD API Documentation](https://pfs.nifcloud.com/api/rest/NiftyDescribePrivateLans.htm)

# **Synopsis**

```
private-lan-deleted
[--filter <value>]
[--network-id <value>]
[--private-lan-name <value>]
[--debug]
[--endpoint-url <value>]
[--no-verify-ssl]
[--no-paginate]
[--output <value>]
[--query <value>]
[--profile <value>]
[--region <value>]
[--version <value>]
[--color <value>]
[--no-sign-request]
[--ca-bundle <value>]
[--cli-read-timeout <value>]
[--cli-connect-timeout <value>]
```
## **Options**

--filter (list) (structure)

ListOfRequestValue -> (list)

(string)

Name -> (string)

Shorthand Syntax:

ListOfRequestValue=string,string,Name=string ...

JSON Syntax:

```
\Gamma{
    "ListOfRequestValue": ["string", ...],
    "Name": "availabilityZone, availability-zone"|"cidrBlock, cidr, cidr-block"|"state"|
˓→"network-id"|"private-lan-name"|"accountingType"|"description"
 }
  ...
]
```
--network-id (list) (string)

Syntax:

"string" "string" ...

```
--private-lan-name (list) (string)
```
Syntax:

"string" "string" ...

## **Global Options**

--debug (boolean)

Turn on debug logging.

--endpoint-url (string)

Override command's default URL with the given URL.

--no-verify-ssl (boolean)

By default, the AWS CLI uses SSL when communicating with AWS services. For each SSL connection, the AWS CLI will verify SSL certificates. This option overrides the default behavior of verifying SSL certificates.

--no-paginate (boolean)

Disable automatic pagination.

```
--output (string)
```
The formatting style for command output.

- json
- text
- table

--query (string)

A JMESPath query to use in filtering the response data.

--profile (string)

Use a specific profile from your credential file.

```
--region (string)
```
The region to use. Overrides config/env settings.

--version (string)

Display the version of this tool.

--color (string)

Turn on/off color output.

• on

- off
- auto

--no-sign-request (boolean)

Do not sign requests. Credentials will not be loaded if this argument is provided.

--ca-bundle (string)

The CA certificate bundle to use when verifying SSL certificates. Overrides config/env settings.

```
--cli-read-timeout (int)
```
The maximum socket read time in seconds. If the value is set to 0, the socket read will be blocking and not timeout. The default value is 60 seconds.

--cli-connect-timeout (int)

The maximum socket connect time in seconds. If the value is set to 0, the socket connect will be blocking and not timeout. The default value is 60 seconds.

### **Output**

None

#### **private-lan-exists**

#### **Description**

Wait until JMESPath query length(PrivateLanSet[]) > *0* returns True when polling with nifty-describe-private-lans. It will poll every 20 seconds until a successful state has been reached. This will exit with a return code of 255 after 40 failed checks.

See also: [NIFCLOUD API Documentation](https://pfs.nifcloud.com/api/rest/NiftyDescribePrivateLans.htm)

#### **Synopsis**

private-lan-exists [--filter <value>] [--network-id <value>] [--private-lan-name <value>] [--debug] [--endpoint-url <value>] [--no-verify-ssl] [--no-paginate] [--output <value>] [--query <value>] [--profile <value>] [--region <value>] [--version <value>] [--color <value>] [--no-sign-request] [--ca-bundle <value>] [--cli-read-timeout <value>] [--cli-connect-timeout <value>]

# **Options**

--filter (list) (structure)

ListOfRequestValue -> (list)

(string)

Name -> (string)

Shorthand Syntax:

ListOfRequestValue=string,string,Name=string ...

JSON Syntax:

```
\Gamma{
    "ListOfRequestValue": ["string", ...],
    "Name": "availabilityZone, availability-zone"|"cidrBlock, cidr, cidr-block"|"state"|
˓→"network-id"|"private-lan-name"|"accountingType"|"description"
  }
  ...
]
```
--network-id (list) (string)

Syntax:

"string" "string" ...

--private-lan-name (list) (string)

Syntax:

"string" "string" ...

# **Global Options**

--debug (boolean)

Turn on debug logging.

--endpoint-url (string)

Override command's default URL with the given URL.

--no-verify-ssl (boolean)

By default, the AWS CLI uses SSL when communicating with AWS services. For each SSL connection, the AWS CLI will verify SSL certificates. This option overrides the default behavior of verifying SSL certificates.

--no-paginate (boolean)

Disable automatic pagination.

--output (string)

The formatting style for command output.

• json

- text
- table
- --query (string)

A JMESPath query to use in filtering the response data.

--profile (string)

Use a specific profile from your credential file.

```
--region (string)
```
The region to use. Overrides config/env settings.

```
--version (string)
```
Display the version of this tool.

```
--color (string)
```
Turn on/off color output.

- on
- off
- auto

--no-sign-request (boolean)

Do not sign requests. Credentials will not be loaded if this argument is provided.

--ca-bundle (string)

The CA certificate bundle to use when verifying SSL certificates. Overrides config/env settings.

--cli-read-timeout (int)

The maximum socket read time in seconds. If the value is set to 0, the socket read will be blocking and not timeout. The default value is 60 seconds.

--cli-connect-timeout (int)

The maximum socket connect time in seconds. If the value is set to 0, the socket connect will be blocking and not timeout. The default value is 60 seconds.

## **Output**

None

## **remote-access-vpn-gateway-available**

## **Description**

Wait until JMESPath query RemoteAccessVpnGatewaySet[]. Status returns available for all elements when polling with describe-remote-access-vpn-gateways. It will poll every 20 seconds until a successful state has been reached. This will exit with a return code of 255 after 40 failed checks.

See also: [NIFCLOUD API Documentation](https://pfs.nifcloud.com/api/rest/DescribeRemoteAccessVpnGateways.htm)

## **Synopsis**

```
remote-access-vpn-gateway-available
[--remote-access-vpn-gateway-id <value>]
[--debug][--endpoint-url <value>]
[--no-verify-ssl]
[--no-paginate]
[--output <value>]
[--query <value>]
[--profile <value>]
[--region <value>]
[--version <value>]
[--color <value>]
[--no-sign-request]
[--ca-bundle <value>]
[--cli-read-timeout <value>]
[--cli-connect-timeout <value>]
```
### **Options**

```
--remote-access-vpn-gateway-id (list) (string)
```
Syntax:

"string" "string" ...

#### **Global Options**

--debug (boolean)

Turn on debug logging.

--endpoint-url (string)

Override command's default URL with the given URL.

--no-verify-ssl (boolean)

By default, the AWS CLI uses SSL when communicating with AWS services. For each SSL connection, the AWS CLI will verify SSL certificates. This option overrides the default behavior of verifying SSL certificates.

--no-paginate (boolean)

Disable automatic pagination.

--output (string)

The formatting style for command output.

- json
- text
- table

```
--query (string)
```
A JMESPath query to use in filtering the response data.

--profile (string)

Use a specific profile from your credential file.

--region (string)

The region to use. Overrides config/env settings.

```
--version (string)
```
Display the version of this tool.

--color (string)

Turn on/off color output.

- on
- off
- auto

--no-sign-request (boolean)

Do not sign requests. Credentials will not be loaded if this argument is provided.

--ca-bundle (string)

The CA certificate bundle to use when verifying SSL certificates. Overrides config/env settings.

--cli-read-timeout (int)

The maximum socket read time in seconds. If the value is set to 0, the socket read will be blocking and not timeout. The default value is 60 seconds.

--cli-connect-timeout (int)

The maximum socket connect time in seconds. If the value is set to 0, the socket connect will be blocking and not timeout. The default value is 60 seconds.

## **Output**

None

#### **remote-access-vpn-gateway-deleted**

## **Description**

Wait until Client.InvalidParameterNotFound.RemoteAccessVpnGatewayId is thrown when polling with describe-remote-access-vpn-gateways. It will poll every 20 seconds until a successful state has been reached. This will exit with a return code of 255 after 40 failed checks.

See also: [NIFCLOUD API Documentation](https://pfs.nifcloud.com/api/rest/DescribeRemoteAccessVpnGateways.htm)

### **Synopsis**

```
remote-access-vpn-gateway-deleted
[--remote-access-vpn-gateway-id <value>]
[--debug][--endpoint-url <value>]
[--no-verify-ssl]
[--no-paginate]
[--output <value>]
[--query <value>]
[--profile <value>]
[--region <value>]
[--version <value>]
[--color <value>]
[--no-sign-request]
[--ca-bundle <value>]
[--cli-read-timeout <value>]
[--cli-connect-timeout <value>]
```
### **Options**

```
--remote-access-vpn-gateway-id (list) (string)
```
Syntax:

"string" "string" ...

#### **Global Options**

--debug (boolean)

Turn on debug logging.

--endpoint-url (string)

Override command's default URL with the given URL.

--no-verify-ssl (boolean)

By default, the AWS CLI uses SSL when communicating with AWS services. For each SSL connection, the AWS CLI will verify SSL certificates. This option overrides the default behavior of verifying SSL certificates.

--no-paginate (boolean)

Disable automatic pagination.

--output (string)

The formatting style for command output.

- json
- text
- table

```
--query (string)
```
A JMESPath query to use in filtering the response data.

--profile (string)

Use a specific profile from your credential file.

--region (string)

The region to use. Overrides config/env settings.

```
--version (string)
```
Display the version of this tool.

```
--color (string)
```
Turn on/off color output.

- on
- off
- auto

```
--no-sign-request (boolean)
```
Do not sign requests. Credentials will not be loaded if this argument is provided.

--ca-bundle (string)

The CA certificate bundle to use when verifying SSL certificates. Overrides config/env settings.

```
--cli-read-timeout (int)
```
The maximum socket read time in seconds. If the value is set to 0, the socket read will be blocking and not timeout. The default value is 60 seconds.

--cli-connect-timeout (int)

The maximum socket connect time in seconds. If the value is set to 0, the socket connect will be blocking and not timeout. The default value is 60 seconds.

## **Output**

None

#### **remote-access-vpn-gateway-exists**

## **Description**

Wait until JMESPath query length(RemoteAccessVpnGatewaySet[]) > 0 returns True when polling with describe-remote-access-vpn-gateways. It will poll every 20 seconds until a successful state has been reached. This will exit with a return code of 255 after 40 failed checks.

See also: [NIFCLOUD API Documentation](https://pfs.nifcloud.com/api/rest/DescribeRemoteAccessVpnGateways.htm)
### **Synopsis**

```
remote-access-vpn-gateway-exists
[--remote-access-vpn-gateway-id <value>]
[--debug][--endpoint-url <value>]
[--no-verify-ssl]
[--no-paginate]
[--output <value>]
[--query <value>]
[--profile <value>]
[--region <value>]
[--version <value>]
[--color <value>]
[--no-sign-request]
[--ca-bundle <value>]
[--cli-read-timeout <value>]
[--cli-connect-timeout <value>]
```
### **Options**

```
--remote-access-vpn-gateway-id (list) (string)
```
Syntax:

"string" "string" ...

#### **Global Options**

--debug (boolean)

Turn on debug logging.

--endpoint-url (string)

Override command's default URL with the given URL.

--no-verify-ssl (boolean)

By default, the AWS CLI uses SSL when communicating with AWS services. For each SSL connection, the AWS CLI will verify SSL certificates. This option overrides the default behavior of verifying SSL certificates.

--no-paginate (boolean)

Disable automatic pagination.

--output (string)

The formatting style for command output.

- json
- text
- table

```
--query (string)
```
A JMESPath query to use in filtering the response data.

--profile (string)

Use a specific profile from your credential file.

--region (string)

The region to use. Overrides config/env settings.

```
--version (string)
```
Display the version of this tool.

```
--color (string)
```
Turn on/off color output.

- on
- off
- auto

```
--no-sign-request (boolean)
```
Do not sign requests. Credentials will not be loaded if this argument is provided.

--ca-bundle (string)

The CA certificate bundle to use when verifying SSL certificates. Overrides config/env settings.

--cli-read-timeout (int)

The maximum socket read time in seconds. If the value is set to 0, the socket read will be blocking and not timeout. The default value is 60 seconds.

--cli-connect-timeout (int)

The maximum socket connect time in seconds. If the value is set to 0, the socket connect will be blocking and not timeout. The default value is 60 seconds.

## **Output**

None

## **router-available**

## **Description**

Wait until JMESPath query RouterSet[].State returns available for all elements when polling with nifty-describe-routers. It will poll every 20 seconds until a successful state has been reached. This will exit with a return code of 255 after 40 failed checks.

See also: [NIFCLOUD API Documentation](https://pfs.nifcloud.com/api/rest/NiftyDescribeRouters.htm)

## **Synopsis**

router-available [--filter <value>] [--router-id <value>] [--router-name <value>] [--debug] [--endpoint-url <value>] [--no-verify-ssl] [--no-paginate] [--output <value>] [--query <value>] [--profile <value>] [--region <value>] [--version <value>] [--color <value>] [--no-sign-request] [--ca-bundle <value>] [--cli-read-timeout <value>] [--cli-connect-timeout <value>]

## **Options**

--filter (list) (structure)

ListOfRequestValue -> (list)

(string)

Name -> (string)

Shorthand Syntax:

ListOfRequestValue=string,string,Name=string ...

JSON Syntax:

```
\Gamma{
    "ListOfRequestValue": ["string", ...],
    "Name": "availability-zone"|"state"|"router-id"|"router-name"|"description"|
˓→"accountingType"|"type"|"ip-address"|"version"|"latest-version-information"
 }
  ...
]
```
--router-id (list) (string)

Syntax:

"string" "string" ...

--router-name (list) (string)

Syntax:

"string" "string" ...

## **Global Options**

--debug (boolean)

Turn on debug logging.

--endpoint-url (string)

Override command's default URL with the given URL.

--no-verify-ssl (boolean)

By default, the AWS CLI uses SSL when communicating with AWS services. For each SSL connection, the AWS CLI will verify SSL certificates. This option overrides the default behavior of verifying SSL certificates.

--no-paginate (boolean)

Disable automatic pagination.

```
--output (string)
```
The formatting style for command output.

- json
- text
- table

--query (string)

A JMESPath query to use in filtering the response data.

--profile (string)

Use a specific profile from your credential file.

```
--region (string)
```
The region to use. Overrides config/env settings.

--version (string)

Display the version of this tool.

--color (string)

Turn on/off color output.

• on

```
• off
```

```
• auto
```
--no-sign-request (boolean)

Do not sign requests. Credentials will not be loaded if this argument is provided.

--ca-bundle (string)

The CA certificate bundle to use when verifying SSL certificates. Overrides config/env settings.

```
--cli-read-timeout (int)
```
The maximum socket read time in seconds. If the value is set to 0, the socket read will be blocking and not timeout. The default value is 60 seconds.

--cli-connect-timeout (int)

The maximum socket connect time in seconds. If the value is set to 0, the socket connect will be blocking and not timeout. The default value is 60 seconds.

### **Output**

None

## **router-deleted**

#### **Description**

Wait until Client.InvalidParameterNotFound.RouterId is thrown when polling with nifty-describe-routers. It will poll every 20 seconds until a successful state has been reached. This will exit with a return code of 255 after 40 failed checks.

See also: [NIFCLOUD API Documentation](https://pfs.nifcloud.com/api/rest/NiftyDescribeRouters.htm)

## **Synopsis**

router-deleted [--filter <value>] [--router-id <value>] [--router-name <value>] [--debug] [--endpoint-url <value>] [--no-verify-ssl] [--no-paginate] [--output <value>] [--query <value>] [--profile <value>] [--region <value>] [--version <value>] [--color <value>] [--no-sign-request] [--ca-bundle <value>] [--cli-read-timeout <value>] [--cli-connect-timeout <value>]

--filter (list) (structure)

ListOfRequestValue -> (list)

(string)

Name -> (string)

Shorthand Syntax:

ListOfRequestValue=string,string,Name=string ...

JSON Syntax:

```
\Gamma{
    "ListOfRequestValue": ["string", ...],
    "Name": "availability-zone"|"state"|"router-id"|"router-name"|"description"|
˓→"accountingType"|"type"|"ip-address"|"version"|"latest-version-information"
  }
  ...
]
```
--router-id (list) (string)

Syntax:

"string" "string" ...

--router-name (list) (string)

Syntax:

"string" "string" ...

# **Global Options**

--debug (boolean)

Turn on debug logging.

--endpoint-url (string)

Override command's default URL with the given URL.

--no-verify-ssl (boolean)

By default, the AWS CLI uses SSL when communicating with AWS services. For each SSL connection, the AWS CLI will verify SSL certificates. This option overrides the default behavior of verifying SSL certificates.

--no-paginate (boolean)

Disable automatic pagination.

--output (string)

The formatting style for command output.

• json

• text

```
• table
```
--query (string)

A JMESPath query to use in filtering the response data.

--profile (string)

Use a specific profile from your credential file.

```
--region (string)
```
The region to use. Overrides config/env settings.

```
--version (string)
```
Display the version of this tool.

```
--color (string)
```
Turn on/off color output.

• on

```
• off
```
• auto

```
--no-sign-request (boolean)
```
Do not sign requests. Credentials will not be loaded if this argument is provided.

--ca-bundle (string)

The CA certificate bundle to use when verifying SSL certificates. Overrides config/env settings.

--cli-read-timeout (int)

The maximum socket read time in seconds. If the value is set to 0, the socket read will be blocking and not timeout. The default value is 60 seconds.

--cli-connect-timeout (int)

The maximum socket connect time in seconds. If the value is set to 0, the socket connect will be blocking and not timeout. The default value is 60 seconds.

# **Output**

None

## **router-exists**

# **Description**

Wait until JMESPath query length(RouterSet[]) > 0 returns True when polling with nifty-describe-routers. It will poll every 20 seconds until a successful state has been reached. This will exit with a return code of 255 after 40 failed checks.

See also: [NIFCLOUD API Documentation](https://pfs.nifcloud.com/api/rest/NiftyDescribeRouters.htm)

# **Synopsis**

```
router-exists
[--filter <value>]
[--router-id <value>]
[--router-name <value>]
[--debug]
[--endpoint-url <value>]
[--no-verify-ssl]
[--no-paginate]
[--output <value>]
[--query <value>]
[--profile <value>]
[--region <value>]
[--version <value>]
[--color <value>]
[--no-sign-request]
[--ca-bundle <value>]
[--cli-read-timeout <value>]
[--cli-connect-timeout <value>]
```
## **Options**

--filter (list) (structure)

ListOfRequestValue -> (list)

(string)

Name -> (string)

Shorthand Syntax:

ListOfRequestValue=string,string,Name=string ...

JSON Syntax:

```
\Gamma{
    "ListOfRequestValue": ["string", ...],
    "Name": "availability-zone"|"state"|"router-id"|"router-name"|"description"|
˓→"accountingType"|"type"|"ip-address"|"version"|"latest-version-information"
 }
  ...
]
```
--router-id (list) (string)

Syntax:

"string" "string" ...

--router-name (list) (string)

Syntax:

"string" "string" ...

## **Global Options**

--debug (boolean)

Turn on debug logging.

--endpoint-url (string)

Override command's default URL with the given URL.

--no-verify-ssl (boolean)

By default, the AWS CLI uses SSL when communicating with AWS services. For each SSL connection, the AWS CLI will verify SSL certificates. This option overrides the default behavior of verifying SSL certificates.

--no-paginate (boolean)

Disable automatic pagination.

```
--output (string)
```
The formatting style for command output.

- json
- text
- table

--query (string)

A JMESPath query to use in filtering the response data.

--profile (string)

Use a specific profile from your credential file.

```
--region (string)
```
The region to use. Overrides config/env settings.

--version (string)

Display the version of this tool.

--color (string)

Turn on/off color output.

• on

- off
- auto

--no-sign-request (boolean)

Do not sign requests. Credentials will not be loaded if this argument is provided.

--ca-bundle (string)

The CA certificate bundle to use when verifying SSL certificates. Overrides config/env settings.

```
--cli-read-timeout (int)
```
The maximum socket read time in seconds. If the value is set to 0, the socket read will be blocking and not timeout. The default value is 60 seconds.

--cli-connect-timeout (int)

The maximum socket connect time in seconds. If the value is set to 0, the socket connect will be blocking and not timeout. The default value is 60 seconds.

#### **Output**

None

## **router-stopped**

### **Description**

Wait until JMESPath query RouterSet[].State returns stopped for all elements when polling with nifty-describe-routers. It will poll every 20 seconds until a successful state has been reached. This will exit with a return code of 255 after 40 failed checks.

See also: [NIFCLOUD API Documentation](https://pfs.nifcloud.com/api/rest/NiftyDescribeRouters.htm)

#### **Synopsis**

router-stopped [--filter <value>] [--router-id <value>] [--router-name <value>] [--debug] [--endpoint-url <value>] [--no-verify-ssl] [--no-paginate] [--output <value>] [--query <value>] [--profile <value>] [--region <value>] [--version <value>] [--color <value>] [--no-sign-request] [--ca-bundle <value>] [--cli-read-timeout <value>] [--cli-connect-timeout <value>]

--filter (list) (structure)

ListOfRequestValue -> (list)

(string)

Name -> (string)

Shorthand Syntax:

ListOfRequestValue=string,string,Name=string ...

JSON Syntax:

```
\Gamma{
    "ListOfRequestValue": ["string", ...],
    "Name": "availability-zone"|"state"|"router-id"|"router-name"|"description"|
˓→"accountingType"|"type"|"ip-address"|"version"|"latest-version-information"
  }
  ...
]
```
--router-id (list) (string)

Syntax:

"string" "string" ...

--router-name (list) (string)

Syntax:

"string" "string" ...

# **Global Options**

--debug (boolean)

Turn on debug logging.

--endpoint-url (string)

Override command's default URL with the given URL.

--no-verify-ssl (boolean)

By default, the AWS CLI uses SSL when communicating with AWS services. For each SSL connection, the AWS CLI will verify SSL certificates. This option overrides the default behavior of verifying SSL certificates.

--no-paginate (boolean)

Disable automatic pagination.

--output (string)

The formatting style for command output.

• json

- text
- table
- --query (string)

A JMESPath query to use in filtering the response data.

--profile (string)

Use a specific profile from your credential file.

```
--region (string)
```
The region to use. Overrides config/env settings.

```
--version (string)
```
Display the version of this tool.

--color (string)

Turn on/off color output.

- on
- off
- auto

--no-sign-request (boolean)

Do not sign requests. Credentials will not be loaded if this argument is provided.

--ca-bundle (string)

The CA certificate bundle to use when verifying SSL certificates. Overrides config/env settings.

--cli-read-timeout (int)

The maximum socket read time in seconds. If the value is set to 0, the socket read will be blocking and not timeout. The default value is 60 seconds.

--cli-connect-timeout (int)

The maximum socket connect time in seconds. If the value is set to 0, the socket connect will be blocking and not timeout. The default value is 60 seconds.

## **Output**

None

## **router-warning**

## **Description**

Wait until JMESPath query RouterSet[].State returns warning for all elements when polling with nifty-describe-routers. It will poll every 20 seconds until a successful state has been reached. This will exit with a return code of 255 after 40 failed checks.

See also: [NIFCLOUD API Documentation](https://pfs.nifcloud.com/api/rest/NiftyDescribeRouters.htm)

## **Synopsis**

router-warning [--filter <value>] [--router-id <value>] [--router-name <value>] [--debug] [--endpoint-url <value>] [--no-verify-ssl] [--no-paginate] [--output <value>] [--query <value>] [--profile <value>] [--region <value>] [--version <value>] [--color <value>] [--no-sign-request] [--ca-bundle <value>] [--cli-read-timeout <value>] [--cli-connect-timeout <value>]

## **Options**

--filter (list) (structure)

ListOfRequestValue -> (list)

(string)

Name -> (string)

Shorthand Syntax:

ListOfRequestValue=string,string,Name=string ...

JSON Syntax:

```
\Gamma{
    "ListOfRequestValue": ["string", ...],
    "Name": "availability-zone"|"state"|"router-id"|"router-name"|"description"|
˓→"accountingType"|"type"|"ip-address"|"version"|"latest-version-information"
 }
  ...
]
```
--router-id (list) (string)

Syntax:

"string" "string" ...

--router-name (list) (string)

Syntax:

"string" "string" ...

## **Global Options**

--debug (boolean)

Turn on debug logging.

--endpoint-url (string)

Override command's default URL with the given URL.

--no-verify-ssl (boolean)

By default, the AWS CLI uses SSL when communicating with AWS services. For each SSL connection, the AWS CLI will verify SSL certificates. This option overrides the default behavior of verifying SSL certificates.

--no-paginate (boolean)

Disable automatic pagination.

```
--output (string)
```
The formatting style for command output.

- json
- text
- table

--query (string)

A JMESPath query to use in filtering the response data.

--profile (string)

Use a specific profile from your credential file.

```
--region (string)
```
The region to use. Overrides config/env settings.

```
--version (string)
```
Display the version of this tool.

--color (string)

Turn on/off color output.

• on

```
• off
```

```
• auto
```
--no-sign-request (boolean)

Do not sign requests. Credentials will not be loaded if this argument is provided.

--ca-bundle (string)

The CA certificate bundle to use when verifying SSL certificates. Overrides config/env settings.

```
--cli-read-timeout (int)
```
The maximum socket read time in seconds. If the value is set to 0, the socket read will be blocking and not timeout. The default value is 60 seconds.

--cli-connect-timeout (int)

The maximum socket connect time in seconds. If the value is set to 0, the socket connect will be blocking and not timeout. The default value is 60 seconds.

### **Output**

None

### **security-group-applied**

### **Description**

Wait until JMESPath query SecurityGroupInfo[].GroupStatus returns applied for all elements when polling with describe-security-groups. It will poll every 20 seconds until a successful state has been reached. This will exit with a return code of 255 after 40 failed checks.

See also: [NIFCLOUD API Documentation](https://pfs.nifcloud.com/api/rest/DescribeSecurityGroups.htm)

```
security-group-applied
[--filter <value>]
[--group-name <value>]
[--debug][--endpoint-url <value>]
[--no-verify-ssl]
[--no-paginate]
[--output <value>]
[--query <value>]
[--profile <value>]
[--region <value>]
[--version <value>]
[--color <value>]
[--no-sign-request]
[--ca-bundle <value>]
[--cli-read-timeout <value>]
[--cli-connect-timeout <value>]
```
--filter (list) (structure)

ListOfRequestValue -> (list)

(string)

Name -> (string)

Shorthand Syntax:

ListOfRequestValue=string,string,Name=string ...

JSON Syntax:

```
\Gamma{
    "ListOfRequestValue": ["string", ...],
    "Name": "description"|"group-name"
  }
  ...
]
```
--group-name (list) (string)

Syntax:

"string" "string" ...

## **Global Options**

--debug (boolean)

Turn on debug logging.

--endpoint-url (string)

Override command's default URL with the given URL.

```
--no-verify-ssl (boolean)
```
By default, the AWS CLI uses SSL when communicating with AWS services. For each SSL connection, the AWS CLI will verify SSL certificates. This option overrides the default behavior of verifying SSL certificates.

--no-paginate (boolean)

Disable automatic pagination.

```
--output (string)
```
The formatting style for command output.

- json
- text
- table

```
--query (string)
```
A JMESPath query to use in filtering the response data.

--profile (string)

Use a specific profile from your credential file.

--region (string)

The region to use. Overrides config/env settings.

--version (string)

Display the version of this tool.

--color (string)

Turn on/off color output.

- on
- off
- auto

--no-sign-request (boolean)

Do not sign requests. Credentials will not be loaded if this argument is provided.

```
--ca-bundle (string)
```
The CA certificate bundle to use when verifying SSL certificates. Overrides config/env settings.

--cli-read-timeout (int)

The maximum socket read time in seconds. If the value is set to 0, the socket read will be blocking and not timeout. The default value is 60 seconds.

--cli-connect-timeout (int)

The maximum socket connect time in seconds. If the value is set to 0, the socket connect will be blocking and not timeout. The default value is 60 seconds.

## **Output**

None

## **security-group-deleted**

## **Description**

Wait until JMESPath query length(SecurityGroupInfo[]) <*1* returns True when polling with describe-security-groups. It will poll every 20 seconds until a successful state has been reached. This will exit with a return code of 255 after 40 failed checks.

See also: [NIFCLOUD API Documentation](https://pfs.nifcloud.com/api/rest/DescribeSecurityGroups.htm)

# **Synopsis**

```
security-group-deleted
[--filter <value>]
[--group-name <value>]
[--debug][--endpoint-url <value>]
[--no-verify-ssl]
[--no-paginate]
[--output <value>]
[--query <value>]
[--profile <value>]
[--region <value>]
[--version <value>]
[--color <value>]
[--no-sign-request]
[--ca-bundle <value>]
[--cli-read-timeout <value>]
[--cli-connect-timeout <value>]
```
# **Options**

--filter (list) (structure)

ListOfRequestValue -> (list)

(string)

Name -> (string)

Shorthand Syntax:

ListOfRequestValue=string,string,Name=string ...

JSON Syntax:

```
\overline{\mathsf{L}}{
    "ListOfRequestValue": ["string", ...],
    "Name": "description"|"group-name"
  }
  ...
]
```
--group-name (list) (string)

Syntax:

"string" "string" ...

# **Global Options**

--debug (boolean)

Turn on debug logging.

--endpoint-url (string)

Override command's default URL with the given URL.

```
--no-verify-ssl (boolean)
```
By default, the AWS CLI uses SSL when communicating with AWS services. For each SSL connection, the AWS CLI will verify SSL certificates. This option overrides the default behavior of verifying SSL certificates.

--no-paginate (boolean)

Disable automatic pagination.

--output (string)

The formatting style for command output.

- json
- text
- table

--query (string)

A JMESPath query to use in filtering the response data.

```
--profile (string)
```
Use a specific profile from your credential file.

--region (string)

The region to use. Overrides config/env settings.

```
--version (string)
```
Display the version of this tool.

--color (string)

Turn on/off color output.

- on
- off
- auto

```
--no-sign-request (boolean)
```
Do not sign requests. Credentials will not be loaded if this argument is provided.

--ca-bundle (string)

The CA certificate bundle to use when verifying SSL certificates. Overrides config/env settings.

--cli-read-timeout (int)

The maximum socket read time in seconds. If the value is set to 0, the socket read will be blocking and not timeout. The default value is 60 seconds.

--cli-connect-timeout (int)

The maximum socket connect time in seconds. If the value is set to 0, the socket connect will be blocking and not timeout. The default value is 60 seconds.

### **Output**

None

#### **security-group-exists**

#### **Description**

Wait until JMESPath query length(SecurityGroupInfo[]) > *0* returns True when polling with describe-security-groups. It will poll every 20 seconds until a successful state has been reached. This will exit with a return code of 255 after 40 failed checks.

See also: [NIFCLOUD API Documentation](https://pfs.nifcloud.com/api/rest/DescribeSecurityGroups.htm)

#### **Synopsis**

```
security-group-exists
[--filter <value>]
[--group-name <value>]
[--debug]
[--endpoint-url <value>]
[--no-verify-ssl]
[--no-paginate]
[--output <value>]
[--query <value>]
[--profile <value>]
[--region <value>]
[--version <value>]
[--color <value>]
[--no-sign-request]
[--ca-bundle <value>]
[--cli-read-timeout <value>]
[--cli-connect-timeout <value>]
```
## **Options**

--filter (list) (structure)

ListOfRequestValue -> (list)

(string)

Name -> (string)

Shorthand Syntax:

ListOfRequestValue=string,string,Name=string ...

JSON Syntax:

```
\Gamma{
    "ListOfRequestValue": ["string", ...],
    "Name": "description"|"group-name"
  }
  ...
]
```
--group-name (list) (string)

Syntax:

"string" "string" ...

## **Global Options**

--debug (boolean)

Turn on debug logging.

--endpoint-url (string)

Override command's default URL with the given URL.

--no-verify-ssl (boolean)

By default, the AWS CLI uses SSL when communicating with AWS services. For each SSL connection, the AWS CLI will verify SSL certificates. This option overrides the default behavior of verifying SSL certificates.

--no-paginate (boolean)

Disable automatic pagination.

--output (string)

The formatting style for command output.

- json
- text
- table

--query (string)

A JMESPath query to use in filtering the response data.

```
--profile (string)
```
Use a specific profile from your credential file.

--region (string)

The region to use. Overrides config/env settings.

--version (string)

Display the version of this tool.

--color (string)

Turn on/off color output.

• on

- off
- auto
- --no-sign-request (boolean)

Do not sign requests. Credentials will not be loaded if this argument is provided.

--ca-bundle (string)

The CA certificate bundle to use when verifying SSL certificates. Overrides config/env settings.

```
--cli-read-timeout (int)
```
The maximum socket read time in seconds. If the value is set to 0, the socket read will be blocking and not timeout. The default value is 60 seconds.

```
--cli-connect-timeout (int)
```
The maximum socket connect time in seconds. If the value is set to 0, the socket connect will be blocking and not timeout. The default value is 60 seconds.

### **Output**

None

#### **snapshot-deleted**

#### **Description**

Wait until Client.InvalidParameterNotFound.Snapshot is thrown when polling with nifty-describe-instance-snapshots. It will poll every 20 seconds until a successful state has been reached. This will exit with a return code of 255 after 40 failed checks.

See also: [NIFCLOUD API Documentation](https://pfs.nifcloud.com/api/rest/NiftyDescribeInstanceSnapshots.htm)

```
snapshot-deleted
[--instance-snapshot-id <value>]
[--snapshot-name <value>]
[--debug][--endpoint-url <value>]
[--no-verify-ssl]
[--no-paginate]
[--output <value>]
[--query <value>]
[--profile <value>]
[--region <value>]
[--version <value>]
[--color <value>]
[--no-sign-request]
[--ca-bundle <value>]
[--cli-read-timeout <value>]
[--cli-connect-timeout <value>]
```
--instance-snapshot-id (list) (string)

Syntax:

"string" "string" ...

--snapshot-name (list) (string)

Syntax:

"string" "string" ...

# **Global Options**

--debug (boolean)

Turn on debug logging.

--endpoint-url (string)

Override command's default URL with the given URL.

--no-verify-ssl (boolean)

By default, the AWS CLI uses SSL when communicating with AWS services. For each SSL connection, the AWS CLI will verify SSL certificates. This option overrides the default behavior of verifying SSL certificates.

--no-paginate (boolean)

Disable automatic pagination.

--output (string)

The formatting style for command output.

- json
- text
- table

```
--query (string)
```
A JMESPath query to use in filtering the response data.

--profile (string)

Use a specific profile from your credential file.

--region (string)

The region to use. Overrides config/env settings.

--version (string)

Display the version of this tool.

--color (string)

Turn on/off color output.

• on

- off
- auto
- --no-sign-request (boolean)

Do not sign requests. Credentials will not be loaded if this argument is provided.

--ca-bundle (string)

The CA certificate bundle to use when verifying SSL certificates. Overrides config/env settings.

```
--cli-read-timeout (int)
```
The maximum socket read time in seconds. If the value is set to 0, the socket read will be blocking and not timeout. The default value is 60 seconds.

```
--cli-connect-timeout (int)
```
The maximum socket connect time in seconds. If the value is set to 0, the socket connect will be blocking and not timeout. The default value is 60 seconds.

### **Output**

None

#### **snapshot-exists**

#### **Description**

Wait until JMESPath query length(SnapshotInfoSet[]) > *0* returns True when polling with nifty-describe-instance-snapshots. It will poll every 20 seconds until a successful state has been reached. This will exit with a return code of 255 after 40 failed checks.

See also: [NIFCLOUD API Documentation](https://pfs.nifcloud.com/api/rest/NiftyDescribeInstanceSnapshots.htm)

```
snapshot-exists
[--instance-snapshot-id <value>]
[--snapshot-name <value>]
[--debug][--endpoint-url <value>]
[--no-verify-ssl]
[--no-paginate]
[--output <value>]
[--query <value>]
[--profile <value>]
[--region <value>]
[--version <value>]
[--color <value>]
[--no-sign-request]
[--ca-bundle <value>]
[--cli-read-timeout <value>]
[--cli-connect-timeout <value>]
```
--instance-snapshot-id (list) (string)

Syntax:

"string" "string" ...

--snapshot-name (list) (string)

Syntax:

"string" "string" ...

# **Global Options**

--debug (boolean)

Turn on debug logging.

--endpoint-url (string)

Override command's default URL with the given URL.

--no-verify-ssl (boolean)

By default, the AWS CLI uses SSL when communicating with AWS services. For each SSL connection, the AWS CLI will verify SSL certificates. This option overrides the default behavior of verifying SSL certificates.

--no-paginate (boolean)

Disable automatic pagination.

--output (string)

The formatting style for command output.

- json
- text
- table

```
--query (string)
```
A JMESPath query to use in filtering the response data.

--profile (string)

Use a specific profile from your credential file.

--region (string)

The region to use. Overrides config/env settings.

--version (string)

Display the version of this tool.

--color (string)

Turn on/off color output.

• on

- off
- auto
- --no-sign-request (boolean)

Do not sign requests. Credentials will not be loaded if this argument is provided.

--ca-bundle (string)

The CA certificate bundle to use when verifying SSL certificates. Overrides config/env settings.

```
--cli-read-timeout (int)
```
The maximum socket read time in seconds. If the value is set to 0, the socket read will be blocking and not timeout. The default value is 60 seconds.

```
--cli-connect-timeout (int)
```
The maximum socket connect time in seconds. If the value is set to 0, the socket connect will be blocking and not timeout. The default value is 60 seconds.

### **Output**

None

#### **snapshot-normal**

#### **Description**

Wait until JMESPath query SnapshotInfoSet[].Status returns normal for all elements when polling with nifty-describe-instance-snapshots. It will poll every 20 seconds until a successful state has been reached. This will exit with a return code of 255 after 40 failed checks.

See also: [NIFCLOUD API Documentation](https://pfs.nifcloud.com/api/rest/NiftyDescribeInstanceSnapshots.htm)

```
snapshot-normal
[--instance-snapshot-id <value>]
[--snapshot-name <value>]
[--debug][--endpoint-url <value>]
[--no-verify-ssl]
[--no-paginate]
[--output <value>]
[--query <value>]
[--profile <value>]
[--region <value>]
[--version <value>]
[--color <value>]
[--no-sign-request]
[--ca-bundle <value>]
[--cli-read-timeout <value>]
[--cli-connect-timeout <value>]
```
--instance-snapshot-id (list) (string)

Syntax:

"string" "string" ...

--snapshot-name (list) (string)

Syntax:

"string" "string" ...

# **Global Options**

--debug (boolean)

Turn on debug logging.

--endpoint-url (string)

Override command's default URL with the given URL.

--no-verify-ssl (boolean)

By default, the AWS CLI uses SSL when communicating with AWS services. For each SSL connection, the AWS CLI will verify SSL certificates. This option overrides the default behavior of verifying SSL certificates.

--no-paginate (boolean)

Disable automatic pagination.

--output (string)

The formatting style for command output.

- json
- text
- table

```
--query (string)
```
A JMESPath query to use in filtering the response data.

--profile (string)

Use a specific profile from your credential file.

--region (string)

The region to use. Overrides config/env settings.

--version (string)

Display the version of this tool.

--color (string)

Turn on/off color output.

• on

- off
- auto

--no-sign-request (boolean)

Do not sign requests. Credentials will not be loaded if this argument is provided.

--ca-bundle (string)

The CA certificate bundle to use when verifying SSL certificates. Overrides config/env settings.

```
--cli-read-timeout (int)
```
The maximum socket read time in seconds. If the value is set to 0, the socket read will be blocking and not timeout. The default value is 60 seconds.

--cli-connect-timeout (int)

The maximum socket connect time in seconds. If the value is set to 0, the socket connect will be blocking and not timeout. The default value is 60 seconds.

## **Output**

None

## **volume-attached**

## **Description**

Wait until JMESPath query VolumeSet[].AttachmentSet[].Status returns attached for all elements when polling with describe-volumes. It will poll every 20 seconds until a successful state has been reached. This will exit with a return code of 255 after 40 failed checks.

See also: [NIFCLOUD API Documentation](https://pfs.nifcloud.com/api/rest/DescribeVolumes.htm)

```
volume-attached
[--volume-id <value>]
[--debug]
[--endpoint-url <value>]
[--no-verify-ssl]
[--no-paginate]
[--output <value>]
[--query <value>]
[--profile <value>]
[--region <value>]
[--version <value>]
[--color <value>]
[--no-sign-request]
[--ca-bundle <value>]
[--cli-read-timeout <value>]
[--cli-connect-timeout <value>]
```
--volume-id (list) (string)

Syntax:

"string" "string" ...

# **Global Options**

--debug (boolean)

Turn on debug logging.

--endpoint-url (string)

Override command's default URL with the given URL.

--no-verify-ssl (boolean)

By default, the AWS CLI uses SSL when communicating with AWS services. For each SSL connection, the AWS CLI will verify SSL certificates. This option overrides the default behavior of verifying SSL certificates.

--no-paginate (boolean)

Disable automatic pagination.

--output (string)

The formatting style for command output.

- json
- text
- table

--query (string)

A JMESPath query to use in filtering the response data.

--profile (string)

Use a specific profile from your credential file.

--region (string)

The region to use. Overrides config/env settings.

--version (string)

Display the version of this tool.

--color (string)

Turn on/off color output.

- on
- off
- auto

--no-sign-request (boolean)

Do not sign requests. Credentials will not be loaded if this argument is provided.

--ca-bundle (string)

The CA certificate bundle to use when verifying SSL certificates. Overrides config/env settings.

--cli-read-timeout (int)

The maximum socket read time in seconds. If the value is set to 0, the socket read will be blocking and not timeout. The default value is 60 seconds.

--cli-connect-timeout (int)

The maximum socket connect time in seconds. If the value is set to 0, the socket connect will be blocking and not timeout. The default value is 60 seconds.

## **Output**

None

## **volume-available**

## **Description**

Wait until JMESPath query VolumeSet[].Status returns available for all elements when polling with describe-volumes. It will poll every 20 seconds until a successful state has been reached. This will exit with a return code of 255 after 40 failed checks.

See also: [NIFCLOUD API Documentation](https://pfs.nifcloud.com/api/rest/DescribeVolumes.htm)

```
volume-available
[--volume-id <value>]
[--debug][--endpoint-url <value>]
[--no-verify-ssl]
[--no-paginate]
[--output <value>]
[--query <value>]
[--profile <value>]
[--region <value>]
[--version <value>]
[--color <value>]
[--no-sign-request]
[--ca-bundle <value>]
[--cli-read-timeout <value>]
[--cli-connect-timeout <value>]
```
--volume-id (list) (string)

Syntax:

"string" "string" ...

# **Global Options**

--debug (boolean)

Turn on debug logging.

--endpoint-url (string)

Override command's default URL with the given URL.

--no-verify-ssl (boolean)

By default, the AWS CLI uses SSL when communicating with AWS services. For each SSL connection, the AWS CLI will verify SSL certificates. This option overrides the default behavior of verifying SSL certificates.

--no-paginate (boolean)

Disable automatic pagination.

--output (string)

The formatting style for command output.

- json
- text
- table

--query (string)

A JMESPath query to use in filtering the response data.

--profile (string)

Use a specific profile from your credential file.

--region (string)

The region to use. Overrides config/env settings.

--version (string)

Display the version of this tool.

--color (string)

Turn on/off color output.

- on
- off
- auto

--no-sign-request (boolean)

Do not sign requests. Credentials will not be loaded if this argument is provided.

--ca-bundle (string)

The CA certificate bundle to use when verifying SSL certificates. Overrides config/env settings.

--cli-read-timeout (int)

The maximum socket read time in seconds. If the value is set to 0, the socket read will be blocking and not timeout. The default value is 60 seconds.

--cli-connect-timeout (int)

The maximum socket connect time in seconds. If the value is set to 0, the socket connect will be blocking and not timeout. The default value is 60 seconds.

## **Output**

None

## **volume-deleted**

## **Description**

Wait until Client.InvalidParameterNotFound.Volume is thrown when polling with describe-volumes. It will poll every 20 seconds until a successful state has been reached. This will exit with a return code of 255 after 40 failed checks.

See also: [NIFCLOUD API Documentation](https://pfs.nifcloud.com/api/rest/DescribeVolumes.htm)

```
volume-deleted
[--volume-id <value>]
[--debug][--endpoint-url <value>]
[--no-verify-ssl]
[--no-paginate]
[--output <value>]
[--query <value>]
[--profile <value>]
[--region <value>]
[--version <value>]
[--color <value>]
[--no-sign-request]
[--ca-bundle <value>]
[--cli-read-timeout <value>]
[--cli-connect-timeout <value>]
```
--volume-id (list) (string)

Syntax:

"string" "string" ...

# **Global Options**

--debug (boolean)

Turn on debug logging.

--endpoint-url (string)

Override command's default URL with the given URL.

--no-verify-ssl (boolean)

By default, the AWS CLI uses SSL when communicating with AWS services. For each SSL connection, the AWS CLI will verify SSL certificates. This option overrides the default behavior of verifying SSL certificates.

--no-paginate (boolean)

Disable automatic pagination.

--output (string)

The formatting style for command output.

- json
- text
- table

--query (string)

A JMESPath query to use in filtering the response data.

--profile (string)

Use a specific profile from your credential file.

--region (string)

The region to use. Overrides config/env settings.

--version (string)

Display the version of this tool.

--color (string)

Turn on/off color output.

- on
- off
- auto

--no-sign-request (boolean)

Do not sign requests. Credentials will not be loaded if this argument is provided.

--ca-bundle (string)

The CA certificate bundle to use when verifying SSL certificates. Overrides config/env settings.

--cli-read-timeout (int)

The maximum socket read time in seconds. If the value is set to 0, the socket read will be blocking and not timeout. The default value is 60 seconds.

--cli-connect-timeout (int)

The maximum socket connect time in seconds. If the value is set to 0, the socket connect will be blocking and not timeout. The default value is 60 seconds.

## **Output**

None

## **volume-exists**

## **Description**

Wait until JMESPath query length(VolumeSet[]) > *0* returns True when polling with describe-volumes. It will poll every 20 seconds until a successful state has been reached. This will exit with a return code of 255 after 40 failed checks.

See also: [NIFCLOUD API Documentation](https://pfs.nifcloud.com/api/rest/DescribeVolumes.htm)

```
volume-exists
[--volume-id <value>]
[--debug][--endpoint-url <value>]
[--no-verify-ssl]
[--no-paginate]
[--output <value>]
[--query <value>]
[--profile <value>]
[--region <value>]
[--version <value>]
[--color <value>]
[--no-sign-request]
[--ca-bundle <value>]
[--cli-read-timeout <value>]
[--cli-connect-timeout <value>]
```
--volume-id (list) (string)

Syntax:

"string" "string" ...

# **Global Options**

--debug (boolean)

Turn on debug logging.

--endpoint-url (string)

Override command's default URL with the given URL.

--no-verify-ssl (boolean)

By default, the AWS CLI uses SSL when communicating with AWS services. For each SSL connection, the AWS CLI will verify SSL certificates. This option overrides the default behavior of verifying SSL certificates.

--no-paginate (boolean)

Disable automatic pagination.

--output (string)

The formatting style for command output.

- json
- text
- table

--query (string)

A JMESPath query to use in filtering the response data.

--profile (string)

Use a specific profile from your credential file.

--region (string)

The region to use. Overrides config/env settings.

--version (string)

Display the version of this tool.

--color (string)

Turn on/off color output.

- on
- off
- auto

--no-sign-request (boolean)

Do not sign requests. Credentials will not be loaded if this argument is provided.

--ca-bundle (string)

The CA certificate bundle to use when verifying SSL certificates. Overrides config/env settings.

--cli-read-timeout (int)

The maximum socket read time in seconds. If the value is set to 0, the socket read will be blocking and not timeout. The default value is 60 seconds.

--cli-connect-timeout (int)

The maximum socket connect time in seconds. If the value is set to 0, the socket connect will be blocking and not timeout. The default value is 60 seconds.

## **Output**

None

## **volume-in-use**

## **Description**

Wait until JMESPath query VolumeSet[].Status returns in-use for all elements when polling with describe-volumes. It will poll every 20 seconds until a successful state has been reached. This will exit with a return code of 255 after 40 failed checks.

See also: [NIFCLOUD API Documentation](https://pfs.nifcloud.com/api/rest/DescribeVolumes.htm)

```
volume-in-use
[--volume-id <value>]
[--debug][--endpoint-url <value>]
[--no-verify-ssl]
[--no-paginate]
[--output <value>]
[--query <value>]
[--profile <value>]
[--region <value>]
[--version <value>]
[--color <value>]
[--no-sign-request]
[--ca-bundle <value>]
[--cli-read-timeout <value>]
[--cli-connect-timeout <value>]
```
# **Options**

--volume-id (list) (string)

Syntax:

"string" "string" ...

### **Global Options**

--debug (boolean)

Turn on debug logging.

--endpoint-url (string)

Override command's default URL with the given URL.

--no-verify-ssl (boolean)

By default, the AWS CLI uses SSL when communicating with AWS services. For each SSL connection, the AWS CLI will verify SSL certificates. This option overrides the default behavior of verifying SSL certificates.

--no-paginate (boolean)

Disable automatic pagination.

--output (string)

The formatting style for command output.

- json
- text
- table

--query (string)

A JMESPath query to use in filtering the response data.

--profile (string)

Use a specific profile from your credential file.

--region (string)

The region to use. Overrides config/env settings.

--version (string)

Display the version of this tool.

--color (string)

Turn on/off color output.

- on
- off
- auto

--no-sign-request (boolean)

Do not sign requests. Credentials will not be loaded if this argument is provided.

--ca-bundle (string)

The CA certificate bundle to use when verifying SSL certificates. Overrides config/env settings.

--cli-read-timeout (int)

The maximum socket read time in seconds. If the value is set to 0, the socket read will be blocking and not timeout. The default value is 60 seconds.

--cli-connect-timeout (int)

The maximum socket connect time in seconds. If the value is set to 0, the socket connect will be blocking and not timeout. The default value is 60 seconds.

### **Output**

None

### **vpn-connection-available**

### **Description**

Wait until JMESPath query VpnConnectionSet[].State returns available for all elements when polling with describe-vpn-connections. It will poll every 20 seconds until a successful state has been reached. This will exit with a return code of 255 after 40 failed checks.

See also: [NIFCLOUD API Documentation](https://pfs.nifcloud.com/api/rest/DescribeVpnConnections.htm)

# **Synopsis**

```
vpn-connection-available
[--filter <value>]
[--vpn-connection-id <value>]
[--debug]
[--endpoint-url <value>]
[--no-verify-ssl]
[--no-paginate]
[--output <value>]
[--query <value>]
[--profile <value>]
[--region <value>]
[--version <value>]
[--color <value>]
[--no-sign-request]
[--ca-bundle <value>]
[--cli-read-timeout <value>]
[--cli-connect-timeout <value>]
```
# **Options**

--filter (list) (structure)

ListOfRequestValue -> (list)

(string)

Name -> (string)

Shorthand Syntax:

ListOfRequestValue=string,string,Name=string ...

JSON Syntax:

```
\Gamma{
    "ListOfRequestValue": ["string", ...],
    "Name": "customer-gateway-configuration"|"customer-gateway-id"|"nifty-customer-
˓→gateway-name"|"state"|"option.static-routes-only"|"route.destination-cidr-block"|"type
˓→"|"vpn-connection-id"|"vpn-gateway-id"|"nifty-vpn-gateway-name"|"nifty-vpn-connection-
˓→description"|"nifty-internet-key-exchange"
 }
  ...
]
```
--vpn-connection-id (list) (string)

Syntax:

```
"string" "string" ...
```
# **Global Options**

--debug (boolean)

Turn on debug logging.

```
--endpoint-url (string)
```
Override command's default URL with the given URL.

```
--no-verify-ssl (boolean)
```
By default, the AWS CLI uses SSL when communicating with AWS services. For each SSL connection, the AWS CLI will verify SSL certificates. This option overrides the default behavior of verifying SSL certificates.

--no-paginate (boolean)

Disable automatic pagination.

```
--output (string)
```
The formatting style for command output.

- json
- text
- table

```
--query (string)
```
A JMESPath query to use in filtering the response data.

--profile (string)

Use a specific profile from your credential file.

--region (string)

The region to use. Overrides config/env settings.

```
--version (string)
```
Display the version of this tool.

```
--color (string)
```
Turn on/off color output.

- on
- off
- auto

```
--no-sign-request (boolean)
```
Do not sign requests. Credentials will not be loaded if this argument is provided.

--ca-bundle (string)

The CA certificate bundle to use when verifying SSL certificates. Overrides config/env settings.

--cli-read-timeout (int)

The maximum socket read time in seconds. If the value is set to 0, the socket read will be blocking and not timeout. The default value is 60 seconds.

--cli-connect-timeout (int)

The maximum socket connect time in seconds. If the value is set to 0, the socket connect will be blocking and not timeout. The default value is 60 seconds.

### **Output**

None

### **vpn-connection-deleted**

### **Description**

Wait until Client.InvalidParameterNotFound.VpnConnectionId is thrown when polling with describe-vpn-connections. It will poll every 20 seconds until a successful state has been reached. This will exit with a return code of 255 after 40 failed checks.

See also: [NIFCLOUD API Documentation](https://pfs.nifcloud.com/api/rest/DescribeVpnConnections.htm)

**Synopsis**

```
vpn-connection-deleted
[--filter <value>]
[--vpn-connection-id <value>]
[--debug][--endpoint-url <value>]
[--no-verify-ssl]
[--no-paginate]
[--output <value>]
[--query <value>]
[--profile <value>]
[--region <value>]
[--version <value>]
[--color <value>]
[--no-sign-request]
[--ca-bundle <value>]
[--cli-read-timeout <value>]
[--cli-connect-timeout <value>]
```
### **Options**

--filter (list) (structure)

ListOfRequestValue -> (list)

(string)

Name -> (string)

Shorthand Syntax:

ListOfRequestValue=string,string,Name=string ...

JSON Syntax:

```
\overline{\mathsf{L}}{
    "ListOfRequestValue": ["string", ...],
    "Name": "customer-gateway-configuration"|"customer-gateway-id"|"nifty-customer-
˓→gateway-name"|"state"|"option.static-routes-only"|"route.destination-cidr-block"|"type
˓→"|"vpn-connection-id"|"vpn-gateway-id"|"nifty-vpn-gateway-name"|"nifty-vpn-connection-
˓→description"|"nifty-internet-key-exchange"
  }
  ...
]
```
--vpn-connection-id (list) (string)

Syntax:

"string" "string" ...

# **Global Options**

--debug (boolean)

Turn on debug logging.

--endpoint-url (string)

Override command's default URL with the given URL.

```
--no-verify-ssl (boolean)
```
By default, the AWS CLI uses SSL when communicating with AWS services. For each SSL connection, the AWS CLI will verify SSL certificates. This option overrides the default behavior of verifying SSL certificates.

--no-paginate (boolean)

Disable automatic pagination.

--output (string)

The formatting style for command output.

- json
- text
- table

--query (string)

A JMESPath query to use in filtering the response data.

```
--profile (string)
```
Use a specific profile from your credential file.

--region (string)

The region to use. Overrides config/env settings.

```
--version (string)
```
Display the version of this tool.

--color (string)

Turn on/off color output.

- on
- off
- auto

```
--no-sign-request (boolean)
```
Do not sign requests. Credentials will not be loaded if this argument is provided.

--ca-bundle (string)

The CA certificate bundle to use when verifying SSL certificates. Overrides config/env settings.

--cli-read-timeout (int)

The maximum socket read time in seconds. If the value is set to 0, the socket read will be blocking and not timeout. The default value is 60 seconds.

--cli-connect-timeout (int)

The maximum socket connect time in seconds. If the value is set to 0, the socket connect will be blocking and not timeout. The default value is 60 seconds.

#### **Output**

None

#### **vpn-connection-exists**

#### **Description**

Wait until JMESPath query length(VpnConnectionSet[]) > *0* returns True when polling with describe-vpn-connections. It will poll every 20 seconds until a successful state has been reached. This will exit with a return code of 255 after 40 failed checks.

See also: [NIFCLOUD API Documentation](https://pfs.nifcloud.com/api/rest/DescribeVpnConnections.htm)

#### **Synopsis**

```
vpn-connection-exists
[--filter <value>]
[--vpn-connection-id <value>]
[--debug][--endpoint-url <value>]
[--no-verify-ssl]
[--no-paginate]
[--output <value>]
[--query <value>]
[--profile <value>]
[--region <value>]
[--version <value>]
[--color <value>]
[--no-sign-request]
[--ca-bundle <value>]
[--cli-read-timeout <value>]
[--cli-connect-timeout <value>]
```
# **Options**

--filter (list) (structure)

ListOfRequestValue -> (list)

(string)

Name -> (string)

Shorthand Syntax:

ListOfRequestValue=string,string,Name=string ...

JSON Syntax:

```
\Gamma{
    "ListOfRequestValue": ["string", ...],
    "Name": "customer-gateway-configuration"|"customer-gateway-id"|"nifty-customer-
˓→gateway-name"|"state"|"option.static-routes-only"|"route.destination-cidr-block"|"type
˓→"|"vpn-connection-id"|"vpn-gateway-id"|"nifty-vpn-gateway-name"|"nifty-vpn-connection-
˓→description"|"nifty-internet-key-exchange"
  }
  ...
]
```
--vpn-connection-id (list) (string)

Syntax:

"string" "string" ...

### **Global Options**

--debug (boolean)

Turn on debug logging.

--endpoint-url (string)

Override command's default URL with the given URL.

```
--no-verify-ssl (boolean)
```
By default, the AWS CLI uses SSL when communicating with AWS services. For each SSL connection, the AWS CLI will verify SSL certificates. This option overrides the default behavior of verifying SSL certificates.

--no-paginate (boolean)

Disable automatic pagination.

--output (string)

The formatting style for command output.

- json
- text
- table

--query (string)

A JMESPath query to use in filtering the response data.

```
--profile (string)
```
Use a specific profile from your credential file.

--region (string)

The region to use. Overrides config/env settings.

--version (string)

Display the version of this tool.

```
--color (string)
```
Turn on/off color output.

- on
- off
- auto

--no-sign-request (boolean)

Do not sign requests. Credentials will not be loaded if this argument is provided.

```
--ca-bundle (string)
```
The CA certificate bundle to use when verifying SSL certificates. Overrides config/env settings.

```
--cli-read-timeout (int)
```
The maximum socket read time in seconds. If the value is set to 0, the socket read will be blocking and not timeout. The default value is 60 seconds.

--cli-connect-timeout (int)

The maximum socket connect time in seconds. If the value is set to 0, the socket connect will be blocking and not timeout. The default value is 60 seconds.

#### **Output**

None

### **vpn-gateway-available**

### **Description**

Wait until JMESPath query VpnGatewaySet[].State returns available for all elements when polling with describe-vpn-gateways. It will poll every 20 seconds until a successful state has been reached. This will exit with a return code of 255 after 40 failed checks.

See also: [NIFCLOUD API Documentation](https://pfs.nifcloud.com/api/rest/DescribeVpnGateways.htm)

# **Synopsis**

```
vpn-gateway-available
[--filter <value>]
[--nifty-vpn-gateway-name <value>]
[--vpn-gateway-id <value>]
[--debug]
[--endpoint-url <value>]
[--no-verify-ssl]
[--no-paginate]
[--output <value>]
[--query <value>]
[--profile <value>]
[--region <value>]
[--version <value>]
```
(continues on next page)

(continued from previous page)

```
[--color <value>]
[--no-sign-request]
[--ca-bundle <value>]
[--cli-read-timeout <value>]
[--cli-connect-timeout <value>]
```
# **Options**

--filter (list) (structure)

ListOfRequestValue -> (list)

(string)

Name -> (string)

Shorthand Syntax:

ListOfRequestValue=string,string,Name=string ...

JSON Syntax:

```
\Gamma{
    "ListOfRequestValue": ["string", ...],
    "Name": "attachment.state"|"attachment.vpc-id"|"availability-zone"|"state"|"type"|
˓→"vpn-gateway-id"|"nifty-vpn-gateway-name"|"nifty-vpn-gateway-type"|"nifty-vpn-gateway-
˓→description"|"nifty-vpn-gateway-accountingType"|"ip-address"|"latest-version-
˓→information"|"version"
 }
  ...
]
```
--nifty-vpn-gateway-name (list) (string)

Syntax:

"string" "string" ...

--vpn-gateway-id (list) (string)

Syntax:

"string" "string" ...

# **Global Options**

--debug (boolean)

Turn on debug logging.

--endpoint-url (string)

Override command's default URL with the given URL.

```
--no-verify-ssl (boolean)
```
By default, the AWS CLI uses SSL when communicating with AWS services. For each SSL connection, the AWS CLI will verify SSL certificates. This option overrides the default behavior of verifying SSL certificates.

--no-paginate (boolean)

Disable automatic pagination.

--output (string)

The formatting style for command output.

- json
- text
- table

--query (string)

A JMESPath query to use in filtering the response data.

```
--profile (string)
```
Use a specific profile from your credential file.

--region (string)

The region to use. Overrides config/env settings.

```
--version (string)
```
Display the version of this tool.

--color (string)

Turn on/off color output.

- on
- off
- auto

```
--no-sign-request (boolean)
```
Do not sign requests. Credentials will not be loaded if this argument is provided.

--ca-bundle (string)

The CA certificate bundle to use when verifying SSL certificates. Overrides config/env settings.

--cli-read-timeout (int)

The maximum socket read time in seconds. If the value is set to 0, the socket read will be blocking and not timeout. The default value is 60 seconds.

--cli-connect-timeout (int)

The maximum socket connect time in seconds. If the value is set to 0, the socket connect will be blocking and not timeout. The default value is 60 seconds.

#### **Output**

None

#### **vpn-gateway-deleted**

#### **Description**

Wait until Client.InvalidParameterNotFound.VpnGatewayName is thrown when polling with describe-vpn-gateways. It will poll every 20 seconds until a successful state has been reached. This will exit with a return code of 255 after 40 failed checks.

See also: [NIFCLOUD API Documentation](https://pfs.nifcloud.com/api/rest/DescribeVpnGateways.htm)

### **Synopsis**

```
vpn-gateway-deleted
[--filter <value>]
[--nifty-vpn-gateway-name <value>]
[--vpn-gateway-id <value>]
[--debug]
[--endpoint-url <value>]
[--no-verify-ssl]
[--no-paginate]
[--output <value>]
[--query <value>]
[--profile <value>]
[--region <value>]
[--version <value>]
[--color <value>]
[--no-sign-request]
[--ca-bundle <value>]
[--cli-read-timeout <value>]
[--cli-connect-timeout <value>]
```
### **Options**

--filter (list) (structure)

ListOfRequestValue -> (list)

(string)

Name -> (string)

Shorthand Syntax:

ListOfRequestValue=string,string,Name=string ...

JSON Syntax:

```
\Gamma{
    "ListOfRequestValue": ["string", ...],
    "Name": "attachment.state"|"attachment.vpc-id"|"availability-zone"|"state"|"type"|
˓→"vpn-gateway-id"|"nifty-vpn-gateway-name"|"nifty-vpn-gateway-type"|"nifty-vpn-gateway-
˓→description"|"nifty-vpn-gateway-accountingType"|"ip-address"|"latest-version-
˓→information"|"version"
 }
  ...
]
```
--nifty-vpn-gateway-name (list) (string)

#### Syntax:

"string" "string" ...

#### --vpn-gateway-id (list) (string)

Syntax:

```
"string" "string" ...
```
### **Global Options**

--debug (boolean)

Turn on debug logging.

--endpoint-url (string)

Override command's default URL with the given URL.

```
--no-verify-ssl (boolean)
```
By default, the AWS CLI uses SSL when communicating with AWS services. For each SSL connection, the AWS CLI will verify SSL certificates. This option overrides the default behavior of verifying SSL certificates.

--no-paginate (boolean)

Disable automatic pagination.

```
--output (string)
```
The formatting style for command output.

- json
- text
- table

```
--query (string)
```
A JMESPath query to use in filtering the response data.

```
--profile (string)
```
Use a specific profile from your credential file.

--region (string)

The region to use. Overrides config/env settings.

--version (string)

Display the version of this tool.

```
--color (string)
```
Turn on/off color output.

- on
- off
- auto

```
--no-sign-request (boolean)
```
Do not sign requests. Credentials will not be loaded if this argument is provided.

```
--ca-bundle (string)
```
The CA certificate bundle to use when verifying SSL certificates. Overrides config/env settings.

--cli-read-timeout (int)

The maximum socket read time in seconds. If the value is set to 0, the socket read will be blocking and not timeout. The default value is 60 seconds.

--cli-connect-timeout (int)

The maximum socket connect time in seconds. If the value is set to 0, the socket connect will be blocking and not timeout. The default value is 60 seconds.

# **Output**

None

### **vpn-gateway-exists**

### **Description**

Wait until JMESPath query length(VpnGatewaySet[]) > *0* returns True when polling with describe-vpn-gateways. It will poll every 20 seconds until a successful state has been reached. This will exit with a return code of 255 after 40 failed checks.

See also: [NIFCLOUD API Documentation](https://pfs.nifcloud.com/api/rest/DescribeVpnGateways.htm)

**Synopsis**

```
vpn-gateway-exists
[--filter <value>]
[--nifty-vpn-gateway-name <value>]
[--vpn-gateway-id <value>]
[--debug][--endpoint-url <value>]
[--no-verify-ssl]
[--no-paginate]
[--output <value>]
[--query <value>]
[--profile <value>]
[--region <value>]
[--version <value>]
[--color <value>]
[--no-sign-request]
[--ca-bundle <value>]
[--cli-read-timeout <value>]
[--cli-connect-timeout <value>]
```
### **Options**

--filter (list) (structure)

ListOfRequestValue -> (list)

(string)

Name -> (string)

Shorthand Syntax:

ListOfRequestValue=string,string,Name=string ...

JSON Syntax:

```
\Gamma{
    "ListOfRequestValue": ["string", ...],
    "Name": "attachment.state"|"attachment.vpc-id"|"availability-zone"|"state"|"type"|
˓→"vpn-gateway-id"|"nifty-vpn-gateway-name"|"nifty-vpn-gateway-type"|"nifty-vpn-gateway-
˓→description"|"nifty-vpn-gateway-accountingType"|"ip-address"|"latest-version-
˓→information"|"version"
  }
  ...
]
```
--nifty-vpn-gateway-name (list) (string)

Syntax:

"string" "string" ...

--vpn-gateway-id (list) (string)

Syntax:

"string" "string" ...

#### **Global Options**

--debug (boolean)

Turn on debug logging.

--endpoint-url (string)

Override command's default URL with the given URL.

```
--no-verify-ssl (boolean)
```
By default, the AWS CLI uses SSL when communicating with AWS services. For each SSL connection, the AWS CLI will verify SSL certificates. This option overrides the default behavior of verifying SSL certificates.

--no-paginate (boolean)

Disable automatic pagination.

--output (string)

The formatting style for command output.

- json
- text
- table

--query (string)

A JMESPath query to use in filtering the response data.

--profile (string)

Use a specific profile from your credential file.

--region (string)

The region to use. Overrides config/env settings.

--version (string)

Display the version of this tool.

--color (string)

Turn on/off color output.

- on
- off
- auto

```
--no-sign-request (boolean)
```
Do not sign requests. Credentials will not be loaded if this argument is provided.

--ca-bundle (string)

The CA certificate bundle to use when verifying SSL certificates. Overrides config/env settings.

--cli-read-timeout (int)

The maximum socket read time in seconds. If the value is set to 0, the socket read will be blocking and not timeout. The default value is 60 seconds.

--cli-connect-timeout (int)

The maximum socket connect time in seconds. If the value is set to 0, the socket connect will be blocking and not timeout. The default value is 60 seconds.

#### **Output**

None

#### **vpn-gateway-stopped**

#### **Description**

Wait until JMESPath query VpnGatewaySet[].State returns stopped for all elements when polling with describe-vpn-gateways. It will poll every 20 seconds until a successful state has been reached. This will exit with a return code of 255 after 40 failed checks.

See also: [NIFCLOUD API Documentation](https://pfs.nifcloud.com/api/rest/DescribeVpnGateways.htm)

### **Synopsis**

```
vpn-gateway-stopped
[--filter <value>]
[--nifty-vpn-gateway-name <value>]
[--vpn-gateway-id <value>]
[--debug]
[--endpoint-url <value>]
[--no-verify-ssl]
[--no-paginate]
[--output <value>]
[--query <value>]
[--profile <value>]
[--region <value>]
[--version <value>]
[--color <value>]
[--no-sign-request]
[--ca-bundle <value>]
[--cli-read-timeout <value>]
[--cli-connect-timeout <value>]
```
### **Options**

--filter (list) (structure)

ListOfRequestValue -> (list)

(string)

Name -> (string)

Shorthand Syntax:

ListOfRequestValue=string,string,Name=string ...

JSON Syntax:

```
\Gamma{
    "ListOfRequestValue": ["string", ...],
    "Name": "attachment.state"|"attachment.vpc-id"|"availability-zone"|"state"|"type"|
˓→"vpn-gateway-id"|"nifty-vpn-gateway-name"|"nifty-vpn-gateway-type"|"nifty-vpn-gateway-
˓→description"|"nifty-vpn-gateway-accountingType"|"ip-address"|"latest-version-
˓→information"|"version"
 }
  ...
]
```

```
--nifty-vpn-gateway-name (list) (string)
```
Syntax:

```
"string" "string" ...
```
--vpn-gateway-id (list) (string)

Syntax:

"string" "string" ...

# **Global Options**

--debug (boolean)

Turn on debug logging.

--endpoint-url (string)

Override command's default URL with the given URL.

```
--no-verify-ssl (boolean)
```
By default, the AWS CLI uses SSL when communicating with AWS services. For each SSL connection, the AWS CLI will verify SSL certificates. This option overrides the default behavior of verifying SSL certificates.

--no-paginate (boolean)

Disable automatic pagination.

--output (string)

The formatting style for command output.

- json
- text
- table

```
--query (string)
```
A JMESPath query to use in filtering the response data.

```
--profile (string)
```
Use a specific profile from your credential file.

```
--region (string)
```
The region to use. Overrides config/env settings.

```
--version (string)
```
Display the version of this tool.

```
--color (string)
```
Turn on/off color output.

- on
- off
- auto

```
--no-sign-request (boolean)
```
Do not sign requests. Credentials will not be loaded if this argument is provided.

--ca-bundle (string)

The CA certificate bundle to use when verifying SSL certificates. Overrides config/env settings.

--cli-read-timeout (int)

The maximum socket read time in seconds. If the value is set to 0, the socket read will be blocking and not timeout. The default value is 60 seconds.

```
--cli-connect-timeout (int)
```
The maximum socket connect time in seconds. If the value is set to 0, the socket connect will be blocking and not timeout. The default value is 60 seconds.

# **Output**

None

### **vpn-gateway-warning**

# **Description**

Wait until JMESPath query VpnGatewaySet[].State returns warning for all elements when polling with describe-vpn-gateways. It will poll every 20 seconds until a successful state has been reached. This will exit with a return code of 255 after 40 failed checks.

See also: [NIFCLOUD API Documentation](https://pfs.nifcloud.com/api/rest/DescribeVpnGateways.htm)

# **Synopsis**

```
vpn-gateway-warning
[--filter <value>]
[--nifty-vpn-gateway-name <value>]
[--vpn-gateway-id <value>]
[--debug][--endpoint-url <value>]
[--no-verify-ssl]
[--no-paginate]
[--output <value>]
[--query <value>]
[--profile <value>]
[--region <value>]
[--version <value>]
[--color <value>]
[--no-sign-request]
[--ca-bundle <value>]
[--cli-read-timeout <value>]
[--cli-connect-timeout <value>]
```
# **Options**

--filter (list) (structure)

ListOfRequestValue -> (list)

(string)

Name -> (string)

Shorthand Syntax:

ListOfRequestValue=string,string,Name=string ...

JSON Syntax:

```
\Gamma{
    "ListOfRequestValue": ["string", ...],
    "Name": "attachment.state"|"attachment.vpc-id"|"availability-zone"|"state"|"type"|
˓→"vpn-gateway-id"|"nifty-vpn-gateway-name"|"nifty-vpn-gateway-type"|"nifty-vpn-gateway-
˓→description"|"nifty-vpn-gateway-accountingType"|"ip-address"|"latest-version-
˓→information"|"version"
  }
  ...
]
```
--nifty-vpn-gateway-name (list) (string)

Syntax:

"string" "string" ...

--vpn-gateway-id (list) (string)

Syntax:

"string" "string" ...

### **Global Options**

--debug (boolean)

Turn on debug logging.

--endpoint-url (string)

Override command's default URL with the given URL.

```
--no-verify-ssl (boolean)
```
By default, the AWS CLI uses SSL when communicating with AWS services. For each SSL connection, the AWS CLI will verify SSL certificates. This option overrides the default behavior of verifying SSL certificates.

--no-paginate (boolean)

Disable automatic pagination.

--output (string)

The formatting style for command output.

- json
- text
- table

--query (string)

A JMESPath query to use in filtering the response data.

--profile (string)

Use a specific profile from your credential file.

--region (string)

The region to use. Overrides config/env settings.

--version (string)

Display the version of this tool.

--color (string)

Turn on/off color output.

- on
- off
- auto

--no-sign-request (boolean)

Do not sign requests. Credentials will not be loaded if this argument is provided.

--ca-bundle (string)

The CA certificate bundle to use when verifying SSL certificates. Overrides config/env settings.

--cli-read-timeout (int)

The maximum socket read time in seconds. If the value is set to 0, the socket read will be blocking and not timeout. The default value is 60 seconds.

--cli-connect-timeout (int)

The maximum socket connect time in seconds. If the value is set to 0, the socket connect will be blocking and not timeout. The default value is 60 seconds.

### **Output**

None

# **1.4.2 configure**

### **Description**

Configure NIFCLOUD CLI options. If this command is run with noarguments you will be prompted for configuration values such asyour NIFCLOUD Access Key Id and your NIFCLOUD Secret Access Key.You can configure a named profile using the --profile argument.If your config file does not exist (the default location is``~/.nifcloud/config``), the NIFCLOUD CLI will create it for you. Tokeep an existing value, hit enter when prompted for the value. whenyou are prompted for information, the current value will be displayedin [brackets]. If the config item has no value, it be displayedas [None]. Note that the configure command only works with values from the config file. It does not use any configurationvalues from environment variables.Note: the values you provide for the NIFCLOUD Access Key ID and the NIFCLOUD Secret Access Key will be written to the shared credentialsfile  $(\sim/$ .nifcloud/credentials).

### **Synopsis**

nifcloud configure [--profile profile-name]

### **Options**

*None*

### **Available Commands**

### **add-model**

### **Description**

Adds a service JSON model to the appropriate location in  $\sim$ /.nifcloud/models. Once the model gets added, CLI commands and Boto3 clients will be immediately available for the service JSON model provided.

### **Synopsis**

```
add-model
--service-model <value>
[--service-name <value>]
[--debug][--endpoint-url <value>]
[--no-verify-ssl]
[--no-paginate]
[--output <value>]
[--query <value>]
[--profile <value>]
[--region <value>]
[--version <value>]
[--color <value>]
[--no-sign-request]
[--ca-bundle <value>]
[--cli-read-timeout <value>]
[--cli-connect-timeout <value>]
```
### **Options**

--service-model (string) The contents of the service JSON model.

--service-name (string) Overrides the default name used by the service JSON model to generate CLI service commands and Boto3 clients.

### **Global Options**

--debug (boolean)

Turn on debug logging.

--endpoint-url (string)

Override command's default URL with the given URL.

--no-verify-ssl (boolean)

By default, the AWS CLI uses SSL when communicating with AWS services. For each SSL connection, the AWS CLI will verify SSL certificates. This option overrides the default behavior of verifying SSL certificates.

--no-paginate (boolean)

Disable automatic pagination.

--output (string)

The formatting style for command output.

- json
- text
- table

```
--query (string)
```
A JMESPath query to use in filtering the response data.

--profile (string)

Use a specific profile from your credential file.

--region (string)

The region to use. Overrides config/env settings.

```
--version (string)
```
Display the version of this tool.

```
--color (string)
```
Turn on/off color output.

- on
- off
- auto

```
--no-sign-request (boolean)
```
Do not sign requests. Credentials will not be loaded if this argument is provided.

--ca-bundle (string)

The CA certificate bundle to use when verifying SSL certificates. Overrides config/env settings.

```
--cli-read-timeout (int)
```
The maximum socket read time in seconds. If the value is set to 0, the socket read will be blocking and not timeout. The default value is 60 seconds.

--cli-connect-timeout (int)

The maximum socket connect time in seconds. If the value is set to 0, the socket connect will be blocking and not timeout. The default value is 60 seconds.

# **get**

# **Description**

Get a configuration value from the config file.

The nifcloud configure get command can be used to print a configuration value in the NIFCLOUD config file. The get command supports two types of configuration values, *unqualified* and *qualified* config values.

Note that nifcloud configure get only looks at values in the NIFCLOUD configuration file. It does **not** resolve configuration variables specified anywhere else, including environment variables, command line arguments, etc.

### **Unqualified Names**

Every value in the NIFCLOUD configuration file must be placed in a section (denoted by [section-name] in the config file). To retrieve a value from the config file, the section name and the config name must be known.

An unqualified configuration name refers to a name that is not scoped to a specific section in the configuration file. Sections are specified by separating parts with the "." character (section.config-name). An unqualified name will be scoped to the current profile. For example, nifcloud configure get nifcloud\_access\_key\_id will retrieve the nifcloud\_access\_key\_id from the current profile, or the default profile if no profile is specified. You can still provide a --profile argument to the nifcloud configure get command. For example, nifcloud configure get region --profile testing will print the region value for the testing profile.

### **Qualified Names**

A qualified name is a name that has at least one "." character in the name. This name provides a way to specify the config section from which to retrieve the config variable. When a qualified name is provided to nifcloud configure get, the currently specified profile is ignored. Section names that have the format [profile profile-name] can be specified by using the profile.profile-name.config-name syntax, and the default profile can be specified using the default.config-name syntax.

### **Synopsis**

nifcloud configure get varname [--profile profile-name]

### **Options**

varname (string) The name of the config value to retrieve.

### **Global Options**

--debug (boolean)

Turn on debug logging.

--endpoint-url (string)

Override command's default URL with the given URL.

--no-verify-ssl (boolean)

By default, the AWS CLI uses SSL when communicating with AWS services. For each SSL connection, the AWS CLI will verify SSL certificates. This option overrides the default behavior of verifying SSL certificates.

--no-paginate (boolean)

Disable automatic pagination.

--output (string)

The formatting style for command output.

- json
- text

```
• table
```
--query (string)

A JMESPath query to use in filtering the response data.

--profile (string)

Use a specific profile from your credential file.

--region (string)

The region to use. Overrides config/env settings.

```
--version (string)
```
Display the version of this tool.

```
--color (string)
```
Turn on/off color output.

- on
- off
- auto

```
--no-sign-request (boolean)
```
Do not sign requests. Credentials will not be loaded if this argument is provided.

--ca-bundle (string)

The CA certificate bundle to use when verifying SSL certificates. Overrides config/env settings.

--cli-read-timeout (int)

The maximum socket read time in seconds. If the value is set to 0, the socket read will be blocking and not timeout. The default value is 60 seconds.

--cli-connect-timeout (int)

The maximum socket connect time in seconds. If the value is set to 0, the socket connect will be blocking and not timeout. The default value is 60 seconds.

# **list**

# **Description**

List the NIFCLOUD CLI configuration data. This command will show you the current configuration data. For each configuration item, it will show you the value, where the configuration value was retrieved, and the configuration variable name. For example, if you provide the NIFCLOUD region in an environment variable, this command will show you the name of the region you've configured, it will tell you that this value came from an environment variable, and it will tell you the name of the environment variable.

# **Synopsis**

nifcloud configure list [--profile profile-name]

### **Options**

*None*

# **Global Options**

--debug (boolean)

Turn on debug logging.

--endpoint-url (string)

Override command's default URL with the given URL.

--no-verify-ssl (boolean)

By default, the AWS CLI uses SSL when communicating with AWS services. For each SSL connection, the AWS CLI will verify SSL certificates. This option overrides the default behavior of verifying SSL certificates.

--no-paginate (boolean)

Disable automatic pagination.

--output (string)

The formatting style for command output.

- json
- text
- table

--query (string)

A JMESPath query to use in filtering the response data.

--profile (string)

Use a specific profile from your credential file.

--region (string)

The region to use. Overrides config/env settings.

--version (string)

Display the version of this tool.

--color (string)

Turn on/off color output.

- on
- off
- auto

#### --no-sign-request (boolean)

Do not sign requests. Credentials will not be loaded if this argument is provided.

--ca-bundle (string)

The CA certificate bundle to use when verifying SSL certificates. Overrides config/env settings.

--cli-read-timeout (int)

The maximum socket read time in seconds. If the value is set to 0, the socket read will be blocking and not timeout. The default value is 60 seconds.

--cli-connect-timeout (int)

The maximum socket connect time in seconds. If the value is set to 0, the socket connect will be blocking and not timeout. The default value is 60 seconds.

### **Examples**

To show your current configuration values:

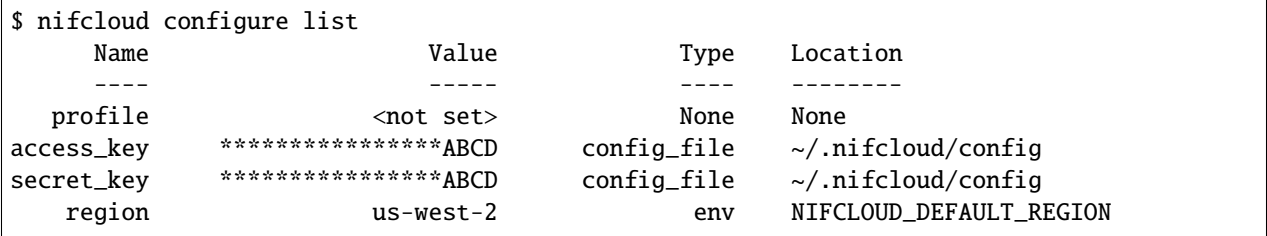

### **set**

### **Description**

Set a configuration value from the config file.

The nifcloud configure set command can be used to set a single configuration value in the NIFCLOUD config file. The set command supports both the *qualified* and *unqualified* config values documented in the get command (see nifcloud configure get help for more information).

To set a single value, provide the configuration name followed by the configuration value.

If the config file does not exist, one will automatically be created. If the configuration value already exists in the config file, it will updated with the new configuration value.

Setting a value for the nifcloud\_access\_key\_id, nifcloud\_secret\_access\_key will result in the value being writen to the shared credentials file (~/.nifcloud/credentials). All other values will be written to the config file (default location is  $\sim$ /.nifcloud/config).

# **Synopsis**

```
nifcloud configure set varname value [--profile profile-name]
```
### **Options**

varname (string) The name of the config value to set. value (string) The value to set.

# **Global Options**

--debug (boolean)

Turn on debug logging.

--endpoint-url (string)

Override command's default URL with the given URL.

--no-verify-ssl (boolean)

By default, the AWS CLI uses SSL when communicating with AWS services. For each SSL connection, the AWS CLI will verify SSL certificates. This option overrides the default behavior of verifying SSL certificates.

--no-paginate (boolean)

Disable automatic pagination.

--output (string)

The formatting style for command output.

- json
- text
- table

--query (string)

A JMESPath query to use in filtering the response data.

--profile (string)

Use a specific profile from your credential file.

--region (string)

The region to use. Overrides config/env settings.

--version (string)

Display the version of this tool.

--color (string)

Turn on/off color output.

- on
- off
- auto

--no-sign-request (boolean)

Do not sign requests. Credentials will not be loaded if this argument is provided.

--ca-bundle (string)

The CA certificate bundle to use when verifying SSL certificates. Overrides config/env settings.

--cli-read-timeout (int)

The maximum socket read time in seconds. If the value is set to 0, the socket read will be blocking and not timeout. The default value is 60 seconds.

--cli-connect-timeout (int)

The maximum socket connect time in seconds. If the value is set to 0, the socket connect will be blocking and not timeout. The default value is 60 seconds.

### **Examples**

To create a new configuration:

```
$ nifcloud configure
NIFCLOUD Access Key ID [None]: accesskey
NIFCLOUD Secret Access Key [None]: secretkey
Default region name [None]: us-west-2
Default output format [None]:
```
To update just the region name:

```
$ nifcloud configure
NIFCLOUD Access Key ID [****]:
NIFCLOUD Secret Access Key [****]:
Default region name [us-west-1]: us-west-2
Default output format [None]:
```
# **1.4.3 dns**

**Description**

**Available Commands**

**change-resource-record-sets**

### **Description**

See also: [NIFCLOUD API Documentation](https://pfs.nifcloud.com/api/dns/ChangeResourceRecordSets.htm)

**Synopsis**

```
change-resource-record-sets
[--comment <value>]
--request-change-batch <value>
--zone-id <value>
[--debug][--endpoint-url <value>]
[--no-verify-ssl]
[--no-paginate]
[--output <value>]
[--query <value>]
[--profile <value>]
[--region <value>]
[--version <value>]
[--color <value>]
[--no-sign-request]
[--ca-bundle <value>]
[--cli-read-timeout <value>]
[--cli-connect-timeout <value>]
```
### **Options**

```
--comment (string)
```
--request-change-batch (structure) ListOfRequestChanges -> (list)

(structure)

RequestChange -> (structure)

Action -> (string)

RequestResourceRecordSet -> (structure)

```
Failover -> (string)
```
ListOfRequestResourceRecords -> (list)

```
(structure)
```
RequestResourceRecord -> (structure)

Value -> (string)

```
Name -> (string)
```
Region -> (string)

RequestXniftyHealthCheckConfig -> (structure)

FullyQualifiedDomainName -> (string)

IPAddress -> (string)

Port -> (integer)

Protocol -> (string)

ResourcePath -> (string)

SetIdentifier -> (string) TTL -> (integer) Type -> (string) Weight -> (integer) XniftyComment -> (string)

JSON Syntax:

```
{
  "ListOfRequestChanges": [
    {
      "RequestChange": {
        "Action": "CREATE"|"DELETE",
        "RequestResourceRecordSet": {
          "Failover": "PRIMARY"|"SECONDARY",
          "ListOfRequestResourceRecords": [
            {
              "RequestResourceRecord": {
                "Value": "string"
              }
            }
            ...
          ],
          "Name": "string",
          "Region": "string",
          "RequestXniftyHealthCheckConfig": {
            "FullyQualifiedDomainName": "string",
            "IPAddress": "string",
            "Port": integer,
            "Protocol": "HTTP"|"HTTPS"|"TCP",
            "ResourcePath": "string"
          },
          "SetIdentifier": "string",
          "TTL": integer,
          "Type": "NS"|"A"|"AAAA"|"CNAME"|"MX"|"TXT"|"PTR",
          "Weight": integer,
          "XniftyComment": "string"
        }
      }
    }
    ...
 ]
}
```
--zone-id (string)

# **Global Options**

--debug (boolean)

Turn on debug logging.

--endpoint-url (string)

Override command's default URL with the given URL.

```
--no-verify-ssl (boolean)
```
By default, the AWS CLI uses SSL when communicating with AWS services. For each SSL connection, the AWS CLI will verify SSL certificates. This option overrides the default behavior of verifying SSL certificates.

--no-paginate (boolean)

Disable automatic pagination.

--output (string)

The formatting style for command output.

- json
- text
- table

--query (string)

A JMESPath query to use in filtering the response data.

```
--profile (string)
```
Use a specific profile from your credential file.

--region (string)

The region to use. Overrides config/env settings.

```
--version (string)
```
Display the version of this tool.

--color (string)

Turn on/off color output.

- on
- off
- auto

```
--no-sign-request (boolean)
```
Do not sign requests. Credentials will not be loaded if this argument is provided.

--ca-bundle (string)

The CA certificate bundle to use when verifying SSL certificates. Overrides config/env settings.

--cli-read-timeout (int)

The maximum socket read time in seconds. If the value is set to 0, the socket read will be blocking and not timeout. The default value is 60 seconds.

--cli-connect-timeout (int)

The maximum socket connect time in seconds. If the value is set to 0, the socket connect will be blocking and not timeout. The default value is 60 seconds.

### **Output**

ChangeInfo -> (structure)

Id  $\rightarrow$  (string) Status -> (string) SubmittedAt -> (string)

#### **create-hosted-zone**

#### **Description**

See also: [NIFCLOUD API Documentation](https://pfs.nifcloud.com/api/dns/CreateHostedZone.htm)

#### **Synopsis**

```
create-hosted-zone
[--caller-reference <value>]
--name <value>
[--request-hosted-zone-config <value>]
[--debug]
[--endpoint-url <value>]
[--no-verify-ssl]
[--no-paginate]
[--output <value>]
[--query <value>]
[--profile <value>]
[--region <value>]
[--version <value>]
[--color <value>]
[--no-sign-request]
[--ca-bundle <value>]
[--cli-read-timeout <value>]
[--cli-connect-timeout <value>]
```
### **Options**

```
--caller-reference (string)
```
--name (string)

--request-hosted-zone-config (structure) Comment -> (string)

Shorthand Syntax:

Comment=string

JSON Syntax:

```
{
  "Comment": "string"
}
```
### **Global Options**

--debug (boolean)

Turn on debug logging.

--endpoint-url (string)

Override command's default URL with the given URL.

```
--no-verify-ssl (boolean)
```
By default, the AWS CLI uses SSL when communicating with AWS services. For each SSL connection, the AWS CLI will verify SSL certificates. This option overrides the default behavior of verifying SSL certificates.

--no-paginate (boolean)

Disable automatic pagination.

--output (string)

The formatting style for command output.

- json
- text
- table

--query (string)

A JMESPath query to use in filtering the response data.

```
--profile (string)
```
Use a specific profile from your credential file.

--region (string)

The region to use. Overrides config/env settings.

--version (string)

Display the version of this tool.

--color (string)

Turn on/off color output.

- on
- off
- auto
- --no-sign-request (boolean)

Do not sign requests. Credentials will not be loaded if this argument is provided.

```
--ca-bundle (string)
```
The CA certificate bundle to use when verifying SSL certificates. Overrides config/env settings.

--cli-read-timeout (int)

The maximum socket read time in seconds. If the value is set to 0, the socket read will be blocking and not timeout. The default value is 60 seconds.

--cli-connect-timeout (int)

The maximum socket connect time in seconds. If the value is set to 0, the socket connect will be blocking and not timeout. The default value is 60 seconds.

### **Output**

ChangeInfo -> (structure)

Id  $\rightarrow$  (string)

Status -> (string)

SubmittedAt -> (string)

DelegationSet -> (structure)

```
NameServers -> (list)
```

```
(string)
```

```
HostedZone -> (structure)
```
CallerReference -> (string)

Config -> (structure)

Comment -> (string)

Id  $\rightarrow$  (string)

Name -> (string)

ResourceRecordSetCount -> (integer)

#### **delete-hosted-zone**

#### **Description**

See also: [NIFCLOUD API Documentation](https://pfs.nifcloud.com/api/dns/DeleteHostedZone.htm)

### **Synopsis**

```
delete-hosted-zone
--zone-id <value>
[--debug]
[--endpoint-url <value>]
[--no-verify-ssl]
[--no-paginate]
[--output <value>]
[--query <value>]
```
(continues on next page)
(continued from previous page)

[--profile <value>] [--region <value>] [--version <value>] [--color <value>] [--no-sign-request] [--ca-bundle <value>] [--cli-read-timeout <value>] [--cli-connect-timeout <value>]

# **Options**

--zone-id (string)

# **Global Options**

--debug (boolean)

Turn on debug logging.

--endpoint-url (string)

Override command's default URL with the given URL.

--no-verify-ssl (boolean)

By default, the AWS CLI uses SSL when communicating with AWS services. For each SSL connection, the AWS CLI will verify SSL certificates. This option overrides the default behavior of verifying SSL certificates.

--no-paginate (boolean)

Disable automatic pagination.

```
--output (string)
```
The formatting style for command output.

- json
- text
- table

--query (string)

A JMESPath query to use in filtering the response data.

```
--profile (string)
```
Use a specific profile from your credential file.

--region (string)

The region to use. Overrides config/env settings.

--version (string)

Display the version of this tool.

--color (string)

Turn on/off color output.

- on
- off
- auto

```
--no-sign-request (boolean)
```
Do not sign requests. Credentials will not be loaded if this argument is provided.

```
--ca-bundle (string)
```
The CA certificate bundle to use when verifying SSL certificates. Overrides config/env settings.

```
--cli-read-timeout (int)
```
The maximum socket read time in seconds. If the value is set to 0, the socket read will be blocking and not timeout. The default value is 60 seconds.

--cli-connect-timeout (int)

The maximum socket connect time in seconds. If the value is set to 0, the socket connect will be blocking and not timeout. The default value is 60 seconds.

#### **Output**

ChangeInfo -> (structure)

Id  $\rightarrow$  (string)

```
Status -> (string)
```
SubmittedAt -> (string)

#### **get-change**

#### **Description**

See also: [NIFCLOUD API Documentation](https://pfs.nifcloud.com/api/dns/GetChange.htm)

### **Synopsis**

```
get-change
--change-id <value>
[--debug][--endpoint-url <value>]
[--no-verify-ssl]
[--no-paginate]
[--output <value>]
[--query <value>]
[--profile <value>]
[--region <value>]
[--version <value>]
[--color <value>]
[--no-sign-request]
[--ca-bundle <value>]
```
(continues on next page)

(continued from previous page)

```
[--cli-read-timeout <value>]
[--cli-connect-timeout <value>]
```
# **Options**

--change-id (string)

### **Global Options**

--debug (boolean)

Turn on debug logging.

--endpoint-url (string)

Override command's default URL with the given URL.

```
--no-verify-ssl (boolean)
```
By default, the AWS CLI uses SSL when communicating with AWS services. For each SSL connection, the AWS CLI will verify SSL certificates. This option overrides the default behavior of verifying SSL certificates.

--no-paginate (boolean)

Disable automatic pagination.

```
--output (string)
```
The formatting style for command output.

- json
- text
- table

--query (string)

A JMESPath query to use in filtering the response data.

--profile (string)

Use a specific profile from your credential file.

--region (string)

The region to use. Overrides config/env settings.

```
--version (string)
```
Display the version of this tool.

--color (string)

Turn on/off color output.

- on
- off
- auto

--no-sign-request (boolean)

Do not sign requests. Credentials will not be loaded if this argument is provided.

--ca-bundle (string)

The CA certificate bundle to use when verifying SSL certificates. Overrides config/env settings.

--cli-read-timeout (int)

The maximum socket read time in seconds. If the value is set to 0, the socket read will be blocking and not timeout. The default value is 60 seconds.

--cli-connect-timeout (int)

The maximum socket connect time in seconds. If the value is set to 0, the socket connect will be blocking and not timeout. The default value is 60 seconds.

## **Output**

ChangeInfo -> (structure)

Id  $\rightarrow$  (string) Status -> (string) SubmittedAt -> (string)

# **get-hosted-zone**

# **Description**

See also: [NIFCLOUD API Documentation](https://pfs.nifcloud.com/api/dns/GetHostedZone.htm)

### **Synopsis**

```
get-hosted-zone
--zone-id <value>
[--debug][--endpoint-url <value>]
[--no-verify-ssl]
[--no-paginate]
[--output <value>]
[--query <value>]
[--profile <value>]
[--region <value>]
[--version <value>]
[--color <value>]
[--no-sign-request]
[--ca-bundle <value>]
[--cli-read-timeout <value>]
[--cli-connect-timeout <value>]
```
# **Options**

--zone-id (string)

# **Global Options**

--debug (boolean)

Turn on debug logging.

--endpoint-url (string)

Override command's default URL with the given URL.

```
--no-verify-ssl (boolean)
```
By default, the AWS CLI uses SSL when communicating with AWS services. For each SSL connection, the AWS CLI will verify SSL certificates. This option overrides the default behavior of verifying SSL certificates.

--no-paginate (boolean)

Disable automatic pagination.

```
--output (string)
```
The formatting style for command output.

- json
- text
- table

--query (string)

A JMESPath query to use in filtering the response data.

--profile (string)

Use a specific profile from your credential file.

--region (string)

The region to use. Overrides config/env settings.

--version (string)

Display the version of this tool.

--color (string)

Turn on/off color output.

- on
- off
- auto

```
--no-sign-request (boolean)
```
Do not sign requests. Credentials will not be loaded if this argument is provided.

--ca-bundle (string)

The CA certificate bundle to use when verifying SSL certificates. Overrides config/env settings.

```
--cli-read-timeout (int)
```
The maximum socket read time in seconds. If the value is set to 0, the socket read will be blocking and not timeout. The default value is 60 seconds.

--cli-connect-timeout (int)

The maximum socket connect time in seconds. If the value is set to 0, the socket connect will be blocking and not timeout. The default value is 60 seconds.

#### **Output**

DelegationSet -> (structure)

NameServers -> (list)

(string)

HostedZone -> (structure)

CallerReference -> (string)

Config -> (structure)

Comment -> (string)

Id  $\rightarrow$  (string)

Name -> (string)

ResourceRecordSetCount -> (integer)

### **list-hosted-zones**

#### **Description**

See also: [NIFCLOUD API Documentation](https://pfs.nifcloud.com/api/dns/ListHostedZones.htm)

### **Synopsis**

```
list-hosted-zones
[--marker <value>]
[--maxitems <value>]
[--debug][--endpoint-url <value>]
[--no-verify-ssl]
[--no-paginate]
[--output <value>]
[--query <value>]
[--profile <value>]
[--region <value>]
[--version <value>]
[--color <value>]
[--no-sign-request]
[--ca-bundle <value>]
[--cli-read-timeout <value>]
[--cli-connect-timeout <value>]
```
# **Options**

--marker (string)

--maxitems (integer)

# **Global Options**

--debug (boolean)

Turn on debug logging.

--endpoint-url (string)

Override command's default URL with the given URL.

--no-verify-ssl (boolean)

By default, the AWS CLI uses SSL when communicating with AWS services. For each SSL connection, the AWS CLI will verify SSL certificates. This option overrides the default behavior of verifying SSL certificates.

--no-paginate (boolean)

Disable automatic pagination.

--output (string)

The formatting style for command output.

- json
- text
- table

--query (string)

A JMESPath query to use in filtering the response data.

--profile (string)

Use a specific profile from your credential file.

--region (string)

The region to use. Overrides config/env settings.

--version (string)

Display the version of this tool.

--color (string)

Turn on/off color output.

- on
- off
- auto
- --no-sign-request (boolean)

Do not sign requests. Credentials will not be loaded if this argument is provided.

```
--ca-bundle (string)
```
The CA certificate bundle to use when verifying SSL certificates. Overrides config/env settings.

#### --cli-read-timeout (int)

The maximum socket read time in seconds. If the value is set to 0, the socket read will be blocking and not timeout. The default value is 60 seconds.

--cli-connect-timeout (int)

The maximum socket connect time in seconds. If the value is set to 0, the socket connect will be blocking and not timeout. The default value is 60 seconds.

## **Output**

HostedZones -> (list)

(structure)

CallerReference -> (string)

Config -> (structure)

Comment -> (string)

Id  $\rightarrow$  (string)

Name -> (string)

ResourceRecordSetCount -> (integer)

IsTruncated -> (boolean)

Marker -> (string)

MaxItems -> (integer)

NextMarker -> (string)

#### **list-resource-record-sets**

### **Description**

See also: [NIFCLOUD API Documentation](https://pfs.nifcloud.com/api/dns/ListResourceRecordSets.htm)

### **Synopsis**

```
list-resource-record-sets
[--identifier <value>]
[--maxitems <value>]
[--name <value>]
[--type <value>]
--zone-id <value>
[--debug][--endpoint-url <value>]
[--no-verify-ssl]
[--no-paginate]
[--output <value>]
[--query <value>]
```
(continues on next page)

(continued from previous page)

[--profile <value>] [--region <value>] [--version <value>] [--color <value>] [--no-sign-request] [--ca-bundle <value>] [--cli-read-timeout <value>] [--cli-connect-timeout <value>]

# **Options**

- --identifier (string)
- --maxitems (integer)
- --name (string)
- --type (string)

Possible values:

- NS
- A
- AAAA
- CNAME
- MX
- TXT
- PTR

--zone-id (string)

# **Global Options**

--debug (boolean)

Turn on debug logging.

--endpoint-url (string)

Override command's default URL with the given URL.

```
--no-verify-ssl (boolean)
```
By default, the AWS CLI uses SSL when communicating with AWS services. For each SSL connection, the AWS CLI will verify SSL certificates. This option overrides the default behavior of verifying SSL certificates.

--no-paginate (boolean)

Disable automatic pagination.

--output (string)

The formatting style for command output.

• json

- text
- table

--query (string)

A JMESPath query to use in filtering the response data.

--profile (string)

Use a specific profile from your credential file.

```
--region (string)
```
The region to use. Overrides config/env settings.

```
--version (string)
```
Display the version of this tool.

```
--color (string)
```
Turn on/off color output.

- on
- off
- auto

```
--no-sign-request (boolean)
```
Do not sign requests. Credentials will not be loaded if this argument is provided.

```
--ca-bundle (string)
```
The CA certificate bundle to use when verifying SSL certificates. Overrides config/env settings.

--cli-read-timeout (int)

The maximum socket read time in seconds. If the value is set to 0, the socket read will be blocking and not timeout. The default value is 60 seconds.

--cli-connect-timeout (int)

The maximum socket connect time in seconds. If the value is set to 0, the socket connect will be blocking and not timeout. The default value is 60 seconds.

# **Output**

IsTruncated -> (boolean) MaxItems -> (integer) NextRecordIdentifier -> (string) NextRecordName -> (string) NextRecordType -> (string) ResourceRecordSets -> (list) (structure) Failover -> (string) Name -> (string)

Region -> (string) ResourceRecords -> (list) (structure) Value -> (string) SetIdentifier -> (string) TTL -> (integer) Type -> (string) Weight -> (integer) XniftyComment -> (string) XniftyHealthCheckConfig -> (structure) FullyQualifiedDomainName -> (string) IPAddress -> (string) Port -> (integer) Protocol -> (string) ResourcePath -> (string)

# **1.4.4 ess**

**Description**

**Available Commands**

**delete-identity**

**Description**

See also: [NIFCLOUD API Documentation](https://pfs.nifcloud.com/api/ess/DeleteIdentity.htm)

# **Synopsis**

```
delete-identity
--identity <value>
[--debug]
[--endpoint-url <value>]
[--no-verify-ssl]
[--no-paginate]
[--output <value>]
[--query <value>]
[--profile <value>]
[--region <value>]
[--version <value>]
[--color <value>]
[--no-sign-request]
```
(continues on next page)

(continued from previous page)

```
[--ca-bundle <value>]
[--cli-read-timeout <value>]
[--cli-connect-timeout <value>]
```
# **Options**

--identity (string)

# **Global Options**

--debug (boolean)

Turn on debug logging.

--endpoint-url (string)

Override command's default URL with the given URL.

```
--no-verify-ssl (boolean)
```
By default, the AWS CLI uses SSL when communicating with AWS services. For each SSL connection, the AWS CLI will verify SSL certificates. This option overrides the default behavior of verifying SSL certificates.

--no-paginate (boolean)

Disable automatic pagination.

--output (string)

The formatting style for command output.

- json
- text
- table

--query (string)

A JMESPath query to use in filtering the response data.

--profile (string)

Use a specific profile from your credential file.

--region (string)

The region to use. Overrides config/env settings.

--version (string)

Display the version of this tool.

--color (string)

Turn on/off color output.

- on
- off
- auto

--no-sign-request (boolean)

Do not sign requests. Credentials will not be loaded if this argument is provided.

--ca-bundle (string)

The CA certificate bundle to use when verifying SSL certificates. Overrides config/env settings.

--cli-read-timeout (int)

The maximum socket read time in seconds. If the value is set to 0, the socket read will be blocking and not timeout. The default value is 60 seconds.

--cli-connect-timeout (int)

The maximum socket connect time in seconds. If the value is set to 0, the socket connect will be blocking and not timeout. The default value is 60 seconds.

#### **Output**

DeleteIdentityResult -> (string)

ResponseMetadata -> (structure)

RequestId -> (string)

#### **get-delivery-log**

#### **Description**

See also: [NIFCLOUD API Documentation](https://pfs.nifcloud.com/api/ess/GetDeliveryLog.htm)

#### **Synopsis**

```
get-delivery-log
--end-date <value>
[--max-items <value>]
[--next-token <value>]
--start-date <value>
[--status <value>]
[--debug][--endpoint-url <value>]
[--no-verify-ssl]
[--no-paginate]
[--output <value>]
[--query <value>]
[--profile <value>]
[--region <value>]
[--version <value>]
[--color <value>]
[--no-sign-request]
[--ca-bundle <value>]
[--cli-read-timeout <value>]
[--cli-connect-timeout <value>]
```
# **Options**

- --end-date (timestamp)
- --max-items (integer)
- --next-token (string)
- --start-date (timestamp)
- --status (integer)

## **Global Options**

--debug (boolean)

Turn on debug logging.

--endpoint-url (string)

Override command's default URL with the given URL.

```
--no-verify-ssl (boolean)
```
By default, the AWS CLI uses SSL when communicating with AWS services. For each SSL connection, the AWS CLI will verify SSL certificates. This option overrides the default behavior of verifying SSL certificates.

--no-paginate (boolean)

Disable automatic pagination.

--output (string)

The formatting style for command output.

- json
- text
- table

--query (string)

A JMESPath query to use in filtering the response data.

--profile (string)

Use a specific profile from your credential file.

--region (string)

The region to use. Overrides config/env settings.

--version (string)

Display the version of this tool.

--color (string)

Turn on/off color output.

- on
- off
- auto

--no-sign-request (boolean)

Do not sign requests. Credentials will not be loaded if this argument is provided.

--ca-bundle (string)

The CA certificate bundle to use when verifying SSL certificates. Overrides config/env settings.

--cli-read-timeout (int)

The maximum socket read time in seconds. If the value is set to 0, the socket read will be blocking and not timeout. The default value is 60 seconds.

--cli-connect-timeout (int)

The maximum socket connect time in seconds. If the value is set to 0, the socket connect will be blocking and not timeout. The default value is 60 seconds.

### **Output**

```
Log -> (string)
LogCount -> (string)
NextToken -> (string)
ResponseMetadata -> (structure)
      RequestId -> (string)
```
## **get-identity-dkim-attributes**

### **Description**

See also: [NIFCLOUD API Documentation](https://pfs.nifcloud.com/api/ess/GetIdentityDkimAttributes.htm)

### **Synopsis**

```
get-identity-dkim-attributes
--identities <value>
[--debug]
[--endpoint-url <value>]
[--no-verify-ssl]
[--no-paginate]
[--output <value>]
[--query <value>]
[--profile <value>]
[--region <value>]
[--version <value>]
[--color <value>]
[--no-sign-request]
[--ca-bundle <value>]
[--cli-read-timeout <value>]
[--cli-connect-timeout <value>]
```
# **Options**

--identities (list) (string)

Syntax:

"string" "string" ...

# **Global Options**

--debug (boolean)

Turn on debug logging.

--endpoint-url (string)

Override command's default URL with the given URL.

--no-verify-ssl (boolean)

By default, the AWS CLI uses SSL when communicating with AWS services. For each SSL connection, the AWS CLI will verify SSL certificates. This option overrides the default behavior of verifying SSL certificates.

--no-paginate (boolean)

Disable automatic pagination.

--output (string)

The formatting style for command output.

- json
- text
- table

--query (string)

A JMESPath query to use in filtering the response data.

--profile (string)

Use a specific profile from your credential file.

--region (string)

The region to use. Overrides config/env settings.

--version (string)

Display the version of this tool.

--color (string)

Turn on/off color output.

- on
- off
- auto

--no-sign-request (boolean)

Do not sign requests. Credentials will not be loaded if this argument is provided.

--ca-bundle (string)

The CA certificate bundle to use when verifying SSL certificates. Overrides config/env settings.

--cli-read-timeout (int)

The maximum socket read time in seconds. If the value is set to 0, the socket read will be blocking and not timeout. The default value is 60 seconds.

--cli-connect-timeout (int)

The maximum socket connect time in seconds. If the value is set to 0, the socket connect will be blocking and not timeout. The default value is 60 seconds.

#### **Output**

```
DkimAttributes -> (list)
```
(structure)

Key -> (string) Value -> (structure) DkimEnabled -> (boolean) DkimTokens -> (list) (string) DkimVerificationStatus -> (string) ResponseMetadata -> (structure)

RequestId -> (string)

#### **get-identity-verification-attributes**

### **Description**

See also: [NIFCLOUD API Documentation](https://pfs.nifcloud.com/api/ess/GetIdentityVerificationAttributes.htm)

### **Synopsis**

```
get-identity-verification-attributes
--identities <value>
[--debug][--endpoint-url <value>]
[--no-verify-ssl]
[--no-paginate]
[--output <value>]
[--query <value>]
[--profile <value>]
```
(continues on next page)

(continued from previous page)

```
[--region <value>]
[--version <value>]
[--color <value>]
[--no-sign-request]
[--ca-bundle <value>]
[--cli-read-timeout <value>]
[--cli-connect-timeout <value>]
```
# **Options**

--identities (list) (string)

Syntax:

"string" "string" ...

# **Global Options**

--debug (boolean)

Turn on debug logging.

--endpoint-url (string)

Override command's default URL with the given URL.

```
--no-verify-ssl (boolean)
```
By default, the AWS CLI uses SSL when communicating with AWS services. For each SSL connection, the AWS CLI will verify SSL certificates. This option overrides the default behavior of verifying SSL certificates.

--no-paginate (boolean)

Disable automatic pagination.

--output (string)

The formatting style for command output.

- json
- text
- table

--query (string)

A JMESPath query to use in filtering the response data.

--profile (string)

Use a specific profile from your credential file.

--region (string)

The region to use. Overrides config/env settings.

--version (string)

Display the version of this tool.

--color (string)

Turn on/off color output.

- on
- off
- auto

```
--no-sign-request (boolean)
```
Do not sign requests. Credentials will not be loaded if this argument is provided.

--ca-bundle (string)

The CA certificate bundle to use when verifying SSL certificates. Overrides config/env settings.

```
--cli-read-timeout (int)
```
The maximum socket read time in seconds. If the value is set to 0, the socket read will be blocking and not timeout. The default value is 60 seconds.

--cli-connect-timeout (int)

The maximum socket connect time in seconds. If the value is set to 0, the socket connect will be blocking and not timeout. The default value is 60 seconds.

# **Output**

ResponseMetadata -> (structure)

RequestId -> (string)

VerificationAttributes -> (list)

(structure)

Key -> (string) Value -> (structure) VerificationStatus -> (string) VerificationToken -> (string)

### **get-send-quota**

### **Description**

See also: [NIFCLOUD API Documentation](https://pfs.nifcloud.com/api/ess/GetSendQuota.htm)

#### **nifcloud-cli**

## **Synopsis**

get-send-quota [--debug] [--endpoint-url <value>] [--no-verify-ssl] [--no-paginate] [--output <value>] [--query <value>] [--profile <value>] [--region <value>] [--version <value>] [--color <value>] [--no-sign-request] [--ca-bundle <value>] [--cli-read-timeout <value>] [--cli-connect-timeout <value>]

### **Options**

*None*

## **Global Options**

--debug (boolean)

Turn on debug logging.

--endpoint-url (string)

Override command's default URL with the given URL.

--no-verify-ssl (boolean)

By default, the AWS CLI uses SSL when communicating with AWS services. For each SSL connection, the AWS CLI will verify SSL certificates. This option overrides the default behavior of verifying SSL certificates.

--no-paginate (boolean)

Disable automatic pagination.

--output (string)

The formatting style for command output.

- json
- text
- table

```
--query (string)
```
A JMESPath query to use in filtering the response data.

```
--profile (string)
```
Use a specific profile from your credential file.

--region (string)

The region to use. Overrides config/env settings.

--version (string)

Display the version of this tool.

--color (string)

Turn on/off color output.

• on

- off
- auto

```
--no-sign-request (boolean)
```
Do not sign requests. Credentials will not be loaded if this argument is provided.

--ca-bundle (string)

The CA certificate bundle to use when verifying SSL certificates. Overrides config/env settings.

--cli-read-timeout (int)

The maximum socket read time in seconds. If the value is set to 0, the socket read will be blocking and not timeout. The default value is 60 seconds.

--cli-connect-timeout (int)

The maximum socket connect time in seconds. If the value is set to 0, the socket connect will be blocking and not timeout. The default value is 60 seconds.

# **Output**

Max24HourSend -> (double) MaxSendRate -> (double) ResponseMetadata -> (structure)

RequestId -> (string)

SentLast24Hours -> (double)

### **get-send-statistics**

### **Description**

See also: [NIFCLOUD API Documentation](https://pfs.nifcloud.com/api/ess/GetSendStatistics.htm)

# **Synopsis**

```
get-send-statistics
[--debug][--endpoint-url <value>]
[--no-verify-ssl]
[--no-paginate]
[--output <value>]
[--query <value>]
[--profile <value>]
[--region <value>]
[--version <value>]
[--color <value>]
[--no-sign-request]
[--ca-bundle <value>]
[--cli-read-timeout <value>]
[--cli-connect-timeout <value>]
```
## **Options**

*None*

## **Global Options**

--debug (boolean)

Turn on debug logging.

--endpoint-url (string)

Override command's default URL with the given URL.

--no-verify-ssl (boolean)

By default, the AWS CLI uses SSL when communicating with AWS services. For each SSL connection, the AWS CLI will verify SSL certificates. This option overrides the default behavior of verifying SSL certificates.

--no-paginate (boolean)

Disable automatic pagination.

--output (string)

The formatting style for command output.

- json
- text
- table

```
--query (string)
```
A JMESPath query to use in filtering the response data.

```
--profile (string)
```
Use a specific profile from your credential file.

--region (string)

The region to use. Overrides config/env settings.

--version (string)

Display the version of this tool.

--color (string)

Turn on/off color output.

• on

- off
- auto

```
--no-sign-request (boolean)
```
Do not sign requests. Credentials will not be loaded if this argument is provided.

--ca-bundle (string)

The CA certificate bundle to use when verifying SSL certificates. Overrides config/env settings.

--cli-read-timeout (int)

The maximum socket read time in seconds. If the value is set to 0, the socket read will be blocking and not timeout. The default value is 60 seconds.

--cli-connect-timeout (int)

The maximum socket connect time in seconds. If the value is set to 0, the socket connect will be blocking and not timeout. The default value is 60 seconds.

# **Output**

ResponseMetadata -> (structure)

RequestId -> (string)

SendDataPoints -> (list)

(structure)

Bounces -> (integer) Complaints -> (integer) DeliveryAttempts -> (integer) Rejects -> (integer) Timestamp -> (timestamp)

## **list-identities**

## **Description**

See also: [NIFCLOUD API Documentation](https://pfs.nifcloud.com/api/ess/ListIdentities.htm)

### **Synopsis**

```
list-identities
[--identity-type <value>]
[--max-items <value>]
[--next-token <value>]
[--debug]
[--endpoint-url <value>]
[--no-verify-ssl]
[--no-paginate]
[--output <value>]
[--query <value>]
[--profile <value>]
[--region <value>]
[--version <value>]
[--color <value>]
[--no-sign-request]
[--ca-bundle <value>]
[--cli-read-timeout <value>]
[--cli-connect-timeout <value>]
```
# **Options**

--identity-type (string)

Possible values:

- EmailAddress
- Domain

--max-items (integer)

--next-token (string)

# **Global Options**

```
--debug (boolean)
```
Turn on debug logging.

--endpoint-url (string)

Override command's default URL with the given URL.

```
--no-verify-ssl (boolean)
```
By default, the AWS CLI uses SSL when communicating with AWS services. For each SSL connection, the AWS CLI will verify SSL certificates. This option overrides the default behavior of verifying SSL certificates.

--no-paginate (boolean)

Disable automatic pagination.

--output (string)

The formatting style for command output.

- json
- text
- table

```
--query (string)
```
A JMESPath query to use in filtering the response data.

```
--profile (string)
```
Use a specific profile from your credential file.

```
--region (string)
```
The region to use. Overrides config/env settings.

--version (string)

Display the version of this tool.

--color (string)

Turn on/off color output.

- on
- off
- auto

```
--no-sign-request (boolean)
```
Do not sign requests. Credentials will not be loaded if this argument is provided.

```
--ca-bundle (string)
```
The CA certificate bundle to use when verifying SSL certificates. Overrides config/env settings.

--cli-read-timeout (int)

The maximum socket read time in seconds. If the value is set to 0, the socket read will be blocking and not timeout. The default value is 60 seconds.

--cli-connect-timeout (int)

The maximum socket connect time in seconds. If the value is set to 0, the socket connect will be blocking and not timeout. The default value is 60 seconds.

### **Output**

Identities -> (list)

(string)

NextToken -> (string)

ResponseMetadata -> (structure)

RequestId -> (string)

# **send-email**

### **Description**

See also: [NIFCLOUD API Documentation](https://pfs.nifcloud.com/api/ess/SendEmail.htm)

### **Synopsis**

send-email [--destination <value>] [--message <value>] [--reply-to-addresses <value>] [--return-path <value>] --source <value> [--debug] [--endpoint-url <value>] [--no-verify-ssl] [--no-paginate] [--output <value>] [--query <value>] [--profile <value>] [--region <value>] [--version <value>] [--color <value>] [--no-sign-request] [--ca-bundle <value>] [--cli-read-timeout <value>] [--cli-connect-timeout <value>]

# **Options**

--destination (structure) ListOfRequestBccAddresses -> (list) (string) ListOfRequestCcAddresses -> (list) (string) ListOfRequestToAddresses -> (list) (string)

Shorthand Syntax:

```
ListOfRequestBccAddresses=string,string,ListOfRequestCcAddresses=string,string,
˓→ListOfRequestToAddresses=string,string
```
JSON Syntax:

{

}

```
"ListOfRequestBccAddresses": ["string", ...],
"ListOfRequestCcAddresses": ["string", ...],
"ListOfRequestToAddresses": ["string", ...]
```

```
--message (structure) RequestBody -> (structure)
```

```
RequestHtml -> (structure)
```
Charset -> (string)

Data -> (string)

RequestText -> (structure)

Charset -> (string)

Data -> (string)

RequestSubject -> (structure)

Charset -> (string)

Data -> (string)

Shorthand Syntax:

```
RequestBody={RequestHtml={Charset=string,Data=string},RequestText={Charset=string,
˓→Data=string}},RequestSubject={Charset=string,Data=string}
```
JSON Syntax:

```
{
  "RequestBody": {
    "RequestHtml": {
      "Charset": "string",
      "Data": "string"
    },
    "RequestText": {
      "Charset": "string",
      "Data": "string"
    }
  },
  "RequestSubject": {
    "Charset": "string",
    "Data": "string"
  }
}
```
Syntax:

<sup>--</sup>reply-to-addresses (list) (string)

"string" "string" ...

--return-path (string)

--source (string)

### **Global Options**

--debug (boolean)

Turn on debug logging.

--endpoint-url (string)

Override command's default URL with the given URL.

--no-verify-ssl (boolean)

By default, the AWS CLI uses SSL when communicating with AWS services. For each SSL connection, the AWS CLI will verify SSL certificates. This option overrides the default behavior of verifying SSL certificates.

--no-paginate (boolean)

Disable automatic pagination.

--output (string)

The formatting style for command output.

- json
- text
- table

```
--query (string)
```
A JMESPath query to use in filtering the response data.

```
--profile (string)
```
Use a specific profile from your credential file.

--region (string)

The region to use. Overrides config/env settings.

--version (string)

Display the version of this tool.

--color (string)

Turn on/off color output.

- on
- off
- auto
- --no-sign-request (boolean)

Do not sign requests. Credentials will not be loaded if this argument is provided.

```
--ca-bundle (string)
```
The CA certificate bundle to use when verifying SSL certificates. Overrides config/env settings.

--cli-read-timeout (int)

The maximum socket read time in seconds. If the value is set to 0, the socket read will be blocking and not timeout. The default value is 60 seconds.

--cli-connect-timeout (int)

The maximum socket connect time in seconds. If the value is set to 0, the socket connect will be blocking and not timeout. The default value is 60 seconds.

#### **Output**

MessageId -> (string)

ResponseMetadata -> (structure)

RequestId -> (string)

#### **send-raw-email**

#### **Description**

See also: [NIFCLOUD API Documentation](https://pfs.nifcloud.com/api/ess/SendRawEmail.htm)

#### **Synopsis**

```
send-raw-email
[--destinations <value>]
--raw-message <value>
[--source <value>]
[--debug][--endpoint-url <value>]
[--no-verify-ssl]
[--no-paginate]
[--output <value>]
[--query <value>]
[--profile <value>]
[--region <value>]
[--version <value>]
[--color <value>]
[--no-sign-request]
[--ca-bundle <value>]
[--cli-read-timeout <value>]
[--cli-connect-timeout <value>]
```
# **Options**

--destinations (list) (string)

Syntax:

"string" "string" ...

--raw-message (structure) Data -> (string)

Shorthand Syntax:

Data=string

JSON Syntax:

{

}

"Data": "string"

--source (string)

### **Global Options**

--debug (boolean)

Turn on debug logging.

--endpoint-url (string)

Override command's default URL with the given URL.

--no-verify-ssl (boolean)

By default, the AWS CLI uses SSL when communicating with AWS services. For each SSL connection, the AWS CLI will verify SSL certificates. This option overrides the default behavior of verifying SSL certificates.

--no-paginate (boolean)

Disable automatic pagination.

--output (string)

The formatting style for command output.

- json
- text
- table

--query (string)

A JMESPath query to use in filtering the response data.

--profile (string)

Use a specific profile from your credential file.

--region (string)

The region to use. Overrides config/env settings.

```
--version (string)
```
Display the version of this tool.

--color (string)

Turn on/off color output.

• on

- off
- auto

```
--no-sign-request (boolean)
```
Do not sign requests. Credentials will not be loaded if this argument is provided.

--ca-bundle (string)

The CA certificate bundle to use when verifying SSL certificates. Overrides config/env settings.

--cli-read-timeout (int)

The maximum socket read time in seconds. If the value is set to 0, the socket read will be blocking and not timeout. The default value is 60 seconds.

--cli-connect-timeout (int)

The maximum socket connect time in seconds. If the value is set to 0, the socket connect will be blocking and not timeout. The default value is 60 seconds.

## **Output**

MessageId -> (string) ResponseMetadata -> (structure) RequestId -> (string)

### **set-identity-dkim-enabled**

### **Description**

See also: [NIFCLOUD API Documentation](https://pfs.nifcloud.com/api/ess/SetIdentityDkimEnabled.htm)

### **Synopsis**

```
set-identity-dkim-enabled
--dkim-enabled <value>
--identity <value>
[--debug][--endpoint-url <value>]
[--no-verify-ssl]
[--no-paginate]
[--output <value>]
[--query <value>]
[--profile <value>]
[--region <value>]
```
(continues on next page)

(continued from previous page)

```
[--version <value>]
[--color <value>]
[--no-sign-request]
[--ca-bundle <value>]
[--cli-read-timeout <value>]
[--cli-connect-timeout <value>]
```
# **Options**

--dkim-enabled (string)

Possible values:

- true
- false

--identity (string)

# **Global Options**

--debug (boolean)

Turn on debug logging.

```
--endpoint-url (string)
```
Override command's default URL with the given URL.

```
--no-verify-ssl (boolean)
```
By default, the AWS CLI uses SSL when communicating with AWS services. For each SSL connection, the AWS CLI will verify SSL certificates. This option overrides the default behavior of verifying SSL certificates.

--no-paginate (boolean)

Disable automatic pagination.

```
--output (string)
```
The formatting style for command output.

- json
- text
- table

--query (string)

A JMESPath query to use in filtering the response data.

--profile (string)

Use a specific profile from your credential file.

--region (string)

The region to use. Overrides config/env settings.

```
--version (string)
```
Display the version of this tool.

--color (string)

Turn on/off color output.

• on

- off
- auto

```
--no-sign-request (boolean)
```
Do not sign requests. Credentials will not be loaded if this argument is provided.

--ca-bundle (string)

The CA certificate bundle to use when verifying SSL certificates. Overrides config/env settings.

--cli-read-timeout (int)

The maximum socket read time in seconds. If the value is set to 0, the socket read will be blocking and not timeout. The default value is 60 seconds.

--cli-connect-timeout (int)

The maximum socket connect time in seconds. If the value is set to 0, the socket connect will be blocking and not timeout. The default value is 60 seconds.

## **Output**

ResponseMetadata -> (structure)

RequestId -> (string)

SetIdentityDkimEnabledResult -> (string)

### **verify-domain-dkim**

### **Description**

See also: [NIFCLOUD API Documentation](https://pfs.nifcloud.com/api/ess/VerifyDomainDkim.htm)

### **Synopsis**

```
verify-domain-dkim
--domain <value>
[--debug]
[--endpoint-url <value>]
[--no-verify-ssl]
[--no-paginate]
[--output <value>]
[--query <value>]
[--profile <value>]
[--region <value>]
[--version <value>]
```
(continues on next page)

(continued from previous page)

```
[--color <value>]
[--no-sign-request]
[--ca-bundle <value>]
[--cli-read-timeout <value>]
[--cli-connect-timeout <value>]
```
# **Options**

--domain (string)

# **Global Options**

--debug (boolean)

Turn on debug logging.

--endpoint-url (string)

Override command's default URL with the given URL.

--no-verify-ssl (boolean)

By default, the AWS CLI uses SSL when communicating with AWS services. For each SSL connection, the AWS CLI will verify SSL certificates. This option overrides the default behavior of verifying SSL certificates.

--no-paginate (boolean)

Disable automatic pagination.

```
--output (string)
```
The formatting style for command output.

- json
- text
- table

--query (string)

A JMESPath query to use in filtering the response data.

--profile (string)

Use a specific profile from your credential file.

```
--region (string)
```
The region to use. Overrides config/env settings.

--version (string)

Display the version of this tool.

--color (string)

Turn on/off color output.

- on
- off

• auto

--no-sign-request (boolean)

Do not sign requests. Credentials will not be loaded if this argument is provided.

--ca-bundle (string)

The CA certificate bundle to use when verifying SSL certificates. Overrides config/env settings.

--cli-read-timeout (int)

The maximum socket read time in seconds. If the value is set to 0, the socket read will be blocking and not timeout. The default value is 60 seconds.

--cli-connect-timeout (int)

The maximum socket connect time in seconds. If the value is set to 0, the socket connect will be blocking and not timeout. The default value is 60 seconds.

#### **Output**

```
DkimTokens -> (list)
```
(string)

ResponseMetadata -> (structure)

RequestId -> (string)

#### **verify-domain-identity**

#### **Description**

See also: [NIFCLOUD API Documentation](https://pfs.nifcloud.com/api/ess/VerifyDomainIdentity.htm)

### **Synopsis**

```
verify-domain-identity
--domain <value>
[--debug]
[--endpoint-url <value>]
[--no-verify-ssl]
[--no-paginate]
[--output <value>]
[--query <value>]
[--profile <value>]
[--region <value>]
[--version <value>]
[--color <value>]
[--no-sign-request]
[--ca-bundle <value>]
[--cli-read-timeout <value>]
[--cli-connect-timeout <value>]
```
## **Options**

--domain (string)

## **Global Options**

--debug (boolean)

Turn on debug logging.

--endpoint-url (string)

Override command's default URL with the given URL.

--no-verify-ssl (boolean)

By default, the AWS CLI uses SSL when communicating with AWS services. For each SSL connection, the AWS CLI will verify SSL certificates. This option overrides the default behavior of verifying SSL certificates.

--no-paginate (boolean)

Disable automatic pagination.

```
--output (string)
```
The formatting style for command output.

- json
- text
- table

--query (string)

A JMESPath query to use in filtering the response data.

--profile (string)

Use a specific profile from your credential file.

--region (string)

The region to use. Overrides config/env settings.

--version (string)

Display the version of this tool.

--color (string)

Turn on/off color output.

- on
- off
- auto

```
--no-sign-request (boolean)
```
Do not sign requests. Credentials will not be loaded if this argument is provided.

```
--ca-bundle (string)
```
The CA certificate bundle to use when verifying SSL certificates. Overrides config/env settings.

```
--cli-read-timeout (int)
```
The maximum socket read time in seconds. If the value is set to 0, the socket read will be blocking and not timeout. The default value is 60 seconds.

--cli-connect-timeout (int)

The maximum socket connect time in seconds. If the value is set to 0, the socket connect will be blocking and not timeout. The default value is 60 seconds.

## **Output**

ResponseMetadata -> (structure)

RequestId -> (string)

VerificationToken -> (string)

#### **verify-email-identity**

#### **Description**

See also: [NIFCLOUD API Documentation](https://pfs.nifcloud.com/api/ess/VerifyEmailIdentity.htm)

#### **Synopsis**

```
verify-email-identity
--email-address <value>
[--debug][--endpoint-url <value>]
[--no-verify-ssl]
[--no-paginate]
[--output <value>]
[--query <value>]
[--profile <value>]
[--region <value>]
[--version <value>]
[--color <value>]
[--no-sign-request]
[--ca-bundle <value>]
[--cli-read-timeout <value>]
[--cli-connect-timeout <value>]
```
## **Options**

--email-address (string)

# **Global Options**

--debug (boolean)

Turn on debug logging.

--endpoint-url (string)

Override command's default URL with the given URL.

```
--no-verify-ssl (boolean)
```
By default, the AWS CLI uses SSL when communicating with AWS services. For each SSL connection, the AWS CLI will verify SSL certificates. This option overrides the default behavior of verifying SSL certificates.

--no-paginate (boolean)

Disable automatic pagination.

--output (string)

The formatting style for command output.

- json
- text
- table

--query (string)

A JMESPath query to use in filtering the response data.

```
--profile (string)
```
Use a specific profile from your credential file.

--region (string)

The region to use. Overrides config/env settings.

```
--version (string)
```
Display the version of this tool.

--color (string)

Turn on/off color output.

- on
- off
- auto

```
--no-sign-request (boolean)
```
Do not sign requests. Credentials will not be loaded if this argument is provided.

--ca-bundle (string)

The CA certificate bundle to use when verifying SSL certificates. Overrides config/env settings.

--cli-read-timeout (int)

The maximum socket read time in seconds. If the value is set to 0, the socket read will be blocking and not timeout. The default value is 60 seconds.

--cli-connect-timeout (int)

The maximum socket connect time in seconds. If the value is set to 0, the socket connect will be blocking and not timeout. The default value is 60 seconds.

# **Output**

ResponseMetadata -> (structure)

RequestId -> (string)

VerifyEmailIdentityResult -> (string)

# **1.4.5 hatoba**

**Description**

**Available Commands**

**attach-disk**

#### **Description**

See also: [NIFCLOUD API Documentation](https://pfs.nifcloud.com/api/kubernetes-service-hatoba/AttachDisk.htm)

## **Synopsis**

```
attach-disk
--disk-name <value>
--node-name <value>
[--debug]
[--endpoint-url <value>]
[--no-verify-ssl]
[--no-paginate]
[--output <value>]
[--query <value>]
[--profile <value>]
[--region <value>]
[--version <value>]
[--color <value>]
[--no-sign-request]
[--ca-bundle <value>]
[--cli-read-timeout <value>]
[--cli-connect-timeout <value>]
```
## **Options**

--disk-name (string)

--node-name (string)

# **Global Options**

--debug (boolean)

Turn on debug logging.

--endpoint-url (string)

Override command's default URL with the given URL.

--no-verify-ssl (boolean)

By default, the AWS CLI uses SSL when communicating with AWS services. For each SSL connection, the AWS CLI will verify SSL certificates. This option overrides the default behavior of verifying SSL certificates.

--no-paginate (boolean)

Disable automatic pagination.

```
--output (string)
```
The formatting style for command output.

- json
- text
- table

--query (string)

A JMESPath query to use in filtering the response data.

```
--profile (string)
```
Use a specific profile from your credential file.

--region (string)

The region to use. Overrides config/env settings.

--version (string)

Display the version of this tool.

--color (string)

Turn on/off color output.

- on
- off
- auto
- --no-sign-request (boolean)

Do not sign requests. Credentials will not be loaded if this argument is provided.

```
--ca-bundle (string)
```
The CA certificate bundle to use when verifying SSL certificates. Overrides config/env settings.

#### --cli-read-timeout (int)

The maximum socket read time in seconds. If the value is set to 0, the socket read will be blocking and not timeout. The default value is 60 seconds.

--cli-connect-timeout (int)

The maximum socket connect time in seconds. If the value is set to 0, the socket connect will be blocking and not timeout. The default value is 60 seconds.

## **Output**

```
Disk -> (structure)
      Attachments -> (list)
             (structure)
                   AttachTime -> (string)
                   DevicePath -> (string)
                   NodeName -> (string)
                   Status -> (string)
      AvailabilityZone -> (string)
      Cluster -> (structure)
             Name -> (string)
      CreateTime -> (string)
      Description -> (string)
      Name -> (string)
      Nrn -> (string)
      Size -> (integer)
      Status -> (string)
      Tags \rightarrow (list)
             (structure)
                   Id -> (string)
                   Key -> (string)
                   Value -> (string)
      Type -> (string)
```
# **authorize-firewall-group**

## **Description**

See also: [NIFCLOUD API Documentation](https://pfs.nifcloud.com/api/kubernetes-service-hatoba/AuthorizeFirewallGroup.htm)

## **Synopsis**

authorize-firewall-group --firewall-group-name <value> --rules <value> [--debug] [--endpoint-url <value>] [--no-verify-ssl] [--no-paginate] [--output <value>] [--query <value>] [--profile <value>] [--region <value>] [--version <value>] [--color <value>] [--no-sign-request] [--ca-bundle <value>] [--cli-read-timeout <value>] [--cli-connect-timeout <value>]

# **Options**

## --firewall-group-name (string)

--rules (list) (structure)

```
CidrIp -> (string)
```

```
Description -> (string)
```
Direction -> (string)

```
FromPort -> (integer)
```
Protocol -> (string)

ToPort -> (integer)

Shorthand Syntax:

```
CidrIp=string,Description=string,Direction=string,FromPort=integer,Protocol=string,
˓→ToPort=integer ...
```
JSON Syntax:

```
\overline{L}{
     "CidrIp": "string",
```
(continues on next page)

(continued from previous page)

```
"Description": "string",
    "Direction": "IN"|"OUT",
    "FromPort": integer,
    "Protocol": "ANY"|"TCP"|"UDP"|"ICMP"|"SSH"|"HTTP"|"HTTPS"|"RDP"|"GRE"|"ESP"|"AH"|
\rightarrow"VRRP"|"L2TP",
    "ToPort": integer
  }
  ...
]
```
# **Global Options**

--debug (boolean)

Turn on debug logging.

--endpoint-url (string)

Override command's default URL with the given URL.

```
--no-verify-ssl (boolean)
```
By default, the AWS CLI uses SSL when communicating with AWS services. For each SSL connection, the AWS CLI will verify SSL certificates. This option overrides the default behavior of verifying SSL certificates.

--no-paginate (boolean)

Disable automatic pagination.

--output (string)

The formatting style for command output.

- json
- text
- table

--query (string)

A JMESPath query to use in filtering the response data.

--profile (string)

Use a specific profile from your credential file.

--region (string)

The region to use. Overrides config/env settings.

--version (string)

Display the version of this tool.

--color (string)

Turn on/off color output.

- on
- off
- auto

--no-sign-request (boolean)

Do not sign requests. Credentials will not be loaded if this argument is provided.

--ca-bundle (string)

The CA certificate bundle to use when verifying SSL certificates. Overrides config/env settings.

--cli-read-timeout (int)

The maximum socket read time in seconds. If the value is set to 0, the socket read will be blocking and not timeout. The default value is 60 seconds.

--cli-connect-timeout (int)

The maximum socket connect time in seconds. If the value is set to 0, the socket connect will be blocking and not timeout. The default value is 60 seconds.

## **Output**

```
FirewallGroup -> (structure)
```

```
Description -> (string)
Name -> (string)
Nrn -> (string)
```
Rules -> (list)

(structure)

```
CidrIp -> (string)
             Description -> (string)
             Direction -> (string)
             FromPort -> (integer)
             Id \rightarrow (string)
             Protocol -> (string)
             Status -> (string)
             ToPort -> (integer)
Tags -> (list)
```
(structure)

```
Id \rightarrow (string)
Key -> (string)
Value -> (string)
```
# **create-cluster**

#### **Description**

See also: [NIFCLOUD API Documentation](https://pfs.nifcloud.com/api/kubernetes-service-hatoba/CreateCluster.htm)

#### **Synopsis**

```
create-cluster
--cluster <value>
[--debug][--endpoint-url <value>]
[--no-verify-ssl]
[--no-paginate]
[--output <value>]
[--query <value>]
[--profile <value>]
[--region <value>]
[--version <value>]
[--color <value>]
[--no-sign-request]
[--ca-bundle <value>]
[--cli-read-timeout <value>]
[--cli-connect-timeout <value>]
```
## **Options**

--cluster (structure) Description -> (string) FirewallGroup -> (string) KubernetesVersion -> (string) ListOfRequestLocations -> (list) (string) ListOfRequestNodePools -> (list) (structure) InstanceType -> (string) ListOfRequestTags -> (list) (structure) Key -> (string) Value -> (string) Name -> (string) NodeCount -> (integer) ListOfRequestTags -> (list) (structure)

Key -> (string)

Value -> (string)

Name -> (string)

RequestAddonsConfig -> (structure)

RequestHttpLoadBalancing -> (structure)

Disabled -> (boolean)

RequestNetworkConfig -> (structure)

NetworkId -> (string)

JSON Syntax:

```
{
 "Description": "string",
 "FirewallGroup": "string",
 "KubernetesVersion": "v1.23.3"|"v1.23.9"|"v1.24.3",
 "ListOfRequestLocations": ["string", ...],
 "ListOfRequestNodePools": [
    {
      "InstanceType": "c-medium"|"e-medium"|"medium"|"c-medium4"|"e-medium4"|"medium4"|
˓→"c-medium8"|"e-medium8"|"medium8"|"e-medium16"|"medium16"|"e-medium24"|"medium24"|"c-
˓→large"|"e-large"|"large"|"c-large8"|"e-large8"|"large8"|"e-large16"|"large16"|"e-
˓→large24"|"large24"|"e-large32"|"large32"|"e-extra-large8"|"extra-large8"|"e-extra-
˓→large16"|"extra-large16"|"e-extra-large24"|"extra-large24"|"e-extra-large32"|"extra-
˓→large32"|"e-extra-large48"|"extra-large48"|"e-double-large16"|"double-large16"|"e-
˓→double-large24"|"double-large24"|"e-double-large32"|"double-large32"|"e-double-large48
˓→"|"double-large48"|"e-double-large64"|"double-large64"|"e-double-large96"|"double-
˓→large96",
      "ListOfRequestTags": [
        {
          "Key": "string",
          "Value": "string"
       }
        ...
      ],
      "Name": "string",
      "NodeCount": integer
   }
    ...
 ],
 "ListOfRequestTags": [
   {
      "Key": "string",
      "Value": "string"
   }
    ...
 ],
 "Name": "string",
 "RequestAddonsConfig": {
   "RequestHttpLoadBalancing": {
      "Disabled": true|false
```
(continues on next page)

(continued from previous page)

```
}
},
"RequestNetworkConfig": {
  "NetworkId": "string"
}
```
# **Global Options**

}

--debug (boolean)

Turn on debug logging.

--endpoint-url (string)

Override command's default URL with the given URL.

```
--no-verify-ssl (boolean)
```
By default, the AWS CLI uses SSL when communicating with AWS services. For each SSL connection, the AWS CLI will verify SSL certificates. This option overrides the default behavior of verifying SSL certificates.

--no-paginate (boolean)

Disable automatic pagination.

```
--output (string)
```
The formatting style for command output.

- json
- text
- table

```
--query (string)
```
A JMESPath query to use in filtering the response data.

--profile (string)

Use a specific profile from your credential file.

--region (string)

The region to use. Overrides config/env settings.

--version (string)

Display the version of this tool.

--color (string)

Turn on/off color output.

- on
- off
- auto

--no-sign-request (boolean)

Do not sign requests. Credentials will not be loaded if this argument is provided.

--ca-bundle (string)

The CA certificate bundle to use when verifying SSL certificates. Overrides config/env settings.

--cli-read-timeout (int)

The maximum socket read time in seconds. If the value is set to 0, the socket read will be blocking and not timeout. The default value is 60 seconds.

--cli-connect-timeout (int)

The maximum socket connect time in seconds. If the value is set to 0, the socket connect will be blocking and not timeout. The default value is 60 seconds.

## **Output**

```
Cluster -> (structure)
```

```
AddonsConfig -> (structure)
      HttpLoadBalancing -> (structure)
            Disabled -> (boolean)
CreateTime -> (string)
Description -> (string)
FirewallGroup -> (string)
InitialKubernetesVersion -> (string)
InitialNodeCount -> (integer)
KubernetesVersion -> (string)
Locations -> (list)
      (string)
Name -> (string)
NetworkConfig -> (structure)
      NetworkId -> (string)
NodeCount -> (integer)
NodePools -> (list)
      (structure)
            InitialNodeCount -> (integer)
            InstanceType -> (string)
            Name -> (string)
            NodeCount -> (integer)
            Nodes -> (list)
                  (structure)
```

```
AvailabilityZone -> (string)
                           Name -> (string)
                           PrivateIpAddress -> (string)
                            PublicIpAddress -> (string)
                           Status -> (string)
              Nrn -> (string)
              Status -> (string)
              Tags \rightarrow (list)
                     (structure)
                           Id \rightarrow (string)
                            Key -> (string)
                            Value -> (string)
Nrn -> (string)
Status -> (string)
Tags -> (list)
       (structure)
              Id \rightarrow (string)
              Key -> (string)
```
Value -> (string)

## **create-disk**

## **Description**

See also: [NIFCLOUD API Documentation](https://pfs.nifcloud.com/api/kubernetes-service-hatoba/CreateDisk.htm)

## **Synopsis**

```
create-disk
--disk <value>
[--debug]
[--endpoint-url <value>]
[--no-verify-ssl]
[--no-paginate]
[--output <value>]
[--query <value>]
[--profile <value>]
[--region <value>]
[--version <value>]
[--color <value>]
[--no-sign-request]
```
(continues on next page)

(continued from previous page)

```
[--ca-bundle <value>]
[--cli-read-timeout <value>]
[--cli-connect-timeout <value>]
```
# **Options**

--disk (structure) AvailabilityZone -> (string)

Description -> (string)

ListOfRequestTags -> (list)

(structure)

Key -> (string)

Value -> (string)

Name -> (string)

Size -> (integer)

Type -> (string)

Shorthand Syntax:

```
AvailabilityZone=string,Description=string,ListOfRequestTags=[{Key=string,Value=string},
˓→{Key=string,Value=string}],Name=string,Size=integer,Type=string
```
JSON Syntax:

```
{
  "AvailabilityZone": "string",
  "Description": "string",
  "ListOfRequestTags": [
    {
      "Key": "string",
      "Value": "string"
    }
    ...
 ],
  "Name": "string",
  "Size": integer,
  "Type": "standard-flash-a"|"standard-flash-b"|"high-speed-flash-a"|"high-speed-flash-b"
}
```
# **Global Options**

--debug (boolean)

Turn on debug logging.

--endpoint-url (string)

Override command's default URL with the given URL.

```
--no-verify-ssl (boolean)
```
By default, the AWS CLI uses SSL when communicating with AWS services. For each SSL connection, the AWS CLI will verify SSL certificates. This option overrides the default behavior of verifying SSL certificates.

--no-paginate (boolean)

Disable automatic pagination.

--output (string)

The formatting style for command output.

- json
- text
- table

--query (string)

A JMESPath query to use in filtering the response data.

```
--profile (string)
```
Use a specific profile from your credential file.

--region (string)

The region to use. Overrides config/env settings.

```
--version (string)
```
Display the version of this tool.

--color (string)

Turn on/off color output.

- on
- off
- auto

```
--no-sign-request (boolean)
```
Do not sign requests. Credentials will not be loaded if this argument is provided.

--ca-bundle (string)

The CA certificate bundle to use when verifying SSL certificates. Overrides config/env settings.

--cli-read-timeout (int)

The maximum socket read time in seconds. If the value is set to 0, the socket read will be blocking and not timeout. The default value is 60 seconds.

--cli-connect-timeout (int)

The maximum socket connect time in seconds. If the value is set to 0, the socket connect will be blocking and not timeout. The default value is 60 seconds.

# **Output**

```
Disk -> (structure)
      Attachments -> (list)
             (structure)
                    AttachTime -> (string)
                    DevicePath -> (string)
                    NodeName -> (string)
                    Status -> (string)
      AvailabilityZone -> (string)
      Cluster -> (structure)
             Name -> (string)
      CreateTime -> (string)
      Description -> (string)
      Name -> (string)
      Nrn -> (string)
      Size -> (integer)
      Status -> (string)
      Tags \rightarrow (list)
             (structure)
                   Id \rightarrow (string)
                    Key -> (string)
                    Value -> (string)
      Type -> (string)
```
## **create-firewall-group**

## **Description**

See also: [NIFCLOUD API Documentation](https://pfs.nifcloud.com/api/kubernetes-service-hatoba/CreateFirewallGroup.htm)

# **Synopsis**

```
create-firewall-group
--firewall-group <value>
[--debug][--endpoint-url <value>]
[--no-verify-ssl]
[--no-paginate]
[--output <value>]
[--query <value>]
[--profile <value>]
[--region <value>]
[--version <value>]
[--color <value>]
[--no-sign-request]
[--ca-bundle <value>]
[--cli-read-timeout <value>]
[--cli-connect-timeout <value>]
```
## **Options**

```
--firewall-group (structure) Description -> (string)
```

```
ListOfRequestTags -> (list)
```
(structure)

Key -> (string)

Value -> (string)

Name -> (string)

Shorthand Syntax:

```
Description=string,ListOfRequestTags=[{Key=string,Value=string},{Key=string,Value=string}
˓→],Name=string
```
JSON Syntax:

```
{
  "Description": "string",
  "ListOfRequestTags": [
    {
      "Key": "string",
      "Value": "string"
    }
    ...
  ],
  "Name": "string"
}
```
# **Global Options**

--debug (boolean)

Turn on debug logging.

--endpoint-url (string)

Override command's default URL with the given URL.

```
--no-verify-ssl (boolean)
```
By default, the AWS CLI uses SSL when communicating with AWS services. For each SSL connection, the AWS CLI will verify SSL certificates. This option overrides the default behavior of verifying SSL certificates.

--no-paginate (boolean)

Disable automatic pagination.

--output (string)

The formatting style for command output.

- json
- text
- table

--query (string)

A JMESPath query to use in filtering the response data.

```
--profile (string)
```
Use a specific profile from your credential file.

--region (string)

The region to use. Overrides config/env settings.

```
--version (string)
```
Display the version of this tool.

--color (string)

Turn on/off color output.

- on
- off
- auto

```
--no-sign-request (boolean)
```
Do not sign requests. Credentials will not be loaded if this argument is provided.

--ca-bundle (string)

The CA certificate bundle to use when verifying SSL certificates. Overrides config/env settings.

--cli-read-timeout (int)

The maximum socket read time in seconds. If the value is set to 0, the socket read will be blocking and not timeout. The default value is 60 seconds.

--cli-connect-timeout (int)

The maximum socket connect time in seconds. If the value is set to 0, the socket connect will be blocking and not timeout. The default value is 60 seconds.

# **Output**

```
FirewallGroup -> (structure)
       Description -> (string)
      Name -> (string)
      Nrn -> (string)
       Rules -> (list)
              (structure)
                     CidrIp -> (string)
                     Description -> (string)
                     Direction -> (string)
                     FromPort -> (integer)
                     Id -> (\text{string})Protocol -> (string)
                     Status -> (string)
                     ToPort -> (integer)
       Tags \rightarrow (list)
              (structure)
                     Id \rightarrow (string)
```
# Key -> (string) Value -> (string)

### **create-node-pool**

#### **Description**

See also: [NIFCLOUD API Documentation](https://pfs.nifcloud.com/api/kubernetes-service-hatoba/CreateNodePool.htm)

## **Synopsis**

```
create-node-pool
--cluster-name <value>
--node-pool <value>
[--debug]
[--endpoint-url <value>]
[--no-verify-ssl]
[--no-paginate]
```
(continues on next page)

(continued from previous page)

[--output <value>] [--query <value>] [--profile <value>] [--region <value>] [--version <value>] [--color <value>] [--no-sign-request] [--ca-bundle <value>] [--cli-read-timeout <value>] [--cli-connect-timeout <value>]

# **Options**

--cluster-name (string)

--node-pool (structure) InstanceType -> (string)

ListOfRequestTags -> (list)

(structure)

Key -> (string)

Value -> (string)

Name -> (string)

NodeCount -> (integer)

Shorthand Syntax:

InstanceType=string,ListOfRequestTags=[{Key=string,Value=string},{Key=string, ˓<sup>→</sup>Value=string}],Name=string,NodeCount=integer

JSON Syntax:

```
{
  "InstanceType": "c-medium"|"e-medium"|"medium"|"c-medium4"|"e-medium4"|"medium4"|"c-
˓→medium8"|"e-medium8"|"medium8"|"e-medium16"|"medium16"|"e-medium24"|"medium24"|"c-large
˓→"|"e-large"|"large"|"c-large8"|"e-large8"|"large8"|"e-large16"|"large16"|"e-large24"|
˓→"large24"|"e-large32"|"large32"|"e-extra-large8"|"extra-large8"|"e-extra-large16"|
˓→"extra-large16"|"e-extra-large24"|"extra-large24"|"e-extra-large32"|"extra-large32"|"e-
˓→extra-large48"|"extra-large48"|"e-double-large16"|"double-large16"|"e-double-large24"|
˓→"double-large24"|"e-double-large32"|"double-large32"|"e-double-large48"|"double-large48
˓→"|"e-double-large64"|"double-large64"|"e-double-large96"|"double-large96",
  "ListOfRequestTags": [
    {
      "Key": "string",
     "Value": "string"
   }
    ...
  ],
  "Name": "string",
  "NodeCount": integer
}
```
# **Global Options**

--debug (boolean)

Turn on debug logging.

--endpoint-url (string)

Override command's default URL with the given URL.

```
--no-verify-ssl (boolean)
```
By default, the AWS CLI uses SSL when communicating with AWS services. For each SSL connection, the AWS CLI will verify SSL certificates. This option overrides the default behavior of verifying SSL certificates.

--no-paginate (boolean)

Disable automatic pagination.

--output (string)

The formatting style for command output.

- json
- text
- table

--query (string)

A JMESPath query to use in filtering the response data.

```
--profile (string)
```
Use a specific profile from your credential file.

--region (string)

The region to use. Overrides config/env settings.

```
--version (string)
```
Display the version of this tool.

--color (string)

Turn on/off color output.

- on
- off
- auto

```
--no-sign-request (boolean)
```
Do not sign requests. Credentials will not be loaded if this argument is provided.

--ca-bundle (string)

The CA certificate bundle to use when verifying SSL certificates. Overrides config/env settings.

--cli-read-timeout (int)

The maximum socket read time in seconds. If the value is set to 0, the socket read will be blocking and not timeout. The default value is 60 seconds.

--cli-connect-timeout (int)

The maximum socket connect time in seconds. If the value is set to 0, the socket connect will be blocking and not timeout. The default value is 60 seconds.

# **Output**

```
NodePool -> (structure)
      InitialNodeCount -> (integer)
      InstanceType -> (string)
      Name -> (string)
      NodeCount -> (integer)
      Nodes -> (list)
             (structure)
                    AvailabilityZone -> (string)
                    Name -> (string)
                    PrivateIpAddress -> (string)
                    PublicIpAddress -> (string)
                    Status -> (string)
      Nrn -> (string)
      Status -> (string)
      Tags \rightarrow (list)
             (structure)
                    Id \rightarrow (string)
                    Key -> (string)
                    Value -> (string)
```
# **create-snapshot**

### **Description**

See also: [NIFCLOUD API Documentation](https://pfs.nifcloud.com/api/kubernetes-service-hatoba/CreateSnapshot.htm)

#### **Synopsis**

```
create-snapshot
--snapshot <value>
[--debug][--endpoint-url <value>]
[--no-verify-ssl]
[--no-paginate]
[--output <value>]
```
(continues on next page)

(continued from previous page)

[--query <value>] [--profile <value>] [--region <value>] [--version <value>] [--color <value>] [--no-sign-request] [--ca-bundle <value>] [--cli-read-timeout <value>] [--cli-connect-timeout <value>]

# **Options**

```
--snapshot (structure) Description -> (string)
```

```
ExpirationTime -> (string)
```
ListOfRequestTags -> (list)

(structure)

```
Key -> (string)
```
Value -> (string)

Name -> (string)

```
RequestCluster -> (structure)
```
Name -> (string)

Shorthand Syntax:

```
Description=string,ExpirationTime=string,ListOfRequestTags=[{Key=string,Value=string},
˓→{Key=string,Value=string}],Name=string,RequestCluster={Name=string}
```
JSON Syntax:

```
{
  "Description": "string",
  "ExpirationTime": "string",
  "ListOfRequestTags": [
    {
      "Key": "string",
      "Value": "string"
    }
    ...
 ],
  "Name": "string",
  "RequestCluster": {
    "Name": "string"
 }
}
```
# **Global Options**

--debug (boolean)

Turn on debug logging.

--endpoint-url (string)

Override command's default URL with the given URL.

```
--no-verify-ssl (boolean)
```
By default, the AWS CLI uses SSL when communicating with AWS services. For each SSL connection, the AWS CLI will verify SSL certificates. This option overrides the default behavior of verifying SSL certificates.

--no-paginate (boolean)

Disable automatic pagination.

--output (string)

The formatting style for command output.

- json
- text
- table

--query (string)

A JMESPath query to use in filtering the response data.

```
--profile (string)
```
Use a specific profile from your credential file.

--region (string)

The region to use. Overrides config/env settings.

```
--version (string)
```
Display the version of this tool.

--color (string)

Turn on/off color output.

- on
- off
- auto

```
--no-sign-request (boolean)
```
Do not sign requests. Credentials will not be loaded if this argument is provided.

--ca-bundle (string)

The CA certificate bundle to use when verifying SSL certificates. Overrides config/env settings.

--cli-read-timeout (int)

The maximum socket read time in seconds. If the value is set to 0, the socket read will be blocking and not timeout. The default value is 60 seconds.

--cli-connect-timeout (int)

The maximum socket connect time in seconds. If the value is set to 0, the socket connect will be blocking and not timeout. The default value is 60 seconds.

# **Output**

```
Snapshot -> (structure)
      Cluster -> (structure)
             KubernetesVersion -> (string)
             Name -> (string)
             NodePools -> (list)
                   (structure)
                          InstanceType -> (string)
                          Name -> (string)
                          NodeCount -> (integer)
      CreateTime -> (string)
      Description -> (string)
      ExpirationTime -> (string)
      Name -> (string)
      Nrn -> (string)
      ResourceVersion -> (string)
      Status -> (string)
      Tags \rightarrow (list)
             (structure)
                   Id \rightarrow (string)
                    Key -> (string)
                    Value -> (string)
```
## **create-tags**

# **Description**

See also: [NIFCLOUD API Documentation](https://pfs.nifcloud.com/api/kubernetes-service-hatoba/CreateTags.htm)

# **Synopsis**

```
create-tags
--tags <value>
[--debug]
[--endpoint-url <value>]
[--no-verify-ssl]
[--no-paginate]
[--output <value>]
[--query <value>]
[--profile <value>]
[--region <value>]
[--version <value>]
[--color <value>]
[--no-sign-request]
[--ca-bundle <value>]
[--cli-read-timeout <value>]
[--cli-connect-timeout <value>]
```
# **Options**

--tags (list) (structure)

Key -> (string)

Nrn -> (string)

Value -> (string)

Shorthand Syntax:

Key=string,Nrn=string,Value=string ...

JSON Syntax:

```
\Gamma{
    "Key": "string",
    "Nrn": "string",
    "Value": "string"
  }
  ...
]
```
# **Global Options**

--debug (boolean)

Turn on debug logging.

--endpoint-url (string)

Override command's default URL with the given URL.

```
--no-verify-ssl (boolean)
```
By default, the AWS CLI uses SSL when communicating with AWS services. For each SSL connection, the AWS CLI will verify SSL certificates. This option overrides the default behavior of verifying SSL certificates.

--no-paginate (boolean)

Disable automatic pagination.

--output (string)

The formatting style for command output.

- json
- text
- table

--query (string)

A JMESPath query to use in filtering the response data.

```
--profile (string)
```
Use a specific profile from your credential file.

--region (string)

The region to use. Overrides config/env settings.

```
--version (string)
```
Display the version of this tool.

--color (string)

Turn on/off color output.

- on
- off
- auto

```
--no-sign-request (boolean)
```
Do not sign requests. Credentials will not be loaded if this argument is provided.

--ca-bundle (string)

The CA certificate bundle to use when verifying SSL certificates. Overrides config/env settings.

--cli-read-timeout (int)

The maximum socket read time in seconds. If the value is set to 0, the socket read will be blocking and not timeout. The default value is 60 seconds.

--cli-connect-timeout (int)

The maximum socket connect time in seconds. If the value is set to 0, the socket connect will be blocking and not timeout. The default value is 60 seconds.

# **Output**

Tags  $\rightarrow$  (list) (structure) Id  $\rightarrow$  (string) Key -> (string) Nrn -> (string) Value -> (string)

### **delete-cluster**

## **Description**

See also: [NIFCLOUD API Documentation](https://pfs.nifcloud.com/api/kubernetes-service-hatoba/DeleteCluster.htm)

## **Synopsis**

```
delete-cluster
--cluster-name <value>
[--debug][--endpoint-url <value>]
[--no-verify-ssl]
[--no-paginate]
[--output <value>]
[--query <value>]
[--profile <value>]
[--region <value>]
[--version <value>]
[--color <value>]
[--no-sign-request]
[--ca-bundle <value>]
[--cli-read-timeout <value>]
[--cli-connect-timeout <value>]
```
## **Options**

--cluster-name (string)

# **Global Options**

--debug (boolean)

Turn on debug logging.

--endpoint-url (string)

Override command's default URL with the given URL.

```
--no-verify-ssl (boolean)
```
By default, the AWS CLI uses SSL when communicating with AWS services. For each SSL connection, the AWS CLI will verify SSL certificates. This option overrides the default behavior of verifying SSL certificates.

--no-paginate (boolean)

Disable automatic pagination.

--output (string)

The formatting style for command output.

- json
- text
- table

--query (string)

A JMESPath query to use in filtering the response data.

```
--profile (string)
```
Use a specific profile from your credential file.

--region (string)

The region to use. Overrides config/env settings.

```
--version (string)
```
Display the version of this tool.

--color (string)

Turn on/off color output.

- on
- off
- auto

```
--no-sign-request (boolean)
```
Do not sign requests. Credentials will not be loaded if this argument is provided.

--ca-bundle (string)

The CA certificate bundle to use when verifying SSL certificates. Overrides config/env settings.

--cli-read-timeout (int)

The maximum socket read time in seconds. If the value is set to 0, the socket read will be blocking and not timeout. The default value is 60 seconds.

--cli-connect-timeout (int)

The maximum socket connect time in seconds. If the value is set to 0, the socket connect will be blocking and not timeout. The default value is 60 seconds.

# **Output**

```
Cluster -> (structure)
      AddonsConfig -> (structure)
            HttpLoadBalancing -> (structure)
                   Disabled -> (boolean)
      CreateTime -> (string)
      Description -> (string)
      FirewallGroup -> (string)
      InitialKubernetesVersion -> (string)
      InitialNodeCount -> (integer)
      KubernetesVersion -> (string)
      Locations -> (list)
             (string)
      Name -> (string)
      NetworkConfig -> (structure)
            NetworkId -> (string)
      NodeCount -> (integer)
      NodePools -> (list)
            (structure)
                   InitialNodeCount -> (integer)
                   InstanceType -> (string)
                   Name -> (string)
                   NodeCount -> (integer)
                   Nodes -> (list)
                         (structure)
                               AvailabilityZone -> (string)
                               Name -> (string)
                               PrivateIpAddress -> (string)
                               PublicIpAddress -> (string)
                               Status -> (string)
                   Nrn -> (string)
                   Status -> (string)
                   Tags \rightarrow (list)
```

```
(structure)
                           Id \rightarrow (string)
                           Key -> (string)
                           Value -> (string)
Nrn -> (string)
Status -> (string)
Tags -> (list)
      (structure)
             Id -> (string)
              Key -> (string)
              Value -> (string)
```
## **delete-clusters**

## **Description**

See also: [NIFCLOUD API Documentation](https://pfs.nifcloud.com/api/kubernetes-service-hatoba/DeleteClusters.htm)

## **Synopsis**

```
delete-clusters
--names <value>
[--debug][--endpoint-url <value>]
[--no-verify-ssl]
[--no-paginate]
[--output <value>]
[--query <value>]
[--profile <value>]
[--region <value>]
[--version <value>]
[--color <value>]
[--no-sign-request]
[--ca-bundle <value>]
[--cli-read-timeout <value>]
[--cli-connect-timeout <value>]
```
# **Options**

--names (string)

# **Global Options**

--debug (boolean)

Turn on debug logging.

--endpoint-url (string)

Override command's default URL with the given URL.

--no-verify-ssl (boolean)

By default, the AWS CLI uses SSL when communicating with AWS services. For each SSL connection, the AWS CLI will verify SSL certificates. This option overrides the default behavior of verifying SSL certificates.

--no-paginate (boolean)

Disable automatic pagination.

--output (string)

The formatting style for command output.

- json
- text
- table

--query (string)

A JMESPath query to use in filtering the response data.

--profile (string)

Use a specific profile from your credential file.

--region (string)

The region to use. Overrides config/env settings.

--version (string)

Display the version of this tool.

--color (string)

Turn on/off color output.

- on
- off
- auto

```
--no-sign-request (boolean)
```
Do not sign requests. Credentials will not be loaded if this argument is provided.

--ca-bundle (string)

The CA certificate bundle to use when verifying SSL certificates. Overrides config/env settings.

--cli-read-timeout (int)

The maximum socket read time in seconds. If the value is set to 0, the socket read will be blocking and not timeout. The default value is 60 seconds.

--cli-connect-timeout (int)

The maximum socket connect time in seconds. If the value is set to 0, the socket connect will be blocking and not timeout. The default value is 60 seconds.

#### **Output**

```
Clusters -> (list)
      (structure)
            AddonsConfig -> (structure)
                  HttpLoadBalancing -> (structure)
                         Disabled -> (boolean)
            CreateTime -> (string)
            Description -> (string)
            FirewallGroup -> (string)
            InitialKubernetesVersion -> (string)
            InitialNodeCount -> (integer)
            KubernetesVersion -> (string)
            Locations -> (list)
                  (string)
            Name -> (string)
            NetworkConfig -> (structure)
                  NetworkId -> (string)
            NodeCount -> (integer)
            NodePools -> (list)
                   (structure)
                         InitialNodeCount -> (integer)
                         InstanceType -> (string)
                         Name -> (string)
                         NodeCount -> (integer)
                         Nodes -> (list)
                              (structure)
                                   AvailabilityZone -> (string)
                                   Name -> (string)
                                   PrivateIpAddress -> (string)
                                   PublicIpAddress -> (string)
```
Status -> (string) Nrn -> (string) Status -> (string) Tags  $\rightarrow$  (list) (structure) Id  $\rightarrow$  (string) Key -> (string) Value -> (string) Nrn -> (string) Status -> (string) Tags  $\rightarrow$  (list) (structure) Id  $\rightarrow$  (string)

Key -> (string) Value -> (string)

## **delete-disk**

#### **Description**

See also: [NIFCLOUD API Documentation](https://pfs.nifcloud.com/api/kubernetes-service-hatoba/DeleteDisk.htm)

## **Synopsis**

delete-disk --disk-name <value> [--debug] [--endpoint-url <value>] [--no-verify-ssl] [--no-paginate] [--output <value>] [--query <value>] [--profile <value>] [--region <value>] [--version <value>] [--color <value>] [--no-sign-request] [--ca-bundle <value>] [--cli-read-timeout <value>] [--cli-connect-timeout <value>]

# **Options**

--disk-name (string)

# **Global Options**

--debug (boolean)

Turn on debug logging.

--endpoint-url (string)

Override command's default URL with the given URL.

```
--no-verify-ssl (boolean)
```
By default, the AWS CLI uses SSL when communicating with AWS services. For each SSL connection, the AWS CLI will verify SSL certificates. This option overrides the default behavior of verifying SSL certificates.

--no-paginate (boolean)

Disable automatic pagination.

```
--output (string)
```
The formatting style for command output.

- json
- text
- table

--query (string)

A JMESPath query to use in filtering the response data.

--profile (string)

Use a specific profile from your credential file.

--region (string)

The region to use. Overrides config/env settings.

--version (string)

Display the version of this tool.

--color (string)

Turn on/off color output.

- on
- off
- auto

```
--no-sign-request (boolean)
```
Do not sign requests. Credentials will not be loaded if this argument is provided.

--ca-bundle (string)

The CA certificate bundle to use when verifying SSL certificates. Overrides config/env settings.

```
--cli-read-timeout (int)
```
The maximum socket read time in seconds. If the value is set to 0, the socket read will be blocking and not timeout. The default value is 60 seconds.

--cli-connect-timeout (int)

The maximum socket connect time in seconds. If the value is set to 0, the socket connect will be blocking and not timeout. The default value is 60 seconds.

## **Output**

```
Disk -> (structure)
      Attachments -> (list)
             (structure)
                   AttachTime -> (string)
                   DevicePath -> (string)
                   NodeName -> (string)
                   Status -> (string)
      AvailabilityZone -> (string)
      Cluster -> (structure)
             Name -> (string)
      CreateTime -> (string)
      Description -> (string)
      Name -> (string)
      Nrn -> (string)
      Size -> (integer)
      Status -> (string)
      Tags \rightarrow (list)
             (structure)
                   Id -> (\text{string})Key -> (string)
                    Value -> (string)
      Type -> (string)
```
### **delete-disks**

# **Description**

See also: [NIFCLOUD API Documentation](https://pfs.nifcloud.com/api/kubernetes-service-hatoba/DeleteDisks.htm)

### **Synopsis**

delete-disks --names <value>  $[--debug]$ [--endpoint-url <value>] [--no-verify-ssl] [--no-paginate] [--output <value>] [--query <value>] [--profile <value>] [--region <value>] [--version <value>] [--color <value>] [--no-sign-request] [--ca-bundle <value>] [--cli-read-timeout <value>] [--cli-connect-timeout <value>]

# **Options**

--names (string)

#### **Global Options**

--debug (boolean)

Turn on debug logging.

--endpoint-url (string)

Override command's default URL with the given URL.

--no-verify-ssl (boolean)

By default, the AWS CLI uses SSL when communicating with AWS services. For each SSL connection, the AWS CLI will verify SSL certificates. This option overrides the default behavior of verifying SSL certificates.

--no-paginate (boolean)

Disable automatic pagination.

--output (string)

The formatting style for command output.

- json
- text

```
• table
```
--query (string)

A JMESPath query to use in filtering the response data.

--profile (string)

Use a specific profile from your credential file.

--region (string)

The region to use. Overrides config/env settings.

```
--version (string)
```
Display the version of this tool.

```
--color (string)
```
Turn on/off color output.

- on
- off
- auto

```
--no-sign-request (boolean)
```
Do not sign requests. Credentials will not be loaded if this argument is provided.

--ca-bundle (string)

The CA certificate bundle to use when verifying SSL certificates. Overrides config/env settings.

--cli-read-timeout (int)

The maximum socket read time in seconds. If the value is set to 0, the socket read will be blocking and not timeout. The default value is 60 seconds.

--cli-connect-timeout (int)

The maximum socket connect time in seconds. If the value is set to 0, the socket connect will be blocking and not timeout. The default value is 60 seconds.

### **Output**

Disks -> (list)

(structure)

Attachments -> (list)

(structure)

AttachTime -> (string) DevicePath -> (string) NodeName -> (string) Status -> (string)

AvailabilityZone -> (string)

Cluster -> (structure)

Name -> (string)

CreateTime -> (string)

Description -> (string)

Name -> (string)

Nrn -> (string)

Size -> (integer)

Status -> (string)

Tags  $\rightarrow$  (list)

(structure)

Id  $\rightarrow$  (string)

Key -> (string)

Value -> (string)

Type -> (string)

#### **delete-firewall-group**

#### **Description**

See also: [NIFCLOUD API Documentation](https://pfs.nifcloud.com/api/kubernetes-service-hatoba/DeleteFirewallGroup.htm)

#### **Synopsis**

```
delete-firewall-group
--firewall-group-name <value>
[--debug]
[--endpoint-url <value>]
[--no-verify-ssl]
[--no-paginate]
[--output <value>]
[--query <value>]
[--profile <value>]
[--region <value>]
[--version <value>]
[--color <value>]
[--no-sign-request]
[--ca-bundle <value>]
[--cli-read-timeout <value>]
[--cli-connect-timeout <value>]
```
### **Options**

--firewall-group-name (string)

### **Global Options**

--debug (boolean)

Turn on debug logging.

--endpoint-url (string)

Override command's default URL with the given URL.

```
--no-verify-ssl (boolean)
```
By default, the AWS CLI uses SSL when communicating with AWS services. For each SSL connection, the AWS CLI will verify SSL certificates. This option overrides the default behavior of verifying SSL certificates.

--no-paginate (boolean)

Disable automatic pagination.

```
--output (string)
```
The formatting style for command output.

- json
- text
- table

--query (string)

A JMESPath query to use in filtering the response data.

--profile (string)

Use a specific profile from your credential file.

--region (string)

The region to use. Overrides config/env settings.

--version (string)

Display the version of this tool.

--color (string)

Turn on/off color output.

- on
- off
- auto

```
--no-sign-request (boolean)
```
Do not sign requests. Credentials will not be loaded if this argument is provided.

```
--ca-bundle (string)
```
The CA certificate bundle to use when verifying SSL certificates. Overrides config/env settings.

```
--cli-read-timeout (int)
```
The maximum socket read time in seconds. If the value is set to 0, the socket read will be blocking and not timeout. The default value is 60 seconds.

--cli-connect-timeout (int)

The maximum socket connect time in seconds. If the value is set to 0, the socket connect will be blocking and not timeout. The default value is 60 seconds.

#### **Output**

FirewallGroup -> (structure)

Description -> (string)

Name -> (string)

Nrn -> (string)

Rules -> (list)

(structure)

CidrIp -> (string) Description -> (string) Direction -> (string) FromPort -> (integer) Id ->  $(\text{string})$ Protocol -> (string) Status -> (string) ToPort -> (integer)

```
Tags \rightarrow (list)
```
(structure)

Id  $\rightarrow$  (string)

Key -> (string)

Value -> (string)

#### **delete-firewall-groups**

#### **Description**

See also: [NIFCLOUD API Documentation](https://pfs.nifcloud.com/api/kubernetes-service-hatoba/DeleteFirewallGroups.htm)

# **Synopsis**

```
delete-firewall-groups
[--names <value>]
[--debug][--endpoint-url <value>]
[--no-verify-ssl]
[--no-paginate]
[--output <value>]
[--query <value>]
[--profile <value>]
[--region <value>]
[--version <value>]
[--color <value>]
[--no-sign-request]
[--ca-bundle <value>]
[--cli-read-timeout <value>]
[--cli-connect-timeout <value>]
```
#### **Options**

--names (string)

### **Global Options**

--debug (boolean)

Turn on debug logging.

--endpoint-url (string)

Override command's default URL with the given URL.

--no-verify-ssl (boolean)

By default, the AWS CLI uses SSL when communicating with AWS services. For each SSL connection, the AWS CLI will verify SSL certificates. This option overrides the default behavior of verifying SSL certificates.

--no-paginate (boolean)

Disable automatic pagination.

--output (string)

The formatting style for command output.

- json
- text
- table

```
--query (string)
```
A JMESPath query to use in filtering the response data.

--profile (string)

Use a specific profile from your credential file.

--region (string)

The region to use. Overrides config/env settings.

--version (string)

Display the version of this tool.

--color (string)

Turn on/off color output.

• on

- off
- auto

```
--no-sign-request (boolean)
```
Do not sign requests. Credentials will not be loaded if this argument is provided.

--ca-bundle (string)

The CA certificate bundle to use when verifying SSL certificates. Overrides config/env settings.

--cli-read-timeout (int)

The maximum socket read time in seconds. If the value is set to 0, the socket read will be blocking and not timeout. The default value is 60 seconds.

--cli-connect-timeout (int)

The maximum socket connect time in seconds. If the value is set to 0, the socket connect will be blocking and not timeout. The default value is 60 seconds.

# **Output**

FirewallGroups -> (list) (structure) Description -> (string) Name -> (string)

Nrn -> (string)

Rules -> (list)

(structure)

CidrIp -> (string) Description -> (string) Direction -> (string) FromPort -> (integer) Id  $\rightarrow$  (string) Protocol -> (string) Status -> (string) ToPort -> (integer)

Tags  $\rightarrow$  (list) (structure) Id -> (string) Key -> (string) Value -> (string)

#### **delete-node-pool**

### **Description**

See also: [NIFCLOUD API Documentation](https://pfs.nifcloud.com/api/kubernetes-service-hatoba/DeleteNodePool.htm)

### **Synopsis**

delete-node-pool --cluster-name <value> --node-pool-name <value> [--debug] [--endpoint-url <value>] [--no-verify-ssl] [--no-paginate] [--output <value>] [--query <value>] [--profile <value>] [--region <value>] [--version <value>] [--color <value>] [--no-sign-request] [--ca-bundle <value>] [--cli-read-timeout <value>] [--cli-connect-timeout <value>]

# **Options**

- --cluster-name (string)
- --node-pool-name (string)

# **Global Options**

--debug (boolean)

Turn on debug logging.

--endpoint-url (string)

Override command's default URL with the given URL.

```
--no-verify-ssl (boolean)
```
By default, the AWS CLI uses SSL when communicating with AWS services. For each SSL connection, the AWS CLI will verify SSL certificates. This option overrides the default behavior of verifying SSL certificates.

--no-paginate (boolean)

Disable automatic pagination.

--output (string)

The formatting style for command output.

- json
- text
- table

--query (string)

A JMESPath query to use in filtering the response data.

```
--profile (string)
```
Use a specific profile from your credential file.

--region (string)

The region to use. Overrides config/env settings.

```
--version (string)
```
Display the version of this tool.

--color (string)

Turn on/off color output.

- on
- off
- auto

```
--no-sign-request (boolean)
```
Do not sign requests. Credentials will not be loaded if this argument is provided.

--ca-bundle (string)

The CA certificate bundle to use when verifying SSL certificates. Overrides config/env settings.

--cli-read-timeout (int)

The maximum socket read time in seconds. If the value is set to 0, the socket read will be blocking and not timeout. The default value is 60 seconds.

--cli-connect-timeout (int)

The maximum socket connect time in seconds. If the value is set to 0, the socket connect will be blocking and not timeout. The default value is 60 seconds.

# **Output**

```
NodePool -> (structure)
      InitialNodeCount -> (integer)
      InstanceType -> (string)
      Name -> (string)
      NodeCount -> (integer)
      Nodes -> (list)
             (structure)
                    AvailabilityZone -> (string)
                    Name -> (string)
                    PrivateIpAddress -> (string)
                    PublicIpAddress -> (string)
                    Status -> (string)
      Nrn -> (string)
      Status -> (string)
      Tags \rightarrow (list)
             (structure)
                    Id \rightarrow (string)
                    Key -> (string)
                    Value -> (string)
```
## **delete-node-pools**

#### **Description**

See also: [NIFCLOUD API Documentation](https://pfs.nifcloud.com/api/kubernetes-service-hatoba/DeleteNodePools.htm)

#### **Synopsis**

```
delete-node-pools
--cluster-name <value>
--names <value>
[--debug]
[--endpoint-url <value>]
[--no-verify-ssl]
[--no-paginate]
```
(continues on next page)

(continued from previous page)

[--output <value>] [--query <value>] [--profile <value>] [--region <value>] [--version <value>] [--color <value>] [--no-sign-request] [--ca-bundle <value>] [--cli-read-timeout <value>] [--cli-connect-timeout <value>]

# **Options**

--cluster-name (string)

--names (string)

# **Global Options**

--debug (boolean)

Turn on debug logging.

```
--endpoint-url (string)
```
Override command's default URL with the given URL.

```
--no-verify-ssl (boolean)
```
By default, the AWS CLI uses SSL when communicating with AWS services. For each SSL connection, the AWS CLI will verify SSL certificates. This option overrides the default behavior of verifying SSL certificates.

--no-paginate (boolean)

Disable automatic pagination.

```
--output (string)
```
The formatting style for command output.

- json
- text
- table

--query (string)

A JMESPath query to use in filtering the response data.

--profile (string)

Use a specific profile from your credential file.

--region (string)

The region to use. Overrides config/env settings.

--version (string)

Display the version of this tool.

--color (string)

Turn on/off color output.

- on
- off
- auto

```
--no-sign-request (boolean)
```
Do not sign requests. Credentials will not be loaded if this argument is provided.

--ca-bundle (string)

The CA certificate bundle to use when verifying SSL certificates. Overrides config/env settings.

```
--cli-read-timeout (int)
```
The maximum socket read time in seconds. If the value is set to 0, the socket read will be blocking and not timeout. The default value is 60 seconds.

--cli-connect-timeout (int)

The maximum socket connect time in seconds. If the value is set to 0, the socket connect will be blocking and not timeout. The default value is 60 seconds.

### **Output**

NodePools -> (list)

(structure)

```
InitialNodeCount -> (integer)
```
InstanceType -> (string)

Name -> (string)

NodeCount -> (integer)

Nodes -> (list)

(structure)

AvailabilityZone -> (string)

```
Name -> (string)
```
PrivateIpAddress -> (string)

PublicIpAddress -> (string)

Status -> (string)

Nrn -> (string)

Status -> (string)

Tags  $\rightarrow$  (list)

(structure)

Id  $\rightarrow$  (string)

Key -> (string)

Value -> (string)

#### **delete-snapshot**

#### **Description**

See also: [NIFCLOUD API Documentation](https://pfs.nifcloud.com/api/kubernetes-service-hatoba/DeleteSnapshot.htm)

### **Synopsis**

delete-snapshot --snapshot-name <value> [--debug] [--endpoint-url <value>] [--no-verify-ssl] [--no-paginate] [--output <value>] [--query <value>] [--profile <value>] [--region <value>] [--version <value>] [--color <value>] [--no-sign-request] [--ca-bundle <value>] [--cli-read-timeout <value>] [--cli-connect-timeout <value>]

# **Options**

--snapshot-name (string)

#### **Global Options**

--debug (boolean)

Turn on debug logging.

--endpoint-url (string)

Override command's default URL with the given URL.

--no-verify-ssl (boolean)

By default, the AWS CLI uses SSL when communicating with AWS services. For each SSL connection, the AWS CLI will verify SSL certificates. This option overrides the default behavior of verifying SSL certificates.

--no-paginate (boolean)

Disable automatic pagination.

--output (string)

The formatting style for command output.

- json
- text
- table

```
--query (string)
```
A JMESPath query to use in filtering the response data.

```
--profile (string)
```
Use a specific profile from your credential file.

```
--region (string)
```
The region to use. Overrides config/env settings.

```
--version (string)
```
Display the version of this tool.

--color (string)

Turn on/off color output.

• on

- off
- auto

```
--no-sign-request (boolean)
```
Do not sign requests. Credentials will not be loaded if this argument is provided.

--ca-bundle (string)

The CA certificate bundle to use when verifying SSL certificates. Overrides config/env settings.

```
--cli-read-timeout (int)
```
The maximum socket read time in seconds. If the value is set to 0, the socket read will be blocking and not timeout. The default value is 60 seconds.

```
--cli-connect-timeout (int)
```
The maximum socket connect time in seconds. If the value is set to 0, the socket connect will be blocking and not timeout. The default value is 60 seconds.

# **Output**

```
Snapshot -> (structure)
      Cluster -> (structure)
            KubernetesVersion -> (string)
            Name -> (string)
            NodePools -> (list)
                  (structure)
                         InstanceType -> (string)
                         Name -> (string)
```
NodeCount -> (integer) CreateTime -> (string) Description -> (string) ExpirationTime -> (string) Name -> (string) Nrn -> (string) ResourceVersion -> (string) Status -> (string) Tags  $\rightarrow$  (list) (structure) Id  $\rightarrow$  (string) Key -> (string) Value -> (string)

#### **delete-snapshots**

### **Description**

See also: [NIFCLOUD API Documentation](https://pfs.nifcloud.com/api/kubernetes-service-hatoba/DeleteSnapshots.htm)

#### **Synopsis**

delete-snapshots [--names <value>] [--debug] [--endpoint-url <value>] [--no-verify-ssl] [--no-paginate] [--output <value>] [--query <value>] [--profile <value>] [--region <value>] [--version <value>] [--color <value>] [--no-sign-request] [--ca-bundle <value>] [--cli-read-timeout <value>] [--cli-connect-timeout <value>]

### **Options**

--names (string)

# **Global Options**

--debug (boolean)

Turn on debug logging.

--endpoint-url (string)

Override command's default URL with the given URL.

--no-verify-ssl (boolean)

By default, the AWS CLI uses SSL when communicating with AWS services. For each SSL connection, the AWS CLI will verify SSL certificates. This option overrides the default behavior of verifying SSL certificates.

--no-paginate (boolean)

Disable automatic pagination.

--output (string)

The formatting style for command output.

- json
- text
- table

--query (string)

A JMESPath query to use in filtering the response data.

--profile (string)

Use a specific profile from your credential file.

--region (string)

The region to use. Overrides config/env settings.

--version (string)

Display the version of this tool.

--color (string)

Turn on/off color output.

- on
- off
- auto

```
--no-sign-request (boolean)
```
Do not sign requests. Credentials will not be loaded if this argument is provided.

```
--ca-bundle (string)
```
The CA certificate bundle to use when verifying SSL certificates. Overrides config/env settings.

```
--cli-read-timeout (int)
```
The maximum socket read time in seconds. If the value is set to 0, the socket read will be blocking and not timeout. The default value is 60 seconds.

--cli-connect-timeout (int)

The maximum socket connect time in seconds. If the value is set to 0, the socket connect will be blocking and not timeout. The default value is 60 seconds.

#### **Output**

```
Snapshots -> (list)
      (structure)
            Cluster -> (structure)
                   KubernetesVersion -> (string)
                   Name -> (string)
                   NodePools -> (list)
                          (structure)
                               InstanceType -> (string)
                               Name -> (string)
                               NodeCount -> (integer)
             CreateTime -> (string)
             Description -> (string)
            ExpirationTime -> (string)
            Name -> (string)
            Nrn -> (string)
             ResourceVersion -> (string)
             Status -> (string)
            Tags \rightarrow (list)
                   (structure)
                         Id -> (string)
                          Key -> (string)
                          Value -> (string)
```
### **delete-tags**

### **Description**

See also: [NIFCLOUD API Documentation](https://pfs.nifcloud.com/api/kubernetes-service-hatoba/DeleteTags.htm)

### **Synopsis**

delete-tags --ids <value>  $[--debug]$ [--endpoint-url <value>] [--no-verify-ssl] [--no-paginate] [--output <value>] [--query <value>] [--profile <value>] [--region <value>] [--version <value>] [--color <value>] [--no-sign-request] [--ca-bundle <value>] [--cli-read-timeout <value>] [--cli-connect-timeout <value>]

# **Options**

--ids (string)

# **Global Options**

--debug (boolean)

Turn on debug logging.

--endpoint-url (string)

Override command's default URL with the given URL.

--no-verify-ssl (boolean)

By default, the AWS CLI uses SSL when communicating with AWS services. For each SSL connection, the AWS CLI will verify SSL certificates. This option overrides the default behavior of verifying SSL certificates.

--no-paginate (boolean)

Disable automatic pagination.

--output (string)

The formatting style for command output.

- json
- text

• table

--query (string)

A JMESPath query to use in filtering the response data.

--profile (string)

Use a specific profile from your credential file.

--region (string)

The region to use. Overrides config/env settings.

--version (string)

Display the version of this tool.

```
--color (string)
```
Turn on/off color output.

- on
- off
- auto

```
--no-sign-request (boolean)
```
Do not sign requests. Credentials will not be loaded if this argument is provided.

--ca-bundle (string)

The CA certificate bundle to use when verifying SSL certificates. Overrides config/env settings.

--cli-read-timeout (int)

The maximum socket read time in seconds. If the value is set to 0, the socket read will be blocking and not timeout. The default value is 60 seconds.

--cli-connect-timeout (int)

The maximum socket connect time in seconds. If the value is set to 0, the socket connect will be blocking and not timeout. The default value is 60 seconds.

# **Output**

```
Tags \rightarrow (list)
```
(structure)

Id  $\rightarrow$  (string) Key -> (string) Nrn -> (string) Value -> (string)

### **detach-disk**

### **Description**

See also: [NIFCLOUD API Documentation](https://pfs.nifcloud.com/api/kubernetes-service-hatoba/DetachDisk.htm)

### **Synopsis**

detach-disk --disk-name <value> --node-name <value> [--debug] [--endpoint-url <value>] [--no-verify-ssl] [--no-paginate] [--output <value>] [--query <value>] [--profile <value>] [--region <value>] [--version <value>] [--color <value>] [--no-sign-request] [--ca-bundle <value>] [--cli-read-timeout <value>] [--cli-connect-timeout <value>]

# **Options**

- --disk-name (string)
- --node-name (string)

# **Global Options**

--debug (boolean)

Turn on debug logging.

--endpoint-url (string)

Override command's default URL with the given URL.

--no-verify-ssl (boolean)

By default, the AWS CLI uses SSL when communicating with AWS services. For each SSL connection, the AWS CLI will verify SSL certificates. This option overrides the default behavior of verifying SSL certificates.

--no-paginate (boolean)

Disable automatic pagination.

--output (string)

The formatting style for command output.

- json
- text
- table

```
--query (string)
```
A JMESPath query to use in filtering the response data.

```
--profile (string)
```
Use a specific profile from your credential file.

```
--region (string)
```
The region to use. Overrides config/env settings.

```
--version (string)
```
Display the version of this tool.

--color (string)

Turn on/off color output.

• on

- off
- auto

```
--no-sign-request (boolean)
```
Do not sign requests. Credentials will not be loaded if this argument is provided.

--ca-bundle (string)

The CA certificate bundle to use when verifying SSL certificates. Overrides config/env settings.

--cli-read-timeout (int)

The maximum socket read time in seconds. If the value is set to 0, the socket read will be blocking and not timeout. The default value is 60 seconds.

```
--cli-connect-timeout (int)
```
The maximum socket connect time in seconds. If the value is set to 0, the socket connect will be blocking and not timeout. The default value is 60 seconds.

# **Output**

```
Disk -> (structure)
```

```
Attachments -> (list)
```
(structure)

AttachTime -> (string) DevicePath -> (string) NodeName -> (string) Status -> (string)

AvailabilityZone -> (string) Cluster -> (structure) Name -> (string) CreateTime -> (string) Description -> (string)

Name -> (string)

Nrn -> (string)

Size -> (integer)

Status -> (string)

Tags  $\rightarrow$  (list)

(structure)

Id  $\rightarrow$  (string)

Key -> (string)

```
Value -> (string)
```
Type -> (string)

### **get-cluster**

#### **Description**

See also: [NIFCLOUD API Documentation](https://pfs.nifcloud.com/api/kubernetes-service-hatoba/GetCluster.htm)

# **Synopsis**

```
get-cluster
--cluster-name <value>
[--debug]
[--endpoint-url <value>]
[--no-verify-ssl]
[--no-paginate]
[--output <value>]
[--query <value>]
[--profile <value>]
[--region <value>]
[--version <value>]
[--color <value>]
[--no-sign-request]
[--ca-bundle <value>]
[--cli-read-timeout <value>]
[--cli-connect-timeout <value>]
```
# **Options**

--cluster-name (string)

### **Global Options**

--debug (boolean)

Turn on debug logging.

--endpoint-url (string)

Override command's default URL with the given URL.

```
--no-verify-ssl (boolean)
```
By default, the AWS CLI uses SSL when communicating with AWS services. For each SSL connection, the AWS CLI will verify SSL certificates. This option overrides the default behavior of verifying SSL certificates.

--no-paginate (boolean)

Disable automatic pagination.

```
--output (string)
```
The formatting style for command output.

- json
- text
- table

--query (string)

A JMESPath query to use in filtering the response data.

--profile (string)

Use a specific profile from your credential file.

--region (string)

The region to use. Overrides config/env settings.

--version (string)

Display the version of this tool.

--color (string)

Turn on/off color output.

```
• on
```
• off

```
• auto
```
--no-sign-request (boolean)

Do not sign requests. Credentials will not be loaded if this argument is provided.

--ca-bundle (string)

The CA certificate bundle to use when verifying SSL certificates. Overrides config/env settings.

```
--cli-read-timeout (int)
```
The maximum socket read time in seconds. If the value is set to 0, the socket read will be blocking and not timeout. The default value is 60 seconds.

--cli-connect-timeout (int)

The maximum socket connect time in seconds. If the value is set to 0, the socket connect will be blocking and not timeout. The default value is 60 seconds.

#### **Output**

Cluster -> (structure)

AddonsConfig -> (structure)

HttpLoadBalancing -> (structure)

Disabled -> (boolean)

CreateTime -> (string)

Description -> (string)

FirewallGroup -> (string)

InitialKubernetesVersion -> (string)

InitialNodeCount -> (integer)

KubernetesVersion -> (string)

Locations -> (list)

(string)

Name -> (string)

NetworkConfig -> (structure)

NetworkId -> (string)

NodeCount -> (integer)

NodePools -> (list)

(structure)

InitialNodeCount -> (integer)

InstanceType -> (string)

Name -> (string)

NodeCount -> (integer)

Nodes -> (list)

(structure)

AvailabilityZone -> (string)

Name -> (string)

PrivateIpAddress -> (string)

PublicIpAddress -> (string)

Status -> (string)

```
Nrn -> (string)
               Status -> (string)
               Tags -> (list)
                      (structure)
                            Id \rightarrow (string)
                             Key -> (string)
                             Value -> (string)
Nrn -> (string)
Status -> (string)
Tags \rightarrow (list)
       (structure)
              Id \rightarrow (string)
               Key -> (string)
               Value -> (string)
```
# **get-cluster-credentials**

### **Description**

See also: [NIFCLOUD API Documentation](https://pfs.nifcloud.com/api/kubernetes-service-hatoba/GetClusterCredentials.htm)

#### **Synopsis**

```
get-cluster-credentials
--cluster-name <value>
[--debug]
[--endpoint-url <value>]
[--no-verify-ssl]
[--no-paginate]
[--output <value>]
[--query <value>]
[--profile <value>]
[--region <value>]
[--version <value>]
[--color <value>]
[--no-sign-request]
[--ca-bundle <value>]
[--cli-read-timeout <value>]
[--cli-connect-timeout <value>]
```
### **Options**

--cluster-name (string)

### **Global Options**

--debug (boolean)

Turn on debug logging.

--endpoint-url (string)

Override command's default URL with the given URL.

--no-verify-ssl (boolean)

By default, the AWS CLI uses SSL when communicating with AWS services. For each SSL connection, the AWS CLI will verify SSL certificates. This option overrides the default behavior of verifying SSL certificates.

--no-paginate (boolean)

Disable automatic pagination.

--output (string)

The formatting style for command output.

- json
- text
- table

--query (string)

A JMESPath query to use in filtering the response data.

--profile (string)

Use a specific profile from your credential file.

--region (string)

The region to use. Overrides config/env settings.

--version (string)

Display the version of this tool.

--color (string)

Turn on/off color output.

- on
- off
- auto

```
--no-sign-request (boolean)
```
Do not sign requests. Credentials will not be loaded if this argument is provided.

--ca-bundle (string)

The CA certificate bundle to use when verifying SSL certificates. Overrides config/env settings.

--cli-read-timeout (int)

The maximum socket read time in seconds. If the value is set to 0, the socket read will be blocking and not timeout. The default value is 60 seconds.

--cli-connect-timeout (int)

The maximum socket connect time in seconds. If the value is set to 0, the socket connect will be blocking and not timeout. The default value is 60 seconds.

#### **Output**

Credentials -> (string)

### **get-disk**

#### **Description**

See also: [NIFCLOUD API Documentation](https://pfs.nifcloud.com/api/kubernetes-service-hatoba/GetDisk.htm)

#### **Synopsis**

get-disk --disk-name <value> [--debug] [--endpoint-url <value>] [--no-verify-ssl] [--no-paginate] [--output <value>] [--query <value>] [--profile <value>] [--region <value>] [--version <value>] [--color <value>] [--no-sign-request] [--ca-bundle <value>] [--cli-read-timeout <value>] [--cli-connect-timeout <value>]

### **Options**

--disk-name (string)

# **Global Options**

--debug (boolean)

Turn on debug logging.

--endpoint-url (string)

Override command's default URL with the given URL.

```
--no-verify-ssl (boolean)
```
By default, the AWS CLI uses SSL when communicating with AWS services. For each SSL connection, the AWS CLI will verify SSL certificates. This option overrides the default behavior of verifying SSL certificates.

--no-paginate (boolean)

Disable automatic pagination.

--output (string)

The formatting style for command output.

- json
- text
- table

--query (string)

A JMESPath query to use in filtering the response data.

```
--profile (string)
```
Use a specific profile from your credential file.

--region (string)

The region to use. Overrides config/env settings.

```
--version (string)
```
Display the version of this tool.

--color (string)

Turn on/off color output.

- on
- off
- auto

```
--no-sign-request (boolean)
```
Do not sign requests. Credentials will not be loaded if this argument is provided.

--ca-bundle (string)

The CA certificate bundle to use when verifying SSL certificates. Overrides config/env settings.

--cli-read-timeout (int)

The maximum socket read time in seconds. If the value is set to 0, the socket read will be blocking and not timeout. The default value is 60 seconds.

--cli-connect-timeout (int)

The maximum socket connect time in seconds. If the value is set to 0, the socket connect will be blocking and not timeout. The default value is 60 seconds.

# **Output**

```
Disk -> (structure)
      Attachments -> (list)
             (structure)
                    AttachTime -> (string)
                    DevicePath -> (string)
                    NodeName -> (string)
                    Status -> (string)
      AvailabilityZone -> (string)
      Cluster -> (structure)
             Name -> (string)
      CreateTime -> (string)
      Description -> (string)
      Name -> (string)
      Nrn -> (string)
      Size -> (integer)
      Status -> (string)
      Tags \rightarrow (list)
             (structure)
                   Id \rightarrow (string)
                    Key -> (string)
                    Value -> (string)
      Type -> (string)
```
# **get-firewall-group**

#### **Description**

See also: [NIFCLOUD API Documentation](https://pfs.nifcloud.com/api/kubernetes-service-hatoba/GetFirewallGroup.htm)

# **Synopsis**

```
get-firewall-group
--firewall-group-name <value>
[--debug][--endpoint-url <value>]
[--no-verify-ssl]
[--no-paginate]
[--output <value>]
[--query <value>]
[--profile <value>]
[--region <value>]
[--version <value>]
[--color <value>]
[--no-sign-request]
[--ca-bundle <value>]
[--cli-read-timeout <value>]
[--cli-connect-timeout <value>]
```
### **Options**

--firewall-group-name (string)

# **Global Options**

--debug (boolean)

Turn on debug logging.

--endpoint-url (string)

Override command's default URL with the given URL.

--no-verify-ssl (boolean)

By default, the AWS CLI uses SSL when communicating with AWS services. For each SSL connection, the AWS CLI will verify SSL certificates. This option overrides the default behavior of verifying SSL certificates.

--no-paginate (boolean)

Disable automatic pagination.

--output (string)

The formatting style for command output.

- json
- text
- table

```
--query (string)
```
A JMESPath query to use in filtering the response data.

--profile (string)

Use a specific profile from your credential file.

--region (string)

The region to use. Overrides config/env settings.

--version (string)

Display the version of this tool.

--color (string)

Turn on/off color output.

• on

- off
- auto

```
--no-sign-request (boolean)
```
Do not sign requests. Credentials will not be loaded if this argument is provided.

--ca-bundle (string)

The CA certificate bundle to use when verifying SSL certificates. Overrides config/env settings.

--cli-read-timeout (int)

The maximum socket read time in seconds. If the value is set to 0, the socket read will be blocking and not timeout. The default value is 60 seconds.

--cli-connect-timeout (int)

The maximum socket connect time in seconds. If the value is set to 0, the socket connect will be blocking and not timeout. The default value is 60 seconds.

# **Output**

```
FirewallGroup -> (structure)
      Description -> (string)
      Name -> (string)
      Nrn -> (string)
      Rules -> (list)
             (structure)
                    CidrIp -> (string)
                    Description -> (string)
                    Direction -> (string)
                    FromPort -> (integer)
                    Id \rightarrow (string)
                    Protocol -> (string)
                    Status -> (string)
                    ToPort -> (integer)
```
Tags  $\rightarrow$  (list)

(structure) Id  $\rightarrow$  (string) Key -> (string) Value -> (string)

# **get-load-balancer**

#### **Description**

See also: [NIFCLOUD API Documentation](https://pfs.nifcloud.com/api/kubernetes-service-hatoba/GetLoadBalancer.htm)

### **Synopsis**

```
get-load-balancer
--instance-port <value>
--load-balancer-name <value>
--load-balancer-port <value>
[--debug]
[--endpoint-url <value>]
[--no-verify-ssl]
[--no-paginate]
[--output <value>]
[--query <value>]
[--profile <value>]
[--region <value>]
[--version <value>]
[--color <value>]
[--no-sign-request]
[--ca-bundle <value>]
[--cli-read-timeout <value>]
[--cli-connect-timeout <value>]
```
#### **Options**

- --instance-port (integer)
- --load-balancer-name (string)
- --load-balancer-port (integer)

# **Global Options**

--debug (boolean)

Turn on debug logging.

--endpoint-url (string)

Override command's default URL with the given URL.

```
--no-verify-ssl (boolean)
```
By default, the AWS CLI uses SSL when communicating with AWS services. For each SSL connection, the AWS CLI will verify SSL certificates. This option overrides the default behavior of verifying SSL certificates.

--no-paginate (boolean)

Disable automatic pagination.

--output (string)

The formatting style for command output.

- json
- text
- table

--query (string)

A JMESPath query to use in filtering the response data.

```
--profile (string)
```
Use a specific profile from your credential file.

--region (string)

The region to use. Overrides config/env settings.

```
--version (string)
```
Display the version of this tool.

--color (string)

Turn on/off color output.

- on
- off
- auto

```
--no-sign-request (boolean)
```
Do not sign requests. Credentials will not be loaded if this argument is provided.

--ca-bundle (string)

The CA certificate bundle to use when verifying SSL certificates. Overrides config/env settings.

--cli-read-timeout (int)

The maximum socket read time in seconds. If the value is set to 0, the socket read will be blocking and not timeout. The default value is 60 seconds.

--cli-connect-timeout (int)

The maximum socket connect time in seconds. If the value is set to 0, the socket connect will be blocking and not timeout. The default value is 60 seconds.

# **Output**

```
LoadBalancers -> (structure)
      AccountingType -> (integer)
      AvailabilityZones -> (list)
            (string)
      Clusters -> (list)
            (structure)
                   Name -> (string)
                   NodePools -> (list)
                         (structure)
                               Name -> (string)
                               NodeCount -> (integer)
                               Nodes -> (list)
                                   (structure)
                                        AvailabilityZone -> (string)
                                        HealthCheckState -> (string)
                                        Name -> (string)
                                        PublicIpAddress -> (string)
      CreatedTime -> (string)
      Description -> (string)
      DnsName -> (string)
      Filter -> (structure)
            FilterType -> (string)
            IpAddresses -> (string)
      HealthCheck -> (structure)
            HealthyThreshold -> (integer)
            Interval -> (integer)
            Target -> (string)
            Timeout -> (integer)
            UnhealthyThreshold -> (integer)
      ListenerDescriptions -> (list)
            (structure)
                  Listener -> (structure)
```

```
BalancingType -> (string)
                  InstancePort -> (string)
                  LoadBalancerPort -> (string)
                  Protocol -> (string)
                  SslCertificateId -> (string)
LoadBalancerName -> (string)
NetworkVolume -> (string)
NextMonthAccountingType -> (integer)
Option -> (structure)
      SessionStickinessPolicy -> (structure)
            Enabled -> (boolean)
            ExpirationPeriod -> (integer)
      SorryPage -> (structure)
            Enabled -> (boolean)
            StatusCode -> (integer)
PolicyType -> (string)
```
# **get-node-pool**

# **Description**

See also: [NIFCLOUD API Documentation](https://pfs.nifcloud.com/api/kubernetes-service-hatoba/GetNodePool.htm)

#### **Synopsis**

```
get-node-pool
--cluster-name <value>
--node-pool-name <value>
[--debug]
[--endpoint-url <value>]
[--no-verify-ssl]
[--no-paginate]
[--output <value>]
[--query <value>]
[--profile <value>]
[--region <value>]
[--version <value>]
[--color <value>]
[--no-sign-request]
[--ca-bundle <value>]
[--cli-read-timeout <value>]
[--cli-connect-timeout <value>]
```
### **Options**

--cluster-name (string)

```
--node-pool-name (string)
```
# **Global Options**

--debug (boolean)

Turn on debug logging.

--endpoint-url (string)

Override command's default URL with the given URL.

--no-verify-ssl (boolean)

By default, the AWS CLI uses SSL when communicating with AWS services. For each SSL connection, the AWS CLI will verify SSL certificates. This option overrides the default behavior of verifying SSL certificates.

--no-paginate (boolean)

Disable automatic pagination.

```
--output (string)
```
The formatting style for command output.

- json
- text
- table

--query (string)

A JMESPath query to use in filtering the response data.

--profile (string)

Use a specific profile from your credential file.

--region (string)

The region to use. Overrides config/env settings.

--version (string)

Display the version of this tool.

--color (string)

Turn on/off color output.

- on
- off
- auto
- --no-sign-request (boolean)

Do not sign requests. Credentials will not be loaded if this argument is provided.

```
--ca-bundle (string)
```
The CA certificate bundle to use when verifying SSL certificates. Overrides config/env settings.
#### --cli-read-timeout (int)

The maximum socket read time in seconds. If the value is set to 0, the socket read will be blocking and not timeout. The default value is 60 seconds.

--cli-connect-timeout (int)

The maximum socket connect time in seconds. If the value is set to 0, the socket connect will be blocking and not timeout. The default value is 60 seconds.

### **Output**

```
NodePool -> (structure)
```

```
InitialNodeCount -> (integer)
```

```
InstanceType -> (string)
```

```
Name -> (string)
```
NodeCount -> (integer)

```
Nodes -> (list)
```
(structure)

AvailabilityZone -> (string)

Name -> (string)

PrivateIpAddress -> (string)

PublicIpAddress -> (string)

Status -> (string)

```
Nrn -> (string)
```

```
Status -> (string)
```

```
Tags \rightarrow (list)
```
(structure)

```
Id \rightarrow (string)
```
Key -> (string)

Value -> (string)

#### **get-server-config**

#### **Description**

See also: [NIFCLOUD API Documentation](https://pfs.nifcloud.com/api/kubernetes-service-hatoba/GetServerConfig.htm)

#### **nifcloud-cli**

### **Synopsis**

```
get-server-config
[--debug]
[--endpoint-url <value>]
[--no-verify-ssl]
[--no-paginate]
[--output <value>]
[--query <value>]
[--profile <value>]
[--region <value>]
[--version <value>]
[--color <value>]
[--no-sign-request]
[--ca-bundle <value>]
[--cli-read-timeout <value>]
[--cli-connect-timeout <value>]
```
#### **Options**

*None*

### **Global Options**

--debug (boolean)

Turn on debug logging.

--endpoint-url (string)

Override command's default URL with the given URL.

--no-verify-ssl (boolean)

By default, the AWS CLI uses SSL when communicating with AWS services. For each SSL connection, the AWS CLI will verify SSL certificates. This option overrides the default behavior of verifying SSL certificates.

--no-paginate (boolean)

Disable automatic pagination.

--output (string)

The formatting style for command output.

- json
- text
- table

```
--query (string)
```
A JMESPath query to use in filtering the response data.

```
--profile (string)
```
Use a specific profile from your credential file.

--region (string)

The region to use. Overrides config/env settings.

--version (string)

Display the version of this tool.

--color (string)

Turn on/off color output.

• on

- off
- auto

```
--no-sign-request (boolean)
```
Do not sign requests. Credentials will not be loaded if this argument is provided.

--ca-bundle (string)

The CA certificate bundle to use when verifying SSL certificates. Overrides config/env settings.

--cli-read-timeout (int)

The maximum socket read time in seconds. If the value is set to 0, the socket read will be blocking and not timeout. The default value is 60 seconds.

--cli-connect-timeout (int)

The maximum socket connect time in seconds. If the value is set to 0, the socket connect will be blocking and not timeout. The default value is 60 seconds.

#### **Output**

```
ServerConfig -> (structure)
      DefaultKubernetesVersion -> (string)
      ValidKubernetesVersions -> (list)
```
(string)

### **get-snapshot**

#### **Description**

See also: [NIFCLOUD API Documentation](https://pfs.nifcloud.com/api/kubernetes-service-hatoba/GetSnapshot.htm)

# **Synopsis**

```
get-snapshot
--snapshot-name <value>
[--debug][--endpoint-url <value>]
[--no-verify-ssl]
[--no-paginate]
[--output <value>]
[--query <value>]
[--profile <value>]
[--region <value>]
[--version <value>]
[--color <value>]
[--no-sign-request]
[--ca-bundle <value>]
[--cli-read-timeout <value>]
[--cli-connect-timeout <value>]
```
### **Options**

--snapshot-name (string)

# **Global Options**

--debug (boolean)

Turn on debug logging.

--endpoint-url (string)

Override command's default URL with the given URL.

--no-verify-ssl (boolean)

By default, the AWS CLI uses SSL when communicating with AWS services. For each SSL connection, the AWS CLI will verify SSL certificates. This option overrides the default behavior of verifying SSL certificates.

--no-paginate (boolean)

Disable automatic pagination.

--output (string)

The formatting style for command output.

- json
- text
- table

```
--query (string)
```
A JMESPath query to use in filtering the response data.

--profile (string)

Use a specific profile from your credential file.

--region (string)

The region to use. Overrides config/env settings.

--version (string)

Display the version of this tool.

--color (string)

Turn on/off color output.

• on

- off
- auto

```
--no-sign-request (boolean)
```
Do not sign requests. Credentials will not be loaded if this argument is provided.

--ca-bundle (string)

The CA certificate bundle to use when verifying SSL certificates. Overrides config/env settings.

--cli-read-timeout (int)

The maximum socket read time in seconds. If the value is set to 0, the socket read will be blocking and not timeout. The default value is 60 seconds.

--cli-connect-timeout (int)

The maximum socket connect time in seconds. If the value is set to 0, the socket connect will be blocking and not timeout. The default value is 60 seconds.

#### **Output**

```
Snapshot -> (structure)
      Cluster -> (structure)
            KubernetesVersion -> (string)
            Name -> (string)
            NodePools -> (list)
                  (structure)
                         InstanceType -> (string)
                         Name -> (string)
                         NodeCount -> (integer)
      CreateTime -> (string)
      Description -> (string)
      ExpirationTime -> (string)
      Name -> (string)
      Nrn -> (string)
      ResourceVersion -> (string)
```
Status -> (string)

Tags  $\rightarrow$  (list)

(structure)

Id  $\rightarrow$  (string)

Key -> (string)

Value -> (string)

# **list-clusters**

### **Description**

See also: [NIFCLOUD API Documentation](https://pfs.nifcloud.com/api/kubernetes-service-hatoba/ListClusters.htm)

### **Synopsis**

list-clusters [--filters <value>]  $[--debug]$ [--endpoint-url <value>] [--no-verify-ssl] [--no-paginate] [--output <value>] [--query <value>] [--profile <value>] [--region <value>] [--version <value>] [--color <value>] [--no-sign-request] [--ca-bundle <value>] [--cli-read-timeout <value>] [--cli-connect-timeout <value>]

# **Options**

--filters (string)

# **Global Options**

--debug (boolean) Turn on debug logging. --endpoint-url (string) Override command's default URL with the given URL. --no-verify-ssl (boolean)

By default, the AWS CLI uses SSL when communicating with AWS services. For each SSL connection, the AWS CLI will verify SSL certificates. This option overrides the default behavior of verifying SSL certificates.

--no-paginate (boolean)

Disable automatic pagination.

--output (string)

The formatting style for command output.

- json
- text
- table

```
--query (string)
```
A JMESPath query to use in filtering the response data.

--profile (string)

Use a specific profile from your credential file.

```
--region (string)
```
The region to use. Overrides config/env settings.

--version (string)

Display the version of this tool.

--color (string)

Turn on/off color output.

- on
- off
- auto

```
--no-sign-request (boolean)
```
Do not sign requests. Credentials will not be loaded if this argument is provided.

```
--ca-bundle (string)
```
The CA certificate bundle to use when verifying SSL certificates. Overrides config/env settings.

--cli-read-timeout (int)

The maximum socket read time in seconds. If the value is set to 0, the socket read will be blocking and not timeout. The default value is 60 seconds.

--cli-connect-timeout (int)

The maximum socket connect time in seconds. If the value is set to 0, the socket connect will be blocking and not timeout. The default value is 60 seconds.

### **Output**

```
Clusters -> (list)
      (structure)
            AddonsConfig -> (structure)
                   HttpLoadBalancing -> (structure)
                         Disabled -> (boolean)
            CreateTime -> (string)
            Description -> (string)
            FirewallGroup -> (string)
            InitialKubernetesVersion -> (string)
            InitialNodeCount -> (integer)
            KubernetesVersion -> (string)
            Locations -> (list)
                   (string)
            Name -> (string)
            NetworkConfig -> (structure)
                   NetworkId -> (string)
            NodeCount -> (integer)
            NodePools -> (list)
                   (structure)
                         InitialNodeCount -> (integer)
                         InstanceType -> (string)
                         Name -> (string)
                         NodeCount -> (integer)
                         Nodes -> (list)
                               (structure)
                                    AvailabilityZone -> (string)
                                   Name -> (string)
                                    PrivateIpAddress -> (string)
                                    PublicIpAddress -> (string)
                                   Status -> (string)
                         Nrn -> (string)
                         Status -> (string)
                         Tags \rightarrow (list)
                               (structure)
```
Id  $\rightarrow$  (string) Key -> (string) Value -> (string) Nrn -> (string) Status -> (string) Tags  $\rightarrow$  (list) (structure) Id  $\rightarrow$  (string) Key -> (string) Value -> (string)

# **list-disks**

### **Description**

See also: [NIFCLOUD API Documentation](https://pfs.nifcloud.com/api/kubernetes-service-hatoba/ListDisks.htm)

### **Synopsis**

```
list-disks
[--filters <value>]
[--debug]
[--endpoint-url <value>]
[--no-verify-ssl]
[--no-paginate]
[--output <value>]
[--query <value>]
[--profile <value>]
[--region <value>]
[--version <value>]
[--color <value>]
[--no-sign-request]
[--ca-bundle <value>]
[--cli-read-timeout <value>]
[--cli-connect-timeout <value>]
```
# **Options**

--filters (string)

# **Global Options**

--debug (boolean)

Turn on debug logging.

--endpoint-url (string)

Override command's default URL with the given URL.

```
--no-verify-ssl (boolean)
```
By default, the AWS CLI uses SSL when communicating with AWS services. For each SSL connection, the AWS CLI will verify SSL certificates. This option overrides the default behavior of verifying SSL certificates.

--no-paginate (boolean)

Disable automatic pagination.

--output (string)

The formatting style for command output.

- json
- text
- table

--query (string)

A JMESPath query to use in filtering the response data.

```
--profile (string)
```
Use a specific profile from your credential file.

--region (string)

The region to use. Overrides config/env settings.

```
--version (string)
```
Display the version of this tool.

--color (string)

Turn on/off color output.

- on
- off
- auto

```
--no-sign-request (boolean)
```
Do not sign requests. Credentials will not be loaded if this argument is provided.

--ca-bundle (string)

The CA certificate bundle to use when verifying SSL certificates. Overrides config/env settings.

--cli-read-timeout (int)

The maximum socket read time in seconds. If the value is set to 0, the socket read will be blocking and not timeout. The default value is 60 seconds.

--cli-connect-timeout (int)

The maximum socket connect time in seconds. If the value is set to 0, the socket connect will be blocking and not timeout. The default value is 60 seconds.

### **Output**

```
Disks -> (list)
      (structure)
             Attachments -> (list)
                   (structure)
                          AttachTime -> (string)
                          DevicePath -> (string)
                          NodeName -> (string)
                          Status -> (string)
             AvailabilityZone -> (string)
            Cluster -> (structure)
                   Name -> (string)
            CreateTime -> (string)
            Description -> (string)
            Name -> (string)
            Nrn -> (string)
             Size -> (integer)
             Status -> (string)
            Tags -> (list)
                   (structure)
                          Id \rightarrow (string)
                          Key -> (string)
                          Value -> (string)
            Type -> (string)
list-firewall-groups
```
# **Description**

See also: [NIFCLOUD API Documentation](https://pfs.nifcloud.com/api/kubernetes-service-hatoba/ListFirewallGroups.htm)

## **Synopsis**

```
list-firewall-groups
[--filters <value>]
[--debug][--endpoint-url <value>]
[--no-verify-ssl]
[--no-paginate]
[--output <value>]
[--query <value>]
[--profile <value>]
[--region <value>]
[--version <value>]
[--color <value>]
[--no-sign-request]
[--ca-bundle <value>]
[--cli-read-timeout <value>]
[--cli-connect-timeout <value>]
```
#### **Options**

--filters (string)

### **Global Options**

--debug (boolean)

Turn on debug logging.

--endpoint-url (string)

Override command's default URL with the given URL.

--no-verify-ssl (boolean)

By default, the AWS CLI uses SSL when communicating with AWS services. For each SSL connection, the AWS CLI will verify SSL certificates. This option overrides the default behavior of verifying SSL certificates.

--no-paginate (boolean)

Disable automatic pagination.

--output (string)

The formatting style for command output.

- json
- text
- table

```
--query (string)
```
A JMESPath query to use in filtering the response data.

--profile (string)

Use a specific profile from your credential file.

--region (string)

The region to use. Overrides config/env settings.

--version (string)

Display the version of this tool.

--color (string)

Turn on/off color output.

• on

- off
- auto

```
--no-sign-request (boolean)
```
Do not sign requests. Credentials will not be loaded if this argument is provided.

--ca-bundle (string)

The CA certificate bundle to use when verifying SSL certificates. Overrides config/env settings.

--cli-read-timeout (int)

The maximum socket read time in seconds. If the value is set to 0, the socket read will be blocking and not timeout. The default value is 60 seconds.

--cli-connect-timeout (int)

The maximum socket connect time in seconds. If the value is set to 0, the socket connect will be blocking and not timeout. The default value is 60 seconds.

# **Output**

FirewallGroups -> (list) (structure) Description -> (string) Name -> (string)

> Nrn -> (string) Rules -> (list)

> > (structure)

CidrIp -> (string) Description -> (string) Direction -> (string) FromPort -> (integer) Id  $\rightarrow$  (string) Protocol -> (string) Status -> (string) ToPort -> (integer)

Tags  $\rightarrow$  (list) (structure) Id -> (string) Key -> (string) Value -> (string)

## **list-load-balancers**

### **Description**

See also: [NIFCLOUD API Documentation](https://pfs.nifcloud.com/api/kubernetes-service-hatoba/ListLoadBalancers.htm)

#### **Synopsis**

list-load-balancers [--debug] [--endpoint-url <value>] [--no-verify-ssl] [--no-paginate] [--output <value>] [--query <value>] [--profile <value>] [--region <value>] [--version <value>] [--color <value>] [--no-sign-request] [--ca-bundle <value>] [--cli-read-timeout <value>] [--cli-connect-timeout <value>]

#### **Options**

*None*

#### **Global Options**

--debug (boolean)

Turn on debug logging.

--endpoint-url (string)

Override command's default URL with the given URL.

--no-verify-ssl (boolean)

By default, the AWS CLI uses SSL when communicating with AWS services. For each SSL connection, the AWS CLI will verify SSL certificates. This option overrides the default behavior of verifying SSL certificates.

--no-paginate (boolean)

Disable automatic pagination.

--output (string)

The formatting style for command output.

- json
- text
- table

```
--query (string)
```
A JMESPath query to use in filtering the response data.

--profile (string)

Use a specific profile from your credential file.

--region (string)

The region to use. Overrides config/env settings.

--version (string)

Display the version of this tool.

--color (string)

Turn on/off color output.

- on
- off
- auto

--no-sign-request (boolean)

Do not sign requests. Credentials will not be loaded if this argument is provided.

```
--ca-bundle (string)
```
The CA certificate bundle to use when verifying SSL certificates. Overrides config/env settings.

```
--cli-read-timeout (int)
```
The maximum socket read time in seconds. If the value is set to 0, the socket read will be blocking and not timeout. The default value is 60 seconds.

--cli-connect-timeout (int)

The maximum socket connect time in seconds. If the value is set to 0, the socket connect will be blocking and not timeout. The default value is 60 seconds.

# **Output**

```
LoadBalancers -> (list)
```
(structure)

```
AccountingType -> (integer)
AvailabilityZones -> (list)
      (string)
```

```
Clusters -> (list)
      (structure)
            Name -> (string)
            NodePools -> (list)
                  (structure)
                      Name -> (string)
                      NodeCount -> (integer)
                      Nodes -> (list)
                           (structure)
                             AvailabilityZone -> (string)
                             HealthCheckState -> (string)
                             Name -> (string)
                             PublicIpAddress -> (string)
CreatedTime -> (string)
Description -> (string)
DnsName -> (string)
Filter -> (structure)
      FilterType -> (string)
      IpAddresses -> (string)
HealthCheck -> (structure)
      HealthyThreshold -> (integer)
      Interval -> (integer)
      Target -> (string)
      Timeout -> (integer)
      UnhealthyThreshold -> (integer)
ListenerDescriptions -> (list)
      (structure)
            Listener -> (structure)
                  BalancingType -> (string)
                  InstancePort -> (string)
                  LoadBalancerPort -> (string)
                  Protocol -> (string)
                  SslCertificateId -> (string)
LoadBalancerName -> (string)
NetworkVolume -> (string)
NextMonthAccountingType -> (integer)
```
Option -> (structure)

SessionStickinessPolicy -> (structure)

Enabled -> (boolean)

ExpirationPeriod -> (integer)

SorryPage -> (structure)

Enabled -> (boolean)

StatusCode -> (integer)

PolicyType -> (string)

#### **list-node-pools**

#### **Description**

See also: [NIFCLOUD API Documentation](https://pfs.nifcloud.com/api/kubernetes-service-hatoba/ListNodePools.htm)

#### **Synopsis**

list-node-pools --cluster-name <value> [--filters <value>] [--debug] [--endpoint-url <value>] [--no-verify-ssl] [--no-paginate] [--output <value>] [--query <value>] [--profile <value>] [--region <value>] [--version <value>] [--color <value>] [--no-sign-request] [--ca-bundle <value>] [--cli-read-timeout <value>] [--cli-connect-timeout <value>]

# **Options**

--cluster-name (string)

--filters (string)

# **Global Options**

--debug (boolean)

Turn on debug logging.

--endpoint-url (string)

Override command's default URL with the given URL.

```
--no-verify-ssl (boolean)
```
By default, the AWS CLI uses SSL when communicating with AWS services. For each SSL connection, the AWS CLI will verify SSL certificates. This option overrides the default behavior of verifying SSL certificates.

--no-paginate (boolean)

Disable automatic pagination.

--output (string)

The formatting style for command output.

- json
- text
- table

--query (string)

A JMESPath query to use in filtering the response data.

```
--profile (string)
```
Use a specific profile from your credential file.

--region (string)

The region to use. Overrides config/env settings.

```
--version (string)
```
Display the version of this tool.

--color (string)

Turn on/off color output.

- on
- off
- auto

```
--no-sign-request (boolean)
```
Do not sign requests. Credentials will not be loaded if this argument is provided.

--ca-bundle (string)

The CA certificate bundle to use when verifying SSL certificates. Overrides config/env settings.

--cli-read-timeout (int)

The maximum socket read time in seconds. If the value is set to 0, the socket read will be blocking and not timeout. The default value is 60 seconds.

--cli-connect-timeout (int)

The maximum socket connect time in seconds. If the value is set to 0, the socket connect will be blocking and not timeout. The default value is 60 seconds.

### **Output**

```
NodePools -> (list)
      (structure)
             InitialNodeCount -> (integer)
             InstanceType -> (string)
             Name -> (string)
             NodeCount -> (integer)
             Nodes -> (list)
                   (structure)
                          AvailabilityZone -> (string)
                          Name -> (string)
                          PrivateIpAddress -> (string)
                          PublicIpAddress -> (string)
                          Status -> (string)
             Nrn -> (string)
             Status -> (string)
             Tags -> (list)
                   (structure)
                          Id \rightarrow (string)
                          Key -> (string)
                          Value -> (string)
```
# **list-snapshots**

# **Description**

See also: [NIFCLOUD API Documentation](https://pfs.nifcloud.com/api/kubernetes-service-hatoba/ListSnapshots.htm)

## **Synopsis**

```
list-snapshots
[--filters <value>]
[--debug][--endpoint-url <value>]
[--no-verify-ssl]
[--no-paginate]
[--output <value>]
[--query <value>]
[--profile <value>]
[--region <value>]
[--version <value>]
[--color <value>]
[--no-sign-request]
[--ca-bundle <value>]
[--cli-read-timeout <value>]
[--cli-connect-timeout <value>]
```
#### **Options**

--filters (string)

### **Global Options**

--debug (boolean)

Turn on debug logging.

--endpoint-url (string)

Override command's default URL with the given URL.

--no-verify-ssl (boolean)

By default, the AWS CLI uses SSL when communicating with AWS services. For each SSL connection, the AWS CLI will verify SSL certificates. This option overrides the default behavior of verifying SSL certificates.

--no-paginate (boolean)

Disable automatic pagination.

--output (string)

The formatting style for command output.

- json
- text
- table

```
--query (string)
```
A JMESPath query to use in filtering the response data.

--profile (string)

Use a specific profile from your credential file.

--region (string)

The region to use. Overrides config/env settings.

--version (string)

Display the version of this tool.

--color (string)

Turn on/off color output.

• on

- off
- auto

```
--no-sign-request (boolean)
```
Do not sign requests. Credentials will not be loaded if this argument is provided.

--ca-bundle (string)

The CA certificate bundle to use when verifying SSL certificates. Overrides config/env settings.

--cli-read-timeout (int)

The maximum socket read time in seconds. If the value is set to 0, the socket read will be blocking and not timeout. The default value is 60 seconds.

--cli-connect-timeout (int)

The maximum socket connect time in seconds. If the value is set to 0, the socket connect will be blocking and not timeout. The default value is 60 seconds.

# **Output**

```
Snapshots -> (list)
      (structure)
            Cluster -> (structure)
                   KubernetesVersion -> (string)
                  Name -> (string)
                  NodePools -> (list)
                         (structure)
                               InstanceType -> (string)
                              Name -> (string)
                              NodeCount -> (integer)
            CreateTime -> (string)
            Description -> (string)
            ExpirationTime -> (string)
            Name -> (string)
            Nrn -> (string)
```
ResourceVersion -> (string) Status -> (string) Tags -> (list) (structure) Id  $\rightarrow$  (string) Key -> (string) Value -> (string)

### **list-tags**

### **Description**

See also: [NIFCLOUD API Documentation](https://pfs.nifcloud.com/api/kubernetes-service-hatoba/ListTags.htm)

### **Synopsis**

list-tags [--nrn <value>] [--debug] [--endpoint-url <value>] [--no-verify-ssl] [--no-paginate] [--output <value>] [--query <value>] [--profile <value>] [--region <value>] [--version <value>] [--color <value>] [--no-sign-request] [--ca-bundle <value>] [--cli-read-timeout <value>] [--cli-connect-timeout <value>]

# **Options**

--nrn (string)

# **Global Options**

--debug (boolean)

Turn on debug logging.

--endpoint-url (string)

Override command's default URL with the given URL.

```
--no-verify-ssl (boolean)
```
By default, the AWS CLI uses SSL when communicating with AWS services. For each SSL connection, the AWS CLI will verify SSL certificates. This option overrides the default behavior of verifying SSL certificates.

--no-paginate (boolean)

Disable automatic pagination.

--output (string)

The formatting style for command output.

- json
- text
- table

--query (string)

A JMESPath query to use in filtering the response data.

```
--profile (string)
```
Use a specific profile from your credential file.

--region (string)

The region to use. Overrides config/env settings.

```
--version (string)
```
Display the version of this tool.

--color (string)

Turn on/off color output.

- on
- off
- auto

```
--no-sign-request (boolean)
```
Do not sign requests. Credentials will not be loaded if this argument is provided.

--ca-bundle (string)

The CA certificate bundle to use when verifying SSL certificates. Overrides config/env settings.

--cli-read-timeout (int)

The maximum socket read time in seconds. If the value is set to 0, the socket read will be blocking and not timeout. The default value is 60 seconds.

--cli-connect-timeout (int)

The maximum socket connect time in seconds. If the value is set to 0, the socket connect will be blocking and not timeout. The default value is 60 seconds.

### **Output**

Tags  $\rightarrow$  (list) (structure) Id  $\rightarrow$  (string) Key -> (string) Nrn -> (string) Value -> (string)

#### **reboot-node**

### **Description**

See also: [NIFCLOUD API Documentation](https://pfs.nifcloud.com/api/kubernetes-service-hatoba/RebootNode.htm)

### **Synopsis**

```
reboot-node
--cluster-name <value>
[--force | --no-force]
--node-name <value>
--node-pool-name <value>
[--debug][--endpoint-url <value>]
[--no-verify-ssl]
[--no-paginate]
[--output <value>]
[--query <value>]
[--profile <value>]
[--region <value>]
[--version <value>]
[--color <value>]
[--no-sign-request]
[--ca-bundle <value>]
[--cli-read-timeout <value>]
[--cli-connect-timeout <value>]
```
## **Options**

- --cluster-name (string)
- --force | --no-force (boolean)
- --node-name (string)
- --node-pool-name (string)

# **Global Options**

--debug (boolean)

Turn on debug logging.

--endpoint-url (string)

Override command's default URL with the given URL.

```
--no-verify-ssl (boolean)
```
By default, the AWS CLI uses SSL when communicating with AWS services. For each SSL connection, the AWS CLI will verify SSL certificates. This option overrides the default behavior of verifying SSL certificates.

--no-paginate (boolean)

Disable automatic pagination.

```
--output (string)
```
The formatting style for command output.

- json
- text
- table

```
--query (string)
```
A JMESPath query to use in filtering the response data.

--profile (string)

Use a specific profile from your credential file.

--region (string)

The region to use. Overrides config/env settings.

--version (string)

Display the version of this tool.

--color (string)

Turn on/off color output.

- on
- off
- auto

--no-sign-request (boolean)

Do not sign requests. Credentials will not be loaded if this argument is provided.

--ca-bundle (string)

The CA certificate bundle to use when verifying SSL certificates. Overrides config/env settings.

--cli-read-timeout (int)

The maximum socket read time in seconds. If the value is set to 0, the socket read will be blocking and not timeout. The default value is 60 seconds.

--cli-connect-timeout (int)

The maximum socket connect time in seconds. If the value is set to 0, the socket connect will be blocking and not timeout. The default value is 60 seconds.

#### **Output**

Node -> (structure)

AvailabilityZone -> (string) Name -> (string) PrivateIpAddress -> (string) PublicIpAddress -> (string) Status -> (string)

#### **restore-cluster-from-snapshot**

#### **Description**

See also: [NIFCLOUD API Documentation](https://pfs.nifcloud.com/api/kubernetes-service-hatoba/RestoreClusterFromSnapshot.htm)

#### **Synopsis**

```
restore-cluster-from-snapshot
--cluster <value>
--snapshot-name <value>
[--debug][--endpoint-url <value>]
[--no-verify-ssl]
[--no-paginate]
[--output <value>]
[--query <value>]
[--profile <value>]
[--region <value>]
[--version <value>]
[--color <value>]
[--no-sign-request]
[--ca-bundle <value>]
```
(continues on next page)

(continued from previous page)

```
[--cli-read-timeout <value>]
[--cli-connect-timeout <value>]
```
# **Options**

--cluster (structure) Description -> (string) FirewallGroup -> (string) ListOfRequestLocations -> (list)

(string)

ListOfRequestTags -> (list)

(structure)

Key -> (string)

Value -> (string)

Name -> (string)

RequestAddonsConfig -> (structure)

RequestHttpLoadBalancing -> (structure)

Disabled -> (boolean)

RequestNetworkConfig -> (structure)

NetworkId -> (string)

Shorthand Syntax:

```
Description=string,FirewallGroup=string,ListOfRequestLocations=string,string,
˓→ListOfRequestTags=[{Key=string,Value=string},{Key=string,Value=string}],Name=string,
˓→RequestAddonsConfig={RequestHttpLoadBalancing={Disabled=boolean}},RequestNetworkConfig=
˓→{NetworkId=string}
```
JSON Syntax:

```
{
  "Description": "string",
  "FirewallGroup": "string",
  "ListOfRequestLocations": ["string", ...],
  "ListOfRequestTags": [
    {
      "Key": "string",
      "Value": "string"
    }
    ...
  ],
  "Name": "string",
  "RequestAddonsConfig": {
    "RequestHttpLoadBalancing": {
      "Disabled": true|false
    }
```
(continues on next page)

}

(continued from previous page)

```
},
"RequestNetworkConfig": {
  "NetworkId": "string"
}
```
--snapshot-name (string)

### **Global Options**

--debug (boolean)

Turn on debug logging.

--endpoint-url (string)

Override command's default URL with the given URL.

```
--no-verify-ssl (boolean)
```
By default, the AWS CLI uses SSL when communicating with AWS services. For each SSL connection, the AWS CLI will verify SSL certificates. This option overrides the default behavior of verifying SSL certificates.

--no-paginate (boolean)

Disable automatic pagination.

--output (string)

The formatting style for command output.

- json
- text
- table

```
--query (string)
```
A JMESPath query to use in filtering the response data.

--profile (string)

Use a specific profile from your credential file.

--region (string)

The region to use. Overrides config/env settings.

--version (string)

Display the version of this tool.

--color (string)

Turn on/off color output.

- on
- off
- auto

--no-sign-request (boolean)

Do not sign requests. Credentials will not be loaded if this argument is provided.

--ca-bundle (string)

The CA certificate bundle to use when verifying SSL certificates. Overrides config/env settings.

--cli-read-timeout (int)

The maximum socket read time in seconds. If the value is set to 0, the socket read will be blocking and not timeout. The default value is 60 seconds.

--cli-connect-timeout (int)

The maximum socket connect time in seconds. If the value is set to 0, the socket connect will be blocking and not timeout. The default value is 60 seconds.

#### **Output**

```
Cluster -> (structure)
```

```
AddonsConfig -> (structure)
      HttpLoadBalancing -> (structure)
            Disabled -> (boolean)
CreateTime -> (string)
Description -> (string)
FirewallGroup -> (string)
InitialKubernetesVersion -> (string)
InitialNodeCount -> (integer)
KubernetesVersion -> (string)
Locations -> (list)
      (string)
Name -> (string)
NetworkConfig -> (structure)
      NetworkId -> (string)
NodeCount -> (integer)
NodePools -> (list)
      (structure)
            InitialNodeCount -> (integer)
            InstanceType -> (string)
            Name -> (string)
            NodeCount -> (integer)
            Nodes -> (list)
                  (structure)
```

```
AvailabilityZone -> (string)
                            Name -> (string)
                            PrivateIpAddress -> (string)
                            PublicIpAddress -> (string)
                            Status -> (string)
              Nrn -> (string)
              Status -> (string)
              Tags \rightarrow (list)
                     (structure)
                            Id \rightarrow (string)
                            Key -> (string)
                            Value -> (string)
Nrn -> (string)
Status -> (string)
Tags \rightarrow (list)
       (structure)
              Id \rightarrow (string)
              Key -> (string)
```
Value -> (string)

#### **revoke-firewall-group**

#### **Description**

See also: [NIFCLOUD API Documentation](https://pfs.nifcloud.com/api/kubernetes-service-hatoba/RevokeFirewallGroup.htm)

#### **Synopsis**

```
revoke-firewall-group
--firewall-group-name <value>
[--ids <value>]
[--debug]
[--endpoint-url <value>]
[--no-verify-ssl]
[--no-paginate]
[--output <value>]
[--query <value>]
[--profile <value>]
[--region <value>]
[--version <value>]
[--color <value>]
```
(continues on next page)

(continued from previous page)

```
[--no-sign-request]
[--ca-bundle <value>]
[--cli-read-timeout <value>]
[--cli-connect-timeout <value>]
```
### **Options**

--firewall-group-name (string)

--ids (string)

#### **Global Options**

--debug (boolean)

Turn on debug logging.

```
--endpoint-url (string)
```
Override command's default URL with the given URL.

--no-verify-ssl (boolean)

By default, the AWS CLI uses SSL when communicating with AWS services. For each SSL connection, the AWS CLI will verify SSL certificates. This option overrides the default behavior of verifying SSL certificates.

--no-paginate (boolean)

Disable automatic pagination.

--output (string)

The formatting style for command output.

- json
- text
- table

```
--query (string)
```
A JMESPath query to use in filtering the response data.

```
--profile (string)
```
Use a specific profile from your credential file.

--region (string)

The region to use. Overrides config/env settings.

--version (string)

Display the version of this tool.

--color (string)

Turn on/off color output.

• on

• off

• auto

--no-sign-request (boolean)

Do not sign requests. Credentials will not be loaded if this argument is provided.

--ca-bundle (string)

The CA certificate bundle to use when verifying SSL certificates. Overrides config/env settings.

--cli-read-timeout (int)

The maximum socket read time in seconds. If the value is set to 0, the socket read will be blocking and not timeout. The default value is 60 seconds.

--cli-connect-timeout (int)

The maximum socket connect time in seconds. If the value is set to 0, the socket connect will be blocking and not timeout. The default value is 60 seconds.

#### **Output**

```
FirewallGroup -> (structure)
      Description -> (string)
      Name -> (string)
      Nrn -> (string)
      Rules -> (list)
             (structure)
                    CidrIp -> (string)
                    Description -> (string)
                    Direction -> (string)
                    FromPort -> (integer)
                    Id \rightarrow (string)
                    Protocol -> (string)
                    Status -> (string)
                    ToPort -> (integer)
      Tags \rightarrow (list)
             (structure)
```
Id  $\rightarrow$  (string)

Key -> (string)

Value -> (string)

#### **set-node-pool-size**

#### **Description**

See also: [NIFCLOUD API Documentation](https://pfs.nifcloud.com/api/kubernetes-service-hatoba/SetNodePoolSize.htm)

#### **Synopsis**

set-node-pool-size --cluster-name <value> --node-count <value> --node-pool-name <value>  $[--debug]$ [--endpoint-url <value>] [--no-verify-ssl] [--no-paginate] [--output <value>] [--query <value>] [--profile <value>] [--region <value>] [--version <value>] [--color <value>] [--no-sign-request] [--ca-bundle <value>] [--cli-read-timeout <value>] [--cli-connect-timeout <value>]

# **Options**

--cluster-name (string)

--node-count (integer)

--node-pool-name (string)

#### **Global Options**

--debug (boolean)

Turn on debug logging.

--endpoint-url (string)

Override command's default URL with the given URL.

--no-verify-ssl (boolean)

By default, the AWS CLI uses SSL when communicating with AWS services. For each SSL connection, the AWS CLI will verify SSL certificates. This option overrides the default behavior of verifying SSL certificates.

--no-paginate (boolean)

Disable automatic pagination.

--output (string)

The formatting style for command output.

- json
- text
- table

--query (string)

A JMESPath query to use in filtering the response data.

--profile (string)

Use a specific profile from your credential file.

--region (string)

The region to use. Overrides config/env settings.

--version (string)

Display the version of this tool.

--color (string)

Turn on/off color output.

- on
- off
- auto

```
--no-sign-request (boolean)
```
Do not sign requests. Credentials will not be loaded if this argument is provided.

```
--ca-bundle (string)
```
The CA certificate bundle to use when verifying SSL certificates. Overrides config/env settings.

--cli-read-timeout (int)

The maximum socket read time in seconds. If the value is set to 0, the socket read will be blocking and not timeout. The default value is 60 seconds.

--cli-connect-timeout (int)

The maximum socket connect time in seconds. If the value is set to 0, the socket connect will be blocking and not timeout. The default value is 60 seconds.

#### **Output**

NodePool -> (structure)

```
InitialNodeCount -> (integer)
InstanceType -> (string)
Name -> (string)
NodeCount -> (integer)
Nodes -> (list)
      (structure)
```
AvailabilityZone -> (string) Name -> (string) PrivateIpAddress -> (string) PublicIpAddress -> (string) Status -> (string) Nrn -> (string) Status -> (string) Tags  $\rightarrow$  (list)

(structure)

Id  $\rightarrow$  (string)

Key -> (string)

Value -> (string)

#### **update-cluster**

#### **Description**

See also: [NIFCLOUD API Documentation](https://pfs.nifcloud.com/api/kubernetes-service-hatoba/UpdateCluster.htm)

### **Synopsis**

```
update-cluster
[--cluster <value>]
--cluster-name <value>
[--debug][--endpoint-url <value>]
[--no-verify-ssl]
[--no-paginate]
[--output <value>]
[--query <value>]
[--profile <value>]
[--region <value>]
[--version <value>]
[--color <value>]
[--no-sign-request]
[--ca-bundle <value>]
[--cli-read-timeout <value>]
[--cli-connect-timeout <value>]
```
## **Options**

```
--cluster (structure) Description -> (string)
```

```
KubernetesVersion -> (string)
```

```
ListOfRequestTags -> (list)
```

```
(structure)
```

```
Key -> (string)
```
Value -> (string)

Name -> (string)

RequestAddonsConfig -> (structure)

RequestHttpLoadBalancing -> (structure)

Disabled -> (boolean)

Shorthand Syntax:

```
Description=string,KubernetesVersion=string,ListOfRequestTags=[{Key=string,Value=string},
˓→{Key=string,Value=string}],Name=string,RequestAddonsConfig={RequestHttpLoadBalancing=
˓→{Disabled=boolean}}
```
JSON Syntax:

```
{
  "Description": "string",
  "KubernetesVersion": "v1.23.3"|"v1.23.9"|"v1.24.3",
  "ListOfRequestTags": [
    {
      "Key": "string",
      "Value": "string"
    }
    ...
 ],
  "Name": "string",
  "RequestAddonsConfig": {
    "RequestHttpLoadBalancing": {
      "Disabled": true|false
    }
 }
}
```
--cluster-name (string)
## **Global Options**

--debug (boolean)

Turn on debug logging.

--endpoint-url (string)

Override command's default URL with the given URL.

```
--no-verify-ssl (boolean)
```
By default, the AWS CLI uses SSL when communicating with AWS services. For each SSL connection, the AWS CLI will verify SSL certificates. This option overrides the default behavior of verifying SSL certificates.

--no-paginate (boolean)

Disable automatic pagination.

--output (string)

The formatting style for command output.

- json
- text
- table

--query (string)

A JMESPath query to use in filtering the response data.

```
--profile (string)
```
Use a specific profile from your credential file.

--region (string)

The region to use. Overrides config/env settings.

```
--version (string)
```
Display the version of this tool.

--color (string)

Turn on/off color output.

- on
- off
- auto

```
--no-sign-request (boolean)
```
Do not sign requests. Credentials will not be loaded if this argument is provided.

--ca-bundle (string)

The CA certificate bundle to use when verifying SSL certificates. Overrides config/env settings.

--cli-read-timeout (int)

The maximum socket read time in seconds. If the value is set to 0, the socket read will be blocking and not timeout. The default value is 60 seconds.

--cli-connect-timeout (int)

The maximum socket connect time in seconds. If the value is set to 0, the socket connect will be blocking and not timeout. The default value is 60 seconds.

## **Output**

```
Cluster -> (structure)
      AddonsConfig -> (structure)
            HttpLoadBalancing -> (structure)
                   Disabled -> (boolean)
      CreateTime -> (string)
      Description -> (string)
      FirewallGroup -> (string)
      InitialKubernetesVersion -> (string)
      InitialNodeCount -> (integer)
      KubernetesVersion -> (string)
      Locations -> (list)
             (string)
      Name -> (string)
      NetworkConfig -> (structure)
            NetworkId -> (string)
      NodeCount -> (integer)
      NodePools -> (list)
            (structure)
                   InitialNodeCount -> (integer)
                   InstanceType -> (string)
                   Name -> (string)
                   NodeCount -> (integer)
                   Nodes -> (list)
                         (structure)
                               AvailabilityZone -> (string)
                               Name -> (string)
                               PrivateIpAddress -> (string)
                               PublicIpAddress -> (string)
                               Status -> (string)
                   Nrn -> (string)
                   Status -> (string)
                   Tags \rightarrow (list)
```

```
(structure)
                          Id \rightarrow (string)
                           Key -> (string)
                           Value -> (string)
Nrn -> (string)
Status -> (string)
Tags -> (list)
      (structure)
             Id -> (string)
              Key -> (string)
              Value -> (string)
```
### **update-disk**

### **Description**

See also: [NIFCLOUD API Documentation](https://pfs.nifcloud.com/api/kubernetes-service-hatoba/UpdateDisk.htm)

## **Synopsis**

```
update-disk
[--disk <value>]
--disk-name <value>
[--debug]
[--endpoint-url <value>]
[--no-verify-ssl]
[--no-paginate]
[--output <value>]
[--query <value>]
[--profile <value>]
[--region <value>]
[--version <value>]
[--color <value>]
[--no-sign-request]
[--ca-bundle <value>]
[--cli-read-timeout <value>]
[--cli-connect-timeout <value>]
```
### **Options**

```
--disk (structure) Description -> (string)
```
ListOfRequestTags -> (list)

(structure)

Key -> (string)

Value -> (string)

Name -> (string)

Size -> (integer)

Shorthand Syntax:

Description=string,ListOfRequestTags=[{Key=string,Value=string},{Key=string,Value=string} ˓<sup>→</sup>],Name=string,Size=integer

JSON Syntax:

```
{
  "Description": "string",
  "ListOfRequestTags": [
    {
      "Key": "string",
      "Value": "string"
    }
    ...
  ],
  "Name": "string",
  "Size" integer
}
```
--disk-name (string)

## **Global Options**

--debug (boolean)

Turn on debug logging.

--endpoint-url (string)

Override command's default URL with the given URL.

--no-verify-ssl (boolean)

By default, the AWS CLI uses SSL when communicating with AWS services. For each SSL connection, the AWS CLI will verify SSL certificates. This option overrides the default behavior of verifying SSL certificates.

--no-paginate (boolean)

Disable automatic pagination.

--output (string)

The formatting style for command output.

- json
- text
- table

```
--query (string)
```
A JMESPath query to use in filtering the response data.

```
--profile (string)
```
Use a specific profile from your credential file.

```
--region (string)
```
The region to use. Overrides config/env settings.

```
--version (string)
```
Display the version of this tool.

--color (string)

Turn on/off color output.

• on

- off
- auto

```
--no-sign-request (boolean)
```
Do not sign requests. Credentials will not be loaded if this argument is provided.

--ca-bundle (string)

The CA certificate bundle to use when verifying SSL certificates. Overrides config/env settings.

--cli-read-timeout (int)

The maximum socket read time in seconds. If the value is set to 0, the socket read will be blocking and not timeout. The default value is 60 seconds.

```
--cli-connect-timeout (int)
```
The maximum socket connect time in seconds. If the value is set to 0, the socket connect will be blocking and not timeout. The default value is 60 seconds.

# **Output**

```
Disk -> (structure)
```

```
Attachments -> (list)
```
(structure)

AttachTime -> (string) DevicePath -> (string) NodeName -> (string) Status -> (string)

AvailabilityZone -> (string) Cluster -> (structure) Name -> (string) CreateTime -> (string) Description -> (string) Name -> (string) Nrn -> (string) Size -> (integer) Status -> (string) Tags  $\rightarrow$  (list) (structure) Id  $\rightarrow$  (string) Key -> (string) Value -> (string) Type -> (string)

#### **update-firewall-group**

#### **Description**

See also: [NIFCLOUD API Documentation](https://pfs.nifcloud.com/api/kubernetes-service-hatoba/UpdateFirewallGroup.htm)

#### **Synopsis**

```
update-firewall-group
[--firewall-group <value>]
--firewall-group-name <value>
[--debug]
[--endpoint-url <value>]
[--no-verify-ssl]
[--no-paginate]
[--output <value>]
[--query <value>]
[--profile <value>]
[--region <value>]
[--version <value>]
[--color <value>]
[--no-sign-request]
[--ca-bundle <value>]
[--cli-read-timeout <value>]
[--cli-connect-timeout <value>]
```
## **Options**

```
--firewall-group (structure) Description -> (string)
```

```
ListOfRequestTags -> (list)
```
(structure)

Key -> (string)

```
Value -> (string)
```
Name -> (string)

Shorthand Syntax:

```
Description=string,ListOfRequestTags=[{Key=string,Value=string},{Key=string,Value=string}
˓→],Name=string
```
JSON Syntax:

```
{
  "Description": "string",
  "ListOfRequestTags": [
    {
      "Key": "string",
      "Value": "string"
    }
    ...
  ],
  "Name": "string"
}
```
--firewall-group-name (string)

# **Global Options**

--debug (boolean)

Turn on debug logging.

--endpoint-url (string)

Override command's default URL with the given URL.

```
--no-verify-ssl (boolean)
```
By default, the AWS CLI uses SSL when communicating with AWS services. For each SSL connection, the AWS CLI will verify SSL certificates. This option overrides the default behavior of verifying SSL certificates.

--no-paginate (boolean)

Disable automatic pagination.

--output (string)

The formatting style for command output.

- json
- text

```
• table
```
--query (string)

A JMESPath query to use in filtering the response data.

--profile (string)

Use a specific profile from your credential file.

--region (string)

The region to use. Overrides config/env settings.

```
--version (string)
```
Display the version of this tool.

```
--color (string)
```
Turn on/off color output.

- on
- off
- auto

```
--no-sign-request (boolean)
```
Do not sign requests. Credentials will not be loaded if this argument is provided.

--ca-bundle (string)

The CA certificate bundle to use when verifying SSL certificates. Overrides config/env settings.

--cli-read-timeout (int)

The maximum socket read time in seconds. If the value is set to 0, the socket read will be blocking and not timeout. The default value is 60 seconds.

--cli-connect-timeout (int)

The maximum socket connect time in seconds. If the value is set to 0, the socket connect will be blocking and not timeout. The default value is 60 seconds.

## **Output**

```
FirewallGroup -> (structure)
```

```
Description -> (string)
Name -> (string)
Nrn -> (string)
Rules -> (list)
      (structure)
            CidrIp -> (string)
            Description -> (string)
            Direction -> (string)
            FromPort -> (integer)
```
Id  $\rightarrow$  (string) Protocol -> (string) Status -> (string) ToPort -> (integer) Tags -> (list) (structure)

Id ->  $(\text{string})$ Key -> (string) Value -> (string)

## **update-node-pool**

### **Description**

See also: [NIFCLOUD API Documentation](https://pfs.nifcloud.com/api/kubernetes-service-hatoba/UpdateNodePool.htm)

## **Synopsis**

update-node-pool --cluster-name <value> [--node-pool <value>] --node-pool-name <value> [--debug] [--endpoint-url <value>] [--no-verify-ssl] [--no-paginate] [--output <value>] [--query <value>] [--profile <value>] [--region <value>] [--version <value>] [--color <value>] [--no-sign-request] [--ca-bundle <value>] [--cli-read-timeout <value>] [--cli-connect-timeout <value>]

## **Options**

```
--cluster-name (string)
```

```
--node-pool (structure) ListOfRequestTags -> (list)
```
(structure)

Key -> (string)

Value -> (string)

Shorthand Syntax:

ListOfRequestTags=[{Key=string,Value=string},{Key=string,Value=string}]

JSON Syntax:

```
{
  "ListOfRequestTags": [
    {
      "Key": "string",
      "Value": "string"
    }
    ...
  ]
}
```
--node-pool-name (string)

## **Global Options**

--debug (boolean)

Turn on debug logging.

--endpoint-url (string)

Override command's default URL with the given URL.

--no-verify-ssl (boolean)

By default, the AWS CLI uses SSL when communicating with AWS services. For each SSL connection, the AWS CLI will verify SSL certificates. This option overrides the default behavior of verifying SSL certificates.

--no-paginate (boolean)

Disable automatic pagination.

```
--output (string)
```
The formatting style for command output.

- json
- text
- table

```
--query (string)
```
A JMESPath query to use in filtering the response data.

--profile (string)

Use a specific profile from your credential file.

--region (string)

The region to use. Overrides config/env settings.

--version (string)

Display the version of this tool.

--color (string)

Turn on/off color output.

- on
- off
- auto

--no-sign-request (boolean)

Do not sign requests. Credentials will not be loaded if this argument is provided.

```
--ca-bundle (string)
```
The CA certificate bundle to use when verifying SSL certificates. Overrides config/env settings.

--cli-read-timeout (int)

The maximum socket read time in seconds. If the value is set to 0, the socket read will be blocking and not timeout. The default value is 60 seconds.

--cli-connect-timeout (int)

The maximum socket connect time in seconds. If the value is set to 0, the socket connect will be blocking and not timeout. The default value is 60 seconds.

#### **Output**

```
NodePool -> (structure)
```
InitialNodeCount -> (integer)

InstanceType -> (string)

Name -> (string)

NodeCount -> (integer)

Nodes -> (list)

(structure)

AvailabilityZone -> (string) Name -> (string) PrivateIpAddress -> (string) PublicIpAddress -> (string) Status -> (string)

Nrn -> (string) Status -> (string)

Tags -> (list)

(structure)

Id  $\rightarrow$  (string)

Key -> (string)

Value -> (string)

#### **update-snapshot**

### **Description**

See also: [NIFCLOUD API Documentation](https://pfs.nifcloud.com/api/kubernetes-service-hatoba/UpdateSnapshot.htm)

### **Synopsis**

```
update-snapshot
[--snapshot <value>]
--snapshot-name <value>
[--debug]
[--endpoint-url <value>]
[--no-verify-ssl]
[--no-paginate]
[--output <value>]
[--query <value>]
[--profile <value>]
[--region <value>]
[--version <value>]
[--color <value>]
[--no-sign-request]
[--ca-bundle <value>]
[--cli-read-timeout <value>]
[--cli-connect-timeout <value>]
```
## **Options**

--snapshot (structure) Description -> (string) ExpirationTime -> (string) ListOfRequestTags -> (list) (structure) Key -> (string) Value -> (string) Name -> (string)

Shorthand Syntax:

```
Description=string,ExpirationTime=string,ListOfRequestTags=[{Key=string,Value=string},
˓→{Key=string,Value=string}],Name=string
```
JSON Syntax:

```
{
  "Description": "string",
  "ExpirationTime": "string",
  "ListOfRequestTags": [
    {
      "Key": "string",
      "Value": "string"
    }
    ...
 ],
  "Name": "string"
}
```
--snapshot-name (string)

### **Global Options**

--debug (boolean)

Turn on debug logging.

--endpoint-url (string)

Override command's default URL with the given URL.

```
--no-verify-ssl (boolean)
```
By default, the AWS CLI uses SSL when communicating with AWS services. For each SSL connection, the AWS CLI will verify SSL certificates. This option overrides the default behavior of verifying SSL certificates.

--no-paginate (boolean)

Disable automatic pagination.

--output (string)

The formatting style for command output.

- json
- text
- table

--query (string)

A JMESPath query to use in filtering the response data.

```
--profile (string)
```
Use a specific profile from your credential file.

--region (string)

The region to use. Overrides config/env settings.

--version (string)

Display the version of this tool.

--color (string)

Turn on/off color output.

• on

• off

• auto

```
--no-sign-request (boolean)
```
Do not sign requests. Credentials will not be loaded if this argument is provided.

--ca-bundle (string)

The CA certificate bundle to use when verifying SSL certificates. Overrides config/env settings.

--cli-read-timeout (int)

The maximum socket read time in seconds. If the value is set to 0, the socket read will be blocking and not timeout. The default value is 60 seconds.

--cli-connect-timeout (int)

The maximum socket connect time in seconds. If the value is set to 0, the socket connect will be blocking and not timeout. The default value is 60 seconds.

## **Output**

Snapshot -> (structure) Cluster -> (structure) KubernetesVersion -> (string) Name -> (string) NodePools -> (list) (structure) InstanceType -> (string) Name -> (string) NodeCount -> (integer) CreateTime -> (string) Description -> (string) ExpirationTime -> (string) Name -> (string) Nrn -> (string) ResourceVersion -> (string) Status -> (string) Tags  $\rightarrow$  (list)

(structure)

Id  $\rightarrow$  (string) Key -> (string)

Value -> (string)

### **update-tags**

#### **Description**

See also: [NIFCLOUD API Documentation](https://pfs.nifcloud.com/api/kubernetes-service-hatoba/UpdateTags.htm)

#### **Synopsis**

```
update-tags
--tags <value>
[--debug]
[--endpoint-url <value>]
[--no-verify-ssl]
[--no-paginate]
[--output <value>]
[--query <value>]
[--profile <value>]
[--region <value>]
[--version <value>]
[--color <value>]
[--no-sign-request]
[--ca-bundle <value>]
[--cli-read-timeout <value>]
[--cli-connect-timeout <value>]
```
## **Options**

--tags (list) (structure)

Key -> (string)

Nrn -> (string)

Value -> (string)

Shorthand Syntax:

Key=string,Nrn=string,Value=string ...

JSON Syntax:

```
\Gamma{
    "Key": "string",
    "Nrn": "string",
```
(continues on next page)

(continued from previous page)

```
"Value": "string"
}
...
```
## **Global Options**

]

--debug (boolean)

Turn on debug logging.

--endpoint-url (string)

Override command's default URL with the given URL.

--no-verify-ssl (boolean)

By default, the AWS CLI uses SSL when communicating with AWS services. For each SSL connection, the AWS CLI will verify SSL certificates. This option overrides the default behavior of verifying SSL certificates.

--no-paginate (boolean)

Disable automatic pagination.

--output (string)

The formatting style for command output.

- json
- text
- table

--query (string)

A JMESPath query to use in filtering the response data.

--profile (string)

Use a specific profile from your credential file.

--region (string)

The region to use. Overrides config/env settings.

--version (string)

Display the version of this tool.

--color (string)

Turn on/off color output.

- on
- off
- auto

--no-sign-request (boolean)

Do not sign requests. Credentials will not be loaded if this argument is provided.

```
--ca-bundle (string)
```
The CA certificate bundle to use when verifying SSL certificates. Overrides config/env settings.

--cli-read-timeout (int)

The maximum socket read time in seconds. If the value is set to 0, the socket read will be blocking and not timeout. The default value is 60 seconds.

--cli-connect-timeout (int)

The maximum socket connect time in seconds. If the value is set to 0, the socket connect will be blocking and not timeout. The default value is 60 seconds.

#### **Output**

Tags  $\rightarrow$  (list)

(structure)

Id  $\rightarrow$  (string) Key -> (string) Nrn -> (string) Value -> (string)

#### **wait**

#### **Description**

Wait until a particular condition is satisfied. Each subcommand polls an API until the listed requirement is met.

#### **Available Commands**

#### **cluster-deleted**

#### **Description**

Wait until Client.InvalidParameterNotFound.Cluster is thrown when polling with get-cluster. It will poll every 30 seconds until a successful state has been reached. This will exit with a return code of 255 after 40 failed checks.

See also: [NIFCLOUD API Documentation](https://pfs.nifcloud.com/api/kubernetes-service-hatoba/GetCluster.htm)

#### **Synopsis**

```
cluster-deleted
--cluster-name <value>
[--debug][--endpoint-url <value>]
[--no-verify-ssl]
[--no-paginate]
[--output <value>]
[--query <value>]
```
(continues on next page)

(continued from previous page)

[--profile <value>] [--region <value>] [--version <value>] [--color <value>] [--no-sign-request] [--ca-bundle <value>] [--cli-read-timeout <value>] [--cli-connect-timeout <value>]

## **Options**

--cluster-name (string)

## **Global Options**

--debug (boolean)

Turn on debug logging.

--endpoint-url (string)

Override command's default URL with the given URL.

--no-verify-ssl (boolean)

By default, the AWS CLI uses SSL when communicating with AWS services. For each SSL connection, the AWS CLI will verify SSL certificates. This option overrides the default behavior of verifying SSL certificates.

--no-paginate (boolean)

Disable automatic pagination.

```
--output (string)
```
The formatting style for command output.

- json
- text
- table

--query (string)

A JMESPath query to use in filtering the response data.

```
--profile (string)
```
Use a specific profile from your credential file.

--region (string)

The region to use. Overrides config/env settings.

--version (string)

Display the version of this tool.

--color (string)

Turn on/off color output.

- on
- off
- auto

```
--no-sign-request (boolean)
```
Do not sign requests. Credentials will not be loaded if this argument is provided.

```
--ca-bundle (string)
```
The CA certificate bundle to use when verifying SSL certificates. Overrides config/env settings.

```
--cli-read-timeout (int)
```
The maximum socket read time in seconds. If the value is set to 0, the socket read will be blocking and not timeout. The default value is 60 seconds.

```
--cli-connect-timeout (int)
```
The maximum socket connect time in seconds. If the value is set to 0, the socket connect will be blocking and not timeout. The default value is 60 seconds.

## **Output**

None

### **cluster-running**

### **Description**

Wait until JMESPath query Cluster.Status returns RUNNING when polling with get-cluster. It will poll every 60 seconds until a successful state has been reached. This will exit with a return code of 255 after 40 failed checks.

See also: [NIFCLOUD API Documentation](https://pfs.nifcloud.com/api/kubernetes-service-hatoba/GetCluster.htm)

## **Synopsis**

```
cluster-running
--cluster-name <value>
[--debug][--endpoint-url <value>]
[--no-verify-ssl][--no-paginate]
[--output <value>]
[--query <value>]
[--profile <value>]
[--region <value>]
[--version <value>]
[--color <value>]
[--no-sign-request]
[--ca-bundle <value>]
[--cli-read-timeout <value>]
[--cli-connect-timeout <value>]
```
### **Options**

--cluster-name (string)

### **Global Options**

--debug (boolean)

Turn on debug logging.

--endpoint-url (string)

Override command's default URL with the given URL.

--no-verify-ssl (boolean)

By default, the AWS CLI uses SSL when communicating with AWS services. For each SSL connection, the AWS CLI will verify SSL certificates. This option overrides the default behavior of verifying SSL certificates.

--no-paginate (boolean)

Disable automatic pagination.

```
--output (string)
```
The formatting style for command output.

- json
- text
- table

--query (string)

A JMESPath query to use in filtering the response data.

--profile (string)

Use a specific profile from your credential file.

--region (string)

The region to use. Overrides config/env settings.

--version (string)

Display the version of this tool.

--color (string)

Turn on/off color output.

- on
- off
- auto

```
--no-sign-request (boolean)
```
Do not sign requests. Credentials will not be loaded if this argument is provided.

```
--ca-bundle (string)
```
The CA certificate bundle to use when verifying SSL certificates. Overrides config/env settings.

```
--cli-read-timeout (int)
```
The maximum socket read time in seconds. If the value is set to 0, the socket read will be blocking and not timeout. The default value is 60 seconds.

--cli-connect-timeout (int)

The maximum socket connect time in seconds. If the value is set to 0, the socket connect will be blocking and not timeout. The default value is 60 seconds.

#### **Output**

None

#### **firewall-rule-authorized**

#### **Description**

Wait until JMESPath query FirewallGroup.Rules[].Status returns AUTHORIZED for all elements when polling with get-firewall-group. It will poll every 20 seconds until a successful state has been reached. This will exit with a return code of 255 after 20 failed checks.

See also: [NIFCLOUD API Documentation](https://pfs.nifcloud.com/api/kubernetes-service-hatoba/GetFirewallGroup.htm)

#### **Synopsis**

```
firewall-rule-authorized
--firewall-group-name <value>
[--debug][--endpoint-url <value>]
[--no-verify-ssl]
[--no-paginate]
[--output <value>]
[--query <value>]
[--profile <value>]
[--region <value>]
[--version <value>]
[--color <value>]
[--no-sign-request]
[--ca-bundle <value>]
[--cli-read-timeout <value>]
[--cli-connect-timeout <value>]
```
#### **Options**

--firewall-group-name (string)

## **Global Options**

--debug (boolean)

Turn on debug logging.

--endpoint-url (string)

Override command's default URL with the given URL.

```
--no-verify-ssl (boolean)
```
By default, the AWS CLI uses SSL when communicating with AWS services. For each SSL connection, the AWS CLI will verify SSL certificates. This option overrides the default behavior of verifying SSL certificates.

--no-paginate (boolean)

Disable automatic pagination.

--output (string)

The formatting style for command output.

- json
- text
- table

--query (string)

A JMESPath query to use in filtering the response data.

```
--profile (string)
```
Use a specific profile from your credential file.

--region (string)

The region to use. Overrides config/env settings.

```
--version (string)
```
Display the version of this tool.

--color (string)

Turn on/off color output.

- on
- off
- auto

```
--no-sign-request (boolean)
```
Do not sign requests. Credentials will not be loaded if this argument is provided.

--ca-bundle (string)

The CA certificate bundle to use when verifying SSL certificates. Overrides config/env settings.

--cli-read-timeout (int)

The maximum socket read time in seconds. If the value is set to 0, the socket read will be blocking and not timeout. The default value is 60 seconds.

--cli-connect-timeout (int)

The maximum socket connect time in seconds. If the value is set to 0, the socket connect will be blocking and not timeout. The default value is 60 seconds.

### **Output**

None

#### **snapshot-available**

#### **Description**

Wait until JMESPath query Snapshot.Status returns AVAILABLE when polling with get-snapshot. It will poll every 20 seconds until a successful state has been reached. This will exit with a return code of 255 after 40 failed checks.

See also: [NIFCLOUD API Documentation](https://pfs.nifcloud.com/api/kubernetes-service-hatoba/GetSnapshot.htm)

#### **Synopsis**

snapshot-available --snapshot-name <value> [--debug] [--endpoint-url <value>] [--no-verify-ssl] [--no-paginate] [--output <value>] [--query <value>] [--profile <value>] [--region <value>] [--version <value>] [--color <value>] [--no-sign-request] [--ca-bundle <value>] [--cli-read-timeout <value>] [--cli-connect-timeout <value>]

#### **Options**

--snapshot-name (string)

## **Global Options**

--debug (boolean)

Turn on debug logging.

--endpoint-url (string)

Override command's default URL with the given URL.

```
--no-verify-ssl (boolean)
```
By default, the AWS CLI uses SSL when communicating with AWS services. For each SSL connection, the AWS CLI will verify SSL certificates. This option overrides the default behavior of verifying SSL certificates.

--no-paginate (boolean)

Disable automatic pagination.

--output (string)

The formatting style for command output.

- json
- text
- table

--query (string)

A JMESPath query to use in filtering the response data.

```
--profile (string)
```
Use a specific profile from your credential file.

--region (string)

The region to use. Overrides config/env settings.

```
--version (string)
```
Display the version of this tool.

--color (string)

Turn on/off color output.

- on
- off
- auto

```
--no-sign-request (boolean)
```
Do not sign requests. Credentials will not be loaded if this argument is provided.

--ca-bundle (string)

The CA certificate bundle to use when verifying SSL certificates. Overrides config/env settings.

--cli-read-timeout (int)

The maximum socket read time in seconds. If the value is set to 0, the socket read will be blocking and not timeout. The default value is 60 seconds.

--cli-connect-timeout (int)

The maximum socket connect time in seconds. If the value is set to 0, the socket connect will be blocking and not timeout. The default value is 60 seconds.

### **Output**

None

# **1.4.6 nas**

**Description**

**Available Commands**

**authorize-nas-security-group-ingress**

### **Description**

See also: [NIFCLOUD API Documentation](https://pfs.nifcloud.com/api/nas/AuthorizeNASSecurityGroupIngress.htm)

### **Synopsis**

```
authorize-nas-security-group-ingress
[--cidrip <value>]
--nas-security-group-name <value>
[--security-group-name <value>]
[--debug][--endpoint-url <value>]
[--no-verify-ssl]
[--no-paginate]
[--output <value>]
[--query <value>]
[--profile <value>]
[--region <value>]
[--version <value>]
[--color <value>]
[--no-sign-request]
[--ca-bundle <value>]
[--cli-read-timeout <value>]
[--cli-connect-timeout <value>]
```
### **Options**

```
--cidrip (string)
```

```
--nas-security-group-name (string)
```

```
--security-group-name (string)
```
# **Global Options**

--debug (boolean)

Turn on debug logging.

```
--endpoint-url (string)
```
Override command's default URL with the given URL.

```
--no-verify-ssl (boolean)
```
By default, the AWS CLI uses SSL when communicating with AWS services. For each SSL connection, the AWS CLI will verify SSL certificates. This option overrides the default behavior of verifying SSL certificates.

--no-paginate (boolean)

Disable automatic pagination.

```
--output (string)
```
The formatting style for command output.

- json
- text
- table

```
--query (string)
```
A JMESPath query to use in filtering the response data.

--profile (string)

Use a specific profile from your credential file.

--region (string)

The region to use. Overrides config/env settings.

--version (string)

Display the version of this tool.

--color (string)

Turn on/off color output.

- on
- off
- auto

--no-sign-request (boolean)

Do not sign requests. Credentials will not be loaded if this argument is provided.

```
--ca-bundle (string)
```
The CA certificate bundle to use when verifying SSL certificates. Overrides config/env settings.

--cli-read-timeout (int)

The maximum socket read time in seconds. If the value is set to 0, the socket read will be blocking and not timeout. The default value is 60 seconds.

--cli-connect-timeout (int)

The maximum socket connect time in seconds. If the value is set to 0, the socket connect will be blocking and not timeout. The default value is 60 seconds.

#### **Output**

NASSecurityGroup -> (structure)

AvailabilityZone -> (string)

IPRanges -> (list)

(structure)

CIDRIP -> (string)

```
Status -> (string)
```
NASSecurityGroupDescription -> (string)

NASSecurityGroupName -> (string)

OwnerId -> (string)

SecurityGroups -> (list)

(structure)

SecurityGroupName -> (string)

SecurityGroupOwnerId -> (string)

Status -> (string)

ResponseMetadata -> (structure)

RequestId -> (string)

### **clear-nas-session**

#### **Description**

See also: [NIFCLOUD API Documentation](https://pfs.nifcloud.com/api/nas/ClearNASSession.htm)

## **Synopsis**

```
clear-nas-session
--nas-instance-identifier <value>
[--session-clear-type <value>]
[--debug][--endpoint-url <value>]
[--no-verify-ssl]
[--no-paginate]
[--output <value>]
[--query <value>]
[--profile <value>]
[--region <value>]
[--version <value>]
[--color <value>]
[--no-sign-request]
[--ca-bundle <value>]
[--cli-read-timeout <value>]
[--cli-connect-timeout <value>]
```
## **Options**

```
--nas-instance-identifier (string)
```

```
--session-clear-type (string)
```
Possible values:

• 0

• 1

## **Global Options**

--debug (boolean)

Turn on debug logging.

--endpoint-url (string)

Override command's default URL with the given URL.

```
--no-verify-ssl (boolean)
```
By default, the AWS CLI uses SSL when communicating with AWS services. For each SSL connection, the AWS CLI will verify SSL certificates. This option overrides the default behavior of verifying SSL certificates.

--no-paginate (boolean)

Disable automatic pagination.

--output (string)

The formatting style for command output.

- json
- text

• table

--query (string)

A JMESPath query to use in filtering the response data.

--profile (string)

Use a specific profile from your credential file.

--region (string)

The region to use. Overrides config/env settings.

--version (string)

Display the version of this tool.

```
--color (string)
```
Turn on/off color output.

- on
- off
- auto

```
--no-sign-request (boolean)
```
Do not sign requests. Credentials will not be loaded if this argument is provided.

--ca-bundle (string)

The CA certificate bundle to use when verifying SSL certificates. Overrides config/env settings.

--cli-read-timeout (int)

The maximum socket read time in seconds. If the value is set to 0, the socket read will be blocking and not timeout. The default value is 60 seconds.

--cli-connect-timeout (int)

The maximum socket connect time in seconds. If the value is set to 0, the socket connect will be blocking and not timeout. The default value is 60 seconds.

### **Output**

NASInstance -> (structure)

AllocatedStorage -> (integer) AuthenticationType -> (integer) AvailabilityZone -> (string) Endpoint -> (structure) Address -> (string) PrivateAddress -> (string) MasterUsername -> (string) NASInstanceClass -> (string) NASInstanceDescription -> (string)

NASInstanceErrorInfo -> (structure) NASInstanceErrorCode -> (string) NASInstanceErrorMessage -> (string) NASInstanceIdentifier -> (string) NASInstanceStatus -> (string) NASInstanceType -> (integer) NASSecurityGroups -> (list) (structure) NASSecurityGroupName -> (string) Status -> (string) NetworkId -> (string) NoRootSquash -> (boolean) Protocol -> (string) StorageType -> (integer) UpgradeRequired -> (boolean) ResponseMetadata -> (structure) RequestId -> (string)

### **create-nas-instance**

#### **Description**

See also: [NIFCLOUD API Documentation](https://pfs.nifcloud.com/api/nas/CreateNASInstance.htm)

#### **Synopsis**

```
create-nas-instance
--allocated-storage <value>
[--availability-zone <value>]
[--master-private-address <value>]
[--master-user-password <value>]
[--master-username <value>]
[--nas-instance-description <value>]
--nas-instance-identifier <value>
[--nas-instance-type <value>]
[--nas-security-groups <value>]
[--network-id <value>]
--protocol <value>
[--debug]
[--endpoint-url <value>]
[--no-verify-ssl]
[--no-paginate]
```
(continues on next page)

(continued from previous page)

[--output <value>] [--query <value>] [--profile <value>] [--region <value>] [--version <value>] [--color <value>] [--no-sign-request] [--ca-bundle <value>] [--cli-read-timeout <value>] [--cli-connect-timeout <value>]

## **Options**

--allocated-storage (integer)

--availability-zone (string)

--master-private-address (string)

```
--master-user-password (string)
```
--master-username (string)

```
--nas-instance-description (string)
```

```
--nas-instance-identifier (string)
```
--nas-instance-type (integer)

```
--nas-security-groups (list) (string)
```
Syntax:

# "string" "string" ...

```
--network-id (string)
```

```
--protocol (string)
```
Possible values:

```
• nfs
```
• cifs

## **Global Options**

--debug (boolean)

Turn on debug logging.

--endpoint-url (string)

Override command's default URL with the given URL.

```
--no-verify-ssl (boolean)
```
By default, the AWS CLI uses SSL when communicating with AWS services. For each SSL connection, the AWS CLI will verify SSL certificates. This option overrides the default behavior of verifying SSL certificates.

--no-paginate (boolean)

Disable automatic pagination.

--output (string)

The formatting style for command output.

- json
- text
- table

```
--query (string)
```
A JMESPath query to use in filtering the response data.

```
--profile (string)
```
Use a specific profile from your credential file.

```
--region (string)
```
The region to use. Overrides config/env settings.

--version (string)

Display the version of this tool.

--color (string)

Turn on/off color output.

- on
- off
- auto

```
--no-sign-request (boolean)
```
Do not sign requests. Credentials will not be loaded if this argument is provided.

```
--ca-bundle (string)
```
The CA certificate bundle to use when verifying SSL certificates. Overrides config/env settings.

--cli-read-timeout (int)

The maximum socket read time in seconds. If the value is set to 0, the socket read will be blocking and not timeout. The default value is 60 seconds.

--cli-connect-timeout (int)

The maximum socket connect time in seconds. If the value is set to 0, the socket connect will be blocking and not timeout. The default value is 60 seconds.

## **Output**

```
NASInstance -> (structure)
      AllocatedStorage -> (integer)
      AuthenticationType -> (integer)
      AvailabilityZone -> (string)
      Endpoint -> (structure)
            Address -> (string)
            PrivateAddress -> (string)
      MasterUsername -> (string)
      NASInstanceClass -> (string)
      NASInstanceDescription -> (string)
      NASInstanceErrorInfo -> (structure)
            NASInstanceErrorCode -> (string)
            NASInstanceErrorMessage -> (string)
      NASInstanceIdentifier -> (string)
      NASInstanceStatus -> (string)
      NASInstanceType -> (integer)
      NASSecurityGroups -> (list)
            (structure)
                  NASSecurityGroupName -> (string)
                  Status -> (string)
      NetworkId -> (string)
      NoRootSquash -> (boolean)
      Protocol -> (string)
      StorageType -> (integer)
      UpgradeRequired -> (boolean)
ResponseMetadata -> (structure)
      RequestId -> (string)
```
#### **create-nas-security-group**

#### **Description**

See also: [NIFCLOUD API Documentation](https://pfs.nifcloud.com/api/nas/CreateNASSecurityGroup.htm)

#### **Synopsis**

```
create-nas-security-group
--availability-zone <value>
[--nas-security-group-description <value>]
--nas-security-group-name <value>
[--debug][--endpoint-url <value>]
[--no-verify-ssl]
[--no-paginate]
[--output <value>]
[--query <value>]
[--profile <value>]
[--region <value>]
[--version <value>]
[--color <value>]
[--no-sign-request]
[--ca-bundle <value>]
[--cli-read-timeout <value>]
[--cli-connect-timeout <value>]
```
#### **Options**

--availability-zone (string)

--nas-security-group-description (string)

--nas-security-group-name (string)

#### **Global Options**

--debug (boolean)

Turn on debug logging.

--endpoint-url (string)

Override command's default URL with the given URL.

--no-verify-ssl (boolean)

By default, the AWS CLI uses SSL when communicating with AWS services. For each SSL connection, the AWS CLI will verify SSL certificates. This option overrides the default behavior of verifying SSL certificates.

--no-paginate (boolean)

Disable automatic pagination.

--output (string)

The formatting style for command output.

- json
- text
- table

--query (string)

A JMESPath query to use in filtering the response data.

--profile (string)

Use a specific profile from your credential file.

--region (string)

The region to use. Overrides config/env settings.

--version (string)

Display the version of this tool.

--color (string)

Turn on/off color output.

- on
- off
- auto

```
--no-sign-request (boolean)
```
Do not sign requests. Credentials will not be loaded if this argument is provided.

```
--ca-bundle (string)
```
The CA certificate bundle to use when verifying SSL certificates. Overrides config/env settings.

--cli-read-timeout (int)

The maximum socket read time in seconds. If the value is set to 0, the socket read will be blocking and not timeout. The default value is 60 seconds.

--cli-connect-timeout (int)

The maximum socket connect time in seconds. If the value is set to 0, the socket connect will be blocking and not timeout. The default value is 60 seconds.

#### **Output**

NASSecurityGroup -> (structure)

```
AvailabilityZone -> (string)
IPRanges -> (list)
      (structure)
            CIDRIP -> (string)
            Status -> (string)
```
NASSecurityGroupDescription -> (string)

NASSecurityGroupName -> (string)

OwnerId -> (string)

SecurityGroups -> (list)

(structure)

SecurityGroupName -> (string)

SecurityGroupOwnerId -> (string)

Status -> (string)

ResponseMetadata -> (structure)

RequestId -> (string)

#### **delete-nas-instance**

#### **Description**

See also: [NIFCLOUD API Documentation](https://pfs.nifcloud.com/api/nas/DeleteNASInstance.htm)

### **Synopsis**

```
delete-nas-instance
--nas-instance-identifier <value>
[--debug][--endpoint-url <value>]
[--no-verify-ssl]
[--no-paginate]
[--output <value>]
[--query <value>]
[--profile <value>]
[--region <value>]
[--version <value>]
[--color <value>]
[--no-sign-request]
[--ca-bundle <value>]
[--cli-read-timeout <value>]
[--cli-connect-timeout <value>]
```
## **Options**

--nas-instance-identifier (string)
--debug (boolean)

Turn on debug logging.

--endpoint-url (string)

Override command's default URL with the given URL.

```
--no-verify-ssl (boolean)
```
By default, the AWS CLI uses SSL when communicating with AWS services. For each SSL connection, the AWS CLI will verify SSL certificates. This option overrides the default behavior of verifying SSL certificates.

--no-paginate (boolean)

Disable automatic pagination.

--output (string)

The formatting style for command output.

- json
- text
- table

--query (string)

A JMESPath query to use in filtering the response data.

```
--profile (string)
```
Use a specific profile from your credential file.

--region (string)

The region to use. Overrides config/env settings.

```
--version (string)
```
Display the version of this tool.

--color (string)

Turn on/off color output.

- on
- off
- auto

```
--no-sign-request (boolean)
```
Do not sign requests. Credentials will not be loaded if this argument is provided.

--ca-bundle (string)

The CA certificate bundle to use when verifying SSL certificates. Overrides config/env settings.

--cli-read-timeout (int)

The maximum socket read time in seconds. If the value is set to 0, the socket read will be blocking and not timeout. The default value is 60 seconds.

## **Output**

```
NASInstance -> (structure)
      AllocatedStorage -> (integer)
      AuthenticationType -> (integer)
      AvailabilityZone -> (string)
      Endpoint -> (structure)
            Address -> (string)
            PrivateAddress -> (string)
      MasterUsername -> (string)
      NASInstanceClass -> (string)
      NASInstanceDescription -> (string)
      NASInstanceErrorInfo -> (structure)
            NASInstanceErrorCode -> (string)
            NASInstanceErrorMessage -> (string)
      NASInstanceIdentifier -> (string)
      NASInstanceStatus -> (string)
      NASInstanceType -> (integer)
      NASSecurityGroups -> (list)
            (structure)
                  NASSecurityGroupName -> (string)
                  Status -> (string)
      NetworkId -> (string)
      NoRootSquash -> (boolean)
      Protocol -> (string)
      StorageType -> (integer)
      UpgradeRequired -> (boolean)
ResponseMetadata -> (structure)
      RequestId -> (string)
```
### **delete-nas-security-group**

## **Description**

See also: [NIFCLOUD API Documentation](https://pfs.nifcloud.com/api/nas/DeleteNASSecurityGroup.htm)

## **Synopsis**

delete-nas-security-group --nas-security-group-name <value>  $[--debug]$ [--endpoint-url <value>] [--no-verify-ssl] [--no-paginate] [--output <value>] [--query <value>] [--profile <value>] [--region <value>] [--version <value>] [--color <value>] [--no-sign-request] [--ca-bundle <value>] [--cli-read-timeout <value>] [--cli-connect-timeout <value>]

## **Options**

```
--nas-security-group-name (string)
```
## **Global Options**

--debug (boolean)

Turn on debug logging.

--endpoint-url (string)

Override command's default URL with the given URL.

--no-verify-ssl (boolean)

By default, the AWS CLI uses SSL when communicating with AWS services. For each SSL connection, the AWS CLI will verify SSL certificates. This option overrides the default behavior of verifying SSL certificates.

--no-paginate (boolean)

Disable automatic pagination.

--output (string)

The formatting style for command output.

- json
- text

```
• table
```
--query (string)

A JMESPath query to use in filtering the response data.

--profile (string)

Use a specific profile from your credential file.

--region (string)

The region to use. Overrides config/env settings.

```
--version (string)
```
Display the version of this tool.

```
--color (string)
```
Turn on/off color output.

- on
- off
- auto

```
--no-sign-request (boolean)
```
Do not sign requests. Credentials will not be loaded if this argument is provided.

--ca-bundle (string)

The CA certificate bundle to use when verifying SSL certificates. Overrides config/env settings.

--cli-read-timeout (int)

The maximum socket read time in seconds. If the value is set to 0, the socket read will be blocking and not timeout. The default value is 60 seconds.

--cli-connect-timeout (int)

The maximum socket connect time in seconds. If the value is set to 0, the socket connect will be blocking and not timeout. The default value is 60 seconds.

## **Output**

ResponseMetadata -> (structure)

RequestId -> (string)

## **describe-nas-instances**

## **Description**

See also: [NIFCLOUD API Documentation](https://pfs.nifcloud.com/api/nas/DescribeNASInstances.htm)

### **Synopsis**

```
describe-nas-instances
[--nas-instance-identifier <value>]
[--debug][--endpoint-url <value>]
[--no-verify-ssl]
[--no-paginate]
[--output <value>]
[--query <value>]
[--profile <value>]
[--region <value>]
[--version <value>]
[--color <value>]
[--no-sign-request]
[--ca-bundle <value>]
[--cli-read-timeout <value>]
[--cli-connect-timeout <value>]
```
#### **Options**

--nas-instance-identifier (string)

#### **Global Options**

--debug (boolean)

Turn on debug logging.

--endpoint-url (string)

Override command's default URL with the given URL.

--no-verify-ssl (boolean)

By default, the AWS CLI uses SSL when communicating with AWS services. For each SSL connection, the AWS CLI will verify SSL certificates. This option overrides the default behavior of verifying SSL certificates.

--no-paginate (boolean)

Disable automatic pagination.

--output (string)

The formatting style for command output.

- json
- text
- table

```
--query (string)
```
A JMESPath query to use in filtering the response data.

--profile (string)

Use a specific profile from your credential file.

--region (string)

The region to use. Overrides config/env settings.

--version (string)

Display the version of this tool.

--color (string)

Turn on/off color output.

• on

- off
- auto

```
--no-sign-request (boolean)
```
Do not sign requests. Credentials will not be loaded if this argument is provided.

--ca-bundle (string)

The CA certificate bundle to use when verifying SSL certificates. Overrides config/env settings.

--cli-read-timeout (int)

The maximum socket read time in seconds. If the value is set to 0, the socket read will be blocking and not timeout. The default value is 60 seconds.

--cli-connect-timeout (int)

The maximum socket connect time in seconds. If the value is set to 0, the socket connect will be blocking and not timeout. The default value is 60 seconds.

## **Output**

```
NASInstances -> (list)
```
(structure)

```
AllocatedStorage -> (integer)
AuthenticationType -> (integer)
AvailabilityZone -> (string)
Endpoint -> (structure)
      Address -> (string)
      PrivateAddress -> (string)
MasterUsername -> (string)
NASInstanceClass -> (string)
NASInstanceDescription -> (string)
NASInstanceErrorInfo -> (structure)
      NASInstanceErrorCode -> (string)
      NASInstanceErrorMessage -> (string)
```
NASInstanceIdentifier -> (string)

NASInstanceStatus -> (string)

NASInstanceType -> (integer)

NASSecurityGroups -> (list)

(structure)

NASSecurityGroupName -> (string)

Status -> (string)

NetworkId -> (string)

NoRootSquash -> (boolean)

Protocol -> (string)

StorageType -> (integer)

UpgradeRequired -> (boolean)

ResponseMetadata -> (structure)

RequestId -> (string)

### **describe-nas-security-groups**

### **Description**

See also: [NIFCLOUD API Documentation](https://pfs.nifcloud.com/api/nas/DescribeNASSecurityGroups.htm)

### **Synopsis**

```
describe-nas-security-groups
[--nas-security-group-name <value>]
[--debug]
[--endpoint-url <value>]
[--no-verify-ssl]
[--no-paginate]
[--output <value>]
[--query <value>]
[--profile <value>]
[--region <value>]
[--version <value>]
[--color <value>]
[--no-sign-request]
[--ca-bundle <value>]
[--cli-read-timeout <value>]
[--cli-connect-timeout <value>]
```
## **Options**

--nas-security-group-name (string)

### **Global Options**

--debug (boolean)

Turn on debug logging.

--endpoint-url (string)

Override command's default URL with the given URL.

```
--no-verify-ssl (boolean)
```
By default, the AWS CLI uses SSL when communicating with AWS services. For each SSL connection, the AWS CLI will verify SSL certificates. This option overrides the default behavior of verifying SSL certificates.

--no-paginate (boolean)

Disable automatic pagination.

```
--output (string)
```
The formatting style for command output.

- json
- text
- table

--query (string)

A JMESPath query to use in filtering the response data.

--profile (string)

Use a specific profile from your credential file.

--region (string)

The region to use. Overrides config/env settings.

--version (string)

Display the version of this tool.

--color (string)

Turn on/off color output.

- on
- off
- auto

--no-sign-request (boolean)

Do not sign requests. Credentials will not be loaded if this argument is provided.

```
--ca-bundle (string)
```
The CA certificate bundle to use when verifying SSL certificates. Overrides config/env settings.

```
--cli-read-timeout (int)
```
--cli-connect-timeout (int)

The maximum socket connect time in seconds. If the value is set to 0, the socket connect will be blocking and not timeout. The default value is 60 seconds.

#### **Output**

NASSecurityGroups -> (list)

(structure)

```
AvailabilityZone -> (string)
```
IPRanges -> (list)

(structure)

CIDRIP -> (string)

```
Status -> (string)
```
NASSecurityGroupDescription -> (string)

NASSecurityGroupName -> (string)

OwnerId -> (string)

SecurityGroups -> (list)

(structure)

SecurityGroupName -> (string)

SecurityGroupOwnerId -> (string)

Status -> (string)

ResponseMetadata -> (structure)

RequestId -> (string)

#### **get-metric-statistics**

### **Description**

See also: [NIFCLOUD API Documentation](https://pfs.nifcloud.com/api/nas/GetMetricStatistics.htm)

#### **Synopsis**

```
get-metric-statistics
--dimensions <value>
[--end-time <value>]
--metric-name <value>
[--start-time <value>]
[--debug]
```
(continues on next page)

(continued from previous page)

```
[--endpoint-url <value>]
[--no-verify-ssl]
[--no-paginate]
[--output <value>]
[--query <value>]
[--profile <value>]
[--region <value>]
[--version <value>]
[--color <value>]
[--no-sign-request]
[--ca-bundle <value>]
[--cli-read-timeout <value>]
[--cli-connect-timeout <value>]
```
## **Options**

--dimensions (list) (structure)

Name -> (string)

Value -> (string)

Shorthand Syntax:

Name=string,Value=string ...

JSON Syntax:

```
\Gamma{
    "Name": "string",
    "Value": "string"
  }
  ...
]
```
--end-time (timestamp)

```
--metric-name (string)
```
Possible values:

- FreeStorageSpace
- UsedStorageSpace
- ReadIOPS
- WriteIOPS
- ReadThroughput
- WriteThroughput
- ActiveConnections
- GlobalReadTraffic
- PrivateReadTraffic
- GlobalWriteTraffic
- PrivateWriteTraffic

--start-time (timestamp)

## **Global Options**

--debug (boolean)

Turn on debug logging.

--endpoint-url (string)

Override command's default URL with the given URL.

--no-verify-ssl (boolean)

By default, the AWS CLI uses SSL when communicating with AWS services. For each SSL connection, the AWS CLI will verify SSL certificates. This option overrides the default behavior of verifying SSL certificates.

--no-paginate (boolean)

Disable automatic pagination.

--output (string)

The formatting style for command output.

- json
- text
- table

--query (string)

A JMESPath query to use in filtering the response data.

```
--profile (string)
```
Use a specific profile from your credential file.

```
--region (string)
```
The region to use. Overrides config/env settings.

--version (string)

Display the version of this tool.

--color (string)

Turn on/off color output.

- on
- off
- auto

```
--no-sign-request (boolean)
```
Do not sign requests. Credentials will not be loaded if this argument is provided.

--ca-bundle (string)

The CA certificate bundle to use when verifying SSL certificates. Overrides config/env settings.

--cli-read-timeout (int)

The maximum socket read time in seconds. If the value is set to 0, the socket read will be blocking and not timeout. The default value is 60 seconds.

--cli-connect-timeout (int)

The maximum socket connect time in seconds. If the value is set to 0, the socket connect will be blocking and not timeout. The default value is 60 seconds.

## **Output**

```
Datapoints -> (list)
```
(structure)

SampleCount -> (integer)

Sum -> (double)

TargetName -> (string)

Timestamp -> (timestamp)

Label -> (string)

ResponseMetadata -> (structure)

RequestId -> (string)

### **modify-nas-instance**

### **Description**

See also: [NIFCLOUD API Documentation](https://pfs.nifcloud.com/api/nas/ModifyNASInstance.htm)

### **Synopsis**

```
modify-nas-instance
[--allocated-storage <value>]
[--authentication-type <value>]
[--master-private-address <value>]
[--master-user-password <value>]
[--nas-instance-description <value>]
--nas-instance-identifier <value>
[--nas-security-groups <value>]
[--network-id <value>]
[--new-nas-instance-identifier <value>]
[--no-root-squash | --no-no-root-squash]
[--debug]
[--endpoint-url <value>]
[--no-verify-ssl]
[--no-paginate]
[--output <value>]
[--query <value>]
```
(continues on next page)

(continued from previous page)

[--profile <value>] [--region <value>] [--version <value>] [--color <value>] [--no-sign-request] [--ca-bundle <value>] [--cli-read-timeout <value>] [--cli-connect-timeout <value>]

## **Options**

--allocated-storage (integer)

--authentication-type (integer)

--master-private-address (string)

--master-user-password (string)

--nas-instance-description (string)

--nas-instance-identifier (string)

--nas-security-groups (list) (string)

Syntax:

"string" "string" ...

--network-id (string)

--new-nas-instance-identifier (string)

--no-root-squash | --no-no-root-squash (boolean)

### **Global Options**

--debug (boolean)

Turn on debug logging.

--endpoint-url (string)

Override command's default URL with the given URL.

--no-verify-ssl (boolean)

By default, the AWS CLI uses SSL when communicating with AWS services. For each SSL connection, the AWS CLI will verify SSL certificates. This option overrides the default behavior of verifying SSL certificates.

--no-paginate (boolean)

Disable automatic pagination.

--output (string)

The formatting style for command output.

• json

- text
- table
- --query (string)

A JMESPath query to use in filtering the response data.

--profile (string)

Use a specific profile from your credential file.

```
--region (string)
```
The region to use. Overrides config/env settings.

```
--version (string)
```
Display the version of this tool.

```
--color (string)
```
Turn on/off color output.

- on
- off
- auto

```
--no-sign-request (boolean)
```
Do not sign requests. Credentials will not be loaded if this argument is provided.

```
--ca-bundle (string)
```
The CA certificate bundle to use when verifying SSL certificates. Overrides config/env settings.

--cli-read-timeout (int)

The maximum socket read time in seconds. If the value is set to 0, the socket read will be blocking and not timeout. The default value is 60 seconds.

--cli-connect-timeout (int)

The maximum socket connect time in seconds. If the value is set to 0, the socket connect will be blocking and not timeout. The default value is 60 seconds.

## **Output**

```
NASInstance -> (structure)
      AllocatedStorage -> (integer)
      AuthenticationType -> (integer)
      AvailabilityZone -> (string)
      Endpoint -> (structure)
            Address -> (string)
            PrivateAddress -> (string)
      MasterUsername -> (string)
      NASInstanceClass -> (string)
```

```
NASInstanceDescription -> (string)
     NASInstanceErrorInfo -> (structure)
            NASInstanceErrorCode -> (string)
           NASInstanceErrorMessage -> (string)
     NASInstanceIdentifier -> (string)
     NASInstanceStatus -> (string)
     NASInstanceType -> (integer)
     NASSecurityGroups -> (list)
            (structure)
                  NASSecurityGroupName -> (string)
                  Status -> (string)
     NetworkId -> (string)
     NoRootSquash -> (boolean)
     Protocol -> (string)
     StorageType -> (integer)
     UpgradeRequired -> (boolean)
ResponseMetadata -> (structure)
     RequestId -> (string)
```
## **modify-nas-security-group**

### **Description**

See also: [NIFCLOUD API Documentation](https://pfs.nifcloud.com/api/nas/ModifyNASSecurityGroup.htm)

## **Synopsis**

```
modify-nas-security-group
[--nas-security-group-description <value>]
--nas-security-group-name <value>
[--new-nas-security-group-name <value>]
[--debug]
[--endpoint-url <value>]
[--no-verify-ssl]
[--no-paginate]
[--output <value>]
[--query <value>]
[--profile <value>]
[--region <value>]
[--version <value>]
[--color <value>]
[--no-sign-request]
```
(continues on next page)

(continued from previous page)

```
[--ca-bundle <value>]
[--cli-read-timeout <value>]
[--cli-connect-timeout <value>]
```
## **Options**

--nas-security-group-description (string)

--nas-security-group-name (string)

--new-nas-security-group-name (string)

# **Global Options**

--debug (boolean)

Turn on debug logging.

--endpoint-url (string)

Override command's default URL with the given URL.

--no-verify-ssl (boolean)

By default, the AWS CLI uses SSL when communicating with AWS services. For each SSL connection, the AWS CLI will verify SSL certificates. This option overrides the default behavior of verifying SSL certificates.

--no-paginate (boolean)

Disable automatic pagination.

--output (string)

The formatting style for command output.

- json
- text
- table

--query (string)

A JMESPath query to use in filtering the response data.

--profile (string)

Use a specific profile from your credential file.

--region (string)

The region to use. Overrides config/env settings.

--version (string)

Display the version of this tool.

--color (string)

Turn on/off color output.

• on

• off

• auto

--no-sign-request (boolean)

Do not sign requests. Credentials will not be loaded if this argument is provided.

--ca-bundle (string)

The CA certificate bundle to use when verifying SSL certificates. Overrides config/env settings.

```
--cli-read-timeout (int)
```
The maximum socket read time in seconds. If the value is set to 0, the socket read will be blocking and not timeout. The default value is 60 seconds.

--cli-connect-timeout (int)

The maximum socket connect time in seconds. If the value is set to 0, the socket connect will be blocking and not timeout. The default value is 60 seconds.

## **Output**

```
NASSecurityGroup -> (structure)
      AvailabilityZone -> (string)
      IPRanges -> (list)
            (structure)
                  CIDRIP -> (string)
                  Status -> (string)
      NASSecurityGroupDescription -> (string)
      NASSecurityGroupName -> (string)
      OwnerId -> (string)
      SecurityGroups -> (list)
            (structure)
                  SecurityGroupName -> (string)
                  SecurityGroupOwnerId -> (string)
                  Status -> (string)
ResponseMetadata -> (structure)
      RequestId -> (string)
```
#### **revoke-nas-security-group-ingress**

#### **Description**

See also: [NIFCLOUD API Documentation](https://pfs.nifcloud.com/api/nas/RevokeNASSecurityGroupIngress.htm)

#### **Synopsis**

```
revoke-nas-security-group-ingress
[--cidrip <value>]
--nas-security-group-name <value>
[--security-group-name <value>]
[--debug][--endpoint-url <value>]
[--no-verify-ssl]
[--no-paginate]
[--output <value>]
[--query <value>]
[--profile <value>]
[--region <value>]
[--version <value>]
[--color <value>]
[--no-sign-request]
[--ca-bundle <value>]
[--cli-read-timeout <value>]
[--cli-connect-timeout <value>]
```
### **Options**

--cidrip (string)

--nas-security-group-name (string)

--security-group-name (string)

### **Global Options**

--debug (boolean)

Turn on debug logging.

--endpoint-url (string)

Override command's default URL with the given URL.

--no-verify-ssl (boolean)

By default, the AWS CLI uses SSL when communicating with AWS services. For each SSL connection, the AWS CLI will verify SSL certificates. This option overrides the default behavior of verifying SSL certificates.

--no-paginate (boolean)

Disable automatic pagination.

--output (string)

The formatting style for command output.

- json
- text
- table

--query (string)

A JMESPath query to use in filtering the response data.

--profile (string)

Use a specific profile from your credential file.

--region (string)

The region to use. Overrides config/env settings.

--version (string)

Display the version of this tool.

--color (string)

Turn on/off color output.

- on
- off
- auto

```
--no-sign-request (boolean)
```
Do not sign requests. Credentials will not be loaded if this argument is provided.

```
--ca-bundle (string)
```
The CA certificate bundle to use when verifying SSL certificates. Overrides config/env settings.

--cli-read-timeout (int)

The maximum socket read time in seconds. If the value is set to 0, the socket read will be blocking and not timeout. The default value is 60 seconds.

--cli-connect-timeout (int)

The maximum socket connect time in seconds. If the value is set to 0, the socket connect will be blocking and not timeout. The default value is 60 seconds.

### **Output**

NASSecurityGroup -> (structure)

```
AvailabilityZone -> (string)
IPRanges -> (list)
      (structure)
            CIDRIP -> (string)
            Status -> (string)
```
NASSecurityGroupDescription -> (string)

NASSecurityGroupName -> (string)

OwnerId -> (string)

SecurityGroups -> (list)

(structure)

SecurityGroupName -> (string)

SecurityGroupOwnerId -> (string)

Status -> (string)

ResponseMetadata -> (structure)

RequestId -> (string)

### **upgrade-nas-instance**

### **Description**

See also: [NIFCLOUD API Documentation](https://pfs.nifcloud.com/api/nas/UpgradeNASInstance.htm)

## **Synopsis**

```
upgrade-nas-instance
--nas-instance-identifier <value>
[--debug][--endpoint-url <value>]
[--no-verify-ssl]
[--no-paginate]
[--output <value>]
[--query <value>]
[--profile <value>]
[--region <value>]
[--version <value>]
[--color <value>]
[--no-sign-request]
[--ca-bundle <value>]
[--cli-read-timeout <value>]
[--cli-connect-timeout <value>]
```
## **Options**

--nas-instance-identifier (string)

--debug (boolean)

Turn on debug logging.

--endpoint-url (string)

Override command's default URL with the given URL.

```
--no-verify-ssl (boolean)
```
By default, the AWS CLI uses SSL when communicating with AWS services. For each SSL connection, the AWS CLI will verify SSL certificates. This option overrides the default behavior of verifying SSL certificates.

--no-paginate (boolean)

Disable automatic pagination.

--output (string)

The formatting style for command output.

- json
- text
- table

--query (string)

A JMESPath query to use in filtering the response data.

```
--profile (string)
```
Use a specific profile from your credential file.

--region (string)

The region to use. Overrides config/env settings.

```
--version (string)
```
Display the version of this tool.

--color (string)

Turn on/off color output.

- on
- off
- auto

```
--no-sign-request (boolean)
```
Do not sign requests. Credentials will not be loaded if this argument is provided.

--ca-bundle (string)

The CA certificate bundle to use when verifying SSL certificates. Overrides config/env settings.

--cli-read-timeout (int)

The maximum socket read time in seconds. If the value is set to 0, the socket read will be blocking and not timeout. The default value is 60 seconds.

## **Output**

```
NASInstance -> (structure)
      AllocatedStorage -> (integer)
      AuthenticationType -> (integer)
      AvailabilityZone -> (string)
      Endpoint -> (structure)
            Address -> (string)
            PrivateAddress -> (string)
      MasterUsername -> (string)
      NASInstanceClass -> (string)
      NASInstanceDescription -> (string)
      NASInstanceErrorInfo -> (structure)
            NASInstanceErrorCode -> (string)
            NASInstanceErrorMessage -> (string)
      NASInstanceIdentifier -> (string)
      NASInstanceStatus -> (string)
      NASInstanceType -> (integer)
      NASSecurityGroups -> (list)
            (structure)
                  NASSecurityGroupName -> (string)
                  Status -> (string)
      NetworkId -> (string)
      NoRootSquash -> (boolean)
      Protocol -> (string)
      StorageType -> (integer)
      UpgradeRequired -> (boolean)
ResponseMetadata -> (structure)
      RequestId -> (string)
```
## **wait**

## **Description**

Wait until a particular condition is satisfied. Each subcommand polls an API until the listed requirement is met.

## **Available Commands**

## **nas-instance-available**

## **Description**

Wait until JMESPath query NASInstances[].NASInstanceStatus returns available for all elements when polling with describe-nas-instances. It will poll every 40 seconds until a successful state has been reached. This will exit with a return code of 255 after 80 failed checks.

See also: [NIFCLOUD API Documentation](https://pfs.nifcloud.com/api/nas/DescribeNASInstances.htm)

# **Synopsis**

```
nas-instance-available
[--nas-instance-identifier <value>]
[--debug]
[--endpoint-url <value>]
[--no-verify-ssl]
[--no-paginate]
[--output <value>]
[--query <value>]
[--profile <value>]
[--region <value>]
[--version <value>]
[--color <value>]
[--no-sign-request]
[--ca-bundle <value>]
[--cli-read-timeout <value>]
[--cli-connect-timeout <value>]
```
## **Options**

--nas-instance-identifier (string)

--debug (boolean)

Turn on debug logging.

--endpoint-url (string)

Override command's default URL with the given URL.

```
--no-verify-ssl (boolean)
```
By default, the AWS CLI uses SSL when communicating with AWS services. For each SSL connection, the AWS CLI will verify SSL certificates. This option overrides the default behavior of verifying SSL certificates.

--no-paginate (boolean)

Disable automatic pagination.

--output (string)

The formatting style for command output.

- json
- text
- table

--query (string)

A JMESPath query to use in filtering the response data.

```
--profile (string)
```
Use a specific profile from your credential file.

--region (string)

The region to use. Overrides config/env settings.

```
--version (string)
```
Display the version of this tool.

--color (string)

Turn on/off color output.

- on
- off
- auto

```
--no-sign-request (boolean)
```
Do not sign requests. Credentials will not be loaded if this argument is provided.

--ca-bundle (string)

The CA certificate bundle to use when verifying SSL certificates. Overrides config/env settings.

--cli-read-timeout (int)

The maximum socket read time in seconds. If the value is set to 0, the socket read will be blocking and not timeout. The default value is 60 seconds.

## **Output**

None

#### **nas-instance-deleted**

### **Description**

Wait until Client.InvalidParameter.NotFound.NASInstanceIdentifier is thrown when polling with describe-nas-instances. It will poll every 40 seconds until a successful state has been reached. This will exit with a return code of 255 after 80 failed checks.

See also: [NIFCLOUD API Documentation](https://pfs.nifcloud.com/api/nas/DescribeNASInstances.htm)

### **Synopsis**

```
nas-instance-deleted
[--nas-instance-identifier <value>]
[--debug][--endpoint-url <value>]
[--no-verify-ssl]
[--no-paginate]
[--output <value>]
[--query <value>]
[--profile <value>]
[--region <value>]
[--version <value>]
[--color <value>]
[--no-sign-request]
[--ca-bundle <value>]
[--cli-read-timeout <value>]
[--cli-connect-timeout <value>]
```
## **Options**

--nas-instance-identifier (string)

--debug (boolean)

Turn on debug logging.

--endpoint-url (string)

Override command's default URL with the given URL.

```
--no-verify-ssl (boolean)
```
By default, the AWS CLI uses SSL when communicating with AWS services. For each SSL connection, the AWS CLI will verify SSL certificates. This option overrides the default behavior of verifying SSL certificates.

--no-paginate (boolean)

Disable automatic pagination.

--output (string)

The formatting style for command output.

- json
- text
- table

--query (string)

A JMESPath query to use in filtering the response data.

```
--profile (string)
```
Use a specific profile from your credential file.

--region (string)

The region to use. Overrides config/env settings.

```
--version (string)
```
Display the version of this tool.

--color (string)

Turn on/off color output.

- on
- off
- auto

```
--no-sign-request (boolean)
```
Do not sign requests. Credentials will not be loaded if this argument is provided.

--ca-bundle (string)

The CA certificate bundle to use when verifying SSL certificates. Overrides config/env settings.

--cli-read-timeout (int)

The maximum socket read time in seconds. If the value is set to 0, the socket read will be blocking and not timeout. The default value is 60 seconds.

#### **Output**

None

#### **nas-instance-exists**

#### **Description**

Wait until JMESPath query length(NASInstances[]) > 0 returns True when polling with describe-nas-instances. It will poll every 40 seconds until a successful state has been reached. This will exit with a return code of 255 after 80 failed checks.

See also: [NIFCLOUD API Documentation](https://pfs.nifcloud.com/api/nas/DescribeNASInstances.htm)

### **Synopsis**

```
nas-instance-exists
[--nas-instance-identifier <value>]
[--debug][--endpoint-url <value>]
[--no-verify-ssl]
[--no-paginate]
[--output <value>]
[--query <value>]
[--profile <value>]
[--region <value>]
[--version <value>]
[--color <value>]
[--no-sign-request]
[--ca-bundle <value>]
[--cli-read-timeout <value>]
[--cli-connect-timeout <value>]
```
## **Options**

--nas-instance-identifier (string)

--debug (boolean)

Turn on debug logging.

--endpoint-url (string)

Override command's default URL with the given URL.

```
--no-verify-ssl (boolean)
```
By default, the AWS CLI uses SSL when communicating with AWS services. For each SSL connection, the AWS CLI will verify SSL certificates. This option overrides the default behavior of verifying SSL certificates.

--no-paginate (boolean)

Disable automatic pagination.

--output (string)

The formatting style for command output.

- json
- text
- table

--query (string)

A JMESPath query to use in filtering the response data.

```
--profile (string)
```
Use a specific profile from your credential file.

--region (string)

The region to use. Overrides config/env settings.

```
--version (string)
```
Display the version of this tool.

--color (string)

Turn on/off color output.

- on
- off
- auto

```
--no-sign-request (boolean)
```
Do not sign requests. Credentials will not be loaded if this argument is provided.

--ca-bundle (string)

The CA certificate bundle to use when verifying SSL certificates. Overrides config/env settings.

--cli-read-timeout (int)

The maximum socket read time in seconds. If the value is set to 0, the socket read will be blocking and not timeout. The default value is 60 seconds.

#### **Output**

None

## **nas-instance-failed**

#### **Description**

Wait until JMESPath query NASInstances[].NASInstanceStatus returns failed for all elements when polling with describe-nas-instances. It will poll every 40 seconds until a successful state has been reached. This will exit with a return code of 255 after 80 failed checks.

See also: [NIFCLOUD API Documentation](https://pfs.nifcloud.com/api/nas/DescribeNASInstances.htm)

### **Synopsis**

```
nas-instance-failed
[--nas-instance-identifier <value>]
[--debug][--endpoint-url <value>]
[--no-verify-ssl]
[--no-paginate]
[--output <value>]
[--query <value>]
[--profile <value>]
[--region <value>]
[--version <value>]
[--color <value>]
[--no-sign-request]
[--ca-bundle <value>]
[--cli-read-timeout <value>]
[--cli-connect-timeout <value>]
```
## **Options**

--nas-instance-identifier (string)

--debug (boolean)

Turn on debug logging.

--endpoint-url (string)

Override command's default URL with the given URL.

```
--no-verify-ssl (boolean)
```
By default, the AWS CLI uses SSL when communicating with AWS services. For each SSL connection, the AWS CLI will verify SSL certificates. This option overrides the default behavior of verifying SSL certificates.

--no-paginate (boolean)

Disable automatic pagination.

--output (string)

The formatting style for command output.

- json
- text
- table

--query (string)

A JMESPath query to use in filtering the response data.

```
--profile (string)
```
Use a specific profile from your credential file.

--region (string)

The region to use. Overrides config/env settings.

```
--version (string)
```
Display the version of this tool.

--color (string)

Turn on/off color output.

- on
- off
- auto

```
--no-sign-request (boolean)
```
Do not sign requests. Credentials will not be loaded if this argument is provided.

--ca-bundle (string)

The CA certificate bundle to use when verifying SSL certificates. Overrides config/env settings.

--cli-read-timeout (int)

The maximum socket read time in seconds. If the value is set to 0, the socket read will be blocking and not timeout. The default value is 60 seconds.

#### **Output**

None

#### **nas-instance-storage-full**

#### **Description**

Wait until JMESPath query NASInstances[].NASInstanceStatus returns storage-full for all elements when polling with describe-nas-instances. It will poll every 40 seconds until a successful state has been reached. This will exit with a return code of 255 after 80 failed checks.

See also: [NIFCLOUD API Documentation](https://pfs.nifcloud.com/api/nas/DescribeNASInstances.htm)

### **Synopsis**

```
nas-instance-storage-full
[--nas-instance-identifier <value>]
[--debug][--endpoint-url <value>]
[--no-verify-ssl]
[--no-paginate]
[--output <value>]
[--query <value>]
[--profile <value>]
[--region <value>]
[--version <value>]
[--color <value>]
[--no-sign-request]
[--ca-bundle <value>]
[--cli-read-timeout <value>]
[--cli-connect-timeout <value>]
```
## **Options**

--nas-instance-identifier (string)

--debug (boolean)

Turn on debug logging.

--endpoint-url (string)

Override command's default URL with the given URL.

```
--no-verify-ssl (boolean)
```
By default, the AWS CLI uses SSL when communicating with AWS services. For each SSL connection, the AWS CLI will verify SSL certificates. This option overrides the default behavior of verifying SSL certificates.

--no-paginate (boolean)

Disable automatic pagination.

--output (string)

The formatting style for command output.

- json
- text
- table

--query (string)

A JMESPath query to use in filtering the response data.

```
--profile (string)
```
Use a specific profile from your credential file.

--region (string)

The region to use. Overrides config/env settings.

```
--version (string)
```
Display the version of this tool.

--color (string)

Turn on/off color output.

- on
- off
- auto

```
--no-sign-request (boolean)
```
Do not sign requests. Credentials will not be loaded if this argument is provided.

--ca-bundle (string)

The CA certificate bundle to use when verifying SSL certificates. Overrides config/env settings.

--cli-read-timeout (int)

The maximum socket read time in seconds. If the value is set to 0, the socket read will be blocking and not timeout. The default value is 60 seconds.

#### **Output**

None

#### **nas-security-group-deleted**

#### **Description**

Wait until Client.InvalidParameter.NotFound.NASSecurityGroupName is thrown when polling with describe-nas-security-groups. It will poll every 20 seconds until a successful state has been reached. This will exit with a return code of 255 after 40 failed checks.

See also: [NIFCLOUD API Documentation](https://pfs.nifcloud.com/api/nas/DescribeNASSecurityGroups.htm)

### **Synopsis**

```
nas-security-group-deleted
[--nas-security-group-name <value>]
[--debug][--endpoint-url <value>]
[--no-verify-ssl]
[--no-paginate]
[--output <value>]
[--query <value>]
[--profile <value>]
[--region <value>]
[--version <value>]
[--color <value>]
[--no-sign-request]
[--ca-bundle <value>]
[--cli-read-timeout <value>]
[--cli-connect-timeout <value>]
```
## **Options**

--nas-security-group-name (string)

--debug (boolean)

Turn on debug logging.

--endpoint-url (string)

Override command's default URL with the given URL.

```
--no-verify-ssl (boolean)
```
By default, the AWS CLI uses SSL when communicating with AWS services. For each SSL connection, the AWS CLI will verify SSL certificates. This option overrides the default behavior of verifying SSL certificates.

--no-paginate (boolean)

Disable automatic pagination.

--output (string)

The formatting style for command output.

- json
- text
- table

--query (string)

A JMESPath query to use in filtering the response data.

```
--profile (string)
```
Use a specific profile from your credential file.

--region (string)

The region to use. Overrides config/env settings.

```
--version (string)
```
Display the version of this tool.

--color (string)

Turn on/off color output.

- on
- off
- auto

```
--no-sign-request (boolean)
```
Do not sign requests. Credentials will not be loaded if this argument is provided.

--ca-bundle (string)

The CA certificate bundle to use when verifying SSL certificates. Overrides config/env settings.

--cli-read-timeout (int)

The maximum socket read time in seconds. If the value is set to 0, the socket read will be blocking and not timeout. The default value is 60 seconds.

## **Output**

None

#### **nas-security-group-exists**

#### **Description**

Wait until JMESPath query length(NASSecurityGroups[]) > *0* returns True when polling with describe-nas-security-groups. It will poll every 20 seconds until a successful state has been reached. This will exit with a return code of 255 after 40 failed checks.

See also: [NIFCLOUD API Documentation](https://pfs.nifcloud.com/api/nas/DescribeNASSecurityGroups.htm)

### **Synopsis**

```
nas-security-group-exists
[--nas-security-group-name <value>]
[--debug][--endpoint-url <value>]
[--no-verify-ssl]
[--no-paginate]
[--output <value>]
[--query <value>]
[--profile <value>]
[--region <value>]
[--version <value>]
[--color <value>]
[--no-sign-request]
[--ca-bundle <value>]
[--cli-read-timeout <value>]
[--cli-connect-timeout <value>]
```
## **Options**

--nas-security-group-name (string)

--debug (boolean)

Turn on debug logging.

--endpoint-url (string)

Override command's default URL with the given URL.

```
--no-verify-ssl (boolean)
```
By default, the AWS CLI uses SSL when communicating with AWS services. For each SSL connection, the AWS CLI will verify SSL certificates. This option overrides the default behavior of verifying SSL certificates.

--no-paginate (boolean)

Disable automatic pagination.

--output (string)

The formatting style for command output.

- json
- text
- table

--query (string)

A JMESPath query to use in filtering the response data.

```
--profile (string)
```
Use a specific profile from your credential file.

--region (string)

The region to use. Overrides config/env settings.

```
--version (string)
```
Display the version of this tool.

--color (string)

Turn on/off color output.

- on
- off
- auto

```
--no-sign-request (boolean)
```
Do not sign requests. Credentials will not be loaded if this argument is provided.

--ca-bundle (string)

The CA certificate bundle to use when verifying SSL certificates. Overrides config/env settings.

--cli-read-timeout (int)

The maximum socket read time in seconds. If the value is set to 0, the socket read will be blocking and not timeout. The default value is 60 seconds.
#### **Output**

None

#### **nas-security-group-ip-ranges-auth-failed**

#### **Description**

Wait until JMESPath query NASSecurityGroups[].IPRanges[].Status returns auth-failed for all elements when polling with describe-nas-security-groups. It will poll every 20 seconds until a successful state has been reached. This will exit with a return code of 255 after 40 failed checks.

See also: [NIFCLOUD API Documentation](https://pfs.nifcloud.com/api/nas/DescribeNASSecurityGroups.htm)

#### **Synopsis**

```
nas-security-group-ip-ranges-auth-failed
[--nas-security-group-name <value>]
[--debug][--endpoint-url <value>]
[--no-verify-ssl]
[--no-paginate]
[--output <value>]
[--query <value>]
[--profile <value>]
[--region <value>]
[--version <value>]
[--color <value>]
[--no-sign-request]
[--ca-bundle <value>]
[--cli-read-timeout <value>]
[--cli-connect-timeout <value>]
```
## **Options**

--debug (boolean)

Turn on debug logging.

--endpoint-url (string)

Override command's default URL with the given URL.

```
--no-verify-ssl (boolean)
```
By default, the AWS CLI uses SSL when communicating with AWS services. For each SSL connection, the AWS CLI will verify SSL certificates. This option overrides the default behavior of verifying SSL certificates.

--no-paginate (boolean)

Disable automatic pagination.

--output (string)

The formatting style for command output.

- json
- text
- table

--query (string)

A JMESPath query to use in filtering the response data.

```
--profile (string)
```
Use a specific profile from your credential file.

--region (string)

The region to use. Overrides config/env settings.

```
--version (string)
```
Display the version of this tool.

--color (string)

Turn on/off color output.

- on
- off
- auto

```
--no-sign-request (boolean)
```
Do not sign requests. Credentials will not be loaded if this argument is provided.

--ca-bundle (string)

The CA certificate bundle to use when verifying SSL certificates. Overrides config/env settings.

--cli-read-timeout (int)

The maximum socket read time in seconds. If the value is set to 0, the socket read will be blocking and not timeout. The default value is 60 seconds.

#### **Output**

None

#### **nas-security-group-ip-ranges-authorized**

#### **Description**

Wait until JMESPath query NASSecurityGroups[].IPRanges[].Status returns authorized for all elements when polling with describe-nas-security-groups. It will poll every 20 seconds until a successful state has been reached. This will exit with a return code of 255 after 40 failed checks.

See also: [NIFCLOUD API Documentation](https://pfs.nifcloud.com/api/nas/DescribeNASSecurityGroups.htm)

### **Synopsis**

```
nas-security-group-ip-ranges-authorized
[--nas-security-group-name <value>]
[--debug][--endpoint-url <value>]
[--no-verify-ssl]
[--no-paginate]
[--output <value>]
[--query <value>]
[--profile <value>]
[--region <value>]
[--version <value>]
[--color <value>]
[--no-sign-request]
[--ca-bundle <value>]
[--cli-read-timeout <value>]
[--cli-connect-timeout <value>]
```
### **Options**

--debug (boolean)

Turn on debug logging.

--endpoint-url (string)

Override command's default URL with the given URL.

```
--no-verify-ssl (boolean)
```
By default, the AWS CLI uses SSL when communicating with AWS services. For each SSL connection, the AWS CLI will verify SSL certificates. This option overrides the default behavior of verifying SSL certificates.

--no-paginate (boolean)

Disable automatic pagination.

--output (string)

The formatting style for command output.

- json
- text
- table

--query (string)

A JMESPath query to use in filtering the response data.

```
--profile (string)
```
Use a specific profile from your credential file.

--region (string)

The region to use. Overrides config/env settings.

```
--version (string)
```
Display the version of this tool.

--color (string)

Turn on/off color output.

- on
- off
- auto

```
--no-sign-request (boolean)
```
Do not sign requests. Credentials will not be loaded if this argument is provided.

--ca-bundle (string)

The CA certificate bundle to use when verifying SSL certificates. Overrides config/env settings.

--cli-read-timeout (int)

The maximum socket read time in seconds. If the value is set to 0, the socket read will be blocking and not timeout. The default value is 60 seconds.

#### **Output**

None

#### **nas-security-group-ip-ranges-emptied**

#### **Description**

Wait until JMESPath query length(NASSecurityGroups[0].IPRanges[]) == 0 returns True when polling with describe-nas-security-groups. It will poll every 20 seconds until a successful state has been reached. This will exit with a return code of 255 after 40 failed checks.

See also: [NIFCLOUD API Documentation](https://pfs.nifcloud.com/api/nas/DescribeNASSecurityGroups.htm)

### **Synopsis**

```
nas-security-group-ip-ranges-emptied
[--nas-security-group-name <value>]
[--debug][--endpoint-url <value>]
[--no-verify-ssl]
[--no-paginate]
[--output <value>]
[--query <value>]
[--profile <value>]
[--region <value>]
[--version <value>]
[--color <value>]
[--no-sign-request]
[--ca-bundle <value>]
[--cli-read-timeout <value>]
[--cli-connect-timeout <value>]
```
## **Options**

--debug (boolean)

Turn on debug logging.

--endpoint-url (string)

Override command's default URL with the given URL.

```
--no-verify-ssl (boolean)
```
By default, the AWS CLI uses SSL when communicating with AWS services. For each SSL connection, the AWS CLI will verify SSL certificates. This option overrides the default behavior of verifying SSL certificates.

--no-paginate (boolean)

Disable automatic pagination.

--output (string)

The formatting style for command output.

- json
- text
- table

--query (string)

A JMESPath query to use in filtering the response data.

```
--profile (string)
```
Use a specific profile from your credential file.

--region (string)

The region to use. Overrides config/env settings.

```
--version (string)
```
Display the version of this tool.

--color (string)

Turn on/off color output.

- on
- off
- auto

```
--no-sign-request (boolean)
```
Do not sign requests. Credentials will not be loaded if this argument is provided.

--ca-bundle (string)

The CA certificate bundle to use when verifying SSL certificates. Overrides config/env settings.

--cli-read-timeout (int)

The maximum socket read time in seconds. If the value is set to 0, the socket read will be blocking and not timeout. The default value is 60 seconds.

#### **Output**

None

#### **nas-security-group-ip-ranges-revoke-failed**

#### **Description**

Wait until JMESPath query NASSecurityGroups[].IPRanges[].Status returns revoke-failed for all elements when polling with describe-nas-security-groups. It will poll every 20 seconds until a successful state has been reached. This will exit with a return code of 255 after 40 failed checks.

See also: [NIFCLOUD API Documentation](https://pfs.nifcloud.com/api/nas/DescribeNASSecurityGroups.htm)

#### **Synopsis**

```
nas-security-group-ip-ranges-revoke-failed
[--nas-security-group-name <value>]
[--debug][--endpoint-url <value>]
[--no-verify-ssl]
[--no-paginate]
[--output <value>]
[--query <value>]
[--profile <value>]
[--region <value>]
[--version <value>]
[--color <value>]
[--no-sign-request]
[--ca-bundle <value>]
[--cli-read-timeout <value>]
[--cli-connect-timeout <value>]
```
## **Options**

--debug (boolean)

Turn on debug logging.

--endpoint-url (string)

Override command's default URL with the given URL.

```
--no-verify-ssl (boolean)
```
By default, the AWS CLI uses SSL when communicating with AWS services. For each SSL connection, the AWS CLI will verify SSL certificates. This option overrides the default behavior of verifying SSL certificates.

--no-paginate (boolean)

Disable automatic pagination.

--output (string)

The formatting style for command output.

- json
- text
- table

--query (string)

A JMESPath query to use in filtering the response data.

```
--profile (string)
```
Use a specific profile from your credential file.

--region (string)

The region to use. Overrides config/env settings.

```
--version (string)
```
Display the version of this tool.

--color (string)

Turn on/off color output.

- on
- off
- auto

```
--no-sign-request (boolean)
```
Do not sign requests. Credentials will not be loaded if this argument is provided.

--ca-bundle (string)

The CA certificate bundle to use when verifying SSL certificates. Overrides config/env settings.

--cli-read-timeout (int)

The maximum socket read time in seconds. If the value is set to 0, the socket read will be blocking and not timeout. The default value is 60 seconds.

### **Output**

None

#### **nas-security-group-security-groups-auth-failed**

#### **Description**

Wait until JMESPath query NASSecurityGroups[].SecurityGroups[].Status returns auth-failed for all elements when polling with describe-nas-security-groups. It will poll every 20 seconds until a successful state has been reached. This will exit with a return code of 255 after 40 failed checks.

See also: [NIFCLOUD API Documentation](https://pfs.nifcloud.com/api/nas/DescribeNASSecurityGroups.htm)

### **Synopsis**

```
nas-security-group-security-groups-auth-failed
[--nas-security-group-name <value>]
[--debug][--endpoint-url <value>]
[--no-verify-ssl]
[--no-paginate]
[--output <value>]
[--query <value>]
[--profile <value>]
[--region <value>]
[--version <value>]
[--color <value>]
[--no-sign-request]
[--ca-bundle <value>]
[--cli-read-timeout <value>]
[--cli-connect-timeout <value>]
```
## **Options**

--debug (boolean)

Turn on debug logging.

--endpoint-url (string)

Override command's default URL with the given URL.

```
--no-verify-ssl (boolean)
```
By default, the AWS CLI uses SSL when communicating with AWS services. For each SSL connection, the AWS CLI will verify SSL certificates. This option overrides the default behavior of verifying SSL certificates.

--no-paginate (boolean)

Disable automatic pagination.

--output (string)

The formatting style for command output.

- json
- text
- table

--query (string)

A JMESPath query to use in filtering the response data.

```
--profile (string)
```
Use a specific profile from your credential file.

--region (string)

The region to use. Overrides config/env settings.

```
--version (string)
```
Display the version of this tool.

--color (string)

Turn on/off color output.

- on
- off
- auto

```
--no-sign-request (boolean)
```
Do not sign requests. Credentials will not be loaded if this argument is provided.

--ca-bundle (string)

The CA certificate bundle to use when verifying SSL certificates. Overrides config/env settings.

--cli-read-timeout (int)

The maximum socket read time in seconds. If the value is set to 0, the socket read will be blocking and not timeout. The default value is 60 seconds.

#### **Output**

None

#### **nas-security-group-security-groups-authorized**

#### **Description**

Wait until JMESPath query NASSecurityGroups[].SecurityGroups[].Status returns authorized for all elements when polling with describe-nas-security-groups. It will poll every 20 seconds until a successful state has been reached. This will exit with a return code of 255 after 40 failed checks.

See also: [NIFCLOUD API Documentation](https://pfs.nifcloud.com/api/nas/DescribeNASSecurityGroups.htm)

### **Synopsis**

```
nas-security-group-security-groups-authorized
[--nas-security-group-name <value>]
[--debug][--endpoint-url <value>]
[--no-verify-ssl]
[--no-paginate]
[--output <value>]
[--query <value>]
[--profile <value>]
[--region <value>]
[--version <value>]
[--color <value>]
[--no-sign-request]
[--ca-bundle <value>]
[--cli-read-timeout <value>]
[--cli-connect-timeout <value>]
```
### **Options**

--debug (boolean)

Turn on debug logging.

--endpoint-url (string)

Override command's default URL with the given URL.

```
--no-verify-ssl (boolean)
```
By default, the AWS CLI uses SSL when communicating with AWS services. For each SSL connection, the AWS CLI will verify SSL certificates. This option overrides the default behavior of verifying SSL certificates.

--no-paginate (boolean)

Disable automatic pagination.

--output (string)

The formatting style for command output.

- json
- text
- table

--query (string)

A JMESPath query to use in filtering the response data.

```
--profile (string)
```
Use a specific profile from your credential file.

--region (string)

The region to use. Overrides config/env settings.

```
--version (string)
```
Display the version of this tool.

--color (string)

Turn on/off color output.

- on
- off
- auto

```
--no-sign-request (boolean)
```
Do not sign requests. Credentials will not be loaded if this argument is provided.

--ca-bundle (string)

The CA certificate bundle to use when verifying SSL certificates. Overrides config/env settings.

--cli-read-timeout (int)

The maximum socket read time in seconds. If the value is set to 0, the socket read will be blocking and not timeout. The default value is 60 seconds.

#### **Output**

None

#### **nas-security-group-security-groups-emptied**

#### **Description**

Wait until JMESPath query length(NASSecurityGroups[0].SecurityGroups[]) == 0 returns True when polling with describe-nas-security-groups. It will poll every 20 seconds until a successful state has been reached. This will exit with a return code of 255 after 40 failed checks.

See also: [NIFCLOUD API Documentation](https://pfs.nifcloud.com/api/nas/DescribeNASSecurityGroups.htm)

### **Synopsis**

```
nas-security-group-security-groups-emptied
[--nas-security-group-name <value>]
[--debug][--endpoint-url <value>]
[--no-verify-ssl]
[--no-paginate]
[--output <value>]
[--query <value>]
[--profile <value>]
[--region <value>]
[--version <value>]
[--color <value>]
[--no-sign-request]
[--ca-bundle <value>]
[--cli-read-timeout <value>]
[--cli-connect-timeout <value>]
```
### **Options**

--debug (boolean)

Turn on debug logging.

--endpoint-url (string)

Override command's default URL with the given URL.

```
--no-verify-ssl (boolean)
```
By default, the AWS CLI uses SSL when communicating with AWS services. For each SSL connection, the AWS CLI will verify SSL certificates. This option overrides the default behavior of verifying SSL certificates.

--no-paginate (boolean)

Disable automatic pagination.

--output (string)

The formatting style for command output.

- json
- text
- table

--query (string)

A JMESPath query to use in filtering the response data.

```
--profile (string)
```
Use a specific profile from your credential file.

--region (string)

The region to use. Overrides config/env settings.

```
--version (string)
```
Display the version of this tool.

--color (string)

Turn on/off color output.

- on
- off
- auto

```
--no-sign-request (boolean)
```
Do not sign requests. Credentials will not be loaded if this argument is provided.

--ca-bundle (string)

The CA certificate bundle to use when verifying SSL certificates. Overrides config/env settings.

--cli-read-timeout (int)

The maximum socket read time in seconds. If the value is set to 0, the socket read will be blocking and not timeout. The default value is 60 seconds.

#### **Output**

None

#### **nas-security-group-security-groups-revoke-failed**

#### **Description**

Wait until JMESPath query NASSecurityGroups[].SecurityGroups[].Status returns revoke-failed for all elements when polling with describe-nas-security-groups. It will poll every 20 seconds until a successful state has been reached. This will exit with a return code of 255 after 40 failed checks.

See also: [NIFCLOUD API Documentation](https://pfs.nifcloud.com/api/nas/DescribeNASSecurityGroups.htm)

### **Synopsis**

```
nas-security-group-security-groups-revoke-failed
[--nas-security-group-name <value>]
[--debug][--endpoint-url <value>]
[--no-verify-ssl]
[--no-paginate]
[--output <value>]
[--query <value>]
[--profile <value>]
[--region <value>]
[--version <value>]
[--color <value>]
[--no-sign-request]
[--ca-bundle <value>]
[--cli-read-timeout <value>]
[--cli-connect-timeout <value>]
```
## **Options**

--debug (boolean)

Turn on debug logging.

--endpoint-url (string)

Override command's default URL with the given URL.

```
--no-verify-ssl (boolean)
```
By default, the AWS CLI uses SSL when communicating with AWS services. For each SSL connection, the AWS CLI will verify SSL certificates. This option overrides the default behavior of verifying SSL certificates.

--no-paginate (boolean)

Disable automatic pagination.

--output (string)

The formatting style for command output.

- json
- text
- table

--query (string)

A JMESPath query to use in filtering the response data.

```
--profile (string)
```
Use a specific profile from your credential file.

--region (string)

The region to use. Overrides config/env settings.

```
--version (string)
```
Display the version of this tool.

--color (string)

Turn on/off color output.

- on
- off
- auto

```
--no-sign-request (boolean)
```
Do not sign requests. Credentials will not be loaded if this argument is provided.

--ca-bundle (string)

The CA certificate bundle to use when verifying SSL certificates. Overrides config/env settings.

--cli-read-timeout (int)

The maximum socket read time in seconds. If the value is set to 0, the socket read will be blocking and not timeout. The default value is 60 seconds.

### **Output**

None

# **1.4.7 rdb**

**Description**

**Available Commands**

**add-source-identifier-to-subscription**

### **Description**

See also: [NIFCLOUD API Documentation](https://pfs.nifcloud.com/api/rdb/AddSourceIdentifierToSubscription.htm)

### **Synopsis**

```
add-source-identifier-to-subscription
--source-identifier <value>
--subscription-name <value>
[--debug]
[--endpoint-url <value>]
[--no-verify-ssl]
[--no-paginate]
[--output <value>]
[--query <value>]
[--profile <value>]
[--region <value>]
[--version <value>]
[--color <value>]
[--no-sign-request]
[--ca-bundle <value>]
[--cli-read-timeout <value>]
[--cli-connect-timeout <value>]
```
### **Options**

```
--source-identifier (string)
```

```
--subscription-name (string)
```
--debug (boolean)

Turn on debug logging.

--endpoint-url (string)

Override command's default URL with the given URL.

```
--no-verify-ssl (boolean)
```
By default, the AWS CLI uses SSL when communicating with AWS services. For each SSL connection, the AWS CLI will verify SSL certificates. This option overrides the default behavior of verifying SSL certificates.

--no-paginate (boolean)

Disable automatic pagination.

--output (string)

The formatting style for command output.

- json
- text
- table

--query (string)

A JMESPath query to use in filtering the response data.

```
--profile (string)
```
Use a specific profile from your credential file.

--region (string)

The region to use. Overrides config/env settings.

```
--version (string)
```
Display the version of this tool.

--color (string)

Turn on/off color output.

- on
- off
- auto

```
--no-sign-request (boolean)
```
Do not sign requests. Credentials will not be loaded if this argument is provided.

--ca-bundle (string)

The CA certificate bundle to use when verifying SSL certificates. Overrides config/env settings.

--cli-read-timeout (int)

The maximum socket read time in seconds. If the value is set to 0, the socket read will be blocking and not timeout. The default value is 60 seconds.

## **Output**

```
EventSubscription -> (structure)
      CustSubscriptionId -> (string)
      Enabled -> (boolean)
      EventCategoriesList -> (list)
            (string)
      NiftyDescription -> (string)
      NiftyEmailAddressesList -> (list)
            (string)
      SourceIdsList -> (list)
            (string)
      SourceType -> (string)
      Status -> (string)
      SubscriptionCreationTime -> (string)
ResponseMetadata -> (structure)
      RequestId -> (string)
```
## **authorize-db-security-group-ingress**

### **Description**

See also: [NIFCLOUD API Documentation](https://pfs.nifcloud.com/api/rdb/AuthorizeDBSecurityGroupIngress.htm)

## **Synopsis**

```
authorize-db-security-group-ingress
[--cidrip <value>]
--db-security-group-name <value>
[--ec2-security-group-id <value>]
[--ec2-security-group-name <value>]
[--ec2-security-group-owner-id <value>]
[--debug]
[--endpoint-url <value>]
[--no-verify-ssl]
[--no-paginate]
[--output <value>]
[--query <value>]
[--profile <value>]
```
(continues on next page)

(continued from previous page)

```
[--region <value>]
[--version <value>]
[--color <value>]
[--no-sign-request]
[--ca-bundle <value>]
[--cli-read-timeout <value>]
[--cli-connect-timeout <value>]
```
# **Options**

```
--cidrip (string)
```
--db-security-group-name (string)

--ec2-security-group-id (string)

--ec2-security-group-name (string)

--ec2-security-group-owner-id (string)

## **Global Options**

--debug (boolean)

Turn on debug logging.

--endpoint-url (string)

Override command's default URL with the given URL.

```
--no-verify-ssl (boolean)
```
By default, the AWS CLI uses SSL when communicating with AWS services. For each SSL connection, the AWS CLI will verify SSL certificates. This option overrides the default behavior of verifying SSL certificates.

--no-paginate (boolean)

Disable automatic pagination.

--output (string)

The formatting style for command output.

- json
- text
- table

--query (string)

A JMESPath query to use in filtering the response data.

--profile (string)

Use a specific profile from your credential file.

--region (string)

The region to use. Overrides config/env settings.

```
--version (string)
```
Display the version of this tool.

--color (string)

Turn on/off color output.

• on

- off
- auto

```
--no-sign-request (boolean)
```
Do not sign requests. Credentials will not be loaded if this argument is provided.

--ca-bundle (string)

The CA certificate bundle to use when verifying SSL certificates. Overrides config/env settings.

--cli-read-timeout (int)

The maximum socket read time in seconds. If the value is set to 0, the socket read will be blocking and not timeout. The default value is 60 seconds.

--cli-connect-timeout (int)

The maximum socket connect time in seconds. If the value is set to 0, the socket connect will be blocking and not timeout. The default value is 60 seconds.

### **Output**

```
DBSecurityGroup -> (structure)
```

```
DBSecurityGroupDescription -> (string)
```

```
DBSecurityGroupName -> (string)
```

```
EC2SecurityGroups -> (list)
```
(structure)

EC2SecurityGroupName -> (string)

```
EC2SecurityGroupOwnerId -> (string)
```
Status -> (string)

IPRanges -> (list)

(structure)

```
CIDRIP -> (string)
```
Status -> (string)

```
NiftyAvailabilityZone -> (string)
```
OwnerId -> (string)

```
ResponseMetadata -> (structure)
```

```
RequestId -> (string)
```
### **copy-db-snapshot**

### **Description**

See also: [NIFCLOUD API Documentation](https://pfs.nifcloud.com/api/rdb/CopyDBSnapshot.htm)

### **Synopsis**

```
copy-db-snapshot
--source-db-snapshot-identifier <value>
--target-db-snapshot-identifier <value>
[--debug]
[--endpoint-url <value>]
[--no-verify-ssl]
[--no-paginate]
[--output <value>]
[--query <value>]
[--profile <value>]
[--region <value>]
[--version <value>]
[--color <value>]
[--no-sign-request]
[--ca-bundle <value>]
[--cli-read-timeout <value>]
[--cli-connect-timeout <value>]
```
## **Options**

--source-db-snapshot-identifier (string)

--target-db-snapshot-identifier (string)

## **Global Options**

--debug (boolean)

Turn on debug logging.

--endpoint-url (string)

Override command's default URL with the given URL.

--no-verify-ssl (boolean)

By default, the AWS CLI uses SSL when communicating with AWS services. For each SSL connection, the AWS CLI will verify SSL certificates. This option overrides the default behavior of verifying SSL certificates.

--no-paginate (boolean)

Disable automatic pagination.

--output (string)

The formatting style for command output.

- json
- text
- table

```
--query (string)
```
A JMESPath query to use in filtering the response data.

```
--profile (string)
```
Use a specific profile from your credential file.

```
--region (string)
```
The region to use. Overrides config/env settings.

```
--version (string)
```
Display the version of this tool.

--color (string)

Turn on/off color output.

• on

- off
- auto

```
--no-sign-request (boolean)
```
Do not sign requests. Credentials will not be loaded if this argument is provided.

--ca-bundle (string)

The CA certificate bundle to use when verifying SSL certificates. Overrides config/env settings.

--cli-read-timeout (int)

The maximum socket read time in seconds. If the value is set to 0, the socket read will be blocking and not timeout. The default value is 60 seconds.

```
--cli-connect-timeout (int)
```
The maximum socket connect time in seconds. If the value is set to 0, the socket connect will be blocking and not timeout. The default value is 60 seconds.

## **Output**

```
DBSnapshot -> (structure)
      AllocatedStorage -> (integer)
      AvailabilityZone -> (string)
      DBInstanceIdentifier -> (string)
      DBSnapshotIdentifier -> (string)
      Engine -> (string)
      EngineVersion -> (string)
      InstanceCreateTime -> (timestamp)
```
LicenseModel -> (string)

MasterUsername -> (string)

OptionGroupName -> (string)

Port -> (integer)

SnapshotCreateTime -> (timestamp)

SnapshotType -> (string)

Status -> (string)

ResponseMetadata -> (structure)

RequestId -> (string)

#### **create-db-instance**

#### **Description**

See also: [NIFCLOUD API Documentation](https://pfs.nifcloud.com/api/rdb/CreateDBInstance.htm)

#### **Synopsis**

```
create-db-instance
[--accounting-type <value>]
--allocated-storage <value>
[--auto-minor-version-upgrade | --no-auto-minor-version-upgrade]
[--availability-zone <value>]
[--backup-retention-period <value>]
[--character-set-name <value>]
--db-instance-class <value>
--db-instance-identifier <value>
[--db-name <value>]
[--db-parameter-group-name <value>]
[--db-security-groups <value>]
[--db-subnet-group-name <value>]
--engine <value>
[--engine-version <value>]
[--iops <value>]
[--license-model <value>]
--master-user-password <value>
--master-username <value>
[--multi-az | --no-multi-az]
[--nifty-master-private-address <value>]
[--nifty-multi-az-type <value>]
[--nifty-network-id <value>]
[--nifty-slave-private-address <value>]
[--nifty-storage-type <value>]
[--nifty-virtual-private-address <value>]
[--option-group-name <value>]
[--port <value>]
```
(continues on next page)

(continued from previous page)

```
[--preferred-backup-window <value>]
[--preferred-maintenance-window <value>]
[--publicly-accessible | --no-publicly-accessible]
[--vpc-security-group-ids <value>]
[--debug]
[--endpoint-url <value>]
[--no-verify-ssl]
[--no-paginate]
[--output <value>]
[--query <value>]
[--profile <value>]
[--region <value>]
[--version <value>]
[--color <value>]
[--no-sign-request]
[--ca-bundle <value>]
[--cli-read-timeout <value>]
[--cli-connect-timeout <value>]
```
### **Options**

```
--accounting-type (string)
```
Possible values:

- 1
- 2

```
--allocated-storage (integer)
```
--auto-minor-version-upgrade | --no-auto-minor-version-upgrade (boolean)

```
--availability-zone (string)
```

```
--backup-retention-period (integer)
```

```
--character-set-name (string)
```

```
--db-instance-class (string)
```
Possible values:

- db.mini
- db.e-small
- db.small
- db.e-small2
- db.small2
- db.e-small4
- db.small4
- db.e-small8
- db.small8
- db.e-small16
- db.small16
- db.e-medium
- db.medium
- db.e-medium4
- db.medium4
- db.e-medium8
- db.medium8
- db.e-medium16
- db.medium16
- db.e-medium24
- db.medium24
- db.e-large
- db.large
- db.e-large8
- db.large8
- db.e-large16
- db.large16
- db.e-large24
- db.large24
- db.e-large32
- db.large32
- db.e-extra-large8
- db.extra-large8
- db.e-extra-large16
- db.extra-large16
- db.e-extra-large24
- db.extra-large24
- db.e-extra-large32
- db.extra-large32
- db.e-extra-large48
- db.extra-large48
- db.e-double-large16
- db.double-large16
- db.e-double-large24
- db.double-large24
- db.e-double-large32
- db.double-large32
- db.e-double-large48
- db.double-large48
- db.e-double-large64
- db.double-large64
- db.e-double-large96
- db.double-large96
- db.triple-large32
- db.triple-large48
- db.triple-large64
- db.triple-large96
- db.triple-large128
- db.quad-large64
- db.quad-large96
- db.quad-large128
- db.septa-large128

```
--db-instance-identifier (string)
```

```
--db-name (string)
```

```
--db-parameter-group-name (string)
```

```
--db-security-groups (list) (string)
```
Syntax:

"string" "string" ...

```
--db-subnet-group-name (string)
```
--engine (string)

Possible values:

- MySQL
- postgres

```
--engine-version (string)
```
--iops (integer)

--license-model (string)

--master-user-password (string)

--master-username (string)

```
--multi-az | --no-multi-az (boolean)
```

```
--nifty-master-private-address (string)
```

```
--nifty-multi-az-type (integer)
```
--nifty-network-id (string)

- --nifty-slave-private-address (string)
- --nifty-storage-type (integer)
- --nifty-virtual-private-address (string)
- --option-group-name (string)
- --port (integer)
- --preferred-backup-window (string)
- --preferred-maintenance-window (string)
- --publicly-accessible | --no-publicly-accessible (boolean)
- --vpc-security-group-ids (list) (string)

Syntax:

"string" "string" ...

#### **Global Options**

--debug (boolean)

Turn on debug logging.

--endpoint-url (string)

Override command's default URL with the given URL.

```
--no-verify-ssl (boolean)
```
By default, the AWS CLI uses SSL when communicating with AWS services. For each SSL connection, the AWS CLI will verify SSL certificates. This option overrides the default behavior of verifying SSL certificates.

--no-paginate (boolean)

Disable automatic pagination.

```
--output (string)
```
The formatting style for command output.

- json
- text
- table

--query (string)

A JMESPath query to use in filtering the response data.

--profile (string)

Use a specific profile from your credential file.

--region (string)

The region to use. Overrides config/env settings.

--version (string)

Display the version of this tool.

--color (string)

Turn on/off color output.

- on
- off
- auto

```
--no-sign-request (boolean)
```
Do not sign requests. Credentials will not be loaded if this argument is provided.

--ca-bundle (string)

The CA certificate bundle to use when verifying SSL certificates. Overrides config/env settings.

```
--cli-read-timeout (int)
```
The maximum socket read time in seconds. If the value is set to 0, the socket read will be blocking and not timeout. The default value is 60 seconds.

--cli-connect-timeout (int)

The maximum socket connect time in seconds. If the value is set to 0, the socket connect will be blocking and not timeout. The default value is 60 seconds.

### **Output**

DBInstance -> (structure)

AccountingType -> (string) AllocatedStorage -> (integer) AutoMinorVersionUpgrade -> (boolean) AvailabilityZone -> (string) BackupRetentionPeriod -> (integer) BinlogRetentionPeriod -> (integer) CACertificateIdentifier -> (string) DBInstanceClass -> (string) DBInstanceIdentifier -> (string) DBInstanceStatus -> (string) DBName -> (string) DBParameterGroups -> (list) (structure) DBParameterGroupName -> (string) ParameterApplyStatus -> (string) DBSecurityGroups -> (list) (structure)

```
DBSecurityGroupName -> (string)
            Status -> (string)
Endpoint -> (structure)
      Address -> (string)
      NiftyPrivateAddress -> (string)
      Port -> (integer)
Engine -> (string)
EngineVersion -> (string)
ExternalReplicationInfo -> (structure)
      ExternalMasterAddress -> (string)
      ExternalReplicationMessage -> (string)
      ExternalReplicationStatus -> (string)
      ReplicationAddresses -> (list)
            (string)
      ReplicationPrivateAddresses -> (list)
            (string)
InstanceCreateTime -> (timestamp)
LatestRestorableTime -> (timestamp)
LicenseModel -> (string)
MasterUsername -> (string)
MultiAZ -> (boolean)
NextMonthAccountingType -> (string)
NiftyMasterPrivateAddress -> (string)
NiftyMultiAZType -> (string)
NiftyNetworkId -> (string)
NiftySlavePrivateAddress -> (string)
NiftyStorageType -> (integer)
OptionGroupMemberships -> (list)
      (structure)
            OptionGroupName -> (string)
            Status -> (string)
PendingModifiedValues -> (structure)
      AllocatedStorage -> (integer)
      BackupRetentionPeriod -> (integer)
      DBInstanceClass -> (string)
      DBInstanceIdentifier -> (string)
```
EngineVersion -> (string) MasterUserPassword -> (string) MultiAZ -> (boolean) Port -> (integer) PreferredBackupWindow -> (string) PreferredMaintenanceWindow -> (string) PubliclyAccessible -> (boolean) ReadReplicaDBInstanceIdentifiers -> (list) (string) ReadReplicaSourceDBInstanceIdentifier -> (string) SecondaryAvailabilityZone -> (string) StatusInfos -> (list) (structure) Message -> (string) Normal -> (boolean) Status -> (string) StatusType -> (string) VpcSecurityGroups -> (string) ResponseMetadata -> (structure) RequestId -> (string)

## **create-db-instance-read-replica**

### **Description**

See also: [NIFCLOUD API Documentation](https://pfs.nifcloud.com/api/rdb/CreateDBInstanceReadReplica.htm)

## **Synopsis**

```
create-db-instance-read-replica
[--accounting-type <value>]
[--auto-minor-version-upgrade | --no-auto-minor-version-upgrade]
[--availability-zone <value>]
[--db-instance-class <value>]
--db-instance-identifier <value>
[--iops <value>]
[--nifty-read-replica-private-address <value>]
[--nifty-storage-type <value>]
[--option-group-name <value>]
[--port <value>]
[--publicly-accessible | --no-publicly-accessible]
```
(continues on next page)

(continued from previous page)

```
--source-db-instance-identifier <value>
[--debug]
[--endpoint-url <value>]
[--no-verify-ssl]
[--no-paginate]
[--output <value>]
[--query <value>]
[--profile <value>]
[--region <value>]
[--version <value>]
[--color <value>]
[--no-sign-request]
[--ca-bundle <value>]
[--cli-read-timeout <value>]
[--cli-connect-timeout <value>]
```
# **Options**

```
--accounting-type (string)
```
Possible values:

• 1

• 2

--auto-minor-version-upgrade | --no-auto-minor-version-upgrade (boolean)

--availability-zone (string)

```
--db-instance-class (string)
```
Possible values:

- db.mini
- db.e-small
- db.small
- db.e-small2
- db.small2
- db.e-small4
- db.small4
- db.e-small8
- db.small8
- db.e-small16
- db.small16
- db.e-medium
- db.medium
- db.e-medium4
- db.medium4
- db.e-medium8
- db.medium8
- db.e-medium16
- db.medium16
- db.e-medium24
- db.medium24
- db.e-large
- db.large
- db.e-large8
- db.large8
- db.e-large16
- db.large16
- db.e-large24
- db.large24
- db.e-large32
- db.large32
- db.e-extra-large8
- db.extra-large8
- db.e-extra-large16
- db.extra-large16
- db.e-extra-large24
- db.extra-large24
- db.e-extra-large32
- db.extra-large32
- db.e-extra-large48
- db.extra-large48
- db.e-double-large16
- db.double-large16
- db.e-double-large24
- db.double-large24
- db.e-double-large32
- db.double-large32
- db.e-double-large48
- db.double-large48
- db.e-double-large64
- db.double-large64
- db.e-double-large96
- db.double-large96
- db.triple-large32
- db.triple-large48
- db.triple-large64
- db.triple-large96
- db.triple-large128
- db.quad-large64
- db.quad-large96
- db.quad-large128
- db.septa-large128

```
--db-instance-identifier (string)
```

```
--iops (integer)
```

```
--nifty-read-replica-private-address (string)
```

```
--nifty-storage-type (integer)
```

```
--option-group-name (string)
```
--port (integer)

```
--publicly-accessible | --no-publicly-accessible (boolean)
```

```
--source-db-instance-identifier (string)
```
## **Global Options**

--debug (boolean)

Turn on debug logging.

```
--endpoint-url (string)
```
Override command's default URL with the given URL.

```
--no-verify-ssl (boolean)
```
By default, the AWS CLI uses SSL when communicating with AWS services. For each SSL connection, the AWS CLI will verify SSL certificates. This option overrides the default behavior of verifying SSL certificates.

--no-paginate (boolean)

Disable automatic pagination.

--output (string)

The formatting style for command output.

- json
- text
- table

--query (string)

A JMESPath query to use in filtering the response data.

--profile (string)

Use a specific profile from your credential file.

--region (string)

The region to use. Overrides config/env settings.

```
--version (string)
```
Display the version of this tool.

```
--color (string)
```
Turn on/off color output.

- on
- off
- auto

--no-sign-request (boolean)

Do not sign requests. Credentials will not be loaded if this argument is provided.

--ca-bundle (string)

The CA certificate bundle to use when verifying SSL certificates. Overrides config/env settings.

--cli-read-timeout (int)

The maximum socket read time in seconds. If the value is set to 0, the socket read will be blocking and not timeout. The default value is 60 seconds.

--cli-connect-timeout (int)

The maximum socket connect time in seconds. If the value is set to 0, the socket connect will be blocking and not timeout. The default value is 60 seconds.

### **Output**

DBInstance -> (structure)

AccountingType -> (string) AllocatedStorage -> (integer) AutoMinorVersionUpgrade -> (boolean) AvailabilityZone -> (string) BackupRetentionPeriod -> (integer) BinlogRetentionPeriod -> (integer) CACertificateIdentifier -> (string) DBInstanceClass -> (string) DBInstanceIdentifier -> (string) DBInstanceStatus -> (string)

```
DBName -> (string)
DBParameterGroups -> (list)
      (structure)
            DBParameterGroupName -> (string)
            ParameterApplyStatus -> (string)
DBSecurityGroups -> (list)
      (structure)
            DBSecurityGroupName -> (string)
            Status -> (string)
Endpoint -> (structure)
      Address -> (string)
      NiftyPrivateAddress -> (string)
      Port -> (integer)
Engine -> (string)
EngineVersion -> (string)
ExternalReplicationInfo -> (structure)
      ExternalMasterAddress -> (string)
      ExternalReplicationMessage -> (string)
      ExternalReplicationStatus -> (string)
      ReplicationAddresses -> (list)
            (string)
      ReplicationPrivateAddresses -> (list)
            (string)
InstanceCreateTime -> (timestamp)
LatestRestorableTime -> (timestamp)
LicenseModel -> (string)
MasterUsername -> (string)
MultiAZ -> (boolean)
NextMonthAccountingType -> (string)
NiftyMasterPrivateAddress -> (string)
NiftyMultiAZType -> (string)
NiftyNetworkId -> (string)
NiftySlavePrivateAddress -> (string)
NiftyStorageType -> (integer)
OptionGroupMemberships -> (list)
      (structure)
```
OptionGroupName -> (string) Status -> (string) PendingModifiedValues -> (structure) AllocatedStorage -> (integer) BackupRetentionPeriod -> (integer) DBInstanceClass -> (string) DBInstanceIdentifier -> (string) EngineVersion -> (string) MasterUserPassword -> (string) MultiAZ -> (boolean) Port -> (integer) PreferredBackupWindow -> (string) PreferredMaintenanceWindow -> (string) PubliclyAccessible -> (boolean) ReadReplicaDBInstanceIdentifiers -> (list) (string) ReadReplicaSourceDBInstanceIdentifier -> (string) SecondaryAvailabilityZone -> (string) StatusInfos -> (list) (structure) Message -> (string) Normal -> (boolean) Status -> (string) StatusType -> (string) VpcSecurityGroups -> (string) ResponseMetadata -> (structure) RequestId -> (string)

# **create-db-parameter-group**

# **Description**

See also: [NIFCLOUD API Documentation](https://pfs.nifcloud.com/api/rdb/CreateDBParameterGroup.htm)

# **Synopsis**

```
create-db-parameter-group
--db-parameter-group-family <value>
--db-parameter-group-name <value>
--description <value>
[--debug]
[--endpoint-url <value>]
[--no-verify-ssl]
[--no-paginate]
[--output <value>]
[--query <value>]
[--profile <value>]
[--region <value>]
[--version <value>]
[--color <value>]
[--no-sign-request]
[--ca-bundle <value>]
[--cli-read-timeout <value>]
[--cli-connect-timeout <value>]
```
## **Options**

```
--db-parameter-group-family (string)
```
--db-parameter-group-name (string)

--description (string)

#### **Global Options**

--debug (boolean)

Turn on debug logging.

--endpoint-url (string)

Override command's default URL with the given URL.

--no-verify-ssl (boolean)

By default, the AWS CLI uses SSL when communicating with AWS services. For each SSL connection, the AWS CLI will verify SSL certificates. This option overrides the default behavior of verifying SSL certificates.

--no-paginate (boolean)

Disable automatic pagination.

--output (string)

The formatting style for command output.

- json
- text
- table

--query (string)

A JMESPath query to use in filtering the response data.

--profile (string)

Use a specific profile from your credential file.

--region (string)

The region to use. Overrides config/env settings.

```
--version (string)
```
Display the version of this tool.

```
--color (string)
```
Turn on/off color output.

- on
- off
- auto

--no-sign-request (boolean)

Do not sign requests. Credentials will not be loaded if this argument is provided.

--ca-bundle (string)

The CA certificate bundle to use when verifying SSL certificates. Overrides config/env settings.

--cli-read-timeout (int)

The maximum socket read time in seconds. If the value is set to 0, the socket read will be blocking and not timeout. The default value is 60 seconds.

--cli-connect-timeout (int)

The maximum socket connect time in seconds. If the value is set to 0, the socket connect will be blocking and not timeout. The default value is 60 seconds.

#### **Output**

DBParameterGroup -> (structure)

DBParameterGroupFamily -> (string)

DBParameterGroupName -> (string)

Description -> (string)

ResponseMetadata -> (structure)

RequestId -> (string)

## **create-db-security-group**

## **Description**

See also: [NIFCLOUD API Documentation](https://pfs.nifcloud.com/api/rdb/CreateDBSecurityGroup.htm)

## **Synopsis**

```
create-db-security-group
--db-security-group-description <value>
--db-security-group-name <value>
--nifty-availability-zone <value>
[--debug][--endpoint-url <value>]
[--no-verify-ssl]
[--no-paginate]
[--output <value>]
[--query <value>]
[--profile <value>]
[--region <value>]
[--version <value>]
[--color <value>]
[--no-sign-request]
[--ca-bundle <value>]
[--cli-read-timeout <value>]
[--cli-connect-timeout <value>]
```
# **Options**

--db-security-group-description (string)

```
--db-security-group-name (string)
```

```
--nifty-availability-zone (string)
```
# **Global Options**

--debug (boolean)

Turn on debug logging.

--endpoint-url (string)

Override command's default URL with the given URL.

--no-verify-ssl (boolean)

By default, the AWS CLI uses SSL when communicating with AWS services. For each SSL connection, the AWS CLI will verify SSL certificates. This option overrides the default behavior of verifying SSL certificates.

--no-paginate (boolean)

Disable automatic pagination.

--output (string)

The formatting style for command output.

- json
- text
- table

--query (string)

A JMESPath query to use in filtering the response data.

--profile (string)

Use a specific profile from your credential file.

--region (string)

The region to use. Overrides config/env settings.

--version (string)

Display the version of this tool.

--color (string)

Turn on/off color output.

- on
- off
- auto

```
--no-sign-request (boolean)
```
Do not sign requests. Credentials will not be loaded if this argument is provided.

```
--ca-bundle (string)
```
The CA certificate bundle to use when verifying SSL certificates. Overrides config/env settings.

```
--cli-read-timeout (int)
```
The maximum socket read time in seconds. If the value is set to 0, the socket read will be blocking and not timeout. The default value is 60 seconds.

--cli-connect-timeout (int)

The maximum socket connect time in seconds. If the value is set to 0, the socket connect will be blocking and not timeout. The default value is 60 seconds.

#### **Output**

DBSecurityGroup -> (structure)

DBSecurityGroupDescription -> (string)

DBSecurityGroupName -> (string)

EC2SecurityGroups -> (list)

(structure)

EC2SecurityGroupName -> (string)

EC2SecurityGroupOwnerId -> (string)

Status -> (string)

IPRanges -> (list)

(structure)

CIDRIP -> (string)

Status -> (string)

NiftyAvailabilityZone -> (string)

OwnerId -> (string)

ResponseMetadata -> (structure)

RequestId -> (string)

#### **create-db-snapshot**

#### **Description**

See also: [NIFCLOUD API Documentation](https://pfs.nifcloud.com/api/rdb/CreateDBSnapshot.htm)

#### **Synopsis**

```
create-db-snapshot
--db-instance-identifier <value>
--db-snapshot-identifier <value>
[--debug][--endpoint-url <value>]
[--no-verify-ssl]
[--no-paginate]
[--output <value>]
[--query <value>]
[--profile <value>]
[--region <value>]
[--version <value>]
[--color <value>]
[--no-sign-request]
[--ca-bundle <value>]
[--cli-read-timeout <value>]
[--cli-connect-timeout <value>]
```
#### **Options**

--db-instance-identifier (string)

```
--db-snapshot-identifier (string)
```
# **Global Options**

--debug (boolean)

Turn on debug logging.

--endpoint-url (string)

Override command's default URL with the given URL.

```
--no-verify-ssl (boolean)
```
By default, the AWS CLI uses SSL when communicating with AWS services. For each SSL connection, the AWS CLI will verify SSL certificates. This option overrides the default behavior of verifying SSL certificates.

--no-paginate (boolean)

Disable automatic pagination.

--output (string)

The formatting style for command output.

- json
- text
- table

--query (string)

A JMESPath query to use in filtering the response data.

```
--profile (string)
```
Use a specific profile from your credential file.

--region (string)

The region to use. Overrides config/env settings.

```
--version (string)
```
Display the version of this tool.

--color (string)

Turn on/off color output.

- on
- off
- auto

```
--no-sign-request (boolean)
```
Do not sign requests. Credentials will not be loaded if this argument is provided.

--ca-bundle (string)

The CA certificate bundle to use when verifying SSL certificates. Overrides config/env settings.

--cli-read-timeout (int)

The maximum socket read time in seconds. If the value is set to 0, the socket read will be blocking and not timeout. The default value is 60 seconds.

--cli-connect-timeout (int)

The maximum socket connect time in seconds. If the value is set to 0, the socket connect will be blocking and not timeout. The default value is 60 seconds.

## **Output**

DBSnapshot -> (structure) AllocatedStorage -> (integer) AvailabilityZone -> (string) DBInstanceIdentifier -> (string) DBSnapshotIdentifier -> (string) Engine -> (string) EngineVersion -> (string) InstanceCreateTime -> (timestamp) LicenseModel -> (string) MasterUsername -> (string) OptionGroupName -> (string) Port -> (integer) SnapshotCreateTime -> (timestamp) SnapshotType -> (string) Status -> (string) ResponseMetadata -> (structure) RequestId -> (string)

#### **create-event-subscription**

#### **Description**

See also: [NIFCLOUD API Documentation](https://pfs.nifcloud.com/api/rdb/CreateEventSubscription.htm)

#### **Synopsis**

```
create-event-subscription
[--enabled | --no-enabled]
[--event-categories <value>]
[--nifty-description <value>]
--nifty-email-addresses <value>
[--source-ids <value>]
[--source-type <value>]
--subscription-name <value>
[--debug]
[--endpoint-url <value>]
```
(continues on next page)

(continued from previous page)

[--no-verify-ssl] [--no-paginate] [--output <value>] [--query <value>] [--profile <value>] [--region <value>] [--version <value>] [--color <value>] [--no-sign-request] [--ca-bundle <value>] [--cli-read-timeout <value>] [--cli-connect-timeout <value>]

# **Options**

--enabled | --no-enabled (boolean)

```
--event-categories (list) (string)
```
Syntax:

"string" "string" ...

```
--nifty-description (string)
```

```
--nifty-email-addresses (list) (string)
```
Syntax:

"string" "string" ...

--source-ids (list) (string)

Syntax:

"string" "string" ...

--source-type (string)

Possible values:

- db-instance
- db-parameter-group
- db-security-group
- db-snapshot

```
--subscription-name (string)
```
# **Global Options**

--debug (boolean)

Turn on debug logging.

--endpoint-url (string)

Override command's default URL with the given URL.

```
--no-verify-ssl (boolean)
```
By default, the AWS CLI uses SSL when communicating with AWS services. For each SSL connection, the AWS CLI will verify SSL certificates. This option overrides the default behavior of verifying SSL certificates.

--no-paginate (boolean)

Disable automatic pagination.

--output (string)

The formatting style for command output.

- json
- text
- table

--query (string)

A JMESPath query to use in filtering the response data.

```
--profile (string)
```
Use a specific profile from your credential file.

--region (string)

The region to use. Overrides config/env settings.

```
--version (string)
```
Display the version of this tool.

--color (string)

Turn on/off color output.

- on
- off
- auto

```
--no-sign-request (boolean)
```
Do not sign requests. Credentials will not be loaded if this argument is provided.

--ca-bundle (string)

The CA certificate bundle to use when verifying SSL certificates. Overrides config/env settings.

--cli-read-timeout (int)

The maximum socket read time in seconds. If the value is set to 0, the socket read will be blocking and not timeout. The default value is 60 seconds.

--cli-connect-timeout (int)

The maximum socket connect time in seconds. If the value is set to 0, the socket connect will be blocking and not timeout. The default value is 60 seconds.

# **Output**

```
EventSubscription -> (structure)
      CustSubscriptionId -> (string)
      Enabled -> (boolean)
      EventCategoriesList -> (list)
            (string)
      NiftyDescription -> (string)
      NiftyEmailAddressesList -> (list)
            (string)
      SourceIdsList -> (list)
            (string)
      SourceType -> (string)
      Status -> (string)
      SubscriptionCreationTime -> (string)
ResponseMetadata -> (structure)
      RequestId -> (string)
```
#### **delete-db-instance**

#### **Description**

See also: [NIFCLOUD API Documentation](https://pfs.nifcloud.com/api/rdb/DeleteDBInstance.htm)

#### **Synopsis**

```
delete-db-instance
--db-instance-identifier <value>
[--final-db-snapshot-identifier <value>]
[--skip-final-snapshot | --no-skip-final-snapshot]
[--debug]
[--endpoint-url <value>]
[--no-verify-ssl]
[--no-paginate]
[--output <value>]
[--query <value>]
[--profile <value>]
[--region <value>]
[--version <value>]
```
(continues on next page)

(continued from previous page)

```
[--color <value>]
[--no-sign-request]
[--ca-bundle <value>]
[--cli-read-timeout <value>]
[--cli-connect-timeout <value>]
```
# **Options**

--db-instance-identifier (string)

--final-db-snapshot-identifier (string)

--skip-final-snapshot | --no-skip-final-snapshot (boolean)

# **Global Options**

--debug (boolean)

Turn on debug logging.

--endpoint-url (string)

Override command's default URL with the given URL.

--no-verify-ssl (boolean)

By default, the AWS CLI uses SSL when communicating with AWS services. For each SSL connection, the AWS CLI will verify SSL certificates. This option overrides the default behavior of verifying SSL certificates.

--no-paginate (boolean)

Disable automatic pagination.

```
--output (string)
```
The formatting style for command output.

- json
- text
- table

--query (string)

A JMESPath query to use in filtering the response data.

```
--profile (string)
```
Use a specific profile from your credential file.

```
--region (string)
```
The region to use. Overrides config/env settings.

--version (string)

Display the version of this tool.

--color (string)

Turn on/off color output.

- on
- off
- auto

```
--no-sign-request (boolean)
```
Do not sign requests. Credentials will not be loaded if this argument is provided.

```
--ca-bundle (string)
```
The CA certificate bundle to use when verifying SSL certificates. Overrides config/env settings.

```
--cli-read-timeout (int)
```
The maximum socket read time in seconds. If the value is set to 0, the socket read will be blocking and not timeout. The default value is 60 seconds.

```
--cli-connect-timeout (int)
```
The maximum socket connect time in seconds. If the value is set to 0, the socket connect will be blocking and not timeout. The default value is 60 seconds.

#### **Output**

```
DBInstance -> (structure)
```

```
AccountingType -> (string)
```
AllocatedStorage -> (integer)

AutoMinorVersionUpgrade -> (boolean)

AvailabilityZone -> (string)

```
BackupRetentionPeriod -> (integer)
```
BinlogRetentionPeriod -> (integer)

CACertificateIdentifier -> (string)

DBInstanceClass -> (string)

DBInstanceIdentifier -> (string)

DBInstanceStatus -> (string)

DBName -> (string)

DBParameterGroups -> (list)

(structure)

```
DBParameterGroupName -> (string)
```
ParameterApplyStatus -> (string)

DBSecurityGroups -> (list)

(structure)

DBSecurityGroupName -> (string)

```
Status -> (string)
```

```
Endpoint -> (structure)
```
Address -> (string) NiftyPrivateAddress -> (string) Port -> (integer) Engine -> (string) EngineVersion -> (string) ExternalReplicationInfo -> (structure) ExternalMasterAddress -> (string) ExternalReplicationMessage -> (string) ExternalReplicationStatus -> (string) ReplicationAddresses -> (list) (string) ReplicationPrivateAddresses -> (list) (string) InstanceCreateTime -> (timestamp) LatestRestorableTime -> (timestamp) LicenseModel -> (string) MasterUsername -> (string) MultiAZ -> (boolean) NextMonthAccountingType -> (string) NiftyMasterPrivateAddress -> (string) NiftyMultiAZType -> (string) NiftyNetworkId -> (string) NiftySlavePrivateAddress -> (string) NiftyStorageType -> (integer) OptionGroupMemberships -> (list) (structure) OptionGroupName -> (string) Status -> (string) PendingModifiedValues -> (structure) AllocatedStorage -> (integer) BackupRetentionPeriod -> (integer) DBInstanceClass -> (string) DBInstanceIdentifier -> (string) EngineVersion -> (string) MasterUserPassword -> (string) MultiAZ -> (boolean)

```
Port -> (integer)
      PreferredBackupWindow -> (string)
      PreferredMaintenanceWindow -> (string)
      PubliclyAccessible -> (boolean)
      ReadReplicaDBInstanceIdentifiers -> (list)
            (string)
      ReadReplicaSourceDBInstanceIdentifier -> (string)
      SecondaryAvailabilityZone -> (string)
      StatusInfos -> (list)
            (structure)
                  Message -> (string)
                  Normal -> (boolean)
                  Status -> (string)
                  StatusType -> (string)
      VpcSecurityGroups -> (string)
ResponseMetadata -> (structure)
      RequestId -> (string)
delete-db-parameter-group
```
# **Description**

See also: [NIFCLOUD API Documentation](https://pfs.nifcloud.com/api/rdb/DeleteDBParameterGroup.htm)

# **Synopsis**

```
delete-db-parameter-group
--db-parameter-group-name <value>
[--debug]
[--endpoint-url <value>]
[--no-verify-ssl]
[--no-paginate]
[--output <value>]
[--query <value>]
[--profile <value>]
[--region <value>]
[--version <value>]
[--color <value>]
[--no-sign-request]
[--ca-bundle <value>]
[--cli-read-timeout <value>]
[--cli-connect-timeout <value>]
```
## **Options**

--db-parameter-group-name (string)

## **Global Options**

--debug (boolean)

Turn on debug logging.

--endpoint-url (string)

Override command's default URL with the given URL.

```
--no-verify-ssl (boolean)
```
By default, the AWS CLI uses SSL when communicating with AWS services. For each SSL connection, the AWS CLI will verify SSL certificates. This option overrides the default behavior of verifying SSL certificates.

--no-paginate (boolean)

Disable automatic pagination.

```
--output (string)
```
The formatting style for command output.

- json
- text
- table

--query (string)

A JMESPath query to use in filtering the response data.

--profile (string)

Use a specific profile from your credential file.

--region (string)

The region to use. Overrides config/env settings.

--version (string)

Display the version of this tool.

--color (string)

Turn on/off color output.

- on
- off
- auto

--no-sign-request (boolean)

Do not sign requests. Credentials will not be loaded if this argument is provided.

```
--ca-bundle (string)
```
The CA certificate bundle to use when verifying SSL certificates. Overrides config/env settings.

```
--cli-read-timeout (int)
```
The maximum socket read time in seconds. If the value is set to 0, the socket read will be blocking and not timeout. The default value is 60 seconds.

--cli-connect-timeout (int)

The maximum socket connect time in seconds. If the value is set to 0, the socket connect will be blocking and not timeout. The default value is 60 seconds.

#### **Output**

ResponseMetadata -> (structure)

RequestId -> (string)

#### **delete-db-security-group**

#### **Description**

See also: [NIFCLOUD API Documentation](https://pfs.nifcloud.com/api/rdb/DeleteDBSecurityGroup.htm)

#### **Synopsis**

```
delete-db-security-group
--db-security-group-name <value>
[--debug][--endpoint-url <value>]
[--no-verify-ssl]
[--no-paginate]
[--output <value>]
[--query <value>]
[--profile <value>]
[--region <value>]
[--version <value>]
[--color <value>]
[--no-sign-request]
[--ca-bundle <value>]
[--cli-read-timeout <value>]
[--cli-connect-timeout <value>]
```
## **Options**

--db-security-group-name (string)

# **Global Options**

--debug (boolean)

Turn on debug logging.

--endpoint-url (string)

Override command's default URL with the given URL.

```
--no-verify-ssl (boolean)
```
By default, the AWS CLI uses SSL when communicating with AWS services. For each SSL connection, the AWS CLI will verify SSL certificates. This option overrides the default behavior of verifying SSL certificates.

--no-paginate (boolean)

Disable automatic pagination.

--output (string)

The formatting style for command output.

- json
- text
- table

--query (string)

A JMESPath query to use in filtering the response data.

```
--profile (string)
```
Use a specific profile from your credential file.

--region (string)

The region to use. Overrides config/env settings.

```
--version (string)
```
Display the version of this tool.

--color (string)

Turn on/off color output.

- on
- off
- auto

```
--no-sign-request (boolean)
```
Do not sign requests. Credentials will not be loaded if this argument is provided.

--ca-bundle (string)

The CA certificate bundle to use when verifying SSL certificates. Overrides config/env settings.

--cli-read-timeout (int)

The maximum socket read time in seconds. If the value is set to 0, the socket read will be blocking and not timeout. The default value is 60 seconds.

--cli-connect-timeout (int)

The maximum socket connect time in seconds. If the value is set to 0, the socket connect will be blocking and not timeout. The default value is 60 seconds.

# **Output**

ResponseMetadata -> (structure)

RequestId -> (string)

#### **delete-db-snapshot**

#### **Description**

See also: [NIFCLOUD API Documentation](https://pfs.nifcloud.com/api/rdb/DeleteDBSnapshot.htm)

#### **Synopsis**

delete-db-snapshot --db-snapshot-identifier <value>  $[--debug]$ [--endpoint-url <value>] [--no-verify-ssl] [--no-paginate] [--output <value>] [--query <value>] [--profile <value>] [--region <value>] [--version <value>] [--color <value>] [--no-sign-request] [--ca-bundle <value>] [--cli-read-timeout <value>] [--cli-connect-timeout <value>]

#### **Options**

--db-snapshot-identifier (string)

#### **Global Options**

--debug (boolean)

Turn on debug logging.

--endpoint-url (string)

Override command's default URL with the given URL.

```
--no-verify-ssl (boolean)
```
By default, the AWS CLI uses SSL when communicating with AWS services. For each SSL connection, the AWS CLI will verify SSL certificates. This option overrides the default behavior of verifying SSL certificates.

--no-paginate (boolean)

Disable automatic pagination.

--output (string)

The formatting style for command output.

- json
- text
- table

```
--query (string)
```
A JMESPath query to use in filtering the response data.

--profile (string)

Use a specific profile from your credential file.

```
--region (string)
```
The region to use. Overrides config/env settings.

--version (string)

Display the version of this tool.

--color (string)

Turn on/off color output.

- on
- off
- auto

```
--no-sign-request (boolean)
```
Do not sign requests. Credentials will not be loaded if this argument is provided.

--ca-bundle (string)

The CA certificate bundle to use when verifying SSL certificates. Overrides config/env settings.

--cli-read-timeout (int)

The maximum socket read time in seconds. If the value is set to 0, the socket read will be blocking and not timeout. The default value is 60 seconds.

--cli-connect-timeout (int)

The maximum socket connect time in seconds. If the value is set to 0, the socket connect will be blocking and not timeout. The default value is 60 seconds.

## **Output**

DBSnapshot -> (structure)

AllocatedStorage -> (integer)

AvailabilityZone -> (string)

DBInstanceIdentifier -> (string)

DBSnapshotIdentifier -> (string)

Engine -> (string)

EngineVersion -> (string)

InstanceCreateTime -> (timestamp)

LicenseModel -> (string)

MasterUsername -> (string)

OptionGroupName -> (string)

Port -> (integer)

SnapshotCreateTime -> (timestamp)

SnapshotType -> (string)

Status -> (string)

ResponseMetadata -> (structure)

RequestId -> (string)

#### **delete-event-subscription**

#### **Description**

See also: [NIFCLOUD API Documentation](https://pfs.nifcloud.com/api/rdb/DeleteEventSubscription.htm)

#### **Synopsis**

```
delete-event-subscription
--subscription-name <value>
[--debug][--endpoint-url <value>]
[--no-verify-ssl]
[--no-paginate]
[--output <value>]
[--query <value>]
[--profile <value>]
[--region <value>]
[--version <value>]
[--color <value>]
[--no-sign-request]
[--ca-bundle <value>]
```
(continues on next page)

(continued from previous page)

```
[--cli-read-timeout <value>]
[--cli-connect-timeout <value>]
```
# **Options**

--subscription-name (string)

# **Global Options**

--debug (boolean)

Turn on debug logging.

--endpoint-url (string)

Override command's default URL with the given URL.

--no-verify-ssl (boolean)

By default, the AWS CLI uses SSL when communicating with AWS services. For each SSL connection, the AWS CLI will verify SSL certificates. This option overrides the default behavior of verifying SSL certificates.

--no-paginate (boolean)

Disable automatic pagination.

--output (string)

The formatting style for command output.

- json
- text
- table

--query (string)

A JMESPath query to use in filtering the response data.

--profile (string)

Use a specific profile from your credential file.

--region (string)

The region to use. Overrides config/env settings.

```
--version (string)
```
Display the version of this tool.

--color (string)

Turn on/off color output.

- on
- off
- auto

--no-sign-request (boolean)

Do not sign requests. Credentials will not be loaded if this argument is provided.

--ca-bundle (string)

The CA certificate bundle to use when verifying SSL certificates. Overrides config/env settings.

--cli-read-timeout (int)

The maximum socket read time in seconds. If the value is set to 0, the socket read will be blocking and not timeout. The default value is 60 seconds.

--cli-connect-timeout (int)

The maximum socket connect time in seconds. If the value is set to 0, the socket connect will be blocking and not timeout. The default value is 60 seconds.

#### **Output**

```
EventSubscription -> (structure)
      CustSubscriptionId -> (string)
      Enabled -> (boolean)
      EventCategoriesList -> (list)
            (string)
      NiftyDescription -> (string)
      NiftyEmailAddressesList -> (list)
            (string)
      SourceIdsList -> (list)
            (string)
      SourceType -> (string)
      Status -> (string)
      SubscriptionCreationTime -> (string)
ResponseMetadata -> (structure)
      RequestId -> (string)
```
## **describe-certificates**

#### **Description**

See also: [NIFCLOUD API Documentation](https://pfs.nifcloud.com/api/rdb/DescribeCertificates.htm)

# **Synopsis**

```
describe-certificates
[--certificate-identifier <value>]
[--filter <value>]
[--filter-name <value>]
[--filter-value <value>]
[--filters <value>]
[--marker <value>]
[--max-records <value>]
[--debug][--endpoint-url <value>]
[--no-verify-ssl]
[--no-paginate]
[--output <value>]
[--query <value>]
[--profile <value>]
[--region <value>]
[--version <value>]
[--color <value>]
[--no-sign-request]
[--ca-bundle <value>]
[--cli-read-timeout <value>]
[--cli-connect-timeout <value>]
```
# **Options**

```
--certificate-identifier (string)
--filter (string)
```
--filter-name (string)

```
--filter-value (string)
```

```
--filters (list) (string)
```
Syntax:

```
"string" "string" ...
```
--marker (string)

--max-records (integer)

# **Global Options**

--debug (boolean)

Turn on debug logging.

--endpoint-url (string)

Override command's default URL with the given URL.

```
--no-verify-ssl (boolean)
```
By default, the AWS CLI uses SSL when communicating with AWS services. For each SSL connection, the AWS CLI will verify SSL certificates. This option overrides the default behavior of verifying SSL certificates.

--no-paginate (boolean)

Disable automatic pagination.

--output (string)

The formatting style for command output.

- json
- text
- table

--query (string)

A JMESPath query to use in filtering the response data.

```
--profile (string)
```
Use a specific profile from your credential file.

--region (string)

The region to use. Overrides config/env settings.

```
--version (string)
```
Display the version of this tool.

--color (string)

Turn on/off color output.

- on
- off
- auto

```
--no-sign-request (boolean)
```
Do not sign requests. Credentials will not be loaded if this argument is provided.

--ca-bundle (string)

The CA certificate bundle to use when verifying SSL certificates. Overrides config/env settings.

--cli-read-timeout (int)

The maximum socket read time in seconds. If the value is set to 0, the socket read will be blocking and not timeout. The default value is 60 seconds.

--cli-connect-timeout (int)

The maximum socket connect time in seconds. If the value is set to 0, the socket connect will be blocking and not timeout. The default value is 60 seconds.

#### **Output**

Certificates -> (list)

(structure)

CertificateIdentifier -> (string)

CertificateType -> (string)

Thumbprint -> (string)

ValidFrom -> (timestamp)

ValidTill -> (timestamp)

Marker -> (string)

ResponseMetadata -> (structure)

RequestId -> (string)

#### **describe-db-engine-versions**

#### **Description**

See also: [NIFCLOUD API Documentation](https://pfs.nifcloud.com/api/rdb/DescribeDBEngineVersions.htm)

#### **Synopsis**

```
describe-db-engine-versions
[--db-parameter-group-family <value>]
[--default-only | --no-default-only]
[--engine <value>]
[--engine-version <value>]
[--include-all | --no-include-all]
[--list-supported-character-sets | --no-list-supported-character-sets]
[--marker <value>]
[--max-records <value>]
[--debug][--endpoint-url <value>]
[--no-verify-ssl]
[--no-paginate]
[--output <value>]
[--query <value>]
[--profile <value>]
[--region <value>]
[--version <value>]
[--color <value>]
[--no-sign-request]
[--ca-bundle <value>]
```
(continues on next page)

(continued from previous page)

```
[--cli-read-timeout <value>]
[--cli-connect-timeout <value>]
```
## **Options**

--db-parameter-group-family (string)

Possible values:

- mysql5.6
- mysql5.7
- postgres9.3
- postgres9.6
- postgres11
- postgres13

```
--default-only | --no-default-only (boolean)
```
--engine (string)

Possible values:

- MySQL
- postgres

```
--engine-version (string)
```
--include-all | --no-include-all (boolean)

--list-supported-character-sets | --no-list-supported-character-sets (boolean)

--marker (string)

--max-records (integer)

#### **Global Options**

--debug (boolean)

Turn on debug logging.

--endpoint-url (string)

Override command's default URL with the given URL.

--no-verify-ssl (boolean)

By default, the AWS CLI uses SSL when communicating with AWS services. For each SSL connection, the AWS CLI will verify SSL certificates. This option overrides the default behavior of verifying SSL certificates.

--no-paginate (boolean)

Disable automatic pagination.

--output (string)

The formatting style for command output.

- json
- text
- table

```
--query (string)
```
A JMESPath query to use in filtering the response data.

```
--profile (string)
```
Use a specific profile from your credential file.

```
--region (string)
```
The region to use. Overrides config/env settings.

```
--version (string)
```
Display the version of this tool.

--color (string)

Turn on/off color output.

• on

- off
- auto

```
--no-sign-request (boolean)
```
Do not sign requests. Credentials will not be loaded if this argument is provided.

--ca-bundle (string)

The CA certificate bundle to use when verifying SSL certificates. Overrides config/env settings.

--cli-read-timeout (int)

The maximum socket read time in seconds. If the value is set to 0, the socket read will be blocking and not timeout. The default value is 60 seconds.

```
--cli-connect-timeout (int)
```
The maximum socket connect time in seconds. If the value is set to 0, the socket connect will be blocking and not timeout. The default value is 60 seconds.

# **Output**

```
DBEngineVersions -> (list)
```
#### (structure)

DBEngineDescription -> (string) DBEngineVersionDescription -> (string) DBParameterGroupFamily -> (string) Engine -> (string) EngineVersion -> (string) Status -> (string)

ValidUpgradeTarget -> (list) (structure) AutoUpgrade -> (boolean) DBParameterGroupFamily -> (string) Description -> (string) Engine -> (string) EngineVersion -> (string) IsMajorVersionUpgrade -> (boolean)

Marker -> (string)

ResponseMetadata -> (structure)

RequestId -> (string)

#### **describe-db-instances**

#### **Description**

See also: [NIFCLOUD API Documentation](https://pfs.nifcloud.com/api/rdb/DescribeDBInstances.htm)

## **Synopsis**

```
describe-db-instances
[--db-instance-identifier <value>]
[--filter <value>]
[--filter-name <value>]
[--filter-value <value>]
[--filters <value>]
[--marker <value>]
[--max-records <value>]
[--debug][--endpoint-url <value>]
[--no-verify-ssl]
[--no-paginate]
[--output <value>]
[--query <value>]
[--profile <value>]
[--region <value>]
[--version <value>]
[--color <value>]
[--no-sign-request]
[--ca-bundle <value>]
[--cli-read-timeout <value>]
[--cli-connect-timeout <value>]
```
## **Options**

--db-instance-identifier (string)

--filter (string)

--filter-name (string)

--filter-value (string)

```
--filters (list) (string)
```
Syntax:

"string" "string" ...

--marker (string)

--max-records (integer)

# **Global Options**

--debug (boolean)

Turn on debug logging.

--endpoint-url (string)

Override command's default URL with the given URL.

--no-verify-ssl (boolean)

By default, the AWS CLI uses SSL when communicating with AWS services. For each SSL connection, the AWS CLI will verify SSL certificates. This option overrides the default behavior of verifying SSL certificates.

--no-paginate (boolean)

Disable automatic pagination.

--output (string)

The formatting style for command output.

- json
- text
- table

--query (string)

A JMESPath query to use in filtering the response data.

--profile (string)

Use a specific profile from your credential file.

--region (string)

The region to use. Overrides config/env settings.

--version (string)

Display the version of this tool.

--color (string)

Turn on/off color output.

- on
- off
- auto

--no-sign-request (boolean)

Do not sign requests. Credentials will not be loaded if this argument is provided.

```
--ca-bundle (string)
```
The CA certificate bundle to use when verifying SSL certificates. Overrides config/env settings.

--cli-read-timeout (int)

The maximum socket read time in seconds. If the value is set to 0, the socket read will be blocking and not timeout. The default value is 60 seconds.

--cli-connect-timeout (int)

The maximum socket connect time in seconds. If the value is set to 0, the socket connect will be blocking and not timeout. The default value is 60 seconds.

#### **Output**

DBInstances -> (list)

(structure)

AccountingType -> (string) AllocatedStorage -> (integer) AutoMinorVersionUpgrade -> (boolean) AvailabilityZone -> (string) BackupRetentionPeriod -> (integer) BinlogRetentionPeriod -> (integer) CACertificateIdentifier -> (string) DBInstanceClass -> (string) DBInstanceIdentifier -> (string) DBInstanceStatus -> (string) DBName -> (string) DBParameterGroups -> (list) (structure) DBParameterGroupName -> (string) ParameterApplyStatus -> (string) DBSecurityGroups -> (list) (structure)

DBSecurityGroupName -> (string) Status -> (string) Endpoint -> (structure) Address -> (string) NiftyPrivateAddress -> (string) Port -> (integer) Engine -> (string) EngineVersion -> (string) ExternalReplicationInfo -> (structure) ExternalMasterAddress -> (string) ExternalReplicationMessage -> (string) ExternalReplicationStatus -> (string) ReplicationAddresses -> (list) (string) ReplicationPrivateAddresses -> (list) (string) InstanceCreateTime -> (timestamp) LatestRestorableTime -> (timestamp) LicenseModel -> (string) MasterUsername -> (string) MultiAZ -> (boolean) NextMonthAccountingType -> (string) NiftyMasterPrivateAddress -> (string) NiftyMultiAZType -> (string) NiftyNetworkId -> (string) NiftySlavePrivateAddress -> (string) NiftyStorageType -> (integer) OptionGroupMemberships -> (list) (structure) OptionGroupName -> (string) Status -> (string) PendingModifiedValues -> (structure) AllocatedStorage -> (integer) BackupRetentionPeriod -> (integer) DBInstanceClass -> (string) DBInstanceIdentifier -> (string)

EngineVersion -> (string) MasterUserPassword -> (string) MultiAZ -> (boolean) Port -> (integer) PreferredBackupWindow -> (string) PreferredMaintenanceWindow -> (string) PubliclyAccessible -> (boolean) ReadReplicaDBInstanceIdentifiers -> (list) (string) ReadReplicaSourceDBInstanceIdentifier -> (string) SecondaryAvailabilityZone -> (string) StatusInfos -> (list) (structure) Message -> (string) Normal -> (boolean) Status -> (string) StatusType -> (string) VpcSecurityGroups -> (string) Marker -> (string) ResponseMetadata -> (structure)

RequestId -> (string)

# **describe-db-log-files**

#### **Description**

See also: [NIFCLOUD API Documentation](https://pfs.nifcloud.com/api/rdb/DescribeDBLogFiles.htm)

#### **Synopsis**

```
describe-db-log-files
--db-instance-identifier <value>
[--file-last-written <value>]
[--file-size <value>]
[--filename-contains <value>]
[--marker <value>]
[--max-records <value>]
[--debug]
[--endpoint-url <value>]
[--no-verify-ssl]
```
(continues on next page)

(continued from previous page)

[--no-paginate] [--output <value>] [--query <value>] [--profile <value>] [--region <value>] [--version <value>] [--color <value>] [--no-sign-request] [--ca-bundle <value>] [--cli-read-timeout <value>] [--cli-connect-timeout <value>]

# **Options**

- --db-instance-identifier (string)
- --file-last-written (long)
- --file-size (long)
- --filename-contains (string)
- --marker (string)
- --max-records (integer)

# **Global Options**

- --debug (boolean)
- Turn on debug logging.
- --endpoint-url (string)

Override command's default URL with the given URL.

--no-verify-ssl (boolean)

By default, the AWS CLI uses SSL when communicating with AWS services. For each SSL connection, the AWS CLI will verify SSL certificates. This option overrides the default behavior of verifying SSL certificates.

--no-paginate (boolean)

Disable automatic pagination.

```
--output (string)
```
The formatting style for command output.

- json
- text
- table

```
--query (string)
```
A JMESPath query to use in filtering the response data.

```
--profile (string)
```
Use a specific profile from your credential file.

--region (string)

The region to use. Overrides config/env settings.

--version (string)

Display the version of this tool.

```
--color (string)
```
Turn on/off color output.

- on
- off
- auto

```
--no-sign-request (boolean)
```
Do not sign requests. Credentials will not be loaded if this argument is provided.

```
--ca-bundle (string)
```
The CA certificate bundle to use when verifying SSL certificates. Overrides config/env settings.

--cli-read-timeout (int)

The maximum socket read time in seconds. If the value is set to 0, the socket read will be blocking and not timeout. The default value is 60 seconds.

--cli-connect-timeout (int)

The maximum socket connect time in seconds. If the value is set to 0, the socket connect will be blocking and not timeout. The default value is 60 seconds.

# **Output**

```
DescribeDBLogFiles -> (list)
```
(structure)

LastWritten -> (long)

LogFileName -> (string)

 $Size \rightarrow (long)$ 

Marker -> (string)

ResponseMetadata -> (structure)

RequestId -> (string)

## **describe-db-parameter-groups**

## **Description**

See also: [NIFCLOUD API Documentation](https://pfs.nifcloud.com/api/rdb/DescribeDBParameterGroups.htm)

## **Synopsis**

describe-db-parameter-groups [--db-parameter-group-name <value>] [--filter <value>] [--filter-name <value>] [--filter-value <value>] [--filters <value>] [--marker <value>] [--max-records <value>]  $[--debug]$ [--endpoint-url <value>] [--no-verify-ssl] [--no-paginate] [--output <value>] [--query <value>] [--profile <value>] [--region <value>] [--version <value>] [--color <value>] [--no-sign-request] [--ca-bundle <value>] [--cli-read-timeout <value>] [--cli-connect-timeout <value>]

# **Options**

```
--db-parameter-group-name (string)
```
- --filter (string)
- --filter-name (string)
- --filter-value (string)
- --filters (list) (string)

```
Syntax:
```
"string" "string" ...

```
--marker (string)
```
--max-records (integer)
## **Global Options**

--debug (boolean)

Turn on debug logging.

--endpoint-url (string)

Override command's default URL with the given URL.

```
--no-verify-ssl (boolean)
```
By default, the AWS CLI uses SSL when communicating with AWS services. For each SSL connection, the AWS CLI will verify SSL certificates. This option overrides the default behavior of verifying SSL certificates.

--no-paginate (boolean)

Disable automatic pagination.

--output (string)

The formatting style for command output.

- json
- text
- table

--query (string)

A JMESPath query to use in filtering the response data.

```
--profile (string)
```
Use a specific profile from your credential file.

--region (string)

The region to use. Overrides config/env settings.

```
--version (string)
```
Display the version of this tool.

--color (string)

Turn on/off color output.

- on
- off
- auto

```
--no-sign-request (boolean)
```
Do not sign requests. Credentials will not be loaded if this argument is provided.

--ca-bundle (string)

The CA certificate bundle to use when verifying SSL certificates. Overrides config/env settings.

--cli-read-timeout (int)

The maximum socket read time in seconds. If the value is set to 0, the socket read will be blocking and not timeout. The default value is 60 seconds.

--cli-connect-timeout (int)

The maximum socket connect time in seconds. If the value is set to 0, the socket connect will be blocking and not timeout. The default value is 60 seconds.

### **Output**

DBParameterGroups -> (list)

(structure)

DBParameterGroupFamily -> (string)

DBParameterGroupName -> (string)

Description -> (string)

Marker -> (string)

ResponseMetadata -> (structure)

RequestId -> (string)

### **describe-db-parameters**

#### **Description**

See also: [NIFCLOUD API Documentation](https://pfs.nifcloud.com/api/rdb/DescribeDBParameters.htm)

#### **Synopsis**

```
describe-db-parameters
--db-parameter-group-name <value>
[--marker <value>]
[--max-records <value>]
[--source <value>]
[--debug]
[--endpoint-url <value>]
[--no-verify-ssl]
[--no-paginate]
[--output <value>]
[--query <value>]
[--profile <value>]
[--region <value>]
[--version <value>]
[--color <value>]
[--no-sign-request]
[--ca-bundle <value>]
[--cli-read-timeout <value>]
[--cli-connect-timeout <value>]
```
### **Options**

```
--db-parameter-group-name (string)
```

```
--marker (string)
```
- --max-records (integer)
- --source (string)

Possible values:

- user
- system
- engine-default

# **Global Options**

--debug (boolean)

Turn on debug logging.

```
--endpoint-url (string)
```
Override command's default URL with the given URL.

```
--no-verify-ssl (boolean)
```
By default, the AWS CLI uses SSL when communicating with AWS services. For each SSL connection, the AWS CLI will verify SSL certificates. This option overrides the default behavior of verifying SSL certificates.

--no-paginate (boolean)

Disable automatic pagination.

--output (string)

The formatting style for command output.

- json
- text
- table

```
--query (string)
```
A JMESPath query to use in filtering the response data.

```
--profile (string)
```
Use a specific profile from your credential file.

--region (string)

The region to use. Overrides config/env settings.

--version (string)

Display the version of this tool.

--color (string)

Turn on/off color output.

```
• on
```
- off
- auto

--no-sign-request (boolean)

Do not sign requests. Credentials will not be loaded if this argument is provided.

--ca-bundle (string)

The CA certificate bundle to use when verifying SSL certificates. Overrides config/env settings.

```
--cli-read-timeout (int)
```
The maximum socket read time in seconds. If the value is set to 0, the socket read will be blocking and not timeout. The default value is 60 seconds.

--cli-connect-timeout (int)

The maximum socket connect time in seconds. If the value is set to 0, the socket connect will be blocking and not timeout. The default value is 60 seconds.

## **Output**

```
Marker -> (string)
```

```
Parameters -> (list)
```
(structure)

AllowedValues -> (string)

ApplyMethod -> (string)

ApplyType -> (string)

DataType -> (string)

Description -> (string)

IsModifiable -> (boolean)

MinimumEngineVersion -> (string)

ParameterName -> (string)

ParameterValue -> (string)

Source -> (string)

ResponseMetadata -> (structure)

RequestId -> (string)

### **describe-db-security-groups**

### **Description**

See also: [NIFCLOUD API Documentation](https://pfs.nifcloud.com/api/rdb/DescribeDBSecurityGroups.htm)

### **Synopsis**

```
describe-db-security-groups
[--db-security-group-name <value>]
[--filter <value>]
[--filter-name <value>]
[--filter-value <value>]
[--filters <value>]
[--marker <value>]
[--max-records <value>]
[--debug][--endpoint-url <value>]
[--no-verify-ssl]
[--no-paginate]
[--output <value>]
[--query <value>]
[--profile <value>]
[--region <value>]
[--version <value>]
[--color <value>]
[--no-sign-request]
[--ca-bundle <value>]
[--cli-read-timeout <value>]
[--cli-connect-timeout <value>]
```
## **Options**

```
--db-security-group-name (string)
```
- --filter (string)
- --filter-name (string)
- --filter-value (string)
- --filters (list) (string)

```
Syntax:
```
"string" "string" ...

```
--marker (string)
```
--max-records (integer)

## **Global Options**

--debug (boolean)

Turn on debug logging.

--endpoint-url (string)

Override command's default URL with the given URL.

```
--no-verify-ssl (boolean)
```
By default, the AWS CLI uses SSL when communicating with AWS services. For each SSL connection, the AWS CLI will verify SSL certificates. This option overrides the default behavior of verifying SSL certificates.

--no-paginate (boolean)

Disable automatic pagination.

--output (string)

The formatting style for command output.

- json
- text
- table

--query (string)

A JMESPath query to use in filtering the response data.

```
--profile (string)
```
Use a specific profile from your credential file.

--region (string)

The region to use. Overrides config/env settings.

```
--version (string)
```
Display the version of this tool.

--color (string)

Turn on/off color output.

- on
- off
- auto

```
--no-sign-request (boolean)
```
Do not sign requests. Credentials will not be loaded if this argument is provided.

--ca-bundle (string)

The CA certificate bundle to use when verifying SSL certificates. Overrides config/env settings.

--cli-read-timeout (int)

The maximum socket read time in seconds. If the value is set to 0, the socket read will be blocking and not timeout. The default value is 60 seconds.

--cli-connect-timeout (int)

The maximum socket connect time in seconds. If the value is set to 0, the socket connect will be blocking and not timeout. The default value is 60 seconds.

## **Output**

```
DBSecurityGroups -> (list)
      (structure)
           DBSecurityGroupDescription -> (string)
            DBSecurityGroupName -> (string)
           EC2SecurityGroups -> (list)
                  (structure)
                        EC2SecurityGroupName -> (string)
                        EC2SecurityGroupOwnerId -> (string)
                        Status -> (string)
            IPRanges -> (list)
                  (structure)
                        CIDRIP -> (string)
                        Status -> (string)
            NiftyAvailabilityZone -> (string)
            OwnerId -> (string)
Marker -> (string)
ResponseMetadata -> (structure)
```
RequestId -> (string)

### **describe-db-snapshots**

#### **Description**

See also: [NIFCLOUD API Documentation](https://pfs.nifcloud.com/api/rdb/DescribeDBSnapshots.htm)

### **Synopsis**

```
describe-db-snapshots
[--db-instance-identifier <value>]
[--db-snapshot-identifier <value>]
[--filter <value>]
[--filter-name <value>]
[--filter-value <value>]
[--filters <value>]
[--marker <value>]
[--max-records <value>]
```
(continues on next page)

(continued from previous page)

```
[--snapshot-type <value>]
[--debug]
[--endpoint-url <value>]
[--no-verify-ssl]
[--no-paginate]
[--output <value>]
[--query <value>]
[--profile <value>]
[--region <value>]
[--version <value>]
[--color <value>]
[--no-sign-request]
[--ca-bundle <value>]
[--cli-read-timeout <value>]
[--cli-connect-timeout <value>]
```
### **Options**

```
--db-instance-identifier (string)
```

```
--db-snapshot-identifier (string)
```
--filter (string)

```
--filter-name (string)
```
--filter-value (string)

```
--filters (list) (string)
```
Syntax:

```
"string" "string" ...
```

```
--marker (string)
```

```
--max-records (integer)
```

```
--snapshot-type (string)
```
Possible values:

- automated
- manual

# **Global Options**

--debug (boolean)

Turn on debug logging.

--endpoint-url (string)

Override command's default URL with the given URL.

--no-verify-ssl (boolean)

By default, the AWS CLI uses SSL when communicating with AWS services. For each SSL connection, the AWS CLI will verify SSL certificates. This option overrides the default behavior of verifying SSL certificates.

--no-paginate (boolean)

Disable automatic pagination.

--output (string)

The formatting style for command output.

- json
- text
- table

```
--query (string)
```
A JMESPath query to use in filtering the response data.

--profile (string)

Use a specific profile from your credential file.

```
--region (string)
```
The region to use. Overrides config/env settings.

```
--version (string)
```
Display the version of this tool.

--color (string)

Turn on/off color output.

- on
- off
- auto

```
--no-sign-request (boolean)
```
Do not sign requests. Credentials will not be loaded if this argument is provided.

```
--ca-bundle (string)
```
The CA certificate bundle to use when verifying SSL certificates. Overrides config/env settings.

--cli-read-timeout (int)

The maximum socket read time in seconds. If the value is set to 0, the socket read will be blocking and not timeout. The default value is 60 seconds.

--cli-connect-timeout (int)

The maximum socket connect time in seconds. If the value is set to 0, the socket connect will be blocking and not timeout. The default value is 60 seconds.

### **Output**

DBSnapshots -> (list)

(structure)

AllocatedStorage -> (integer) AvailabilityZone -> (string) DBInstanceIdentifier -> (string) DBSnapshotIdentifier -> (string) Engine -> (string) EngineVersion -> (string) InstanceCreateTime -> (timestamp) LicenseModel -> (string) MasterUsername -> (string) OptionGroupName -> (string) Port -> (integer) SnapshotCreateTime -> (timestamp) SnapshotType -> (string) Status -> (string)

Marker -> (string)

```
ResponseMetadata -> (structure)
```
RequestId -> (string)

### **describe-engine-default-parameters**

### **Description**

See also: [NIFCLOUD API Documentation](https://pfs.nifcloud.com/api/rdb/DescribeEngineDefaultParameters.htm)

### **Synopsis**

```
describe-engine-default-parameters
--db-parameter-group-family <value>
[--marker <value>]
[--max-records <value>]
[--debug]
[--endpoint-url <value>]
[--no-verify-ssl]
[--no-paginate]
[--output <value>]
[--query <value>]
[--profile <value>]
```
(continues on next page)

(continued from previous page)

```
[--region <value>]
[--version <value>]
[--color <value>]
[--no-sign-request]
[--ca-bundle <value>]
[--cli-read-timeout <value>]
[--cli-connect-timeout <value>]
```
## **Options**

```
--db-parameter-group-family (string)
```

```
--marker (string)
```
--max-records (integer)

### **Global Options**

--debug (boolean)

Turn on debug logging.

--endpoint-url (string)

Override command's default URL with the given URL.

--no-verify-ssl (boolean)

By default, the AWS CLI uses SSL when communicating with AWS services. For each SSL connection, the AWS CLI will verify SSL certificates. This option overrides the default behavior of verifying SSL certificates.

--no-paginate (boolean)

Disable automatic pagination.

--output (string)

The formatting style for command output.

- json
- text
- table

--query (string)

A JMESPath query to use in filtering the response data.

--profile (string)

Use a specific profile from your credential file.

--region (string)

The region to use. Overrides config/env settings.

--version (string)

Display the version of this tool.

--color (string)

Turn on/off color output.

- on
- off
- auto

--no-sign-request (boolean)

Do not sign requests. Credentials will not be loaded if this argument is provided.

```
--ca-bundle (string)
```
The CA certificate bundle to use when verifying SSL certificates. Overrides config/env settings.

--cli-read-timeout (int)

The maximum socket read time in seconds. If the value is set to 0, the socket read will be blocking and not timeout. The default value is 60 seconds.

--cli-connect-timeout (int)

The maximum socket connect time in seconds. If the value is set to 0, the socket connect will be blocking and not timeout. The default value is 60 seconds.

### **Output**

EngineDefaults -> (structure)

DBParameterGroupFamily -> (string)

Marker -> (string)

Parameters -> (list)

(structure)

```
AllowedValues -> (string)
ApplyMethod -> (string)
ApplyType -> (string)
DataType -> (string)
Description -> (string)
IsModifiable -> (boolean)
MinimumEngineVersion -> (string)
ParameterName -> (string)
ParameterValue -> (string)
Source -> (string)
```
ResponseMetadata -> (structure)

RequestId -> (string)

### **describe-event-categories**

## **Description**

See also: [NIFCLOUD API Documentation](https://pfs.nifcloud.com/api/rdb/DescribeEventCategories.htm)

### **Synopsis**

describe-event-categories [--source-type <value>]  $[--debug]$ [--endpoint-url <value>] [--no-verify-ssl] [--no-paginate] [--output <value>] [--query <value>] [--profile <value>] [--region <value>] [--version <value>] [--color <value>] [--no-sign-request] [--ca-bundle <value>] [--cli-read-timeout <value>] [--cli-connect-timeout <value>]

## **Options**

--source-type (string)

Possible values:

- db-instance
- db-parameter-group
- db-security-group
- db-snapshot

## **Global Options**

--debug (boolean)

Turn on debug logging.

--endpoint-url (string)

Override command's default URL with the given URL.

--no-verify-ssl (boolean)

By default, the AWS CLI uses SSL when communicating with AWS services. For each SSL connection, the AWS CLI will verify SSL certificates. This option overrides the default behavior of verifying SSL certificates.

--no-paginate (boolean)

Disable automatic pagination.

--output (string)

The formatting style for command output.

- json
- text
- table

```
--query (string)
```
A JMESPath query to use in filtering the response data.

--profile (string)

Use a specific profile from your credential file.

--region (string)

The region to use. Overrides config/env settings.

--version (string)

Display the version of this tool.

--color (string)

Turn on/off color output.

- on
- off
- auto

--no-sign-request (boolean)

Do not sign requests. Credentials will not be loaded if this argument is provided.

```
--ca-bundle (string)
```
The CA certificate bundle to use when verifying SSL certificates. Overrides config/env settings.

```
--cli-read-timeout (int)
```
The maximum socket read time in seconds. If the value is set to 0, the socket read will be blocking and not timeout. The default value is 60 seconds.

--cli-connect-timeout (int)

The maximum socket connect time in seconds. If the value is set to 0, the socket connect will be blocking and not timeout. The default value is 60 seconds.

## **Output**

```
EventCategoriesMapList -> (list)
```
(structure)

```
EventCategories -> (list)
      (string)
SourceType -> (string)
```
ResponseMetadata -> (structure)

RequestId -> (string)

### **describe-event-subscriptions**

### **Description**

See also: [NIFCLOUD API Documentation](https://pfs.nifcloud.com/api/rdb/DescribeEventSubscriptions.htm)

### **Synopsis**

```
describe-event-subscriptions
[--marker <value>]
[--max-records <value>]
[--n-ifty-sort-key <value>]
[--nifty-filters <value>]
[--nifty-sort-desc <value>]
[--subscription-name <value>]
[--debug]
[--endpoint-url <value>]
[--no-verify-ssl]
[--no-paginate]
[--output <value>]
[--query <value>]
[--profile <value>]
[--region <value>]
[--version <value>]
[--color <value>]
[--no-sign-request]
[--ca-bundle <value>]
[--cli-read-timeout <value>]
[--cli-connect-timeout <value>]
```
### **Options**

--marker (string)

--max-records (integer)

```
--n-ifty-sort-key (string)
```
Possible values:

- SubscriptionName
- SourceType
- Enabled
- SubscriptionCreationTime

```
--nifty-filters (structure) ListOfRequestFilter -> (list)
```
(structure)

FilterName -> (string)

FilterValue -> (string)

Shorthand Syntax:

```
ListOfRequestFilter=[{FilterName=string,FilterValue=string},{FilterName=string,
˓→FilterValue=string}]
```
JSON Syntax:

```
{
  "ListOfRequestFilter": [
    {
      "FilterName": "SubscriptionName"|"SourceType"|"Enabled"|"NiftyDescription",
      "FilterValue": "string"
    }
    ...
 ]
}
```
--nifty-sort-desc (integer)

--subscription-name (string)

### **Global Options**

--debug (boolean)

Turn on debug logging.

--endpoint-url (string)

Override command's default URL with the given URL.

```
--no-verify-ssl (boolean)
```
By default, the AWS CLI uses SSL when communicating with AWS services. For each SSL connection, the AWS CLI will verify SSL certificates. This option overrides the default behavior of verifying SSL certificates.

--no-paginate (boolean)

Disable automatic pagination.

```
--output (string)
```
The formatting style for command output.

- json
- text
- table

```
--query (string)
```
A JMESPath query to use in filtering the response data.

--profile (string)

Use a specific profile from your credential file.

```
--region (string)
```
The region to use. Overrides config/env settings.

--version (string)

Display the version of this tool.

--color (string)

Turn on/off color output.

• on

- off
- auto

--no-sign-request (boolean)

Do not sign requests. Credentials will not be loaded if this argument is provided.

```
--ca-bundle (string)
```
The CA certificate bundle to use when verifying SSL certificates. Overrides config/env settings.

--cli-read-timeout (int)

The maximum socket read time in seconds. If the value is set to 0, the socket read will be blocking and not timeout. The default value is 60 seconds.

--cli-connect-timeout (int)

The maximum socket connect time in seconds. If the value is set to 0, the socket connect will be blocking and not timeout. The default value is 60 seconds.

## **Output**

```
EventSubscriptionsList -> (list)
      (structure)
            CustSubscriptionId -> (string)
            Enabled -> (boolean)
            EventCategoriesList -> (list)
                   (string)
            NiftyDescription -> (string)
            NiftyEmailAddressesList -> (list)
                   (string)
            SourceIdsList -> (list)
                  (string)
            SourceType -> (string)
            Status -> (string)
            SubscriptionCreationTime -> (string)
Marker -> (string)
ResponseMetadata -> (structure)
```
RequestId -> (string)

### **describe-events**

#### **Description**

See also: [NIFCLOUD API Documentation](https://pfs.nifcloud.com/api/rdb/DescribeEvents.htm)

### **Synopsis**

```
describe-events
[--duration <value>]
[--end-time <value>]
[--event-categories <value>]
[--marker <value>]
[--max-records <value>]
[--source-identifier <value>]
[--source-type <value>]
[--start-time <value>]
[--debug]
[--endpoint-url <value>]
[--no-verify-ssl]
[--no-paginate]
[--output <value>]
[--query <value>]
[--profile <value>]
[--region <value>]
[--version <value>]
[--color <value>]
[--no-sign-request]
[--ca-bundle <value>]
[--cli-read-timeout <value>]
[--cli-connect-timeout <value>]
```
## **Options**

--duration (integer)

--end-time (timestamp)

```
--event-categories (list) (string)
```

```
Syntax:
```
"string" "string" ...

--marker (string)

```
--max-records (integer)
```

```
--source-identifier (string)
```

```
--source-type (string)
```
Possible values:

- db-instance
- db-parameter-group
- db-security-group
- db-snapshot

--start-time (timestamp)

### **Global Options**

--debug (boolean)

Turn on debug logging.

--endpoint-url (string)

Override command's default URL with the given URL.

--no-verify-ssl (boolean)

By default, the AWS CLI uses SSL when communicating with AWS services. For each SSL connection, the AWS CLI will verify SSL certificates. This option overrides the default behavior of verifying SSL certificates.

--no-paginate (boolean)

Disable automatic pagination.

```
--output (string)
```
The formatting style for command output.

- json
- text
- table

--query (string)

A JMESPath query to use in filtering the response data.

--profile (string)

Use a specific profile from your credential file.

--region (string)

The region to use. Overrides config/env settings.

--version (string)

Display the version of this tool.

--color (string)

Turn on/off color output.

- on
- off
- auto

--no-sign-request (boolean)

Do not sign requests. Credentials will not be loaded if this argument is provided.

--ca-bundle (string)

The CA certificate bundle to use when verifying SSL certificates. Overrides config/env settings.

--cli-read-timeout (int)

The maximum socket read time in seconds. If the value is set to 0, the socket read will be blocking and not timeout. The default value is 60 seconds.

--cli-connect-timeout (int)

The maximum socket connect time in seconds. If the value is set to 0, the socket connect will be blocking and not timeout. The default value is 60 seconds.

### **Output**

Events  $\rightarrow$  (list)

(structure)

Date -> (timestamp)

EventCategories -> (list)

(string)

Message -> (string)

SourceIdentifier -> (string)

SourceType -> (string)

Marker -> (string)

ResponseMetadata -> (structure)

RequestId -> (string)

### **describe-orderable-db-instance-options**

### **Description**

See also: [NIFCLOUD API Documentation](https://pfs.nifcloud.com/api/rdb/DescribeOrderableDBInstanceOptions.htm)

### **Synopsis**

```
describe-orderable-db-instance-options
[--db-instance-class <value>]
[--engine <value>]
[--engine-version <value>]
[--license-model <value>]
[--marker <value>]
[--max-records <value>]
[--vpc | --no-vpc]
```
(continues on next page)

(continued from previous page)

[--debug] [--endpoint-url <value>] [--no-verify-ssl] [--no-paginate] [--output <value>] [--query <value>] [--profile <value>] [--region <value>] [--version <value>] [--color <value>] [--no-sign-request] [--ca-bundle <value>] [--cli-read-timeout <value>] [--cli-connect-timeout <value>]

# **Options**

--db-instance-class (string)

Possible values:

- db.mini
- db.e-small
- db.small
- db.e-small2
- db.small2
- db.e-small4
- db.small4
- db.e-small8
- db.small8
- db.e-small16
- db.small16
- db.e-medium
- db.medium
- db.e-medium4
- db.medium4
- db.e-medium8
- db.medium8
- db.e-medium16
- db.medium16
- db.e-medium24
- db.medium24
- db.e-large
- db.large
- db.e-large8
- db.large8
- db.e-large16
- db.large16
- db.e-large24
- db.large24
- db.e-large32
- db.large32
- db.e-extra-large8
- db.extra-large8
- db.e-extra-large16
- db.extra-large16
- db.e-extra-large24
- db.extra-large24
- db.e-extra-large32
- db.extra-large32
- db.e-extra-large48
- db.extra-large48
- db.e-double-large16
- db.double-large16
- db.e-double-large24
- db.double-large24
- db.e-double-large32
- db.double-large32
- db.e-double-large48
- db.double-large48
- db.e-double-large64
- db.double-large64
- db.e-double-large96
- db.double-large96
- db.triple-large32
- db.triple-large48
- db.triple-large64
- db.triple-large96
- db.triple-large128
- db.quad-large64
- db.quad-large96
- db.quad-large128
- db.septa-large128

--engine (string)

Possible values:

- MySQL
- postgres
- --engine-version (string)
- --license-model (string)
- --marker (string)

--max-records (integer)

--vpc | --no-vpc (boolean)

### **Global Options**

--debug (boolean)

Turn on debug logging.

```
--endpoint-url (string)
```
Override command's default URL with the given URL.

```
--no-verify-ssl (boolean)
```
By default, the AWS CLI uses SSL when communicating with AWS services. For each SSL connection, the AWS CLI will verify SSL certificates. This option overrides the default behavior of verifying SSL certificates.

--no-paginate (boolean)

Disable automatic pagination.

--output (string)

The formatting style for command output.

- json
- text
- table

--query (string)

A JMESPath query to use in filtering the response data.

```
--profile (string)
```
Use a specific profile from your credential file.

--region (string)

The region to use. Overrides config/env settings.

--version (string)

Display the version of this tool.

--color (string)

Turn on/off color output.

• on

• off

```
• auto
```
--no-sign-request (boolean)

Do not sign requests. Credentials will not be loaded if this argument is provided.

--ca-bundle (string)

The CA certificate bundle to use when verifying SSL certificates. Overrides config/env settings.

--cli-read-timeout (int)

The maximum socket read time in seconds. If the value is set to 0, the socket read will be blocking and not timeout. The default value is 60 seconds.

--cli-connect-timeout (int)

The maximum socket connect time in seconds. If the value is set to 0, the socket connect will be blocking and not timeout. The default value is 60 seconds.

## **Output**

Marker -> (string)

OrderableDBInstanceOptions -> (list)

(structure)

```
AvailabilityZones -> (list)
```
(structure)

Name -> (string)

NiftyStorageTypes -> (list)

(integer)

ProvisionedIopsCapable -> (boolean)

```
DBInstanceClass -> (string)
```
Engine -> (string)

EngineVersion -> (string)

LicenseModel -> (string)

MultiAZCapable -> (boolean)

ReadReplicaCapable -> (boolean)

Vpc -> (boolean)

ResponseMetadata -> (structure)

RequestId -> (string)

### **download-db-log-file-portion**

### **Description**

See also: [NIFCLOUD API Documentation](https://pfs.nifcloud.com/api/rdb/DownloadDBLogFilePortion.htm)

### **Synopsis**

```
download-db-log-file-portion
--db-instance-identifier <value>
[--log-file-name <value>]
[--marker <value>]
[--number-of-lines <value>]
[--debug][--endpoint-url <value>]
[--no-verify-ssl]
[--no-paginate]
[--output <value>]
[--query <value>]
[--profile <value>]
[--region <value>]
[--version <value>]
[--color <value>]
[--no-sign-request]
[--ca-bundle <value>]
[--cli-read-timeout <value>]
[--cli-connect-timeout <value>]
```
## **Options**

```
--db-instance-identifier (string)
```
--log-file-name (string)

--marker (string)

```
--number-of-lines (integer)
```
## **Global Options**

--debug (boolean)

Turn on debug logging.

```
--endpoint-url (string)
```
Override command's default URL with the given URL.

```
--no-verify-ssl (boolean)
```
By default, the AWS CLI uses SSL when communicating with AWS services. For each SSL connection, the AWS CLI will verify SSL certificates. This option overrides the default behavior of verifying SSL certificates.

--no-paginate (boolean)

Disable automatic pagination.

--output (string)

The formatting style for command output.

- json
- text
- table

```
--query (string)
```
A JMESPath query to use in filtering the response data.

--profile (string)

Use a specific profile from your credential file.

```
--region (string)
```
The region to use. Overrides config/env settings.

--version (string)

Display the version of this tool.

--color (string)

Turn on/off color output.

- on
- off
- auto

```
--no-sign-request (boolean)
```
Do not sign requests. Credentials will not be loaded if this argument is provided.

--ca-bundle (string)

The CA certificate bundle to use when verifying SSL certificates. Overrides config/env settings.

--cli-read-timeout (int)

The maximum socket read time in seconds. If the value is set to 0, the socket read will be blocking and not timeout. The default value is 60 seconds.

--cli-connect-timeout (int)

The maximum socket connect time in seconds. If the value is set to 0, the socket connect will be blocking and not timeout. The default value is 60 seconds.

## **Output**

AdditionalDataPending -> (boolean)

LogFileData -> (string)

Marker -> (string)

ResponseMetadata -> (structure)

RequestId -> (string)

### **modify-db-instance**

### **Description**

See also: [NIFCLOUD API Documentation](https://pfs.nifcloud.com/api/rdb/ModifyDBInstance.htm)

### **Synopsis**

```
modify-db-instance
[--accounting-type <value>]
[--allocated-storage <value>]
[--allow-major-version-upgrade | --no-allow-major-version-upgrade]
[--apply-immediately | --no-apply-immediately]
[--auto-minor-version-upgrade | --no-auto-minor-version-upgrade]
[--backup-retention-period <value>]
[--binlog-retention-period <value>]
[--ca-certificate-identifier <value>]
[--custom-binlog-retention-period | --no-custom-binlog-retention-period]
[--db-instance-class <value>]
--db-instance-identifier <value>
[--db-parameter-group-name <value>]
[--db-security-groups <value>]
[--engine-version <value>]
[--iops <value>]
[--master-user-password <value>]
[--multi-az | --no-multi-az]
[--new-db-instance-identifier <value>]
[--nifty-multi-az-type <value>]
[--nifty-slave-private-address <value>]
[--option-group-name <value>]
[--preferred-backup-window <value>]
[--preferred-maintenance-window <value>]
[--vpc-security-group-ids <value>]
[--debug]
[--endpoint-url <value>]
[--no-verify-ssl]
[--no-paginate]
[--output <value>]
[--query <value>]
[--profile <value>]
```
(continues on next page)

(continued from previous page)

```
[--region <value>]
[--version <value>]
[--color <value>]
[--no-sign-request]
[--ca-bundle <value>]
[--cli-read-timeout <value>]
[--cli-connect-timeout <value>]
```
# **Options**

--accounting-type (string)

Possible values:

• 1

```
• 2
```
--allocated-storage (integer)

--allow-major-version-upgrade | --no-allow-major-version-upgrade (boolean)

--apply-immediately | --no-apply-immediately (boolean)

--auto-minor-version-upgrade | --no-auto-minor-version-upgrade (boolean)

--backup-retention-period (integer)

--binlog-retention-period (integer)

```
--ca-certificate-identifier (string)
```
--custom-binlog-retention-period | --no-custom-binlog-retention-period (boolean)

--db-instance-class (string)

Possible values:

- db.mini
- db.e-small
- db.small
- db.e-small2
- db.small2
- db.e-small4
- db.small4
- db.e-small8
- db.small8
- db.e-small16
- db.small16
- db.e-medium
- db.medium
- db.e-medium4
- db.medium4
- db.e-medium8
- db.medium8
- db.e-medium16
- db.medium16
- db.e-medium24
- db.medium24
- db.e-large
- db.large
- db.e-large8
- db.large8
- db.e-large16
- db.large16
- db.e-large24
- db.large24
- db.e-large32
- db.large32
- db.e-extra-large8
- db.extra-large8
- db.e-extra-large16
- db.extra-large16
- db.e-extra-large24
- db.extra-large24
- db.e-extra-large32
- db.extra-large32
- db.e-extra-large48
- db.extra-large48
- db.e-double-large16
- db.double-large16
- db.e-double-large24
- db.double-large24
- db.e-double-large32
- db.double-large32
- db.e-double-large48
- db.double-large48
- db.e-double-large64
- db.double-large64
- db.e-double-large96
- db.double-large96
- db.triple-large32
- db.triple-large48
- db.triple-large64
- db.triple-large96
- db.triple-large128
- db.quad-large64
- db.quad-large96
- db.quad-large128
- db.septa-large128

--db-instance-identifier (string)

```
--db-parameter-group-name (string)
```

```
--db-security-groups (list) (string)
```

```
Syntax:
```

```
"string" "string" ...
```

```
--engine-version (string)
```

```
--iops (integer)
```

```
--master-user-password (string)
```

```
--multi-az | --no-multi-az (boolean)
```

```
--new-db-instance-identifier (string)
```

```
--nifty-multi-az-type (integer)
```

```
--nifty-slave-private-address (string)
```

```
--option-group-name (string)
```

```
--preferred-backup-window (string)
```

```
--preferred-maintenance-window (string)
```

```
--vpc-security-group-ids (list) (string)
```
Syntax:

"string" "string" ...

## **Global Options**

--debug (boolean)

Turn on debug logging.

--endpoint-url (string)

Override command's default URL with the given URL.

```
--no-verify-ssl (boolean)
```
By default, the AWS CLI uses SSL when communicating with AWS services. For each SSL connection, the AWS CLI will verify SSL certificates. This option overrides the default behavior of verifying SSL certificates.

--no-paginate (boolean)

Disable automatic pagination.

--output (string)

The formatting style for command output.

- json
- text
- table

--query (string)

A JMESPath query to use in filtering the response data.

```
--profile (string)
```
Use a specific profile from your credential file.

--region (string)

The region to use. Overrides config/env settings.

```
--version (string)
```
Display the version of this tool.

--color (string)

Turn on/off color output.

- on
- off
- auto

```
--no-sign-request (boolean)
```
Do not sign requests. Credentials will not be loaded if this argument is provided.

--ca-bundle (string)

The CA certificate bundle to use when verifying SSL certificates. Overrides config/env settings.

--cli-read-timeout (int)

The maximum socket read time in seconds. If the value is set to 0, the socket read will be blocking and not timeout. The default value is 60 seconds.

--cli-connect-timeout (int)

The maximum socket connect time in seconds. If the value is set to 0, the socket connect will be blocking and not timeout. The default value is 60 seconds.

### **Output**

```
DBInstance -> (structure)
      AccountingType -> (string)
      AllocatedStorage -> (integer)
      AutoMinorVersionUpgrade -> (boolean)
      AvailabilityZone -> (string)
      BackupRetentionPeriod -> (integer)
      BinlogRetentionPeriod -> (integer)
      CACertificateIdentifier -> (string)
      DBInstanceClass -> (string)
      DBInstanceIdentifier -> (string)
      DBInstanceStatus -> (string)
      DBName -> (string)
      DBParameterGroups -> (list)
            (structure)
                  DBParameterGroupName -> (string)
                  ParameterApplyStatus -> (string)
      DBSecurityGroups -> (list)
            (structure)
                  DBSecurityGroupName -> (string)
                  Status -> (string)
      Endpoint -> (structure)
            Address -> (string)
            NiftyPrivateAddress -> (string)
            Port -> (integer)
      Engine -> (string)
      EngineVersion -> (string)
      ExternalReplicationInfo -> (structure)
            ExternalMasterAddress -> (string)
            ExternalReplicationMessage -> (string)
            ExternalReplicationStatus -> (string)
            ReplicationAddresses -> (list)
                  (string)
```

```
ReplicationPrivateAddresses -> (list)
            (string)
InstanceCreateTime -> (timestamp)
LatestRestorableTime -> (timestamp)
LicenseModel -> (string)
MasterUsername -> (string)
MultiAZ -> (boolean)
NextMonthAccountingType -> (string)
NiftyMasterPrivateAddress -> (string)
NiftyMultiAZType -> (string)
NiftyNetworkId -> (string)
NiftySlavePrivateAddress -> (string)
NiftyStorageType -> (integer)
OptionGroupMemberships -> (list)
      (structure)
            OptionGroupName -> (string)
            Status -> (string)
PendingModifiedValues -> (structure)
      AllocatedStorage -> (integer)
      BackupRetentionPeriod -> (integer)
      DBInstanceClass -> (string)
      DBInstanceIdentifier -> (string)
      EngineVersion -> (string)
      MasterUserPassword -> (string)
      MultiAZ -> (boolean)
      Port -> (integer)
PreferredBackupWindow -> (string)
PreferredMaintenanceWindow -> (string)
PubliclyAccessible -> (boolean)
ReadReplicaDBInstanceIdentifiers -> (list)
      (string)
ReadReplicaSourceDBInstanceIdentifier -> (string)
SecondaryAvailabilityZone -> (string)
StatusInfos -> (list)
      (structure)
```
Message -> (string) Normal -> (boolean) Status -> (string) StatusType -> (string) VpcSecurityGroups -> (string)

ResponseMetadata -> (structure)

RequestId -> (string)

### **modify-db-instance-network**

### **Description**

See also: [NIFCLOUD API Documentation](https://pfs.nifcloud.com/api/rdb/ModifyDBInstanceNetwork.htm)

### **Synopsis**

```
modify-db-instance-network
--db-instance-identifier <value>
[--nifty-master-private-address <value>]
[--nifty-network-id <value>]
[--nifty-slave-private-address <value>]
[--nifty-virtual-private-address <value>]
[--debug][--endpoint-url <value>]
[--no-verify-ssl]
[--no-paginate]
[--output <value>]
[--query <value>]
[--profile <value>]
[--region <value>]
[--version <value>]
[--color <value>]
[--no-sign-request]
[--ca-bundle <value>]
[--cli-read-timeout <value>]
[--cli-connect-timeout <value>]
```
## **Options**

```
--db-instance-identifier (string)
```

```
--nifty-master-private-address (string)
```

```
--nifty-network-id (string)
```

```
--nifty-slave-private-address (string)
```

```
--nifty-virtual-private-address (string)
```
## **Global Options**

--debug (boolean)

Turn on debug logging.

--endpoint-url (string)

Override command's default URL with the given URL.

```
--no-verify-ssl (boolean)
```
By default, the AWS CLI uses SSL when communicating with AWS services. For each SSL connection, the AWS CLI will verify SSL certificates. This option overrides the default behavior of verifying SSL certificates.

--no-paginate (boolean)

Disable automatic pagination.

--output (string)

The formatting style for command output.

- json
- text
- table

--query (string)

A JMESPath query to use in filtering the response data.

```
--profile (string)
```
Use a specific profile from your credential file.

--region (string)

The region to use. Overrides config/env settings.

```
--version (string)
```
Display the version of this tool.

--color (string)

Turn on/off color output.

- on
- off
- auto

```
--no-sign-request (boolean)
```
Do not sign requests. Credentials will not be loaded if this argument is provided.

--ca-bundle (string)

The CA certificate bundle to use when verifying SSL certificates. Overrides config/env settings.

--cli-read-timeout (int)

The maximum socket read time in seconds. If the value is set to 0, the socket read will be blocking and not timeout. The default value is 60 seconds.

--cli-connect-timeout (int)

The maximum socket connect time in seconds. If the value is set to 0, the socket connect will be blocking and not timeout. The default value is 60 seconds.

### **Output**

```
DBInstance -> (structure)
      AccountingType -> (string)
      AllocatedStorage -> (integer)
      AutoMinorVersionUpgrade -> (boolean)
      AvailabilityZone -> (string)
      BackupRetentionPeriod -> (integer)
      BinlogRetentionPeriod -> (integer)
      CACertificateIdentifier -> (string)
      DBInstanceClass -> (string)
      DBInstanceIdentifier -> (string)
      DBInstanceStatus -> (string)
      DBName -> (string)
      DBParameterGroups -> (list)
            (structure)
                  DBParameterGroupName -> (string)
                  ParameterApplyStatus -> (string)
      DBSecurityGroups -> (list)
            (structure)
                  DBSecurityGroupName -> (string)
                  Status -> (string)
      Endpoint -> (structure)
            Address -> (string)
            NiftyPrivateAddress -> (string)
            Port -> (integer)
      Engine -> (string)
      EngineVersion -> (string)
      ExternalReplicationInfo -> (structure)
            ExternalMasterAddress -> (string)
            ExternalReplicationMessage -> (string)
            ExternalReplicationStatus -> (string)
            ReplicationAddresses -> (list)
                  (string)
```
```
ReplicationPrivateAddresses -> (list)
            (string)
InstanceCreateTime -> (timestamp)
LatestRestorableTime -> (timestamp)
LicenseModel -> (string)
MasterUsername -> (string)
MultiAZ -> (boolean)
NextMonthAccountingType -> (string)
NiftyMasterPrivateAddress -> (string)
NiftyMultiAZType -> (string)
NiftyNetworkId -> (string)
NiftySlavePrivateAddress -> (string)
NiftyStorageType -> (integer)
OptionGroupMemberships -> (list)
      (structure)
            OptionGroupName -> (string)
            Status -> (string)
PendingModifiedValues -> (structure)
      AllocatedStorage -> (integer)
      BackupRetentionPeriod -> (integer)
      DBInstanceClass -> (string)
      DBInstanceIdentifier -> (string)
      EngineVersion -> (string)
      MasterUserPassword -> (string)
      MultiAZ -> (boolean)
      Port -> (integer)
PreferredBackupWindow -> (string)
PreferredMaintenanceWindow -> (string)
PubliclyAccessible -> (boolean)
ReadReplicaDBInstanceIdentifiers -> (list)
      (string)
ReadReplicaSourceDBInstanceIdentifier -> (string)
SecondaryAvailabilityZone -> (string)
StatusInfos -> (list)
      (structure)
```
Message -> (string) Normal -> (boolean) Status -> (string) StatusType -> (string) VpcSecurityGroups -> (string) ResponseMetadata -> (structure)

RequestId -> (string)

### **modify-db-parameter-group**

#### **Description**

See also: [NIFCLOUD API Documentation](https://pfs.nifcloud.com/api/rdb/ModifyDBParameterGroup.htm)

#### **Synopsis**

modify-db-parameter-group --db-parameter-group-name <value> --parameters <value> [--debug] [--endpoint-url <value>] [--no-verify-ssl] [--no-paginate] [--output <value>] [--query <value>] [--profile <value>] [--region <value>] [--version <value>] [--color <value>] [--no-sign-request] [--ca-bundle <value>] [--cli-read-timeout <value>] [--cli-connect-timeout <value>]

## **Options**

--db-parameter-group-name (string)

--parameters (list) (structure)

ApplyMethod -> (string)

ParameterName -> (string)

ParameterValue -> (string)

Shorthand Syntax:

ApplyMethod=string,ParameterName=string,ParameterValue=string ...

JSON Syntax:

```
\Gamma{
    "ApplyMethod": "immediate"|"pending-reboot",
    "ParameterName": "string",
    "ParameterValue": "string"
  }
  ...
]
```
## **Global Options**

--debug (boolean)

Turn on debug logging.

--endpoint-url (string)

Override command's default URL with the given URL.

--no-verify-ssl (boolean)

By default, the AWS CLI uses SSL when communicating with AWS services. For each SSL connection, the AWS CLI will verify SSL certificates. This option overrides the default behavior of verifying SSL certificates.

--no-paginate (boolean)

Disable automatic pagination.

```
--output (string)
```
The formatting style for command output.

- json
- text
- table

--query (string)

A JMESPath query to use in filtering the response data.

--profile (string)

Use a specific profile from your credential file.

--region (string)

The region to use. Overrides config/env settings.

--version (string)

Display the version of this tool.

--color (string)

Turn on/off color output.

• on

- off
- auto

--no-sign-request (boolean)

Do not sign requests. Credentials will not be loaded if this argument is provided.

--ca-bundle (string)

The CA certificate bundle to use when verifying SSL certificates. Overrides config/env settings.

```
--cli-read-timeout (int)
```
The maximum socket read time in seconds. If the value is set to 0, the socket read will be blocking and not timeout. The default value is 60 seconds.

--cli-connect-timeout (int)

The maximum socket connect time in seconds. If the value is set to 0, the socket connect will be blocking and not timeout. The default value is 60 seconds.

## **Output**

DBParameterGroupName -> (string)

ResponseMetadata -> (structure)

RequestId -> (string)

#### **modify-event-subscription**

#### **Description**

See also: [NIFCLOUD API Documentation](https://pfs.nifcloud.com/api/rdb/ModifyEventSubscription.htm)

#### **Synopsis**

```
modify-event-subscription
[--enabled | --no-enabled]
[--event-categories <value>]
[--nifty-description <value>]
[--nifty-email-addresses <value>]
[--nifty-source-ids <value>]
[--source-type <value>]
--subscription-name <value>
[--debug]
[--endpoint-url <value>]
[--no-verify-ssl]
[--no-paginate]
[--output <value>]
[--query <value>]
[--profile <value>]
[--region <value>]
[--version <value>]
```
(continues on next page)

(continued from previous page)

```
[--color <value>]
[--no-sign-request]
[--ca-bundle <value>]
[--cli-read-timeout <value>]
[--cli-connect-timeout <value>]
```
## **Options**

--enabled | --no-enabled (boolean)

```
--event-categories (list) (string)
```
Syntax:

"string" "string" ...

--nifty-description (string)

```
--nifty-email-addresses (list) (string)
```
Syntax:

```
"string" "string" ...
```

```
--nifty-source-ids (list) (string)
```
Syntax:

```
"string" "string" ...
```
--source-type (string)

--subscription-name (string)

# **Global Options**

--debug (boolean)

Turn on debug logging.

--endpoint-url (string)

Override command's default URL with the given URL.

```
--no-verify-ssl (boolean)
```
By default, the AWS CLI uses SSL when communicating with AWS services. For each SSL connection, the AWS CLI will verify SSL certificates. This option overrides the default behavior of verifying SSL certificates.

--no-paginate (boolean)

Disable automatic pagination.

--output (string)

The formatting style for command output.

• json

- text
- table
- --query (string)

A JMESPath query to use in filtering the response data.

--profile (string)

Use a specific profile from your credential file.

```
--region (string)
```
The region to use. Overrides config/env settings.

```
--version (string)
```
Display the version of this tool.

```
--color (string)
```
Turn on/off color output.

- on
- off
- auto

```
--no-sign-request (boolean)
```
Do not sign requests. Credentials will not be loaded if this argument is provided.

```
--ca-bundle (string)
```
The CA certificate bundle to use when verifying SSL certificates. Overrides config/env settings.

--cli-read-timeout (int)

The maximum socket read time in seconds. If the value is set to 0, the socket read will be blocking and not timeout. The default value is 60 seconds.

--cli-connect-timeout (int)

The maximum socket connect time in seconds. If the value is set to 0, the socket connect will be blocking and not timeout. The default value is 60 seconds.

# **Output**

```
EventSubscription -> (structure)
      CustSubscriptionId -> (string)
      Enabled -> (boolean)
      EventCategoriesList -> (list)
            (string)
      NiftyDescription -> (string)
      NiftyEmailAddressesList -> (list)
            (string)
      SourceIdsList -> (list)
```
(string)

SourceType -> (string)

Status -> (string)

SubscriptionCreationTime -> (string)

ResponseMetadata -> (structure)

RequestId -> (string)

#### **nifty-get-metric-statistics**

#### **Description**

See also: [NIFCLOUD API Documentation](https://pfs.nifcloud.com/api/rdb/NiftyGetMetricStatistics.htm)

#### **Synopsis**

```
nifty-get-metric-statistics
--dimensions <value>
[--end-time <value>]
--metric-name <value>
[--start-time <value>]
[--debug]
[--endpoint-url <value>]
[--no-verify-ssl]
[--no-paginate]
[--output <value>]
[--query <value>]
[--profile <value>]
[--region <value>]
[--version <value>]
[--color <value>]
[--no-sign-request]
[--ca-bundle <value>]
[--cli-read-timeout <value>]
[--cli-connect-timeout <value>]
```
#### **Options**

--dimensions (list) (structure)

Name -> (string)

Value -> (string)

Shorthand Syntax:

Name=string,Value=string ...

JSON Syntax:

```
\Gamma{
    "Name": "string",
     "Value": "string"
  }
  ...
]
```
--end-time (timestamp)

--metric-name (string)

Possible values:

- BinLogDiskUsage
- CPUUtilization
- DatabaseConnections
- DiskQueueDepth
- FreeableMemory
- FreeStorageSpace
- ReplicaLag
- SwapUsage
- ReadIOPS
- WriteIOPS
- ReadThroughput
- WriteThroughput

--start-time (timestamp)

# **Global Options**

--debug (boolean)

Turn on debug logging.

```
--endpoint-url (string)
```
Override command's default URL with the given URL.

```
--no-verify-ssl (boolean)
```
By default, the AWS CLI uses SSL when communicating with AWS services. For each SSL connection, the AWS CLI will verify SSL certificates. This option overrides the default behavior of verifying SSL certificates.

--no-paginate (boolean)

Disable automatic pagination.

--output (string)

The formatting style for command output.

• json

• text

```
• table
```
--query (string)

A JMESPath query to use in filtering the response data.

--profile (string)

Use a specific profile from your credential file.

```
--region (string)
```
The region to use. Overrides config/env settings.

```
--version (string)
```
Display the version of this tool.

```
--color (string)
```
Turn on/off color output.

• on

```
• off
```
• auto

```
--no-sign-request (boolean)
```
Do not sign requests. Credentials will not be loaded if this argument is provided.

```
--ca-bundle (string)
```
The CA certificate bundle to use when verifying SSL certificates. Overrides config/env settings.

--cli-read-timeout (int)

The maximum socket read time in seconds. If the value is set to 0, the socket read will be blocking and not timeout. The default value is 60 seconds.

--cli-connect-timeout (int)

The maximum socket connect time in seconds. If the value is set to 0, the socket connect will be blocking and not timeout. The default value is 60 seconds.

# **Output**

```
Datapoints -> (list)
      (structure)
            NiftyTargetName -> (string)
            SampleCount -> (integer)
            Sum -> (double)
            Timestamp -> (timestamp)
Label -> (string)
ResponseMetadata -> (structure)
```

```
RequestId -> (string)
```
## **reboot-db-instance**

## **Description**

See also: [NIFCLOUD API Documentation](https://pfs.nifcloud.com/api/rdb/RebootDBInstance.htm)

## **Synopsis**

```
reboot-db-instance
--db-instance-identifier <value>
[--force-failover | --no-force-failover]
[--nifty-reboot-type <value>]
[--debug]
[--endpoint-url <value>]
[--no-verify-ssl]
[--no-paginate]
[--output <value>]
[--query <value>]
[--profile <value>]
[--region <value>]
[--version <value>]
[--color <value>]
[--no-sign-request]
[--ca-bundle <value>]
[--cli-read-timeout <value>]
[--cli-connect-timeout <value>]
```
# **Options**

- --db-instance-identifier (string)
- --force-failover | --no-force-failover (boolean)

```
--nifty-reboot-type (string)
```
Possible values:

- 0
- 1
- 2
- 
- 3

# **Global Options**

--debug (boolean)

Turn on debug logging.

--endpoint-url (string)

Override command's default URL with the given URL.

```
--no-verify-ssl (boolean)
```
By default, the AWS CLI uses SSL when communicating with AWS services. For each SSL connection, the AWS CLI will verify SSL certificates. This option overrides the default behavior of verifying SSL certificates.

--no-paginate (boolean)

Disable automatic pagination.

--output (string)

The formatting style for command output.

- json
- text
- table

--query (string)

A JMESPath query to use in filtering the response data.

```
--profile (string)
```
Use a specific profile from your credential file.

--region (string)

The region to use. Overrides config/env settings.

```
--version (string)
```
Display the version of this tool.

--color (string)

Turn on/off color output.

- on
- off
- auto

```
--no-sign-request (boolean)
```
Do not sign requests. Credentials will not be loaded if this argument is provided.

--ca-bundle (string)

The CA certificate bundle to use when verifying SSL certificates. Overrides config/env settings.

--cli-read-timeout (int)

The maximum socket read time in seconds. If the value is set to 0, the socket read will be blocking and not timeout. The default value is 60 seconds.

--cli-connect-timeout (int)

The maximum socket connect time in seconds. If the value is set to 0, the socket connect will be blocking and not timeout. The default value is 60 seconds.

#### **Output**

```
DBInstance -> (structure)
      AccountingType -> (string)
      AllocatedStorage -> (integer)
      AutoMinorVersionUpgrade -> (boolean)
      AvailabilityZone -> (string)
      BackupRetentionPeriod -> (integer)
      BinlogRetentionPeriod -> (integer)
      CACertificateIdentifier -> (string)
      DBInstanceClass -> (string)
      DBInstanceIdentifier -> (string)
      DBInstanceStatus -> (string)
      DBName -> (string)
      DBParameterGroups -> (list)
            (structure)
                  DBParameterGroupName -> (string)
                  ParameterApplyStatus -> (string)
      DBSecurityGroups -> (list)
            (structure)
                  DBSecurityGroupName -> (string)
                  Status -> (string)
      Endpoint -> (structure)
            Address -> (string)
            NiftyPrivateAddress -> (string)
            Port -> (integer)
      Engine -> (string)
      EngineVersion -> (string)
      ExternalReplicationInfo -> (structure)
            ExternalMasterAddress -> (string)
            ExternalReplicationMessage -> (string)
            ExternalReplicationStatus -> (string)
            ReplicationAddresses -> (list)
                  (string)
```

```
ReplicationPrivateAddresses -> (list)
            (string)
InstanceCreateTime -> (timestamp)
LatestRestorableTime -> (timestamp)
LicenseModel -> (string)
MasterUsername -> (string)
MultiAZ -> (boolean)
NextMonthAccountingType -> (string)
NiftyMasterPrivateAddress -> (string)
NiftyMultiAZType -> (string)
NiftyNetworkId -> (string)
NiftySlavePrivateAddress -> (string)
NiftyStorageType -> (integer)
OptionGroupMemberships -> (list)
      (structure)
            OptionGroupName -> (string)
            Status -> (string)
PendingModifiedValues -> (structure)
      AllocatedStorage -> (integer)
      BackupRetentionPeriod -> (integer)
      DBInstanceClass -> (string)
      DBInstanceIdentifier -> (string)
      EngineVersion -> (string)
      MasterUserPassword -> (string)
      MultiAZ -> (boolean)
      Port -> (integer)
PreferredBackupWindow -> (string)
PreferredMaintenanceWindow -> (string)
PubliclyAccessible -> (boolean)
ReadReplicaDBInstanceIdentifiers -> (list)
      (string)
ReadReplicaSourceDBInstanceIdentifier -> (string)
SecondaryAvailabilityZone -> (string)
StatusInfos -> (list)
      (structure)
```
Message -> (string) Normal -> (boolean) Status -> (string) StatusType -> (string)

VpcSecurityGroups -> (string)

ResponseMetadata -> (structure)

RequestId -> (string)

#### **remove-source-identifier-from-subscription**

#### **Description**

See also: [NIFCLOUD API Documentation](https://pfs.nifcloud.com/api/rdb/RemoveSourceIdentifierFromSubscription.htm)

#### **Synopsis**

```
remove-source-identifier-from-subscription
--source-identifier <value>
--subscription-name <value>
[--debug]
[--endpoint-url <value>]
[--no-verify-ssl]
[--no-paginate]
[--output <value>]
[--query <value>]
[--profile <value>]
[--region <value>]
[--version <value>]
[--color <value>]
[--no-sign-request]
[--ca-bundle <value>]
[--cli-read-timeout <value>]
[--cli-connect-timeout <value>]
```
## **Options**

--source-identifier (string)

--subscription-name (string)

# **Global Options**

--debug (boolean)

Turn on debug logging.

--endpoint-url (string)

Override command's default URL with the given URL.

```
--no-verify-ssl (boolean)
```
By default, the AWS CLI uses SSL when communicating with AWS services. For each SSL connection, the AWS CLI will verify SSL certificates. This option overrides the default behavior of verifying SSL certificates.

--no-paginate (boolean)

Disable automatic pagination.

--output (string)

The formatting style for command output.

- json
- text
- table

--query (string)

A JMESPath query to use in filtering the response data.

```
--profile (string)
```
Use a specific profile from your credential file.

--region (string)

The region to use. Overrides config/env settings.

```
--version (string)
```
Display the version of this tool.

--color (string)

Turn on/off color output.

- on
- off
- auto

```
--no-sign-request (boolean)
```
Do not sign requests. Credentials will not be loaded if this argument is provided.

--ca-bundle (string)

The CA certificate bundle to use when verifying SSL certificates. Overrides config/env settings.

--cli-read-timeout (int)

The maximum socket read time in seconds. If the value is set to 0, the socket read will be blocking and not timeout. The default value is 60 seconds.

--cli-connect-timeout (int)

The maximum socket connect time in seconds. If the value is set to 0, the socket connect will be blocking and not timeout. The default value is 60 seconds.

# **Output**

```
EventSubscription -> (structure)
      CustSubscriptionId -> (string)
      Enabled -> (boolean)
      EventCategoriesList -> (list)
            (string)
      NiftyDescription -> (string)
      NiftyEmailAddressesList -> (list)
            (string)
      SourceIdsList -> (list)
            (string)
      SourceType -> (string)
      Status -> (string)
      SubscriptionCreationTime -> (string)
ResponseMetadata -> (structure)
      RequestId -> (string)
```
#### **reset-db-parameter-group**

#### **Description**

See also: [NIFCLOUD API Documentation](https://pfs.nifcloud.com/api/rdb/ResetDBParameterGroup.htm)

#### **Synopsis**

```
reset-db-parameter-group
--db-parameter-group-name <value>
[--parameters <value>]
[--reset-all-parameters | --no-reset-all-parameters]
[--debug]
[--endpoint-url <value>]
[--no-verify-ssl]
[--no-paginate]
[--output <value>]
[--query <value>]
[--profile <value>]
[--region <value>]
[--version <value>]
```
(continues on next page)

(continued from previous page)

```
[--color <value>]
[--no-sign-request]
[--ca-bundle <value>]
[--cli-read-timeout <value>]
[--cli-connect-timeout <value>]
```
## **Options**

```
--db-parameter-group-name (string)
```

```
--parameters (list) (structure)
```

```
ApplyMethod -> (string)
```

```
ParameterName -> (string)
```
Shorthand Syntax:

ApplyMethod=string,ParameterName=string ...

JSON Syntax:

```
\mathsf{L}% _{0}\left( \mathcal{M}_{0}\right) ^{T}=\mathsf{L}_{0}\left( \mathcal{M}_{0}\right) ^{T}{
         "ApplyMethod": "immediate"|"pending-reboot",
         "ParameterName": "string"
    }
     ...
]
```
--reset-all-parameters | --no-reset-all-parameters (boolean)

# **Global Options**

--debug (boolean)

Turn on debug logging.

--endpoint-url (string)

Override command's default URL with the given URL.

```
--no-verify-ssl (boolean)
```
By default, the AWS CLI uses SSL when communicating with AWS services. For each SSL connection, the AWS CLI will verify SSL certificates. This option overrides the default behavior of verifying SSL certificates.

--no-paginate (boolean)

Disable automatic pagination.

--output (string)

The formatting style for command output.

- json
- text

```
• table
```
--query (string)

A JMESPath query to use in filtering the response data.

--profile (string)

Use a specific profile from your credential file.

--region (string)

The region to use. Overrides config/env settings.

```
--version (string)
```
Display the version of this tool.

```
--color (string)
```
Turn on/off color output.

- on
- off
- auto

```
--no-sign-request (boolean)
```
Do not sign requests. Credentials will not be loaded if this argument is provided.

--ca-bundle (string)

The CA certificate bundle to use when verifying SSL certificates. Overrides config/env settings.

--cli-read-timeout (int)

The maximum socket read time in seconds. If the value is set to 0, the socket read will be blocking and not timeout. The default value is 60 seconds.

--cli-connect-timeout (int)

The maximum socket connect time in seconds. If the value is set to 0, the socket connect will be blocking and not timeout. The default value is 60 seconds.

# **Output**

DBParameterGroupName -> (string)

ResponseMetadata -> (structure)

RequestId -> (string)

## **reset-external-master**

## **Description**

See also: [NIFCLOUD API Documentation](https://pfs.nifcloud.com/api/rdb/ResetExternalMaster.htm)

### **Synopsis**

reset-external-master --db-instance-identifier <value>  $[--debug]$ [--endpoint-url <value>] [--no-verify-ssl] [--no-paginate] [--output <value>] [--query <value>] [--profile <value>] [--region <value>] [--version <value>] [--color <value>] [--no-sign-request] [--ca-bundle <value>] [--cli-read-timeout <value>] [--cli-connect-timeout <value>]

# **Options**

--db-instance-identifier (string)

#### **Global Options**

--debug (boolean)

Turn on debug logging.

--endpoint-url (string)

Override command's default URL with the given URL.

--no-verify-ssl (boolean)

By default, the AWS CLI uses SSL when communicating with AWS services. For each SSL connection, the AWS CLI will verify SSL certificates. This option overrides the default behavior of verifying SSL certificates.

--no-paginate (boolean)

Disable automatic pagination.

--output (string)

The formatting style for command output.

- json
- text

```
• table
```
--query (string)

A JMESPath query to use in filtering the response data.

--profile (string)

Use a specific profile from your credential file.

--region (string)

The region to use. Overrides config/env settings.

```
--version (string)
```
Display the version of this tool.

```
--color (string)
```
Turn on/off color output.

- on
- off
- auto

```
--no-sign-request (boolean)
```
Do not sign requests. Credentials will not be loaded if this argument is provided.

--ca-bundle (string)

The CA certificate bundle to use when verifying SSL certificates. Overrides config/env settings.

--cli-read-timeout (int)

The maximum socket read time in seconds. If the value is set to 0, the socket read will be blocking and not timeout. The default value is 60 seconds.

--cli-connect-timeout (int)

The maximum socket connect time in seconds. If the value is set to 0, the socket connect will be blocking and not timeout. The default value is 60 seconds.

# **Output**

DBInstance -> (structure)

AccountingType -> (string)

AllocatedStorage -> (integer)

AutoMinorVersionUpgrade -> (boolean)

AvailabilityZone -> (string)

BackupRetentionPeriod -> (integer)

BinlogRetentionPeriod -> (integer)

CACertificateIdentifier -> (string)

DBInstanceClass -> (string)

DBInstanceIdentifier -> (string)

```
DBInstanceStatus -> (string)
DBName -> (string)
DBParameterGroups -> (list)
      (structure)
            DBParameterGroupName -> (string)
            ParameterApplyStatus -> (string)
DBSecurityGroups -> (list)
      (structure)
            DBSecurityGroupName -> (string)
            Status -> (string)
Endpoint -> (structure)
      Address -> (string)
      NiftyPrivateAddress -> (string)
      Port -> (integer)
Engine -> (string)
EngineVersion -> (string)
ExternalReplicationInfo -> (structure)
      ExternalMasterAddress -> (string)
      ExternalReplicationMessage -> (string)
      ExternalReplicationStatus -> (string)
      ReplicationAddresses -> (list)
            (string)
      ReplicationPrivateAddresses -> (list)
            (string)
InstanceCreateTime -> (timestamp)
LatestRestorableTime -> (timestamp)
LicenseModel -> (string)
MasterUsername -> (string)
MultiAZ -> (boolean)
NextMonthAccountingType -> (string)
NiftyMasterPrivateAddress -> (string)
NiftyMultiAZType -> (string)
NiftyNetworkId -> (string)
NiftySlavePrivateAddress -> (string)
NiftyStorageType -> (integer)
OptionGroupMemberships -> (list)
```
(structure) OptionGroupName -> (string) Status -> (string) PendingModifiedValues -> (structure) AllocatedStorage -> (integer) BackupRetentionPeriod -> (integer) DBInstanceClass -> (string) DBInstanceIdentifier -> (string) EngineVersion -> (string) MasterUserPassword -> (string) MultiAZ -> (boolean) Port -> (integer) PreferredBackupWindow -> (string) PreferredMaintenanceWindow -> (string) PubliclyAccessible -> (boolean) ReadReplicaDBInstanceIdentifiers -> (list) (string) ReadReplicaSourceDBInstanceIdentifier -> (string) SecondaryAvailabilityZone -> (string) StatusInfos -> (list) (structure) Message -> (string) Normal -> (boolean) Status -> (string) StatusType -> (string) VpcSecurityGroups -> (string) ResponseMetadata -> (structure) RequestId -> (string)

## **restore-db-instance-from-db-snapshot**

#### **Description**

See also: [NIFCLOUD API Documentation](https://pfs.nifcloud.com/api/rdb/RestoreDBInstanceFromDBSnapshot.htm)

#### **Synopsis**

```
restore-db-instance-from-db-snapshot
[--accounting-type <value>]
[--auto-minor-version-upgrade | --no-auto-minor-version-upgrade]
[--availability-zone <value>]
--db-instance-class <value>
--db-instance-identifier <value>
[--db-name <value>]
--db-snapshot-identifier <value>
[--db-subnet-group-name <value>]
[--engine <value>]
[--iops <value>]
[--license-model <value>]
[--multi-az | --no-multi-az]
[--nifty-db-parameter-group-name <value>]
[--nifty-db-security-groups <value>]
[--nifty-master-private-address <value>]
[--nifty-multi-az-type <value>]
[--nifty-network-id <value>]
[--nifty-slave-private-address <value>]
[--nifty-storage-type <value>]
[--nifty-virtual-private-address <value>]
[--option-group-name <value>]
[--port <value>]
[--publicly-accessible | --no-publicly-accessible]
[--debug]
[--endpoint-url <value>]
[--no-verify-ssl]
[--no-paginate]
[--output <value>]
[--query <value>]
[--profile <value>]
[--region <value>]
[--version <value>]
[--color <value>]
[--no-sign-request]
[--ca-bundle <value>]
[--cli-read-timeout <value>]
[--cli-connect-timeout <value>]
```
### **Options**

```
--accounting-type (string)
```
Possible values:

• 1

• 2

--auto-minor-version-upgrade | --no-auto-minor-version-upgrade (boolean)

```
--availability-zone (string)
```
--db-instance-class (string)

Possible values:

- db.mini
- db.e-small
- db.small
- db.e-small2
- db.small2
- db.e-small4
- db.small4
- db.e-small8
- db.small8
- db.e-small16
- db.small16
- db.e-medium
- db.medium
- db.e-medium4
- db.medium4
- db.e-medium8
- db.medium8
- db.e-medium16
- db.medium16
- db.e-medium24
- db.medium24
- db.e-large
- db.large
- db.e-large8
- db.large8
- db.e-large16
- db.large16
- db.e-large24
- db.large24
- db.e-large32
- db.large32
- db.e-extra-large8
- db.extra-large8
- db.e-extra-large16
- db.extra-large16
- db.e-extra-large24
- db.extra-large24
- db.e-extra-large32
- db.extra-large32
- db.e-extra-large48
- db.extra-large48
- db.e-double-large16
- db.double-large16
- db.e-double-large24
- db.double-large24
- db.e-double-large32
- db.double-large32
- db.e-double-large48
- db.double-large48
- db.e-double-large64
- db.double-large64
- db.e-double-large96
- db.double-large96
- db.triple-large32
- db.triple-large48
- db.triple-large64
- db.triple-large96
- db.triple-large128
- db.quad-large64
- db.quad-large96
- db.quad-large128
- db.septa-large128
- --db-instance-identifier (string)
- --db-name (string)
- --db-snapshot-identifier (string)
- --db-subnet-group-name (string)
- --engine (string)

```
--iops (integer)
```

```
--license-model (string)
```

```
--multi-az | --no-multi-az (boolean)
```

```
--nifty-db-parameter-group-name (string)
```

```
--nifty-db-security-groups (list) (string)
```
Syntax:

"string" "string" ...

```
--nifty-master-private-address (string)
```

```
--nifty-multi-az-type (integer)
```

```
--nifty-network-id (string)
```

```
--nifty-slave-private-address (string)
```

```
--nifty-storage-type (integer)
```

```
--nifty-virtual-private-address (string)
```

```
--option-group-name (string)
```

```
--port (integer)
```
--publicly-accessible | --no-publicly-accessible (boolean)

# **Global Options**

--debug (boolean)

Turn on debug logging.

--endpoint-url (string)

Override command's default URL with the given URL.

```
--no-verify-ssl (boolean)
```
By default, the AWS CLI uses SSL when communicating with AWS services. For each SSL connection, the AWS CLI will verify SSL certificates. This option overrides the default behavior of verifying SSL certificates.

--no-paginate (boolean)

Disable automatic pagination.

```
--output (string)
```
The formatting style for command output.

- json
- text
- table

--query (string)

A JMESPath query to use in filtering the response data.

--profile (string)

Use a specific profile from your credential file.

--region (string)

The region to use. Overrides config/env settings.

```
--version (string)
```
Display the version of this tool.

--color (string)

Turn on/off color output.

• on

- off
- auto

```
--no-sign-request (boolean)
```
Do not sign requests. Credentials will not be loaded if this argument is provided.

--ca-bundle (string)

The CA certificate bundle to use when verifying SSL certificates. Overrides config/env settings.

--cli-read-timeout (int)

The maximum socket read time in seconds. If the value is set to 0, the socket read will be blocking and not timeout. The default value is 60 seconds.

--cli-connect-timeout (int)

The maximum socket connect time in seconds. If the value is set to 0, the socket connect will be blocking and not timeout. The default value is 60 seconds.

## **Output**

DBInstance -> (structure) AccountingType -> (string) AllocatedStorage -> (integer) AutoMinorVersionUpgrade -> (boolean) AvailabilityZone -> (string) BackupRetentionPeriod -> (integer) BinlogRetentionPeriod -> (integer) CACertificateIdentifier -> (string) DBInstanceClass -> (string) DBInstanceIdentifier -> (string) DBInstanceStatus -> (string) DBName -> (string) DBParameterGroups -> (list) (structure) DBParameterGroupName -> (string) ParameterApplyStatus -> (string) DBSecurityGroups -> (list) (structure)

```
DBSecurityGroupName -> (string)
            Status -> (string)
Endpoint -> (structure)
      Address -> (string)
      NiftyPrivateAddress -> (string)
      Port -> (integer)
Engine -> (string)
EngineVersion -> (string)
ExternalReplicationInfo -> (structure)
      ExternalMasterAddress -> (string)
      ExternalReplicationMessage -> (string)
      ExternalReplicationStatus -> (string)
      ReplicationAddresses -> (list)
            (string)
      ReplicationPrivateAddresses -> (list)
            (string)
InstanceCreateTime -> (timestamp)
LatestRestorableTime -> (timestamp)
LicenseModel -> (string)
MasterUsername -> (string)
MultiAZ -> (boolean)
NextMonthAccountingType -> (string)
NiftyMasterPrivateAddress -> (string)
NiftyMultiAZType -> (string)
NiftyNetworkId -> (string)
NiftySlavePrivateAddress -> (string)
NiftyStorageType -> (integer)
OptionGroupMemberships -> (list)
      (structure)
            OptionGroupName -> (string)
            Status -> (string)
PendingModifiedValues -> (structure)
      AllocatedStorage -> (integer)
      BackupRetentionPeriod -> (integer)
      DBInstanceClass -> (string)
      DBInstanceIdentifier -> (string)
```
EngineVersion -> (string) MasterUserPassword -> (string) MultiAZ -> (boolean) Port -> (integer) PreferredBackupWindow -> (string) PreferredMaintenanceWindow -> (string) PubliclyAccessible -> (boolean) ReadReplicaDBInstanceIdentifiers -> (list) (string) ReadReplicaSourceDBInstanceIdentifier -> (string) SecondaryAvailabilityZone -> (string) StatusInfos -> (list) (structure) Message -> (string) Normal -> (boolean) Status -> (string) StatusType -> (string) VpcSecurityGroups -> (string) ResponseMetadata -> (structure) RequestId -> (string)

# **restore-db-instance-to-point-in-time**

#### **Description**

See also: [NIFCLOUD API Documentation](https://pfs.nifcloud.com/api/rdb/RestoreDBInstanceToPointInTime.htm)

# **Synopsis**

```
restore-db-instance-to-point-in-time
[--accounting-type <value>]
[--auto-minor-version-upgrade | --no-auto-minor-version-upgrade]
[--availability-zone <value>]
[--db-instance-class <value>]
[--db-name <value>]
[--db-subnet-group-name <value>]
[--engine <value>]
[--iops <value>]
[--license-model <value>]
[--multi-az | --no-multi-az]
[--nifty-db-parameter-group-name <value>]
```
(continues on next page)

(continued from previous page)

```
[--nifty-db-security-groups <value>]
[--nifty-master-private-address <value>]
[--nifty-multi-az-type <value>]
[--nifty-network-id <value>]
[--nifty-slave-private-address <value>]
[--nifty-storage-type <value>]
[--nifty-virtual-private-address <value>]
[--option-group-name <value>]
[--port <value>]
[--publicly-accessible | --no-publicly-accessible]
[--restore-time <value>]
--source-db-instance-identifier <value>
--target-db-instance-identifier <value>
[--use-latest-restorable-time | --no-use-latest-restorable-time]
[--debug]
[--endpoint-url <value>]
[--no-verify-ssl]
[--no-paginate]
[--output <value>]
[--query <value>]
[--profile <value>]
[--region <value>]
[--version <value>]
[--color <value>]
[--no-sign-request]
[--ca-bundle <value>]
[--cli-read-timeout <value>]
[--cli-connect-timeout <value>]
```
# **Options**

--accounting-type (string)

Possible values:

• 1

 $\bullet$  2.

--auto-minor-version-upgrade | --no-auto-minor-version-upgrade (boolean)

```
--availability-zone (string)
```

```
--db-instance-class (string)
```
Possible values:

- db.mini
- db.e-small
- db.small
- db.e-small2
- db.small2
- db.e-small4
- db.small4
- db.e-small8
- db.small8
- db.e-small16
- db.small16
- db.e-medium
- db.medium
- db.e-medium4
- db.medium4
- db.e-medium8
- db.medium8
- db.e-medium16
- db.medium16
- db.e-medium24
- db.medium24
- db.e-large
- db.large
- db.e-large8
- db.large8
- db.e-large16
- db.large16
- db.e-large24
- db.large24
- db.e-large32
- db.large32
- db.e-extra-large8
- db.extra-large8
- db.e-extra-large16
- db.extra-large16
- db.e-extra-large24
- db.extra-large24
- db.e-extra-large32
- db.extra-large32
- db.e-extra-large48
- db.extra-large48
- db.e-double-large16
- db.double-large16
- db.e-double-large24
- db.double-large24
- db.e-double-large32
- db.double-large32
- db.e-double-large48
- db.double-large48
- db.e-double-large64
- db.double-large64
- db.e-double-large96
- db.double-large96
- db.triple-large32
- db.triple-large48
- db.triple-large64
- db.triple-large96
- db.triple-large128
- db.quad-large64
- db.quad-large96
- db.quad-large128
- db.septa-large128

```
--db-name (string)
```

```
--db-subnet-group-name (string)
```

```
--engine (string)
```

```
--iops (integer)
```

```
--license-model (string)
```
- --multi-az | --no-multi-az (boolean)
- --nifty-db-parameter-group-name (string)
- --nifty-db-security-groups (list) (string)

Syntax:

"string" "string" ...

```
--nifty-master-private-address (string)
```

```
--nifty-multi-az-type (integer)
```

```
--nifty-network-id (string)
```

```
--nifty-slave-private-address (string)
```

```
--nifty-storage-type (integer)
```

```
--nifty-virtual-private-address (string)
```

```
--option-group-name (string)
```
--port (integer)

--publicly-accessible | --no-publicly-accessible (boolean)

- --restore-time (timestamp)
- --source-db-instance-identifier (string)

```
--target-db-instance-identifier (string)
```
--use-latest-restorable-time | --no-use-latest-restorable-time (boolean)

# **Global Options**

--debug (boolean)

Turn on debug logging.

--endpoint-url (string)

Override command's default URL with the given URL.

```
--no-verify-ssl (boolean)
```
By default, the AWS CLI uses SSL when communicating with AWS services. For each SSL connection, the AWS CLI will verify SSL certificates. This option overrides the default behavior of verifying SSL certificates.

--no-paginate (boolean)

Disable automatic pagination.

--output (string)

The formatting style for command output.

- json
- text
- table

--query (string)

A JMESPath query to use in filtering the response data.

--profile (string)

Use a specific profile from your credential file.

--region (string)

The region to use. Overrides config/env settings.

--version (string)

Display the version of this tool.

```
--color (string)
```
Turn on/off color output.

- on
- off
- auto

--no-sign-request (boolean)

Do not sign requests. Credentials will not be loaded if this argument is provided.

--ca-bundle (string)

The CA certificate bundle to use when verifying SSL certificates. Overrides config/env settings.

--cli-read-timeout (int)

The maximum socket read time in seconds. If the value is set to 0, the socket read will be blocking and not timeout. The default value is 60 seconds.

--cli-connect-timeout (int)

The maximum socket connect time in seconds. If the value is set to 0, the socket connect will be blocking and not timeout. The default value is 60 seconds.

## **Output**

```
DBInstance -> (structure)
      AccountingType -> (string)
      AllocatedStorage -> (integer)
      AutoMinorVersionUpgrade -> (boolean)
      AvailabilityZone -> (string)
      BackupRetentionPeriod -> (integer)
      BinlogRetentionPeriod -> (integer)
      CACertificateIdentifier -> (string)
      DBInstanceClass -> (string)
      DBInstanceIdentifier -> (string)
      DBInstanceStatus -> (string)
      DBName -> (string)
      DBParameterGroups -> (list)
            (structure)
                  DBParameterGroupName -> (string)
                  ParameterApplyStatus -> (string)
      DBSecurityGroups -> (list)
            (structure)
                  DBSecurityGroupName -> (string)
                  Status -> (string)
      Endpoint -> (structure)
            Address -> (string)
            NiftyPrivateAddress -> (string)
            Port -> (integer)
```
Engine -> (string) EngineVersion -> (string) ExternalReplicationInfo -> (structure) ExternalMasterAddress -> (string) ExternalReplicationMessage -> (string) ExternalReplicationStatus -> (string) ReplicationAddresses -> (list) (string) ReplicationPrivateAddresses -> (list) (string) InstanceCreateTime -> (timestamp) LatestRestorableTime -> (timestamp) LicenseModel -> (string) MasterUsername -> (string) MultiAZ -> (boolean) NextMonthAccountingType -> (string) NiftyMasterPrivateAddress -> (string) NiftyMultiAZType -> (string) NiftyNetworkId -> (string) NiftySlavePrivateAddress -> (string) NiftyStorageType -> (integer) OptionGroupMemberships -> (list) (structure) OptionGroupName -> (string) Status -> (string) PendingModifiedValues -> (structure) AllocatedStorage -> (integer) BackupRetentionPeriod -> (integer) DBInstanceClass -> (string) DBInstanceIdentifier -> (string) EngineVersion -> (string) MasterUserPassword -> (string) MultiAZ -> (boolean) Port -> (integer)

PreferredBackupWindow -> (string) PreferredMaintenanceWindow -> (string) PubliclyAccessible -> (boolean) ReadReplicaDBInstanceIdentifiers -> (list) (string) ReadReplicaSourceDBInstanceIdentifier -> (string) SecondaryAvailabilityZone -> (string) StatusInfos -> (list) (structure) Message -> (string) Normal -> (boolean) Status -> (string) StatusType -> (string) VpcSecurityGroups -> (string) ResponseMetadata -> (structure) RequestId -> (string) **revoke-db-security-group-ingress**

# **Description**

See also: [NIFCLOUD API Documentation](https://pfs.nifcloud.com/api/rdb/RevokeDBSecurityGroupIngress.htm)

#### **Synopsis**

```
revoke-db-security-group-ingress
[--cidrip <value>]
--db-security-group-name <value>
[--ec2-security-group-id <value>]
[--ec2-security-group-name <value>]
[--ec2-security-group-owner-id <value>]
[--debug][--endpoint-url <value>]
[--no-verify-ssl]
[--no-paginate]
[--output <value>]
[--query <value>]
[--profile <value>]
[--region <value>]
[--version <value>]
[--color <value>]
[--no-sign-request]
[--ca-bundle <value>]
```
(continues on next page)
(continued from previous page)

```
[--cli-read-timeout <value>]
[--cli-connect-timeout <value>]
```
### **Options**

--cidrip (string)

--db-security-group-name (string)

--ec2-security-group-id (string)

--ec2-security-group-name (string)

--ec2-security-group-owner-id (string)

### **Global Options**

--debug (boolean)

Turn on debug logging.

--endpoint-url (string)

Override command's default URL with the given URL.

--no-verify-ssl (boolean)

By default, the AWS CLI uses SSL when communicating with AWS services. For each SSL connection, the AWS CLI will verify SSL certificates. This option overrides the default behavior of verifying SSL certificates.

--no-paginate (boolean)

Disable automatic pagination.

```
--output (string)
```
The formatting style for command output.

- json
- text
- table

--query (string)

A JMESPath query to use in filtering the response data.

```
--profile (string)
```
Use a specific profile from your credential file.

--region (string)

The region to use. Overrides config/env settings.

--version (string)

Display the version of this tool.

--color (string)

Turn on/off color output.

- on
- off
- auto

```
--no-sign-request (boolean)
```
Do not sign requests. Credentials will not be loaded if this argument is provided.

```
--ca-bundle (string)
```
The CA certificate bundle to use when verifying SSL certificates. Overrides config/env settings.

```
--cli-read-timeout (int)
```
The maximum socket read time in seconds. If the value is set to 0, the socket read will be blocking and not timeout. The default value is 60 seconds.

--cli-connect-timeout (int)

The maximum socket connect time in seconds. If the value is set to 0, the socket connect will be blocking and not timeout. The default value is 60 seconds.

## **Output**

```
DBSecurityGroup -> (structure)
```

```
DBSecurityGroupDescription -> (string)
```
DBSecurityGroupName -> (string)

EC2SecurityGroups -> (list)

(structure)

EC2SecurityGroupName -> (string)

EC2SecurityGroupOwnerId -> (string)

Status -> (string)

IPRanges -> (list)

(structure)

CIDRIP -> (string)

```
Status -> (string)
```
NiftyAvailabilityZone -> (string)

OwnerId -> (string)

ResponseMetadata -> (structure)

RequestId -> (string)

### **set-external-master**

### **Description**

See also: [NIFCLOUD API Documentation](https://pfs.nifcloud.com/api/rdb/SetExternalMaster.htm)

### **Synopsis**

set-external-master --binlog-file-name <value> --binlog-position <value> --db-instance-identifier <value> --master-host <value> [--master-port <value>] --replication-user-name <value> --replication-user-password <value>  $[--debug]$ [--endpoint-url <value>] [--no-verify-ssl] [--no-paginate] [--output <value>] [--query <value>] [--profile <value>] [--region <value>] [--version <value>] [--color <value>] [--no-sign-request] [--ca-bundle <value>] [--cli-read-timeout <value>] [--cli-connect-timeout <value>]

## **Options**

- --binlog-file-name (string)
- --binlog-position (integer)
- --db-instance-identifier (string)
- --master-host (string)
- --master-port (integer)
- --replication-user-name (string)
- --replication-user-password (string)

## **Global Options**

--debug (boolean)

Turn on debug logging.

--endpoint-url (string)

Override command's default URL with the given URL.

```
--no-verify-ssl (boolean)
```
By default, the AWS CLI uses SSL when communicating with AWS services. For each SSL connection, the AWS CLI will verify SSL certificates. This option overrides the default behavior of verifying SSL certificates.

--no-paginate (boolean)

Disable automatic pagination.

--output (string)

The formatting style for command output.

- json
- text
- table

--query (string)

A JMESPath query to use in filtering the response data.

```
--profile (string)
```
Use a specific profile from your credential file.

--region (string)

The region to use. Overrides config/env settings.

```
--version (string)
```
Display the version of this tool.

--color (string)

Turn on/off color output.

- on
- off
- auto

```
--no-sign-request (boolean)
```
Do not sign requests. Credentials will not be loaded if this argument is provided.

--ca-bundle (string)

The CA certificate bundle to use when verifying SSL certificates. Overrides config/env settings.

--cli-read-timeout (int)

The maximum socket read time in seconds. If the value is set to 0, the socket read will be blocking and not timeout. The default value is 60 seconds.

--cli-connect-timeout (int)

The maximum socket connect time in seconds. If the value is set to 0, the socket connect will be blocking and not timeout. The default value is 60 seconds.

### **Output**

```
DBInstance -> (structure)
      AccountingType -> (string)
      AllocatedStorage -> (integer)
      AutoMinorVersionUpgrade -> (boolean)
      AvailabilityZone -> (string)
      BackupRetentionPeriod -> (integer)
      BinlogRetentionPeriod -> (integer)
      CACertificateIdentifier -> (string)
      DBInstanceClass -> (string)
      DBInstanceIdentifier -> (string)
      DBInstanceStatus -> (string)
      DBName -> (string)
      DBParameterGroups -> (list)
            (structure)
                  DBParameterGroupName -> (string)
                  ParameterApplyStatus -> (string)
      DBSecurityGroups -> (list)
            (structure)
                  DBSecurityGroupName -> (string)
                  Status -> (string)
      Endpoint -> (structure)
            Address -> (string)
            NiftyPrivateAddress -> (string)
            Port -> (integer)
      Engine -> (string)
      EngineVersion -> (string)
      ExternalReplicationInfo -> (structure)
            ExternalMasterAddress -> (string)
            ExternalReplicationMessage -> (string)
            ExternalReplicationStatus -> (string)
            ReplicationAddresses -> (list)
                  (string)
```
ReplicationPrivateAddresses -> (list) (string) InstanceCreateTime -> (timestamp) LatestRestorableTime -> (timestamp) LicenseModel -> (string) MasterUsername -> (string) MultiAZ -> (boolean) NextMonthAccountingType -> (string) NiftyMasterPrivateAddress -> (string) NiftyMultiAZType -> (string) NiftyNetworkId -> (string) NiftySlavePrivateAddress -> (string) NiftyStorageType -> (integer) OptionGroupMemberships -> (list) (structure) OptionGroupName -> (string) Status -> (string) PendingModifiedValues -> (structure) AllocatedStorage -> (integer) BackupRetentionPeriod -> (integer) DBInstanceClass -> (string) DBInstanceIdentifier -> (string) EngineVersion -> (string) MasterUserPassword -> (string) MultiAZ -> (boolean) Port -> (integer) PreferredBackupWindow -> (string) PreferredMaintenanceWindow -> (string) PubliclyAccessible -> (boolean) ReadReplicaDBInstanceIdentifiers -> (list) (string) ReadReplicaSourceDBInstanceIdentifier -> (string) SecondaryAvailabilityZone -> (string) StatusInfos -> (list) (structure)

Message -> (string)

Normal -> (boolean)

Status -> (string)

StatusType -> (string)

VpcSecurityGroups -> (string)

ResponseMetadata -> (structure)

RequestId -> (string)

## **start-replication**

## **Description**

See also: [NIFCLOUD API Documentation](https://pfs.nifcloud.com/api/rdb/StartReplication.htm)

### **Synopsis**

start-replication --db-instance-identifier <value> [--debug] [--endpoint-url <value>] [--no-verify-ssl] [--no-paginate] [--output <value>] [--query <value>] [--profile <value>] [--region <value>] [--version <value>] [--color <value>] [--no-sign-request] [--ca-bundle <value>] [--cli-read-timeout <value>] [--cli-connect-timeout <value>]

## **Options**

--db-instance-identifier (string)

## **Global Options**

--debug (boolean)

Turn on debug logging.

--endpoint-url (string)

Override command's default URL with the given URL.

```
--no-verify-ssl (boolean)
```
By default, the AWS CLI uses SSL when communicating with AWS services. For each SSL connection, the AWS CLI will verify SSL certificates. This option overrides the default behavior of verifying SSL certificates.

--no-paginate (boolean)

Disable automatic pagination.

--output (string)

The formatting style for command output.

- json
- text
- table

--query (string)

A JMESPath query to use in filtering the response data.

```
--profile (string)
```
Use a specific profile from your credential file.

--region (string)

The region to use. Overrides config/env settings.

```
--version (string)
```
Display the version of this tool.

--color (string)

Turn on/off color output.

- on
- off
- auto

```
--no-sign-request (boolean)
```
Do not sign requests. Credentials will not be loaded if this argument is provided.

--ca-bundle (string)

The CA certificate bundle to use when verifying SSL certificates. Overrides config/env settings.

--cli-read-timeout (int)

The maximum socket read time in seconds. If the value is set to 0, the socket read will be blocking and not timeout. The default value is 60 seconds.

--cli-connect-timeout (int)

The maximum socket connect time in seconds. If the value is set to 0, the socket connect will be blocking and not timeout. The default value is 60 seconds.

## **Output**

```
DBInstance -> (structure)
      AccountingType -> (string)
      AllocatedStorage -> (integer)
      AutoMinorVersionUpgrade -> (boolean)
      AvailabilityZone -> (string)
      BackupRetentionPeriod -> (integer)
      BinlogRetentionPeriod -> (integer)
      CACertificateIdentifier -> (string)
      DBInstanceClass -> (string)
      DBInstanceIdentifier -> (string)
      DBInstanceStatus -> (string)
      DBName -> (string)
      DBParameterGroups -> (list)
            (structure)
                  DBParameterGroupName -> (string)
                  ParameterApplyStatus -> (string)
      DBSecurityGroups -> (list)
            (structure)
                  DBSecurityGroupName -> (string)
                  Status -> (string)
      Endpoint -> (structure)
            Address -> (string)
            NiftyPrivateAddress -> (string)
            Port -> (integer)
      Engine -> (string)
      EngineVersion -> (string)
      ExternalReplicationInfo -> (structure)
            ExternalMasterAddress -> (string)
            ExternalReplicationMessage -> (string)
            ExternalReplicationStatus -> (string)
            ReplicationAddresses -> (list)
                  (string)
```
ReplicationPrivateAddresses -> (list) (string) InstanceCreateTime -> (timestamp) LatestRestorableTime -> (timestamp) LicenseModel -> (string) MasterUsername -> (string) MultiAZ -> (boolean) NextMonthAccountingType -> (string) NiftyMasterPrivateAddress -> (string) NiftyMultiAZType -> (string) NiftyNetworkId -> (string) NiftySlavePrivateAddress -> (string) NiftyStorageType -> (integer) OptionGroupMemberships -> (list) (structure) OptionGroupName -> (string) Status -> (string) PendingModifiedValues -> (structure) AllocatedStorage -> (integer) BackupRetentionPeriod -> (integer) DBInstanceClass -> (string) DBInstanceIdentifier -> (string) EngineVersion -> (string) MasterUserPassword -> (string) MultiAZ -> (boolean) Port -> (integer) PreferredBackupWindow -> (string) PreferredMaintenanceWindow -> (string) PubliclyAccessible -> (boolean) ReadReplicaDBInstanceIdentifiers -> (list) (string) ReadReplicaSourceDBInstanceIdentifier -> (string) SecondaryAvailabilityZone -> (string) StatusInfos -> (list) (structure)

Message -> (string)

Normal -> (boolean)

Status -> (string)

StatusType -> (string)

VpcSecurityGroups -> (string)

ResponseMetadata -> (structure)

RequestId -> (string)

## **stop-replication**

## **Description**

See also: [NIFCLOUD API Documentation](https://pfs.nifcloud.com/api/rdb/StopReplication.htm)

### **Synopsis**

stop-replication --db-instance-identifier <value> [--debug] [--endpoint-url <value>] [--no-verify-ssl] [--no-paginate] [--output <value>] [--query <value>] [--profile <value>] [--region <value>] [--version <value>] [--color <value>] [--no-sign-request] [--ca-bundle <value>] [--cli-read-timeout <value>] [--cli-connect-timeout <value>]

## **Options**

--db-instance-identifier (string)

## **Global Options**

--debug (boolean)

Turn on debug logging.

--endpoint-url (string)

Override command's default URL with the given URL.

```
--no-verify-ssl (boolean)
```
By default, the AWS CLI uses SSL when communicating with AWS services. For each SSL connection, the AWS CLI will verify SSL certificates. This option overrides the default behavior of verifying SSL certificates.

--no-paginate (boolean)

Disable automatic pagination.

--output (string)

The formatting style for command output.

- json
- text
- table

--query (string)

A JMESPath query to use in filtering the response data.

```
--profile (string)
```
Use a specific profile from your credential file.

--region (string)

The region to use. Overrides config/env settings.

```
--version (string)
```
Display the version of this tool.

--color (string)

Turn on/off color output.

- on
- off
- auto

```
--no-sign-request (boolean)
```
Do not sign requests. Credentials will not be loaded if this argument is provided.

--ca-bundle (string)

The CA certificate bundle to use when verifying SSL certificates. Overrides config/env settings.

--cli-read-timeout (int)

The maximum socket read time in seconds. If the value is set to 0, the socket read will be blocking and not timeout. The default value is 60 seconds.

--cli-connect-timeout (int)

The maximum socket connect time in seconds. If the value is set to 0, the socket connect will be blocking and not timeout. The default value is 60 seconds.

### **Output**

```
DBInstance -> (structure)
      AccountingType -> (string)
      AllocatedStorage -> (integer)
      AutoMinorVersionUpgrade -> (boolean)
      AvailabilityZone -> (string)
      BackupRetentionPeriod -> (integer)
      BinlogRetentionPeriod -> (integer)
      CACertificateIdentifier -> (string)
      DBInstanceClass -> (string)
      DBInstanceIdentifier -> (string)
      DBInstanceStatus -> (string)
      DBName -> (string)
      DBParameterGroups -> (list)
            (structure)
                  DBParameterGroupName -> (string)
                  ParameterApplyStatus -> (string)
      DBSecurityGroups -> (list)
            (structure)
                  DBSecurityGroupName -> (string)
                  Status -> (string)
      Endpoint -> (structure)
            Address -> (string)
            NiftyPrivateAddress -> (string)
            Port -> (integer)
      Engine -> (string)
      EngineVersion -> (string)
      ExternalReplicationInfo -> (structure)
            ExternalMasterAddress -> (string)
            ExternalReplicationMessage -> (string)
            ExternalReplicationStatus -> (string)
            ReplicationAddresses -> (list)
                  (string)
```
ReplicationPrivateAddresses -> (list) (string) InstanceCreateTime -> (timestamp) LatestRestorableTime -> (timestamp) LicenseModel -> (string) MasterUsername -> (string) MultiAZ -> (boolean) NextMonthAccountingType -> (string) NiftyMasterPrivateAddress -> (string) NiftyMultiAZType -> (string) NiftyNetworkId -> (string) NiftySlavePrivateAddress -> (string) NiftyStorageType -> (integer) OptionGroupMemberships -> (list) (structure) OptionGroupName -> (string) Status -> (string) PendingModifiedValues -> (structure) AllocatedStorage -> (integer) BackupRetentionPeriod -> (integer) DBInstanceClass -> (string) DBInstanceIdentifier -> (string) EngineVersion -> (string) MasterUserPassword -> (string) MultiAZ -> (boolean) Port -> (integer) PreferredBackupWindow -> (string) PreferredMaintenanceWindow -> (string) PubliclyAccessible -> (boolean) ReadReplicaDBInstanceIdentifiers -> (list) (string) ReadReplicaSourceDBInstanceIdentifier -> (string) SecondaryAvailabilityZone -> (string) StatusInfos -> (list) (structure)

Message -> (string)

Normal -> (boolean)

Status -> (string)

StatusType -> (string)

VpcSecurityGroups -> (string)

ResponseMetadata -> (structure)

RequestId -> (string)

### **upgrade-db-engine-version**

## **Description**

See also: [NIFCLOUD API Documentation](https://pfs.nifcloud.com/api/rdb/UpgradeDBEngineVersion.htm)

## **Synopsis**

```
upgrade-db-engine-version
[--allow-major-version-upgrade | --no-allow-major-version-upgrade]
--db-instance-identifier <value>
[--db-parameter-group-name <value>]
--engine-version <value>
[--pre-upgrade-db-snapshot-identifier <value>]
[--skip-pre-upgrade-snapshot | --no-skip-pre-upgrade-snapshot]
[--debug]
[--endpoint-url <value>]
[--no-verify-ssl]
[--no-paginate]
[--output <value>]
[--query <value>]
[--profile <value>]
[--region <value>]
[--version <value>]
[--color <value>]
[--no-sign-request]
[--ca-bundle <value>]
[--cli-read-timeout <value>]
[--cli-connect-timeout <value>]
```
## **Options**

--allow-major-version-upgrade | --no-allow-major-version-upgrade (boolean)

```
--db-instance-identifier (string)
```
- --db-parameter-group-name (string)
- --engine-version (string)
- --pre-upgrade-db-snapshot-identifier (string)
- --skip-pre-upgrade-snapshot | --no-skip-pre-upgrade-snapshot (boolean)

## **Global Options**

--debug (boolean)

Turn on debug logging.

--endpoint-url (string)

Override command's default URL with the given URL.

```
--no-verify-ssl (boolean)
```
By default, the AWS CLI uses SSL when communicating with AWS services. For each SSL connection, the AWS CLI will verify SSL certificates. This option overrides the default behavior of verifying SSL certificates.

--no-paginate (boolean)

Disable automatic pagination.

--output (string)

The formatting style for command output.

- json
- text
- table

--query (string)

A JMESPath query to use in filtering the response data.

--profile (string)

Use a specific profile from your credential file.

--region (string)

The region to use. Overrides config/env settings.

--version (string)

Display the version of this tool.

--color (string)

Turn on/off color output.

- on
- off
- auto

--no-sign-request (boolean)

Do not sign requests. Credentials will not be loaded if this argument is provided.

--ca-bundle (string)

The CA certificate bundle to use when verifying SSL certificates. Overrides config/env settings.

--cli-read-timeout (int)

The maximum socket read time in seconds. If the value is set to 0, the socket read will be blocking and not timeout. The default value is 60 seconds.

--cli-connect-timeout (int)

The maximum socket connect time in seconds. If the value is set to 0, the socket connect will be blocking and not timeout. The default value is 60 seconds.

#### **Output**

```
DBInstance -> (structure)
      AccountingType -> (string)
      AllocatedStorage -> (integer)
      AutoMinorVersionUpgrade -> (boolean)
      AvailabilityZone -> (string)
      BackupRetentionPeriod -> (integer)
      BinlogRetentionPeriod -> (integer)
      CACertificateIdentifier -> (string)
      DBInstanceClass -> (string)
      DBInstanceIdentifier -> (string)
      DBInstanceStatus -> (string)
      DBName -> (string)
      DBParameterGroups -> (list)
            (structure)
                  DBParameterGroupName -> (string)
                  ParameterApplyStatus -> (string)
      DBSecurityGroups -> (list)
            (structure)
                  DBSecurityGroupName -> (string)
                  Status -> (string)
      Endpoint -> (structure)
            Address -> (string)
            NiftyPrivateAddress -> (string)
            Port -> (integer)
```
Engine -> (string) EngineVersion -> (string) ExternalReplicationInfo -> (structure) ExternalMasterAddress -> (string) ExternalReplicationMessage -> (string) ExternalReplicationStatus -> (string) ReplicationAddresses -> (list) (string) ReplicationPrivateAddresses -> (list) (string) InstanceCreateTime -> (timestamp) LatestRestorableTime -> (timestamp) LicenseModel -> (string) MasterUsername -> (string) MultiAZ -> (boolean) NextMonthAccountingType -> (string) NiftyMasterPrivateAddress -> (string) NiftyMultiAZType -> (string) NiftyNetworkId -> (string) NiftySlavePrivateAddress -> (string) NiftyStorageType -> (integer) OptionGroupMemberships -> (list) (structure) OptionGroupName -> (string) Status -> (string) PendingModifiedValues -> (structure) AllocatedStorage -> (integer) BackupRetentionPeriod -> (integer) DBInstanceClass -> (string) DBInstanceIdentifier -> (string) EngineVersion -> (string) MasterUserPassword -> (string) MultiAZ -> (boolean) Port -> (integer)

```
PreferredBackupWindow -> (string)
      PreferredMaintenanceWindow -> (string)
      PubliclyAccessible -> (boolean)
      ReadReplicaDBInstanceIdentifiers -> (list)
            (string)
      ReadReplicaSourceDBInstanceIdentifier -> (string)
      SecondaryAvailabilityZone -> (string)
      StatusInfos -> (list)
            (structure)
                  Message -> (string)
                  Normal -> (boolean)
                  Status -> (string)
                  StatusType -> (string)
      VpcSecurityGroups -> (string)
Marker -> (string)
ResponseMetadata -> (structure)
      RequestId -> (string)
```
## **wait**

### **Description**

Wait until a particular condition is satisfied. Each subcommand polls an API until the listed requirement is met.

## **Available Commands**

### **db-instance-available**

### **Description**

Wait until JMESPath query DBInstances[].DBInstanceStatus returns available for all elements when polling with describe-db-instances. It will poll every 40 seconds until a successful state has been reached. This will exit with a return code of 255 after 80 failed checks.

See also: [NIFCLOUD API Documentation](https://pfs.nifcloud.com/api/rdb/DescribeDBInstances.htm)

## **Synopsis**

```
db-instance-available
[--db-instance-identifier <value>]
[--filter <value>]
[--filter-name <value>]
[--filter-value <value>]
[--filters <value>]
[--marker <value>]
[--max-records <value>]
[--debug][--endpoint-url <value>]
[--no-verify-ssl]
[--no-paginate]
[--output <value>]
[--query <value>]
[--profile <value>]
[--region <value>]
[--version <value>]
[--color <value>]
[--no-sign-request]
[--ca-bundle <value>]
[--cli-read-timeout <value>]
[--cli-connect-timeout <value>]
```
# **Options**

```
--db-instance-identifier (string)
```

```
--filter (string)
```

```
--filter-name (string)
```

```
--filter-value (string)
```

```
--filters (list) (string)
```
Syntax:

```
"string" "string" ...
```

```
--marker (string)
```
--max-records (integer)

## **Global Options**

--debug (boolean)

Turn on debug logging.

--endpoint-url (string)

Override command's default URL with the given URL.

```
--no-verify-ssl (boolean)
```
By default, the AWS CLI uses SSL when communicating with AWS services. For each SSL connection, the AWS CLI will verify SSL certificates. This option overrides the default behavior of verifying SSL certificates.

--no-paginate (boolean)

Disable automatic pagination.

--output (string)

The formatting style for command output.

- json
- text
- table

--query (string)

A JMESPath query to use in filtering the response data.

```
--profile (string)
```
Use a specific profile from your credential file.

--region (string)

The region to use. Overrides config/env settings.

```
--version (string)
```
Display the version of this tool.

--color (string)

Turn on/off color output.

- on
- off
- auto

```
--no-sign-request (boolean)
```
Do not sign requests. Credentials will not be loaded if this argument is provided.

--ca-bundle (string)

The CA certificate bundle to use when verifying SSL certificates. Overrides config/env settings.

--cli-read-timeout (int)

The maximum socket read time in seconds. If the value is set to 0, the socket read will be blocking and not timeout. The default value is 60 seconds.

--cli-connect-timeout (int)

The maximum socket connect time in seconds. If the value is set to 0, the socket connect will be blocking and not timeout. The default value is 60 seconds.

### **Output**

None

### **db-instance-deleted**

### **Description**

Wait until Client.InvalidParameterNotFound.DBInstance is thrown when polling with describe-db-instances. It will poll every 40 seconds until a successful state has been reached. This will exit with a return code of 255 after 80 failed checks.

See also: [NIFCLOUD API Documentation](https://pfs.nifcloud.com/api/rdb/DescribeDBInstances.htm)

### **Synopsis**

```
db-instance-deleted
[--db-instance-identifier <value>]
[--filter <value>]
[--filter-name <value>]
[--filter-value <value>]
[--filters <value>]
[--marker <value>]
[--max-records <value>]
[--debug][--endpoint-url <value>]
[--no-verify-ssl]
[--no-paginate]
[--output <value>]
[--query <value>]
[--profile <value>]
[--region <value>]
[--version <value>]
[--color <value>]
[--no-sign-request]
[--ca-bundle <value>]
[--cli-read-timeout <value>]
[--cli-connect-timeout <value>]
```
### **Options**

--db-instance-identifier (string)

--filter (string)

--filter-name (string)

--filter-value (string)

```
--filters (list) (string)
```
Syntax:

"string" "string" ...

--marker (string)

--max-records (integer)

## **Global Options**

--debug (boolean)

Turn on debug logging.

--endpoint-url (string)

Override command's default URL with the given URL.

--no-verify-ssl (boolean)

By default, the AWS CLI uses SSL when communicating with AWS services. For each SSL connection, the AWS CLI will verify SSL certificates. This option overrides the default behavior of verifying SSL certificates.

--no-paginate (boolean)

Disable automatic pagination.

--output (string)

The formatting style for command output.

- json
- text
- table

--query (string)

A JMESPath query to use in filtering the response data.

--profile (string)

Use a specific profile from your credential file.

--region (string)

The region to use. Overrides config/env settings.

--version (string)

Display the version of this tool.

--color (string)

Turn on/off color output.

- on
- off
- auto

--no-sign-request (boolean)

Do not sign requests. Credentials will not be loaded if this argument is provided.

```
--ca-bundle (string)
```
The CA certificate bundle to use when verifying SSL certificates. Overrides config/env settings.

```
--cli-read-timeout (int)
```
The maximum socket read time in seconds. If the value is set to 0, the socket read will be blocking and not timeout. The default value is 60 seconds.

--cli-connect-timeout (int)

The maximum socket connect time in seconds. If the value is set to 0, the socket connect will be blocking and not timeout. The default value is 60 seconds.

#### **Output**

None

#### **db-instance-exists**

### **Description**

Wait until JMESPath query length(DBInstances[]) > 0 returns True when polling with describe-db-instances. It will poll every 40 seconds until a successful state has been reached. This will exit with a return code of 255 after 80 failed checks.

See also: [NIFCLOUD API Documentation](https://pfs.nifcloud.com/api/rdb/DescribeDBInstances.htm)

## **Synopsis**

```
db-instance-exists
[--db-instance-identifier <value>]
[--filter <value>]
[--filter-name <value>]
[--filter-value <value>]
[--filters <value>]
[--marker <value>]
[--max-records <value>]
[--debug][--endpoint-url <value>]
[--no-verify-ssl]
[--no-paginate]
[--output <value>]
```
(continues on next page)

(continued from previous page)

[--query <value>] [--profile <value>] [--region <value>] [--version <value>] [--color <value>] [--no-sign-request] [--ca-bundle <value>] [--cli-read-timeout <value>] [--cli-connect-timeout <value>]

## **Options**

```
--db-instance-identifier (string)
```
- --filter (string)
- --filter-name (string)
- --filter-value (string)
- --filters (list) (string)

```
Syntax:
```
"string" "string" ...

```
--marker (string)
```
--max-records (integer)

# **Global Options**

--debug (boolean)

Turn on debug logging.

```
--endpoint-url (string)
```
Override command's default URL with the given URL.

--no-verify-ssl (boolean)

By default, the AWS CLI uses SSL when communicating with AWS services. For each SSL connection, the AWS CLI will verify SSL certificates. This option overrides the default behavior of verifying SSL certificates.

--no-paginate (boolean)

Disable automatic pagination.

--output (string)

The formatting style for command output.

- json
- text
- table

```
--query (string)
```
A JMESPath query to use in filtering the response data.

--profile (string)

Use a specific profile from your credential file.

--region (string)

The region to use. Overrides config/env settings.

```
--version (string)
```
Display the version of this tool.

```
--color (string)
```
Turn on/off color output.

- on
- off
- auto

```
--no-sign-request (boolean)
```
Do not sign requests. Credentials will not be loaded if this argument is provided.

--ca-bundle (string)

The CA certificate bundle to use when verifying SSL certificates. Overrides config/env settings.

--cli-read-timeout (int)

The maximum socket read time in seconds. If the value is set to 0, the socket read will be blocking and not timeout. The default value is 60 seconds.

--cli-connect-timeout (int)

The maximum socket connect time in seconds. If the value is set to 0, the socket connect will be blocking and not timeout. The default value is 60 seconds.

## **Output**

None

### **db-instance-failed**

### **Description**

Wait until JMESPath query DBInstances[].DBInstanceStatus returns failed for all elements when polling with describe-db-instances. It will poll every 40 seconds until a successful state has been reached. This will exit with a return code of 255 after 80 failed checks.

See also: [NIFCLOUD API Documentation](https://pfs.nifcloud.com/api/rdb/DescribeDBInstances.htm)

### **Synopsis**

```
db-instance-failed
[--db-instance-identifier <value>]
[--filter <value>]
[--filter-name <value>]
[--filter-value <value>]
[--filters <value>]
[--marker <value>]
[--max-records <value>]
[--debug][--endpoint-url <value>]
[--no-verify-ssl]
[--no-paginate]
[--output <value>]
[--query <value>]
[--profile <value>]
[--region <value>]
[--version <value>]
[--color <value>]
[--no-sign-request]
[--ca-bundle <value>]
[--cli-read-timeout <value>]
[--cli-connect-timeout <value>]
```
## **Options**

```
--db-instance-identifier (string)
```

```
--filter (string)
```

```
--filter-name (string)
```

```
--filter-value (string)
```

```
--filters (list) (string)
```
Syntax:

```
"string" "string" ...
```

```
--marker (string)
```
--max-records (integer)

## **Global Options**

--debug (boolean)

Turn on debug logging.

--endpoint-url (string)

Override command's default URL with the given URL.

```
--no-verify-ssl (boolean)
```
By default, the AWS CLI uses SSL when communicating with AWS services. For each SSL connection, the AWS CLI will verify SSL certificates. This option overrides the default behavior of verifying SSL certificates.

--no-paginate (boolean)

Disable automatic pagination.

--output (string)

The formatting style for command output.

- json
- text
- table

--query (string)

A JMESPath query to use in filtering the response data.

```
--profile (string)
```
Use a specific profile from your credential file.

--region (string)

The region to use. Overrides config/env settings.

```
--version (string)
```
Display the version of this tool.

--color (string)

Turn on/off color output.

- on
- off
- auto

```
--no-sign-request (boolean)
```
Do not sign requests. Credentials will not be loaded if this argument is provided.

--ca-bundle (string)

The CA certificate bundle to use when verifying SSL certificates. Overrides config/env settings.

--cli-read-timeout (int)

The maximum socket read time in seconds. If the value is set to 0, the socket read will be blocking and not timeout. The default value is 60 seconds.

--cli-connect-timeout (int)

The maximum socket connect time in seconds. If the value is set to 0, the socket connect will be blocking and not timeout. The default value is 60 seconds.

#### **Output**

None

#### **db-instance-storage-full**

#### **Description**

Wait until JMESPath query DBInstances[].DBInstanceStatus returns storage-full for all elements when polling with describe-db-instances. It will poll every 40 seconds until a successful state has been reached. This will exit with a return code of 255 after 80 failed checks.

See also: [NIFCLOUD API Documentation](https://pfs.nifcloud.com/api/rdb/DescribeDBInstances.htm)

### **Synopsis**

```
db-instance-storage-full
[--db-instance-identifier <value>]
[--filter <value>]
[--filter-name <value>]
[--filter-value <value>]
[--filters <value>]
[--marker <value>]
[--max-records <value>]
[--debug]
[--endpoint-url <value>]
[--no-verify-ssl]
[--no-paginate]
[--output <value>]
[--query <value>]
[--profile <value>]
[--region <value>]
[--version <value>]
[--color <value>]
[--no-sign-request]
[--ca-bundle <value>]
[--cli-read-timeout <value>]
[--cli-connect-timeout <value>]
```
### **Options**

--db-instance-identifier (string)

--filter (string)

--filter-name (string)

--filter-value (string)

```
--filters (list) (string)
```
Syntax:

"string" "string" ...

--marker (string)

--max-records (integer)

## **Global Options**

--debug (boolean)

Turn on debug logging.

--endpoint-url (string)

Override command's default URL with the given URL.

--no-verify-ssl (boolean)

By default, the AWS CLI uses SSL when communicating with AWS services. For each SSL connection, the AWS CLI will verify SSL certificates. This option overrides the default behavior of verifying SSL certificates.

--no-paginate (boolean)

Disable automatic pagination.

--output (string)

The formatting style for command output.

- json
- text
- table

--query (string)

A JMESPath query to use in filtering the response data.

--profile (string)

Use a specific profile from your credential file.

--region (string)

The region to use. Overrides config/env settings.

--version (string)

Display the version of this tool.

--color (string)

Turn on/off color output.

- on
- off
- auto

--no-sign-request (boolean)

Do not sign requests. Credentials will not be loaded if this argument is provided.

```
--ca-bundle (string)
```
The CA certificate bundle to use when verifying SSL certificates. Overrides config/env settings.

```
--cli-read-timeout (int)
```
The maximum socket read time in seconds. If the value is set to 0, the socket read will be blocking and not timeout. The default value is 60 seconds.

--cli-connect-timeout (int)

The maximum socket connect time in seconds. If the value is set to 0, the socket connect will be blocking and not timeout. The default value is 60 seconds.

#### **Output**

None

#### **db-security-group-deleted**

### **Description**

Wait until Client.InvalidParameterNotFound.DBSecurityGroup is thrown when polling with describe-db-security-groups. It will poll every 20 seconds until a successful state has been reached. This will exit with a return code of 255 after 40 failed checks.

See also: [NIFCLOUD API Documentation](https://pfs.nifcloud.com/api/rdb/DescribeDBSecurityGroups.htm)

## **Synopsis**

```
db-security-group-deleted
[--db-security-group-name <value>]
[--filter <value>]
[--filter-name <value>]
[--filter-value <value>]
[--filters <value>]
[--marker <value>]
[--max-records <value>]
[--debug][--endpoint-url <value>]
[--no-verify-ssl]
[--no-paginate]
[--output <value>]
```
(continues on next page)

(continued from previous page)

```
[--query <value>]
[--profile <value>]
[--region <value>]
[--version <value>]
[--color <value>]
[--no-sign-request]
[--ca-bundle <value>]
[--cli-read-timeout <value>]
[--cli-connect-timeout <value>]
```
## **Options**

--db-security-group-name (string)

--filter (string)

```
--filter-name (string)
```
- --filter-value (string)
- --filters (list) (string)

```
Syntax:
```
"string" "string" ...

```
--marker (string)
```
--max-records (integer)

## **Global Options**

--debug (boolean)

Turn on debug logging.

```
--endpoint-url (string)
```
Override command's default URL with the given URL.

--no-verify-ssl (boolean)

By default, the AWS CLI uses SSL when communicating with AWS services. For each SSL connection, the AWS CLI will verify SSL certificates. This option overrides the default behavior of verifying SSL certificates.

--no-paginate (boolean)

Disable automatic pagination.

--output (string)

The formatting style for command output.

- json
- text
- table

--query (string)

A JMESPath query to use in filtering the response data.

--profile (string)

Use a specific profile from your credential file.

--region (string)

The region to use. Overrides config/env settings.

```
--version (string)
```
Display the version of this tool.

```
--color (string)
```
Turn on/off color output.

- on
- off
- auto

```
--no-sign-request (boolean)
```
Do not sign requests. Credentials will not be loaded if this argument is provided.

--ca-bundle (string)

The CA certificate bundle to use when verifying SSL certificates. Overrides config/env settings.

```
--cli-read-timeout (int)
```
The maximum socket read time in seconds. If the value is set to 0, the socket read will be blocking and not timeout. The default value is 60 seconds.

--cli-connect-timeout (int)

The maximum socket connect time in seconds. If the value is set to 0, the socket connect will be blocking and not timeout. The default value is 60 seconds.

### **Output**

None

### **db-security-group-ec2-security-groups-auth-failed**

### **Description**

Wait until JMESPath query DBSecurityGroups[].EC2SecurityGroups[].Status returns auth-failed for all elements when polling with describe-db-security-groups. It will poll every 20 seconds until a successful state has been reached. This will exit with a return code of 255 after 40 failed checks.

See also: [NIFCLOUD API Documentation](https://pfs.nifcloud.com/api/rdb/DescribeDBSecurityGroups.htm)

## **Synopsis**

```
db-security-group-ec2-security-groups-auth-failed
[--db-security-group-name <value>]
[--filter <value>]
[--filter-name <value>]
[--filter-value <value>]
[--filters <value>]
[--marker <value>]
[--max-records <value>]
[--debug][--endpoint-url <value>]
[--no-verify-ssl]
[--no-paginate]
[--output <value>]
[--query <value>]
[--profile <value>]
[--region <value>]
[--version <value>]
[--color <value>]
[--no-sign-request]
[--ca-bundle <value>]
[--cli-read-timeout <value>]
[--cli-connect-timeout <value>]
```
# **Options**

```
--db-security-group-name (string)
```

```
--filter (string)
```

```
--filter-name (string)
```

```
--filter-value (string)
```

```
--filters (list) (string)
```
Syntax:

```
"string" "string" ...
```

```
--marker (string)
```
--max-records (integer)

## **Global Options**

--debug (boolean)

Turn on debug logging.

--endpoint-url (string)

Override command's default URL with the given URL.

```
--no-verify-ssl (boolean)
```
By default, the AWS CLI uses SSL when communicating with AWS services. For each SSL connection, the AWS CLI will verify SSL certificates. This option overrides the default behavior of verifying SSL certificates.

--no-paginate (boolean)

Disable automatic pagination.

--output (string)

The formatting style for command output.

- json
- text
- table

--query (string)

A JMESPath query to use in filtering the response data.

```
--profile (string)
```
Use a specific profile from your credential file.

--region (string)

The region to use. Overrides config/env settings.

```
--version (string)
```
Display the version of this tool.

--color (string)

Turn on/off color output.

- on
- off
- auto

```
--no-sign-request (boolean)
```
Do not sign requests. Credentials will not be loaded if this argument is provided.

--ca-bundle (string)

The CA certificate bundle to use when verifying SSL certificates. Overrides config/env settings.

--cli-read-timeout (int)

The maximum socket read time in seconds. If the value is set to 0, the socket read will be blocking and not timeout. The default value is 60 seconds.

--cli-connect-timeout (int)

The maximum socket connect time in seconds. If the value is set to 0, the socket connect will be blocking and not timeout. The default value is 60 seconds.

### **Output**

None

### **db-security-group-ec2-security-groups-authorized**

### **Description**

Wait until JMESPath query DBSecurityGroups[].EC2SecurityGroups[].Status returns authorized for all elements when polling with describe-db-security-groups. It will poll every 20 seconds until a successful state has been reached. This will exit with a return code of 255 after 40 failed checks.

See also: [NIFCLOUD API Documentation](https://pfs.nifcloud.com/api/rdb/DescribeDBSecurityGroups.htm)

## **Synopsis**

```
db-security-group-ec2-security-groups-authorized
[--db-security-group-name <value>]
[--filter <value>]
[--filter-name <value>]
[--filter-value <value>]
[--filters <value>]
[--marker <value>]
[--max-records <value>]
[--debug][--endpoint-url <value>]
[--no-verify-ssl]
[--no-paginate]
[--output <value>]
[--query <value>]
[--profile <value>]
[--region <value>]
[--version <value>]
[--color <value>]
[--no-sign-request]
[--ca-bundle <value>]
[--cli-read-timeout <value>]
[--cli-connect-timeout <value>]
```
## **Options**

--db-security-group-name (string)

--filter (string)

--filter-name (string)

--filter-value (string)

```
--filters (list) (string)
```
Syntax:

"string" "string" ...

--marker (string)

--max-records (integer)

# **Global Options**

--debug (boolean)

Turn on debug logging.

--endpoint-url (string)

Override command's default URL with the given URL.

--no-verify-ssl (boolean)

By default, the AWS CLI uses SSL when communicating with AWS services. For each SSL connection, the AWS CLI will verify SSL certificates. This option overrides the default behavior of verifying SSL certificates.

--no-paginate (boolean)

Disable automatic pagination.

--output (string)

The formatting style for command output.

- json
- text
- table

--query (string)

A JMESPath query to use in filtering the response data.

--profile (string)

Use a specific profile from your credential file.

--region (string)

The region to use. Overrides config/env settings.

--version (string)

Display the version of this tool.

--color (string)

Turn on/off color output.

- on
- off
- auto

--no-sign-request (boolean)

Do not sign requests. Credentials will not be loaded if this argument is provided.

```
--ca-bundle (string)
```
The CA certificate bundle to use when verifying SSL certificates. Overrides config/env settings.

```
--cli-read-timeout (int)
```
The maximum socket read time in seconds. If the value is set to 0, the socket read will be blocking and not timeout. The default value is 60 seconds.

--cli-connect-timeout (int)

The maximum socket connect time in seconds. If the value is set to 0, the socket connect will be blocking and not timeout. The default value is 60 seconds.

### **Output**

None

### **db-security-group-ec2-security-groups-emptied**

### **Description**

Wait until JMESPath query length(DBSecurityGroups[0].EC2SecurityGroups[]) == 0 returns True when polling with describe-db-security-groups. It will poll every 20 seconds until a successful state has been reached. This will exit with a return code of 255 after 40 failed checks.

See also: [NIFCLOUD API Documentation](https://pfs.nifcloud.com/api/rdb/DescribeDBSecurityGroups.htm)

# **Synopsis**

```
db-security-group-ec2-security-groups-emptied
[--db-security-group-name <value>]
[--filter <value>]
[--filter-name <value>]
[--filter-value <value>]
[--filters <value>]
[--marker <value>]
[--max-records <value>]
[--debug][--endpoint-url <value>]
[--no-verify-ssl]
[--no-paginate]
[--output <value>]
```
(continues on next page)

(continued from previous page)

[--query <value>] [--profile <value>] [--region <value>] [--version <value>] [--color <value>] [--no-sign-request] [--ca-bundle <value>] [--cli-read-timeout <value>] [--cli-connect-timeout <value>]

# **Options**

--db-security-group-name (string)

- --filter (string)
- --filter-name (string)
- --filter-value (string)
- --filters (list) (string)

```
Syntax:
```
"string" "string" ...

```
--marker (string)
```
--max-records (integer)

# **Global Options**

--debug (boolean)

Turn on debug logging.

```
--endpoint-url (string)
```
Override command's default URL with the given URL.

--no-verify-ssl (boolean)

By default, the AWS CLI uses SSL when communicating with AWS services. For each SSL connection, the AWS CLI will verify SSL certificates. This option overrides the default behavior of verifying SSL certificates.

--no-paginate (boolean)

Disable automatic pagination.

--output (string)

The formatting style for command output.

- json
- text
- table

```
--query (string)
```
A JMESPath query to use in filtering the response data.

--profile (string)

Use a specific profile from your credential file.

--region (string)

The region to use. Overrides config/env settings.

```
--version (string)
```
Display the version of this tool.

```
--color (string)
```
Turn on/off color output.

- on
- off
- auto

```
--no-sign-request (boolean)
```
Do not sign requests. Credentials will not be loaded if this argument is provided.

--ca-bundle (string)

The CA certificate bundle to use when verifying SSL certificates. Overrides config/env settings.

```
--cli-read-timeout (int)
```
The maximum socket read time in seconds. If the value is set to 0, the socket read will be blocking and not timeout. The default value is 60 seconds.

--cli-connect-timeout (int)

The maximum socket connect time in seconds. If the value is set to 0, the socket connect will be blocking and not timeout. The default value is 60 seconds.

### **Output**

None

### **db-security-group-ec2-security-groups-revoke-failed**

### **Description**

Wait until JMESPath query DBSecurityGroups[].EC2SecurityGroups[].Status returns revoke-failed for all elements when polling with describe-db-security-groups. It will poll every 20 seconds until a successful state has been reached. This will exit with a return code of 255 after 40 failed checks.

See also: [NIFCLOUD API Documentation](https://pfs.nifcloud.com/api/rdb/DescribeDBSecurityGroups.htm)

### **Synopsis**

```
db-security-group-ec2-security-groups-revoke-failed
[--db-security-group-name <value>]
[--filter <value>]
[--filter-name <value>]
[--filter-value <value>]
[--filters <value>]
[--marker <value>]
[--max-records <value>]
[--debug][--endpoint-url <value>]
[--no-verify-ssl]
[--no-paginate]
[--output <value>]
[--query <value>]
[--profile <value>]
[--region <value>]
[--version <value>]
[--color <value>]
[--no-sign-request]
[--ca-bundle <value>]
[--cli-read-timeout <value>]
[--cli-connect-timeout <value>]
```
# **Options**

```
--db-security-group-name (string)
```

```
--filter (string)
```

```
--filter-name (string)
```

```
--filter-value (string)
```

```
--filters (list) (string)
```
Syntax:

```
"string" "string" ...
```

```
--marker (string)
```
--max-records (integer)

# **Global Options**

--debug (boolean)

Turn on debug logging.

--endpoint-url (string)

Override command's default URL with the given URL.

```
--no-verify-ssl (boolean)
```
By default, the AWS CLI uses SSL when communicating with AWS services. For each SSL connection, the AWS CLI will verify SSL certificates. This option overrides the default behavior of verifying SSL certificates.

--no-paginate (boolean)

Disable automatic pagination.

--output (string)

The formatting style for command output.

- json
- text
- table

--query (string)

A JMESPath query to use in filtering the response data.

```
--profile (string)
```
Use a specific profile from your credential file.

--region (string)

The region to use. Overrides config/env settings.

```
--version (string)
```
Display the version of this tool.

--color (string)

Turn on/off color output.

- on
- off
- auto

```
--no-sign-request (boolean)
```
Do not sign requests. Credentials will not be loaded if this argument is provided.

--ca-bundle (string)

The CA certificate bundle to use when verifying SSL certificates. Overrides config/env settings.

--cli-read-timeout (int)

The maximum socket read time in seconds. If the value is set to 0, the socket read will be blocking and not timeout. The default value is 60 seconds.

--cli-connect-timeout (int)

The maximum socket connect time in seconds. If the value is set to 0, the socket connect will be blocking and not timeout. The default value is 60 seconds.

### **Output**

None

### **db-security-group-exists**

### **Description**

Wait until JMESPath query length(DBSecurityGroups[]) > *0* returns True when polling with describe-db-security-groups. It will poll every 20 seconds until a successful state has been reached. This will exit with a return code of 255 after 40 failed checks.

See also: [NIFCLOUD API Documentation](https://pfs.nifcloud.com/api/rdb/DescribeDBSecurityGroups.htm)

### **Synopsis**

```
db-security-group-exists
[--db-security-group-name <value>]
[--filter <value>]
[--filter-name <value>]
[--filter-value <value>]
[--filters <value>]
[--marker <value>]
[--max-records <value>]
[--debug]
[--endpoint-url <value>]
[--no-verify-ssl]
[--no-paginate]
[--output <value>]
[--query <value>]
[--profile <value>]
[--region <value>]
[--version <value>]
[--color <value>]
[--no-sign-request]
[--ca-bundle <value>]
[--cli-read-timeout <value>]
[--cli-connect-timeout <value>]
```
## **Options**

--db-security-group-name (string)

```
--filter (string)
```
--filter-name (string)

```
--filter-value (string)
```

```
--filters (list) (string)
```
Syntax:

"string" "string" ...

--marker (string)

--max-records (integer)

# **Global Options**

--debug (boolean)

Turn on debug logging.

--endpoint-url (string)

Override command's default URL with the given URL.

--no-verify-ssl (boolean)

By default, the AWS CLI uses SSL when communicating with AWS services. For each SSL connection, the AWS CLI will verify SSL certificates. This option overrides the default behavior of verifying SSL certificates.

--no-paginate (boolean)

Disable automatic pagination.

--output (string)

The formatting style for command output.

- json
- text
- table

--query (string)

A JMESPath query to use in filtering the response data.

--profile (string)

Use a specific profile from your credential file.

--region (string)

The region to use. Overrides config/env settings.

--version (string)

Display the version of this tool.

--color (string)

Turn on/off color output.

- on
- off
- auto

--no-sign-request (boolean)

Do not sign requests. Credentials will not be loaded if this argument is provided.

```
--ca-bundle (string)
```
The CA certificate bundle to use when verifying SSL certificates. Overrides config/env settings.

```
--cli-read-timeout (int)
```
The maximum socket read time in seconds. If the value is set to 0, the socket read will be blocking and not timeout. The default value is 60 seconds.

--cli-connect-timeout (int)

The maximum socket connect time in seconds. If the value is set to 0, the socket connect will be blocking and not timeout. The default value is 60 seconds.

### **Output**

None

### **db-security-group-ip-ranges-auth-failed**

### **Description**

Wait until JMESPath query DBSecurityGroups[].IPRanges[].Status returns auth-failed for all elements when polling with describe-db-security-groups. It will poll every 20 seconds until a successful state has been reached. This will exit with a return code of 255 after 40 failed checks.

See also: [NIFCLOUD API Documentation](https://pfs.nifcloud.com/api/rdb/DescribeDBSecurityGroups.htm)

# **Synopsis**

```
db-security-group-ip-ranges-auth-failed
[--db-security-group-name <value>]
[--filter <value>]
[--filter-name <value>]
[--filter-value <value>]
[--filters <value>]
[--marker <value>]
[--max-records <value>]
[--debug][--endpoint-url <value>]
[--no-verify-ssl]
[--no-paginate]
[--output <value>]
```
(continues on next page)

(continued from previous page)

```
[--query <value>]
[--profile <value>]
[--region <value>]
[--version <value>]
[--color <value>]
[--no-sign-request]
[--ca-bundle <value>]
[--cli-read-timeout <value>]
[--cli-connect-timeout <value>]
```
# **Options**

--db-security-group-name (string)

- --filter (string)
- --filter-name (string)
- --filter-value (string)
- --filters (list) (string)

```
Syntax:
```
"string" "string" ...

```
--marker (string)
```
--max-records (integer)

# **Global Options**

--debug (boolean)

Turn on debug logging.

```
--endpoint-url (string)
```
Override command's default URL with the given URL.

--no-verify-ssl (boolean)

By default, the AWS CLI uses SSL when communicating with AWS services. For each SSL connection, the AWS CLI will verify SSL certificates. This option overrides the default behavior of verifying SSL certificates.

--no-paginate (boolean)

Disable automatic pagination.

--output (string)

The formatting style for command output.

- json
- text
- table

--query (string)

A JMESPath query to use in filtering the response data.

--profile (string)

Use a specific profile from your credential file.

--region (string)

The region to use. Overrides config/env settings.

```
--version (string)
```
Display the version of this tool.

```
--color (string)
```
Turn on/off color output.

- on
- off
- auto

--no-sign-request (boolean)

Do not sign requests. Credentials will not be loaded if this argument is provided.

--ca-bundle (string)

The CA certificate bundle to use when verifying SSL certificates. Overrides config/env settings.

--cli-read-timeout (int)

The maximum socket read time in seconds. If the value is set to 0, the socket read will be blocking and not timeout. The default value is 60 seconds.

--cli-connect-timeout (int)

The maximum socket connect time in seconds. If the value is set to 0, the socket connect will be blocking and not timeout. The default value is 60 seconds.

### **Output**

None

### **db-security-group-ip-ranges-authorized**

### **Description**

Wait until JMESPath query DBSecurityGroups[].IPRanges[].Status returns authorized for all elements when polling with describe-db-security-groups. It will poll every 20 seconds until a successful state has been reached. This will exit with a return code of 255 after 40 failed checks.

See also: [NIFCLOUD API Documentation](https://pfs.nifcloud.com/api/rdb/DescribeDBSecurityGroups.htm)

# **Synopsis**

```
db-security-group-ip-ranges-authorized
[--db-security-group-name <value>]
[--filter <value>]
[--filter-name <value>]
[--filter-value <value>]
[--filters <value>]
[--marker <value>]
[--max-records <value>]
[--debug][--endpoint-url <value>]
[--no-verify-ssl]
[--no-paginate]
[--output <value>]
[--query <value>]
[--profile <value>]
[--region <value>]
[--version <value>]
[--color <value>]
[--no-sign-request]
[--ca-bundle <value>]
[--cli-read-timeout <value>]
[--cli-connect-timeout <value>]
```
# **Options**

```
--db-security-group-name (string)
```

```
--filter (string)
```

```
--filter-name (string)
```

```
--filter-value (string)
```

```
--filters (list) (string)
```
Syntax:

```
"string" "string" ...
```

```
--marker (string)
```
--max-records (integer)

# **Global Options**

--debug (boolean)

Turn on debug logging.

--endpoint-url (string)

Override command's default URL with the given URL.

```
--no-verify-ssl (boolean)
```
By default, the AWS CLI uses SSL when communicating with AWS services. For each SSL connection, the AWS CLI will verify SSL certificates. This option overrides the default behavior of verifying SSL certificates.

--no-paginate (boolean)

Disable automatic pagination.

--output (string)

The formatting style for command output.

- json
- text
- table

--query (string)

A JMESPath query to use in filtering the response data.

```
--profile (string)
```
Use a specific profile from your credential file.

--region (string)

The region to use. Overrides config/env settings.

```
--version (string)
```
Display the version of this tool.

--color (string)

Turn on/off color output.

- on
- off
- auto

```
--no-sign-request (boolean)
```
Do not sign requests. Credentials will not be loaded if this argument is provided.

--ca-bundle (string)

The CA certificate bundle to use when verifying SSL certificates. Overrides config/env settings.

--cli-read-timeout (int)

The maximum socket read time in seconds. If the value is set to 0, the socket read will be blocking and not timeout. The default value is 60 seconds.

--cli-connect-timeout (int)

The maximum socket connect time in seconds. If the value is set to 0, the socket connect will be blocking and not timeout. The default value is 60 seconds.

### **Output**

None

### **db-security-group-ip-ranges-emptied**

### **Description**

Wait until JMESPath query length(DBSecurityGroups[0].IPRanges[]) == 0 returns True when polling with describe-db-security-groups. It will poll every 20 seconds until a successful state has been reached. This will exit with a return code of 255 after 40 failed checks.

See also: [NIFCLOUD API Documentation](https://pfs.nifcloud.com/api/rdb/DescribeDBSecurityGroups.htm)

# **Synopsis**

```
db-security-group-ip-ranges-emptied
[--db-security-group-name <value>]
[--filter <value>]
[--filter-name <value>]
[--filter-value <value>]
[--filters <value>]
[--marker <value>]
[--max-records <value>]
[--debug][--endpoint-url <value>]
[--no-verify-ssl]
[--no-paginate]
[--output <value>]
[--query <value>]
[--profile <value>]
[--region <value>]
[--version <value>]
[--color <value>]
[--no-sign-request]
[--ca-bundle <value>]
[--cli-read-timeout <value>]
[--cli-connect-timeout <value>]
```
## **Options**

--db-security-group-name (string)

--filter (string)

--filter-name (string)

--filter-value (string)

```
--filters (list) (string)
```
Syntax:

"string" "string" ...

--marker (string)

--max-records (integer)

# **Global Options**

--debug (boolean)

Turn on debug logging.

--endpoint-url (string)

Override command's default URL with the given URL.

--no-verify-ssl (boolean)

By default, the AWS CLI uses SSL when communicating with AWS services. For each SSL connection, the AWS CLI will verify SSL certificates. This option overrides the default behavior of verifying SSL certificates.

--no-paginate (boolean)

Disable automatic pagination.

--output (string)

The formatting style for command output.

- json
- text
- table

--query (string)

A JMESPath query to use in filtering the response data.

--profile (string)

Use a specific profile from your credential file.

--region (string)

The region to use. Overrides config/env settings.

--version (string)

Display the version of this tool.

--color (string)

Turn on/off color output.

- on
- off
- auto

--no-sign-request (boolean)

Do not sign requests. Credentials will not be loaded if this argument is provided.

```
--ca-bundle (string)
```
The CA certificate bundle to use when verifying SSL certificates. Overrides config/env settings.

```
--cli-read-timeout (int)
```
The maximum socket read time in seconds. If the value is set to 0, the socket read will be blocking and not timeout. The default value is 60 seconds.

--cli-connect-timeout (int)

The maximum socket connect time in seconds. If the value is set to 0, the socket connect will be blocking and not timeout. The default value is 60 seconds.

### **Output**

None

### **db-security-group-ip-ranges-revoke-failed**

### **Description**

Wait until JMESPath query DBSecurityGroups[].IPRanges[].Status returns revoke-failed for all elements when polling with describe-db-security-groups. It will poll every 20 seconds until a successful state has been reached. This will exit with a return code of 255 after 40 failed checks.

See also: [NIFCLOUD API Documentation](https://pfs.nifcloud.com/api/rdb/DescribeDBSecurityGroups.htm)

# **Synopsis**

```
db-security-group-ip-ranges-revoke-failed
[--db-security-group-name <value>]
[--filter <value>]
[--filter-name <value>]
[--filter-value <value>]
[--filters <value>]
[--marker <value>]
[--max-records <value>]
[--debug][--endpoint-url <value>]
[--no-verify-ssl]
[--no-paginate]
[--output <value>]
```
(continues on next page)

(continued from previous page)

[--query <value>] [--profile <value>] [--region <value>] [--version <value>] [--color <value>] [--no-sign-request] [--ca-bundle <value>] [--cli-read-timeout <value>] [--cli-connect-timeout <value>]

# **Options**

--db-security-group-name (string)

- --filter (string)
- --filter-name (string)
- --filter-value (string)
- --filters (list) (string)

```
Syntax:
```
"string" "string" ...

```
--marker (string)
```
--max-records (integer)

# **Global Options**

--debug (boolean)

Turn on debug logging.

```
--endpoint-url (string)
```
Override command's default URL with the given URL.

--no-verify-ssl (boolean)

By default, the AWS CLI uses SSL when communicating with AWS services. For each SSL connection, the AWS CLI will verify SSL certificates. This option overrides the default behavior of verifying SSL certificates.

--no-paginate (boolean)

Disable automatic pagination.

--output (string)

The formatting style for command output.

- json
- text
- table

```
--query (string)
```
A JMESPath query to use in filtering the response data.

--profile (string)

Use a specific profile from your credential file.

--region (string)

The region to use. Overrides config/env settings.

```
--version (string)
```
Display the version of this tool.

```
--color (string)
```
Turn on/off color output.

- on
- off
- auto

```
--no-sign-request (boolean)
```
Do not sign requests. Credentials will not be loaded if this argument is provided.

--ca-bundle (string)

The CA certificate bundle to use when verifying SSL certificates. Overrides config/env settings.

```
--cli-read-timeout (int)
```
The maximum socket read time in seconds. If the value is set to 0, the socket read will be blocking and not timeout. The default value is 60 seconds.

--cli-connect-timeout (int)

The maximum socket connect time in seconds. If the value is set to 0, the socket connect will be blocking and not timeout. The default value is 60 seconds.

# **Output**

None

# **1.4.8 script**

**Description**

**Available Commands**

**execute-script**

**Description**

See also: [NIFCLOUD API Documentation](https://pfs.nifcloud.com/api/script/start.htm)

**Synopsis**

```
execute-script
[--body <value>]
[--header <value>]
--method <value>
[--query <value>]
--script-identifier <value>
[--debug]
[--endpoint-url <value>]
[--no-verify-ssl]
[--no-paginate]
[--output <value>]
[--query <value>]
[--profile <value>]
[--region <value>]
[--version <value>]
[--color <value>]
[--no-sign-request]
[--ca-bundle <value>]
[--cli-read-timeout <value>]
[--cli-connect-timeout <value>]
```
### **Options**

--body (string)

--header (string)

--method (string)

--query (string)

--script-identifier (string)

### **Global Options**

--debug (boolean)

Turn on debug logging.

--endpoint-url (string)

Override command's default URL with the given URL.

--no-verify-ssl (boolean)

By default, the AWS CLI uses SSL when communicating with AWS services. For each SSL connection, the AWS CLI will verify SSL certificates. This option overrides the default behavior of verifying SSL certificates.

--no-paginate (boolean)

Disable automatic pagination.

--output (string)

The formatting style for command output.

- json
- text
- table

```
--query (string)
```
A JMESPath query to use in filtering the response data.

```
--profile (string)
```
Use a specific profile from your credential file.

```
--region (string)
```
The region to use. Overrides config/env settings.

```
--version (string)
```
Display the version of this tool.

--color (string)

Turn on/off color output.

• on

- off
- auto

```
--no-sign-request (boolean)
```
Do not sign requests. Credentials will not be loaded if this argument is provided.

--ca-bundle (string)

The CA certificate bundle to use when verifying SSL certificates. Overrides config/env settings.

--cli-read-timeout (int)

The maximum socket read time in seconds. If the value is set to 0, the socket read will be blocking and not timeout. The default value is 60 seconds.

```
--cli-connect-timeout (int)
```
The maximum socket connect time in seconds. If the value is set to 0, the socket connect will be blocking and not timeout. The default value is 60 seconds.

# **Output**

Result -> (structure)

RequestBody -> (string) RequestHeader -> (string) RequestQuery -> (string) ResponseData -> (string) ResponseHeader -> (string) ResponseStatus -> (integer) ScriptIdentifier -> (string)

# **1.4.9 service-activity**

**Description**

**Available Commands**

**describe-event-attributes**

## **Description**

See also: [NIFCLOUD API Documentation](https://pfs.nifcloud.com/api/service-activity/DescribeEventAttributes.htm)

### **Synopsis**

```
describe-event-attributes
[--location <value>]
[--mode <value>]
--year-month <value>
[--debug][--endpoint-url <value>]
[--no-verify-ssl]
[--no-paginate]
[--output <value>]
[--query <value>]
[--profile <value>]
[--region <value>]
[--version <value>]
[--color <value>]
[--no-sign-request]
[--ca-bundle <value>]
[--cli-read-timeout <value>]
[--cli-connect-timeout <value>]
```
# **Options**

--location (string)

--mode (string)

Possible values:

- user
- all
- --year-month (string)

# **Global Options**

--debug (boolean)

Turn on debug logging.

--endpoint-url (string)

Override command's default URL with the given URL.

```
--no-verify-ssl (boolean)
```
By default, the AWS CLI uses SSL when communicating with AWS services. For each SSL connection, the AWS CLI will verify SSL certificates. This option overrides the default behavior of verifying SSL certificates.

--no-paginate (boolean)

Disable automatic pagination.

--output (string)

The formatting style for command output.

- json
- text
- table

--query (string)

A JMESPath query to use in filtering the response data.

```
--profile (string)
```
Use a specific profile from your credential file.

--region (string)

The region to use. Overrides config/env settings.

```
--version (string)
```
Display the version of this tool.

--color (string)

Turn on/off color output.

- on
- off
- auto

```
--no-sign-request (boolean)
```
Do not sign requests. Credentials will not be loaded if this argument is provided.

--ca-bundle (string)

The CA certificate bundle to use when verifying SSL certificates. Overrides config/env settings.

--cli-read-timeout (int)

The maximum socket read time in seconds. If the value is set to 0, the socket read will be blocking and not timeout. The default value is 60 seconds.

--cli-connect-timeout (int)

The maximum socket connect time in seconds. If the value is set to 0, the socket connect will be blocking and not timeout. The default value is 60 seconds.

# **Output**

```
Data -> (structure)
      Event \rightarrow (list)
            (structure)
                   AffectedServices -> (list)
                          (structure)
                               EndAt -> (string)
                               Influence -> (string)
                               Location -> (string)
                               Menu -> (string)
                               Number -> (integer)
                                Resources -> (list)
                                    (structure)
                                         DiskName -> (string)
                                         ResourceName -> (string)
                                         ResourceType -> (string)
                                Service -> (string)
                                StartAt -> (string)
                               Status -> (string)
                   EndAt -> (string)
                   EventHistories -> (list)
                          (structure)
                               Date -> (string)
                               Message -> (string)
                   EventID -> (string)
                   EventStatus -> (string)
                   StartAt -> (string)
      Mode -> (string)
      TargetDate -> (string)
Datetime -> (string)
RequestID -> (string)
```
## **describe-event-calendar**

### **Description**

See also: [NIFCLOUD API Documentation](https://pfs.nifcloud.com/api/service-activity/DescribeEventCalendar.htm)

### **Synopsis**

describe-event-calendar [--mode <value>] --year-month <value> [--debug] [--endpoint-url <value>] [--no-verify-ssl] [--no-paginate] [--output <value>] [--query <value>] [--profile <value>] [--region <value>] [--version <value>] [--color <value>] [--no-sign-request] [--ca-bundle <value>] [--cli-read-timeout <value>] [--cli-connect-timeout <value>]

# **Options**

--mode (string)

Possible values:

• user

• all

--year-month (string)

# **Global Options**

--debug (boolean)

Turn on debug logging.

--endpoint-url (string)

Override command's default URL with the given URL.

--no-verify-ssl (boolean)

By default, the AWS CLI uses SSL when communicating with AWS services. For each SSL connection, the AWS CLI will verify SSL certificates. This option overrides the default behavior of verifying SSL certificates.

--no-paginate (boolean)

Disable automatic pagination.

--output (string)

The formatting style for command output.

- json
- text
- table

```
--query (string)
```
A JMESPath query to use in filtering the response data.

--profile (string)

Use a specific profile from your credential file.

--region (string)

The region to use. Overrides config/env settings.

--version (string)

Display the version of this tool.

--color (string)

Turn on/off color output.

- on
- off
- auto

--no-sign-request (boolean)

Do not sign requests. Credentials will not be loaded if this argument is provided.

```
--ca-bundle (string)
```
The CA certificate bundle to use when verifying SSL certificates. Overrides config/env settings.

```
--cli-read-timeout (int)
```
The maximum socket read time in seconds. If the value is set to 0, the socket read will be blocking and not timeout. The default value is 60 seconds.

--cli-connect-timeout (int)

The maximum socket connect time in seconds. If the value is set to 0, the socket connect will be blocking and not timeout. The default value is 60 seconds.

# **Output**

```
Data -> (structure)
```
Calendar -> (list)

(structure)

CancelMaintenance -> (string)

CompletedMaintenance -> (string)

Day -> (string) DayOfWeek -> (string) Information -> (string) Maintenance -> (string) NoTroubleImpact -> (string) RecoveredTrouble -> (string) Trouble -> (string) Mode -> (string) TargetDate -> (string) Datetime -> (string)

RequestID -> (string)

### **describe-service-statuses**

### **Description**

See also: [NIFCLOUD API Documentation](https://pfs.nifcloud.com/api/service-activity/DescribeServiceStatuses.htm)

### **Synopsis**

```
describe-service-statuses
[--mode <value>]
[--debug]
[--endpoint-url <value>]
[--no-verify-ssl]
[--no-paginate]
[--output <value>]
[--query <value>]
[--profile <value>]
[--region <value>]
[--version <value>]
[--color <value>]
[--no-sign-request]
[--ca-bundle <value>]
[--cli-read-timeout <value>]
[--cli-connect-timeout <value>]
```
# **Options**

--mode (string)

Possible values:

- user
- all

# **Global Options**

--debug (boolean)

Turn on debug logging.

--endpoint-url (string)

Override command's default URL with the given URL.

```
--no-verify-ssl (boolean)
```
By default, the AWS CLI uses SSL when communicating with AWS services. For each SSL connection, the AWS CLI will verify SSL certificates. This option overrides the default behavior of verifying SSL certificates.

--no-paginate (boolean)

Disable automatic pagination.

```
--output (string)
```
The formatting style for command output.

- json
- text
- table

```
--query (string)
```
A JMESPath query to use in filtering the response data.

--profile (string)

Use a specific profile from your credential file.

--region (string)

The region to use. Overrides config/env settings.

--version (string)

Display the version of this tool.

--color (string)

Turn on/off color output.

- on
- off
- auto

--no-sign-request (boolean)

Do not sign requests. Credentials will not be loaded if this argument is provided.

--ca-bundle (string)

The CA certificate bundle to use when verifying SSL certificates. Overrides config/env settings.

--cli-read-timeout (int)

The maximum socket read time in seconds. If the value is set to 0, the socket read will be blocking and not timeout. The default value is 60 seconds.

--cli-connect-timeout (int)

The maximum socket connect time in seconds. If the value is set to 0, the socket connect will be blocking and not timeout. The default value is 60 seconds.

## **Output**

```
Data -> (structure)
```
ServiceMenu -> (list) (structure) MaintenanceStatus -> (string) Name -> (string) NormalStatus -> (string) Services -> (list) (structure) Name -> (string) Statuses -> (list) (structure) Location -> (string) MaintenanceStatus -> (string) NormalStatus -> (string) TroubleStatus -> (string) TroubleStatus -> (string)

Datetime -> (string)

RequestID -> (string)

# **1.4.10 storage**

**Description**

**Available Commands**

**abort-multipart-upload**

## **Description**

See also: [NIFCLOUD API Documentation](https://pfs.nifcloud.com/api/object-storage-service/AbortMultipartUpload.htm)

### **Synopsis**

```
abort-multipart-upload
--bucket <value>
--object <value>
--upload-id <value>
[--debug][--endpoint-url <value>]
[--no-verify-ssl]
[--no-paginate]
[--output <value>]
[--query <value>]
[--profile <value>]
[--region <value>]
[--version <value>]
[--color <value>]
[--no-sign-request]
[--ca-bundle <value>]
[--cli-read-timeout <value>]
[--cli-connect-timeout <value>]
```
# **Options**

- --bucket (string)
- --object (string)
- --upload-id (string)

# **Global Options**

--debug (boolean)

Turn on debug logging.

--endpoint-url (string)

Override command's default URL with the given URL.

```
--no-verify-ssl (boolean)
```
By default, the AWS CLI uses SSL when communicating with AWS services. For each SSL connection, the AWS CLI will verify SSL certificates. This option overrides the default behavior of verifying SSL certificates.

--no-paginate (boolean)

Disable automatic pagination.

--output (string)

The formatting style for command output.

- json
- text
- table

--query (string)

A JMESPath query to use in filtering the response data.

```
--profile (string)
```
Use a specific profile from your credential file.

--region (string)

The region to use. Overrides config/env settings.

```
--version (string)
```
Display the version of this tool.

--color (string)

Turn on/off color output.

- on
- off
- auto

```
--no-sign-request (boolean)
```
Do not sign requests. Credentials will not be loaded if this argument is provided.

--ca-bundle (string)

The CA certificate bundle to use when verifying SSL certificates. Overrides config/env settings.

--cli-read-timeout (int)

The maximum socket read time in seconds. If the value is set to 0, the socket read will be blocking and not timeout. The default value is 60 seconds.

--cli-connect-timeout (int)

The maximum socket connect time in seconds. If the value is set to 0, the socket connect will be blocking and not timeout. The default value is 60 seconds.

### **Output**

None

#### **complete-multipart-upload**

### **Description**

See also: [NIFCLOUD API Documentation](https://pfs.nifcloud.com/api/object-storage-service/CompleteMultipartUpload.htm)

### **Synopsis**

```
complete-multipart-upload
--bucket <value>
--complete-multipart-upload <value>
--object <value>
--upload-id <value>
[--debug]
[--endpoint-url <value>]
[--no-verify-ssl]
[--no-paginate]
[--output <value>]
[--query <value>]
[--profile <value>]
[--region <value>]
[--version <value>]
[--color <value>]
[--no-sign-request]
[--ca-bundle <value>]
[--cli-read-timeout <value>]
[--cli-connect-timeout <value>]
```
### **Options**

--bucket (string)

--complete-multipart-upload (structure) ListOfRequestPart -> (list)

(structure)

ETag -> (string)

PartNumber -> (integer)

Shorthand Syntax:

ListOfRequestPart=[{ETag=string,PartNumber=integer},{ETag=string,PartNumber=integer}]

JSON Syntax:

```
{
  "ListOfRequestPart": [
    {
      "ETag": "string",
      "PartNumber": integer
    }
    ...
  ]
}
```
--object (string)

--upload-id (string)

### **Global Options**

--debug (boolean)

Turn on debug logging.

--endpoint-url (string)

Override command's default URL with the given URL.

```
--no-verify-ssl (boolean)
```
By default, the AWS CLI uses SSL when communicating with AWS services. For each SSL connection, the AWS CLI will verify SSL certificates. This option overrides the default behavior of verifying SSL certificates.

--no-paginate (boolean)

Disable automatic pagination.

```
--output (string)
```
The formatting style for command output.

- json
- text
- table

--query (string)

A JMESPath query to use in filtering the response data.

```
--profile (string)
```
Use a specific profile from your credential file.

--region (string)

The region to use. Overrides config/env settings.

--version (string)

Display the version of this tool.

```
--color (string)
```
Turn on/off color output.

• on

• off

• auto

--no-sign-request (boolean)

Do not sign requests. Credentials will not be loaded if this argument is provided.

--ca-bundle (string)

The CA certificate bundle to use when verifying SSL certificates. Overrides config/env settings.

--cli-read-timeout (int)

The maximum socket read time in seconds. If the value is set to 0, the socket read will be blocking and not timeout. The default value is 60 seconds.

--cli-connect-timeout (int)

The maximum socket connect time in seconds. If the value is set to 0, the socket connect will be blocking and not timeout. The default value is 60 seconds.

### **Output**

Bucket -> (string) ContentType -> (string) ETag -> (string) Key -> (string) Location -> (string) XAmzExpiration -> (string) XAmzServerSideEncryption -> (string) XAmzServerSideEncryptionAwsKmsKeyId -> (string) XAmzServerSideEncryptionCustomerAlgorithm -> (string) XAmzVersionId -> (string)

### **delete-bucket**

## **Description**

See also: [NIFCLOUD API Documentation](https://pfs.nifcloud.com/api/object-storage-service/DeleteBucket.htm)

### **Synopsis**

```
delete-bucket
--bucket <value>
[--debug]
[--endpoint-url <value>]
[--no-verify-ssl]
[--no-paginate]
```
(continues on next page)

(continued from previous page)

[--output <value>] [--query <value>] [--profile <value>] [--region <value>] [--version <value>] [--color <value>] [--no-sign-request] [--ca-bundle <value>] [--cli-read-timeout <value>] [--cli-connect-timeout <value>]

# **Options**

--bucket (string)

# **Global Options**

--debug (boolean)

Turn on debug logging.

--endpoint-url (string)

Override command's default URL with the given URL.

--no-verify-ssl (boolean)

By default, the AWS CLI uses SSL when communicating with AWS services. For each SSL connection, the AWS CLI will verify SSL certificates. This option overrides the default behavior of verifying SSL certificates.

--no-paginate (boolean)

Disable automatic pagination.

--output (string)

The formatting style for command output.

- json
- text
- table

--query (string)

A JMESPath query to use in filtering the response data.

--profile (string)

Use a specific profile from your credential file.

--region (string)

The region to use. Overrides config/env settings.

--version (string)

Display the version of this tool.

--color (string)

Turn on/off color output.

- on
- off
- auto

--no-sign-request (boolean)

Do not sign requests. Credentials will not be loaded if this argument is provided.

```
--ca-bundle (string)
```
The CA certificate bundle to use when verifying SSL certificates. Overrides config/env settings.

```
--cli-read-timeout (int)
```
The maximum socket read time in seconds. If the value is set to 0, the socket read will be blocking and not timeout. The default value is 60 seconds.

--cli-connect-timeout (int)

The maximum socket connect time in seconds. If the value is set to 0, the socket connect will be blocking and not timeout. The default value is 60 seconds.

### **Output**

None

### **delete-bucket-cors**

### **Description**

See also: [NIFCLOUD API Documentation](https://pfs.nifcloud.com/api/object-storage-service/DeleteBucketCors.htm)

### **Synopsis**

```
delete-bucket-cors
--bucket <value>
[--debug]
[--endpoint-url <value>]
[--no-verify-ssl]
[--no-paginate]
[--output <value>]
[--query <value>]
[--profile <value>]
[--region <value>]
[--version <value>]
[--color <value>]
[--no-sign-request]
[--ca-bundle <value>]
[--cli-read-timeout <value>]
[--cli-connect-timeout <value>]
```
### **Options**

--bucket (string)

### **Global Options**

--debug (boolean)

Turn on debug logging.

--endpoint-url (string)

Override command's default URL with the given URL.

--no-verify-ssl (boolean)

By default, the AWS CLI uses SSL when communicating with AWS services. For each SSL connection, the AWS CLI will verify SSL certificates. This option overrides the default behavior of verifying SSL certificates.

--no-paginate (boolean)

Disable automatic pagination.

```
--output (string)
```
The formatting style for command output.

- json
- text
- table

--query (string)

A JMESPath query to use in filtering the response data.

--profile (string)

Use a specific profile from your credential file.

--region (string)

The region to use. Overrides config/env settings.

--version (string)

Display the version of this tool.

--color (string)

Turn on/off color output.

- on
- off
- auto

```
--no-sign-request (boolean)
```
Do not sign requests. Credentials will not be loaded if this argument is provided.

```
--ca-bundle (string)
```
The CA certificate bundle to use when verifying SSL certificates. Overrides config/env settings.

```
--cli-read-timeout (int)
```
The maximum socket read time in seconds. If the value is set to 0, the socket read will be blocking and not timeout. The default value is 60 seconds.

--cli-connect-timeout (int)

The maximum socket connect time in seconds. If the value is set to 0, the socket connect will be blocking and not timeout. The default value is 60 seconds.

#### **Output**

None

#### **delete-bucket-lifecycle**

#### **Description**

See also: [NIFCLOUD API Documentation](https://pfs.nifcloud.com/api/object-storage-service/DeleteBucketLifecycle.htm)

#### **Synopsis**

```
delete-bucket-lifecycle
--bucket <value>
[--debug][--endpoint-url <value>]
[--no-verify-ssl]
[--no-paginate]
[--output <value>]
[--query <value>]
[--profile <value>]
[--region <value>]
[--version <value>]
[--color <value>]
[--no-sign-request]
[--ca-bundle <value>]
[--cli-read-timeout <value>]
[--cli-connect-timeout <value>]
```
## **Options**

--bucket (string)

# **Global Options**

--debug (boolean)

Turn on debug logging.

--endpoint-url (string)

Override command's default URL with the given URL.

```
--no-verify-ssl (boolean)
```
By default, the AWS CLI uses SSL when communicating with AWS services. For each SSL connection, the AWS CLI will verify SSL certificates. This option overrides the default behavior of verifying SSL certificates.

--no-paginate (boolean)

Disable automatic pagination.

--output (string)

The formatting style for command output.

- json
- text
- table

--query (string)

A JMESPath query to use in filtering the response data.

```
--profile (string)
```
Use a specific profile from your credential file.

--region (string)

The region to use. Overrides config/env settings.

```
--version (string)
```
Display the version of this tool.

--color (string)

Turn on/off color output.

- on
- off
- auto

```
--no-sign-request (boolean)
```
Do not sign requests. Credentials will not be loaded if this argument is provided.

--ca-bundle (string)

The CA certificate bundle to use when verifying SSL certificates. Overrides config/env settings.

--cli-read-timeout (int)

The maximum socket read time in seconds. If the value is set to 0, the socket read will be blocking and not timeout. The default value is 60 seconds.

--cli-connect-timeout (int)

The maximum socket connect time in seconds. If the value is set to 0, the socket connect will be blocking and not timeout. The default value is 60 seconds.

#### **Output**

None

#### **delete-bucket-policy**

#### **Description**

See also: [NIFCLOUD API Documentation](https://pfs.nifcloud.com/api/object-storage-service/DeleteBucketPolicy.htm)

#### **Synopsis**

```
delete-bucket-policy
--bucket <value>
[--debug][--endpoint-url <value>]
[--no-verify-ssl]
[--no-paginate]
[--output <value>]
[--query <value>]
[--profile <value>]
[--region <value>]
[--version <value>]
[--color <value>]
[--no-sign-request]
[--ca-bundle <value>]
[--cli-read-timeout <value>]
[--cli-connect-timeout <value>]
```
## **Options**

--bucket (string)

### **Global Options**

--debug (boolean)

Turn on debug logging.

--endpoint-url (string)

Override command's default URL with the given URL.

```
--no-verify-ssl (boolean)
```
By default, the AWS CLI uses SSL when communicating with AWS services. For each SSL connection, the AWS CLI will verify SSL certificates. This option overrides the default behavior of verifying SSL certificates.

--no-paginate (boolean)

Disable automatic pagination.

--output (string)

The formatting style for command output.

- json
- text
- table

```
--query (string)
```
A JMESPath query to use in filtering the response data.

```
--profile (string)
```
Use a specific profile from your credential file.

```
--region (string)
```
The region to use. Overrides config/env settings.

--version (string)

Display the version of this tool.

--color (string)

Turn on/off color output.

- on
- off
- auto

```
--no-sign-request (boolean)
```
Do not sign requests. Credentials will not be loaded if this argument is provided.

```
--ca-bundle (string)
```
The CA certificate bundle to use when verifying SSL certificates. Overrides config/env settings.

--cli-read-timeout (int)

The maximum socket read time in seconds. If the value is set to 0, the socket read will be blocking and not timeout. The default value is 60 seconds.

--cli-connect-timeout (int)

The maximum socket connect time in seconds. If the value is set to 0, the socket connect will be blocking and not timeout. The default value is 60 seconds.

## **Output**

None

### **delete-bucket-tagging**

### **Description**

See also: [NIFCLOUD API Documentation](https://pfs.nifcloud.com/api/object-storage-service/DeleteBucketTagging.htm)

# **Synopsis**

```
delete-bucket-tagging
--bucket <value>
[--debug]
[--endpoint-url <value>]
[--no-verify-ssl]
[--no-paginate]
[--output <value>]
[--query <value>]
[--profile <value>]
[--region <value>]
[--version <value>]
[--color <value>]
[--no-sign-request]
[--ca-bundle <value>]
[--cli-read-timeout <value>]
[--cli-connect-timeout <value>]
```
# **Options**

--bucket (string)

# **Global Options**

--debug (boolean)

Turn on debug logging.

--endpoint-url (string)

Override command's default URL with the given URL.

--no-verify-ssl (boolean)

By default, the AWS CLI uses SSL when communicating with AWS services. For each SSL connection, the AWS CLI will verify SSL certificates. This option overrides the default behavior of verifying SSL certificates.

--no-paginate (boolean)

Disable automatic pagination.

--output (string)

The formatting style for command output.

- json
- text
- table

--query (string)

A JMESPath query to use in filtering the response data.

--profile (string)

Use a specific profile from your credential file.

--region (string)

The region to use. Overrides config/env settings.

--version (string)

Display the version of this tool.

```
--color (string)
```
Turn on/off color output.

- on
- off
- auto

```
--no-sign-request (boolean)
```
Do not sign requests. Credentials will not be loaded if this argument is provided.

```
--ca-bundle (string)
```
The CA certificate bundle to use when verifying SSL certificates. Overrides config/env settings.

```
--cli-read-timeout (int)
```
The maximum socket read time in seconds. If the value is set to 0, the socket read will be blocking and not timeout. The default value is 60 seconds.

--cli-connect-timeout (int)

The maximum socket connect time in seconds. If the value is set to 0, the socket connect will be blocking and not timeout. The default value is 60 seconds.

### **Output**

None

### **delete-multiple-objects**

# **Description**

See also: [NIFCLOUD API Documentation](https://pfs.nifcloud.com/api/object-storage-service/DeleteMultipleObjects.htm)

## **Synopsis**

```
delete-multiple-objects
--bucket <value>
--content-md5 <value>
--delete <value>
[--debug]
[--endpoint-url <value>]
[--no-verify-ssl]
[--no-paginate]
[--output <value>]
[--query <value>]
[--profile <value>]
[--region <value>]
[--version <value>]
[--color <value>]
[--no-sign-request]
[--ca-bundle <value>]
[--cli-read-timeout <value>]
[--cli-connect-timeout <value>]
```
# **Options**

--bucket (string)

```
--content-md5 (string)
```

```
--delete (structure) ListOfRequestObject -> (list)
```
(structure)

Key -> (string)

Quiet -> (boolean)

VersionId -> (string)

Shorthand Syntax:

```
ListOfRequestObject=[{Key=string,Quiet=boolean,VersionId=string},{Key=string,
˓→Quiet=boolean,VersionId=string}]
```
JSON Syntax:

{

```
"ListOfRequestObject": [
  {
    "Key": "string",
```
(continues on next page)

(continued from previous page)

```
"Quiet": true|false,
    "VersionId": "string"
  }
  ...
]
```
# **Global Options**

}

--debug (boolean)

Turn on debug logging.

--endpoint-url (string)

Override command's default URL with the given URL.

```
--no-verify-ssl (boolean)
```
By default, the AWS CLI uses SSL when communicating with AWS services. For each SSL connection, the AWS CLI will verify SSL certificates. This option overrides the default behavior of verifying SSL certificates.

--no-paginate (boolean)

Disable automatic pagination.

```
--output (string)
```
The formatting style for command output.

- json
- text
- table

```
--query (string)
```
A JMESPath query to use in filtering the response data.

--profile (string)

Use a specific profile from your credential file.

--region (string)

The region to use. Overrides config/env settings.

--version (string)

Display the version of this tool.

--color (string)

Turn on/off color output.

- on
- off
- auto

--no-sign-request (boolean)

Do not sign requests. Credentials will not be loaded if this argument is provided.

--ca-bundle (string)

The CA certificate bundle to use when verifying SSL certificates. Overrides config/env settings.

--cli-read-timeout (int)

The maximum socket read time in seconds. If the value is set to 0, the socket read will be blocking and not timeout. The default value is 60 seconds.

--cli-connect-timeout (int)

The maximum socket connect time in seconds. If the value is set to 0, the socket connect will be blocking and not timeout. The default value is 60 seconds.

#### **Output**

```
ContentType -> (string)
```
Deleted -> (list)

(structure)

Key -> (string)

VersionId -> (string)

#### **delete-object**

**Description**

See also: [NIFCLOUD API Documentation](https://pfs.nifcloud.com/api/object-storage-service/DeleteObject.htm)

### **Synopsis**

```
delete-object
--bucket <value>
--object <value>
[--version-id <value>]
[--debug][--endpoint-url <value>]
[--no-verify-ssl]
[--no-paginate]
[--output <value>]
[--query <value>]
[--profile <value>]
[--region <value>]
[--version <value>]
[--color <value>]
[--no-sign-request]
[--ca-bundle <value>]
```
(continues on next page)

(continued from previous page)

```
[--cli-read-timeout <value>]
[--cli-connect-timeout <value>]
```
# **Options**

--bucket (string)

--object (string)

--version-id (string)

# **Global Options**

--debug (boolean)

Turn on debug logging.

--endpoint-url (string)

Override command's default URL with the given URL.

--no-verify-ssl (boolean)

By default, the AWS CLI uses SSL when communicating with AWS services. For each SSL connection, the AWS CLI will verify SSL certificates. This option overrides the default behavior of verifying SSL certificates.

--no-paginate (boolean)

Disable automatic pagination.

```
--output (string)
```
The formatting style for command output.

- json
- text
- table

--query (string)

A JMESPath query to use in filtering the response data.

--profile (string)

Use a specific profile from your credential file.

```
--region (string)
```
The region to use. Overrides config/env settings.

--version (string)

Display the version of this tool.

--color (string)

Turn on/off color output.

- on
- off

• auto

--no-sign-request (boolean)

Do not sign requests. Credentials will not be loaded if this argument is provided.

--ca-bundle (string)

The CA certificate bundle to use when verifying SSL certificates. Overrides config/env settings.

--cli-read-timeout (int)

The maximum socket read time in seconds. If the value is set to 0, the socket read will be blocking and not timeout. The default value is 60 seconds.

--cli-connect-timeout (int)

The maximum socket connect time in seconds. If the value is set to 0, the socket connect will be blocking and not timeout. The default value is 60 seconds.

#### **Output**

XAmzVersionId -> (string)

#### **delete-object-tagging**

#### **Description**

See also: [NIFCLOUD API Documentation](https://pfs.nifcloud.com/api/object-storage-service/DeleteObjectTagging.htm)

#### **Synopsis**

```
delete-object-tagging
--bucket <value>
--object <value>
[--version-id <value>]
[--debug][--endpoint-url <value>]
[--no-verify-ssl]
[--no-paginate]
[--output <value>]
[--query <value>]
[--profile <value>]
[--region <value>]
[--version <value>]
[--color <value>]
[--no-sign-request]
[--ca-bundle <value>]
[--cli-read-timeout <value>]
[--cli-connect-timeout <value>]
```
### **Options**

--bucket (string)

--object (string)

--version-id (string)

# **Global Options**

--debug (boolean)

Turn on debug logging.

--endpoint-url (string)

Override command's default URL with the given URL.

--no-verify-ssl (boolean)

By default, the AWS CLI uses SSL when communicating with AWS services. For each SSL connection, the AWS CLI will verify SSL certificates. This option overrides the default behavior of verifying SSL certificates.

--no-paginate (boolean)

Disable automatic pagination.

```
--output (string)
```
The formatting style for command output.

- json
- text
- table

```
--query (string)
```
A JMESPath query to use in filtering the response data.

--profile (string)

Use a specific profile from your credential file.

--region (string)

The region to use. Overrides config/env settings.

--version (string)

Display the version of this tool.

--color (string)

Turn on/off color output.

- on
- off
- auto

--no-sign-request (boolean)

Do not sign requests. Credentials will not be loaded if this argument is provided.

```
--ca-bundle (string)
```
The CA certificate bundle to use when verifying SSL certificates. Overrides config/env settings.

--cli-read-timeout (int)

The maximum socket read time in seconds. If the value is set to 0, the socket read will be blocking and not timeout. The default value is 60 seconds.

--cli-connect-timeout (int)

The maximum socket connect time in seconds. If the value is set to 0, the socket connect will be blocking and not timeout. The default value is 60 seconds.

### **Output**

XAmzVersionId -> (string)

## **get-bucket**

#### **Description**

See also: [NIFCLOUD API Documentation](https://pfs.nifcloud.com/api/object-storage-service/GetBucket.htm)

### **Synopsis**

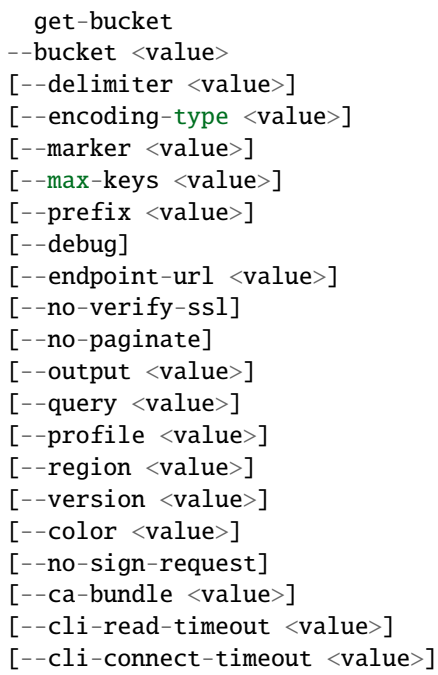

# **Options**

- --bucket (string)
- --delimiter (string)
- --encoding-type (string)
- --marker (string)
- --max-keys (string)
- --prefix (string)

# **Global Options**

--debug (boolean)

Turn on debug logging.

--endpoint-url (string)

Override command's default URL with the given URL.

```
--no-verify-ssl (boolean)
```
By default, the AWS CLI uses SSL when communicating with AWS services. For each SSL connection, the AWS CLI will verify SSL certificates. This option overrides the default behavior of verifying SSL certificates.

--no-paginate (boolean)

Disable automatic pagination.

--output (string)

The formatting style for command output.

- json
- text
- table

--query (string)

A JMESPath query to use in filtering the response data.

--profile (string)

Use a specific profile from your credential file.

--region (string)

The region to use. Overrides config/env settings.

--version (string)

Display the version of this tool.

--color (string)

Turn on/off color output.

- on
- off
- auto

--no-sign-request (boolean)

Do not sign requests. Credentials will not be loaded if this argument is provided.

--ca-bundle (string)

The CA certificate bundle to use when verifying SSL certificates. Overrides config/env settings.

--cli-read-timeout (int)

The maximum socket read time in seconds. If the value is set to 0, the socket read will be blocking and not timeout. The default value is 60 seconds.

--cli-connect-timeout (int)

The maximum socket connect time in seconds. If the value is set to 0, the socket connect will be blocking and not timeout. The default value is 60 seconds.

#### **Output**

```
CommonPrefixes -> (string)
ContentType -> (string)
Contents -> (list)
      (structure)
            DisplayName -> (string)
            ETag -> (string)
             ID \rightarrow (string)
             Key -> (string)
            LastModified -> (timestamp)
            Owner -> (structure)
                   DisplayName -> (string)
                   ID -> (\text{string})Size -> (string)
            StorageClass -> (string)
Delimiter -> (string)
EncodingType -> (string)
IsTruncated -> (boolean)
Marker -> (string)
MaxKeys -> (string)
Name -> (string)
NextMarker -> (string)
Prefix -> (string)
```
### **get-bucket-acl**

## **Description**

See also: [NIFCLOUD API Documentation](https://pfs.nifcloud.com/api/object-storage-service/GetBucketACL.htm)

## **Synopsis**

get-bucket-acl --bucket <value>  $[--debug]$ [--endpoint-url <value>] [--no-verify-ssl] [--no-paginate] [--output <value>] [--query <value>] [--profile <value>] [--region <value>] [--version <value>] [--color <value>] [--no-sign-request] [--ca-bundle <value>] [--cli-read-timeout <value>] [--cli-connect-timeout <value>]

# **Options**

--bucket (string)

# **Global Options**

--debug (boolean)

Turn on debug logging.

--endpoint-url (string)

Override command's default URL with the given URL.

```
--no-verify-ssl (boolean)
```
By default, the AWS CLI uses SSL when communicating with AWS services. For each SSL connection, the AWS CLI will verify SSL certificates. This option overrides the default behavior of verifying SSL certificates.

--no-paginate (boolean)

Disable automatic pagination.

--output (string)

The formatting style for command output.

- json
- text

• table

--query (string)

A JMESPath query to use in filtering the response data.

--profile (string)

Use a specific profile from your credential file.

--region (string)

The region to use. Overrides config/env settings.

```
--version (string)
```
Display the version of this tool.

```
--color (string)
```
Turn on/off color output.

- on
- off
- auto

```
--no-sign-request (boolean)
```
Do not sign requests. Credentials will not be loaded if this argument is provided.

--ca-bundle (string)

The CA certificate bundle to use when verifying SSL certificates. Overrides config/env settings.

--cli-read-timeout (int)

The maximum socket read time in seconds. If the value is set to 0, the socket read will be blocking and not timeout. The default value is 60 seconds.

--cli-connect-timeout (int)

The maximum socket connect time in seconds. If the value is set to 0, the socket connect will be blocking and not timeout. The default value is 60 seconds.

# **Output**

```
AccessControlList -> (list)
```
(structure)

```
Grantee -> (structure)
```
DisplayName -> (string)

ID ->  $(\text{string})$ 

```
Permission -> (string)
```
ContentType -> (string)

Owner -> (structure)

DisplayName -> (string)

ID  $\rightarrow$  (string)

### **get-bucket-consistency**

## **Description**

See also: [NIFCLOUD API Documentation](https://pfs.nifcloud.com/api/object-storage-service/GetBucketConsistency.htm)

## **Synopsis**

```
get-bucket-consistency
--bucket <value>
[--debug][--endpoint-url <value>]
[--no-verify-ssl]
[--no-paginate]
[--output <value>]
[--query <value>]
[--profile <value>]
[--region <value>]
[--version <value>]
[--color <value>]
[--no-sign-request]
[--ca-bundle <value>]
[--cli-read-timeout <value>]
[--cli-connect-timeout <value>]
```
# **Options**

--bucket (string)

# **Global Options**

--debug (boolean)

Turn on debug logging.

--endpoint-url (string)

Override command's default URL with the given URL.

```
--no-verify-ssl (boolean)
```
By default, the AWS CLI uses SSL when communicating with AWS services. For each SSL connection, the AWS CLI will verify SSL certificates. This option overrides the default behavior of verifying SSL certificates.

--no-paginate (boolean)

Disable automatic pagination.

--output (string)

The formatting style for command output.

- json
- text

• table

--query (string)

A JMESPath query to use in filtering the response data.

--profile (string)

Use a specific profile from your credential file.

--region (string)

The region to use. Overrides config/env settings.

--version (string)

Display the version of this tool.

```
--color (string)
```
Turn on/off color output.

- on
- off
- auto

--no-sign-request (boolean)

Do not sign requests. Credentials will not be loaded if this argument is provided.

--ca-bundle (string)

The CA certificate bundle to use when verifying SSL certificates. Overrides config/env settings.

--cli-read-timeout (int)

The maximum socket read time in seconds. If the value is set to 0, the socket read will be blocking and not timeout. The default value is 60 seconds.

--cli-connect-timeout (int)

The maximum socket connect time in seconds. If the value is set to 0, the socket connect will be blocking and not timeout. The default value is 60 seconds.

# **Output**

Consistency -> (string) ContentType -> (string)

#### **get-bucket-cors**

### **Description**

See also: [NIFCLOUD API Documentation](https://pfs.nifcloud.com/api/object-storage-service/GetBucketCors.htm)

# **Synopsis**

```
get-bucket-cors
--bucket <value>
[--debug][--endpoint-url <value>]
[--no-verify-ssl]
[--no-paginate]
[--output <value>]
[--query <value>]
[--profile <value>]
[--region <value>]
[--version <value>]
[--color <value>]
[--no-sign-request]
[--ca-bundle <value>]
[--cli-read-timeout <value>]
[--cli-connect-timeout <value>]
```
### **Options**

--bucket (string)

## **Global Options**

--debug (boolean)

Turn on debug logging.

--endpoint-url (string)

Override command's default URL with the given URL.

--no-verify-ssl (boolean)

By default, the AWS CLI uses SSL when communicating with AWS services. For each SSL connection, the AWS CLI will verify SSL certificates. This option overrides the default behavior of verifying SSL certificates.

--no-paginate (boolean)

Disable automatic pagination.

--output (string)

The formatting style for command output.

- json
- text
- table

```
--query (string)
```
A JMESPath query to use in filtering the response data.

--profile (string)

Use a specific profile from your credential file.

--region (string)

The region to use. Overrides config/env settings.

--version (string)

Display the version of this tool.

--color (string)

Turn on/off color output.

• on

- off
- auto

```
--no-sign-request (boolean)
```
Do not sign requests. Credentials will not be loaded if this argument is provided.

--ca-bundle (string)

The CA certificate bundle to use when verifying SSL certificates. Overrides config/env settings.

--cli-read-timeout (int)

The maximum socket read time in seconds. If the value is set to 0, the socket read will be blocking and not timeout. The default value is 60 seconds.

--cli-connect-timeout (int)

The maximum socket connect time in seconds. If the value is set to 0, the socket connect will be blocking and not timeout. The default value is 60 seconds.

# **Output**

```
CORSRule -> (list)
      (structure)
            AllowedHeader -> (string)
            AllowedMethod -> (list)
                  (string)
            AllowedOrigin -> (string)
            ExposeHeader -> (string)
            MaxAgeSeconds -> (integer)
ContentType -> (string)
```
## **get-bucket-lifecycle-configuration**

## **Description**

See also: [NIFCLOUD API Documentation](https://pfs.nifcloud.com/api/object-storage-service/GetBucketLifecycleConfiguration.htm)

### **Synopsis**

get-bucket-lifecycle-configuration --bucket <value>  $[--debug]$ [--endpoint-url <value>] [--no-verify-ssl] [--no-paginate] [--output <value>] [--query <value>] [--profile <value>] [--region <value>] [--version <value>] [--color <value>] [--no-sign-request] [--ca-bundle <value>] [--cli-read-timeout <value>] [--cli-connect-timeout <value>]

# **Options**

--bucket (string)

# **Global Options**

--debug (boolean)

Turn on debug logging.

--endpoint-url (string)

Override command's default URL with the given URL.

--no-verify-ssl (boolean)

By default, the AWS CLI uses SSL when communicating with AWS services. For each SSL connection, the AWS CLI will verify SSL certificates. This option overrides the default behavior of verifying SSL certificates.

--no-paginate (boolean)

Disable automatic pagination.

--output (string)

The formatting style for command output.

- json
- text

• table

--query (string)

A JMESPath query to use in filtering the response data.

--profile (string)

Use a specific profile from your credential file.

--region (string)

The region to use. Overrides config/env settings.

```
--version (string)
```
Display the version of this tool.

```
--color (string)
```
Turn on/off color output.

- on
- off
- auto

```
--no-sign-request (boolean)
```
Do not sign requests. Credentials will not be loaded if this argument is provided.

--ca-bundle (string)

The CA certificate bundle to use when verifying SSL certificates. Overrides config/env settings.

--cli-read-timeout (int)

The maximum socket read time in seconds. If the value is set to 0, the socket read will be blocking and not timeout. The default value is 60 seconds.

--cli-connect-timeout (int)

The maximum socket connect time in seconds. If the value is set to 0, the socket connect will be blocking and not timeout. The default value is 60 seconds.

# **Output**

```
Rule -> (structure)
```

```
Expiration -> (structure)
      Date -> (timestamp)
      Days -> (integer)
Filter -> (structure)
```
And -> (structure)

Tag -> (structure)

Key -> (string)

Value -> (string)

ID  $\rightarrow$  (string)

NoncurrentVersionExpiration -> (structure)

NoncurrentDays -> (integer)

Prefix -> (string)

Status -> (string)

### **get-bucket-object-versions**

### **Description**

See also: [NIFCLOUD API Documentation](https://pfs.nifcloud.com/api/object-storage-service/GetBucketObjectVersions.htm)

## **Synopsis**

```
get-bucket-object-versions
--bucket <value>
[--delimiter <value>]
[--encoding-type <value>]
[--key-marker <value>]
[--max-keys <value>]
[--prefix <value>]
[--version-id-marker <value>]
[--debug]
[--endpoint-url <value>]
[--no-verify-ssl]
[--no-paginate]
[--output <value>]
[--query <value>]
[--profile <value>]
[--region <value>]
[--version <value>]
[--color <value>]
[--no-sign-request]
[--ca-bundle <value>]
[--cli-read-timeout <value>]
[--cli-connect-timeout <value>]
```
# **Options**

- --bucket (string)
- --delimiter (string)
- --encoding-type (string)
- --key-marker (string)
- --max-keys (string)
- --prefix (string)

--version-id-marker (string)

## **Global Options**

--debug (boolean)

Turn on debug logging.

--endpoint-url (string)

Override command's default URL with the given URL.

--no-verify-ssl (boolean)

By default, the AWS CLI uses SSL when communicating with AWS services. For each SSL connection, the AWS CLI will verify SSL certificates. This option overrides the default behavior of verifying SSL certificates.

--no-paginate (boolean)

Disable automatic pagination.

--output (string)

The formatting style for command output.

- json
- text
- table

```
--query (string)
```
A JMESPath query to use in filtering the response data.

```
--profile (string)
```
Use a specific profile from your credential file.

```
--region (string)
```
The region to use. Overrides config/env settings.

--version (string)

Display the version of this tool.

--color (string)

Turn on/off color output.

- on
- off
- auto

--no-sign-request (boolean)

Do not sign requests. Credentials will not be loaded if this argument is provided.

--ca-bundle (string)

The CA certificate bundle to use when verifying SSL certificates. Overrides config/env settings.

```
--cli-read-timeout (int)
```
The maximum socket read time in seconds. If the value is set to 0, the socket read will be blocking and not timeout. The default value is 60 seconds.

--cli-connect-timeout (int)

The maximum socket connect time in seconds. If the value is set to 0, the socket connect will be blocking and not timeout. The default value is 60 seconds.

### **Output**

```
ContentType -> (string)
IsTruncated -> (boolean)
KeyMarker -> (string)
MaxKeys -> (string)
Name -> (string)
Prefix \rightarrow (string)
Version -> (list)
      (structure)
             DisplayName -> (string)
             ETag -> (string)
             ID -> (\text{string})IsLatest -> (boolean)
             Key -> (string)
             LastModified -> (timestamp)
             Owner -> (structure)
                   DisplayName -> (string)
                   ID \rightarrow (string)
             Size -> (string)
             StorageClass -> (string)
             VersionId -> (string)
VersionIdMarker -> (string)
```
### **get-bucket-policy**

### **Description**

See also: [NIFCLOUD API Documentation](https://pfs.nifcloud.com/api/object-storage-service/GetBucketPolicy.htm)

## **Synopsis**

```
get-bucket-policy
--bucket <value>
[--debug][--endpoint-url <value>]
[--no-verify-ssl]
[--no-paginate]
[--output <value>]
[--query <value>]
[--profile <value>]
[--region <value>]
[--version <value>]
[--color <value>]
[--no-sign-request]
[--ca-bundle <value>]
[--cli-read-timeout <value>]
[--cli-connect-timeout <value>]
```
#### **Options**

--bucket (string)

#### **Global Options**

--debug (boolean)

Turn on debug logging.

--endpoint-url (string)

Override command's default URL with the given URL.

--no-verify-ssl (boolean)

By default, the AWS CLI uses SSL when communicating with AWS services. For each SSL connection, the AWS CLI will verify SSL certificates. This option overrides the default behavior of verifying SSL certificates.

--no-paginate (boolean)

Disable automatic pagination.

--output (string)

The formatting style for command output.

- json
- text
- table

```
--query (string)
```
A JMESPath query to use in filtering the response data.

--profile (string)

Use a specific profile from your credential file.

--region (string)

The region to use. Overrides config/env settings.

--version (string)

Display the version of this tool.

--color (string)

Turn on/off color output.

• on

- off
- auto

```
--no-sign-request (boolean)
```
Do not sign requests. Credentials will not be loaded if this argument is provided.

--ca-bundle (string)

The CA certificate bundle to use when verifying SSL certificates. Overrides config/env settings.

--cli-read-timeout (int)

The maximum socket read time in seconds. If the value is set to 0, the socket read will be blocking and not timeout. The default value is 60 seconds.

--cli-connect-timeout (int)

The maximum socket connect time in seconds. If the value is set to 0, the socket connect will be blocking and not timeout. The default value is 60 seconds.

### **Output**

ContentType -> (string)

Policy -> (string)

### **get-bucket-tagging**

### **Description**

See also: [NIFCLOUD API Documentation](https://pfs.nifcloud.com/api/object-storage-service/GetBucketTagging.htm)

# **Synopsis**

```
get-bucket-tagging
--bucket <value>
[--debug]
[--endpoint-url <value>]
[--no-verify-ssl]
[--no-paginate]
[--output <value>]
[--query <value>]
```
(continues on next page)

(continued from previous page)

[--profile <value>] [--region <value>] [--version <value>] [--color <value>] [--no-sign-request] [--ca-bundle <value>] [--cli-read-timeout <value>] [--cli-connect-timeout <value>]

# **Options**

--bucket (string)

# **Global Options**

--debug (boolean)

Turn on debug logging.

--endpoint-url (string)

Override command's default URL with the given URL.

--no-verify-ssl (boolean)

By default, the AWS CLI uses SSL when communicating with AWS services. For each SSL connection, the AWS CLI will verify SSL certificates. This option overrides the default behavior of verifying SSL certificates.

--no-paginate (boolean)

Disable automatic pagination.

```
--output (string)
```
The formatting style for command output.

- json
- text
- table

--query (string)

A JMESPath query to use in filtering the response data.

```
--profile (string)
```
Use a specific profile from your credential file.

--region (string)

The region to use. Overrides config/env settings.

--version (string)

Display the version of this tool.

--color (string)

Turn on/off color output.

- on
- off
- auto

```
--no-sign-request (boolean)
```
Do not sign requests. Credentials will not be loaded if this argument is provided.

```
--ca-bundle (string)
```
The CA certificate bundle to use when verifying SSL certificates. Overrides config/env settings.

```
--cli-read-timeout (int)
```
The maximum socket read time in seconds. If the value is set to 0, the socket read will be blocking and not timeout. The default value is 60 seconds.

--cli-connect-timeout (int)

The maximum socket connect time in seconds. If the value is set to 0, the socket connect will be blocking and not timeout. The default value is 60 seconds.

# **Output**

```
ContentType -> (string)
```
TagSet  $\rightarrow$  (list)

(structure)

Key -> (string)

Value -> (string)

### **get-bucket-version2**

# **Description**

See also: [NIFCLOUD API Documentation](https://pfs.nifcloud.com/api/object-storage-service/GetBucketVersion2.htm)

# **Synopsis**

```
get-bucket-version2
--bucket <value>
[--continuation-token <value>]
[--delimiter <value>]
[--encoding-type <value>]
[--fetch-owner <value>]
--list-type <value>
[--marker <value>]
[--max-keys <value>]
[--prefix <value>]
[--start-after <value>]
[--debug]
```
(continues on next page)

(continued from previous page)

[--endpoint-url <value>] [--no-verify-ssl] [--no-paginate] [--output <value>] [--query <value>] [--profile <value>] [--region <value>] [--version <value>] [--color <value>] [--no-sign-request] [--ca-bundle <value>] [--cli-read-timeout <value>] [--cli-connect-timeout <value>]

# **Options**

- --bucket (string)
- --continuation-token (string)
- --delimiter (string)
- --encoding-type (string)
- --fetch-owner (string)
- --list-type (string)
- --marker (string)
- --max-keys (string)
- --prefix (string)
- --start-after (string)

# **Global Options**

--debug (boolean)

Turn on debug logging.

--endpoint-url (string)

Override command's default URL with the given URL.

--no-verify-ssl (boolean)

By default, the AWS CLI uses SSL when communicating with AWS services. For each SSL connection, the AWS CLI will verify SSL certificates. This option overrides the default behavior of verifying SSL certificates.

--no-paginate (boolean)

Disable automatic pagination.

--output (string)

The formatting style for command output.

• json

- text
- table

--query (string)

A JMESPath query to use in filtering the response data.

--profile (string)

Use a specific profile from your credential file.

```
--region (string)
```
The region to use. Overrides config/env settings.

```
--version (string)
```
Display the version of this tool.

```
--color (string)
```
Turn on/off color output.

- on
- off
- auto

```
--no-sign-request (boolean)
```
Do not sign requests. Credentials will not be loaded if this argument is provided.

```
--ca-bundle (string)
```
The CA certificate bundle to use when verifying SSL certificates. Overrides config/env settings.

--cli-read-timeout (int)

The maximum socket read time in seconds. If the value is set to 0, the socket read will be blocking and not timeout. The default value is 60 seconds.

--cli-connect-timeout (int)

The maximum socket connect time in seconds. If the value is set to 0, the socket connect will be blocking and not timeout. The default value is 60 seconds.

# **Output**

```
CommonPrefixes -> (string)
ContentType -> (string)
Contents -> (list)
      (structure)
            DisplayName -> (string)
            ETag -> (string)
            ID \rightarrow (string)
             Key -> (string)
            LastModified -> (timestamp)
```
Owner -> (structure) DisplayName -> (string) ID  $\rightarrow$  (string) Size -> (string) StorageClass -> (string) ContinuationToken -> (string) Delimiter -> (string) EncodingType -> (string) IsTruncated -> (boolean) KeyCount -> (string) MaxKeys -> (string) Name -> (string) NextContinuationToken -> (string) Prefix  $\rightarrow$  (string) StartAfter -> (string)

### **get-bucket-versioning**

### **Description**

See also: [NIFCLOUD API Documentation](https://pfs.nifcloud.com/api/object-storage-service/GetBucketVersioning.htm)

# **Synopsis**

```
get-bucket-versioning
--bucket <value>
[--debug][--endpoint-url <value>]
[--no-verify-ssl]
[--no-paginate]
[--output <value>]
[--query <value>]
[--profile <value>]
[--region <value>]
[--version <value>]
[--color <value>]
[--no-sign-request]
[--ca-bundle <value>]
[--cli-read-timeout <value>]
[--cli-connect-timeout <value>]
```
## **Options**

--bucket (string)

## **Global Options**

--debug (boolean)

Turn on debug logging.

--endpoint-url (string)

Override command's default URL with the given URL.

--no-verify-ssl (boolean)

By default, the AWS CLI uses SSL when communicating with AWS services. For each SSL connection, the AWS CLI will verify SSL certificates. This option overrides the default behavior of verifying SSL certificates.

--no-paginate (boolean)

Disable automatic pagination.

```
--output (string)
```
The formatting style for command output.

- json
- text
- table

--query (string)

A JMESPath query to use in filtering the response data.

--profile (string)

Use a specific profile from your credential file.

--region (string)

The region to use. Overrides config/env settings.

--version (string)

Display the version of this tool.

--color (string)

Turn on/off color output.

- on
- off
- auto

```
--no-sign-request (boolean)
```
Do not sign requests. Credentials will not be loaded if this argument is provided.

```
--ca-bundle (string)
```
The CA certificate bundle to use when verifying SSL certificates. Overrides config/env settings.

```
--cli-read-timeout (int)
```
The maximum socket read time in seconds. If the value is set to 0, the socket read will be blocking and not timeout. The default value is 60 seconds.

--cli-connect-timeout (int)

The maximum socket connect time in seconds. If the value is set to 0, the socket connect will be blocking and not timeout. The default value is 60 seconds.

### **Output**

ContentType -> (string)

Status -> (string)

## **get-object**

### **Description**

See also: [NIFCLOUD API Documentation](https://pfs.nifcloud.com/api/object-storage-service/GetObject.htm)

#### **Synopsis**

```
get-object
--bucket <value>
--object <value>
[--part-number <value>]
[--range <value>]
[--response-content-disposition <value>]
[--response-content-encoding <value>]
[--response-content-type <value>]
[--version-id <value>]
[--x-amz-server-side-encryption-customer-algorithm <value>]
[--x-amz-server-side-encryption-customer-key <value>]
[--x-amz-server-side-encryption-customer-key-md5 <value>]
<outfile>[--debug][--endpoint-url <value>]
[--no-verify-ssl]
[--no-paginate]
[--output <value>]
[--query <value>]
[--profile <value>]
[--region <value>]
[--version <value>]
[--color <value>]
[--no-sign-request]
[--ca-bundle <value>]
[--cli-read-timeout <value>]
[--cli-connect-timeout <value>]
```
## **Options**

--bucket (string)

- --object (string)
- --part-number (string)
- --range (string)
- --response-content-disposition (string)
- --response-content-encoding (string)
- --response-content-type (string)
- --version-id (string)
- --x-amz-server-side-encryption-customer-algorithm (string)

Possible values:

• AES256

--x-amz-server-side-encryption-customer-key (string)

--x-amz-server-side-encryption-customer-key-md5 (string)

outfile (string) Filename where the content will be saved

# **Global Options**

--debug (boolean)

Turn on debug logging.

--endpoint-url (string)

Override command's default URL with the given URL.

--no-verify-ssl (boolean)

By default, the AWS CLI uses SSL when communicating with AWS services. For each SSL connection, the AWS CLI will verify SSL certificates. This option overrides the default behavior of verifying SSL certificates.

--no-paginate (boolean)

Disable automatic pagination.

```
--output (string)
```
The formatting style for command output.

- json
- text
- table

```
--query (string)
```
A JMESPath query to use in filtering the response data.

--profile (string)

Use a specific profile from your credential file.

```
--region (string)
```
The region to use. Overrides config/env settings.

--version (string)

Display the version of this tool.

--color (string)

Turn on/off color output.

• on

- off
- auto

--no-sign-request (boolean)

Do not sign requests. Credentials will not be loaded if this argument is provided.

```
--ca-bundle (string)
```
The CA certificate bundle to use when verifying SSL certificates. Overrides config/env settings.

--cli-read-timeout (int)

The maximum socket read time in seconds. If the value is set to 0, the socket read will be blocking and not timeout. The default value is 60 seconds.

--cli-connect-timeout (int)

The maximum socket connect time in seconds. If the value is set to 0, the socket connect will be blocking and not timeout. The default value is 60 seconds.

## **Output**

AcceptRanges -> (string) Body -> (streaming blob) ContentRange -> (string) ContentType -> (string) ETag -> (string) LastModified -> (string) XAmzExpiration -> (string) XAmzMpPartsCount -> (string) XAmzServerSideEncryption -> (string)

## **get-object-acl**

### **Description**

See also: [NIFCLOUD API Documentation](https://pfs.nifcloud.com/api/object-storage-service/GetObjectACL.htm)

### **Synopsis**

```
get-object-acl
--bucket <value>
--object <value>
[--version-id <value>]
[--debug]
[--endpoint-url <value>]
[--no-verify-ssl]
[--no-paginate]
[--output <value>]
[--query <value>]
[--profile <value>]
[--region <value>]
[--version <value>]
[--color <value>]
[--no-sign-request]
[--ca-bundle <value>]
[--cli-read-timeout <value>]
[--cli-connect-timeout <value>]
```
## **Options**

--bucket (string)

--object (string)

--version-id (string)

## **Global Options**

--debug (boolean)

Turn on debug logging.

--endpoint-url (string)

Override command's default URL with the given URL.

--no-verify-ssl (boolean)

By default, the AWS CLI uses SSL when communicating with AWS services. For each SSL connection, the AWS CLI will verify SSL certificates. This option overrides the default behavior of verifying SSL certificates.

--no-paginate (boolean)

Disable automatic pagination.

--output (string)

The formatting style for command output.

- json
- text
- table

--query (string)

A JMESPath query to use in filtering the response data.

--profile (string)

Use a specific profile from your credential file.

--region (string)

The region to use. Overrides config/env settings.

--version (string)

Display the version of this tool.

--color (string)

Turn on/off color output.

- on
- off
- auto

```
--no-sign-request (boolean)
```
Do not sign requests. Credentials will not be loaded if this argument is provided.

```
--ca-bundle (string)
```
The CA certificate bundle to use when verifying SSL certificates. Overrides config/env settings.

--cli-read-timeout (int)

The maximum socket read time in seconds. If the value is set to 0, the socket read will be blocking and not timeout. The default value is 60 seconds.

--cli-connect-timeout (int)

The maximum socket connect time in seconds. If the value is set to 0, the socket connect will be blocking and not timeout. The default value is 60 seconds.

#### **Output**

AccessControlList -> (structure)

Grant -> (structure)

Grantee -> (structure)

DisplayName -> (string)

ID  $\rightarrow$  (string)

Permission -> (string)

ContentType -> (string)

Owner -> (structure)

DisplayName -> (string)

ID  $\rightarrow$  (string)

## **get-object-tagging**

### **Description**

See also: [NIFCLOUD API Documentation](https://pfs.nifcloud.com/api/object-storage-service/GetObjectTagging.htm)

## **Synopsis**

```
get-object-tagging
--bucket <value>
--object <value>
[--version-id <value>]
[--debug]
[--endpoint-url <value>]
[--no-verify-ssl]
[--no-paginate]
[--output <value>]
[--query <value>]
[--profile <value>]
[--region <value>]
[--version <value>]
[--color <value>]
[--no-sign-request]
[--ca-bundle <value>]
[--cli-read-timeout <value>]
[--cli-connect-timeout <value>]
```
#### **Options**

--bucket (string)

--object (string)

--version-id (string)

## **Global Options**

--debug (boolean)

Turn on debug logging.

--endpoint-url (string)

Override command's default URL with the given URL.

```
--no-verify-ssl (boolean)
```
By default, the AWS CLI uses SSL when communicating with AWS services. For each SSL connection, the AWS CLI will verify SSL certificates. This option overrides the default behavior of verifying SSL certificates.

--no-paginate (boolean)

Disable automatic pagination.

--output (string)

The formatting style for command output.

- json
- text
- table

--query (string)

A JMESPath query to use in filtering the response data.

```
--profile (string)
```
Use a specific profile from your credential file.

--region (string)

The region to use. Overrides config/env settings.

```
--version (string)
```
Display the version of this tool.

--color (string)

Turn on/off color output.

- on
- off
- auto

```
--no-sign-request (boolean)
```
Do not sign requests. Credentials will not be loaded if this argument is provided.

--ca-bundle (string)

The CA certificate bundle to use when verifying SSL certificates. Overrides config/env settings.

--cli-read-timeout (int)

The maximum socket read time in seconds. If the value is set to 0, the socket read will be blocking and not timeout. The default value is 60 seconds.

--cli-connect-timeout (int)

The maximum socket connect time in seconds. If the value is set to 0, the socket connect will be blocking and not timeout. The default value is 60 seconds.

## **Output**

ContentType -> (string)

TagSet -> (structure)

Tag -> (structure)

Key -> (string)

Value -> (string)

XAmzVersionId -> (string)

#### **get-service**

## **Description**

See also: [NIFCLOUD API Documentation](https://pfs.nifcloud.com/api/object-storage-service/GetService.htm)

## **Synopsis**

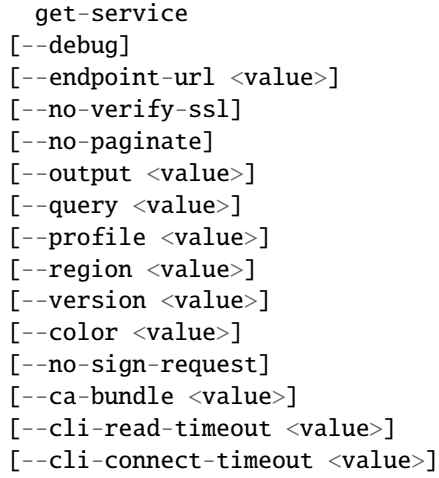

### **Options**

*None*

## **Global Options**

--debug (boolean)

Turn on debug logging.

--endpoint-url (string)

Override command's default URL with the given URL.

```
--no-verify-ssl (boolean)
```
By default, the AWS CLI uses SSL when communicating with AWS services. For each SSL connection, the AWS CLI will verify SSL certificates. This option overrides the default behavior of verifying SSL certificates.

--no-paginate (boolean)

Disable automatic pagination.

--output (string)

The formatting style for command output.

- json
- text
- table

--query (string)

A JMESPath query to use in filtering the response data.

```
--profile (string)
```
Use a specific profile from your credential file.

--region (string)

The region to use. Overrides config/env settings.

```
--version (string)
```
Display the version of this tool.

--color (string)

Turn on/off color output.

- on
- off
- auto

```
--no-sign-request (boolean)
```
Do not sign requests. Credentials will not be loaded if this argument is provided.

--ca-bundle (string)

The CA certificate bundle to use when verifying SSL certificates. Overrides config/env settings.

--cli-read-timeout (int)

The maximum socket read time in seconds. If the value is set to 0, the socket read will be blocking and not timeout. The default value is 60 seconds.

--cli-connect-timeout (int)

The maximum socket connect time in seconds. If the value is set to 0, the socket connect will be blocking and not timeout. The default value is 60 seconds.

## **Output**

Buckets -> (list)

(structure)

CreationDate -> (timestamp)

Name -> (string)

Owner -> (structure)

DisplayName -> (string)

ID  $\rightarrow$  (string)

### **head-bucket**

#### **Description**

See also: [NIFCLOUD API Documentation](https://pfs.nifcloud.com/api/object-storage-service/HeadBucket.htm)

## **Synopsis**

```
head-bucket
--bucket <value>
[--debug][--endpoint-url <value>]
[--no-verify-ssl]
[--no-paginate]
[--output <value>]
[--query <value>]
[--profile <value>]
[--region <value>]
[--version <value>]
[--color <value>]
[--no-sign-request]
[--ca-bundle <value>]
[--cli-read-timeout <value>]
[--cli-connect-timeout <value>]
```
## **Options**

--bucket (string)

## **Global Options**

--debug (boolean)

Turn on debug logging.

--endpoint-url (string)

Override command's default URL with the given URL.

```
--no-verify-ssl (boolean)
```
By default, the AWS CLI uses SSL when communicating with AWS services. For each SSL connection, the AWS CLI will verify SSL certificates. This option overrides the default behavior of verifying SSL certificates.

--no-paginate (boolean)

Disable automatic pagination.

```
--output (string)
```
The formatting style for command output.

- json
- text
- table

--query (string)

A JMESPath query to use in filtering the response data.

--profile (string)

Use a specific profile from your credential file.

--region (string)

The region to use. Overrides config/env settings.

--version (string)

Display the version of this tool.

--color (string)

Turn on/off color output.

- on
- off
- auto

```
--no-sign-request (boolean)
```
Do not sign requests. Credentials will not be loaded if this argument is provided.

--ca-bundle (string)

The CA certificate bundle to use when verifying SSL certificates. Overrides config/env settings.

```
--cli-read-timeout (int)
```
The maximum socket read time in seconds. If the value is set to 0, the socket read will be blocking and not timeout. The default value is 60 seconds.

--cli-connect-timeout (int)

The maximum socket connect time in seconds. If the value is set to 0, the socket connect will be blocking and not timeout. The default value is 60 seconds.

### **Output**

None

#### **head-object**

#### **Description**

See also: [NIFCLOUD API Documentation](https://pfs.nifcloud.com/api/object-storage-service/HeadObject.htm)

## **Synopsis**

```
head-object
--bucket <value>
[--consistency-control <value>]
--object <value>
[--part-number <value>]
[--version-id <value>]
[--x-amz-server-side-encryption-customer-algorithm <value>]
[--x-amz-server-side-encryption-customer-key <value>]
[--x-amz-server-side-encryption-customer-key-md5 <value>]
[--debug][--endpoint-url <value>]
[--no-verify-ssl]
[--no-paginate]
[--output <value>]
[--query <value>]
[--profile <value>]
[--region <value>]
[--version <value>]
[--color <value>]
[--no-sign-request]
[--ca-bundle <value>]
[--cli-read-timeout <value>]
[--cli-connect-timeout <value>]
```
## **Options**

```
--bucket (string)
```
--consistency-control (string)

```
--object (string)
```

```
--part-number (string)
```

```
--version-id (string)
```
--x-amz-server-side-encryption-customer-algorithm (string)

Possible values:

• AES256

```
--x-amz-server-side-encryption-customer-key (string)
```
--x-amz-server-side-encryption-customer-key-md5 (string)

# **Global Options**

--debug (boolean)

Turn on debug logging.

--endpoint-url (string)

Override command's default URL with the given URL.

--no-verify-ssl (boolean)

By default, the AWS CLI uses SSL when communicating with AWS services. For each SSL connection, the AWS CLI will verify SSL certificates. This option overrides the default behavior of verifying SSL certificates.

--no-paginate (boolean)

Disable automatic pagination.

--output (string)

The formatting style for command output.

- json
- text
- table

--query (string)

A JMESPath query to use in filtering the response data.

--profile (string)

Use a specific profile from your credential file.

--region (string)

The region to use. Overrides config/env settings.

--version (string)

Display the version of this tool.

--color (string)

Turn on/off color output.

- on
- off
- auto

--no-sign-request (boolean)

Do not sign requests. Credentials will not be loaded if this argument is provided.

```
--ca-bundle (string)
```
The CA certificate bundle to use when verifying SSL certificates. Overrides config/env settings.

```
--cli-read-timeout (int)
```
The maximum socket read time in seconds. If the value is set to 0, the socket read will be blocking and not timeout. The default value is 60 seconds.

--cli-connect-timeout (int)

The maximum socket connect time in seconds. If the value is set to 0, the socket connect will be blocking and not timeout. The default value is 60 seconds.

#### **Output**

AcceptRanges -> (string) ContentType -> (string) ETag -> (string) LastModified -> (string) XAmzExpiration -> (string) XAmzMpPartsCount -> (string) XAmzServerSideEncryption -> (string) XAmzVersionId -> (string)

### **initiate-multipart-upload**

#### **Description**

See also: [NIFCLOUD API Documentation](https://pfs.nifcloud.com/api/object-storage-service/InitiateMultipartUpload.htm)

## **Synopsis**

```
initiate-multipart-upload
--bucket <value>
[--content-disposition <value>]
[--content-encoding <value>]
[--content-type <value>]
--object <value>
```
(continues on next page)

(continued from previous page)

```
[--x-amz-meta <value>]
[--x-amz-server-side-encryption <value>]
[--x-amz-server-side-encryption-customer-algorithm <value>]
[--x-amz-server-side-encryption-customer-key <value>]
[--x-amz-server-side-encryption-customer-key-md5 <value>]
[--x-amz-storage-class <value>]
[--x-amz-tagging <value>]
[--debug]
[--endpoint-url <value>]
[--no-verify-ssl]
[--no-paginate]
[--output <value>]
[--query <value>]
[--profile <value>]
[--region <value>]
[--version <value>]
[--color <value>]
[--no-sign-request]
[--ca-bundle <value>]
[--cli-read-timeout <value>]
[--cli-connect-timeout <value>]
```
### **Options**

```
--bucket (string)
```

```
--content-disposition (string)
```

```
--content-encoding (string)
```

```
--content-type (string)
```

```
--object (string)
```

```
--x-amz-meta (string)
```

```
--x-amz-server-side-encryption (string)
```

```
--x-amz-server-side-encryption-customer-algorithm (string)
```
Possible values:

```
• AES256
```
- --x-amz-server-side-encryption-customer-key (string)
- --x-amz-server-side-encryption-customer-key-md5 (string)
- --x-amz-storage-class (string)

Possible values:

- STANDARD
- REDUCED\_REDUNDANCY

```
--x-amz-tagging (string)
```
Possible values:

- COPY
- REPLACE

#### **Global Options**

--debug (boolean)

Turn on debug logging.

--endpoint-url (string)

Override command's default URL with the given URL.

--no-verify-ssl (boolean)

By default, the AWS CLI uses SSL when communicating with AWS services. For each SSL connection, the AWS CLI will verify SSL certificates. This option overrides the default behavior of verifying SSL certificates.

--no-paginate (boolean)

Disable automatic pagination.

--output (string)

The formatting style for command output.

- json
- text
- table

--query (string)

A JMESPath query to use in filtering the response data.

```
--profile (string)
```
Use a specific profile from your credential file.

```
--region (string)
```
The region to use. Overrides config/env settings.

--version (string)

Display the version of this tool.

--color (string)

Turn on/off color output.

• on

```
• off
```
• auto

```
--no-sign-request (boolean)
```
Do not sign requests. Credentials will not be loaded if this argument is provided.

--ca-bundle (string)

The CA certificate bundle to use when verifying SSL certificates. Overrides config/env settings.

```
--cli-read-timeout (int)
```
The maximum socket read time in seconds. If the value is set to 0, the socket read will be blocking and not timeout. The default value is 60 seconds.

--cli-connect-timeout (int)

The maximum socket connect time in seconds. If the value is set to 0, the socket connect will be blocking and not timeout. The default value is 60 seconds.

#### **Output**

Bucket -> (string) ContentType -> (string) Key -> (string) UploadId -> (string)

#### **list-multipart-uploads**

#### **Description**

See also: [NIFCLOUD API Documentation](https://pfs.nifcloud.com/api/object-storage-service/ListMultipartUploads.htm)

## **Synopsis**

```
list-multipart-uploads
--bucket <value>
[--encoding-type <value>]
[--key-marker <value>]
[--max-uploads <value>]
[--prefix <value>]
[--upload-id-marker <value>]
[--debug]
[--endpoint-url <value>]
[--no-verify-ssl]
[--no-paginate]
[--output <value>]
[--query <value>]
[--profile <value>]
[--region <value>]
[--version <value>]
[--color <value>]
[--no-sign-request]
[--ca-bundle <value>]
[--cli-read-timeout <value>]
[--cli-connect-timeout <value>]
```
## **Options**

- --bucket (string)
- --encoding-type (string)
- --key-marker (string)
- --max-uploads (integer)
- --prefix (string)
- --upload-id-marker (string)

## **Global Options**

--debug (boolean)

Turn on debug logging.

--endpoint-url (string)

Override command's default URL with the given URL.

```
--no-verify-ssl (boolean)
```
By default, the AWS CLI uses SSL when communicating with AWS services. For each SSL connection, the AWS CLI will verify SSL certificates. This option overrides the default behavior of verifying SSL certificates.

--no-paginate (boolean)

Disable automatic pagination.

--output (string)

The formatting style for command output.

- json
- text
- table

--query (string)

A JMESPath query to use in filtering the response data.

--profile (string)

Use a specific profile from your credential file.

--region (string)

The region to use. Overrides config/env settings.

--version (string)

Display the version of this tool.

--color (string)

Turn on/off color output.

- on
- off
- auto

--no-sign-request (boolean)

Do not sign requests. Credentials will not be loaded if this argument is provided.

--ca-bundle (string)

The CA certificate bundle to use when verifying SSL certificates. Overrides config/env settings.

--cli-read-timeout (int)

The maximum socket read time in seconds. If the value is set to 0, the socket read will be blocking and not timeout. The default value is 60 seconds.

--cli-connect-timeout (int)

The maximum socket connect time in seconds. If the value is set to 0, the socket connect will be blocking and not timeout. The default value is 60 seconds.

#### **Output**

Bucket -> (string) ContentType -> (string) IsTruncated -> (boolean) KeyMarker -> (string) MaxUploads -> (integer) NextKeyMarker -> (string) NextUploadIdMarker -> (string) Upload -> (list) (structure) DisplayName -> (string) ID  $\rightarrow$  (string) Initiated -> (timestamp) Initiator -> (structure) DisplayName -> (string) ID  $\rightarrow$  (string) Key -> (string) Owner -> (structure) DisplayName -> (string) ID ->  $(\text{string})$ StorageClass -> (string) UploadId -> (string)

```
UploadIdMarker -> (string)
```
## **list-parts**

## **Description**

See also: [NIFCLOUD API Documentation](https://pfs.nifcloud.com/api/object-storage-service/ListParts.htm)

## **Synopsis**

```
list-parts
--bucket <value>
[--encoding-type <value>]
[--max-parts <value>]
--object <value>
[--part-number-marker <value>]
--upload-id <value>
[--debug]
[--endpoint-url <value>]
[--no-verify-ssl]
[--no-paginate]
[--output <value>]
[--query <value>]
[--profile <value>]
[--region <value>]
[--version <value>]
[--color <value>]
[--no-sign-request]
[--ca-bundle <value>]
[--cli-read-timeout <value>]
[--cli-connect-timeout <value>]
```
## **Options**

- --bucket (string)
- --encoding-type (string)
- --max-parts (string)
- --object (string)
- --part-number-marker (string)
- --upload-id (string)

## **Global Options**

--debug (boolean)

Turn on debug logging.

--endpoint-url (string)

Override command's default URL with the given URL.

```
--no-verify-ssl (boolean)
```
By default, the AWS CLI uses SSL when communicating with AWS services. For each SSL connection, the AWS CLI will verify SSL certificates. This option overrides the default behavior of verifying SSL certificates.

--no-paginate (boolean)

Disable automatic pagination.

--output (string)

The formatting style for command output.

- json
- text
- table

--query (string)

A JMESPath query to use in filtering the response data.

```
--profile (string)
```
Use a specific profile from your credential file.

--region (string)

The region to use. Overrides config/env settings.

```
--version (string)
```
Display the version of this tool.

--color (string)

Turn on/off color output.

- on
- off
- auto

```
--no-sign-request (boolean)
```
Do not sign requests. Credentials will not be loaded if this argument is provided.

--ca-bundle (string)

The CA certificate bundle to use when verifying SSL certificates. Overrides config/env settings.

--cli-read-timeout (int)

The maximum socket read time in seconds. If the value is set to 0, the socket read will be blocking and not timeout. The default value is 60 seconds.

--cli-connect-timeout (int)

The maximum socket connect time in seconds. If the value is set to 0, the socket connect will be blocking and not timeout. The default value is 60 seconds.

## **Output**

```
Bucket -> (string)
ContentType -> (string)
EncodingType -> (string)
Initiator -> (structure)
      DisplayName -> (string)
      ID \rightarrow (string)
IsTruncated -> (boolean)
Key -> (string)
MaxParts -> (integer)
NextPartNumberMarker -> (integer)
Owner -> (structure)
      DisplayName -> (string)
      ID \rightarrow (string)
Part \rightarrow (list)
      (structure)
            ETag -> (string)
            LastModified -> (timestamp)
            PartNumber -> (integer)
            Size -> (integer)
PartNumberMarker -> (integer)
StorageClass -> (string)
UploadId -> (string)
```
#### **put-bucket**

#### **Description**

See also: [NIFCLOUD API Documentation](https://pfs.nifcloud.com/api/object-storage-service/PutBucket.htm)

#### **Synopsis**

```
put-bucket
--bucket <value>
[--debug][--endpoint-url <value>]
[--no-verify-ssl]
[--no-paginate]
[--output <value>]
[--query <value>]
[--profile <value>]
[--region <value>]
[--version <value>]
[--color <value>]
[--no-sign-request]
[--ca-bundle <value>]
[--cli-read-timeout <value>]
[--cli-connect-timeout <value>]
```
#### **Options**

--bucket (string)

#### **Global Options**

--debug (boolean)

Turn on debug logging.

--endpoint-url (string)

Override command's default URL with the given URL.

--no-verify-ssl (boolean)

By default, the AWS CLI uses SSL when communicating with AWS services. For each SSL connection, the AWS CLI will verify SSL certificates. This option overrides the default behavior of verifying SSL certificates.

--no-paginate (boolean)

Disable automatic pagination.

--output (string)

The formatting style for command output.

- json
- text
- table

```
--query (string)
```
A JMESPath query to use in filtering the response data.

--profile (string)

Use a specific profile from your credential file.

--region (string)

The region to use. Overrides config/env settings.

--version (string)

Display the version of this tool.

--color (string)

Turn on/off color output.

• on

- off
- auto

```
--no-sign-request (boolean)
```
Do not sign requests. Credentials will not be loaded if this argument is provided.

--ca-bundle (string)

The CA certificate bundle to use when verifying SSL certificates. Overrides config/env settings.

--cli-read-timeout (int)

The maximum socket read time in seconds. If the value is set to 0, the socket read will be blocking and not timeout. The default value is 60 seconds.

--cli-connect-timeout (int)

The maximum socket connect time in seconds. If the value is set to 0, the socket connect will be blocking and not timeout. The default value is 60 seconds.

#### **Output**

Location -> (string)

#### **put-bucket-consistency**

#### **Description**

See also: [NIFCLOUD API Documentation](https://pfs.nifcloud.com/api/object-storage-service/PutBucketConsistency.htm)

#### **Synopsis**

```
put-bucket-consistency
--bucket <value>
--x-ntap-sg-consistency <value>
[--debug][--endpoint-url <value>]
[--no-verify-ssl]
[--no-paginate]
[--output <value>]
[--query <value>]
```
(continues on next page)

(continued from previous page)

[--profile <value>] [--region <value>] [--version <value>] [--color <value>] [--no-sign-request] [--ca-bundle <value>] [--cli-read-timeout <value>] [--cli-connect-timeout <value>]

## **Options**

```
--bucket (string)
```
--x-ntap-sg-consistency (string)

Possible values:

- read-after-new-write
- available

## **Global Options**

--debug (boolean)

Turn on debug logging.

--endpoint-url (string)

Override command's default URL with the given URL.

--no-verify-ssl (boolean)

By default, the AWS CLI uses SSL when communicating with AWS services. For each SSL connection, the AWS CLI will verify SSL certificates. This option overrides the default behavior of verifying SSL certificates.

--no-paginate (boolean)

Disable automatic pagination.

--output (string)

The formatting style for command output.

- json
- text
- table

--query (string)

A JMESPath query to use in filtering the response data.

--profile (string)

Use a specific profile from your credential file.

--region (string)

The region to use. Overrides config/env settings.

--version (string)

Display the version of this tool.

--color (string)

Turn on/off color output.

• on

• off

```
• auto
```
--no-sign-request (boolean)

Do not sign requests. Credentials will not be loaded if this argument is provided.

--ca-bundle (string)

The CA certificate bundle to use when verifying SSL certificates. Overrides config/env settings.

--cli-read-timeout (int)

The maximum socket read time in seconds. If the value is set to 0, the socket read will be blocking and not timeout. The default value is 60 seconds.

--cli-connect-timeout (int)

The maximum socket connect time in seconds. If the value is set to 0, the socket connect will be blocking and not timeout. The default value is 60 seconds.

## **Output**

ComtentType -> (string)

#### **put-bucket-cors**

#### **Description**

See also: [NIFCLOUD API Documentation](https://pfs.nifcloud.com/api/object-storage-service/PutBucketCors.htm)

#### **Synopsis**

```
put-bucket-cors
--bucket <value>
--cors-configuration <value>
[--debug]
[--endpoint-url <value>]
[--no-verify-ssl]
[--no-paginate]
[--output <value>]
[--query <value>]
[--profile <value>]
[--region <value>]
[--version <value>]
```
(continues on next page)

(continued from previous page)

```
[--color <value>]
[--no-sign-request]
[--ca-bundle <value>]
[--cli-read-timeout <value>]
[--cli-connect-timeout <value>]
```
## **Options**

```
--bucket (string)
```

```
--cors-configuration (structure) ListOfRequestCORSRule -> (list)
```
(structure)

```
AllowedHeader -> (string)
```
AllowedOrigin -> (string)

ExposeHeader -> (string)

ID  $\rightarrow$  (string)

ListOfRequestAllowedMethod -> (list)

(string)

MaxAgeSeconds -> (integer)

JSON Syntax:

```
{
  "ListOfRequestCORSRule": [
    {
      "AllowedHeader": "string",
      "AllowedOrigin": "string",
      "ExposeHeader": "string",
      "ID": "string",
      "ListOfRequestAllowedMethod": ["string", ...],
      "MaxAgeSeconds": integer
    }
    ...
 ]
}
```
# **Global Options**

--debug (boolean)

Turn on debug logging.

--endpoint-url (string)

Override command's default URL with the given URL.

```
--no-verify-ssl (boolean)
```
By default, the AWS CLI uses SSL when communicating with AWS services. For each SSL connection, the AWS CLI will verify SSL certificates. This option overrides the default behavior of verifying SSL certificates.

--no-paginate (boolean)

Disable automatic pagination.

--output (string)

The formatting style for command output.

- json
- text
- table

```
--query (string)
```
A JMESPath query to use in filtering the response data.

--profile (string)

Use a specific profile from your credential file.

```
--region (string)
```
The region to use. Overrides config/env settings.

--version (string)

Display the version of this tool.

--color (string)

Turn on/off color output.

- on
- off
- auto

```
--no-sign-request (boolean)
```
Do not sign requests. Credentials will not be loaded if this argument is provided.

--ca-bundle (string)

The CA certificate bundle to use when verifying SSL certificates. Overrides config/env settings.

--cli-read-timeout (int)

The maximum socket read time in seconds. If the value is set to 0, the socket read will be blocking and not timeout. The default value is 60 seconds.

--cli-connect-timeout (int)

The maximum socket connect time in seconds. If the value is set to 0, the socket connect will be blocking and not timeout. The default value is 60 seconds.

## **Output**

None

**put-bucket-lifecycle-configuration**

#### **Description**

See also: [NIFCLOUD API Documentation](https://pfs.nifcloud.com/api/object-storage-service/PutBucketLifecycleConfiguration.htm)

## **Synopsis**

```
put-bucket-lifecycle-configuration
--bucket <value>
--lifecycle-configuration <value>
[--debug][--endpoint-url <value>]
[--no-verify-ssl]
[--no-paginate]
[--output <value>]
[--query <value>]
[--profile <value>]
[--region <value>]
[--version <value>]
[--color <value>]
[--no-sign-request]
[--ca-bundle <value>]
[--cli-read-timeout <value>]
[--cli-connect-timeout <value>]
```
## **Options**

```
--bucket (string)
```
--lifecycle-configuration (structure) ListOfRequestRule -> (list)

```
(structure)
```
ID  $\rightarrow$  (string) Prefix  $\rightarrow$  (string) RequestExpiration -> (structure) Date -> (timestamp) Days -> (integer) RequestFilter -> (structure) RequestAnd -> (structure) RequestTag -> (structure)

Key -> (string) Value -> (string) RequestNoncurrentVersionExpiration -> (structure) NoncurrentDays -> (integer) Status -> (string)

JSON Syntax:

```
{
  "ListOfRequestRule": [
    {
      "ID": "string",
      "Prefix": "string",
      "RequestExpiration": {
        "Date": timestamp,
        "Days": integer
      },
      "RequestFilter": {
        "RequestAnd": {
          "RequestTag": {
            "Key": "string",
            "Value": "string"
          }
        }
      },
      "RequestNoncurrentVersionExpiration": {
        "NoncurrentDays": integer
      },
      "Status": "Enabled"|"Disabled"
    }
    ...
 ]
}
```
## **Global Options**

--debug (boolean)

Turn on debug logging.

--endpoint-url (string)

Override command's default URL with the given URL.

--no-verify-ssl (boolean)

By default, the AWS CLI uses SSL when communicating with AWS services. For each SSL connection, the AWS CLI will verify SSL certificates. This option overrides the default behavior of verifying SSL certificates.

--no-paginate (boolean)

Disable automatic pagination.

--output (string)

The formatting style for command output.

- json
- text
- table

```
--query (string)
```
A JMESPath query to use in filtering the response data.

```
--profile (string)
```
Use a specific profile from your credential file.

```
--region (string)
```
The region to use. Overrides config/env settings.

```
--version (string)
```
Display the version of this tool.

```
--color (string)
```
Turn on/off color output.

• on

- off
- auto

```
--no-sign-request (boolean)
```
Do not sign requests. Credentials will not be loaded if this argument is provided.

--ca-bundle (string)

The CA certificate bundle to use when verifying SSL certificates. Overrides config/env settings.

--cli-read-timeout (int)

The maximum socket read time in seconds. If the value is set to 0, the socket read will be blocking and not timeout. The default value is 60 seconds.

```
--cli-connect-timeout (int)
```
The maximum socket connect time in seconds. If the value is set to 0, the socket connect will be blocking and not timeout. The default value is 60 seconds.

## **Output**

None

### **put-bucket-policy**

#### **Description**

See also: [NIFCLOUD API Documentation](https://pfs.nifcloud.com/api/object-storage-service/PutBucketPolicy.htm)

## **Synopsis**

```
put-bucket-policy
--bucket <value>
[--content-md5 <value>]
[--policy <value>]
[--debug]
[--endpoint-url <value>]
[--no-verify-ssl]
[--no-paginate]
[--output <value>]
[--query <value>]
[--profile <value>]
[--region <value>]
[--version <value>]
[--color <value>]
[--no-sign-request]
[--ca-bundle <value>]
[--cli-read-timeout <value>]
[--cli-connect-timeout <value>]
```
## **Options**

--bucket (string)

--content-md5 (string)

--policy (string)

#### **Global Options**

--debug (boolean)

Turn on debug logging.

--endpoint-url (string)

Override command's default URL with the given URL.

--no-verify-ssl (boolean)

By default, the AWS CLI uses SSL when communicating with AWS services. For each SSL connection, the AWS CLI will verify SSL certificates. This option overrides the default behavior of verifying SSL certificates.

--no-paginate (boolean)

Disable automatic pagination.

--output (string)

The formatting style for command output.

- json
- text
- table

--query (string)

A JMESPath query to use in filtering the response data.

--profile (string)

Use a specific profile from your credential file.

--region (string)

The region to use. Overrides config/env settings.

```
--version (string)
```
Display the version of this tool.

```
--color (string)
```
Turn on/off color output.

- on
- off
- auto

--no-sign-request (boolean)

Do not sign requests. Credentials will not be loaded if this argument is provided.

--ca-bundle (string)

The CA certificate bundle to use when verifying SSL certificates. Overrides config/env settings.

```
--cli-read-timeout (int)
```
The maximum socket read time in seconds. If the value is set to 0, the socket read will be blocking and not timeout. The default value is 60 seconds.

--cli-connect-timeout (int)

The maximum socket connect time in seconds. If the value is set to 0, the socket connect will be blocking and not timeout. The default value is 60 seconds.

#### **Output**

None

**put-bucket-tagging**

#### **Description**

See also: [NIFCLOUD API Documentation](https://pfs.nifcloud.com/api/object-storage-service/PutBucketTagging.htm)

## **Synopsis**

```
put-bucket-tagging
--bucket <value>
[--content-md5 <value>]
[--tagging <value>]
[--debug]
[--endpoint-url <value>]
[--no-verify-ssl]
[--no-paginate]
[--output <value>]
[--query <value>]
[--profile <value>]
[--region <value>]
[--version <value>]
[--color <value>]
[--no-sign-request]
[--ca-bundle <value>]
[--cli-read-timeout <value>]
[--cli-connect-timeout <value>]
```
## **Options**

```
--bucket (string)
```

```
--content-md5 (string)
```

```
--tagging (structure) ListOfRequestTagSet -> (list)
```
(structure)

RequestTag -> (structure)

Key -> (string)

Value -> (string)

JSON Syntax:

```
{
  "ListOfRequestTagSet": [
    {
      "RequestTag": {
        "Key": "string",
        "Value": "string"
      }
    }
    ...
  ]
}
```
## **Global Options**

--debug (boolean)

Turn on debug logging.

--endpoint-url (string)

Override command's default URL with the given URL.

```
--no-verify-ssl (boolean)
```
By default, the AWS CLI uses SSL when communicating with AWS services. For each SSL connection, the AWS CLI will verify SSL certificates. This option overrides the default behavior of verifying SSL certificates.

--no-paginate (boolean)

Disable automatic pagination.

--output (string)

The formatting style for command output.

- json
- text
- table

--query (string)

A JMESPath query to use in filtering the response data.

```
--profile (string)
```
Use a specific profile from your credential file.

--region (string)

The region to use. Overrides config/env settings.

```
--version (string)
```
Display the version of this tool.

--color (string)

Turn on/off color output.

- on
- off
- auto

```
--no-sign-request (boolean)
```
Do not sign requests. Credentials will not be loaded if this argument is provided.

--ca-bundle (string)

The CA certificate bundle to use when verifying SSL certificates. Overrides config/env settings.

--cli-read-timeout (int)

The maximum socket read time in seconds. If the value is set to 0, the socket read will be blocking and not timeout. The default value is 60 seconds.

--cli-connect-timeout (int)

The maximum socket connect time in seconds. If the value is set to 0, the socket connect will be blocking and not timeout. The default value is 60 seconds.

#### **Output**

None

#### **put-bucket-versioning**

#### **Description**

See also: [NIFCLOUD API Documentation](https://pfs.nifcloud.com/api/object-storage-service/PutBucketVersioning.htm)

#### **Synopsis**

```
put-bucket-versioning
--bucket <value>
[--content-md5 <value>]
[--versioning-configuration <value>]
[--debug][--endpoint-url <value>]
[--no-verify-ssl]
[--no-paginate]
[--output <value>]
[--query <value>]
[--profile <value>]
[--region <value>]
[--version <value>]
[--color <value>]
[--no-sign-request]
[--ca-bundle <value>]
[--cli-read-timeout <value>]
[--cli-connect-timeout <value>]
```
#### **Options**

--bucket (string)

--content-md5 (string)

--versioning-configuration (structure) Status -> (string)

Shorthand Syntax:

Status=string

JSON Syntax:

```
"Status": "Suspended"|"Enabled"
```
{

}

## **Global Options**

--debug (boolean)

Turn on debug logging.

--endpoint-url (string)

Override command's default URL with the given URL.

```
--no-verify-ssl (boolean)
```
By default, the AWS CLI uses SSL when communicating with AWS services. For each SSL connection, the AWS CLI will verify SSL certificates. This option overrides the default behavior of verifying SSL certificates.

--no-paginate (boolean)

Disable automatic pagination.

--output (string)

The formatting style for command output.

- json
- text
- table

--query (string)

A JMESPath query to use in filtering the response data.

```
--profile (string)
```
Use a specific profile from your credential file.

--region (string)

The region to use. Overrides config/env settings.

```
--version (string)
```
Display the version of this tool.

--color (string)

Turn on/off color output.

- on
- off
- auto

```
--no-sign-request (boolean)
```
Do not sign requests. Credentials will not be loaded if this argument is provided.

--ca-bundle (string)

The CA certificate bundle to use when verifying SSL certificates. Overrides config/env settings.

--cli-read-timeout (int)

The maximum socket read time in seconds. If the value is set to 0, the socket read will be blocking and not timeout. The default value is 60 seconds.

--cli-connect-timeout (int)

The maximum socket connect time in seconds. If the value is set to 0, the socket connect will be blocking and not timeout. The default value is 60 seconds.

### **Output**

None

# **put-object**

# **Description**

See also: [NIFCLOUD API Documentation](https://pfs.nifcloud.com/api/object-storage-service/PutObject.htm)

## **Synopsis**

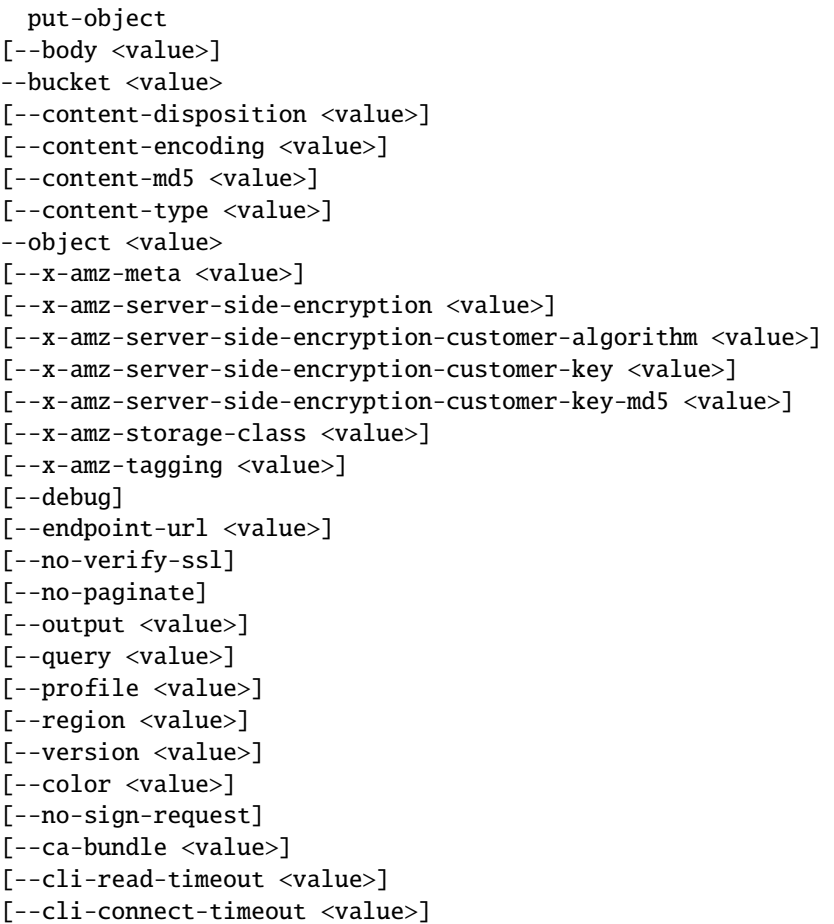
### **Options**

--body (streaming blob)

**Note:** This argument is of type: streaming blob. Its value must be the path to a file (e.g. path/to/file) and must **not** be prefixed with file:// or fileb://

--bucket (string)

```
--content-disposition (string)
```
--content-encoding (string)

Possible values:

• aws-chunked

```
--content-md5 (string)
```
--content-type (string)

```
--object (string)
```

```
--x-amz-meta (string)
```

```
--x-amz-server-side-encryption (string)
```
Possible values:

```
• AES256
```
--x-amz-server-side-encryption-customer-algorithm (string)

Possible values:

- AES256
- --x-amz-server-side-encryption-customer-key (string)

```
--x-amz-server-side-encryption-customer-key-md5 (string)
```

```
--x-amz-storage-class (string)
```
Possible values:

- STANDARD
- REDUCED\_REDUNDANCY

--x-amz-tagging (string)

#### **Global Options**

```
--debug (boolean)
```
Turn on debug logging.

```
--endpoint-url (string)
```
Override command's default URL with the given URL.

```
--no-verify-ssl (boolean)
```
By default, the AWS CLI uses SSL when communicating with AWS services. For each SSL connection, the AWS CLI will verify SSL certificates. This option overrides the default behavior of verifying SSL certificates.

--no-paginate (boolean)

Disable automatic pagination.

--output (string)

The formatting style for command output.

- json
- text
- table

```
--query (string)
```
A JMESPath query to use in filtering the response data.

```
--profile (string)
```
Use a specific profile from your credential file.

```
--region (string)
```
The region to use. Overrides config/env settings.

--version (string)

Display the version of this tool.

--color (string)

Turn on/off color output.

- on
- off
- auto

```
--no-sign-request (boolean)
```
Do not sign requests. Credentials will not be loaded if this argument is provided.

```
--ca-bundle (string)
```
The CA certificate bundle to use when verifying SSL certificates. Overrides config/env settings.

--cli-read-timeout (int)

The maximum socket read time in seconds. If the value is set to 0, the socket read will be blocking and not timeout. The default value is 60 seconds.

--cli-connect-timeout (int)

The maximum socket connect time in seconds. If the value is set to 0, the socket connect will be blocking and not timeout. The default value is 60 seconds.

# **Output**

ETag -> (string) XAmzVersionId -> (string)

### **put-object-copy**

#### **Description**

See also: [NIFCLOUD API Documentation](https://pfs.nifcloud.com/api/object-storage-service/PutObjectCopy.htm)

### **Synopsis**

```
put-object-copy
--bucket <value>
--object <value>
--x-amz-copy-source <value>
[--x-amz-copy-source-if-match <value>]
[--x-amz-copy-source-if-modified-since <value>]
[--x-amz-copy-source-if-none-match <value>]
[--x-amz-copy-source-if-unmodified-since <value>]
[--x-amz-copy-source-server-side-encryption-customer-algorithm <value>]
[--x-amz-copy-source-server-side-encryption-customer-key <value>]
[--x-amz-copy-source-server-side-encryption-customer-key-md5 <value>]
[--x-amz-metadata-directive <value>]
[--x-amz-server-side-encryption <value>]
[--x-amz-server-side-encryption-customer-algorithm <value>]
[--x-amz-server-side-encryption-customer-key <value>]
[--x-amz-server-side-encryption-customer-key-md5 <value>]
[--x-amz-storage-class <value>]
[--x-amz-tagging <value>]
[--x-amz-tagging-directive <value>]
[--debug]
[--endpoint-url <value>]
[--no-verify-ssl]
[--no-paginate]
[--output <value>]
[--query <value>]
[--profile <value>]
[--region <value>]
[--version <value>]
[--color <value>]
[--no-sign-request]
[--ca-bundle <value>]
[--cli-read-timeout <value>]
[--cli-connect-timeout <value>]
```
### **Options**

--bucket (string)

- --object (string)
- --x-amz-copy-source (string)
- --x-amz-copy-source-if-match (string)
- --x-amz-copy-source-if-modified-since (string)
- --x-amz-copy-source-if-none-match (string)
- --x-amz-copy-source-if-unmodified-since (string)
- --x-amz-copy-source-server-side-encryption-customer-algorithm (string)

Possible values:

- AES256
- --x-amz-copy-source-server-side-encryption-customer-key (string)
- --x-amz-copy-source-server-side-encryption-customer-key-md5 (string)
- --x-amz-metadata-directive (string)

Possible values:

- COPY
- REPLACE
- --x-amz-server-side-encryption (string)
- --x-amz-server-side-encryption-customer-algorithm (string)

Possible values:

- AES256
- --x-amz-server-side-encryption-customer-key (string)
- --x-amz-server-side-encryption-customer-key-md5 (string)
- --x-amz-storage-class (string)

Possible values:

- STANDARD
- REDUCED\_REDUNDANCY
- --x-amz-tagging (string)
- --x-amz-tagging-directive (string)

Possible values:

- COPY
- REPLACE

# **Global Options**

--debug (boolean)

Turn on debug logging.

--endpoint-url (string)

Override command's default URL with the given URL.

```
--no-verify-ssl (boolean)
```
By default, the AWS CLI uses SSL when communicating with AWS services. For each SSL connection, the AWS CLI will verify SSL certificates. This option overrides the default behavior of verifying SSL certificates.

--no-paginate (boolean)

Disable automatic pagination.

--output (string)

The formatting style for command output.

- json
- text
- table

--query (string)

A JMESPath query to use in filtering the response data.

```
--profile (string)
```
Use a specific profile from your credential file.

--region (string)

The region to use. Overrides config/env settings.

```
--version (string)
```
Display the version of this tool.

--color (string)

Turn on/off color output.

- on
- off
- auto

```
--no-sign-request (boolean)
```
Do not sign requests. Credentials will not be loaded if this argument is provided.

--ca-bundle (string)

The CA certificate bundle to use when verifying SSL certificates. Overrides config/env settings.

--cli-read-timeout (int)

The maximum socket read time in seconds. If the value is set to 0, the socket read will be blocking and not timeout. The default value is 60 seconds.

--cli-connect-timeout (int)

The maximum socket connect time in seconds. If the value is set to 0, the socket connect will be blocking and not timeout. The default value is 60 seconds.

# **Output**

ContentType -> (string) ETag -> (string) LastModified -> (timestamp)

### **put-object-tagging**

### **Description**

See also: [NIFCLOUD API Documentation](https://pfs.nifcloud.com/api/object-storage-service/PutObjectTagging.htm)

### **Synopsis**

```
put-object-tagging
--bucket <value>
[--content-md5 <value>]
--object <value>
[--tagging <value>]
[--version-id <value>]
[--debug][--endpoint-url <value>]
[--no-verify-ssl]
[--no-paginate]
[--output <value>]
[--query <value>]
[--profile <value>]
[--region <value>]
[--version <value>]
[--color <value>]
[--no-sign-request]
[--ca-bundle <value>]
[--cli-read-timeout <value>]
[--cli-connect-timeout <value>]
```
# **Options**

--bucket (string)

```
--content-md5 (string)
```

```
--object (string)
```
--tagging (structure) RequestTagSet -> (structure)

```
RequestTag -> (structure)
```
Key -> (string)

Value -> (string)

Shorthand Syntax:

```
RequestTagSet={RequestTag={Key=string,Value=string}}
```
JSON Syntax:

```
{
  "RequestTagSet": {
    "RequestTag": {
      "Key": "string",
      "Value": "string"
    }
  }
}
```
--version-id (string)

### **Global Options**

--debug (boolean)

Turn on debug logging.

--endpoint-url (string)

Override command's default URL with the given URL.

```
--no-verify-ssl (boolean)
```
By default, the AWS CLI uses SSL when communicating with AWS services. For each SSL connection, the AWS CLI will verify SSL certificates. This option overrides the default behavior of verifying SSL certificates.

--no-paginate (boolean)

Disable automatic pagination.

```
--output (string)
```
The formatting style for command output.

- json
- text
- table

--query (string)

A JMESPath query to use in filtering the response data.

--profile (string)

Use a specific profile from your credential file.

--region (string)

The region to use. Overrides config/env settings.

```
--version (string)
```
Display the version of this tool.

--color (string)

Turn on/off color output.

• on

- off
- auto

```
--no-sign-request (boolean)
```
Do not sign requests. Credentials will not be loaded if this argument is provided.

--ca-bundle (string)

The CA certificate bundle to use when verifying SSL certificates. Overrides config/env settings.

--cli-read-timeout (int)

The maximum socket read time in seconds. If the value is set to 0, the socket read will be blocking and not timeout. The default value is 60 seconds.

--cli-connect-timeout (int)

The maximum socket connect time in seconds. If the value is set to 0, the socket connect will be blocking and not timeout. The default value is 60 seconds.

### **Output**

XAmzVersionId -> (string)

#### **upload-part**

#### **Description**

See also: [NIFCLOUD API Documentation](https://pfs.nifcloud.com/api/object-storage-service/UploadPart.htm)

# **Synopsis**

```
upload-part
[--body <value>]
--bucket <value>
[--content-md5 <value>]
--object <value>
--part-number <value>
--upload-id <value>
[--x-amz-server-side-encryption-customer-algorithm <value>]
[--x-amz-server-side-encryption-customer-key <value>]
[--x-amz-server-side-encryption-customer-key-md5 <value>]
[--debug]
[--endpoint-url <value>]
[--no-verify-ssl]
[--no-paginate]
```
(continues on next page)

(continued from previous page)

[--output <value>] [--query <value>] [--profile <value>] [--region <value>] [--version <value>] [--color <value>] [--no-sign-request] [--ca-bundle <value>] [--cli-read-timeout <value>] [--cli-connect-timeout <value>]

# **Options**

--body (streaming blob)

**Note:** This argument is of type: streaming blob. Its value must be the path to a file (e.g. path/to/file) and must **not** be prefixed with file:// or fileb://

```
--bucket (string)
```

```
--content-md5 (string)
```

```
--object (string)
```

```
--part-number (string)
```

```
--upload-id (string)
```

```
--x-amz-server-side-encryption-customer-algorithm (string)
```
Possible values:

```
• AES256
```

```
--x-amz-server-side-encryption-customer-key (string)
```

```
--x-amz-server-side-encryption-customer-key-md5 (string)
```
# **Global Options**

--debug (boolean)

Turn on debug logging.

--endpoint-url (string)

Override command's default URL with the given URL.

--no-verify-ssl (boolean)

By default, the AWS CLI uses SSL when communicating with AWS services. For each SSL connection, the AWS CLI will verify SSL certificates. This option overrides the default behavior of verifying SSL certificates.

--no-paginate (boolean)

Disable automatic pagination.

--output (string)

The formatting style for command output.

- json
- text
- table

--query (string)

A JMESPath query to use in filtering the response data.

--profile (string)

Use a specific profile from your credential file.

--region (string)

The region to use. Overrides config/env settings.

--version (string)

Display the version of this tool.

```
--color (string)
```
Turn on/off color output.

- on
- off
- auto

```
--no-sign-request (boolean)
```
Do not sign requests. Credentials will not be loaded if this argument is provided.

```
--ca-bundle (string)
```
The CA certificate bundle to use when verifying SSL certificates. Overrides config/env settings.

```
--cli-read-timeout (int)
```
The maximum socket read time in seconds. If the value is set to 0, the socket read will be blocking and not timeout. The default value is 60 seconds.

--cli-connect-timeout (int)

The maximum socket connect time in seconds. If the value is set to 0, the socket connect will be blocking and not timeout. The default value is 60 seconds.

# **Output**

ETag -> (string)

#### **upload-part-copy**

#### **Description**

See also: [NIFCLOUD API Documentation](https://pfs.nifcloud.com/api/object-storage-service/UploadPartCopy.htm)

#### **Synopsis**

upload-part-copy --bucket <value> --object <value> --part-number <value> --upload-id <value> --x-amz-copy-source <value> [--x-amz-copy-source-if-match <value>] [--x-amz-copy-source-if-modified-since <value>] [--x-amz-copy-source-if-none-match <value>] [--x-amz-copy-source-if-unmodified-since <value>] [--x-amz-copy-source-range <value>] [--x-amz-copy-source-server-side-encryption-customer-algorithm <value>] [--x-amz-copy-source-server-side-encryption-customer-key <value>] [--x-amz-copy-source-server-side-encryption-customer-key-md5 <value>] [--x-amz-server-side-encryption-customer-algorithm <value>] [--x-amz-server-side-encryption-customer-key <value>] [--x-amz-server-side-encryption-customer-key-md5 <value>]  $[--debug]$ [--endpoint-url <value>] [--no-verify-ssl] [--no-paginate] [--output <value>] [--query <value>] [--profile <value>] [--region <value>] [--version <value>] [--color <value>] [--no-sign-request] [--ca-bundle <value>] [--cli-read-timeout <value>] [--cli-connect-timeout <value>]

#### **Options**

```
--bucket (string)
```

```
--object (string)
```

```
--part-number (string)
```

```
--upload-id (string)
```

```
--x-amz-copy-source (string)
```

```
--x-amz-copy-source-if-match (string)
```
- --x-amz-copy-source-if-modified-since (string)
- --x-amz-copy-source-if-none-match (string)
- --x-amz-copy-source-if-unmodified-since (string)
- --x-amz-copy-source-range (string)
- --x-amz-copy-source-server-side-encryption-customer-algorithm (string)

Possible values:

- AES256
- --x-amz-copy-source-server-side-encryption-customer-key (string)
- --x-amz-copy-source-server-side-encryption-customer-key-md5 (string)
- --x-amz-server-side-encryption-customer-algorithm (string)

Possible values:

• AES256

--x-amz-server-side-encryption-customer-key (string)

--x-amz-server-side-encryption-customer-key-md5 (string)

#### **Global Options**

--debug (boolean)

Turn on debug logging.

```
--endpoint-url (string)
```
Override command's default URL with the given URL.

```
--no-verify-ssl (boolean)
```
By default, the AWS CLI uses SSL when communicating with AWS services. For each SSL connection, the AWS CLI will verify SSL certificates. This option overrides the default behavior of verifying SSL certificates.

--no-paginate (boolean)

Disable automatic pagination.

--output (string)

The formatting style for command output.

- json
- text
- table

--query (string)

A JMESPath query to use in filtering the response data.

```
--profile (string)
```
Use a specific profile from your credential file.

--region (string)

The region to use. Overrides config/env settings.

--version (string)

Display the version of this tool.

--color (string)

Turn on/off color output.

• on

• off

• auto

--no-sign-request (boolean)

Do not sign requests. Credentials will not be loaded if this argument is provided.

--ca-bundle (string)

The CA certificate bundle to use when verifying SSL certificates. Overrides config/env settings.

--cli-read-timeout (int)

The maximum socket read time in seconds. If the value is set to 0, the socket read will be blocking and not timeout. The default value is 60 seconds.

--cli-connect-timeout (int)

The maximum socket connect time in seconds. If the value is set to 0, the socket connect will be blocking and not timeout. The default value is 60 seconds.

### **Output**

ContentType -> (string) ETag -> (string) LastModified -> (timestamp) XAmzCopySourceVersionId -> (string) XAmzServerSideEncryption -> (string)